# Bull

# AIX 5L Technical Reference Base Operating System and Extensions

Volume 2/2

AIX

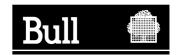

# Bull

## AIX 5L Technical Reference Base Operating System and Extensions

Volume 2/2

**AIX** 

Software

May 2003

BULL CEDOC 357 AVENUE PATTON B.P.20845 49008 ANGERS CEDEX 01 FRANCE

ORDER REFERENCE 86 A2 48EF 02 The following copyright notice protects this book under the Copyright laws of the United States of America and other countries which prohibit such actions as, but not limited to, copying, distributing, modifying, and making derivative works.

Copyright © Bull S.A. 1992, 2003

#### Printed in France

Suggestions and criticisms concerning the form, content, and presentation of this book are invited. A form is provided at the end of this book for this purpose.

To order additional copies of this book or other Bull Technical Publications, you are invited to use the Ordering Form also provided at the end of this book.

#### **Trademarks and Acknowledgements**

We acknowledge the right of proprietors of trademarks mentioned in this book.

AIX<sup>®</sup> is a registered trademark of International Business Machines Corporation, and is being used under licence.

UNIX is a registered trademark in the United States of America and other countries licensed exclusively through the Open Group.

Linux is a registered trademark of Linus Torvalds.

## Contents

| About This Book                                               | xii   |
|---------------------------------------------------------------|-------|
| Vho Should Use This Book                                      | . xii |
| lighlighting                                                  |       |
| Case-Sensitivity in AIX                                       | . xii |
| SO 9000´                                                      |       |
| 2-Bit and 64-Bit Support for the UNIX98 Specification         |       |
| Related Publications                                          |       |
|                                                               |       |
| Chapter 1. Base Operating System (BOS) Runtime Services (Q-Z) | . 1   |
| sort Subroutine                                               |       |
| uotactl Subroutine                                            |       |
| aise Subroutine                                               |       |
| and or srand Subroutine                                       |       |
| and_r Subroutine                                              |       |
| andom, srandom, initstate, or setstate Subroutine             |       |
| a_attachrset Subroutine                                       |       |
| detachrset Subroutine                                         | . 11  |
| a_exec Subroutine                                             |       |
| <br>a_fork Subroutine ....................................    |       |
| <br>a_getrset Subroutine                                      |       |
| ead, readx, readv, readvx, or pread Subroutine                |       |
| eaddir_r Subroutine                                           |       |
| eadlink Subroutine                                            |       |
| ead_real_time or time_base_to_time Subroutine                 |       |
| ealpath Subroutine                                            |       |
| eboot Subroutine                                              | . 26  |
| e_comp or re_exec Subroutine                                  |       |
| egcmp or regex Subroutine                                     |       |
| egcomp Subroutine                                             |       |
| egerror Subroutine                                            |       |
| egexec Subroutine                                             |       |
| egfree Subroutine                                             |       |
| eltimerid Subroutine                                          | . 39  |
| emainder, remainderf, or remainderl Subroutine                |       |
| emove Subroutine                                              |       |
| emquo, remquof, or remquol Subroutine                         |       |
| ename Subroutine                                              |       |
| eset_malloc_log Subroutine                                    |       |
| 9                                                             | . 45  |
|                                                               | . 46  |
|                                                               | . 47  |
|                                                               | . 48  |
|                                                               | . 49  |
|                                                               | . 50  |
|                                                               | . 53  |
| 5                                                             | . 54  |
| · · · · · · · · · · · · · · · · · · ·                         | . 55  |
|                                                               | . 56  |
|                                                               | . 57  |
|                                                               | . 58  |
| RSiDelSetStat Subroutine                                      |       |
| RSiFirstCx Subroutine.                                        |       |
| RSiFirstStat Subroutine                                       |       |
|                                                               | . 02  |

| RSiGetHotItem Subroutine                                                   |     |
|----------------------------------------------------------------------------|-----|
| RSiGetRawValue Subroutine                                                  | 65  |
| RSiGetValue Subroutine                                                     |     |
| RSilnit Subroutine                                                         | 68  |
| RSiInstantiate Subroutine                                                  | 69  |
| RSiInvite Subroutine                                                       |     |
| RSiMainLoop Subroutine                                                     |     |
| RSiNextCx Subroutine                                                       |     |
| RSiNextStat Subroutine                                                     |     |
| RSiOpen Subroutine                                                         |     |
| RSiPathAddSetStat Subroutine                                               |     |
| RSiPathGetCx Subroutine                                                    |     |
| RSiStartFeed Subroutine                                                    |     |
| RSiStartHotFeed Subroutine                                                 | 81  |
| RSiStatGetPath Subroutine                                                  |     |
| RSiStopFeed Subroutine                                                     |     |
| RSiStopHotFeed Subroutine                                                  |     |
| rs_alloc Subroutine                                                        |     |
| rs_discardname Subroutine                                                  |     |
| rs_free Subroutine                                                         |     |
| rs_getassociativity Subroutine                                             |     |
| rs_getinfo Subroutine                                                      |     |
| rs_getnameattr Subroutine                                                  |     |
| rs_getnamedrset Subroutine                                                 |     |
| rs_getpartition Subroutine                                                 |     |
| rs_getrad Subroutine                                                       |     |
| rs_init Subroutine                                                         |     |
| rs_numrads Subroutine                                                      |     |
| rs_op Subroutine                                                           |     |
| rs_registername Subroutine                                                 |     |
| rs_setnameattr Subroutine.                                                 |     |
| rs_setpartition Subroutine                                                 |     |
| rsqrt Subroutine                                                           |     |
| rstat Subroutines                                                          | _   |
| scalbln, scalblnf, scalblnl, scalbn, scalbnf, scalbnl, or scalb Subroutine |     |
| scandir or alphasort Subroutine                                            |     |
| scanf, fscanf, sscanf, or wsscanf Subroutine                               |     |
| sched_yield Subroutine                                                     |     |
| select Subroutine                                                          |     |
| semetl Subroutine                                                          |     |
| semget Subroutine                                                          |     |
| semop Subroutine                                                           |     |
| setacldb or endacldb Subroutine                                            |     |
| setauthdb Subroutine                                                       |     |
| setbuf, setvbuf, setbuffer, or setlinebuf Subroutine                       |     |
|                                                                            |     |
| setcsmap Subroutine                                                        |     |
| setgid, setrgid, setegid, setregid, or setgidx Subroutine                  |     |
| setgroups Subroutine                                                       |     |
| setjmp or longjmp Subroutine                                               |     |
| setlocale Subroutine                                                       |     |
| setpcred Subroutine                                                        |     |
| setpenv Subroutine                                                         |     |
| setpgid or setpgrp Subroutine                                              |     |
| setpri Subroutine                                                          |     |
| setpwdb or endpwdb Subroutine                                              |     |
| setroledb or endroledb Subroutine                                          | 149 |

| setsid Subroutine                                                       |    |  |  |  |  |       |
|-------------------------------------------------------------------------|----|--|--|--|--|-------|
| setuid, setruid, seteuid, setreuid or setuidx Subroutine                |    |  |  |  |  |       |
| setuserdb or enduserdb Subroutine                                       |    |  |  |  |  | . 153 |
| sgetl or sputl Subroutine                                               |    |  |  |  |  | . 154 |
| shmat Subroutine                                                        |    |  |  |  |  | . 155 |
| shmctl Subroutine                                                       |    |  |  |  |  | . 158 |
| shmdt Subroutine                                                        |    |  |  |  |  | . 160 |
| shmget Subroutine                                                       |    |  |  |  |  | . 161 |
| sigaction, sigvec, or signal Subroutine                                 |    |  |  |  |  | . 164 |
| sigaltstack Subroutine                                                  |    |  |  |  |  | . 174 |
| sigemptyset, sigfillset, sigaddset, sigdelset, or sigismember Subroutin | е. |  |  |  |  | . 175 |
| siginterrupt Subroutine                                                 |    |  |  |  |  | . 177 |
| signbit Macro                                                           |    |  |  |  |  |       |
| sigpending Subroutine                                                   |    |  |  |  |  |       |
| sigprocmask, sigsetmask, or sigblock Subroutine                         |    |  |  |  |  | . 179 |
| sigqueue Subroutine                                                     |    |  |  |  |  |       |
| sigset, sighold, sigrelse, or sigignore Subroutine                      |    |  |  |  |  | . 183 |
| sigsetjmp or siglongjmp Subroutine                                      |    |  |  |  |  |       |
| sigstack Subroutine                                                     |    |  |  |  |  |       |
| sigsuspend or sigpause Subroutine                                       |    |  |  |  |  |       |
| sigthreadmask Subroutine                                                |    |  |  |  |  |       |
| sigtimedwait and sigwaitinfo Subroutine                                 |    |  |  |  |  |       |
| sigwait Subroutine                                                      |    |  |  |  |  |       |
| sin, sinf, or sinI Subroutine                                           |    |  |  |  |  |       |
| sinh, sinhf, or sinhl Subroutine                                        |    |  |  |  |  |       |
| sleep, nsleep or usleep Subroutine                                      |    |  |  |  |  |       |
| sockatmark Subroutine                                                   |    |  |  |  |  |       |
| SpmiAddSetHot Subroutine                                                |    |  |  |  |  |       |
| SpmiCreateHotSet                                                        |    |  |  |  |  |       |
| SpmiCreateStatSet Subroutine                                            |    |  |  |  |  |       |
| SpmiDdsAddCx Subroutine                                                 |    |  |  |  |  |       |
| SpmiDdsDelCx Subroutine                                                 |    |  |  |  |  |       |
| SpmiDdsInit Subroutine                                                  |    |  |  |  |  |       |
| SpmiDelSetHot Subroutine                                                |    |  |  |  |  |       |
| SpmiDelSetStat Subroutine                                               |    |  |  |  |  |       |
| SpmiExit Subroutine                                                     |    |  |  |  |  |       |
| SpmiFirstCx Subroutine                                                  |    |  |  |  |  |       |
| SpmiFirstHot Subroutine                                                 |    |  |  |  |  | . 211 |
| SpmiFirstStat Subroutine                                                |    |  |  |  |  |       |
| SpmiFirstVals Subroutine                                                |    |  |  |  |  |       |
| SpmiFreeHotSet Subroutine                                               |    |  |  |  |  |       |
| SpmiFreeStatSet Subroutine                                              |    |  |  |  |  |       |
| SpmiGetCx Subroutine                                                    |    |  |  |  |  |       |
| SpmiGetHotSet Subroutine                                                |    |  |  |  |  |       |
| SpmiGetStat Subroutine                                                  |    |  |  |  |  |       |
| SpmiGetStatSet Subroutine                                               |    |  |  |  |  |       |
| SpmiGetValue Subroutine                                                 |    |  |  |  |  |       |
| Spmilnit Subroutine                                                     |    |  |  |  |  |       |
| Spmilnstantiate Subroutine                                              |    |  |  |  |  |       |
| SpmiNextCx Subroutine                                                   |    |  |  |  |  |       |
| SpmiNextHot Subroutine                                                  |    |  |  |  |  |       |
| SpmiNextHotItem Subroutine                                              |    |  |  |  |  |       |
| SpmiNextStat Subroutine                                                 |    |  |  |  |  |       |
| SpmiNextVals Subroutine                                                 |    |  |  |  |  |       |
| SpmiNextValue Subroutine                                                |    |  |  |  |  |       |
| SpmiPathAddSetStat Subroutine                                           |    |  |  |  |  | . 234 |

| SpmiPathGetCx Subroutine                                                                       | 236            |
|------------------------------------------------------------------------------------------------|----------------|
| SpmiStatGetPath Subroutine                                                                     | 237            |
| sqrt, sqrtf, or sqrtl Subroutine                                                               | 238            |
| src_err_msg Subroutine                                                                         | 240            |
| src_err_msg_r Subroutine                                                                       | 241            |
| srcrrqs Subroutine                                                                             | 241            |
| srcrrqs_r Subroutine                                                                           | <br>243        |
| srcsbuf Subroutine                                                                             | 244            |
| srcsbuf_r Subroutine                                                                           | 247            |
| srcsrpy Subroutine                                                                             | 250            |
| srcsrqt Subroutine                                                                             | 253            |
| srcsrqt_r Subroutine                                                                           | 256            |
| srcstat Subroutine                                                                             | 259            |
| srcstat_r Subroutine                                                                           | 262            |
| srcstathdr Subroutine                                                                          | 264            |
| srcstattxt Subroutine                                                                          | <br>265        |
| srcstattxt_r Subroutine                                                                        | <br>265        |
| srcstop Subroutine                                                                             | <br>266        |
| srcstrt Subroutine                                                                             | 269            |
| ssignal or gsignal Subroutine                                                                  | <br>271        |
| statacl or fstatacl Subroutine                                                                 | <br>272        |
| statfs, fstatfs, or ustat Subroutine                                                           | <br>274        |
| statvfs or fstatvfs Subroutine                                                                 | <br>276        |
| statx, stat, Istat, fstatx, fstat, fullstat, ffullstat, stat64, Istat64, or fstat64 Subroutine | 277            |
| strcat, strncat, strxfrm, strcpy, strncpy, or strdup Subroutine                                | 281            |
| strcmp, strncasecmp, strncasecmp, or strcoll Subroutine                                        | 283            |
| strerror Subroutine                                                                            | 285            |
| strfmon Subroutine                                                                             | 286            |
| strftime Subroutine                                                                            | 288            |
| strlen, strrchr, strrpbrk, strspn, strcspn, strstr, strtok, or strsep Subroutine               | 291            |
| strncollen Subroutine.                                                                         | 294            |
| strtof, strtod, or strtold Subroutine                                                          | 295            |
| strtoimax or strtoumax Subroutine                                                              | 297            |
| strtok_r Subroutine                                                                            | 298            |
| strtol, strtoul, strtoull, or atoi Subroutine                                                  | 299            |
| strptime Subroutine                                                                            | 301            |
| stty or gtty Subroutine                                                                        | 303            |
| swab Subroutine                                                                                | 304            |
| swapoff Subroutine                                                                             |                |
| swapon Subroutine                                                                              |                |
| swapgry Subroutine                                                                             |                |
| symlink Subroutine                                                                             |                |
| sync Subroutine                                                                                |                |
| _sync_cache_range Subroutine                                                                   | 310            |
| _sync_cache_range Subroutine                                                                   | . 311<br>. 311 |
|                                                                                                |                |
| sysconfig Subroutine                                                                           |                |
| SYS_CFGDD sysconfig Operation                                                                  |                |
| SYS_CFGKMOD sysconfig Operation                                                                |                |
| SYS_GETLPAR_INFO sysconfig Operation                                                           |                |
| SYS_GETPARMS sysconfig Operation                                                               |                |
| SYS_KLOAD sysconfig Operation                                                                  |                |
| SYS_KULOAD sysconfig Operation                                                                 |                |
| SYS_QDVSW sysconfig Operation                                                                  |                |
| SYS_QUERYLOAD sysconfig Operation                                                              |                |
| SYS_SETPARMS sysconfig Operation                                                               |                |
| SYS_SINGLELOAD sysconfig Operation                                                             | 328            |

|   |  |  |  |  | . 329 |
|---|--|--|--|--|-------|
|   |  |  |  |  | . 332 |
|   |  |  |  |  | . 336 |
|   |  |  |  |  | . 337 |
|   |  |  |  |  | . 339 |
|   |  |  |  |  | . 340 |
|   |  |  |  |  | . 341 |
|   |  |  |  |  | . 342 |
|   |  |  |  |  | . 343 |
|   |  |  |  |  | . 344 |
|   |  |  |  |  | . 346 |
|   |  |  |  |  | . 347 |
|   |  |  |  |  | . 348 |
|   |  |  |  |  | . 349 |
|   |  |  |  |  | . 351 |
|   |  |  |  |  | . 352 |
|   |  |  |  |  | . 353 |
|   |  |  |  |  | . 354 |
|   |  |  |  |  | . 355 |
|   |  |  |  |  | . 357 |
|   |  |  |  |  | . 358 |
|   |  |  |  |  | . 359 |
|   |  |  |  |  | . 360 |
|   |  |  |  |  | . 360 |
|   |  |  |  |  | . 362 |
|   |  |  |  |  | . 363 |
|   |  |  |  |  | . 363 |
|   |  |  |  |  | . 365 |
|   |  |  |  |  | . 366 |
|   |  |  |  |  | . 367 |
|   |  |  |  |  | . 367 |
|   |  |  |  |  | . 369 |
|   |  |  |  |  | . 371 |
|   |  |  |  |  | . 373 |
|   |  |  |  |  | . 376 |
|   |  |  |  |  | . 377 |
|   |  |  |  |  | . 379 |
|   |  |  |  |  |       |
|   |  |  |  |  |       |
|   |  |  |  |  |       |
|   |  |  |  |  |       |
|   |  |  |  |  |       |
|   |  |  |  |  |       |
|   |  |  |  |  |       |
|   |  |  |  |  |       |
|   |  |  |  |  |       |
|   |  |  |  |  |       |
|   |  |  |  |  |       |
|   |  |  |  |  |       |
|   |  |  |  |  |       |
|   |  |  |  |  | . 402 |
|   |  |  |  |  |       |
|   |  |  |  |  |       |
|   |  |  |  |  |       |
| _ |  |  |  |  |       |
|   |  |  |  |  | . 406 |
|   |  |  |  |  |       |

|                                                      | 407        |
|------------------------------------------------------|------------|
| tsearch, tdelete, tfind or twalk Subroutine          |            |
| ttylock, ttywait, ttyunlock, or ttylocked Subroutine |            |
| ttyname or isatty Subroutine                         |            |
| ttyslot Subroutine                                   | _          |
| ulimit Subroutine                                    | _          |
| umask Subroutine                                     | _          |
| umount or uvmount Subroutine                         | _          |
| uname or unamex Subroutine                           |            |
| ungetc or ungetwc Subroutine                         |            |
| unlink Subroutine                                    |            |
| unload Subroutine                                    |            |
| unlockpt Subroutine                                  |            |
| usrinfo Subroutine                                   |            |
| utimes or utime Subroutine                           |            |
| varargs Macros                                       |            |
| vfscanf, vscanf, or vsscanf Subroutine               | 132        |
| vfwscanf, vswscanf, or vwscanf Subroutine            | 133        |
| vfwprintf, vwprintf Subroutine                       | 133        |
| vmgetinfo Subroutine                                 | 134        |
| vmount or mount Subroutine                           | 135        |
| vsnprintf Subroutine                                 | 139        |
| vwsprintf Subroutine                                 | 139        |
| wait, waitpid, wait3, or wait364 Subroutine          | 140        |
| waitid Subroutine                                    | 143        |
| wcscat, wcschr, wcscpy, or wcscspn Subroutine        | 144        |
| wcscoll Subroutine                                   | 146        |
| wcsftime Subroutine                                  |            |
| wcsid Subroutine                                     |            |
| wcslen Subroutine                                    | 149        |
| wcsncat, wcsncmp, or wcsncpy Subroutine              | 149        |
| wcspbrk Subroutine                                   | 151        |
| wcsrchr Subroutine                                   | 151        |
| wcsrtombs Subroutine                                 |            |
| wcsspn Subroutine                                    | 153        |
| wcsstr Subroutine                                    | 154        |
| wcstod, wcstof, or wcstold Subroutine                | _          |
| wcstoimax or wcstoumax Subroutine                    |            |
| wcstok Subroutine                                    |            |
| westol or westoll Subroutine                         |            |
| westombs Subroutine                                  |            |
| westoul or westoull Subroutine                       |            |
| wcswcs Subroutine                                    |            |
| wcswidth Subroutine                                  |            |
| wcsxfrm Subroutine                                   |            |
| wctob Subroutine                                     |            |
| wctomb Subroutine                                    |            |
| wetrans Subroutine                                   |            |
| wetrans Subroutine                                   |            |
| wewidth Subroutine                                   |            |
| wcwidth Subroutine                                   |            |
| will_assign Subroutine                               |            |
| willin_change_class Subroutine                       |            |
| will_check subroutine                                |            |
| wim_classity Subroutine                              |            |
| _ ,                                                  | +78<br>180 |
|                                                      |            |

| wlm_delete_class Subroutine                                                                                                    |     |     |                                                                                                    |     |        |      |                                                                                                    |
|----------------------------------------------------------------------------------------------------|-----|-----|----------------------------------------------------------------------------------------------------|-----|--------|------|----------------------------------------------------------------------------------------------------|
| wlm_endkey Subroutine                                                                                                    |     |     |                                                                                                    |     |        |      |                                                                                                    |
| wlm_get_bio_stats subroutine                                                                                                    |     |     |                                                                                                    |     |        |      |                                                                                                    |
| wlm_get_info Subroutine                                                                                                    |     |     |                                                                                                    |     |        |      |                                                                                                    |
| wlm_get_procinfo Subroutine                                                                                                    |     |     |                                                                                                    |     |        |      |                                                                                                    |
| wlm_init_class_definition Subroutine                                                                                                    |     |     |                                                                                                    |     |        |      |                                                                                                    |
| wlm_initialize Subroutine                                                                                                    |     |     |                                                                                                    |     |        |      |                                                                                                    |
| wlm_initkey Subroutine                                                                                                    |     |     |                                                                                                    |     |        |      |                                                                                                    |
| wlm_key2class Subroutine                                                                                                    |     |     |                                                                                                    |     |        |      |                                                                                                    |
| wlm_load Subroutine                                                                                                    |     |     |                                                                                                    |     |        |      |                                                                                                    |
| wlm_read_classes Subroutine                                                                                                    |     |     |                                                                                                    |     |        |      |                                                                                                    |
| wlm_set Subroutine                                                                                                    |     |     |                                                                                                    |     |        |      |                                                                                                    |
| wlm_set_tag Subroutine                                                                                                    |     |     |                                                                                                    |     |        |      |                                                                                                    |
| wmemchr Subroutine                                                                                                    |     |     |                                                                                                    |     |        |      |                                                                                                    |
| wmemcmp Subroutine                                                                                                    |     |     |                                                                                                    |     |        |      |                                                                                                    |
| wmemcpy Subroutine                                                                                                    |     |     |                                                                                                    |     |        |      |                                                                                                    |
| wmemmove Subroutine                                                                                                    |     |     |                                                                                                    |     |        |      |                                                                                                    |
| wmemset Subroutine                                                                                                    |     |     |                                                                                                    |     |        |      |                                                                                                    |
| wordexp Subroutine                                                                                                    |     |     |                                                                                                    |     |        |      |                                                                                                    |
| wordfree Subroutine                                                                                                    |     |     |                                                                                                    |     |        |      |                                                                                                    |
| write, writex, writev, writevx or pwrite Subroutines                                                                                                    |     |     |                                                                                                    |     |        |      |                                                                                                    |
| wstring Subroutine                                                                                                    |     |     |                                                                                                    |     |        |      | . 511                                                                                                    |
| wstrtod or watof Subroutine                                                                                                    |     |     |                                                                                                    |     |        |      | . 514                                                                                                    |
| wstrtol, watol, or watoi Subroutine                                                                                                    |     |     |                                                                                                    |     |        |      | . 515                                                                                                    |
| xcrypt_key_setup, xcrypt_encrypt, xcrypt_decrypt, xcrypt_hash, xcrypt_malloc, xcr                                                                                                    |     | t f | fraa                                                                                                    |     |        |      |                                                                                                    |
|                                                                                                    | ypt | ·—· | 1100                                                                                                    | ,   |        |      |                                                                                                    |
| xcrypt_printb, xcrypt_btoa and xcrypt_randbuff Subroutine                                                                                                    |     |     |                                                                                                    |     |        |      | . 516                                                                                                    |
|                                                                                                    |     |     |                                                                                                    |     |        |      | . 516<br>. 520                                                                                                    |
| xcrypt_printb, xcrypt_btoa and xcrypt_randbuff Subroutine                                                                                                    |     |     |                                                                                                    |     |        |      | . 520                                                                                                    |
| xcrypt_printb, xcrypt_btoa and xcrypt_randbuff Subroutine                                                                                                    |     |     |                                                                                                    |     |        |      | . 520                                                                                                    |
| xcrypt_printb, xcrypt_btoa and xcrypt_randbuff Subroutine                                                                                                    |     |     |                                                                                                    |     |        |      | . 520<br>. 523<br>. 523                                                                                                    |
| xcrypt_printb, xcrypt_btoa and xcrypt_randbuff Subroutine                                                                                                    | str | S   | ubr                                                                                                    | out | tine   |      | . 520<br>. 523<br>. 523<br>524                                                                                                    |
| xcrypt_printb, xcrypt_btoa and xcrypt_randbuff Subroutine                                                                                                    | str | S   | ubr                                                                                                    | out | ine    | <br> | . 520<br>. 523<br>. 523<br>. 524<br>. 526                                                                                                    |
| xcrypt_printb, xcrypt_btoa and xcrypt_randbuff Subroutine                                                                                                    | str | S   | ubr                                                                                                    | out | tine   |      | . 520<br>. 523<br>. 524<br>. 526<br>. 528                                                                                                    |
| xcrypt_printb, xcrypt_btoa and xcrypt_randbuff Subroutine                                                                                                    | str |     | ubr                                                                                                    | out | ine    | <br> | . 520<br>. 523<br>. 523<br>. 524<br>. 528<br>. 528                                                                                                    |
| xcrypt_printb, xcrypt_btoa and xcrypt_randbuff Subroutine                                                                                                    | str |     | ubr                                                                                                    | out | ine    | <br> | . 520<br>. 523<br>. 524<br>. 526<br>. 528<br>. 528                                                                                                    |
| xcrypt_printb, xcrypt_btoa and xcrypt_randbuff Subroutine                                                                                                    | str |     | ubr                                                                                                    | out | tine   | <br> | . 520<br>. 523<br>. 524<br>. 526<br>. 528<br>. 528<br>. 529                                                                                                    |
| xcrypt_printb, xcrypt_btoa and xcrypt_randbuff Subroutine                                                                                                    |     |     | ubr                                                                                                    |     | tine   | <br> | . 520<br>. 523<br>. 524<br>. 526<br>. 528<br>. 528                                                                                                    |
| xcrypt_printb, xcrypt_btoa and xcrypt_randbuff Subroutine                                                                                                    |     |     | ubr                                                                                                    | out | iine   | <br> | . 520<br>. 523<br>. 524<br>. 526<br>. 528<br>. 528<br>. 530                                                                                                    |
| xcrypt_printb, xcrypt_btoa and xcrypt_randbuff Subroutine                                                                                                    |     |     | ubr                                                                                                    | out |        |      | . 520<br>. 523<br>. 524<br>. 526<br>. 528<br>. 528<br>. 530<br>. 531                                                                                                    |
| xcrypt_printb, xcrypt_btoa and xcrypt_randbuff Subroutine                                                                                                    |     |     |                                                                                                    |     | ine    |      | . 520<br>. 523<br>. 524<br>. 526<br>. 528<br>. 528<br>. 531<br>. 532<br>. 535                                                                                                    |
| xcrypt_printb, xcrypt_btoa and xcrypt_randbuff Subroutine                                                                                                    | str |     | ubr                                                                                                    |     |        |      | . 520<br>. 523<br>. 524<br>. 526<br>. 528<br>. 528<br>. 531<br>. 532<br>. 535<br>. 536                                                                                                    |
| xcrypt_printb, xcrypt_btoa and xcrypt_randbuff Subroutine                                                                                                    |     |     | :<br>::<br>::<br>::<br>:<br>:<br>:<br>:<br>:<br>:<br>:                                                      |     |        |      | . 520<br>. 523<br>. 524<br>. 526<br>. 528<br>. 529<br>. 531<br>. 532<br>. 535<br>. 536                                                                                                    |
| xcrypt_printb, xcrypt_btoa and xcrypt_randbuff Subroutine                                                                                                    | str |     | ubr                                                                                                    |     |        |      | . 520<br>. 523<br>. 524<br>. 526<br>. 528<br>. 529<br>. 530<br>. 531<br>. 532<br>. 535<br>. 536<br>. 537                                                                                  |
| xcrypt_printb, xcrypt_btoa and xcrypt_randbuff Subroutine                                                                                                    | str |     | ubr<br>nter                                                                                                 |     |        |      | . 520<br>. 523<br>. 524<br>. 526<br>. 528<br>. 528<br>. 530<br>. 531<br>. 532<br>. 535<br>. 536<br>. 537<br>. 540                                                                         |
| xcrypt_printb, xcrypt_btoa and xcrypt_randbuff Subroutine                                                                                                    |     |     | oubr                                                                                                    |     |        |      | . 520<br>. 523<br>. 524<br>. 526<br>. 528<br>. 528<br>. 530<br>. 531<br>. 532<br>. 535<br>. 536<br>. 537<br>. 540                                                                         |
| xcrypt_printb, xcrypt_btoa and xcrypt_randbuff Subroutine                                                                                                    |     |     | cubr<br>cubr<br>c<br>c<br>c<br>c<br>c<br>c<br>c<br>c<br>c<br>c<br>c<br>c<br>c<br>c<br>c<br>c<br>c<br>c<br>c |     |        |      | . 520<br>. 523<br>. 524<br>. 526<br>. 528<br>. 528<br>. 531<br>. 532<br>. 535<br>. 536<br>. 537<br>. 540<br>. 541<br>. 542<br>. 543                                                       |
| xcrypt_printb, xcrypt_btoa and xcrypt_randbuff Subroutine                                                                                                    | str |     | cubr<br>cubr<br>c<br>c<br>c<br>c<br>c                                                                       |     |        |      | . 520<br>. 523<br>. 524<br>. 526<br>. 528<br>. 528<br>. 531<br>. 532<br>. 535<br>. 536<br>. 537<br>. 541<br>. 542<br>. 543<br>. 544                                                       |
| xcrypt_printb, xcrypt_btoa and xcrypt_randbuff Subroutine                                                                                                    | str |     | cubr<br>cubr<br>c<br>c<br>c<br>c<br>c                                                                       |     |        |      | . 520<br>. 523<br>. 524<br>. 526<br>. 528<br>. 528<br>. 531<br>. 532<br>. 535<br>. 536<br>. 537<br>. 541<br>. 542<br>. 543<br>. 544                                                       |
| xcrypt_printb, xcrypt_btoa and xcrypt_randbuff Subroutine                                                                                                    | str |     | ubr                                                                                                    |     |        |      | . 520<br>. 523<br>. 524<br>. 526<br>. 528<br>. 528<br>. 529<br>. 531<br>. 532<br>. 535<br>. 536<br>. 537<br>. 540<br>. 541<br>. 542<br>. 543<br>. 544<br>. 545                            |
| xcrypt_printb, xcrypt_btoa and xcrypt_randbuff Subroutine                                                                                                    | str |     |                                                                                                    |     |        |      | . 520<br>. 523<br>. 523<br>. 524<br>. 528<br>. 528<br>. 528<br>. 535<br>. 536<br>. 537<br>. 540<br>. 541<br>. 542<br>. 543<br>. 544<br>. 545<br>. 546<br>. 547                            |
| xcrypt_printb, xcrypt_btoa and xcrypt_randbuff Subroutine yield Subroutine  Chapter 2. Curses Subroutines addch, mvaddch, mvwaddch, or waddch Subroutine addnstr, addstr, mvaddnstr, mvwaddstr, mvwaddstr, waddnstr, or wadd attroff, attron, attrset, wattroff, wattron, or wattrset Subroutine attron or wattron Subroutine attrset or wattrset Subroutine beep Subroutine box Subroutine box Subroutine can_change_color, color_content, has_colors,init_color, init_pair, start_color or pai Subroutine clear, erase, wclear or werase Subroutine clearok, idlok, leaveok, scrollok, setscrreg or wsetscrreg Subroutine clrtobot or wclrtobot Subroutine color_content Subroutine color_content Subroutine copywin Subroutine curs_set Subroutine def_prog_mode, def_shell_mode, reset_prog_mode or reset_shell_mode Subrouti def_shell_mode Subroutine del_curterm, restartterm, set_curterm, or setupterm Subroutine                                                                                                    | str |     | ::ubr<br>::::::::::::::::::::::::::::::::::                                                                 |     | :      |      | . 520<br>. 523<br>. 523<br>. 524<br>. 528<br>. 528<br>. 528<br>. 535<br>. 536<br>. 537<br>. 540<br>. 541<br>. 542<br>. 545<br>. 546<br>. 547<br>. 549                                     |
| xcrypt_printb, xcrypt_btoa and xcrypt_randbuff Subroutine                                                                                                    | str |     |                                                                                                    |     | :iine  |      | . 520<br>. 523<br>. 523<br>. 524<br>. 528<br>. 528<br>. 528<br>. 530<br>. 531<br>. 532<br>. 535<br>. 536<br>. 537<br>. 540<br>. 544<br>. 545<br>. 546<br>. 547<br>. 549<br>. 550          |
| xcrypt_printb, xcrypt_btoa and xcrypt_randbuff Subroutine  Chapter 2. Curses Subroutines  addch, mvaddch, mvwaddch, or waddch Subroutine  addnstr, addstr, mvaddnstr, mvaddstr, mvwaddnstr, mvwaddstr, waddnstr, or wadd  attroff, attron, attrset, wattroff, wattron, or wattrset Subroutine  attrset or wattrset Subroutine  beaudrate Subroutine  box Subroutine  can_change_color, color_content, has_colors,init_color, init_pair, start_color or pai  Subroutine  clear, nocbreak, noraw, or raw Subroutine  clear, erase, wclear or werase Subroutine  clearok, idlok, leaveok, scrollok, setscrreg or wsetscrreg Subroutine  cloro_content Subroutine  cloro_content Subroutine  color_content Subroutine  copywin Subroutine  curs_set Subroutine  def_prog_mode, def_shell_mode, reset_prog_mode or reset_shell_mode Subroutide, shell_mode Subroutine  del_curterm, restartterm, set_curterm, or setupterm Subroutine  delay_output Subroutine  delch, mvdelch, mvwdelch or wdelch Subroutine  deleteln or wdeleteln Subroutine | str |     |                                                                                                    |     | . iine |      | . 520<br>. 523<br>. 523<br>. 524<br>. 528<br>. 528<br>. 529<br>. 531<br>. 532<br>. 535<br>. 536<br>. 537<br>. 540<br>. 544<br>. 545<br>. 546<br>. 547<br>. 549<br>. 550<br>. 551          |
| xcrypt_printb, xcrypt_btoa and xcrypt_randbuff Subroutine                                                                                                    | str |     |                                                                                                    |     | :iine  |      | . 520<br>. 523<br>. 523<br>. 524<br>. 528<br>. 528<br>. 529<br>. 531<br>. 532<br>. 535<br>. 536<br>. 537<br>. 540<br>. 544<br>. 545<br>. 546<br>. 547<br>. 549<br>. 550<br>. 551<br>. 552 |
| xcrypt_printb, xcrypt_btoa and xcrypt_randbuff Subroutine  Chapter 2. Curses Subroutines  addch, mvaddch, mvwaddch, or waddch Subroutine  addnstr, addstr, mvaddnstr, mvaddstr, mvwaddnstr, mvwaddstr, waddnstr, or wadd  attroff, attron, attrset, wattroff, wattron, or wattrset Subroutine  attrset or wattrset Subroutine  beaudrate Subroutine  box Subroutine  can_change_color, color_content, has_colors,init_color, init_pair, start_color or pai  Subroutine  clear, nocbreak, noraw, or raw Subroutine  clear, erase, wclear or werase Subroutine  clearok, idlok, leaveok, scrollok, setscrreg or wsetscrreg Subroutine  cloro_content Subroutine  cloro_content Subroutine  color_content Subroutine  copywin Subroutine  curs_set Subroutine  def_prog_mode, def_shell_mode, reset_prog_mode or reset_shell_mode Subroutide, shell_mode Subroutine  del_curterm, restartterm, set_curterm, or setupterm Subroutine  delay_output Subroutine  delch, mvdelch, mvwdelch or wdelch Subroutine  deleteln or wdeleteln Subroutine | str |     |                                                                                                    |     | :iine  |      | . 520<br>. 523<br>. 523<br>. 524<br>. 528<br>. 528<br>. 529<br>. 531<br>. 532<br>. 535<br>. 536<br>. 537<br>. 540<br>. 544<br>. 545<br>. 546<br>. 547<br>. 549<br>. 550<br>. 551<br>. 552 |

| endwin Subroutine                                         |      |     |        |       |    |       |     |      |       |  |       |
|-----------------------------------------------------------|------|-----|--------|-------|----|-------|-----|------|-------|--|-------|
| erase or werase Subroutine                                |      |     |        |       |    |       |     |      |       |  |       |
| erasechar, erasewchar, killchar, and killwchar Subroutine |      |     |        |       |    |       |     |      |       |  |       |
| filter Subroutine                                         |      |     |        |       |    |       |     |      |       |  |       |
| flash Subroutine                                          |      |     |        |       |    |       |     |      |       |  |       |
| flushinp Subroutine                                       |      |     |        |       |    |       |     |      |       |  | . 558 |
| garbagedlines Subroutine                                  |      |     |        |       |    |       |     |      |       |  | . 559 |
| getbegyx, getmaxyx, getparyx, or getyx Subroutine         |      |     |        |       |    |       |     |      |       |  | . 560 |
| getch, mvgetch, mvwgetch, or wgetch Subroutine            |      |     |        |       |    |       |     |      |       |  | . 561 |
| getmaxyx Subroutine                                       |      |     |        |       |    |       |     |      |       |  |       |
| getnstr, getstr, mvgetnstr, mvgetstr, mvwgetnstr, mvwgets | str, | wge | etnsti | r, or | wg | etstr | Sul | brou | ıtine |  | . 566 |
| getsyx Subroutine                                         |      |     |        |       |    |       |     |      |       |  | . 568 |
| getyx Macro                                               |      |     |        |       |    |       |     |      |       |  | . 569 |
| halfdelay Subroutine                                      |      |     |        |       |    |       |     |      |       |  | . 570 |
| has_colors Subroutine                                     |      |     |        |       |    |       |     |      |       |  | . 570 |
| has_ic and has_il Subroutine                              |      |     |        |       |    |       |     |      |       |  | . 571 |
| has_il Subroutine                                         |      |     |        |       |    |       |     |      |       |  | . 572 |
| idlok Subroutine                                          |      |     |        |       |    |       |     |      |       |  | . 573 |
| inch, mvinch, mvwinch, or winch Subroutine                |      |     |        |       |    |       |     |      |       |  |       |
| init_color Subroutine                                     |      |     |        |       |    |       |     |      |       |  |       |
| init_pair Subroutine                                      |      |     |        |       |    |       |     |      |       |  | . 576 |
| initscr and newterm Subroutine                            |      |     |        |       |    |       |     |      |       |  |       |
| insch, mvinsch, mvwinsch, or winsch Subroutine            |      |     |        |       |    |       |     |      |       |  |       |
| insertIn or winsertIn Subroutine                          |      |     |        |       |    |       |     |      |       |  |       |
| intrflush Subroutine                                      |      |     |        |       |    |       |     |      |       |  |       |
| keyname, key_name Subroutine                              |      |     |        |       |    |       |     |      |       |  |       |
| keypad Subroutine                                         |      |     |        |       |    |       |     |      |       |  |       |
| killchar or killwchar Subroutine                          |      |     |        |       |    |       |     |      |       |  |       |
| _lazySetErrorHandler Subroutine                           |      |     |        |       |    |       |     |      |       |  |       |
| leaveok Subroutine                                        |      |     |        |       |    |       |     |      |       |  |       |
| longname Subroutine                                       |      |     |        |       |    |       |     |      |       |  |       |
| makenew Subroutine                                        |      |     |        |       |    |       |     |      |       |  |       |
| meta Subroutine                                           |      |     |        |       |    |       |     |      |       |  |       |
| move or wmove Subroutine                                  |      |     |        |       |    |       |     |      |       |  |       |
| mvcur Subroutine                                          |      |     |        |       |    |       |     |      |       |  |       |
| mvwin Subroutine                                          |      |     |        |       |    |       |     |      |       |  |       |
| newpad, pnoutrefresh, prefresh, or subpad Subroutine .    |      |     |        |       |    |       |     |      |       |  |       |
| newterm Subroutine                                        |      |     |        |       |    |       |     |      |       |  |       |
| derwin, newwin, or subwin Subroutine                      |      |     |        |       |    |       |     |      |       |  |       |
| nl or nonl Subroutine                                     |      |     |        |       |    |       |     |      |       |  |       |
|                                                           |      |     |        |       |    |       |     |      |       |  |       |
| nodelay Subroutine                                        |      |     |        |       |    |       |     |      |       |  |       |
| notimeout, timeout, wtimeout Subroutine                   |      |     |        |       |    |       |     |      |       |  |       |
| overlay or overwrite Subroutine                           |      |     |        |       |    |       |     |      |       |  |       |
| pair_content Subroutine                                   |      |     |        |       |    |       |     |      |       |  |       |
| prefresh or pnoutrefresh Subroutine                       |      |     |        |       |    |       |     |      |       |  |       |
| printw, wprintw, mvprintw, or mvwprintw Subroutine        |      |     |        |       |    |       |     |      |       |  |       |
| putp, tputs Subroutine                                    |      |     |        |       |    |       |     |      |       |  |       |
| raw or noraw Subroutine                                   |      |     |        |       |    |       |     |      |       |  |       |
| refresh or wrefresh Subroutine                            |      |     |        |       |    |       |     |      |       |  |       |
| reset_prog_mode Subroutine                                |      |     |        |       |    |       |     |      |       |  |       |
| reset_shell_mode Subroutine                               |      |     |        |       |    |       |     |      |       |  |       |
| resetterm Subroutine                                      |      |     |        |       |    |       |     |      |       |  |       |
| resetty, savetty Subroutine                               |      |     |        |       |    |       |     |      |       |  |       |
| restartterm Subroutine                                    |      |     |        |       |    |       |     |      |       |  |       |
| ripoffline Subroutine                                     |      |     |        |       |    |       |     |      |       |  |       |
| savetty Subroutine                                        |      |     |        |       |    |       |     |      |       |  | . 614 |

| ISAMAX, IDAMAX, ICAMAX, or IZAMAX Function        |              |     |     |   |     |    |   |   |     |   |    |    |    |   |   |   |   |   | 660  |
|---------------------------------------------------|--------------|-----|-----|---|-----|----|---|---|-----|---|----|----|----|---|---|---|---|---|------|
| SDSDOT Function                                   |              |     |     |   |     |    |   |   |     |   |    |    |    |   |   |   |   |   |      |
|                                                   |              |     |     |   |     |    |   |   |     |   |    |    |    |   |   |   |   |   |      |
| SROTM or DROTM Subroutine                         |              |     |     |   |     |    |   |   |     |   |    |    |    |   |   |   |   |   |      |
| SROTMG or DROTMG Subroutine                       |              |     |     |   |     |    |   |   |     |   |    |    |    |   |   |   |   |   |      |
| SGEMV, DGEMV, CGEMV, or ZGEMV Subroutine          |              |     |     |   |     |    |   |   |     |   |    |    |    |   |   |   |   |   |      |
| SGBMV, DGBMV, CGBMV, or ZGBMV Subroutine          |              |     |     |   |     |    |   |   |     |   |    |    |    |   |   |   |   |   |      |
| CHEMV or ZHEMV Subroutine                         |              |     |     |   |     |    |   |   |     |   |    |    |    |   |   |   |   |   | 676  |
| CHBMV or ZHBMV Subroutine                         |              |     |     |   |     |    |   |   |     |   |    |    |    |   |   |   |   |   | 677  |
| CHPMV or ZHPMV Subroutine                         |              |     |     |   |     |    |   |   |     |   |    |    |    |   |   |   |   |   | 679  |
| SSYMV or DSYMV Subroutine                         |              |     |     |   |     |    |   |   |     |   |    |    |    |   |   |   |   |   |      |
| SSBMV or DSBMV Subroutine                         |              |     |     |   |     |    |   |   |     |   |    |    |    |   |   |   |   |   |      |
| SSPMV or DSPMV Subroutine                         |              |     |     |   |     |    |   |   |     |   |    |    |    |   |   |   |   |   |      |
|                                                   |              |     |     |   |     |    |   |   |     |   |    |    |    |   |   |   |   |   |      |
| STRMV, DTRMV, CTRMV, or ZTRMV Subroutine          |              |     |     |   |     |    |   |   |     |   |    |    |    |   |   |   |   |   |      |
| STBMV, DTBMV, CTBMV, or ZTBMV Subroutine          |              |     |     |   |     |    |   |   |     |   |    |    |    |   |   |   |   |   |      |
| STPMV, DTPMV, CTPMV, or ZTPMV Subroutine          |              |     |     |   |     |    |   |   |     |   |    |    |    |   |   |   |   |   |      |
| STRSV, DTRSV, CTRSV, or ZTRSV Subroutine          |              |     |     |   |     |    |   |   |     |   |    |    |    |   |   |   |   |   |      |
| STBSV, DTBSV, CTBSV, or ZTBSV Subroutine          |              |     |     |   |     |    |   |   |     |   |    |    |    |   |   |   |   |   | 690  |
| STPSV, DTPSV, CTPSV, or ZTPSV Subroutine          |              |     |     |   |     |    |   |   |     |   |    |    |    |   |   |   |   |   | 692  |
| SGER or DGER Subroutine                           |              |     |     |   |     |    |   |   |     |   |    |    |    |   |   |   |   |   |      |
| CGERU or ZGERU Subroutine                         |              |     |     |   |     |    |   |   |     |   |    |    |    |   |   |   |   |   |      |
| CGERC or ZGERC Subroutine                         |              |     |     |   |     |    |   |   |     |   |    |    |    |   |   |   |   |   |      |
|                                                   |              |     |     |   |     |    |   |   |     |   |    |    |    |   |   |   |   |   |      |
| CHER or ZHER Subroutine                           |              |     |     |   |     |    |   |   |     |   |    |    |    |   |   |   |   |   |      |
| CHPR or ZHPR Subroutine                           |              |     |     |   |     |    |   |   |     |   |    |    |    |   |   |   |   |   |      |
| CHER2 or ZHER2 Subroutine                         |              |     |     |   |     |    |   |   |     |   |    |    |    |   |   |   |   |   |      |
| CHPR2 or ZHPR2 Subroutine                         |              |     |     |   |     |    |   |   |     |   |    |    |    |   |   |   |   |   | 699  |
| SSYR or DSYR Subroutine                           |              |     |     |   |     |    |   |   |     |   |    |    |    |   |   |   |   |   | 700  |
| SSPR or DSPR Subroutine                           |              |     |     |   |     |    |   |   |     |   |    |    |    |   |   |   |   |   | 701  |
| SSYR2 or DSYR2 Subroutine                         |              |     |     |   |     |    |   |   |     |   |    |    |    |   |   |   |   |   |      |
| SSPR2 or DSPR2 Subroutine                         |              |     |     |   |     |    |   |   |     |   |    |    |    |   |   |   |   |   |      |
| SGEMM, DGEMM, CGEMM, or ZGEMM Subroutine .        |              |     |     |   |     |    |   |   |     |   |    |    |    |   |   |   |   |   |      |
|                                                   |              |     |     |   |     |    |   |   |     |   |    |    |    |   |   |   |   |   |      |
| SSYMM, DSYMM, CSYMM, or ZSYMM Subroutine .        |              |     |     |   |     |    |   |   |     |   |    |    |    |   |   |   |   |   |      |
| CHEMM or ZHEMM Subroutine                         |              |     |     |   |     |    |   |   |     |   |    |    |    |   |   |   |   |   |      |
| SSYRK, DSYRK, CSYRK, or ZSYRK Subroutine          |              |     |     |   |     |    |   |   |     |   |    |    |    |   |   |   |   |   |      |
| CHERK or ZHERK Subroutine                         |              |     |     |   |     |    |   |   |     |   |    |    |    |   |   |   |   |   |      |
| SSYR2K, DSYR2K, CSYR2K, or ZSYR2K Subroutine      |              |     |     |   |     |    |   |   |     |   |    |    |    |   |   |   |   |   | 713  |
| CHER2K or ZHER2K Subroutine                       |              |     |     |   |     |    |   |   |     |   |    |    |    |   |   |   |   |   | 714  |
| STRMM, DTRMM, CTRMM, or ZTRMM Subroutine .        |              |     |     |   |     |    |   |   |     |   |    |    |    |   |   |   |   |   |      |
| STRSM, DTRSM, CTRSM, or ZTRSM Subroutine          |              |     |     |   |     |    |   |   |     |   |    |    |    |   |   |   |   |   |      |
| OTTION, DITION, OTTION, OF ZITION GUDIOUNIC       | •            | •   | •   | • | •   | •  | • | • | •   | • | •  | •  | •  | • | • | • | • | • | 7 10 |
| Annandiy A Page Operating System Error Codes for  | مبر <b>د</b> | 20" | i . |   | . т | ha |   | - | : . |   | Do | +h | Na | m |   |   |   |   |      |
| Appendix A. Base Operating System Error Codes for |              |     |     |   |     |    |   |   |     |   |    |    |    |   |   |   |   |   | 701  |
| Resolution                                        | ٠            | •   | •   | • | •   | •  | • | • | •   | • | ٠  | ٠  | ٠  | • | • | • | • | ٠ | 121  |
|                                                   |              |     |     |   |     |    |   |   |     |   |    |    |    |   |   |   |   |   | 766  |
| Appendix B. ODM Error Codes                       |              |     |     |   |     |    |   |   |     |   |    |    |    |   |   |   |   |   | 723  |
|                                                   |              |     |     |   |     |    |   |   |     |   |    |    |    |   |   |   |   |   |      |
| Appendix C. Notices                               |              |     |     |   |     |    |   |   |     |   |    |    |    |   |   |   |   |   | 725  |
| Trademarks                                        |              |     |     |   |     |    |   |   |     |   |    |    |    |   |   |   |   |   | 726  |
|                                                   |              |     |     |   |     |    |   |   |     |   |    |    |    |   |   |   |   |   |      |
| Index                                             |              |     |     |   |     |    |   |   |     |   |    |    |    |   |   |   |   |   | 727  |
|                                                   | -            | -   | -   | - | -   | -  | - | - | -   | - | -  | -  | -  | - | - | - | - |   |      |

## **About This Book**

This book provides information on application programming interfaces to the operating system.

This book is part of the six-volume technical reference set, AIX 5L Version 5.2 Technical Reference, that provides information on system calls, kernel extension calls, and subroutines in the following volumes:

- AIX 5L Version 5.2 Technical Reference: Base Operating System and Extensions Volume 1 and AIX 5L Version 5.2 Technical Reference: Base Operating System and Extensions Volume 2 provide information on system calls, subroutines, functions, macros, and statements associated with base operating system runtime services.
- AIX 5L Version 5.2 Technical Reference: Communications Volume 1 and AIX 5L Version 5.2 Technical Reference: Communications Volume 2 provide information on entry points, functions, system calls, subroutines, and operations related to communications services.
- AIX 5L Version 5.2 Technical Reference: Kernel and Subsystems Volume 1 and AIX 5L Version 5.2 Technical Reference: Kernel and Subsystems Volume 2 provide information about kernel services, device driver operations, file system operations, subroutines, the configuration subsystem, the communications subsystem, the low function terminal (LFT) subsystem, the logical volume subsystem, the M-audio capture and playback adapter subsystem, the printer subsystem, the SCSI subsystem, and the serial DASD subsystem.

This edition supports the release of AIX 5L Version 5.2 with the 5200-01 Recommended Maintenance package. Any specific references to this maintenance package are indicated as AIX 5.2 with 5200-01.

#### Who Should Use This Book

This book is intended for experienced C programmers. To use the book effectively, you should be familiar with commands, system calls, subroutines, file formats, and special files.

## Highlighting

Italics

The following highlighting conventions are used in this book:

**Bold** Identifies commands, subroutines, keywords, files,

> structures, directories, and other items whose names are predefined by the system. Also identifies graphical objects such as buttons, labels, and icons that the user selects.

Identifies parameters whose actual names or values are to

be supplied by the user.

Identifies examples of specific data values, examples of Monospace text similar to what you might see displayed, examples of

portions of program code similar to what you might write as a programmer, messages from the system, or

information you should actually type.

## **Case-Sensitivity in AIX**

Everything in the AIX operating system is case-sensitive, which means that it distinguishes between uppercase and lowercase letters. For example, you can use the Is command to list files. If you type LS, the system responds that the command is "not found." Likewise, FILEA, FiLea, and filea are three distinct file names, even if they reside in the same directory. To avoid causing undesirable actions to be performed, always ensure that you use the correct case.

#### **ISO 9000**

ISO 9000 registered quality systems were used in the development and manufacturing of this product.

## 32-Bit and 64-Bit Support for the UNIX98 Specification

Beginning with Version 4.3, the operating system is designed to support The Open Group's UNIX98 Specification for portability of UNIX-based operating systems. Many new interfaces, and some current ones, have been added or enhanced to meet this specification, making Version 4.3 even more open and portable for applications.

At the same time, compatibility with previous releases of the operating system is preserved. This is accomplished by the creation of a new environment variable, which can be used to set the system environment on a per-system, per-user, or per-process basis.

To determine the proper way to develop a UNIX98-portable application, you may need to refer to The Open Group's UNIX98 Specification, which can be obtained on a CD-ROM by ordering *Go Solo 2: The Authorized Guide to Version 2 of the Single UNIX Specification*, a book which includes The Open Group's UNIX98 Specification on a CD-ROM.

#### **Related Publications**

The following books contain information about or related to application programming interfaces:

- AIX 5L Version 5.2 System Management Guide: Operating System and Devices
- AIX 5L Version 5.2 System Management Guide: Communications and Networks
- AIX 5L Version 5.2 General Programming Concepts: Writing and Debugging Programs
- AIX 5L Version 5.2 Communications Programming Concepts
- · AIX 5L Version 5.2 Kernel Extensions and Device Support Programming Concepts
- AIX 5L Version 5.2 Files Reference

# Chapter 1. Base Operating System (BOS) Runtime Services (Q-Z)

## **qsort Subroutine**

## **Purpose**

Sorts a table of data in place.

## Library

Standard C Library (libc.a)

## **Syntax**

```
#include <stdlib.h>
void qsort (Base, NumberOfElements, Size, ComparisonPointer)
void * Base;
size_t NumberOfElements, Size;
int (*ComparisonPointer)(const void*, const void*);
```

## **Description**

The **qsort** subroutine sorts a table of data in place. It uses the quicker-sort algorithm.

#### **Parameters**

Base Points to the element at the base of the table.

NumberOfElements Specifies the number of elements in the table.

Size Specifies the size of each element.

ComparisonPointer Points to the comparison function, which is passed two parameters that point to

the objects being compared. The **qsort** subroutine sorts the array in ascending

order according to the comparison function.

#### **Return Values**

The comparison function compares its parameters and returns a value as follows:

- If the first parameter is less than the second parameter, the ComparisonPointer parameter returns a
  value less than 0.
- If the first parameter is equal to the second parameter, the ComparisonPointer parameter returns 0.
- If the first parameter is greater than the second parameter, the *ComparisonPointer* parameter returns a value greater than 0.

Because the comparison function need not compare every byte, the elements can contain arbitrary data in addition to the values being compared.

**Note:** If two items are the same when compared, their order in the output of this subroutine is unpredictable.

The pointer to the base of the table should be of type pointer-to-element, and cast to type pointer-to-character.

#### **Related Information**

The **bsearch** subroutine, **Isearch** subroutine.

Searching and Sorting Example Program, Subroutines Overview in AIX 5L Version 5.2 General Programming Concepts: Writing and Debugging Programs.

## quotactl Subroutine

## **Purpose**

Manipulates disk quotas.

## Library

Standard C Library (libc.a)

## **Syntax**

```
#include <jfs/quota.h>
int quotactl (Path, Cmd, ID, Addr)
int Cmd, ID;
char * Addr, * Path;
```

## **Description**

The **quotactl** subroutine enables, disables, and manipulates disk quotas for file systems on which quotas have been enabled.

Currently, disk quotas are supported only by the Journaled File System (JFS).

#### **Parameters**

Path Specifies the path name of any file within the mounted file system to which the quota control command is to be applied.

Cmd Specifies the quota control command to be applied and whether it is applied to a user or group quota.

For JFSs, the *Cmd* parameter can be constructed through use of the **QCMD**(*Cmd*, *type*) macro contained within the **jfs/quota.h** file. The *Cmd* parameter specifies the quota control command. The *type* parameter specifies either user (**USRQUOTA**) or group (**GRPQUOTA**) quota type.

The valid JFS specific quota control values for the *Cmd* parameter are:

#### **Q QUOTAON**

Enables disk quotas for the file system specified by the *Path* parameter. The *Addr* parameter specifies a file from which to take the quotas. The quota file must exist; it is normally created with the **quotacheck** command. The *ID* parameter is unused. Root user authority is required to enable quotas.

#### **Q QUOTAOFF**

Disables disk quotas for the file system specified by the *Path* parameter. The *Addr* and *ID* arguments are unused. Root user authority is required to disable quotas.

#### **Q GETQUOTA**

Gets disk quota limits and current usage for a user or group specified by the *ID* parameter. The *Addr* parameter points to a **dqblk** buffer to hold the returned information. The **dqblk** structure is defined in the **jfs/quota.h** file. Root user authority is required if the *ID* value is not the current ID of the caller.

#### **Q SETQUOTA**

Sets disk quota limits for the user or group specified by the *ID* parameter. The *Addr* parameter points to a **dqblk** buffer containing the new quota limits. The **dqblk** structure is defined in the **ifs/quota.h** file. Root user authority is required to set quotas.

#### **Q SETUSE**

Sets disk usage limits for the user or group specified by the *ID* parameter. The *Addr* parameter points to a **dqblk** buffer containing the new usage limits. The **dqblk** structure is defined in the **jfs/quota.h** file. Root user authority is required to set disk usage limits.

Specifies the user or group ID to which the quota control command applies. The *ID* parameter is interpreted by the specified quota type. The JFS file system supports quotas for IDs within the range of **MINDQUID** through **MAXDQID**.

Addr Points to the address of an optional, command specific, data structure that is copied in or out of the system. The interpretation of the *Addr* parameter for each quota control command is given above.

#### **Return Values**

ID

A successful call returns 0, otherwise the value -1 is returned and the **errno** global variable indicates the reason for the failure.

#### **Error Codes**

**ENAMETOOLONG** 

A **quotactl** subroutine will fail when one of the following occurs:

EACCES In the Q\_QUOTAON command, the quota file is not a regular file.

EACCES Search permission is denied for a component of a path prefix.

**EFAULT** An invalid *Addr* parameter is supplied; the associated structure could not be

copied in or out of the kernel.

**EFAULT** The *Path* parameter points outside the process's allocated address space.

**EINVAL** The specified quota control command or quota type is invalid. **EINVAL** Path name contains a character with the high-order bit set.

EINVAL The ID parameter is outside of the supported range (MINDQID through

MAXDQID).

EIO An I/O error occurred while reading from or writing to a file containing quotas.

Too many symbolic links were encountered in translating a path name.

Too many symbolic links were encountered in translating a path name.

A component of either path name exceeded 255 characters, or the entire

length of either path name exceeded 1023 characters.

**ENOENT** A file name does not exist.

**ENOTBLK**Mounted file system is not a block device. **ENOTDIR**A component of a path prefix is not a directory. **EOPNOTSUPP**The file system does not support quotas.

**EPERM** The quota control commands is privileged and the caller did not have root

user authority.

EROFS In the Q\_QUOTAON command, the quota file resides on a read-only file

system.

**EUSERS** The in-core quota table cannot be expanded.

#### **Related Information**

The quotacheck command.

Disk Quota System Overview in AIX 5L Version 5.2 Security Guide.

#### raise Subroutine

## **Purpose**

Sends a signal to the currently running program.

#### Libraries

Standard C Library (libc.a)

Threads Library (libpthreads.a)

## **Syntax**

```
#include <sys/signal.h>
int raise ( Signal)
int Signal;
```

## **Description**

The **raise** subroutine sends the signal specified by the *Signal* parameter to the executing process or thread, depending if the POSIX threads API (the **libpthreads.a** library) is used or not. When the program is not linked with the threads library, the **raise** subroutine sends the signal to the calling process as follows:

```
return kill(getpid(), Signal);
```

When the program is linked with the threads library, the **raise** subroutine sends the signal to the calling thread as follows:

```
return pthread kill(pthread self(), Signal);
```

When using the threads library, it is important to ensure that the threads library is linked before the standard C library.

#### **Parameter**

Signal Specifies a signal number.

#### **Return Values**

Upon successful completion of the raise subroutine, a value of 0 is returned. Otherwise, a nonzero value is returned, and the errno global variable is set to indicate the error.

#### **Error Code**

**EINVAL** The value of the sig argument is an invalid signal number

#### **Related Information**

The exit subroutine, kill subroutine, pthread kill subroutine, sigaction ("sigaction, sigvec, or signal Subroutine" on page 164) subroutine.

Signal Management in AIX 5L Version 5.2 General Programming Concepts: Writing and Debugging Programs provides more information about signal management in multi-threaded processes.

#### rand or srand Subroutine

## **Purpose**

Generates pseudo-random numbers.

## Library

Standard C Library (libc.a)

## **Syntax**

#include <stdlib.h> int rand void srand ( Seed) unsigned int Seed;

## **Description**

**Attention:** Do not use the **rand** subroutine in a multithreaded environment. See the multithread alternative in the **rand r** ("rand r Subroutine" on page 6) subroutine article.

The **rand** subroutine generates a pseudo-random number using a multiplicative congruential algorithm. The random-number generator has a period of 2\*\*32, and it returns successive pseudo-random numbers in the range from 0 through (2\*\*15) -1.

The **srand** subroutine resets the random-number generator to a new starting point. It uses the *Seed* parameter as a seed for a new sequence of pseudo-random numbers to be returned by subsequent calls to the rand subroutine. If you then call the srand subroutine with the same seed value, the rand subroutine repeats the sequence of pseudo-random numbers. When you call the rand subroutine before making any calls to the srand subroutine, it generates the same sequence of numbers that it would if you first called the **srand** subroutine with a seed value of 1.

Note: The rand subroutine is a simple random-number generator. Its spectral properties, a mathematical measurement of randomness, are somewhat limited. See the drand48 subroutine or the random subroutine for more elaborate random-number generators that have greater spectral properties.

#### **Parameter**

Seed Specifies an initial seed value.

#### **Return Values**

Upon successful completion, the **rand** subroutine returns the next random number in sequence. The **srand** subroutine returns no value.

There are better random number generators, as noted above; however, the **rand** and **srand** subroutines are the interfaces defined for the ANSI C library.

## **Example**

The following functions define the semantics of the **rand** and **srand** subroutines, and are included here to facilitate porting applications from different implementations:

```
static unsigned int next = 1;
int rand()
{
next = next
*
   1103515245 + 12345;
return ((next >>16) & 32767);
}
void srand (Seed)

unsigned
int Seed;
{
next = Seed;
}
```

#### **Related Information**

The drand48, erand48, Irand48, nrand48, mrand48, jrand48, srand48, seed48, or lcong48 subroutine, random, srandom, initstate, or setstate ("random, srandom, initstate, or setstate Subroutine" on page 7) subroutine.

Subroutines Overview in AIX 5L Version 5.2 General Programming Concepts: Writing and Debugging Programs.

## rand\_r Subroutine

## **Purpose**

Generates pseudo-random numbers.

#### Libraries

Thread-Safe C Library (libc\_r.a)

Berkeley Compatibility Library (libbsd.a)

## **Syntax**

#include <stdlib.h>

int rand\_r (Seed) unsigned int \* Seed;

## **Description**

The rand\_r subroutine generates and returns a pseudo-random number using a multiplicative congruential algorithm. The random-number generator has a period of 2\*\*32, and it returns successive pseudo-random numbers.

Note: The rand\_r subroutine is a simple random-number generator. Its spectral properties (the mathematical measurement of the randomness of a number sequence) are limited. See the drand48 subroutine or the random ("random, srandom, initstate, or setstate Subroutine") subroutine for more elaborate random-number generators that have greater spectral properties.

Programs using this subroutine must link to the libpthreads.a library.

#### **Parameter**

Specifies an initial seed value. Seed

#### **Return Values**

- Indicates that the subroutines was successful.
- -1 Indicates that the subroutines was not successful.

#### **Error Codes**

If the following condition occurs, the rand r subroutine sets the errno global variable to the corresponding value.

EINVAL The Seed parameter specifies a null value.

#### File

/usr/include/sys/types.h

Defines system macros, data types, and subroutines.

#### **Related Information**

The **drand48** subroutine, **random** ("random, srandom, initstate, or setstate Subroutine") subroutine.

Subroutines Overview and List of Multithread Subroutines in AIX 5L Version 5.2 General Programming Concepts: Writing and Debugging Programs.

## random, srandom, initstate, or setstate Subroutine

## **Purpose**

Generates pseudo-random numbers more efficiently.

## Library

Standard C Library (libc.a)

## **Syntax**

```
#include <stdlib.h>
long random ()
void srandom (Seed)
unsigned int Seed;
char *initstate ( Seed, State, Number)
unsigned int Seed;
char *State;
size t Number;
char *setstate (State)
const char *State;
```

## **Description**

Attention: Do not use the random, srandom, initstate, or setstate subroutine in a multithreaded environment.

The **random** subroutine uses a non-linear additive feedback random-number generator employing a default-state array size of 31 long integers to return successive pseudo-random numbers in the range from 0 to 2\*\*31-1. The period of this random number generator is very large, approximately 16 \* (2\*\*31-1). The size of the state array determines the period of the random number generator. Increasing the state array size increases the period.

With a full 256 bytes of state information, the period of the random-number generator is greater than 2\*\*69, which should be sufficient for most purposes.

The random and srandom subroutines have almost the same calling sequence and initialization properties as the rand and srand subroutines. The difference is that the rand subroutine produces a much less random sequence; in fact, the low dozen bits generated by the rand subroutine go through a cyclic pattern. All the bits generated by the random subroutine are usable. For example, random()&01 produces a random binary value.

The srandom subroutine, unlike the srand subroutine, does not return the old seed because the amount of state information used is more than a single word. The initstate subroutine and setstate subroutine handle restarting and changing random-number generators. Like the rand subroutine, however, the random subroutine by default produces a sequence of numbers that can be duplicated by calling the **srandom** subroutine with 1 as the seed.

The **initstate** subroutine allows a state array, passed in as an argument, to be initialized for future use. The size of the state array (in bytes) is used by the initstate subroutine, to decide how sophisticated a random-number generator it should use; the larger the state array, the more random are the numbers. Values for the amount of state information are 8, 32, 64, 128, and 256 bytes. For amounts greater than or equal to 8 bytes, or less than 32 bytes, the random subroutine uses a simple linear congruential random number generator, while other amounts are rounded down to the nearest known value. The Seed parameter specifies a starting point for the random-number sequence and provides for restarting at the same point. The initstate subroutine returns a pointer to the previous state information array.

Once a state has been initialized, the **setstate** subroutine allows rapid switching between states. The array defined by State parameter is used for further random-number generation until the initstate subroutine is called or the **setstate** subroutine is called again. The **setstate** subroutine returns a pointer to the previous state array.

After initialization, a state array can be restarted at a different point in one of two ways:

The initstate subroutine can be used, with the desired seed, state array, and size of the array.

The setstate subroutine, with the desired state, can be used, followed by the srandom subroutine with
the desired seed. The advantage of using both of these subroutines is that the size of the state array
does not have to be saved once it is initialized.

#### **Parameters**

Seed Specifies an initial seed value.

State Points to the array of state information.

Number Specifies the size of the state information array.

#### **Error Codes**

If the **initstate** subroutine is called with less than 8 bytes of state information, or if the **setstate** subroutine detects that the state information has been damaged, error messages are sent to standard error.

#### **Related Information**

The drand48, erand48, jrand48, lcong48, lrand48, mrand48, nrand48, seed48, or srand48 subroutine, rand or srand ("rand or srand Subroutine" on page 5) subroutine.

Subroutines Overview in AIX 5L Version 5.2 General Programming Concepts: Writing and Debugging Programs.

#### ra\_attachrset Subroutine

## **Purpose**

Attaches a work component to a resource set.

## Library

Standard C library (libc.a)

## **Syntax**

```
#include <sys/rset.h>
int ra_attachrset (rstype, rsid, rset, flags)
rstype_t rstype;
rsid_t rsid;
rsethandle_t rset;
unsigned int flags;
```

## Description

The **ra\_attachrset** subroutine attaches a work component specified by the *rstype* and *rsid* parameters to a resource set specified by the *rset* parameter.

The work component is an existing process identified by the process ID. A process ID value of RS\_MYSELF indicates the attachment applies to the current process.

The following conditions must be met to successfully attach a process to a resource set:

- The resource set must contain processors that are available in the system.
- The calling process must either have root authority or have CAP\_NUMA\_ATTACH capability.
- The calling process must either have root authority or the same effective userid as the target process.
- The target process must not contain any threads that have bindprocessor bindings to a processor.
- The resource set must be contained in (be a subset of ) the target process' partition resource set.

If any of these conditions are not met, the attachment will fail.

Once a process is attached to a resource set, the threads in the process will only run on processors contained in the resource set.

Dynamic Processor Deallocation and DLPAR may invalidate the processor attachment that is being specified. A program must become DLPAR Aware to resolve this problem.

#### **Parameters**

rstype Specifies the type of work component to be attached to the resource set specified by the *rset* parameter. The *rstype* parameter must be the following value, defined in **rset.h**:

· R\_PROCESS: existing process

rsid Identifies the work component to be attached to the resource set specified by the *rset* parameter. The *rsid* parameter must be the following:

• Process ID (for *rstype* of R\_PROCESS): set the *rsid\_t at\_pid* field to the desired process' process ID. Specifies which work component (specified by the *rstype* and *rsid* parameters) to attach to the resource set.

flags Reserved for future use. Specify as 0.

#### **Return Values**

rset

If successful, a value of 0 is returned. If unsuccessful, a value of -1 is returned and the **errno** global variable is set to indicate the error.

#### **Error Codes**

The ra\_attachrset subroutine is unsuccessful if one or more of the following are true:

**EINVAL** One of the following is true:

- The flags parameter contains an invalid value.
- The rstype parameter contains an invalid type qualifier.

ENODEV ESRCH EPERM The resource set specified by the *rset* parameter does not contain any available processors.

The process identified by the *rstype* and *rsid* parameters does not exist.

One of the following is true:

- The resource set specified by the *rset* parameter is not included in the partition resource set of the process identified by the *rstype* and *rsid* parameters.
- The calling process has neither root authority nor CAP\_NUMA\_ATTACH attachment privilege.
- The calling process has neither root authority nor the same effective user ID as the process identified by the *rstype* and *rsid* parameters.
- The process identified by the *rstype* and *rsid* parameters has one or more threads with a bindprocessor processor binding.

#### **Related Information**

"ra\_fork Subroutine" on page 14, "ra\_exec Subroutine" on page 12, "ra\_getrset Subroutine" on page 15, and "ra\_detachrset Subroutine" on page 11.

The Dynamic Logical Partitioning article in AIX 5L Version 5.2 General Programming Concepts: Writing and Debugging Programs.

The dr\_reconfig system call in AIX 5L Version 5.2 Technical Reference: Kernel and Subsystems Volume 1.

## ra\_detachrset Subroutine

## **Purpose**

Detaches a work component from a resource set.

## Library

Standard C library (libc.a)

## **Syntax**

```
#include <sys/rset.h>
int ra_detachrset (rstype, rsid, flags)
rstype_t rstype;
rsid_t rsid;
unsigned int flags;
```

## **Description**

The **ra\_detachrset** subroutine detaches a work component specified by *rstype* and *rsid* from a resource set.

The work component is an existing process identified by the process ID. A process ID value of RS\_MYSELF indicates the detach command applies to the current process.

The following conditions must be met to detach a process from a resource set:

- The calling process must either have root authority or have CAP\_NUMA\_ATTACH capability.
- · The calling process must either have root authority or the same effective userid as the target process.

If these conditions are not met, the operation will fail.

Once a process is detached from a resource set, the threads in the process can run on all available processors contained in the process' partition resource set.

#### **Parameters**

rstype Specifies the type of work component to be detached from to the resource set specified by *rset*. This parameter must be the following value, defined in **rset.h**:

R\_PROCESS: existing process

rsid Identifies the work component to be attached to the resource set specified by rset. This parameter must be the following:

• Process ID (for *rstype* of R\_PROCESS): set the *rsid\_t at\_pid* field to the desired process' process ID. Reserved for future use. Specify as 0.

#### **Return Values**

flags

If successful, a value of 0 is returned. If unsuccessful, a value of -1 is returned, and the **errno** global variable is set to indicate the error.

#### **Error Codes**

The ra\_detachrset subroutine is unsuccessful if one or more of the following are true:

**EINVAL** One of the following is true:

- · The flags parameter contains an invalid value.
- The rstype parameter contains an invalid type qualifier.

ESRCH EPERM The process identified by the *rstype* and *rsid* parameters does not exist.

One of the following is true:

- · The calling process has neither root authority nor CAP\_NUMA\_ATTACH attachment privilege.
- The calling process has neither root authority nor the same effective user ID as the process identified by the rstype and rsid parameters.

#### **Related Information**

"ra\_fork Subroutine" on page 14, "ra\_exec Subroutine", "ra\_getrset Subroutine" on page 15, and "ra\_attachrset Subroutine" on page 9.

#### ra exec Subroutine

## **Purpose**

Executes a file and attaches it to a given resource.

## Library

Standard C library (libc.a)

## **Syntax**

```
#include <sys/rset.h>
int ra execl(rstype, rsid, flags, path, argument0 [,argument1,...], 0)
rstype_t rstype;
rsid_t rsid;
unsigned int flags;
const char * path, argument0, argument1,...;
int ra execle(rstype, rsid, flags, path, argument0[,argument1,...], 0, envptr)
rstype t rstype;
rsid_t rsid;
unsigned int flags;
const char * path, argument0, argument1,...;
char * const envptr[];
int ra execlp(rstype, rsid, flags, File, argument0[,argument1,...], 0)
rstype_t rstype;
rsid_t rsid;
unsigned int flags;
const char * File, argument0, argument1,...;
int ra execv (rstype, rsid, flags, path, argumentv)
rstype_t rstype;
rsid_t rsid;
unsigned int flags;
const char * path;
char * const argumentv[];
int ra_execve (rstype, rsid, flags, path, argumentv, envptr)
rstype_t rstype;
rsid_t rsid;
unsigned int flags;
const char * path;
char * const argumentv[], envptr[];
int ra execvp (rstype, rsid, flags, File, argumentv)
rstype_t rstype;
rsid t rsid;
unsigned int flags;
const char * File;
char * const argumentv[];
```

```
int ra_exect(rstype, rsid, flags, path, argumentv, envptr)
rstype t rstype;
rsid t rsid;
unsigned int flags;
char * path, argumentv, envptr[];
```

## **Description**

The ra exec subroutine in all its forms, executes a new program in the calling process, and attaches the process to the resource specified by the rstype and rsid parameters.

The following conditions must be met to successfully attach a process to a resource set:

- The resource set must contain processors that are available in the system.
- The process must either have root authority or have CAP NUMA ATTACH capability.
- The calling thread must not have a bindprocessor binding to a processor.
- The resource set must be contained in (be a subset of) the process' partition resource set.

Note: When the exec subroutine is used, the new process image inherits its process' resource set attachments.

Dynamic Processor Deallocation and DLPAR may invalidate the processor attachment that is being specified. A program must become DLPAR Aware to resolve this problem.

#### **Parameters**

The ra exec subroutine has the same parameters as the exec subroutine, with the addition of the following new parameters:

Specifies the type of resource the new process image will be attached to. This parameter must be the rstype following, defined in rset.h:

· R\_RSET: resource set

rsid Identifies the resource the new process image will be attached to. This parameter must be a resource set handle.

 Process ID (for rstype of R PROCESS): set the rsid t at pid field to the desired process' process ID. Reserved for future use. Specify as 0.

flags

#### **Return Values**

The ra exec subroutine's return values are the same as the exec subroutine's return values.

#### **Error Codes**

**ENODEV** 

**EPERM** 

The ra\_exec subroutine's error codes are the same as the exec subroutine's error codes, with the addition of the following error codes:

**EINVAL** One of the following is true:

- The rstype parameter contains an invalid type identifier.
- The *flags* parameter contains an invalid flags value.

The specified resource set does not contain any available processors. **EFAULT** Invalid address.

One of the following is true:

- The calling process has neither root authority nor CAP\_NUMA\_ATTACH attachment privilege.
- The calling process contains one or more threads with a bindprocessor processor binding.
- The specified resource set is not included in the calling process' partition resource set.

#### **Related Information**

The "ra\_fork Subroutine", "ra\_attachrset Subroutine" on page 9, "ra\_detachrset Subroutine" on page 11, and "ra\_getrset Subroutine" on page 15.

The Dynamic Logical Partitioning article in AIX 5L Version 5.2 General Programming Concepts: Writing and Debugging Programs.

The dr\_reconfig system call in AIX 5L Version 5.2 Technical Reference: Kernel and Subsystems Volume 1.

The exec: execl, execle, execlp, execv, execve, execvp, or exect Subroutine in AIX 5L Version 5.2 Technical Reference: Base Operating System and Extensions Volume 1.

## ra\_fork Subroutine

## **Purpose**

Creates and attaches a new process to a given resource.

## Library

Standard C library (libc.a)

## **Syntax**

#include <sys/rset.h>
pid\_t ra\_fork(rstype, rsid, flags)
rstype\_t rstype;
rsid\_t rsid;
unsigned int flags;

## **Description**

The **ra\_fork** subroutine creates a new process, and attaches the new process to the resource set specified by *rstype* and *rsid*.

The following conditions must be met to successfully attach a process to a resource set:

- · The resource set must contain processors that are available in the system.
- The process must either have root authority or have CAP\_NUMA\_ATTACH capability.
- The calling thread must not have a bindprocessor binding to a processor.
- The resource set must be contained in (be a subset of) the process' partition resource set.

**Note:** When the **fork** subroutine is used, the child process inherits its parent's resource set attachments.

Dynamic Processor Deallocation and DLPAR may invalidate the processor attachment that is being specified. A program must become DLPAR Aware to resolve this problem.

#### **Parameters**

rstype Specifies the type of resource the new process will be attached to. This parameter must be the following value, defined in **rset.h**.

· R RSET: resource set.

Identifies the resource the new process will be attached to. This parameter must be a resource set handle.

• Process ID (for *rstype* of R\_PROCESS): set the *rsid\_t at\_pid* field to the desired process' process ID.

flags Reserved for future use. Specify as 0.

rsid

#### **Return Values**

The ra fork subroutine's return values are the same as the fork subroutine's return values.

#### **Error Codes**

The **ra\_fork** subroutine's error codes are the same as the **fork** subroutine's error codes with the addition of the following:

**EINVAL** One of the following is true:

- The rstype parameter contains an invalid type identifier.
- The flags parameter contains an invalid flags value.

**ENODEV** 

The specified resource set does not contain any available processors.

**EFAULT** Invalid address.

0 (11 (11 : : :

**EPERM** One of the following is true:

- The calling process has neither root authority nor CAP\_NUMA\_ATTACH attachment privilege.
- · The calling process contains one or more threads with a bindprocessor processor binding.
- · The specified resource set is not included in the calling process' partition resource set.

#### **Related Information**

"ra\_attachrset Subroutine" on page 9, "ra\_detachrset Subroutine" on page 11, and "ra\_getrset Subroutine".

The Dynamic Logical Partitioning article in AIX 5L Version 5.2 General Programming Concepts: Writing and Debugging Programs.

The dr\_reconfig system call in AIX 5L Version 5.2 Technical Reference: Kernel and Subsystems Volume 1.

The fork, f\_fork, or vfork Subroutine, and exec: execl, execle, execlp, execv, execve, execvp, or exect Subroutine articles in AIX 5L Version 5.2 Technical Reference: Base Operating System and Extensions Volume 2.

## ra\_getrset Subroutine

## **Purpose**

Gets the resource set to which a work component is attached.

## Library

Standard C library (libc.a)

## **Syntax**

```
# include <sys/rset.h>
int ra_getrset (rstype, rsid, flags, rset)
rstype_t rstype;
rsid_t rsid;
unsigned int flags;
rsethandle t rset;
```

## Description

The ra\_getrset subroutine returns the resource set to which a specified work component is attached.

The work component is an existing process identified by the process ID. A process ID value of RS MYSELF indicates the resource set attached to the current process is requested.

The following return values from the ra\_getrset subroutine indicate the type of resource set returned:

- A value of RS EFFECTIVE RSET indicates the process was explicitly attached to the resource set. This may have been done with the ra\_attachrset subroutine.
- A value of RS PARTITION RSET indicates the process was not explicitly attached to a resource set. However, the process had an explicitly set partition resource set. This may be set with the rs\_setpartition subroutine or through the use of WLM work classes with resource sets.
- A value of RS DEFAULT RSET indicates the process was not explicitly attached to a resource set nor did it have an explicitly set partition resource set. The system default resource set is returned.

#### **Parameters**

rstype Specifies the type of the work component whose resource set attachment is requested. This parameter must be the following value, defined in rset.h:

· R\_PROCESS: existing process

Identifies the work component whose resource set attachment is requested. This parameter must be the rsid following:

• Process ID (for rstype of R\_PROCESS): set the rsid\_t at\_pid field to the desired process' process ID.

flags Reserved for future use. Specify as 0.

rset Specifies the resource set to receive the work component's resource set.

#### **Return Values**

If successful, a value of RS\_EFFECTIVE\_RSET, RS\_PARTITION\_RSET, or RS\_DEFAULT\_RSET is returned. If unsuccessful, a value of -1 is returned and the errno global variable is set to indicate the error.

#### **Error Codes**

The ra getrset subroutine is unsuccessful if one or more of the following are true:

**EINVAL** One of the following is true:

· The flags parameter contains an invalid value.

• The rstype parameter contains an invalid type qualifier.

**EFAULT** Invalid address.

**ESRCH** The process identified by the *rstype* and *rsid* parameters does not exist.

#### Related Information

The "rs\_getpartition Subroutine" on page 93.

## read, readx, readv, readvx, or pread Subroutine

## **Purpose**

Reads from a file.

## Library

Standard C Library (libc.a)

## **Syntax**

#include <unistd.h>

ssize\_t read (FileDescriptor, Buffer, NBytes)

```
int FileDescriptor;
void * Buffer;
size t NBytes;
int readx (FileDescriptor, ;Buffer, NBytes, Extension)
int FileDescriptor;
char * Buffer;
unsigned int NBytes;
int Extension;
#include <sys/uio.h>
ssize_t readv (FileDescriptor, iov, iovCount)
int FileDescriptor;
const struct iovec * iov:
int iovCount:
ssize_t readvx (FileDescriptor, iov, iovCount, Extension)
int FileDescriptor;
struct iovec *iov;
int iovCount:
int Extension;
#include <unistd.h>
ssize t pread (int fildes, void *buf, size t nbyte, off t offset);
```

## **Description**

The read subroutine attempts to read NBytes of data from the file associated with the FileDescriptor parameter into the buffer pointed to by the Buffer parameter.

The **readv** subroutine performs the same action but scatters the input data into the *iovCount* buffers specified by the array of iovec structures pointed to by the iov parameter. Each iovec entry specifies the base address and length of an area in memory where data should be placed. The readv subroutine always fills an area completely before proceeding to the next.

The readx and readvx subroutines are the same as the read and readv subroutines, respectively, with the addition of an Extension parameter, which is needed when reading from some device drivers and when reading directories. While directories can be read directly, it is recommended that the opendir and readdir calls be used instead, as this is a more portable interface.

On regular files and devices capable of seeking, the read starts at a position in the file given by the file pointer associated with the *FileDescriptor* parameter. Upon return from the **read** subroutine, the file pointer is incremented by the number of bytes actually read.

Devices that are incapable of seeking always read from the current position. The value of a file pointer associated with such a file is undefined.

On directories, the **readvx** subroutine starts at the position specified by the file pointer associated with the File Descriptor parameter. The value of this file pointer must be either 0 or a value which the file pointer had immediately after a previous call to the readvx subroutine on this directory. Upon return from the readvx subroutine, the file pointer increments by a number that may not correspond to the number of bytes copied into the buffers.

When attempting to read from an empty pipe (first-in-first-out (FIFO)):

- If no process has the pipe open for writing, the read returns 0 to indicate end-of-file.
- · If some process has the pipe open for writing:
  - If O NDELAY and O NONBLOCK are clear (the default), the read blocks until some data is written or the pipe is closed by all processes that had opened the pipe for writing.

- If O NDELAY is set, the read subroutine returns a value of 0.
- If O NONBLOCK is set, the read subroutine returns a value of -1 and sets the global variable errno to **EAGAIN**.

When attempting to read from a character special file that supports nonblocking reads, such as a terminal, and no data is currently available:

- If O\_NDELAY and O\_NONBLOCK are clear (the default), the read subroutine blocks until data becomes available.
- If O NDELAY is set, the read subroutine returns 0.
- If O NONBLOCK is set, the read subroutine returns -1 and sets the errno global variable to EAGAIN if no data is available.

When attempting to read a regular file that supports enforcement mode record locks, and all or part of the region to be read is currently locked by another process:

- If O NDELAY and O NONBLOCK are clear, the read blocks the calling process until the lock is released.
- If O NDELAY or O NONBLOCK is set, the read returns -1 and sets the global variable errno to EAGAIN.

The behavior of an interrupted **read** subroutine depends on how the handler for the arriving signal was installed.

**Note:** A read from a regular file is not interruptible. Only reads from objects that may block indefinitely, such as FIFOs, sockets, and some devices, are generally interruptible.

If the handler was installed with an indication that subroutines should not be restarted, the read subroutine returns a value of -1 and the global variable errno is set to EINTR (even if some data was already consumed).

If the handler was installed with an indication that subroutines should be restarted:

- · If no data had been read when the interrupt was handled, this read will not return a value (it is restarted).
- · If data had been read when the interrupt was handled, this read subroutine returns the amount of data consumed.

The **pread** function performs the same action as **read**, except that it reads from a given position in the file without changing the file pointer. The first three arguments to pread are the same as read with the addition of a fourth argument offset for the desired position inside the file. An attempt to perform a pread on a file that is incapable of seeking results in an error.

```
Note: The pread64 subroutine applies to AIX 4.3 and later.
ssize_t pread64(int filedes , void *buf , size_t nbytes , off64_t offset)
```

The pread64 subroutines performs the same action as pread but the limit of offset to the maximum file size for the file associated with the file Descriptor and DEV\_OFF\_MAX if the file associated with fileDescriptor is a block special or character special file.

#### **Parameters**

FileDescriptor A file descriptor identifying the object to be read. Extension

Provides communication with character device drivers that require additional information or return additional status. Each driver interprets the *Extension* parameter in a device-dependent way, either as a value or as a pointer to a communication area. Drivers must apply reasonable defaults when the value of the *Extension* parameter is 0.

For directories, the *Extension* parameter determines the format in which directory entries should be returned:

- If the value of the *Extension* parameter is 0, the format in which directory entries are returned depends on the value of the **real directory read** flag (described in the **ulimit** ("ulimit Subroutine" on page 415) subroutine).
- If the calling process does not have the real directory read flag set, the buffers are filled with an array of directory entries truncated to fit the format of the System V directory structure. This provides compatibility with programs written for UNIX System V.
- If the calling process has the real directory read flag set (see the ulimit subroutine), the buffers are filled with an image of the underlying implementation of the directory.
- If the value of the Extension parameter is 1, the buffers are filled with consecutive directory entries in the format of adirent structure. This is logically equivalent to the readdir subroutine.
- Other values of the Extension parameter are reserved.

For tape devices, the *Extension* parameter determines the response of the **readx** subroutine when the tape drive is in variable block mode and the read request is for less than the tape's block size.

- If the value of the Extension parameter is TAPE\_SHORT\_READ, the readx subroutine
  returns the number of bytes requested and sets the errno global variable to a value of
  0.
- If the value of the Extension parameter is 0, the readx subroutine returns a value of 0 and sets the errno global variable to ENOMEM.

Points to an array of **iovec** structures that identifies the buffers into which the data is to be placed. The **iovec** structure is defined in the **sys/uio.h** file and contains the following members:

caddr\_t iov\_base;
size\_t iov len;

Points to the buffer.

iovCount

Specifies the number of **iovec** structures pointed to by the *iov* parameter.

Buffer NBytes

Specifies the number of bytes read from the file associated with the FileDescriptor parameter.

**Note:** When reading tapes, the **read** subroutines consume a physical tape block on each call to the subroutine. If the physical data block size is larger than specified by the *Nbytes* parameter, an error will be returned, since all of the data from the read will not fit into the buffer specified by the read.

To avoid read errors due to unknown blocking sizes on tapes, set the *NBytes* parameter to a very large value (such as 32K bytes).

#### **Return Values**

Upon successful completion, the **read**, **readx**, **readv**, **readvx**, and **pread** subroutines return the number of bytes actually read and placed into buffers. The system guarantees to read the number of bytes requested if the descriptor references a normal file that has the same number of bytes left before the end of the file is reached, but in no other case.

A value of 0 is returned when the end of the file has been reached. (For information about communication files, see the **ioctl** and **termio** files.)

iov

Otherwise, a value of -1 is returned, the global variable **errno** is set to identify the error, and the content of the buffer pointed to by the *Buffer* or *iov* parameter is indeterminate.

#### **Error Codes**

The **read**, **readv**, **readvx**, and **pread** subroutines are unsuccessful if one or more of the following are true:

EBADMSG The file is a STREAM file that is set to control-normal mode and the message waiting to be read

includes a control part.

**EBADF** The *FileDescriptor* parameter is not a valid file descriptor open for reading.

**EINVAL** The file position pointer associated with the *FileDescriptor* parameter was negative.

**EINVAL** The sum of the **iov** len values in the *iov* array was negative or overflowed a 32-bit integer.

**EINVAL** The value of the *iovCount* parameter was not between 1 and 16, inclusive.

**EINVAL** The value of the *Nbytes* parameter that is larger than OFF\_MAX, was requested on the 32-bit kernel.

This is a case where the system call is requested from a 64-bit application that is running on a 32-bit

kernel.

EINVAL The STREAM or multiplexer referenced by FileDescriptor is linked (directly or indirectly) downstream

from a multiplexer.

**EAGAIN** The file was marked for non-blocking I/O, and no data was ready to be read.

EFAULT The *Buffer* or part of the *iov* points to a location outside of the allocated address space of the process.

A deadlock would occur if the calling process were to sleep until the region to be read was unlocked.

A read was interrupted by a signal before any data arrived, and the signal handler was installed with

an indication that subroutines are not to be restarted.

**EIO** An I/O error occurred while reading from the file system.

EIO The process is a member of a background process attempting to read from its controlling terminal, and

either the process is ignoring or blocking the SIGTTIN signal or the process group has no parent

process.

**EFBIG** An offset greater than **MAX\_FILESIZE** was requested on the 32-bit kernel.

EOVERFLOW An attempt was made to read from a regular file where NBytes was greater than zero and the

starting offset was before the end-of-file and was greater than or equal to the offset maximum

established in the open file description associated with FileDescriptor.

The read, readv, readv, and pread subroutines may be unsuccessful if the following is true:

**ENXIO** A request was made of a nonexistent device, or the request was outside the capabilities of the device.

**ESPIPE** *fildes* is associated with a pipe or FIFO.

If Network File System (NFS) is installed on the system, the **read** system call can also fail if the following is true:

**ETIMEDOUT** The connection timed out.

#### **Related Information**

The fcntl, dup, or dup2 subroutine, ioctl subroutine, lockfx subroutine, lseek subroutine, open, openx, or creat subroutine, opendir, readdir, or seekdir subroutine, pipe subroutine, poll subroutine, socket subroutine, socketpair subroutine.

The Input and Output Handling in AIX 5L Version 5.2 General Programming Concepts: Writing and Debugging Programs.

## readdir\_r Subroutine

## **Purpose**

Reads a directory.

## Library

Thread-Safe C Library (libc r.a)

## **Syntax**

```
#include <sys/types.h>
#include <dirent.h>

int readdir_r (DirectoryPointer, Entry, Result)
DIR * DirectoryPointer;
struct dirent * Entry;
struct dirent ** Result;
```

## **Description**

The **readdir\_r** subroutine returns the directory entry in the structure pointed to by the *Result* parameter. The **readdir\_r** subroutine returns entries for the . (dot) and .. (dot-dot) directories, if present, but never returns an invalid entry (with d\_ino set to 0). When it reaches the end of the directory, the readdir\_r subroutine returns a 0. When it detects an invalid **seekdir** operation, the **readdir r** subroutine returns a 9.

**Note:** The **readdir** subroutine is reentrant when an application program uses different *DirectoryPointer* parameter values (returned from the **opendir** subroutine). Use the **readdir\_r** subroutine when multiple threads use the same directory pointer.

Using the **readdir\_r** subroutine after the **closedir** subroutine, for the structure pointed to by the *DirectoryPointer* parameter, has an undefined result. The structure pointed to by the *DirectoryPointer* parameter becomes invalid for all threads, including the caller.

Programs using this subroutine must link to the libpthreads.a library.

### **Parameters**

DirectoryPointer Points to the **DIR** structure of an open directory.

Entry Points to a structure that contains the next directory entry.

Result Points to the directory entry specified by the Entry parameter.

### **Return Values**

- Indicates that the subroutines was successful.
- 9 Indicates that the subroutines was not successful.

### **Error Codes**

If the **readdir\_r** subroutine is unsuccessful, the **errno** global variable is set to one of the following values:

**EACCES** 

Search permission is denied for any component of the structure pointed to by the *DirectoryPointer* parameter, or read permission is denied for the structure pointed to by the *DirectoryPointer* parameter.

**ENAMETOOLONG** The length of the *DirectoryPointer* parameter exceeds the value of

the PATH\_MAX variable, or a path-name component is longer

than the value of NAME\_MAX variable while the

\_POSIX\_NO\_TRUNC variable is in effect.

**ENOENT** The named directory does not exist.

**ENOTDIR** A component of the structure pointed to by the *DirectoryPointer* 

parameter is not a directory.

**EMFILE** Too many file descriptors are currently open for the process. **ENFILE** Too many file descriptors are currently open in the system.

The structure pointed to by the *DirectoryPointer* parameter does

not refer to an open directory stream.

## **Examples**

**EBADF** 

To search a directory for the entry name, enter:

```
len = strlen(name);
DirectoryPointer = opendir(".");
for (readdir_r(DirectoryPointer, &Entry, &Result); Result != NULL;
readdir r(DirectoryPointer, &Entry, &Result))
        if (dp->d namlen == len && !strcmp(dp->d name, name)) {
                closedir(DirectoryPointer);
                return FOUND;
closedir(DirectoryPointer);
return NOT FOUND;
```

#### Related Information

The close subroutine, exec subroutines, fork subroutine, lseek subroutine, openx, open, or creat subroutine, read, readv, readv, or readvx ("read, readv, readv, readvx, or pread Subroutine" on page 16) subroutine, scandir or alphasort ("scandir or alphasort Subroutine" on page 107) subroutine.

The opendir, readdir, telldir, seekdir, rewinddir, or closedir subroutine.

Subroutines Overview, List of File and Directory Manipulation Services, and List of Multithread Subroutines in AIX 5L Version 5.2 General Programming Concepts: Writing and Debugging Programs.

#### readlink Subroutine

## **Purpose**

Reads the contents of a symbolic link.

# Library

Standard C Library (libc.a)

# **Syntax**

```
#include <unistd.h>
int readlink ( Path, Buffer, BufferSize)
const char *Path;
char *Buffer;
size t BufferSize;
```

# Description

The **readlink** subroutine copies the contents of the symbolic link named by the *Path* parameter in the buffer specified in the *Buffer* parameter. The *BufferSize* parameter indicates the size of the buffer in bytes. If the actual length of the symbolic link is less than the number of bytes specified in the *BufferSize* parameter, the string copied into the buffer will be null-terminated. If the actual length of the symbolic link is greater than the number of bytes specified in the *Buffersize* parameter, an error is returned. The length of a symbolic link cannot exceed 1023 characters or the value of the **PATH\_MAX** constant. **PATH\_MAX** is defined in the **limits.h** file.

#### **Parameters**

Path Specifies the path name of the destination file or directory.

Buffer Points to the user's buffer. The buffer should be at least as large as the BufferSize parameter.

BufferSize Indicates the size of the buffer. The contents of the link are null-terminated, provided there is

room in the buffer.

#### **Return Values**

Upon successful completion, the **readlink** subroutine returns a count of the number of characters placed in the buffer (not including any terminating null character). If the **readlink** subroutine is unsuccessful, the buffer is not modified, a value of -1 is returned, and the **errno** global variable is set to indicate the error.

## **Error Codes**

The **readlink** subroutine fails if one or both of the following are true:

**ENOENT** The file named by the *Path* parameter does not exist, or the path points to an empty string.

**EINVAL** The file named by the *Path* parameter is not a symbolic link.

**ERANGE** The path name in the symbolic link is longer than the *BufferSize* value.

The **readlink** subroutine can also fail due to additional errors. See "Base Operating System Error Codes for Services that Require Path-Name Resolution" for a list of additional error codes.

The **readlink** subroutine can also fail due to additional errors. See Appendix A,"Base Operating System Error Codes for Services That Require Path-Name Resolution" on page A-1 for a list of additional error codes.

If Network File System (NFS) is installed on the system, the **readlink** subroutine can also fail if the following is true:

**ETIMEDOUT** The connection timed out.

#### **Related Information**

The In command.

The **link** subroutine, **statx**, **stat**, **fstatx**, **fstat**, **fstatt**, or **ffullstat** ("statx, stat, lstat, fstatx, fstat, fullstat, ffullstat, stat64, lstat64, or fstat64 Subroutine" on page 277) subroutine, **symlink** ("symlink Subroutine" on page 308) subroutine, **unlink** ("unlink Subroutine" on page 423) subroutine.

Files, Directories, and File Systems for Programmers in AIX 5L Version 5.2 General Programming Concepts: Writing and Debugging Programs.

## read\_real\_time or time\_base\_to\_time Subroutine

# **Purpose**

Read the processor real time clock or time base registers to obtain high-resolution elapsed time.

## Library

Standard C Library (libc.a)

## **Syntax**

```
#include <sys/time.h>
#include <sys/systemcfg.h>
int read real time(timebasestruct t *t,
                 size t size of t imebasestruct t);
int time_base_to_time(timebasestruct t *t,
                 size t size of time bases truct t);
```

## **Description**

These subroutines are designed to be used for making high-resolution measurement of elapsed time, using the processor real time clock or time base registers. The read\_real\_time subroutine reads the value of the appropriate registers and stores them in a structure. The time\_base\_to\_time subroutine converts time base data to real time, if necessary. This process is divided into two steps because the process of reading the time is usually part of the timed code, and so the conversion from time base to real time can be moved out of the timed code.

The read real\_time subroutine reads either the processor real time clock (for the POWER family or PowerPC 601 RISC Microprocessor in AIX 5.1 and earlier) or the time base register (in the case of the POWER-based processors other than the PowerPC 601 RISC Microprocessor). The t argument is a pointer to a *timebasestruct t*, where the time values are recorded.

After calling **read real time**, if running on a processor with a real time clock, *t->tb high* and *t->tb low* contain the current clock values (seconds and nanoseconds), and t->flag contains the RTC POWER.

If running on a processor with a time base register, t->tb high and t-tb low contain the current values of the time base register, and *t->flag* contains **RTC POWER PC**.

The time\_base\_to\_time subroutine converts time base information to real time, if necessary. It is recommended that applications unconditionally call the time base to time subroutine rather than performing a check to see if it is necessary.

If *t->flag* is **RTC POWER**, the subroutine simply returns (the data is already in real time format).

If t->flag is RTC POWER PC, the time base information in t->tb high and t->tb low is converted to seconds and nanoseconds; t->tb high is replaced by the seconds; t->tb low is replaced by the nanoseconds; and *t->flag* is changed to **RTC\_POWER**.

#### **Parameters**

Points to a timebasestruct\_t.

### **Return Values**

The read real time subroutine returns RTC POWER if the contents of the real time clock has been recorded in the timebasestruct, or returns RTC POWER PC if the content of the time base registers has been recorded in the timebasestruct.

The time base to time subroutine returns 0 if the conversion to real time is successful (or not necessary), otherwise -1 is returned.

## **Examples**

This example shows the time it takes for **print\_f** to print the comment between the begin and end time codes:

```
#include <stdio.h>
#include <sys/time.h>
int
main(void)
   timebasestruct t start, finish;
   int val = 3;
  int secs, n secs;
   /* get the time before the operation begins */
   read real time(&start, TIMEBASE SZ);
   /* begin code to be timed */
   (void) printf("This is a sample line %d \n", val);
   /* end code to be timed
                            */
   /* get the time after the operation is complete */
  read real time(&finish, TIMEBASE SZ);
   * Call the conversion routines unconditionally, to ensure
   * that both values are in seconds and nanoseconds regardless
   * of the hardware platform.
   time_base_to_time(&start, TIMEBASE_SZ);
   time_base_to_time(&finish, TIMEBASE_SZ);
   /* subtract the starting time from the ending time */
   secs = finish.tb high - start.tb high;
  n secs = finish.tb low - start.tb low;
  * If there was a carry from low-order to high-order during
   * the measurement, we may have to undo it.
   if (n_secs < 0) {
     secs--;
     n secs += 1000000000;
   (void) printf("Sample time was %d seconds %d nanoseconds\n",
                secs, n_secs);
   exit(0);
```

## **Related Information**

The gettimer, settimer, restimer, stime, or time subroutines, getrusage, times, or vtimes subroutines.

High-Resolution Time Measurements Using POWER-based Time Base or POWER family Real-Time Clock in AIX 5L Version 5.2 General Programming Concepts: Writing and Debugging Programs.

# realpath Subroutine

## **Purpose**

Resolves path names.

## Library

Standard C Library (libc.a)

## **Syntax**

#include <stdlib.h>

char \*realpath (const char \*file\_name,
char \*resolved\_name)

## **Description**

The **realpath** subroutine performs filename expansion and path name resolution in *file\_name* and stores it in *resolved\_name*.

The **realpath** subroutine can handle both relative and absolute path names. For both absolute and relative path names, the **realpath** subroutine returns the resolved absolute path name.

The character pointed to by *resolved\_name* must be big enough to contain the fully resolved path name. The value of PATH\_MAX (defined in **limits.h** header file may be used as an appropriate array size.

### **Return Values**

On successful completion, the **realpath** subroutine returns a pointer to the resolved name. Otherwise, it returns a null pointer, and sets **errno** to indicate the error. If the **realpath** subroutine encounters an error, the contents of *resolved name* are undefined.

### **Error Codes**

Under the following conditions, the realpath subroutine fails and sets errno to:

**EACCES** Read or search permission was denied for a component of the

path name.

**EINVAL** File\_name or resolved\_name is a null pointer.

**ELOOP**Too many symbolic links are encountered in translating *file\_name*.

**ENAMETOOLONG** The length of *file\_name* or *resolved\_name* exceeds PATH\_MAX or

a path name component is longer than NAME\_MAX.

**ENOENT**The *file\_name* parameter does not exist or points to an empty

string.

**ENOTDIR** A component of the *file\_name* prefix is not a directory.

The **realpath** subroutine may fail if:

**ENOMEM** Insufficient storage space is available.

### **Related Information**

The **getcwd** or **sysconf** ("sysconf Subroutine" on page 311) subroutine.

#### reboot Subroutine

## **Purpose**

Restarts the system.

## Library

Standard C Library (libc.a)

## **Syntax**

```
#include <sys/reboot.h>
void reboot ( HowTo, Argument)
int HowTo;
void *Argument;
```

## **Description**

The **reboot** subroutine restarts or re-initial program loads (IPL) the system. The startup is automatic and brings up **/unix** in the normal, nonmaintenance mode.

**Note:** The routine may coredump instead of returning EFAULT when an invalid pointer is passed in case of 64-bit application calling 32-bit kernel interface.

The calling process must have root user authority in order to run this subroutine successfully.

**Attention:** Users of the **reboot** subroutine are not portable. The **reboot** subroutine is intended for use only by the **halt**, **reboot**, and **shutdown** commands.

### **Parameters**

HowTo Specifies one of the following values:

RB\_SOFTIPL

Soft IPL.

**RB\_HALT** 

Halt operator; turn the power off.

**RB POWIPL** 

Halt operator; turn the power off. Wait a specified length of time, and then turn the power on.

Argument

Specifies the amount of time (in seconds) to wait between turning the power off and turning the power on. This option is not supported on all models. Please consult your hardware technical reference for more details.

#### **Return Values**

Upon successful completion, the **reboot** subroutine does not return a value. If the **reboot** subroutine fails, a value of -1 is returned and the **errno** global variable is set to indicate the error.

#### **Error Codes**

The **reboot** subroutine is unsuccessful if any of the following is true:

**EPERM** The calling process does not have root user authority.

**EINVAL** The *HowTo* value is not valid.

**EFAULT** The *Argument* value is not a valid address.

### **Related Information**

The halt command, reboot command, shutdown command.

## re\_comp or re\_exec Subroutine

## **Purpose**

Regular expression handler.

## Library

Standard C Library (libc.a)

## **Syntax**

```
char *re_comp( String)
const char *String;
int re_exec(String)
const char *String;
```

## Description

Attention: Do not use the re\_comp or re\_exec subroutine in a multithreaded environment.

The **re\_comp** subroutine compiles a string into an internal form suitable for pattern matching. The **re\_exec** subroutine checks the argument string against the last string passed to the **re\_comp** subroutine.

The **re\_comp** subroutine returns 0 if the string pointed to by the *String* parameter was compiled successfully; otherwise a string containing an error message is returned. If the **re\_comp** subroutine is passed 0 or a null string, it returns without changing the currently compiled regular expression.

The **re\_exec** subroutine returns 1 if the string pointed to by the *String* parameter matches the last compiled regular expression, 0 if the string pointed to by the *String* parameter failed to match the last compiled regular expression, and -1 if the compiled regular expression was invalid (indicating an internal error).

The strings passed to both **re\_comp** and **re\_exec** subroutines may have trailing or embedded newline characters; they are terminated by nulls. The regular expressions recognized are described in the manual entry for the **ed** command, given the above difference.

#### **Parameters**

String Points to a string that is to be matched or compiled.

#### **Return Values**

If an error occurs, the **re\_exec** subroutine returns a -1, while the **re\_comp** subroutine returns one of the following strings:

- · No previous regular expression
- Regular expression too long
- unmatched \(
- · missing ]
- too many \(\) pairs
- unmatched \)

### **Related Information**

The **compile**, **step**, or **advance** subroutine, **regcmp** or **regex** ("regcmp or regex Subroutine") subroutine.

The **ed** command, **sed** command, **grep** command.

List of String Manipulation Services and Subroutines, Example Programs, and Libraries in *AIX 5L Version 5.2 General Programming Concepts: Writing and Debugging Programs*.

National Language Support Overview in AIX 5L Version 5.2 National Language Support Guide and Reference.

## regcmp or regex Subroutine

## **Purpose**

Compiles and matches regular-expression patterns.

## Libraries

Standard C Library ( libc.a )

Programmers Workbench Library (libPW.a)

## **Syntax**

```
#include <libgen.h>
char *regcmp ( String [, String, . . . ], (char *) 0)
const char *String, . . .;

const char *regex ( Pattern, Subject [, ret, . . . ])
char *Pattern, *Subject, *ret, . . .;
extern char *_loc1;
```

# **Description**

The **regcmp** subroutine compiles a regular expression (or *Pattern*) and returns a pointer to the compiled form. The **regcmp** subroutine allows multiple *String* parameters. If more than one *String* parameter is given, then the **regcmp** subroutine treats them as if they were concatenated together. It returns a null pointer if it encounters an incorrect parameter.

You can use the **regcmp** command to compile regular expressions into your C program, frequently eliminating the need to call the **regcmp** subroutine at run time.

The **regex** subroutine compares a compiled *Pattern* to the *Subject* string. Additional parameters are used to receive values. Upon successful completion, the **regex** subroutine returns a pointer to the next unmatched character. If the **regex** subroutine fails, a null pointer is returned. A global character pointer, **\_\_loc1**, points to where the match began.

The **regcmp** and **regex** subroutines are borrowed from the **ed** command; however, the syntax and semantics have been changed slightly. You can use the following symbols with the **regcmp** and **regex** subroutines:

[] \* . ^ These symbols have the same meaning as they do in the **ed** command.

The minus sign (or hyphen) within brackets used with the regex subroutine means "through," according to the current collating sequence. For example, [a-z] can be equivalent to [abcd . . . xyz] or [aBbCc . . . xYyZz]. You can use the - by itself if the - is the last or first character. For example, the character class expression []-] matches the ] (right bracket) and - (minus) characters.

The **regcmp** subroutine does not use the current collating sequence, and the minus sign in brackets controls only a direct ASCII sequence. For example, [a-z] always means [abc . . . xyz] and [A-Z] always means [ABC . . . XYZ] . If you need to control the specific characters in a range using the regcmp subroutine, you must list them explicitly rather than using the minus sign in the character class expression.

Matches the end of the string. Use the \n character to match a new-line character.

A regular expression followed by + (plus sign) means one or more times. For example, [0-9] + is equivalent to [0-9] [0-9] \*.

Integer values enclosed in [] (braces) indicate the number of times to apply the preceding regular expression. The m character is the minimum number and the u character is the maximum number. The u character must be less than 256. If you specify only *m*, it indicates the exact number of times to apply the regular expression. [m,] is equivalent to [m,u] and matches m or more occurrences of the expression. The + (plus sign) and \* (asterisk) operations are equivalent to [1,] and [0,], respectively.

This stores the value matched by the enclosed regular expression in the (n+1)th ret parameter. Ten enclosed regular expressions are allowed. The regex subroutine makes the assignments unconditionally.

Parentheses group subexpressions. An operator, such as \*, +, or [] works on a single character or on a regular expression enclosed in parentheses. For example, (a\*(cb+)\*)\$0.

All of the preceding defined symbols are special. You must precede them with a \ (backslash) if you want to match the special symbol itself. For example, \\$ matches a dollar sign.

Note: The regcmp subroutine uses the malloc subroutine to make the space for the vector. Always free the vectors that are not required. If you do not free the unneeded vectors, you can run out of memory if the regcmp subroutine is called repeatedly. Use the following as a replacement for the **malloc** subroutine to reuse the same vector, thus saving time and space:

```
/* . . . Your Program . . . */
malloc(n)
  int n;
   static int rebuf[256];
 return ((n <= sizeof(rebuf)) ? rebuf : NULL);</pre>
```

The **regcmp** subroutine produces code values that the **regex** subroutine can interpret as the regular expression. For instance, [a-z] indicates a range expression which the regcmp subroutine compiles into a string containing the two end points (a and z).

The **regex** subroutine interprets the range statement according to the current collating sequence. The expression [a-z] can be equivalent either to [abcd . . . xyz] , or to [aBbCcDd . . . xXyYzZ], as long as the character preceding the minus sign has a lower collating value than the character following the minus sign.

The behavior of a range expression is dependent on the collation sequence. If you want to match a specific set of characters, you should list each one. For example, to select letters a, b, or c, use [abc] rather than [a-c].

[ m] [ m,] [ m, u]

(...)\$n

( . . . )

#### Notes:

- 1. No assumptions are made at compile time about the actual characters contained in the range.
- 2. Do not use multibyte characters.
- 3. You can use the ] (right bracket) itself within a pair of brackets if it immediately follows the leading [ (left bracket) or [^ (a left bracket followed immediately by a circumflex).
- 4. You can also use the minus sign (or hyphen) if it is the first or last character in the expression. For example, the expression []-0] matches either the right bracket (]), or the characters through 0.

### Matching a Character Class in National Language Support

A common use of the range expression is matching a character class. For example, [0-9] represents all digits, and [a-z, A-Z] represents all letters. This form may produce unexpected results when ranges are interpreted according to the current collating sequence.

Instead of the range expression shown above, use a character class expression within brackets to match characters. The system interprets this type of expression according to the current character class definition. However, you cannot use character class expressions in range expressions.

The following exemplifies the syntax of a character class expression:

[:charclass:]

that is, a left bracket followed by a colon, followed by the name of the character class, followed by another colon and a right bracket.

National Language Support supports the following character classes:

[:upper:] ASCII uppercase letters. [:lower:] ASCII lowercase letters.

[:alpha:] ASCII uppercase and lowercase letters.

[:digit:] ASCII digits.

[:alnum:] ASCII uppercase and lowercase letters, and digits.

[:xdigit:] ASCII hexadecimal digits.

[:punct:] ASCII punctuation character (neither a control character nor an alphanumeric character).

[:space:] ASCII space, tab, carriage return, new-line, vertical tab, or form feed character.

[:print:] ASCII printing characters.

#### **Parameters**

Subject Specifies a comparison string.

String Specifies the Pattern to be compiled.

Pattern Specifies the expression to be compared.

ret Points to an address at which to store comparison data. The regex subroutine allows multiple ret

String parameters.

#### **Related Information**

The ctype subroutine, compile, step, or advance subroutine, malloc, free, realloc, calloc, mallopt, mallinfo, or alloca subroutine, regcomp ("regcomp Subroutine" on page 32) subroutine, regex ("regexec Subroutine" on page 35) subroutine.

The **ed** command, **regcmp** command.

Subroutines Overview in AIX 5L Version 5.2 General Programming Concepts: Writing and Debugging Programs.

## regcomp Subroutine

## **Purpose**

Compiles a specified basic or extended regular expression into an executable string.

## Library

Standard C Library (libc. a)

## **Syntax**

```
#include <regex.h>
int regcomp ( Preg, Pattern, CFlags)
const char *Preg;
const char *Pattern;
int CFlags;
```

## Description

The **regcomp** subroutine compiles the basic or extended regular expression specified by the *Pattern* parameter and places the output in the structure pointed to by the *Preg* parameter.

## **Parameters**

Prea Specifies the structure to receive the compiled output of the regcomp subroutine.

Pattern Contains the basic or extended regular expression to be compiled by the **regcomp** subroutine.

> The default regular expression type for the Pattern parameter is a basic regular expression. An application can specify extended regular expressions with the REG\_EXTENDED flag.

**CFlags** 

Contains the bitwise inclusive OR of 0 or more flags for the regcomp subroutine. These flags are defined in the regex.h file:

#### **REG EXTENDED**

Uses extended regular expressions.

#### **REG ICASE**

Ignores case in match.

#### **REG NOSUB**

Reports only success or failure in the **regexec** subroutine. If this flag is not set, the **regcomp** subroutine sets the re nsub structure to the number of parenthetic expressions found in the Pattern parameter.

#### **REG NEWLINE**

Prohibits . (period) and nonmatching bracket expression from matching a new-line character. The ^ (circumflex) and \$ (dollar sign) will match the zero-length string immediately following or preceding a new-line character.

### **Return Values**

If successful, the regcomp subroutine returns a value of 0. Otherwise, it returns another value indicating the type of failure, and the content of the *Preg* parameter is undefined.

#### **Error Codes**

The following macro names for error codes may be written to the errno global variable under error conditions:

**REG\_BADPAT** Indicates a basic or extended regular expression that is not valid.

```
REG_ECOLLATE
                       Indicates a collating element referenced that is not valid.
REG_ECTYPE
                       Indicates a character class-type reference that is not valid.
REG EESCAPE
                       Indicates a trailing \ in pattern.
REG ESUBREG
                       Indicates a number in \digit is not valid or in error.
REG_EBRACK
                       Indicates a [] imbalance.
REG_EPAREN
                       Indicates a \(\) or () imbalance.
REG_EBRACE
                       Indicates a \{\} imbalance.
REG BADBR
                       Indicates the content of \{\} is unusable: not a number, number too large, more than two
                       numbers, or first number larger than second.
REG_ERANGE
                       Indicates an unusable end point in range expression.
REG_ESPACE
                       Indicates out of memory.
REG_BADRPT
                       Indicates a ? (question mark), * (asterisk), or + (plus sign) not preceded by valid basic or
                       extended regular expression.
```

If the **regcomp** subroutine detects an illegal basic or extended regular expression, it can return either the **REG\_BADPAT** error code or another that more precisely describes the error.

## **Examples**

The following example illustrates how to match a string (specified in the *string* parameter) against an extended regular expression (specified in the *Pattern* parameter):

```
#include <sys/types.h>
#include <regex.h>
match(char *string, char *pattern)
   int
          status:
   regex_t re;
   if (regcomp(&re, pattern, REG_EXTENDED|REG_NOSUB) != 0) {
          return(0);
                                  /* report error */
   status = regexec(&re, string, (size t) 0, NULL, 0);
   regfree(&re);
   if (status != 0) {
                                  /* report error */
          return(0);
   }
   return(1);
```

In the preceding example, errors are treated as no match. When there is no match or error, the calling process can get details by calling the **regerror** subroutine.

#### **Related Information**

The **regerror** ("regerror Subroutine") subroutine, **regexec** ("regexec Subroutine" on page 35) subroutine, **regfree** ("regfree Subroutine" on page 38) subroutine.

Subroutines Overview and Understanding Internationalized Regular Expression Subroutines in AIX 5L Version 5.2 General Programming Concepts: Writing and Debugging Programs.

# regerror Subroutine

## **Purpose**

Returns a string that describes the ErrCode parameter.

## Library

Standard C Library (libc. a)

## **Syntax**

```
#include <regex.h>
size_t regerror (ErrCode, Preg, ErrBuf, ErrBuf_Size)
int ErrCode;
const regex_t * Preg;
char * ErrBuf;
size_t ErrBuf_Size;
```

## **Description**

The **regerror** subroutine provides a mapping from error codes returned by the **regcomp** and **regexec** subroutines to printable strings. It generates a string corresponding to the value of the *ErrCode* parameter, which is the last nonzero value returned by the **regcomp** or **regexec** subroutine with the given value of the *Preg* parameter. If the *ErrCode* parameter is not such a value, the content of the generated string is unspecified. The string generated is obtained from the **regex.cat** message catalog.

If the *ErrBuf\_Size* parameter is not 0, the **regerror** subroutine places the generated string into the buffer specifier by the *ErrBuf* parameter, whose size in bytes is specified by the *ErrBuf\_Size* parameter. If the string (including the terminating null character) cannot fit in the buffer, the **regerror** subroutine truncates the string and null terminates the result.

### **Parameters**

ErrCode Specifies the error for which a description string is to be returned.

Preg Specifies the structure that holds the previously compiled output of the **regcomp** subroutine.

ErrBuf Specifies the buffer to receive the string generated by the **regerror** subroutine.

ErrBuf\_Size Specifies the size of the ErrBuf parameter.

#### **Return Values**

The **regerror** subroutine returns the size of the buffer needed to hold the entire generated string, including the null termination. If the return value is greater than the value of the *ErrBuf\_Size* variable, the string returned in the *ErrBuf* buffer is truncated.

### **Error Codes**

If the *ErrBuf\_Size* value is 0, the regerror subroutine ignores the *ErrBuf* parameter, but returns the one of the following error codes. These error codes defined in the regex.h file.

**REG\_NOMATCH** Indicates the basic or extended regular expression was unable to find a match.

**REG\_BADPAT** Indicates a basic or extended regular expression that is not valid.

**REG\_ECOLLATE** Indicates a collating element referenced that is not valid. **REG\_ECTYPE** Indicates a character class-type reference that is not valid.

**REG\_EESCAPE** Indicates a trailing \ in pattern.

**REG\_ESUBREG** Indicates a number in \digit is not valid or in error.

**REG\_EBRACK** Indicates a [] imbalance.

REG\_EPAREN Indicates a \(\) or () imbalance.
REG\_EBRACE Indicates a \{\} imbalance.

**REG\_BADBR** Indicates the content of \{\} is unusable: not a number, number too large, more than two

numbers, or first number larger than second.

**REG\_ERANGE** Indicates an unusable end point in range expression.

**REG\_ESPACE** Indicates out of memory.

REG\_BADRPT Indicates a ? (question mark), \* (asterisk), or + (plus sign) not preceded by valid basic or

extended regular expression.

REG\_ENEWLINE

Indicates a new-line character was found before the end of the regular or extended regular expression, and **REG\_NEWLINE** was not set.

If the *Preg* parameter passed to the **regexec** subroutine is not a compiled basic or extended regular expression returned by the **regcomp** subroutine, the result is undefined.

## **Examples**

An application can use the **regerror** subroutine (with the parameters (*Code*, *Preg*, null, (**size\_t**) **0**) passed to it) to determine the size of buffer needed for the generated string, call the **malloc** subroutine to allocate a buffer to hold the string, and then call the **regerror** subroutine again to get the string. Alternately, this subroutine can allocate a fixed, static buffer that is large enough to hold most strings (perhaps 128 bytes), and then call the **malloc** subroutine to allocate a larger buffer if necessary.

### **Related Information**

The **regcomp** ("regcomp Subroutine" on page 32) subroutine, **regexec** ("regexec Subroutine") subroutine, **regfree** ("regfree Subroutine" on page 38) subroutine.

Subroutines Overview and Understanding Internationalized Regular Expression Subroutines in AIX 5L Version 5.2 General Programming Concepts: Writing and Debugging Programs.

## regexec Subroutine

## **Purpose**

Compares the null-terminated string specified by the value of the *String* parameter against the compiled basic or extended regular expression *Preg*, which must have previously been compiled by a call to the **regcomp** subroutine.

## Library

Standard C Library (libc. a)

# **Syntax**

```
#include <regex.h>
int regexec (Preg, String, NMatch, PMatch, EFlags)
const regex_t * Preg;
const char * String;
size_t NMatch;
regmatch_t * PMatch;
int EFlags;
```

## **Description**

The **regexec** subroutine compares the null-terminated string in the *String* parameter with the compiled basic or extended regular expression in the *Preg* parameter initialized by a previous call to the **regcomp** subroutine. If a match is found, the **regexec** subroutine returns a value of 0. The **regexec** subroutine returns a nonzero value if it finds no match or it finds an error.

If the *NMatch* parameter has a value of 0, or if the **REG\_NOSUB** flag was set on the call to the **regcomp** subroutine, the **regexec** subroutine ignores the *PMatch* parameter. Otherwise, the *PMatch* parameter points to an array of at least the number of elements specified by the *NMatch* parameter. The **regexec** subroutine fills in the elements of the array pointed to by the *PMatch* parameter with offsets of the

substrings of the String parameter. The offsets correspond to the parenthetic subexpressions of the original pattern parameter that was specified to the **regcomp** subroutine.

The pmatch.rm\_so structure is the byte offset of the beginning of the substring, and the pmatch.rm\_eo structure is one greater than the byte offset of the end of the substring. Subexpression i begins at the i th matched open parenthesis, counting from 1. The 0 element of the array corresponds to the entire pattern. Unused elements of the PMatch parameter, up to the value PMatch[NMatch-1], are filled with -1. If more than the number of subexpressions specified by the NMatch parameter (the pattern parameter itself counts as a subexpression), only the first NMatch-1 subexpressions are recorded.

When a basic or extended regular expression is being matched, any given parenthetic subexpression of the pattern parameter might match several different substrings of the String parameter. Otherwise, it might not match any substring even though the pattern as a whole did match.

The following rules are used to determine which substrings to report in the *PMatch* parameter when regular expressions are matched:

- · If a subexpression in a regular expression participated in the match several times, the offset of the last matching substring is reported in the PMatch parameter.
- If a subexpression did not participate in a match, the byte offset in the *PMatch* parameter is a value of -1. A subexpression does not participate in a match if any of the following are true:
  - An \* (asterisk) or \{\} (backslash, left brace, backslash, right brace) appears immediately after the subexpression in a basic regular expression.
  - An \* (asterisk), ? (question mark), or { } (left and right braces) appears immediately after the subexpression in an extended regular expression and the subexpression did not match (matched 0 times).
  - A I (pipe) is used in an extended regular expression to select either the subexpression that didn't match or another subexpression, and the other subexpression matched.
- If a subexpression is contained in a subexpression, the data in the *PMatch* parameter refers to the last such subexpression.
- If a subexpression is contained in a subexpression and the byte offsets in the PMatch parameter have a value of -1, the pointers in the *PMatch* parameter also have a value of -1.
- If a subexpression matched a zero-length string, the offsets in the *PMatch* parameter refer to the byte immediately following the matching string.

If the REG\_NOSUB flag was set in the cflags parameter in the call to the regcomp subroutine, and the NMatch parameter is not equal to 0 in the call to the **regexec** subroutine, the content of the PMatch array is unspecified.

If the **REG\_NEWLINE** flag was not set in the *cflags* parameter when the **regcomp** subroutine was called, then a new-line character in the pattern or String parameter is treated as an ordinary character. If the REG\_NEWLINE flag was set when the regcomp subroutine was called, the new-line character is treated as an ordinary character except as follows:

- A new-line character in the String parameter is not matched by a period outside of a bracket expression or by any form of a nonmatching list. A nonmatching list expression begins with a ^ (circumflex) and specifies a list that matches any character or collating element and the expression in the list after the leading caret. For example, the regular expression [^abc] matches any character except a, b, or c. The circumflex has this special meaning only when it is the first character in the list, immediately following the left bracket.
- A \( \text{ (circumflex) in the pattern parameter, when used to specify expression anchoring, matches the zero-length string immediately after a new-line character in the String parameter, regardless of the setting of the REG NOTBOL flag.

 A \$ (dollar sign) in the pattern parameter, when used to specify expression anchoring, matches the zero-length string immediately before a new-line character in the String parameter, regardless of the setting of the REG\_NOTEOL flag.

### **Parameters**

Preg Contains the compiled basic or extended regular expression to compare against the String parameter.

String Contains the data to be matched.

*NMatch* Contains the number of subexpressions to match.

PMatch Contains the array of offsets into the String parameter that match the corresponding subexpression in the

*Preg* parameter.

EFlags Contains the bitwise inclusive OR of 0 or more of the flags controlling the behavior of the regexec

subroutine capable of customizing.

The *EFlags* parameter modifies the interpretation of the contents of the *String* parameter. It is the bitwise inclusive OR of 0 or more of the following flags, which are defined in the **regex.h** file:

#### REG\_NOTBOL

The first character of the string pointed to by the *String* parameter is not the beginning of the line. Therefore, the ^ (circumflex), when used as a special character, does not match the beginning of the *String* parameter.

#### **REG\_NOTEOL**

The last character of the string pointed to by the *String* parameter is not the end of the line. Therefore, the \$ (dollar sign), when used as a special character, does not match the end of the *String* parameter.

### **Return Values**

On successful completion, the **regexec** subroutine returns a value of 0 to indicate that the contents of the *String* parameter matched the contents of the *pattern* parameter, or to indicate that no match occurred. The **REG\_NOMATCH** error is defined in the **regex.h** file.

#### **Error Codes**

If the **regexec** subroutine is unsuccessful, it returns a nonzero value indicating the type of problem. The following macros for possible error codes that can be returned are defined in the **regex.h** file:

**REG NOMATCH** Indicates the basic or extended regular expression was unable to find a match.

**REG\_BADPAT** Indicates a basic or extended regular expression that is not valid.

REG\_ECOLLATE Indicates a collating element referenced that is not valid.

REG\_ECTYPE Indicates a character class-type reference that is not valid.

REG\_EESCAPE Indicates a trailing \ (backslash) in the pattern.

**REG\_ESUBREG** Indicates a number in \digit is not valid or is in error. **REG\_EBRACK** Indicates a [] (left and right brackets) imbalance.

 $\textbf{REG\_EPAREN} \qquad \qquad \text{Indicates a $\setminus$ ( $\setminus$ ) (backslash, left parenthesis, backslash, right parenthesis) or ( ) (left and left parenthesis) or ( ) (left and left parenthesis) or ( ) (left parenthesis) or ( ) (left parenthesis) or ( ) (left parenthesis) or ( ) (left parenthesis) or ( ) (left parenthesis) or ( ) (left parenthesis) or ( ) (left parenthesis) or ( ) (left parenthesis) or ( ) (left parenthesis) or ( ) (left parenthesis) or ( ) (left parenthesis) or ( ) (left parenthesis) or ( ) (left parenthesis) or ( ) ( ) (left parenthesi$ 

right parentheses) imbalance.

**REG\_EBRACE** Indicates a \ {\} (backslash, left brace, backslash, right brace) imbalance.

**REG\_BADBR** Indicates the content of \ { \ } (backslash, left brace, backslash, right brace) is unusable (not a

number, number too large, more than two numbers, or first number larger than second).

**REG\_ERANGE** Indicates an unusable end point in range expression.

**REG\_ESPACE** Indicates out of memory.

**REG\_BADRPT** Indicates a ? (question mark), \* (asterisk), or + (plus sign) not preceded by valid basic or

extended regular expression.

If the value of the *Preg* parameter to the **regexec** subroutine is not a compiled basic or extended regular expression returned by the **regcomp** subroutine, the result is undefined.

## **Examples**

The following example demonstrates how the **REG\_NOTBOL** flag can be used with the **regexec** subroutine to find all substrings in a line that match a pattern supplied by a user. (For simplicity, very little error-checking is done in this example.)

```
(void) regcomp (&re, pattern, 0) ;
/* this call to regexec finds the first match on the line */
error = regexec (&re, &buffer[0], 1, &pm, 0) ;
while (error = = 0) {    /* while matches found */
<subString found between pm.r._sp and pm.rm_ep>
/* This call to regexec finds the next match */
error = regexec (&re, pm.rm_ep, 1, &pm, REG_NOTBOL) ;
```

### **Related Information**

The **regcomp** ("regcomp Subroutine" on page 32) subroutine, **regerror** ("regerror Subroutine" on page 33) subroutine, **regfree** ("regfree Subroutine") subroutine.

Subroutines Overview and Understanding Internationalized Regular Expression Subroutines in AIX 5L Version 5.2 General Programming Concepts: Writing and Debugging Programs.

## regfree Subroutine

## **Purpose**

Frees any memory allocated by the **regcomp** subroutine associated with the *Preg* parameter.

## Library

Standard C Library (libc. a)

## **Syntax**

```
#include <regex.h>
void regfree ( Preg)
regex_t *Preg;
```

# **Description**

The **regfree** subroutine frees any memory allocated by the **regcomp** subroutine associated with the *Preg* parameter. An expression defined by the *Preg* parameter is no longer treated as a compiled basic or extended regular expression after it is given to the **regfree** subroutine.

### **Parameters**

*Preg* Structure containing the compiled output of the **regcomp** subroutine. Memory associated with this structure is freed by the **regfree** subroutine.

#### **Related Information**

The **regcomp** ("regcomp Subroutine" on page 32) subroutine, **regerror** ("regerror Subroutine" on page 33) subroutine, **regexec** ("regexec Subroutine" on page 35) subroutine.

Subroutines Overview and Understanding Internationalized Regular Expression Subroutines in AIX 5L Version 5.2 General Programming Concepts: Writing and Debugging Programs.

## reltimerid Subroutine

## **Purpose**

Releases a previously allocated interval timer.

## Library

Standard C Library (libc.a)

## **Syntax**

```
#include <sys/time.h>
#include <sys/events.h>
int reltimerid ( TimerID)
timer t TimerID;
```

## **Description**

The **reltimerid** subroutine is used to release a previously allocated interval timer, which is returned by the **gettimerid** subroutine. Any pending timer event generated by this interval timer is cancelled when the call returns.

### **Parameters**

TimerID Specifies the ID of the interval timer being released.

### **Return Values**

The **reltimerid** subroutine returns a 0 if it is successful. If an error occurs, the value -1 is returned and **errno** is set.

#### **Error Codes**

If the reltimerid subroutine fails, a -1 is returned and errno is set with the following error code:

**EINVAL** The timer ID specified by the *Timerid* parameter is not a valid timer ID.

## **Related Information**

The **gettimerid** subroutine.

List of Time Data Manipulation Services in AIX 5L Version 5.2 System Management Concepts: Operating System and Devices.

Subroutines Overview in AIX 5L Version 5.2 General Programming Concepts: Writing and Debugging Programs.

## remainder, remainderf, or remainderl Subroutine

## **Purpose**

Returns the floating-point remainder.

## **Syntax**

```
#include <math.h>
double remainder (x, y)
double x;
double y;

float remainderf (x, y)
float x;
float y;

long double remainderl (x, y)
long double x;
long double y;
```

## Description

The **remainder**, **remainderf**, and **remainderl** subroutines return the floating-point remainder r=x-ny when y is nonzero. The value n is the integral value nearest the exact value x/y. When  $|n x/y| = \frac{1}{2}$ , the value n is chosen to be even.

### **Parameters**

```
x Specifies the value of the numerator.y Specifies the value of the denominator.
```

### **Return Values**

Upon successful completion, the **remainder**, **remainderf**, and **remainderl** subroutines return the floating-point remainder r=x - ny when y is nonzero.

If x or y is NaN, a NaN is returned.

If x is infinite or y is 0 and the other is non-NaN, a domain error occurs, and a NaN is returned.

### **Related Information**

abs Subroutine, feclearexcept Subroutine, fetestexcept Subroutine, and Ildiv Subroutine in AIX 5L Version 5.2 Technical Reference: Base Operating System and Extensions Volume 1.

math.h in AIX 5L Version 5.2 Files Reference.

## remove Subroutine

# **Purpose**

Removes a file.

# Library

Standard C Library (libc.a)

# **Syntax**

```
#include <stdio.h>
int remove( FileName)
const char *FileName;
```

## **Description**

The **remove** subroutine makes a file named by *FileName* inaccessible by that name. An attempt to open that file using that name does not work unless you recreate it. If the file is open, the subroutine does not remove it.

If the file designated by the *FileName* parameter has multiple links, the link count of files linked to the removed file is reduced by 1.

#### **Parameters**

FileName Specifies the name of the file being removed.

### **Return Values**

Upon successful completion, the **remove** subroutine returns a value of 0; otherwise it returns a nonzero value.

## **Related Information**

The **link** subroutine, **rename** ("rename Subroutine" on page 42) subroutine.

The link or unlink ("unlink Subroutine" on page 423) command.

Files, Directories, and File Systems for Programmers in AIX 5L Version 5.2 General Programming Concepts: Writing and Debugging Programs.

## remquo, remquof, or remquol Subroutine

## **Purpose**

Returns the floating-point remainder.

# **Syntax**

```
#include <math.h>
double remquo (x, y, quo)
double x;
double y;
int *quo;

float remquof (x, y, quo)
float x;
float y;
int *quo;

long double remquol (x, y, quo)
long double x;
long double y;
int *quo;
```

# **Description**

The **remquo**, **remquof**, and **remquol** subroutines compute the same remainder as the **remainder**, **remainderf**, and **remainderl** functions, respectively. In the object pointed to by *quo*, they store a value whose sign is the sign of x/y and whose magnitude is congruent modulo  $2^n$  to the magnitude of the integral quotient of x/y, where n is 3.

An application wishing to check for error situations should set the **errno** global variable to zero and call feclearexcept(FE ALL EXCEPT) before calling these subroutines. Upon return, if errno is nonzero or fetestexcept(FE\_INVALID | FE\_DIVBYZERO | FE\_OVERFLOW | FE\_UNDERFLOW) is nonzero, an error has occurred.

#### **Parameters**

Specifies the value of the numerator. X Specifies the value of the denominator.

Points to the object where a value whose sign is the sign of x/y is stored. quo

### **Return Values**

The **remquo**, **remquof**, and **remquol** subroutines return *x* REM *y*.

If x or y is NaN, a NaN is returned.

If x is ±Inf or y is zero and the other argument is non-NaN, a domain error occurs, and a NaN is returned.

### **Related Information**

"remainder, remainderf, or remainderl Subroutine" on page 39

feclearexcept Subroutine, fetestexcept Subroutine in AIX 5L Version 5.2 Technical Reference: Base Operating System and Extensions Volume 1.

math.h in AIX 5L Version 5.2 Files Reference.

## rename Subroutine

## **Purpose**

Renames a directory or a file.

## Library

Standard C Library (libc.a)

# **Syntax**

#include <stdio.h>

```
int rename ( FromPath, ToPath)
const char *FromPath, *ToPath;
```

## **Description**

The **rename** subroutine renames a directory or a file within a file system.

To use the **rename** subroutine, the calling process must have write and search permission in the parent directories of both the *FromPath* and *ToPath* parameters. If the path defined in the *FromPath* parameter is a directory, the calling process must have write and search permission to the FromPath directory as well.

If the FromPath and ToPath parameters both refer to the same existing file, the rename subroutine returns successfully and performs no other action.

The components of both the *FromPath* and *ToPath* parameters must be of the same type (that is, both directories or both non-directories) and must reside on the same file system. If the *ToPath* file already exists, it is first removed. Removing it guarantees that a link named *ToPath* will exist throughout the operation. This link refers to the file named by either the *ToPath* or *FromPath* parameter before the operation began.

If the final component of the *FromPath* parameter is a symbolic link, the symbolic link (not the file or directory to which it points) is renamed. If the *ToPath* is a symbolic link, the link is destroyed.

If the parent directory of the *FromPath* parameter has the Sticky bit attribute (described in the **sys/mode.h** file), the calling process must have an effective user ID equal to the owner ID of the *FromPath* parameter, or to the owner ID of the parent directory of the *FromPath* parameter.

A user who is not the owner of the file or directory must have root user authority to use the **rename** subroutine.

If the FromPath and ToPath parameters name directories, the following must be true:

- The directory specified by the *FromPath* parameter is not an ancestor of *ToPath*. For example, the *FromPath* path name must not contain a path prefix that names the directory specified by the *ToPath* parameter.
- The directory specified in the *FromPath* parameter must be well-formed. A well-formed directory contains both . (dot) and .. (dot dot) entries. That is, the . (dot) entry in the *FromPath* directory refers to the same directory as that in the *FromPath* parameter. The .. (dot dot) entry in the *FromPath* directory refers to the directory that contains an entry for *FromPath*.
- The directory specified by the *ToPath* parameter, if it exists, must be well-formed (as defined previously).

#### **Parameters**

FromPath Identifies the file or directory to be renamed.

ToPath Identifies the new path name of the file or directory to be renamed. If ToPath is an existing file or

empty directory, it is replaced by FromPath. If ToPath specifies a directory that is not empty, the

rename subroutine exits with an error.

### **Return Values**

Upon successful completion, the **rename** subroutine returns a value of 0. Otherwise, a value of -1 is returned, and the **errno** global variable is set to indicate the error.

### **Error Codes**

The **rename** subroutine is unsuccessful and the file or directory name remains unchanged if one or more of the following are true:

**EACCES** Creating the requested link requires writing in a directory mode that denies the

process write permission.

EBUSY The directory named by the FromPath or ToPath parameter is currently in use by the

system, or the file named by FromPath or ToPath is a named STREAM.

**EDQUOT** The directory that would contain the path specified by the *ToPath* parameter cannot

be extended because the user's or group's quota of disk blocks on the file system

containing the directory is exhausted.

**EEXIST** The *ToPath* parameter specifies an existing directory that is not empty.

**EINVAL** The path specified in the *FromPath* or *ToPath* parameter is not a well-formed

directory (FromPath is an ancestor of ToPath), or an attempt has been made to

rename . (dot) or .. (dot dot).

EISDIR The ToPath parameter names a directory and the FromPath parameter names a

non-directory.

**EMLINK** The *FromPath* parameter names a directory that is larger than the maximum link

count of the parent directory of the ToPath parameter.

**ENOENT** A component of either path does not exist, the file named by the *FromPath* 

parameter does not exist, or a symbolic link was named, but the file to which it

refers does not exist.

**ENOSPC** The directory that would contain the path specified in the *ToPath* parameter cannot

be extended because the file system is out of space.

**ENOTDIR** The *FromPath* parameter names a directory and the *ToPath* parameter names a

non-directory.

**ENOTEMPTY** The *ToPath* parameter specifies an existing directory that is not empty.

EROFS The requested operation requires writing in a directory on a read-only file system.

ETXTBSY The ToPath parameter names a shared text file that is currently being used.

EXDEV The link named by the ToPath parameter and the file named by the FromPath

parameter are on different file systems.

If Network File System (NFS) is installed on the system, the **rename** subroutine can be unsuccessful if the following is true:

**ETIMEDOUT** The connection timed out.

The **rename** subroutine can be unsuccessful for other reasons. See Appendix A, "Base Operating System Error Codes For Services That Require Path-Name Resolution" for a list of additional errors.

### **Related Information**

The **chmod** subroutine, **link** subroutine, **mkdir** subroutine, **rmdir** ("rmdir Subroutine" on page 48) subroutine, **unlink** ("unlink Subroutine" on page 423) subroutine.

The **chmod** command, **mkdir** command, **mv** command, **mvdir** command.

Files, Directories, and File Systems for Programmers in AIX 5L Version 5.2 General Programming Concepts: Writing and Debugging Programs.

# reset\_malloc\_log Subroutine

## **Purpose**

Resets information collected by the malloc subsystem.

# **Syntax**

#include <malloc.h>
void reset\_malloc\_log (addr)
void \*addr:

# **Description**

The **reset\_malloc\_log** subroutine resets the record of currently active malloc allocations stored by the malloc subsystem. These records are stored in **malloc\_log** structures, which are located in the process heap. Only records corresponding to the heap of which *addr* is a member are reset, unless *addr* is NULL, in which case records for all heaps are reset. The *addr* parameter must be a pointer to space allocated previously by the malloc subsystem or NULL, otherwise no information is reset and the **errno** global variable is set to **EINVAL**.

#### **Parameters**

addr

Pointer to space allocated previously by the malloc subsystem

#### **Related Information**

malloc Subroutine, get\_malloc\_log Subroutine, and get\_malloc\_log\_live Subroutine in AIX 5L Version 5.2 Technical Reference: Base Operating System and Extensions Volume 1

### revoke Subroutine

## **Purpose**

Revokes access to a file.

## Library

Standard C Library (libc.a)

## **Syntax**

int revoke ( Path)
char \*Path;

## **Description**

The revoke subroutine revokes access to a file by all processes.

All accesses to the file are revoked. Subsequent attempts to access the file using a file descriptor established before the **revoke** subroutine fail and cause the process to receive a return value of -1, and the **errno** global variable is set to **EBADF**.

A process can revoke access to a file only if its effective user ID is the same as the file owner ID, or if the calling process is privileged.

**Note:** The **revoke** subroutine has no affect on subsequent attempts to open the file. To assure exclusive access to the file, the caller should change the access mode of the file before issuing the **revoke** subroutine. Currently the **revoke** subroutine works only on terminal devices. The **chmod** subroutine changes file access modes.

#### **Parameters**

Path name of the file for which access is to be revoked.

#### **Return Values**

Upon successful completion, the **revoke** subroutine returns a value of 0.

If the **revoke** subroutine fails, a value of -1 returns and the **errno** global variable is set to indicate the error.

### **Error Codes**

The **revoke** subroutine fails if any of the following are true:

**ENOTDIR** A component of the path prefix is not a directory. **EACCES** Search permission is denied on a component of the path prefix.

**ENOENT** A component of the path prefix does not exist, or the process has the

disallow truncation attribute (see the ulimit subroutine).

**ENOENT** The path name is null.

**ENOENT**A symbolic link was named, but the file to which it refers does not exist. **ESTALE**The process's root or current directory is located in a virtual file system that

has been unmounted.

**EFAULT**The *Path* parameter points outside of the process's address space. **ELOOP**Too many symbolic links were encountered in translating the path name. **ENAMETOOLONG**A component of a path name exceeds 255 characters, or an entire path name

exceeds 1023 characters.

**EIO** An I/O error occurred during the operation.

**EPERM** The effective user ID of the calling process is not the same as the file's owner

ID.

**EINVAL** Access rights revocation is not implemented for this file.

### **Related Information**

The **chmod** subroutine, **frevoke** subroutine.

List of Security and Auditing Subroutines and Subroutines Overview in AIX 5L Version 5.2 General Programming Concepts: Writing and Debugging Programs.

## rintf, rintl, or rint Subroutine

## **Purpose**

Rounds to the nearest integral value.

## **Syntax**

```
#include <math.h>
float rintf (x)
float x;
long double rintl (x)
long double x;
double rint (x)
double x;
```

## **Description**

The **rintf**, **rintl**, and **rint** subroutines return the integral value (represented as a double) nearest *x* in the direction of the current rounding mode. The current rounding mode is implementation-defined.

The **rintf**, **rintl**, and **rint** subroutines differ from the **nearbyint**, **nearbyintf**, and **nearbyintl** subroutines only in that they may raise the inexact floating-point exception if the result differs in value from the argument.

An application wishing to check for error situations should set the **errno** global variable to zero and call **feclearexcept**(**FE\_ALL\_EXCEPT**) before calling these subroutines. Upon return, if **errno** is nonzero or **fetestexcept**(**FE\_INVALID | FE\_DIVBYZERO | FE\_OVERFLOW | FE\_UNDERFLOW**) is nonzero, an error has occurred.

#### **Parameters**

x Specifies the value to be rounded.

### **Return Values**

Upon successful completion, the **rintf**, **rintl**, and **rint** subroutines return the integer (represented as a double precision number) nearest *x* in the direction of the current rounding mode.

If x is NaN, a NaN is returned.

If x is  $\pm 0$  or  $\pm \ln x$ , x is returned.

If the correct value would cause overflow, a range error occurs the **rintf**, **rintl**, and **rint** subroutines return the value of the macro  $\pm HUGE\_VALF$  and  $\pm HUGE\_VALL$  (with the same sign as x), respectively.

#### **Related Information**

abs Subroutine, floor, floorl, ceil, ceill, nearest, trunc, rint, itrunc, uitrunc, fmod, fmodl, fabs, or fabsl Subroutine, feclearexcept Subroutine, fetestexcept Subroutine, class, \_class, finite, isnan, or unordered Subroutines, and Ildiv Subroutine in AIX 5L Version 5.2 Technical Reference: Base Operating System and Extensions Volume 1.

math.h in AIX 5L Version 5.2 Files Reference.

## round, roundf, or roundl Subroutine

## **Purpose**

Rounds to the nearest integer value in a floating-point format.

## **Syntax**

```
#include <math.h>
double round (x)
double x;
float roundf (x)
float x;
long double roundl (x)
long double x;
```

# **Description**

The **round**, **roundf**, and **roundl** subroutines round the *x* parameter to the nearest integer value in floating-point format, rounding halfway cases away from zero, regardless of the current rounding direction.

An application wishing to check for error situations should set the **errno** global variable to zero and call **feclearexcept**(**FE\_ALL\_EXCEPT**) before calling these subroutines. Upon return, if **errno** is nonzero or **fetestexcept**(**FE\_INVALID | FE\_DIVBYZERO | FE\_OVERFLOW | FE\_UNDERFLOW**) is nonzero, an error has occurred.

#### **Parameters**

x Specifies the value to be rounded.

### **Return Values**

Upon successful completion, the round, roundf, and roundl subroutines return the rounded integer value.

If x is NaN, a NaN is returned.

If x is  $\pm 0$  or  $\pm \ln \ln x$  is returned.

If the correct value would cause overflow, a range error occurs and the **round**, **roundf**, and **roundl** subroutines return the value of the macro  $\pm HUGE\_VAL$ ,  $\pm HUGE\_VALF$ , and  $\pm HUGE\_VALL$  (with the same sign as x), respectively.

#### **Related Information**

feclearexcept Subroutine and fetestexcept Subroutine in AIX 5L Version 5.2 Technical Reference: Base Operating System and Extensions Volume 1.

math.h in AIX 5L Version 5.2 Files Reference.

### rmdir Subroutine

## **Purpose**

Removes a directory.

## Library

Standard C Library (libc.a)

## **Syntax**

#include <unistd.h>
int rmdir ( Path)
const char \*Path;

# **Description**

The **rmdir** subroutine removes the directory specified by the *Path* parameter. If Network File System (NFS) is installed on your system, this path can cross into another node.

For the **rmdir** subroutine to execute successfully, the calling process must have write access to the parent directory of the *Path* parameter.

In addition, if the parent directory of *Path* has the Sticky bit attribute (described in the **sys/mode.h** file), the calling process must have one of the following:

- · An effective user ID equal to the directory to be removed
- · An effective user ID equal to the owner ID of the parent directory of Path
- Root user authority.

#### **Parameters**

Path

Specifies the directory path name. The directory you specify must be:

**Empty** The directory contains no entries other than . (dot) and .. (dot dot).

Well-formed

If the . (dot) entry in the *Path* parameter exists, it must refer to the same directory as *Path*. Exactly one directory has a link to the *Path* parameter, excluding the self-referential . (dot). If the .. (dot dot) entry in *Path* exists, it must refer to the directory that contains an entry for *Path*.

#### **Return Values**

Upon successful completion, the **rmdir** subroutine returns a value of 0. Otherwise, a value of -1 is returned, the specified directory is not changed, and the **errno** global variable is set to indicate the error.

### **Error Codes**

The **rmdir** subroutine fails and the directory is not deleted if the following errors occur:

**EACCES** There is no search permission on a component of the path prefix, or there is no

write permission on the parent directory of the directory to be removed.

**EBUSY** The directory is in use as a mount point.

**EEXIST** or **ENOTEMPTY** The directory named by the *Path* parameter is not empty.

**ENAMETOOLONG** The length of the *Path* parameter exceeds **PATH\_MAX**; or a path-name

component longer than NAME\_MAX and POSIX\_NO\_TRUNC is in effect.

**ENOENT** The directory named by the *Path* parameter does not exist, or the *Path* 

parameter points to an empty string.

**ENOTDIR** A component specified by the *Path* parameter is not a directory. The directory named by the *Path* parameter is not well-formed.

EROFS The directory named by the *Path* parameter resides on a read-only file system.

The **rmdir** subroutine can be unsuccessful for other reasons. See Appendix A, "Base Operating System Error Codes For Services That Require Path-Name Resolution" on page A-1 for a list of additional errors.

If NFS is installed on the system, the **rmdir** subroutine fails if the following is true:

**ETIMEDOUT** The connection timed out.

#### **Related Information**

The **chmod** or **fchmod** subroutine, **mkdir** subroutine, **remove** ("remove Subroutine" on page 40) subroutine, **rename** ("rename Subroutine" on page 42) subroutine, **umask** ("umask Subroutine" on page 418) subroutine, **unlink** ("unlink Subroutine" on page 423) subroutine.

The **rm** command, **rmdir** command.

Files, Directories, and File Systems For Programmers in AIX 5L Version 5.2 General Programming Concepts: Writing and Debugging Programs.

# rpmatch Subroutine

## **Purpose**

Determines whether the response to a question is affirmative or negative.

## Library

Standard C Library (libc. a)

## **Syntax**

#include <stdlib.h>

int rpmatch ( Response)
const char \*Response;

## **Description**

The **rpmatch** subroutine determines whether the expression in the *Response* parameter matches the affirmative or negative response specified by the **LC\_MESSAGES** category in the current locale. Both expressions can be extended regular expressions.

#### **Parameters**

Response

Specifies input entered in response to a question that requires an affirmative or negative reply.

### **Return Values**

This subroutine returns a value of 1 if the expression in the *Response* parameter matches the locale's affirmative expression. It returns a value of 0 if the expression in the *Response* parameter matches the locale's negative expression. If neither expression matches the expression in the *Response* parameter, a -1 is returned.

## **Examples**

The following example shows an affirmative expression in the En\_US locale. This example matches any expression in the *Response* parameter that begins with a y or Y followed by zero or more alphabetic characters, or it matches the letter o followed by the letter k.

^[yY][:alpha:]\* | ok

### **Related Information**

The **localeconv** subroutine, **nl\_langinfo** subroutine, **regcomp** ("regcomp Subroutine" on page 32) subroutine, **regexec** ("regexec Subroutine" on page 35) subroutine, **setlocale** ("setlocale Subroutine" on page 136) subroutine.

National Language Support Overview and Setting the Locale in AIX 5L Version 5.2 National Language Support Guide and Reference.

Subroutines, Example Programs, and Libraries in *AIX 5L Version 5.2 General Programming Concepts:* Writing and Debugging Programs.

#### RSiAddSetHot Subroutine

## **Purpose**

Add a single set of peer statistics to an already defined **SpmiHotSet**.

## Library

RSI Library (libSpmi.a)

## **Syntax**

```
#include sys/Rsi.h
struct SpmiHotVals *RSiAddSetHot(rhandle, HotSet, StatName,
GrandParent.
                                 maxresp, threshold, frequency, feed type,
                                 except type, severity, trap no)
RSiHandle rhandle;
struct SpmiHotSet *HotSet;
char *StatName;
cx handle GrandParent;
int maxresp;
int threshold;
int frequency;
int feed type;
int excp type;
int severity;
int trap no;
```

#### **Parameters**

**rhandle**Must be an **RSiHandle**, which was previously initialized by the **RSiOpen ("RSiOpen Subroutine" on page 75)** subroutine.

HotSetSpecifies a pointer to a valid structure of type SpmiHotSet as created by the RSiCreateHotSet ("RSiCreateHotSet Subroutine" on page 56) subroutine call.

**StatName**Specifies the name of the statistic within the subcontexts (peer contexts) of the context identified by the *GrandParent* parameter.

**GrandParent**Specifies a valid **cx\_handle** handle as obtained by another subroutine call. The handle must identify a context with at least one subcontext, which contains the statistic identified by the *StatName* parameter. If the context specified is one of the **RTime** contexts, no subcontext need to be created at the time the **SpmiAddSetHot** subroutine call is issued; the presence of the metric identified by the *StatName* parameter is checked against the context class description.

If the context specified has or may have multiple levels of instantiable context below it (such as the FS and RTime/ARM contexts), the metric is only searched for at the lowest context level. The SpmiHotSet created is a pseudo hotvals structure used to link together a peer group of SpmiHotVals structures, which are created under the covers, one for each subcontext of the *GrandParent* context. In the case of RTime/ARM, if additional contexts are later added under the *GrandParent* contexts, additional hotsets are added to the peer group. This is transparent to the application program, except that the RSiGetHotItem ("RSiGetHotItem Subroutine" on page 63) subroutine call will return the peer group SpmiHotVals pointer rather than the pointer to the pseudo structure.

Note that specifying a specific volume group context (such as **FS/rootvg**) or a specific application context (such as **RTime/ARN/armpeek**) is still valid and won't involve creation of pseudo **SpmiHotVals** structures.

maxrespMust be non-zero if excp\_type specifies that exceptions or SNMP traps must be generated. If specified as zero, indicates that all SpmiHotItems that meet the criteria specified by threshold must be returned, up-to a maximum of maxresp items. If both exceptions/traps and feeds are requested, the maxresp value is used to cap the number of exceptions/alerts as well as the number of items returned. If feed\_type is specified as SiHotAlways, the maxresp parameter is still used to return at most maxresp items.

Where the *GrandParent* argument specifies a context that has multiple levels of instantiable contexts below it, the *maxresp* is applied to each of the lowest level contexts above the the actual peer contexts at a time. For example, if the *GrandParent* context is **FS** (file systems) and the system has three volume groups, then a *maxresp* value of 2 could cause up to a maximum of  $2 \times 3 = 6$  responses to be generated.

thresholdMust be non-zero if excp\_type specifies that exceptions or SNMP traps must be generated. If specified as zero, indicates that all values read qualify to be returned in feeds. The value specified is compared to the data value read for each peer statistic. If the data value exceeds the threshold, it qualifies to be returned as an SpmiHotItems element in the SpmiHotVals structure. If the threshold is specified as a negative value, the value qualifies if it is lower than the numeric value of threshold. If feed type is specified as SiHotAlways, the threshold value is ignored for feeds. For peer statistics of type SiCounter, the threshold must be specified as a rate per second; for SiQuantity statistics the threshold is specified as a level.

frequencyMust be non-zero if excp\_type specifies that exceptions or SNMP traps must be generated. Ignored for feeds. Specifies the minimum number of minutes that must expire between any two exceptions/traps generated from this SpmiHotVals structure. This value must be specified as no less than 5 minutes.

feed\_typeSpecifies if feeds of SpmiHotItems should be returned for this SpmiHotVals structure. The following values are valid:

- · SiHotNoFeedNo feeds should be generated
- SiHotThresholdFeeds are controlled by threshold.
- SiHotAlwaysAll values, up-to a maximum of maxresp must be returned as feeds.

excp\_typeControls the generation of exception data packets and/or the generation of SNMP Traps from xmservd. Note that these types of packets and traps can only actually be sent if xmservd is running. Because of this, exception packets and SNMP traps are only generated as long as xmservd is active. Traps can only be generated on AIX. The conditions for generating exceptions and traps are controlled by the threshold and frequency parameters. The following values are valid for excp type:

- SiNoHotExceptionGenerate neither exceptions not traps.
- SiHotExceptionGenerate exceptions but not traps.
- SiHotTrapGenerate SNMP traps but not exceptions.
- SiHotBothGenerate both exceptions and SNMP traps.

severityRequired to be positive and greater than zero if exceptions are generated, otherwise specify as zero. Used to assign a severity code to the exception for display by exmon.

trap no Required to be positive and greater than zero if SNMP traps are generated, otherwise specify as zero. Used to assign the trap number in the generated SNMP trap.

This subroutine is part of the Performance Toolbox for AIX licensed product.

#### Return Values

If successful, the subroutine returns a pointer to a structure of type struct SpmiHotVals. If an error occurs, NULL is returned and an error text may be placed in the external character array RSiEMsq. If you attempt to add more values to a statset than the current local buffer size allows, RSiErrno is set to RSiTooMany. If you attempt to add more values than the buffer size of the remote host's xmservd daemon allows, RSiErrno is set to RSiBadStat and the status field in the returned packet is set to too many values.

The external integer RSiMaxValues holds the maximum number of values acceptable with the data-consumer's buffer size.

#### **Error Codes**

All RSI subroutines use external variables to provide error information. To access these variables, an application program must define the following external variables:

extern char RSiEMsg[];

· extern int RSiErrno;

If the subroutine returns without an error, the **RSiErrno** variable is set to **RSiOkay** and the **RSiEMsg** character array is empty. If an error is detected, the **RSiErrno** variable returns an error code, as defined in the enum **RSiErrorType**. RSi error codes are described in *List of RSi Error Codes*.

#### **Files**

/usr/include/sys/Rsi.h

Declares the subroutines, data structures, handles, and macros that an application program can use to access the RSI.

### **Related Information**

For related information, see:

- "RSiCreateHotSet Subroutine" on page 56
- "RSiOpen Subroutine" on page 75.

## RSiChangeFeed Subroutine

## **Purpose**

Changes the frequency at which the **xmservd** on the host identified by the first argument daemon is sending **data\_feed** packets for a statset.

## Library

RSI Library (libSpmi.a)

## **Syntax**

#include sys/Rsi.h
int RSiChangeFeed(rhandle, statset, msecs)
RSiHandle rhandle;struct SpmiStatSet \*statset;int msecs;

#### **Parameters**

rhandleMust be an RSiHandle, which was previously initialized by the RSiOpen ("RSiOpen Subroutine" on page 75) subroutine.

**statset**Must be a pointer to a structure of type **struct SpmiStatSet**, which was previously returned by a successful **RSiCreateStatSet** subroutine call. Data feeding must have been started for this **SpmiStatSet** via a previous **RSiStartFeed** ("**RSiStartFeed Subroutine**" on page 80) subroutine call.

**msecs**The number of milliseconds between the sending of **data\_feed** packets. This number is rounded to a multiple of **min\_remote\_int** milliseconds by the **xmservd** daemon on the remote host. This minimum interval can be modified through the **-i** command line interval to **xmservd**.

This subroutine is part of the Performance Toolbox for AIX licensed product.

#### **Return Values**

If successful, the subroutine returns zero, otherwise -1. A NULL error text is placed in the external character array **RSiEMsg** regardless of the subroutine's success or failure.

## **Error Codes**

All RSI subroutines use external variables to provide error information. To access these variables, an application program must define the following external variables:

- · extern char RSiEMsg[];
- · extern int RSiErrno;

If the subroutine returns without an error, the **RSiErrno** variable is set to **RSiOkay** and the **RSiEMsg** character array is empty. If an error is detected, the **RSiErrno** variable returns an error code, as defined in the enum **RSiErrorType**. RSi error codes are described in *List of RSi Error Codes*.

## **Files**

/usr/include/sys/Rsi.h

Declares the subroutines, data structures, handles, and macros that an application program can use to access the RSI.

### **Related Information**

For related information, see:

- "RSiCreateStatSet Subroutine" on page 57
- "RSiOpen Subroutine" on page 75
- "RSiStartFeed Subroutine" on page 80.

## RSiChangeHotFeed Subroutine

## **Purpose**

Changes the frequency at which the **xmservd** on the host identified by the first argument daemon is sending **hot\_feed** packets for a statset or checking if exceptions or SNMP traps should be generated.

# Library

RSI Library (libSpmi.a)

# **Syntax**

#include sys/Rsi.h
int RSiChangeFeed(rhandle, hotset, msecs)
RSiHandle rhandle;struct SpmiHotSet \*hotset;int msecs;

#### **Parameters**

**rhandle**Must be an **RSiHandle**, which was previously initialized by the **RSiOpen ("RSiOpen Subroutine" on page 75)** subroutine.

hotsetMust be a pointer to a structure of type struct SpmiHotSet, which was previously returned by a successful RsiCreateHotSet ("RSiCreateHotSet Subroutine" on page 56) subroutine call. Data feeding must have been started for this SpmiHotSet via a previous RSiStartHotFeed ("RSiStartHotFeed Subroutine" on page 81) subroutine call.

**msecs**The number of milliseconds between the sending of **Hot\_feed** packets. This number is rounded to a multiple of **min\_remote\_int** milliseconds by the **xmservd** daemon on the remote host. This minimum interval can be modified through the **-i** command line interval to **xmservd**.

This subroutine is part of the Performance Toolbox for AIX licensed product.

### **Return Values**

If successful, the subroutine returns zero, otherwise -1. A NULL error text is placed in the external character array **RSiEMsg** regardless of the subroutine's success or failure.

#### **Error Codes**

All RSI subroutines use external variables to provide error information. To access these variables, an application program must define the following external variables:

- extern char RSiEMsg[];
- · extern int RSiErrno;

If the subroutine returns without an error, the **RSiErrno** variable is set to **RSiOkay** and the **RSiEMsg** character array is empty. If an error is detected, the **RSiErrno** variable returns an error code, as defined in the enum **RSiErrorType**. RSi error codes are described in *List of RSi Error Codes*.

#### **Files**

/usr/include/sys/Rsi.h

Declares the subroutines, data structures, handles, and macros that an application program can use to access the RSI.

#### **Related Information**

In the sample program, the **SpmiStatSet** is created in the local function **Iststats** shown previously in lines 6 through 10.

- "RSiCreateHotSet Subroutine" on page 56
- "RSiOpen Subroutine" on page 75
- "RSiStartHotFeed Subroutine" on page 81.

### **RSiClose Subroutine**

## **Purpose**

Terminates the RSI interface for a remote host connection.

# Library

RSI Library (libSpmi.a)

## **Syntax**

#include sys/Rsi.h
void RSiClose(rhandle)
RSiHandle rhandle;

# **Description**

The **RSiClose** subroutine is responsible for:

- 1. Removing the data-consumer program as a known data consumer on a particular host. This is done by sending a **going\_down** packet to the host.
- 2. Marking the RSI handle as not active.
- 3. Releasing all memory allocated in connection with the RSI handle.
- 4. Terminating the RSI interface for a remote host.

A successful **RSiOpen ("RSiOpen Subroutine" on page 75)** subroutine creates tables on the remote host it was issued against. Therefore, a data consumer program that has issued successful **RSiOpen** 

subroutine calls should issue an **RSiClose ("RSiClose Subroutine" on page 55)** subroutine call for each RSiOpen call before the program exits so that the tables in the remote **xmservd** daemon can be released.

This subroutine is part of the Performance Toolbox for AIX licensed product.

#### **Parameters**

rhandleMust be an RSiHandle, which was previously initialized by the RSiOpen subroutine.

The macro **RSilsOpen** can be used to test whether an RSI handle is open. It takes an **RSiHandle** as argument and returns true (1) if the handle is open, otherwise false (0).

### **Files**

/usr/include/sys/Rsi.hDeclares the subroutines, data structures, handles, and macros that an application program can use to access the RSI.

### **Related Information**

For related information, see:

- · "RSiInit Subroutine" on page 68
- "RSiOpen Subroutine" on page 75

### RSiCreateHotSet Subroutine

## **Purpose**

Creates an empty hotset on the remote host identified by the argument.

## Library

RSI Library (libSpmi.a)

# **Syntax**

#include sys/Rsi.h
struct SpmiHotSet \*RSiCreateHotSet(rhandle)
RSiHandle rhandle;

# **Description**

The **RSiCreateHotSet** subroutine allocates an **SpmiHotSet** structure. The structure is initialized as an empty **SpmiHotSet** and a pointer to the **SpmiHotSet** structure is returned.

The **SpmiHotSet** structure provides the anchor point to a set of peer statistics and must exist before the **RSiAddSetHot ("RSiAddSetHot Subroutine" on page 50)** subroutine can be successfully called.

This subroutine is part of the Performance Toolbox for AIX licensed product.

#### **Parameters**

rhandleMust be an RSiHandle, which was previously initialized by the RSiOpen ("RSiOpen Subroutine" on page 75) subroutine.

### **Return Values**

The **RSiCreateHotSet** subroutine returns a pointer to a structure of type **SpmiHotSet** if successful. If unsuccessful, the subroutine returns a NULL value.

### **Error Codes**

All RSI subroutines use external variables to provide error information. To access these variables, an application program must define the following external variables:

- extern char RSiEMsq[];
- extern int RSiErrno;

If the subroutine returns without an error, the RSiErrno variable is set to RSiOkay and the RSiEMsg character array is empty. If an error is detected, the RSiErrno variable returns an error code, as defined in the enum RSiErrorType. RSi error codes are described in List of RSi Error Codes .

#### **Files**

/usr/include/sys/Rsi.h

Declares the subroutines, data structures, handles, and macros that an application program can use to access the RSI.

### **Related Information**

For related information, see:

- "RSiOpen Subroutine" on page 75
- "RSiAddSetHot Subroutine" on page 50.

### RSiCreateStatSet Subroutine

## Purpose

Creates an empty statset on the remote host identified by the argument.

## Library

RSI Library (libSpmi.a)

# **Syntax**

#include sys/Rsi.h struct SpmiStatSet \*RSiCreateStatSet(rhandle) RSiHandle rhandle;

# **Description**

The RSiCreateStatSet subroutine allocates an SpmiStatSet structure. The structure is initialized as an empty **SpmiStatSet** and a pointer to the **SpmiStatSet** structure is returned.

The SpmiStatSet structure provides the anchor point to a set of statistics and must exist before the RSiPathAddSetStat ("RSiPathAddSetStat Subroutine" on page 78) subroutine can be successfully called.

This subroutine is part of the Performance Toolbox for AIX licensed product.

#### **Parameters**

rhandleMust be an RSiHandle, which was previously initialized by the RSiOpen ("RSiOpen Subroutine" on page 75) subroutine.

### **Return Values**

The RSiCreateStatSet subroutine returns a pointer to a structure of type SpmiStatSet if successful. If unsuccessful, the subroutine returns a NULL value.

#### **Error Codes**

All RSI subroutines use external variables to provide error information. To access these variables, an application program must define the following external variables:

- extern char RSiEMsg[];
- extern int RSiErrno;

If the subroutine returns without an error, the RSiErrno variable is set to RSiOkay and the RSiEMsg character array is empty. If an error is detected, the **RSiErrno** variable returns an error code, as defined in the enum RSiErrorType. RSi error codes are described in List of RSi Error Codes.

#### **Files**

/usr/include/sys/Rsi.h

Declares the subroutines, data structures, handles, and macros that an application program can use to access the RSI.

### **Related Information**

For related information, see:

- "RSiOpen Subroutine" on page 75
- "RSiPathAddSetStat Subroutine" on page 78.

### RSiDelSetHot Subroutine

## **Purpose**

Deletes a single set of peer statistics identified by an SpmiHotVals structure from an SpmiHotSet.

## Library

RSI Library (libSpmi.a)

## **Syntax**

#include sys/Rsi.h int RSiDelSetHot(rhandle, hsp, hvp) RSiHandle rhandle; struct SpmiHotSet \*hsp; struct SpmiHotVals\*hvp;

# **Description**

The **RSiDelSetHot** subroutine performs the following actions:

- 1. Validates that the SpmiHotSet identified by the second argument exists and contains the SpmiHotVals statistic identified by the third argument.
- 2. Deletes the SpmiHotVals value from the SpmiHotSet so that future data\_feed packets do not include the deleted statistic.

This subroutine is part of the Performance Toolbox for AIX licensed product.

### **Parameters**

rhandleMust be an RSiHandle, which was previously initialized by the RSiOpen ("RSiOpen Subroutine" on page 75) subroutine.

**hsp**Must be a pointer to a structure type **struct SpmiHotSet**, which was previously returned by a successful **RSiCreateHotSet** subroutine call.

hvpMust be a handle of type struct SpmiHotVals as returned by a successful RSiAddSetHot ("RSiAddSetHot Subroutine" on page 50) subroutine call. You cannot specify an SpmiHotVals that was internally generated by the Spmi library code as described under the *GrandParent* parameter to RSiAddSetHot ("RSiAddSetHot Subroutine" on page 50).

### **Return Values**

If successful, the subroutine returns a zero value; otherwise it returns a non-zero value and an error text may be placed in the external character array **RSiEMsg**.

### **Error Codes**

All RSI subroutines use external variables to provide error information. To access these variables, an application program must define the following external variables:

- extern char RSiEMsg[];
- extern int RSiErrno;

If the subroutine returns without an error, the **RSiErrno** variable is set to **RSiOkay** and the **RSiEMsg** character array is empty. If an error is detected, the **RSiErrno** variable returns an error code, as defined in the enum **RSiErrorType**. RSi error codes are described in *List of RSi Error Codes*.

#### **Files**

/usr/include/sys/Rsi.h

Declares the subroutines, data structures, handles, and macros that an application program can use to access the RSI.

#### **Related Information**

For related information, see:

- "RSiOpen Subroutine" on page 75
- "RSiAddSetHot Subroutine" on page 50.

#### RSiDelSetStat Subroutine

## **Purpose**

Deletes a single statistic identified by an SpmiStatVals pointer from an SpmiStatSet.

## Library

RSI Library (libSpmi.a)

## **Syntax**

```
#include sys/Rsi.h
int RSiDelSetStat(rhandle, ssp, svp)
RSiHandle rhandle;struct SpmiStatSet *ssp;struct SpmiStatVals*svp;
```

# **Description**

The RSiDelSetStat subroutine performs the following actions:

1. Validates the **SpmiStatSet** identified by the second argument exists and contains the **SpmiStatVals** statistic identified by the third argument.

2. Deletes the SpmiStatVals value from the SpmiStatSet so that future data feed packets do not include the deleted statistic.

This subroutine is part of the Performance Toolbox for AIX licensed product.

#### **Parameters**

rhandleMust be an RSiHandle, which was previously initialized by the RSiOpen ("RSiOpen Subroutine" on page 75) subroutine.

sspMust be a pointer to a structure type struct SpmiStatSet, which was previously returned by a successful RSiCreateStatSet ("RSiCreateStatSet Subroutine" on page 57) subroutine call.

svpMust be a handle of type struct SpmiStatVals as returned by a successful RSiPathAddSetStat ("RSiPathAddSetStat Subroutine" on page 78) subroutine call.

#### Return Values

If successful, the subroutine returns a zero value; otherwise it returns a non-zero value and an error text may be placed in the external character array RSiEMsg.

### **Error Codes**

All RSI subroutines use external variables to provide error information. To access these variables, an application program must define the following external variables:

- extern char RSiEMsq[]:
- · extern int RSiErrno;

If the subroutine returns without an error, the RSiErrno variable is set to RSiOkay and the RSiEMsg character array is empty. If an error is detected, the RSiErrno variable returns an error code, as defined in the enum RSiErrorType. RSi error codes are described in List of RSi Error Codes.

### **Files**

/usr/include/sys/Rsi.h

Declares the subroutines, data structures, handles, and macros that an application program can use to access the RSI.

### **Related Information**

For related information, see:

- "RSiCreateStatSet Subroutine" on page 57
- "RSiOpen Subroutine" on page 75
- "RSiPathAddSetStat Subroutine" on page 78.

### RSiFirstCx Subroutine

### Purpose

Returns the first subcontext of an **SpmiCx** context.

## Library

RSI Library (libSpmi.a)

## **Syntax**

#include sys/Rsi.h

```
struct SpmiCxLink *RSiFirstCx(rhandle, context, name,
descr)
RSiHandle rhandle;
cx_handle *context;
char **name:
char **descr;
```

## **Description**

The **RSiFirstCx** subroutine performs the following actions:

- 1. Validates that the context identified by the second argument exists.
- 2. Returns a handle to the first element of the list of subcontexts defined for the context.
- 3. Returns the short name and description of the subcontext.

This subroutine is part of the Performance Toolbox for AIX licensed product.

### **Parameters**

rhandleMust be an RSiHandle, which was previously initialized by the RSiOpen ("RSiOpen Subroutine" on page 75) subroutine.

contextMust be a handle of type cx\_handle, which was previously returned by a successful RSiPathGetCx ("RSiPathGetCx Subroutine" on page 79) subroutine call.

**name**Must be a pointer to a pointer to a character array. The pointer must be initialized to point at a character array pointer. When the subroutine call is successful, the short name of the subcontext is returned in the character array pointer.

descrMust be a pointer to a pointer to a character array. The pointer must be initialized to point at a character array pointer. When the subroutine call is successful, the description of the subcontext is returned in the character array pointer.

#### **Return Values**

If successful, the subroutine returns a pointer to a structure of type struct SpmiCxLink. If an error occurs or if the context doesn't contain subcontexts, NULL is returned and an error text may be placed in the external character array RSiEMsg.

#### **Error Codes**

All RSI subroutines use external variables to provide error information. To access these variables, an application program must define the following external variables:

- extern char RSiEMsg[];
- extern int RSiErrno;

If the subroutine returns without an error, the RSiErrno variable is set to RSiOkay and the RSiEMsg character array is empty. If an error is detected, the RSiErrno variable returns an error code, as defined in the enum **RSiErrorType**. RSi error codes are described in *List of RSi Error Codes*.

#### **Files**

/usr/include/sys/Rsi.h

Declares the subroutines, data structures, handles, and macros that an application program can use to access the RSI.

### **Related Information**

For related information, see:

- "RSiNextCx Subroutine" on page 73
- "RSiOpen Subroutine" on page 75
- "RSiPathGetCx Subroutine" on page 79.

### RSiFirstStat Subroutine

## **Purpose**

Returns the first statistic of an **SpmiCx** context.

## Library

RSI Library (libSpmi.a)

## **Syntax**

```
#include sys/Rsi.h
struct SpmiStatLink *RSiFirstStat(rhandle, context, name,
descr)
RSiHandle rhandle;
cx_handle *context;
char **name;
char **descr;
```

## **Description**

The RSiFirstStat subroutine performs the following actions:

- 1. Validates that the context identified by the second argument exists.
- 2. Returns a handle to the first element of the list of statistics defined for the context.
- 3. Returns the short name and description of the statistic.

This subroutine is part of the Performance Toolbox for AIX licensed product.

#### **Parameters**

**rhandle**Must be an **RSiHandle**, which was previously initialized by the **RSiOpen ("RSiOpen Subroutine" on page 75)** subroutine.

contextMust be a handle of type cx\_handle, which was previously returned by a successful RSiPathGetCx ("RSiPathGetCx Subroutine" on page 79) subroutine call.

**name**Must be a pointer to a pointer to a character array. The pointer must be initialized to point at a character array pointer. When the subroutine call is successful, the short name of the statistics value is returned in the character array pointer.

**descr**Must be a pointer to a pointer to a character array. The pointer must be initialized to point at a character array pointer. When the subroutine call is successful, the description of the statistics value is returned in the character array pointer.

#### **Return Values**

If successful, the subroutine returns a pointer to a structure of type **struct SpmiStatLink**. If an error occurs, NULL is returned and an error text may be placed in the external character array **RSiEMsg**.

### **Error Codes**

All RSI subroutines use external variables to provide error information. To access these variables, an application program must define the following external variables:

- extern char RSiEMsg[];
- extern int RSiErrno;

If the subroutine returns without an error, the RSiErrno variable is set to RSiOkay and the RSiEMsg character array is empty. If an error is detected, the RSiErrno variable returns an error code, as defined in the enum RSiErrorType. RSi error codes are described in List of RSi Error Codes.

#### **Files**

/usr/include/sys/Rsi.h

Declares the subroutines, data structures, handles, and macros that an application program can use to access the RSI.

### **Related Information**

For related information, see:

- "RSiNextStat Subroutine" on page 74
- "RSiOpen Subroutine" on page 75
- "RSiPathGetCx Subroutine" on page 79.

### RSiGetHotItem Subroutine

## **Purpose**

Locates and decodes the next SpmiHotItems element at the current position in an incoming data packet of type hot feed.

## Library

RSI Library (libSpmi.a)

## **Syntax**

```
#include sys/Rsi.h
struct SpmiHotVals *RSiGetHotItem(rhandle, HotSet, index, value,
absvalue, name)
RSiHandle rhandle;
struct SpmiHotSet **HotSet;
int *index;
float *value;
flost absvalue;
char **name;
```

## **Description**

The RSiGetHotItem subroutine locates the SpmiHotItems structure in the hot feed data packet indexed by the value of the *index* parameter. The subroutine returns a NULL value if no further **SpmiHotItems** structures are found. The RSiGetHotItem subroutine should only be executed after a successful call to the RSiGetHotSet subroutine.

The **RSiGetHotItem** subroutine is designed to be used for walking all **SpmiHotItems** elements returned in a hot feed data packet. Because the data packet may contain elements belonging to more than one SpmiHotSet, the index is purely abstract and is only used to keep position. By feeding the updated integer pointed to by index back to the next call, the walking of the hot\_feed packet can be done in a tight loop.

Successful calls to RSiGetHotItem will decode each SpmiHotItems element and return the data value in value and the name of the peer context that owns the corresponding statistic in name.

This subroutine is part of the Performance Toolbox for AIX licensed product.

#### **Parameters**

index

value

name

stat

grandpa

items

rhandle Must be an RSiHandle, which was previously initialized by the RSiOpen ("RSiOpen Subroutine" on page 75) subroutine.

**HotSet** Used to return a pointer to a valid SpmiHotSet structure as obtained by a previous

> RSiCreateHotSet ("RSiCreateHotSet Subroutine" on page 56) subroutine call. The calling program can use this value to locate the SpmiHotSet if its address was stored by the program after it was created. The time stamps in the SpmiHotSet are updated with the time stamps of the decoded SpmiHotItems element.

A pointer to an integer that contains the desired relative element number in the SpmiHotItems array across all SpmiStatVals contained in the data packet. A value of zero points to the first element.

When the RSiGetHotItem subroutine returns, the integer contain the index of the next

SpmiHotItems element in the data packet. By passing the returned index parameter to the next call to RSiGetHotItem, the calling program can iterate through all SpmiHotItems elements in the hot\_feed data packet.

A pointer to a float variable. A successful call will return the decoded data value of the peer statistic. Before the value is returned, the RSiGetHotItem function:

- · Determines the format of the data field as being either SiFloat or SiLong and extracts the data value for further processing.
- Determines the data value as being either type SiQuantity or type SiCounter and performs one of the actions listed here:
  - If the data value is of type SiQuantity, the subroutine returns the val field of the SpmiHotItems structure.
  - If the data value is of type **SiCounter**, the subroutine returns the value of the **val\_change** field of the SpmiHotItems structure divided by the elapsed number of seconds since the previous time a data value was requested for this set of statistics.

A pointer to a float variable. A successful call will return the decoded value of the val field of the absvalue

SpmiHotItems structure of the peer statistic. In case of a statistic of type SiQuantity, this value will be the same as the one returned in the argument value. In case of a peer statistic of type SiCounter,

the value returned is the absolute value of the counter.

A pointer to a character pointer. A successful call will return a pointer to the name of the peer context for which the data value was read.

#### **Return Values**

The **RSiGetHotItem** subroutine returns a pointer to the current **SpmiHotVals** structure within the hotset. If no more SpmiHotItems elements are available, the subroutine returns a NULL value. The structure returned contains the data, such as threshold, which may be relevant for presentation of the results of an SpmiGetHotSet subroutine call to end-users. In the returned SpmiHotVals structure, all fields contain the correct values as declared, except for the following:

Declared as SpmiStatHdI, actually points to a valid SpmiStat structure. By casting the handle to a pointer to SpmiStat, data in the structure can be accessed.

Contains the **cx\_handle** for the parent context of the peer contexts.

When using the Spmi interface this is an array of SpmiHotItems structures. When using the RSiGetHotItem subroutine, the array is empty and attempts to access it will likely result in segmentation faults or access of not valid data.

#### path

Will contain the path to the parent of the peer contexts. Even when the peer contexts are multiple levels below the parent context, the path points to the top context because the peer context identifiers in the **SpmiHotItems** elements will contain the path name from there and on. For example, if the hotvals peer set defines all volume groups, the path specified in the returned **SpmiHotVals** structure would be "FS" and the path name in one **SpmiHotItems** element may be "rootvg/lv01". When combined with the metric name from the **stat** field, the full path name can be constructed as, for example, "FS/rootvg/lv01/%totfree".

#### **Error Codes**

All RSI subroutines use external variables to provide error information. To access these variables, an application program must define the following external variables:

- extern char RSiEMsg[];
- · extern int RSiErrno;

If the subroutine returns without an error, the **RSiErrno** variable is set to **RSiOkay** and the **RSiEMsg** character array is empty. If an error is detected, the **RSiErrno** variable returns an error code, as defined in the enum **RSiErrorType**. RSi error codes are described in *List of RSi Error Codes*.

### **Files**

/usr/include/sys/Rsi.h

Declares the subroutines, data structures, handles, and macros that an application program can use to access the RSI.

### **Related Information**

For related information, see:

- "RSiOpen Subroutine" on page 75
- "RSiCreateHotSet Subroutine" on page 56.

## RSiGetRawValue Subroutine

## **Purpose**

Returns a pointer to a valid **SpmiStatVals** structure for a given **SpmiStatVals** pointer by extraction from a **data\_feed** packet. This subroutine call should only be issued from a callback function after it has been verified that a **data\_feed** packet was received from the host identified by the first argument.

# Library

RSI Library (libSpmi.a)

# **Syntax**

#include sys/Rsi.h
struct SpmiStatVals RSiGetRawValue(rhandle, svp, index)
RSiHandle rhandle;
struct SpmiStatVals \*svp;
int \*index;

# **Description**

The RSiGetRawValue subroutine performs the following:

1. Finds an **SpmiStatVals** structure in the received data packet based upon the second argument to the subroutine call. This involves a lookup operation in tables maintained internally by the RSi interface.

- 2. Updates the struct SpmiStat pointer in the SpmiStatVals structure to point at a valid SpmiStat structure.
- 3. Returns a pointer to the SpmiStatVals structure. The returned pointer points to a static area and is only valid until the next execution of RSiGetRawValue.
- 4. Updates an integer variable with the index into the ValsSet array of the data\_feed packet, which corresponds to the second argument to the call.

This subroutine is part of the Performance Toolbox for AIX licensed product.

### **Parameters**

rhandleMust be an RSiHandle, which was previously initialized by the RSiOpen ("RSiOpen Subroutine" on page 75) subroutine.

svpA handle of type struct SpmiStatVals, which was previously returned by a successful RSiPathAddSetStat ("RSiPathAddSetStat Subroutine" on page 78) subroutine call.

index A pointer to an integer variable. When the subroutine call succeeds, the index into the ValsSet array of the data feed packet is returned. The index corresponds to the element that matches the svp argument to the subroutine.

### **Return Values**

If successful, the subroutine returns a pointer; otherwise NULL is returned and an error text may be placed in the external character array RSiEMsg.

### **Error Codes**

All RSI subroutines use external variables to provide error information. To access these variables, an application program must define the following external variables:

- extern char RSiEMsg[];
- extern int RSiErrno;

If the subroutine returns without an error, the RSiErrno variable is set to RSiOkay and the RSiEMsg character array is empty. If an error is detected, the **RSiErrno** variable returns an error code, as defined in the enum RSiErrorType. RSi error codes are described in List of RSi Error Codes.

### **Files**

/usr/include/sys/Rsi.h

Declares the subroutines, data structures, handles, and macros that an application program can use to access the RSI.

### **Related Information**

For related information, see:

- "RSiOpen Subroutine" on page 75
- "RSiPathAddSetStat Subroutine" on page 78.

### **RSiGetValue Subroutine**

## **Purpose**

Returns a data value for a given SpmiStatVals pointer by extraction from the data\_feed packet. This subroutine call should only be issued from a callback function after it has been verified that a data feed packet was received from the host identified by the first argument.

## Library

RSI Library (libSpmi.a)

## **Syntax**

#include sys/Rsi.h float RSiGetValue(rhandle, svp) RSiHandle rhandle; struct SpmiStatVals \*svp;

## **Description**

The **RSiGetValue** subroutine provides the following:

- 1. Finds an SpmiStatVals structure in the received data packet based upon the second argument to the subroutine call. This involves a lookup operation in tables maintained internally by the RSi interface.
- 2. Determines the format of the data field as being either SiFloat or SiLong and extracts the data value for further processing based upon its data format.
- 3. Determines the value as either of type SiQuantity or SiCounter. If the former is the case, the data value returned is the val field in the SpmiStatVals structure. If the latter type is found, the value returned by the subroutine is the val\_change field divided by the elapsed number of seconds since the previous data packet's time stamp.

This subroutine is part of the Performance Toolbox for AIX licensed product.

### **Parameters**

rhandleMust be an RSiHandle, previously initialized by the RSiOpen ("RSiOpen Subroutine" on page 75) subroutine.

svpA handle of type struct SpmiStatVals, which was previously returned by a successful RSiPathAddSetStat ("RSiPathAddSetStat Subroutine" on page 78) subroutine call.

#### **Return Values**

If successful, the subroutine returns a non-negative value; otherwise it returns a negative value less than or equal to -1.0. A NULL error text is placed in the external character array RSiEMsq regardless of the subroutine's success or failure.

#### **Error Codes**

All RSI subroutines use external variables to provide error information. To access these variables, an application program must define the following external variables:

- extern char RSiEMsq[];
- extern int RSiErrno;

If the subroutine returns without an error, the RSiErrno variable is set to RSiOkay and the RSiEMsg character array is empty. If an error is detected, the RSiErrno variable returns an error code, as defined in the enum RSiErrorType. RSi error codes are described in List of RSi Error Codes.

### **Files**

/usr/include/sys/Rsi.h

Declares the subroutines, data structures, handles, and macros that an application program can use to access the RSI.

### **Related Information**

For related information, see:

- "RSiOpen Subroutine" on page 75
- "RSiPathAddSetStat Subroutine" on page 78

#### **RSilnit Subroutine**

### **Purpose**

Allocates or changes the table of RSi handles.

## Library

RSI Library (libSpmi.a)

## **Syntax**

#include sys/Rsi.h
RSiHandle RSiInit(count)
int count;

## **Description**

Before any other **RSi** call is executed, a data-consumer program must issue the **RSiInit** call. Its purpose is to either:

- Allocate an array of RSiHandleStruct structures and return the address of the array to the data-consumer program.
- Increase the size of a previously allocated array of **RSiHandleStruct** structures and initialize the new array with the contents of the previous one.

This subroutine is part of the Performance Toolbox for AIX licensed product.

#### **Parameters**

**count**Must specify the number of elements in the array of RSi handles. If the call is used to expand a previously allocated array, this argument must be larger than the current number of array elements. It must always be larger than zero. Specify the size of the array to be at least as large as the number of hosts your data-consumer program can talk to at any point in time.

#### **Return Values**

If successful, the subroutine returns the address of the allocated array. If an error occurs, an error text is placed in the external character array **RSiEMsg** and the subroutine returns NULL. When used to increase the size of a previously allocated array, the subroutine first allocates the new array, then moves the entire old array to the new area. Application programs should, therefore, refer to elements in the RSi handle array by index rather than by address if they anticipate the need for expanding the array. The array only needs to be expanded if the number of remote hosts a data-consumer program talks to might increase over the life of the program.

An application that calls **RSilnit** repeatedly needs to preserve the previous address of the **RSiHandle** array while the **RSilnit** call is re-executed. After the call has completed successfully, the calling program should free the previous array using the **free** subroutine.

#### **Error Codes**

All RSI subroutines use external variables to provide error information. To access these variables, an application program must define the following external variables:

- · extern char RSiEMsg[];
- · extern int RSiErrno;

If the subroutine returns without an error, the **RSiErrno** variable is set to **RSiOkay** and the **RSiEMsg** character array is empty. If an error is detected, the **RSiErrno** variable returns an error code, as defined in the enum **RSiErrorType**. RSi error codes are described in *List of RSi Error Codes*.

#### **Files**

/usr/include/sys/Rsi.h

Declares the subroutines, data structures, handles, and macros that an application program can use to access the RSI.

### **Related Information**

For related information, see the "RSiClose Subroutine" on page 55.

### **RSiInstantiate Subroutine**

## **Purpose**

Creates (instantiates) all subcontexts of an SpmiCx context object.

## Library

RSI Library (libSpmi.a)

## **Syntax**

#include sys/Rsi.h
int RSiInstantiate(rhandle, context)
RSiHandle rhandle;
cx handle \*context;

# **Description**

The **RSiInstantiate** subroutine performs the following actions:

- 1. Validates that the context identified by the second argument exists.
- Instantiates the context so that all subcontexts of that context are created in the context hierarchy.
   Note that this subroutine call currently only makes sense if the context's SilnstFreq is set to
   SiContInst or SiCfgInst because all other contexts would have been instantiated whenever the
   xmservd daemon was started.

The **RSi**Instantiate subroutine explicitly instantiates the subcontexts of an instantiable context. If the context is not instantiable, do not call the **RSi**Instantiate subroutine.

This subroutine is part of the Performance Toolbox for AIX licensed product.

#### **Parameters**

**rhandle**Must point to a structure of type **RSiHandle**, which was previously initialized by the **RSiOpen** ("**RSiOpen Subroutine**" on page 75) subroutine.

contextMust be a handle of type cx\_handle, which was previously returned by a successful RSiPathGetCx ("RSiPathGetCx Subroutine" on page 79) subroutine call.

### **Return Values**

If successful, the subroutine returns a zero value; otherwise it returns an error code as defined in **SiError** and an error text may be placed in the external character array **RSiEMsg**.

### **Error Codes**

All RSI subroutines use external variables to provide error information. To access these variables, an application program must define the following external variables:

- extern char RSiEMsg[];
- · extern int RSiErrno;

If the subroutine returns without an error, the **RSiErrno** variable is set to **RSiOkay** and the **RSiEMsg** character array is empty. If an error is detected, the **RSiErrno** variable returns an error code, as defined in the enum **RSiErrorType**. RSi error codes are described in *List of RSi Error Codes*.

#### **Files**

/usr/include/sys/Rsi.h

Declares the subroutines, data structures, handles, and macros that an application program can use to access the RSI.

### **Related Information**

For related information, see:

- "RSiFirstCx Subroutine" on page 60
- "RSiOpen Subroutine" on page 75
- "RSiPathGetCx Subroutine" on page 79.

### **RSilnvite Subroutine**

## **Purpose**

Invites data suppliers on the network to identify themselves and returns a table of data-supplier host names.

## Library

RSI Library (libSpmi.a)

## **Syntax**

```
#include sys/Rsi.h
char **RSiInvite(resy_callb, excp_callb)
int (*resy_callb)();
int (*excp_callb)();
```

## **Description**

The **RSiInvite** subroutine call broadcasts **are\_you\_there** messages on the network to provoke **xmservd** daemons on remote hosts to respond and returns a table of all responding hosts.

This subroutine is part of the Performance Toolbox for AIX licensed product.

#### **Parameters**

The arguments to the subroutine are:

resy callbMust be either NULL or a pointer to a function that processes i am back packets as they are received from the xmservd daemons on remote hosts for the duration of the RSilnvite subroutine call. When the callback function is invoked, it is passed three arguments as described in the following information.

If this argument is specified as NULL, a callback function internal to the RSilnvite subroutine receives any i am back packets and uses them to build the table of host names the function returns.

excp\_callbMust be NULL or a pointer to a function that processes except\_rec packets as they are received from the **xmservd** daemons on remote hosts. If a NULL pointer is passed, your application does not receive except rec messages. When this callback function is invoked, it is passed three arguments as described in the following information.

This argument always overrides the corresponding argument of any previous RSilnvite or RSiOpen call, and it can be overridden by subsequent executions of either. In this way, your application can turn exception monitoring on and off. For an RSiOpen to override the exception processing specified by a previous open call, the connection must first be closed with the RSiClose call. That's because an **RSiOpen** against an already active handle is treated as a no-operation.

The resy\_callb and excp\_callb functions in your application are called with the following three arguments:

- · An RSiHandle. The RSi handle pointed to is almost certain not to represent the host that sent the packet. Ignore this argument, and use only the second one: the pointer to the input buffer.
- · A pointer of type pack \* to the input buffer containing the received packet. Always use this pointer rather than the pointer in the RSiHandle structure.
- A pointer of type **struct sockaddr in** \* to the IP address of the originating host.

### **Return Values**

If successful, the subroutine returns an array of character pointers, each of which contains a host name of a host that responded to the invitation. The returned host names are actually constructed as two "words" with the first one being the host name returned by the host in response to an are\_you\_there request; the second one being the character form of the host's IP address. The two "words" are separated by one or more blanks. This format is suitable as an argument to the RSiOpen ("RSiOpen Subroutine" on page 75) subroutine call. In addition, the external integer variable RSiInvTabActive contains the number of host names found. The returned pointer to an array of host names must not be freed by the subroutine call. The calling program should not assume that the pointer returned by this subroutine call remains valid after subsequent calls to RSilnvite. If the call is not successful, an error text is placed in the external character array RSiEMsg, an error number is placed in RSiErrno, and the subroutine returns NULL.

The list of host names returned by RSilnvite does not include the hosts your program has already established a connection with through an RSiOpen call. Your program is responsible for keeping track of such hosts. If you need a list of both sets of hosts, either let the RSilnvite call be the first one issued from your program or merge the list of host names returned by the call with the list of hosts to which you have connections.

### **Error Codes**

All RSI subroutines use external variables to provide error information. To access these variables, an application program must define the following external variables:

- extern char RSiEMsg[];
- extern int RSiErrno:

If the subroutine returns without an error, the RSiErrno variable is set to RSiOkay and the RSiEMsg character array is empty. If an error is detected, the RSiErrno variable returns an error code, as defined in the enum RSiErrorType. RSi error codes are described in List of RSi Error Codes.

### **Files**

/usr/include/sys/Rsi.h

Declares the subroutines, data structures, handles, and macros that an application program can use to access the RSI.

### **Related Information**

For related information, see "RSiOpen Subroutine" on page 75.

## **RSiMainLoop Subroutine**

## **Purpose**

Allows an application to suspend execution and wait to get awakened when data feeds arrive.

## Library

RSI Library (libSpmi.a)

## **Syntax**

#include sys/Rsi.h void RSiMainLoop(msecs) int msecs;

## **Description**

The **RSiMainLoop** subroutine:

- 1. Allows the data-consumer program to suspend processing while waiting for data feed packets to arrive from one or more xmservd daemons.
- 2. Tells the subroutine that waits for data feeds to return control to the data-consumer program so that the latter can check for and react to other events.
- 3. Invokes the subroutine to process data\_feed packets for each such packet received.

To work properly, the RSiMainLoop subroutine requires that at least one RSiOpen ("RSiOpen Subroutine" on page 75) call has been successfully completed and that the connection has not been closed.

This subroutine is part of the Performance Toolbox for AIX licensed product.

#### **Parameters**

msecsThe minimum elapsed time in milliseconds that the subroutine should continue to attempt receives before returning to the caller. Notice that your program releases control for as many milliseconds you specify but that the callback functions defined on the RSiOpen call may be called repetitively during that time.

### **Error Codes**

All RSI subroutines use external variables to provide error information. To access these variables, an application program must define the following external variables:

- · extern char RSiEMsg[];
- · extern int RSiErrno;

If the subroutine returns without an error, the RSiErrno variable is set to RSiOkay and the RSiEMsg character array is empty. If an error is detected, the RSiErrno variable returns an error code, as defined in the enum RSiErrorType. RSi error codes are described in List of RSi Error Codes.

#### **Files**

/usr/include/sys/Rsi.h

Declares the subroutines, data structures, handles, and macros that an application program can use to access the RSI.

### **Related Information**

For related information, see "RSiOpen Subroutine" on page 75.

### RSiNextCx Subroutine

## **Purpose**

Returns the next subcontext of an SpmiCx context.

## Library

RSI Library (libSpmi.a)

## **Syntax**

```
#include sys/Rsi.h
struct SpmiCxLink *RSiNextCx(rhandle, context, link, name,
descr)
RSiHandle rhandle;
cx handle *context:
struct SpmiCxLink *link;
char **name;
char **descr;
```

## Description

The **RSiNextCx** subroutine:

- 1. Validates that the context identified by the second argument exists.
- 2. Returns a handle to the next element of the list of subcontexts defined for the context.
- 3. Returns the short name and description of the subcontext.

This subroutine is part of the Performance Toolbox for AIX licensed product.

### **Parameters**

rhandleMust point to a structure of type RSiHandle, which was previously initialized by the RSiOpen ("RSiOpen Subroutine" on page 75) subroutine.

contextMust be a handle of type cx\_handle, which was previously returned by a successful RSiPathGetCx ("RSiPathGetCx Subroutine" on page 79) subroutine call.

linkMust be a pointer to a structure of type struct SpmiCxLink, which was previously returned by a successful RSiFirstCx ("RSiFirstCx Subroutine" on page 60) or RSiNextCx subroutine call.

nameMust be a pointer to a pointer to a character array. The pointer must be initialized to point at a character array pointer. When the subroutine call is successful, the short name of the subcontext is returned in the character array pointer.

**descr**Must be a pointer to a pointer to a character array. The pointer must be initialized to point at a character array pointer. When the subroutine call is successful, the description of the subcontext is returned in the character array pointer.

### **Return Values**

If successful, the subroutine returns a pointer to a structure of type **struct SpmiCxLink**. If an error occurs, or if no more subcontexts exist for the context, NULL is returned and an error text may be placed in the external character array **RSiEMsg**.

### **Error Codes**

All RSI subroutines use external variables to provide error information. To access these variables, an application program must define the following external variables:

- extern char RSiEMsg[];
- · extern int RSiErrno;

If the subroutine returns without an error, the **RSiErrno** variable is set to **RSiOkay** and the **RSiEMsg** character array is empty. If an error is detected, the **RSiErrno** variable returns an error code, as defined in the enum **RSiErrorType**. RSi error codes are described in *List of RSi Error Codes*.

### **Files**

/usr/include/sys/Rsi.h

Declares the subroutines, data structures, handles, and macros that an application program can use to access the RSI.

### **Related Information**

For related information, see:

- "RSiFirstCx Subroutine" on page 60
- "RSiOpen Subroutine" on page 75
- "RSiPathGetCx Subroutine" on page 79.

### RSiNextStat Subroutine

## **Purpose**

Returns the next statistic of an SpmiCx context.

## Library

RSI Library (libSpmi.a)

## **Syntax**

```
#include sys/Rsi.h
struct SpmiStatLink *RSiNextStat(rhandle, context, link, name,
descr)
RSiHandle rhandle;
cx_handle *context;
struct SpmiStatLink *link;
char **name;
char **descr;
```

## **Description**

The RSiNextStat subroutine:

- 1. Validates that a context identified by the second argument exists.
- 2. Returns a handle to the next element of the list of statistics defined for the context.
- 3. Returns the short name and description of the statistic.

This subroutine is part of the Performance Toolbox for AIX licensed product.

#### **Parameters**

rhandleMust be an RSiHandle, which was previously initialized by the RSiOpen ("RSiOpen Subroutine") subroutine.

contextMust be a handle of type cx\_handle, which was previously returned by a successful RSiPathGetCx ("RSiPathGetCx Subroutine" on page 79) subroutine call.

linkMust be a pointer to a structure of type struct SpmiStatLink, which was previously returned by a successful RSiFirstStat ("RSiFirstStat Subroutine" on page 62) or RSiNextStat subroutine call.

nameMust be a pointer to a pointer to a character array. The pointer must be initialized to point at a character array pointer. When the subroutine call is successful, the short name of the statistics value is returned in the character array pointer.

**descr**Must be a pointer to a pointer to a character array. The pointer must be initialized to point at a character array pointer. When the subroutine call is successful, the description of the statistics value is returned in the character array pointer.

### **Return Values**

If successful, the subroutine returns a pointer to a structure of type struct SpmiStatLink. If an error occurs, or if no more statistics exists for the context, NULL is returned and an error text may be placed in the external character array RSiEMsg.

### **Error Codes**

All RSI subroutines use external variables to provide error information. To access these variables, an application program must define the following external variables:

- extern char RSiEMsq[];
- · extern int RSiErrno;

If the subroutine returns without an error, the RSiErrno variable is set to RSiOkay and the RSiEMsq character array is empty. If an error is detected, the RSiErrno variable returns an error code, as defined in the enum RSiErrorType. RSi error codes are described in List of RSi Error Codes.

### **Files**

/usr/include/sys/Rsi.h

Declares the subroutines, data structures, handles, and macros that an application program can use to access the RSI.

### **Related Information**

For related information, see:

- "RSiFirstStat Subroutine" on page 62
- "RSiOpen Subroutine"
- "RSiPathGetCx Subroutine" on page 79.

## RSiOpen Subroutine

## **Purpose**

Initializes the BSi interface for a remote host.

## Library

RSI Library (libSpmi.a)

## **Syntax**

```
#include sys/Rsi.h
int RSiOpen(rhandle, wait, bufsize, hostID, feed_callb,
            resy callb, excp callb)
RSiHandle rhandle;
int wait;
int bufsize;
char *hostID;
int (*feed callb)();
int (*resy callb)();
int (*excp callb)();
```

## **Description**

The **RSiOpen** subroutine performs the following actions:

- 1. Establishes the issuing data-consumer program as a data consumer known to the xmservd daemon on a particular host. The subroutine does this by sending an are\_you\_there packet to the host.
- 2. Initializes an RSi handle for subsequent use by the data-consumer program.

This subroutine is part of the Performance Toolbox for AIX licensed product.

### **Parameters**

The arguments to the subroutine are:

rhandleMust point to an element of the RSiHandleStruct array, which is returned by a previous RSilnit ("RSilnit Subroutine" on page 68) call. If the subroutine is successful the structure is initialized and ready to use as a handle for subsequent RSi interface subroutine calls.

waitMust specify the timeout in milliseconds that the RSi interface shall wait for a response when using the request-response functions. On LANs, a reasonable value for this argument is 100 milliseconds. If the response is not received after the specified wait time, the library subroutines retry the receive operation until five times the wait time has elapsed before returning a timeout indication. The wait time must be zero or more milliseconds.

bufsizeSpecifies the maximum buffer size to be used for constructing network packets. This size must be at least 4,096 bytes. The buffer size determines the maximum packet length that can be received by your program and sets the limit for the number of data values that can be received in one data\_feed packet. There's no point in setting the buffer size larger than that of the **xmservd** daemon because both must be able to handle the packets. If you need large sets of values, you can use the command line argument -b of **xmservd** to increase its buffer size up to 16,384 bytes.

The fixed part of a data\_feed packet is 104 bytes and each value takes 32 bytes. A buffer size of 4,096 bytes allows up to 124 values per packet.

hostIDMust be a character array containing the identification of the remote host whose xmservd daemon is the one with which you want to talk. The first characters of the host identification (up to the first white space) is used as the host name. The full host identification is stored in the RSiHandle field longname and may contain any description that helps the end user identify the host used. The host name may be either in long format (including domain name) or in short format.

feed callbMust be a pointer to a function that processes data feed packets as they are received from the xmservd daemon. When this callback function is invoked, it is passed three arguments as described in the following information.

resy callbMust be a pointer to a function that processes i am back packets as they are received from the **xmservd** daemon. When this callback function is invoked it is passed three arguments as described in the following information.

excp\_callbMust be NULL or a pointer to a function that processes except\_rec packets as they are received from the xmservd daemon. If a NULL pointer is passed, your application does not receive except\_rec messages. When this callback function is invoked, it is passed three arguments as described in the following information. This argument always overrides the corresponding argument of any previous RSilnvite ("RSilnvite Subroutine" on page 70) or RSiOpen ("RSiOpen Subroutine" on page 75) subroutine call and can itself be overridden by subsequent executions of either. In this way, your application can turn exception monitoring on and off. For an RSiOpen call to override the exception processing specified by a previous open call, the connection must first be closed with the RSiClose ("RSiClose Subroutine" on page 55) subroutine call.

The **feed\_callb**, **resy\_callb**, and **excp\_callb** functions are called with the arguments:

RSiHandle. When a data feed packet is received, the structure pointed to is guaranteed to represent the host sending the packet. In all other situations the RSiHandle structure may represent any of the hosts to which your application is talking.

Pointer of type pack \* to the input buffer containing the received packet. In callback functions, always use this pointer rather than the pointer in the **RSiHandle** structure.

Pointer of type **struct sockaddr\_in** \* to the IP address of the originating host.

### **Return Values**

If successful, the subroutine returns zero and initializes the array element of type RSiHandle pointed to by rhandle. If an error occurs, error text is placed in the external character array RSiEMsg and the subroutine returns a negative value.

#### Error Codes

All RSI subroutines use external variables to provide error information. To access these variables, an application program must define the following external variables:

- extern char RSiEMsg[];
- extern int RSiErrno;

If the subroutine returns without an error, the RSiErrno variable is set to RSiOkay and the RSiEMsg character array is empty. If an error is detected, the RSiErrno variable returns an error code, as defined in the enum RSiErrorType. RSi error codes are described in List of RSi Error Codes.

#### **Files**

/usr/include/sys/Rsi.h

Declares the subroutines, data structures, handles, and macros that an application program can use to access the RSI.

#### Related Information

For related information, see:

- "RSiClose Subroutine" on page 55
- "RSiInvite Subroutine" on page 70

### RSiPathAddSetStat Subroutine

## **Purpose**

Add a single statistics value to an already defined **SpmiStatSet**.

## Library

RSI Library (libSpmi.a)

## **Syntax**

```
#include sys/Rsi.h
struct SpmiStatVals *RSiPathAddSetStat(rhandle, statset,
RSiHandle rhandle;
struct SpmiStatSet *statset;
char *path;
```

### **Parameters**

rhandleMust be an RSiHandle, which was previously initialized by the RSiOpen ("RSiOpen Subroutine" on page 75) subroutine.

statsetMust be a pointer to a structure of type struct SpmiStatSet, which was previously returned by a successful RSiCreateStatSet ("RSiCreateStatSet Subroutine" on page 57) subroutine call.

pathMust be the full value path name of the statistics value to add to the SpmiStatSet. The value path name must not include a terminating slash. Note that value path names never start with a slash.

### **Return Values**

If successful, the subroutine returns a pointer to a structure of type struct SpmiStatVals. If an error occurs, NULL is returned and an error text may be placed in the external character array RSiEMsg. If you attempt to add more values to a statset than the current local buffer size allows, RSiErrno is set to RSiTooMany. If you attempt to add more values than the buffer size of the remote host's xmservd daemon allows, RSiErrno is set to RSiBadStat and the status field in the returned packet is set to too\_many\_values.

The external integer RSiMaxValues holds the maximum number of values acceptable with the data-consumer's buffer size.

### **Error Codes**

All RSI subroutines use external variables to provide error information. To access these variables, an application program must define the following external variables:

- · extern char RSiEMsg[];
- · extern int RSiErrno:

If the subroutine returns without an error, the RSiErrno variable is set to RSiOkay and the RSiEMsq character array is empty. If an error is detected, the RSiErrno variable returns an error code, as defined in the enum **RSiErrorType**. RSi error codes are described in *List of RSi Error Codes*.

#### **Files**

/usr/include/sys/Rsi.h

Declares the subroutines, data structures, handles, and macros that an application program can use to access the RSI.

### **Related Information**

For related information, see:

- "RSiCreateStatSet Subroutine" on page 57
- "RSiOpen Subroutine" on page 75.

### RSiPathGetCx Subroutine

### **Purpose**

Searches the context hierarchy for an **SpmiCx** context that matches a context path name.

## Library

RSI Library (libSpmi.a)

## **Syntax**

#include sys/Rsi.h

cx\_handle \*RSiPathGetCx(rhandle, path)
RSiHandle rhandle;
char \*path;

## **Description**

The **RSiPathGetCx** subroutine performs the following actions:

- 1. Searches the context hierarchy for a given path name of a context.
- 2. Returns a handle to be used when subsequently referencing the context.

This subroutine is part of the Performance Toolbox for AIX licensed product.

### **Parameters**

**rhandle**Must be an **RSiHandle**, which was previously initialized by the **RSiOpen ("RSiOpen Subroutine" on page 75)** subroutine.

**path**A path name of a context for which a handle is to be returned. The context path name must be the full path name and must not include a terminating slash. Note that context path names never start with a slash.

### **Return Values**

If successful, the subroutine returns a handle defined as a pointer to a structure of type **cx\_handle**. If an error occurs, NULL is returned and an error text may be placed in the external character array **RSiEMsg**.

#### **Error Codes**

All RSI subroutines use external variables to provide error information. To access these variables, an application program must define the following external variables:

- extern char RSiEMsg[];
- extern int RSiErrno;

If the subroutine returns without an error, the **RSiErrno** variable is set to **RSiOkay** and the **RSiEMsg** character array is empty. If an error is detected, the **RSiErrno** variable returns an error code, as defined in the enum **RSiErrorType**. RSi error codes are described in *List of RSi Error Codes*.

### **Files**

/usr/include/sys/Rsi.h

Declares the subroutines, data structures, handles, and macros that an application program can use to access the RSI.

### **Related Information**

For related information, see:

- "RSiFirstCx Subroutine" on page 60
- "RSiOpen Subroutine" on page 75
- "RSiNextCx Subroutine" on page 73.

### **RSiStartFeed Subroutine**

## **Purpose**

Tells **xmservd** to start sending data feeds for a statset.

## Library

RSI Library (libSpmi.a)

## **Syntax**

#include sys/Rsi.h
int RSiStartFeed(rhandle, statset, msecs)
RSiHandle rhandle;
struct SpmiStatSet \*statset;
int msecs:

# **Description**

The **RSiStartFeed** subroutine performs the following function:

- 1. Informs **xmservd** of the frequency with which it is required to send **data\_feed** packets.
- Tells the xmservd to start sending data\_feed packets.

This subroutine is part of the Performance Toolbox for AIX licensed product.

### **Parameters**

**rhandle**Must be an **RSiHandle**, which was previously initialized by the **RSiOpen ("RSiOpen Subroutine" on page 75)** subroutine.

**statset**Must be a pointer to a structure of type **struct SpmiStatSet**, which was previously returned by a successful **RSiCreateStatSet** ("**RSiCreateStatSet Subroutine**" on page 57) subroutine call.

**msecs**The number of milliseconds between the sending of **data\_feed** packets. This number is rounded to a multiple of **min\_remote\_int** milliseconds by the **xmservd** daemon on the remote host. This minimum interval can be modified through the **-i** command line interval to **xmservd**.

### **Return Values**

If successful, the subroutine returns zero; otherwise it returns -1 and an error text may be placed in the external character array **RSiEMsg**.

### **Error Codes**

All RSI subroutines use external variables to provide error information. To access these variables, an application program must define the following external variables:

- extern char RSiEMsg[];
- · extern int RSiErrno;

If the subroutine returns without an error, the **RSiErrno** variable is set to **RSiOkay** and the **RSiEMsg** character array is empty. If an error is detected, the **RSiErrno** variable returns an error code, as defined in the enum **RSiErrorType**. RSi error codes are described in *List of RSi Error Codes*.

### **Files**

/usr/include/sys/Rsi.h

Declares the subroutines, data structures, handles, and macros that an application program can use to access the RSI.

### **Related Information**

For related information, see:

- "RSiCreateStatSet Subroutine" on page 57
- "RSiOpen Subroutine" on page 75
- "RSiStopFeed Subroutine" on page 84.

### RSiStartHotFeed Subroutine

## **Purpose**

Tells **xmservd** to start sending hot feeds for a hotset or to start checking for if exceptions or SNMP traps should be generated.

## Library

RSI Library (libSpmi.a)

## **Syntax**

#include sys/Rsi.h
int RSiStartFeed(rhandle, hotset, msecs)
RSiHandle rhandle;
struct SpmiHotSet \*hotset;
int msecs;

# **Description**

The **RSiStartHotFeed** subroutine performs the following function:

- 1. Informs **xmservd** of the frequency with which it is required to send **hot\_feed** packets, if the hotset is defined to generate **hot\_feed** packets.
- Informs xmservd of the frequency with which it is required to check if exceptions or SNMP traps should be generated. This is only done if it is specified for the hotset that exceptions and/or SNMP traps should be generated.
- 3. Tells the **xmservd** to start sending **data\_feed** packets and/or start checking for exceptions or traps.

This subroutine is part of the Performance Toolbox for AIX licensed product.

### **Parameters**

rhandleMust be an RSiHandle, which was previously initialized by the RSiOpen ("RSiOpen Subroutine" on page 75) subroutine.

hotsetMust be a pointer to a structure of type struc SpmiHotSet, which was previously returned by a successful RSiCreateHot ("RSiCreateHotSet Subroutine" on page 56) subroutine call.

**msecs**The number of milliseconds between the sending of **hot\_feed** packets and/or the number of milliseconds between checks for if exceptions or SNMP traps should be generated. This number is rounded to a multiple of **min\_remote\_int** milliseconds by the **xmservd** daemon on the remote host. This minimum interval can be modified through the **-i** command line interval to **xmservd**.

### **Return Values**

If successful, the subroutine returns zero; otherwise it returns -1 and an error text may be placed in the external character array **RSiEMsg**.

### **Error Codes**

All RSI subroutines use external variables to provide error information. To access these variables, an application program must define the following external variables:

- extern char RSiEMsg[];
- · extern int RSiErrno:

If the subroutine returns without an error, the **RSiErrno** variable is set to **RSiOkay** and the **RSiEMsg** character array is empty. If an error is detected, the **RSiErrno** variable returns an error code, as defined in the enum **RSiErrorType**. RSi error codes are described in *List of RSi Error Codes*.

#### **Files**

/usr/include/sys/Rsi.h

Declares the subroutines, data structures, handles, and macros that an application program can use to access the RSI.

#### **Related Information**

For related information, see:

- "RSiCreateHotSet Subroutine" on page 56
- "RSiOpen Subroutine" on page 75
- "RSiChangeHotFeed Subroutine" on page 54
- "RSiStopHotFeed Subroutine" on page 85.

#### RSiStatGetPath Subroutine

### **Purpose**

Finds the full path name of a statistic identified by a SpmiStatVals pointer.

## Library

RSI Library (libSpmi.a)

## **Syntax**

#include sys/Rsi.h

char \*RSiStatGetPath(rhandle, svp)
RSiHandle rhandle;
struct SpmiStatVals \*svp;

## **Description**

The RSiStatGetPath subroutine performs the following:

- 1. Validates that the SpmiStatVals statistic identified by the second argument does exist.
- 2. Returns a pointer to a character array containing the full value path name of the statistic.

The memory area pointed to by the returned pointer is freed when the **RSiStatGetPath** subroutine call is repeated. For each invocation of the subroutine, a new memory area is allocated and its address returned.

If the calling program needs the returned character string after issuing the **RSiStatGetPath** subroutine call, the program must copy the returned string to locally allocated memory before reissuing the subroutine call.

This subroutine is part of the Performance Toolbox for AIX licensed product.

#### **Parameters**

**rhandle**Must be an **RSiHandle**, previously initialized by the **RSiOpen ("RSiOpen Subroutine" on page 75)** subroutine.

svpMust be a handle of type struct SpmiStatVals as returned by a successful RSiPathAddSetStat ("RSiPathAddSetStat Subroutine" on page 78) subroutine call.

### **Return Values**

If successful, the **RSiStatGetPath** subroutine returns a pointer to a character array containing the full path name of the statistic. If unsuccessful, the subroutine returns a NULL value and an error text may be placed in the external character array **RSiEMsg**.

#### **Error Codes**

All RSI subroutines use external variables to provide error information. To access these variables, an application program must define the following external variables:

- extern char RSiEMsq[]:
- extern int RSiErrno;

If the subroutine returns without an error, the **RSiErrno** variable is set to **RSiOkay** and the **RSiEMsg** character array is empty. If an error is detected, the **RSiErrno** variable returns an error code, as defined in the enum **RSiErrorType**. RSi error codes are described in *List of RSi Error Codes*.

#### **Files**

/usr/include/sys/Rsi.h

Declares the subroutines, data structures, handles, and macros that an application program can use to access the RSI.

### **Related Information**

For related information, see:

- "RSiOpen Subroutine" on page 75
- "RSiPathAddSetStat Subroutine" on page 78.

## **RSiStopFeed Subroutine**

## **Purpose**

Tells **xmservd** to stop sending data feeds for a statset.

## Library

RSI Library (libSpmi.a)

## **Syntax**

#include sys/Rsi.h
int RSiStopFeed(rhandle, statset, erase)
RSiHandle rhandle;
struct SpmiStatSet \*statset;
boolean erase;

## **Description**

The **RSiStopFeed** subroutine instructs the **xmservd** of a remote system to:

- Stop sending data\_feed packets for a given SpmiStatSet. If the daemon is not told to erase the SpmiStatSet, feeding of data can be resumed by issuing the RSiStartFeed ("RSiStartFeed Subroutine" on page 80) subroutine call for the SpmiStatSet.
- 2. Optionally tells the daemon and the API library subroutines to erase all their information about the **SpmiStatSet**. Subsequent references to the erased **SpmiStatSet** are not valid.

This subroutine is part of the Performance Toolbox for AIX licensed product.

#### **Parameters**

**rhandle**Must point to a structure of type **RSiHandle**, which was previously initialized by the **RSiOpen** ("RSiOpen Subroutine" on page 75) subroutine.

statsetMust be a pointer to a structure of type struct SpmiStatSet, which was previously returned by a successful RSiCreateStatSet ("RSiCreateStatSet Subroutine" on page 57) subroutine call. Data feeding must have been started for this SpmiStatSet via a previous RSiStartFeed ("RSiStartFeed Subroutine" on page 80) subroutine call.

**erase**If this argument is set to true, the **xmservd** daemon on the remote host discards all information about the named **SpmiStatSet**. Otherwise the daemon maintains its definition of the set of statistics.

### **Return Values**

If successful, the subroutine returns zero, otherwise -1. A NULL error text is placed in the external character array **RSiEMsg** regardless of the subroutine's success or failure.

#### **Error Codes**

All RSI subroutines use external variables to provide error information. To access these variables, an application program must define the following external variables:

- extern char RSiEMsg[];
- · extern int RSiErrno;

If the subroutine returns without an error, the **RSiErrno** variable is set to **RSiOkay** and the **RSiEMsg** character array is empty. If an error is detected, the **RSi**Errno variable returns an error code, as defined in the enum **RSiErrorType**. RSi error codes are described in *List of RSi Error Codes*.

#### **Files**

/usr/include/sys/Rsi.h

Declares the subroutines, data structures, handles, and macros that an application program can use to access the RSI.

### **Related Information**

For related information, see:

- "RSiOpen Subroutine" on page 75
- "RSiStartFeed Subroutine" on page 80.

## RSiStopHotFeed Subroutine

## **Purpose**

Tells **xmservd** to stop sending hot feeds for a hotset and to stop checking for exception and SNMP trap generation.

## Library

RSI Library (libSpmi.a)

## **Syntax**

#include sys/Rsi.h
int RSiStopFeed(rhandle, hotset, erase)
RSiHandle rhandle;
struct SpmiHotSet \*hotset;
boolean erase;

## Description

The RSiStopHotFeed subroutine instructs the xmservd of a remote system to:

- Stop sending hot\_feed packets or check if exceptions or SNMP traps should be generated for a given SpmiHotSet. If the daemon is not told to erase the SpmiHotSet, feeding of data can be resumed by issuing the RSiStartHotFeed ("RSiStartHotFeed Subroutine" on page 81) subroutine call for the SpmiHotSet.
- 2. Optionally tells the daemon and the API library subroutines to erase all their information about the **SpmiHotSet**. Subsequent references to the erased **SpmiHotSet** are not valid.

This subroutine is part of the Performance Toolbox for AIX licensed product.

#### **Parameters**

**rhandle**Must point to a structure of type **RSiHandle**, which was previously initialized by the **RSiOpen** ("**RSiOpen Subroutine**" on page 75) subroutine.

hotsetMust be a pointer to a structure of type struct SpmiHotSet, which was previously returned by a successful RSiCreateHotSet ("RSiCreateHotSet Subroutine" on page 56) subroutine call. Data feeding must have been started for this SpmiStatSet via a previous RSiStartHotFeed ("RSiStartHotFeed Subroutine" on page 81) subroutine call.

**erase**If this argument is set to true, the **xmservd** daemon on the remote host discards all information about the named **SpmiHotSet**. Otherwise the daemon maintains its definition of the set of statistics.

### **Return Values**

If successful, the subroutine returns zero, otherwise -1. A NULL error text is placed in the external character array **RSiEMsg** regardless of the subroutine's success or failure.

### **Error Codes**

All RSI subroutines use external variables to provide error information. To access these variables, an application program must define the following external variables:

- extern char RSiEMsg[];
- · extern int RSiErrno;

If the subroutine returns without an error, the **RSiErrno** variable is set to **RSiOkay** and the **RSiEMsg** character array is empty. If an error is detected, the **RSi**Errno variable returns an error code, as defined in the enum **RSiErrorType**. RSi error codes are described in *List of RSi Error Codes*.

#### **Files**

/usr/include/sys/Rsi.h

Declares the subroutines, data structures, handles, and macros that an application program can use to access the RSI.

### **Related Information**

For related information, see:

- "RSiOpen Subroutine" on page 75
- "RSiStartHotFeed Subroutine" on page 81
- "RSiChangeHotFeed Subroutine" on page 54.

# rs\_alloc Subroutine

## **Purpose**

Allocates a resource set and returns its handle.

## Library

Standard C library (libc.a)

# **Syntax**

#include <sys/rset.h>
rsethandle\_t rs\_alloc (flags)
unsigned int flags;

## **Description**

The **rs\_alloc** subroutine allocates a resource set and initializes it according to the information specified by the *flags* parameter. The value of the *flags* parameter determines how the new resource set is initialized.

The handle for the new resource set is returned by the subroutine.

#### **Parameters**

flags Specifies how the new resource set is initialized. It takes one of the following values, defined in rset.h:

- RS\_EMPTY (or 0 value): The resource set is initialized to contain no resources.
- RS SYSTEM: The resource set is initialized to contain available system resources.
- RS ALL: The resource set is initialized to contain all resources.
- RS\_PARTITION: The resource set is initialized to contain the resources in the caller's process partition resource set.

### **Return Values**

On successful completion, a resource set handle for the new resource set is returned. Otherwise, a value of 0 is returned and the **errno** global variable is set to indicate the error.

### **Error Codes**

The rs\_alloc subroutine is unsuccessful if one or more of the following are true:

**EINVAL** The *flags* parameter contains an invalid value.

**ENOMEM** There is not enough space to create the data structures related to the resource set.

### **Related Information**

"rs\_free Subroutine" on page 88, "rs\_getinfo Subroutine" on page 90, and "rs\_init Subroutine" on page 96.

## rs\_discardname Subroutine

## **Purpose**

Discards a resource set definition from the system resource set registry.

## Library

Standard C library (libc.a)

## **Syntax**

#include <sys/rset.h>
int rs\_discardname(namespace, rsname)
char \*namespace, \*rsname;

# **Description**

The **rs\_discardname** subroutine discards from the system global repository the definition of the resource set. The resource set is identified by the *namespace* and *rsname* parameters. The specified resource set is removed from the registry, and can no longer be shared with other applications.

In order to be able to discard a name from the global repository, the calling process must have root authority or attachment privilege, and an effective user ID equal to that of the *rsname* parameter's creator.

#### **Parameters**

namespace Points to a null terminated string corresponding to the name space within which rsname should be

found.

rsname Points to a null terminated string corresponding to the name of a registered resource set to be

discarded.

### **Return Values**

If successful, a value of 0 is returned. Otherwise, a value of -1 is returned, and the **errno** global variable is set to indicate the error.

#### **Error Codes**

The rs\_discardname subroutine is unsuccessful if one or more of the following are true:

#### EINVAL O

One of the following is true:

- The rsname parameter contains a null value.
- The *namespace* parameter contains a null value.
- The *rsname* or *namespace* parameters point to an invalid name.
- The name length is null or greater than the RSET\_NAME\_SIZE constant (defined in **rset.h**), or the name contains invalid characters.

#### **EPERM**

One of the following is true:

- The calling process has neither root authority nor CAP\_NUMA\_ATTACH priveleges.
- The calling process has neither the same user ID as the creator of the *rsname* definition nor root authority .
- The namespace parameter starts with sys. This name space is reserved for system use.

#### **EFAULT**

Invalid address, and/or exceptions outside errno range.

### **Related Information**

"rs\_getnameattr Subroutine" on page 91, "rs\_registername Subroutine" on page 99, and "rs\_getnamedrset Subroutine" on page 92.

## rs\_free Subroutine

## **Purpose**

Frees a resource set.

# Library

Standard C library (libc.a)

## **Syntax**

#include <sys/rset.h>
void rs\_free(rset)
rsethandle\_t rset;

# **Description**

The **rs\_free** subroutine frees a resource set identified by the *rset* parameter. The resource set must have been allocated by the **rs alloc** subroutine

#### **Parameters**

rset Specifies the resource set whose memory will be freed.

### **Related Information**

The "rs\_alloc Subroutine" on page 86.

## rs\_getassociativity Subroutine

## **Purpose**

Gets the hardware associativity values for a resource.

## Library

Standard C library (libc.a)

## **Syntax**

```
#include <sys/rset.h>
int rs_getassociativity (type, id, assoc_array, array_size)
unsigned int type;
unsigned int id;
unsigned int *assoc_array;
unsigned int array size;
```

## **Description**

The **rs\_getassociativity** subroutine returns the array of hardware associativity values for a specified resource.

This is a special purpose subroutine intended for specialized root applications needing the hardware associativity value information. The **rs\_getinfo**, **rs\_getrad**, and **rs\_numrads** subroutines are provided for non-root applications to discover system hardware topology.

The calling process must have root authority to get hardware associativity values.

#### **Parameters**

type Specifies the resource type whose associativity values are requested. The only value supported to retrieve values for a processor is R\_PROCS.

id Specifies the logical resource id whose associativity values are requested.

assoc\_array Specifies the address of an array of unsigned integers to receive the associativity values.

array\_size Specifies the number of unsigned integers in assoc\_array.

### **Return Values**

If successful, a value of 0 is returned. The *assoc\_array* parameter array contains the resource's associativity values. The first entry in the array indicates the number of associativity values returned. If the hardware system does not provide system topology data, a value of 0 is returned in the first array entry. If unsuccessful, a value of -1 is returned and the **errno** global variable is set to indicate the error.

### **Error Codes**

The **rs getassociativity** subroutine is unsuccessful if one or more of the following are true:

**EINVAL** One of the following occurred:

• The array\_size parameter was specified as 0.

· An invalid type parameter was specified.

**ENODEV** The resource specified by the *id* parameter does not exist.

**EFAULT** Invalid address.

**EPERM** The calling process does not have root authority.

### **Related Information**

"rs\_getinfo Subroutine", "rs\_getrad Subroutine" on page 94, and "rs\_numrads Subroutine" on page 96.

## rs\_getinfo Subroutine

## **Purpose**

Gets information about a resource set.

## Library

Standard C library (libc.a)

## **Syntax**

```
#include <sys/rset.h>
int rs_getinfo(rset, info_type, flags)
rsethandle_t rset;
rsinfo_t info_type;
unsigned int flags;
```

## Description

The **rs\_getinfo** subroutine retrieves information about the resource set identified by the *rset* parameter. Depending on the value of the *info\_type* parameter, the **rs\_getinfo** subroutine returns information about the number of available processors, the number of available memory pools, or the amount of available memory contained in the resource *rset*. The subroutine can also return global system information such as the maximum system detail level, the symmetric multiprocessor (SMP) and multiple chip module (MCM) system detail levels, and the maximum number of processor or memory pool resources in a resource set.

#### **Parameters**

rset

Specifies a resource set handle of a resource set the information should be retrieved from. This parameter is not meaningful if the *info\_type* parameter is R\_MAXSDL, R\_MAXPROCS, R\_MAXMEMPS, R\_SMPSDL, or R\_MCMSDL.

info\_type

Specifies the type of information being requested. One of the following values (defined in **rset.h**) can be used:

- R\_NUMPROCS: The number of available processors in the resource set is returned.
- R\_NUMMEMPS: The number of available memory pools in the resource set is returned.
- · R\_MEMSIZE: The amount of available memory (in MB) contained in the resource set is returned.
- R MAXSDL: The maximum system detail level of the system is returned.
- R\_MAXPROCS: The maximum number of processors that may be contained in a resource set is returned.
- R\_MAXMEMPS: The maximum number of memory pools that may be contained in a resource set is returned
- **R\_SMPSDL**: The system detail level that corresponds to the traditional notion of an SMP is returned. A system detail level of 0 is returned if the hardware system does not provide system topology data.
- **R\_MCMSDL**: The system detail level that corresponds to resources packaged in an MCM is returned. A system detail level of 0 is returned if the hardware system does not have MCMs or does not provide system topology data.

flags

Reserved for future use. Specify as 0.

### **Return Values**

If successful, the requested information is returned. If unsuccessful, a value of -1 is returned and the **errno** global variable is set to indicate the error.

#### **Error Codes**

The **rs\_getinfo** subroutine is unsuccessful if one or more of the following are true:

**EINVAL** One of the following is true:

- The info\_type parameter specifies an invalid resource type value.
- The flags parameter was not specified as 0.

**EFAULT** Invalid address.

### **Related Information**

The "rs\_numrads Subroutine" on page 96.

## rs\_getnameattr Subroutine

## **Purpose**

Retrieves the access control information of a resource set definition in the system resource set registry.

## Library

Standard C library (libc.a)

## **Syntax**

```
#include <sys/rset.h>
int rs_getnameattr(namespace, rsname, attr)
char *namespace, *rsname;
rs_attributes_t *attr;
```

# **Description**

The **rs\_getnameattr** subroutine retrieves from the system resource set registry the access control information of the resource set definition specified by the *namespace* and *rsname* parameters.

The owner ID, group ID, and access control information of the specified resource set are stored in the structure pointed to by the *attr* parameter.

Note: No special authority or access permission is required to query this information.

### **Parameters**

namespace Points to a null terminated string corresponding to the name space within which the rsname

parameter should be found.

rsname Points to a null terminated string corresponding to the name the information should be retrieved for.

attr

Points to an **rs\_attributes\_t** structure containing the *owner*, *group*, and *mode* fields, which will be filled by the subroutine. The *mode* field in the **rs\_attributes\_t** structure is used to store the access permissions, and is constructed by logically ORing one or more of the following values, defined in **rset.h**:

- RS IRUSR: Gives read rights to the name's owner.
- RS\_IWUSR: Gives write rights to the name's owner.
- · RS\_IRGRP: Gives read rights to users of the same group as the name's owner.
- RS\_IWGRP: Gives write rights to users of the same group as the name's owner.
- RS\_IROTH: Gives read rights to others.
- · RS\_IWOTH: Gives write rights to others.

Read privilege for a user means that the user can retrieve a resource set definition by issuing a call to the **rs\_getnamedrset** subroutine. Write privilege for a user means that the user can redefine a name by issuing another call to the **rs\_getnamedrset** subroutine.

### **Return Values**

If successful, a value of 0 is returned. If unsuccessful, a value of -1 is returned and the **errno** global variable is set to indicate the error.

### **Error Codes**

The rs\_getnameattr subroutine is unsuccessful if one or more of the following are true:

**EINVAL** 

If one of the following is true:

- The rsname parameter is a null pointer.
- · The namespace parameter is a null pointer.
- The rsname or namespace parameters point to an invalid name. The name length is 0 or greater than the RSET\_NAME\_SIZE constant (defined in rset.h), or the rsname parameter contains invalid characters.

**ENOENT** 

The rsname parameter could not be found in the name space identified by the namespace

parameter.

**EFAULT** Invalid address.

### **Related Information**

"rs\_registername Subroutine" on page 99, "rs\_discardname Subroutine" on page 87, and "rs\_getnamedrset Subroutine".

## rs\_getnamedrset Subroutine

## **Purpose**

Retrieves the contents of a named resource set from the system resource set registry.

# Library

Standard C library (libc.a)

# **Syntax**

#include <sys/rset.h>
int rs\_getnamedrset (namespace, rsname, rset)
char \*namespace, \*rsname;

## **Description**

The **rs getnamedrset** subroutine retrieves a resource set definition from the system registry. The namespace and rsname parameters identify the resource set to be retrieved. The rset parameter identifies where the retrieved resource set should be returned. The *namespace* and *rsname* parameters identify a previously registered resource set definition.

The calling process must have root authority or read access rights to the resource set definition in order to retrieve it.

The rset parameter must be allocated (using the rs\_alloc subroutine) prior to calling the rs\_getnamedrset subroutine.

### **Parameters**

Points to a null-terminated string corresponding to the name space within which rsname is found. namespace rsname

Points to a null-terminated string corresponding to the previously registered name of a resource

Specifies the resource set handle for the resource set that the registered resource set is copied rset

into. The registered resource set is specified by the *rsname* parameter.

### **Return Values**

If successful, a value of 0 is returned. If unsuccessful, a value of -1 is returned and the errno global variable is set to indicate the error.

### **Error Codes**

The rs getnamedrset subroutine is unsuccessful if one or more of the following are true:

One of the following is true: **EINVAL** 

- · The rsname parameter is a null pointer.
- The namespace parameter is a null pointer.
- The rsname or namespace parameters point to an invalid name. The name length is 0 or greater than the RSET\_NAME\_SIZE constant (defined in rset.h), or the rsname parameter contains invalid characters.

**ENOENT** The rsname parameter could not be found in the name space identified by the namespace

parameter.

**EPERM** The calling process has neither read permission on *rsname* nor root authority.

**EFAULT** Invalid address.

### **Related Information**

"rs\_alloc Subroutine" on page 86, "rs\_registername Subroutine" on page 99, "rs\_getnameattr Subroutine" on page 91, and "rs\_discardname Subroutine" on page 87.

# rs\_getpartition Subroutine

# Purpose

Gets the partition resource set to which a process is attached.

# Library

Standard C library (libc.a)

## **Syntax**

#include <sys/rset.h>
int rs\_getpartition (pid, rset)
pid\_t pid;
rsethandle\_t rset;

## **Description**

The **rs\_getpartition** subroutine returns the partition resource set attached to the specified process. A process ID value of RS\_MYSELF indicates the partition resource set attached to the current process is requested.

The return value from the rs\_getpartition subroutine indicates the type of resource set returned.

A value of RS\_PARTITION\_RSET indicates the process has a partition resource set that is set explicitly. This may be set with the **rs\_setpartition** subroutine or through the use of WLM work classes with resource sets.

A value of RS\_DEFAULT\_RSET indicates the process did not have an explicitly set partition resource set. The system default resource set is returned.

### **Parameters**

pid Specifies the process ID whose partition *rset* is requested.

rset Specifies the resource set to receive the process' partition resource set.

### **Return Values**

If successful, a value of RS\_PARTITION\_RSET, or RS\_DEFAULT\_RSET is returned. If unsuccessful, a value of -1 is returned and the global **errno** variable is set to indicate the error.

#### **Error Codes**

The rs\_getpartition subroutine is unsuccessful if one or more of the following are true:

**EFAULT** Invalid address.

**ESRCH** The process identified by the *pid* parameter does not exist.

### **Related Information**

The "ra\_getrset Subroutine" on page 15.

# rs\_getrad Subroutine

# **Purpose**

Returns a system resource allocation domain (RAD) contained in an input resource set.

# Library

Standard C library (libc.a)

## **Syntax**

```
#include <sys/rset.h>
int rs getrad (rset, rad, sdl, index, flags)
rsethandle t rset, rad;
unsigned int sdl;
unsigned int index;
unsigned int flags;
```

## **Description**

The **rs getrad** subroutine returns a system RAD at a specified system detail level and index that is contained in an input resource set. If only some of the resources in the specified system RAD are contained in the input resource set, only the resources in both the system RAD and the input resource set are returned.

The input resource set is specified by the *rset* parameter. The output system RAD is identified by the *rad* parameter.

The system RAD is specified by system detail level sdl and index number index. If only a portion of the specified RAD is contained in *rset*, only that portion is returned in *rad*.

The rset and rad parameters must be allocated (using the rs\_alloc subroutine) prior to calling the rs getrad subroutine.

### **Parameters**

Specifies a resource set handle for the input resource set. rset

Specifies a resource set handle to receive the desired system RAD (contained in the rset parameter). rad

sdl Specifies the system detail level of the desired system RAD.

index Specifies the index of the system RAD that should be returned from among those at the specified sall. This

parameter must belong to the [0, rs\_numrads(rset, sdl, flags)-1] interval.

flags The following flags (defined in rset.h) can be used to modify the default behavior of the rs\_getrad subroutine. By default, the rs\_getrad subroutine empties the resource set specified by rad before the specified RAD is retrieved.

- RS\_UNION: Instead of emptying rad before the specified RAD is retrieved, the RAD retrieved is added to the contents of rad. On completion, rad contains the union of its original contents and the specified RAD.
- RS\_EXCLUSION: Instead of emptying rad before the specified RAD is retrieved, the resources in the specified RAD that are also in rad are removed from rad. On return, rad contains all the resources it originally contained except those in the specified RAD.

### **Return Values**

If successful, a value of 0 is returned. If unsuccessful, a value of -1 is returned and the errno global variable is set to indicate the error.

#### **Error Codes**

The **rs\_getrad** subroutine is unsuccessful if one or more of the following are true:

**EINVAL** One of the following is true:

- The *flags* parameter contains an invalid value.
- The *sdl* parameter is greater than the maximum system detail level.
- · The RAD specified by the index parameter does not exist at the system detail level specified by the sdl parameter.

**EFAULT** Invalid address.

### **Related Information**

"rs\_numrads Subroutine", "rs\_getinfo Subroutine" on page 90, and "rs\_alloc Subroutine" on page 86.

### rs\_init Subroutine

## **Purpose**

Initializes a previously allocated resource set.

## Library

Standard C library (libc.a)

## **Syntax**

#include <sys/rset.h>
int rs\_init (rset, flags)
rsethandle\_t rset;
unsigned int flags;

## **Description**

The **rs\_init** subroutine initializes a previously allocated resource set. The resource set is initialized according to information specified by the *flags* parameter.

#### **Parameters**

rset

Specifies the handle of the resource set to initialize.

flags

Specifies how the resource set is initialized. It takes one of the following values, defined in rset.h:

- RS EMPTY: The resource set is initialized to contain no resources.
- RS\_SYSTEM: The resource set is initialized to contain available system resources.
- · RS ALL: The resource set is initialized to contain all resources.
- RS\_PARTITION: The resource set is initialized to contain the resources in the caller's process partition resource set.

### **Return Values**

If successful, a value of 0 is returned. If unsuccessful, a value of -1 is returned, and the **errno** global variable is set to indicate the error.

### **Error Codes**

The **rs\_init** subroutine is unsuccessful if one or more of the following are true:

**EINVAL** The *flags* parameter contains an invalid value.

### **Related Information**

The "rs alloc Subroutine" on page 86.

# rs\_numrads Subroutine

# **Purpose**

Returns the number of system resource allocation domains (RADs) that have available resources.

## Library

Standard C library (libc.a)

## **Syntax**

```
#include <sys/rset.h>
int rs_numrads(rset, sdl, flags)
rsethandle_t rset;
unsigned int sdl;
unsigned int flags;
```

## **Description**

The **rs\_numrads** subroutine returns the number of system RADs at system detail level *sdl*, that have available resources contained in the resource set identified by the *rset* parameter.

The number of atomic RADs contained in the *rset* parameter is returned if the *sdl* parameter is equal to the maximum system detail level.

### **Parameters**

rset Specifies the resource set handle for the resource set being queried.
 sdl Specifies the system detail level in which the caller is interested.
 flags Reserved for future use. Specify as 0.

#### **Return Values**

If successful, the number of available RADs at system detail level *sdl*, that have resources contained in the specified resource set is returned. If unsuccessful, a value of -1 is returned and the **errno** global variable is set to indicate the error.

#### **Error Codes**

The **rs\_numrads** subroutine is unsuccessful if one or more of the following are true:

**EINVAL** One of the following is true:

· The flags parameter contains an invalid value.

• The sdl parameter is greater than the maximum system detail level.

**EFAULT** Invalid address.

### **Related Information**

"rs\_getrad Subroutine" on page 94, and "rs\_getinfo Subroutine" on page 90.

# rs\_op Subroutine

# **Purpose**

Performs a set of operations on one or two resource sets.

# Library

Standard C library (libc.a)

## **Syntax**

```
#include <sys/rset.h>
int rs_op (command, rset1, rset2, flags, id)
unsigned int command;
rsethandle_t rset1, rset2;
unsigned int flags;
unsigned int id;
```

## **Description**

The **rs\_op** subroutine performs the operation specified by the *command* parameter on resource set *rset1* or both resource sets *rset1* and *rset2*.

#### **Parameters**

command

Specifies the operation to apply to the resource sets identified by *rset1* and *rset2*. One of the following values, defined in **rset.h**, can be used:

- RS\_UNION: The resources contained in either rset1 or rset2 are stored in rset2.
- RS\_INTERSECTION: The resources that are contained in both rset1 and rset2 are stored in rset2.
- RS\_EXCLUSION: The resources in rset1 that are also in rset2 are removed from rset2. On
  completion, rset2 contains all the resources that were contained in rset2 but were not contained in
  rset1
- RS\_COPY: All resources in rset1 whose type is flags are stored in rset2. If rset1 contains no
  resources of this type, rset2 will be empty. The previous content of rset2 is lost, while the content
  of rset1 is unchanged.
- RS\_FIRST: The first resource whose type is *flags* is retrieved from *rset1* and stored in *rset2*. If *rset1* contains no resources of this type, *rset2* will be empty.
- RS\_NEXT: The resource from rset1 whose type is flags and that follows the resource contained in rset2 is retrieved and stored in rset2. If no resource of the appropriate type follows the resource specified in rset2, rset2 will be empty.
- RS\_NEXT\_WRAP: The resource from rset1 whose type is flags and that follows the resource
  contained in rset2 is retrieved and stored in rset2. If no resource of the appropriate type follows the
  resource specified in rset2, rset2 will contain the first resource of this type in rset1.
- RS\_ISEMPTY: Test if resource set rset1 is empty.
- RS\_ISEQUAL: Test if resource sets rset1 and rset2 are equal.
- RS\_ISCONTAINED: Test if all resources in resource set rset1 are also contained in resource set rset2
- RS\_TESTRESOURCE: Test if the resource whose type is *flags* and index is *id* is contained in resource set *rset1*.
- RS\_ADDRESOURCE: Add the resource whose type is flags and index is id to resource set rset1.
- **RS\_DELRESOURCE**: Delete the resource whose type is *flags* and index is *id* from resource set *rset1*.

rset1 rset2 Specifies the resource set handle for the first of the resource sets involved in the *command* operation. Specifies the resource set handle for the second of the resource sets involved in the *command* operation. This resource set is also used, on return, to store the result of the operation, and its previous content is lost. The *rset2* parameter is ignored on the RS\_ISEMPTY, RS\_TESTRESOURCE, RS\_ADDRESOURCE, and RS\_DELRESOURCE commands.

flags

When combined with the RS\_COPY command, the *flags* parameter specifies the type of the resources that will be copied from *rset1* to *rset2*. When combined with an RS\_FIRST or an RS\_NEXT command, the *flags* parameter specifies the type of the resource that will be retrieved from *rset1*. This parameter is constructed by logically ORing one or more of the following values, defined in **rset.h**:

- R\_PROCS: processors
- R\_MEMPS: memory pools
- R\_ALL\_RESOURCES: processors and memory pools

If none of the above are specified for flags, R\_ALL\_RESOURCES is assumed.

On the RS\_TESTRESOURCE, RS\_ADDRESOURCE, and RS\_DELRESOURCE commands, the *id* parameter specifies the index of the resource to be tested, added, or deleted. This parameter is ignored on the other commands.

## **Return Values**

If successful, the commands RS\_ISEMPTY, RS\_ISEQUAL, RS\_ISCONTAINED, and RS\_TESTRESOURCE return 0 if the tested condition is not met and 1 if the tested condition is met. All other commands return 0 if successful. If unsuccessful, a value of -1 is returned and the **errno** global variable is set to indicate the error.

### **Error Codes**

The **rs\_op** subroutine is unsuccessful if one or more of the following are true:

#### **EINVAL**

id

If one of the following is true:

- rset1 identifies an invalid resource set.
- · rset2 identifies an invalid resource set.
- · command identifies an invalid operation.
- command is RS\_NEXT or RS\_NEXT\_WRAP\*, and rset2 does not contain a single resource.
- command is RS\_NEXT or RS\_NEXT\_WRAP\*, and the single resource contained in rset2 is not also contained in rset1.
- · flags identifies an invalid resource type.
- id specifies a resource index that is too large.

#### **EFAULT**

Invalid address.

### **Related Information**

The "rs\_alloc Subroutine" on page 86.

# rs\_registername Subroutine

# **Purpose**

Registers a resource set definition in the system resource set registry.

# Library

Standard C library (libc.a)

# **Syntax**

```
#include <sys/rset.h>
int rs_registername(rset, namespace, rsname, mode, command)
rsethandle_t rset;
char *namespace, *rsname;
unsigned int mode, command;
```

# **Description**

The **rs\_registername** subroutine registers in the system resource registry (within the name space identified by *namespace*) the definition of the resource set identified by the *rset* handle. The **rs\_registername** subroutine does this by associating with it the name specified by the null terminated string structure pointed to by *rsname*.

If *rsname* does not exist, the owner and group IDs of *rsname* are set to the caller's owner and group IDs, and the access control information for *rsname* is set according to the *mode* parameter.

If rsname already exists, its owner and group IDs and its access control information are left unchanged, and the mode parameter is ignored. This name can be shared with any applications to identify a dedicated resource set.

Using the command parameter, you can ask to overwrite or not to overwrite the rsname parameter's registration if it already exists in the global repository within the name space identified by namespace. If rsname already exists within the specified name space and the command parameter is set to not overwrite, an error is reported to the calling process.

#### Notes:

- 1. Registering a resource set definition can only be done by a process that has root authority or CAP\_NUMA\_ATTACH attachment privilege.
- 2. Overwriting an existing name's registration can be done only by a process that has root authority or write access to this name.

An application registered resource set definition is non-persistent. It does not persist over a system boot.

Both the *namespace* and *rsname* parameters may contain up to 255 characters. They must begin with an ASCII alphanumeric character. Only the period (.), minus (-), and underscore ( ) characters can be mixed with ASCII alphanumeric characters within these strings. Moreover, the names are case-sensitive, which means there is a difference between uppercase and lowercase letters in resource set names and name spaces.

### **Parameters**

rset namespace Specifies a resource set handle of a resource set a name should be registered for.

Points to a null terminated string corresponding to the name space within which rsname will be registered.

rsname

Points to a null terminated string corresponding to the name registered with the setting of the resource set specified by rset.

mode

Specifies the bit pattern that determines the created name access permissions. It is constructed by logically ORing one or more of the following values, defined in **rset.h**:

- · RS\_IRUSR: Gives read rights to the name's owner
- RS\_IWUSR: Gives write rights to the name's owner
- · RS\_IRGRP: Gives read rights to users of the same group as the name's owner
- · RS\_IWGRP: Gives write rights to users of the same group as the name's owner
- · RS\_IROTH: Gives read rights to others
- RS\_IWOTH: Gives write rights to others

Read privilege for a user means that the user can retrieve a resource set definition (by issuing a call to the rs\_getnamedrset subroutine). Write privilege for a user means that the user can redefine a name (by issuing another call to the rs\_getnamedrset subroutine).

command

Specifies whether the rsname parameter's registration should be overwritten if it already exists in the global repository. This parameter takes one of the following values, defined in rset.h:

- · RS REDEFINE: The rsname parameter should be redefined if it already exists in the name space identified by namespace. In such a case, the calling process must have write access to
- RS\_DEFINE: The rsname parameter should not be redefined if it already exists in the name space identified by namespace. If this happens, an error is reported to the calling process

### **Return Values**

If successful, a value of 0 is returned. If unsuccessful, a value of -1 is returned and the errno global variable is set to indicate the error.

### **Error Codes**

The rs\_registername subroutine is unsuccessful if one or more of the following are true:

**EINVAL** If one of the following is true:

- · rsname is a null pointer.
- · namespace is a null pointer.
- rsname or namespace points to an invalid name. The name length is 0 or greater than the RSET\_NAME\_SIZE constant (defined in rset.h), or the name contains invalid characters.
- · mode identifies an invalid access rights value.
- · command identifies an invalid command value.

The *command* parameter is set to RS\_DEFINE and *rsname* already exists in the global repository

within the name space identified by *namespace*. **ENOMEM**There is not enough space to create the data str

**ENOMEM** There is not enough space to create the data structures related to the registry of this resource set. **EPERM** If one of the following is true:

- The command parameter is set to RS\_REDEFINE and the calling process has neither write access to rsname nor root authority.
- · The calling process has neither the attachment privilege nor root authority.
- The namespace parameter starts with sys. This name space is reserved for system use.

**EFAULT** Invalid address, and/or exceptions outside **errno** range.

### **Related Information**

"rs\_getnameattr Subroutine" on page 91, "rs\_discardname Subroutine" on page 87, and "rs\_getnamedrset Subroutine" on page 92.

## rs\_setnameattr Subroutine

## **Purpose**

Sets the access control information of a resource set definition in the system resource set registry.

# Library

Standard C library (libc.a)

# **Syntax**

```
#include <sys/rset.h>
int rs_setnameattr (namespace, rsname, command, attr)
char *namespace, *rsname;
unsigned int command;
rs attributes *attr;
```

# **Description**

The **rs\_setnameattr** subroutine sets (depending on the *command* value) one or more of the owner, group, or access control information of the system registry resource set definition specified by the *namespace* and *rsname* parameters.

The owner ID and/or group ID and/or access control information of the *rsname* parameter must be supplied in the structure pointed to by the *attr* parameter.

#### Notes:

1. In order to be able to set the attributes of a name, the calling process must have root authority or the attachment privilege and an effective user ID equal to that of the *rsname* parameter's owner.

2. Root authority is required to change the resource set definition owner ID, or to set its group ID outside of the caller's list of groups.

### **Parameters**

namespace

Points to a null terminated string corresponding to the name space within which *rsname* should be found

rsname

Points to a null terminated string corresponding to the name the information should be retrieved for

command

Specifies which attributes should be changed. This parameter is constructed by logically ORing one or more of the following values, defined in **rset.h**:

- RS OWNER: Set owner as specified in the owner field of attr.
- RS\_GROUP: Set group as specified in the group field of attr.
- RS\_PERM: Set access control information as specified in the mode field of attr.

attr

Points to an **rs\_attributes\_t** structure containing the *owner, group* and *mode* fields, which will possibly be used by the subroutine for setting attributes. The *mode* field is used to store the access permissions, and is constructed by logically ORing one or more of the following values, defined in **rset.h**:

- · RS\_IRUSR: Gives read rights to the name's owner
- · RS IWUSR: Gives write rights to the name's owner
- · RS\_IRGRP: Gives read rights to users of the same group as the name's owner
- · RS\_IWGRP: Gives write rights to users of the same group as the name's owner
- · RS\_IROTH: Gives read rights to the others
- · RS\_IWOTH: Gives write rights to the others

### **Return Values**

If successful, a value of 0 is returned. If unsuccessful, a value of -1 is returned and the **errno** global variable is set to indicate the error.

#### **Error Codes**

The rs\_setnameattr subroutine is unsuccessful if one or more of the following are true:

**EINVAL** 

One of the following is true:

- · rsname is a null pointer.
- · namespace is a null pointer.
- rsname or namespace point to an invalid name. Name length is 0 or greater than the RSET\_NAME\_SIZE constant (defined in rset.h), or name contains invalid characters.
- · command identifies an invalid command value.
- command includes RS\_PERM and the mode field of attr identifies an invalid access rights value.
- · attr is a null pointer.

**EPERM** 

One of the following is true:

- The calling process has neither CAP\_NUMA\_ATTACH attachment privilege nor root authority.
- command includes RS\_OWNER and the owner field of attr is different from the caller's user ID and the caller does not have root authority.
- command includes RS\_GROUP, the group field of attr is outside of the caller's list of groups, and caller does not have root authority.
- The namespace parameter starts with sys. This name space is reserved for system use.

**ENOENT** 

rsname could not be found in the name space identified by namespace.

ENOSPC

Out of file-space blocks.

**EFAULT** 

Invalid address; exceptions outside errno range.

**ENOSYS** 

The **rs\_setnameattr** subroutine is not supported by the system.

### **Related Information**

The "rs\_getnameattr Subroutine" on page 91.

## rs\_setpartition Subroutine

## **Purpose**

Sets the partition resource set of a process.

## Library

Standard C library (libc.a)

## **Syntax**

```
#include <sys/rset.h>
int rs setpartition(pid, rset, flags)
pid t pid;
rsethandle_t rset;
unsigned int flags;
```

## Description

The rs setpartition subroutine sets a process' partition resource set. The subroutine can also be used to remove a process' partition resource set.

The partition resource set limits the threads in a process to running only on the processors contained in the partition resource set.

The work component is an existing process identified by the process ID. A process ID value of RS MYSELF indicates the attachment applies to the current process.

The following conditions must be met to set a process' partition resource set:

- · The calling process must have root authority.
- The resource set must contain processors that are available in the system.
- The new partition resource set must be equal to, or a superset of the target process' effective resource set.
- The target process must not contain any threads that have bindprocessor bindings to a processor.

### **Parameters**

pid Specifies the process ID of the process whose partition resource set is to be set. A value of RS\_MYSELF indicates the current process' partition resource set should be set.

Specifies the partition resource set to be set. A value of RS\_DEFAULT indicates the process' partition rset resource set should be removed.

Reserved for future use. Specify as 0. flags

#### **Return Values**

If successful, a value of 0 is returned. If unsuccessful, a value of -1 is returned, and the errno global variable is set to indicate the error.

### **Error Codes**

The rs\_setpartition subroutine is unsuccessful if one or more of the following are true:

**EINVAL** The *flags* parameter contains an invalid value. **ENODEV** The resource set specified by the *rset* parameter does not contain any available processors. **ESRCH** The process identified by the pid parameter does not exist.

**EFAULT** Invalid address. **ENOMEM** Memory not available. **EPERM** One of the following is true:

- · The calling process does not have root authority.
- · The process identified by the pid parameter has one or more threads with a bindprocessor processor binding.
- The process identified by the pid parameter has an effective resource set and the new partition resource set identified by the rset parameter does not contain all of the effective resource set's resources.

### **Related Information**

"rs\_getpartition Subroutine" on page 93 and "ra\_attachrset Subroutine" on page 9.

## rsqrt Subroutine

## **Purpose**

Computes the reciprocal of the square root of a number.

### Libraries

IEEE Math Library (libm.a)

System V Math Library (libmsaa.a)

# **Syntax**

#include <math.h>

double rsqrt(double x)

# **Description**

The **rsqrt** command computes the reciprocal of the square root of a number x; that is, 1.0 divided by the square root of x (1.0/sqrt(x)). On some platforms, using the **rsqrt** subroutine is faster than computing 1.0 / sqrt(x). The **rsqrt** subroutine uses the same rounding mode used by the calling program.

When using the **libm.a** library, the **rsqrt** subroutine responds to special values of x in the following ways:

- If x is NaN, then the rsqrt subroutine returns NaN. If x is a signaling Nan (NaNS), then the rsqrt subroutine returns a quiet NaN and sets the VX and VXSNAN (signaling NaN invalid operation exception) flags in the FPSCR (Floating-Point Status and Control register) to 1.
- If x is +/- 0.0, then the **rsqrt** subroutine returns +/- INF and sets the **ZX** (zero divide exception) flag in the FPSCR to 1.
- If x is negative, then the **rsqrt** subroutine returns NaN, sets the **errno** global variable to **EDOM**, and sets the VX and VXSQRT (square root of negative number invalid operation exception) flags in the FPSCR to 1.

When using the **libmsaa.a** library, the **rsqrt** subroutine responds to special values of x in the following ways:

• If x is +/- 0.0, then the **rsqrt** subroutine returns +/-HUGE\_VAL and sets the **errno** global variable to **EDOM**. The subroutine invokes the **matherr** subroutine, which prints a message indicating a singularity error to standard error output.

• If x is negative, then the **rsqrt** subroutine returns 0.0 and sets the **errno** global variable to **EDOM**. The subroutine invokes the matherr subroutine, which prints a message indicating a domain error to standard error output.

When compiled with libmsaa.a, a program can use the matherr subroutine to change these error-handling procedures.

### **Parameter**

Specifies a double-precision floating-point value.

#### **Return Values**

Upon successful completion, the **rsqrt** subroutine returns the reciprocal of the square root of x.

```
1.0
          If x is 1.0.
+0.0
          If x is +INF.
```

### **Error Codes**

When using either the libm.a or libmsaa.a library, the rsqrt subroutine may return the following error code:

**EDOM** The value of x is negative.

### **Related Information**

The matherr subroutine, sqrt or cbrt ("sqrt, sqrtf, or sqrtl Subroutine" on page 238) subroutine.

### rstat Subroutines

## Purpose

Gets performance data from remote kernels.

# Library

(librpcsvc.a)

# **Syntax**

```
#include <rpcsvc/rstat.h>
rstat (host, statp)
char *host;
struct statstime *statp;
```

# **Description**

The rstat subroutine gathers statistics from remote kernels. These statistics are available on items such as paging, swapping and CPU utilization.

#### **Parameters**

Specifies the name of the machine going to be contacted to obtain statistics found in the statp parameter. host Contains statistics from host. statp

### **Return Values**

If successful, the **rstat** subroutine fills in the **statstime** for *host* and returns a value of **0**.

### **Files**

/usr/include/rpcsvc/rstat.x

### **Related Information**

The **rup** command.

The rstatd daemon

## scalbin, scalbin, scalbin, scalbin, scalbin, or scalb Subroutine

## **Purpose**

Computes the exponent using FLT\_RADIX=2.

# **Syntax**

```
#include <math.h>
double scalbln (x, n)
double x;
long n;
float scalblnf (x, n)
float x;
long n;
long double scalbln1 (x, n)
long double x;
long n;
double scalbn (x, n)
double x;
int n;
float scalbnf (x, n)
float x;
int n;
long double scalbnl (x, n)
long double x;
int n;
double scalb(x, y)
double x, y;
```

# **Description**

The **scalbin**, **scalbin**, **scalbin**, **scalbin**, **scalbin**, and **scalbin** subroutines compute  $x * FLT_RADIX^n$  efficiently, not normally by computing  $FLT_RADIX^n$  explicitly. For AIX,  $FLT_RADIX$  n=2.

The **scalb** subroutine returns the value of the *x* parameter times 2 to the power of the y parameter.

An application wishing to check for error situations should set the **errno** global variable to zero and call feclearexcept(FE ALL EXCEPT) before calling these subroutines. Upon return, if errno is nonzero or fetestexcept(FE\_INVALID | FE\_DIVBYZERO | FE\_OVERFLOW | FE\_UNDERFLOW) is nonzero, an error has occurred.

#### **Parameters**

Specifies the value to be computed.

Specifies the value to be computed.

#### **Return Values**

Upon successful completion, the scalbin, scalbin, scalbin, scalbin, scalbin, and scalbin subroutines return  $x * FLT RADIX^n$ .

If the result would cause overflow, a range error occurs and the scalbin, scalbini, scalbini, scalbini, scalbini, scalbnf, and scalbnl subroutines return ±HUGE VAL, ±HUGE VALF, and ±HUGE VALL (according to the sign of x) as appropriate for the return type of the function.

If the correct value would cause underflow, and is not representable, a range error may occur, and 0.0 is returned.

If x is NaN, a NaN is returned.

If x is  $\pm 0$  or  $\pm \ln x$ , x is returned.

If n is 0, x is returned.

If the correct value would cause underflow, and is representable, a range error may occur and the correct value is returned.

#### **Error Codes**

If the correct value would overflow, the scalb subroutine returns +/-INF (depending on a negative or positive value of the x parameter) and sets **errno** to **ERANGE**.

If the correct value would underflow, the scalb subroutine returns a value of 0 and sets errno to ERANGE.

#### **Related Information**

"remainder, remainderf, or remainderl Subroutine" on page 39

feclearexcept Subroutine, fetestexcept Subroutine in AIX 5L Version 5.2 Technical Reference: Base Operating System and Extensions Volume 1.

math.h in AIX 5L Version 5.2 Files Reference.

# scandir or alphasort Subroutine

# **Purpose**

Scans or sorts directory contents.

# Library

Standard C Library (libc.a)

## **Syntax**

```
#include <sys/types.h>
#include <sys/dir.h>
int scandir(DirectoryName,NameList,Select,Compare)
char * DirectoryName;
struct dirent * (* NameList [ ]);
int (* Select) (struct dirent *);
int (* Compare)(void *, void *);
int alphasort ( Directory1, Directory2)
void *Directory1, *Directory2;
```

## **Description**

The scandir subroutine reads the directory pointed to by the DirectoryName parameter, and then uses the malloc subroutine to create an array of pointers to directory entries. The scandir subroutine returns the number of entries in the array and, through the *NameList* parameter, a pointer to the array.

The Select parameter points to a user-supplied subroutine that is called by the scandir subroutine to select which entries to include in the array. The selection routine is passed a pointer to a directory entry and should return a nonzero value for a directory entry that is included in the array. If the Select parameter is a null value, all directory entries are included.

The Compare parameter points to a user-supplied subroutine. This routine is passed to the **qsort** subroutine to sort the completed array. If the Compare parameter is a null value, the array is not sorted. The **alphasort** subroutine provides comparison functions for sorting alphabetically.

The memory allocated to the array can be deallocated by freeing each pointer in the array, and the array itself, with the **free** subroutine.

The alphasort subroutine treats *Directory1* and *Directory2* as pointers to direct pointers and alphabetically compares them. This subroutine can be passed as the Compare parameter to either the scandir subroutine or the **qsort** subroutine, or a user-supplied subroutine can be used.

#### **Parameters**

DirectoryName Points to the directory name.

NameList Points to the array of pointers to directory entries.

Select Points to a user-supplied subroutine that is called by the **scandir** 

subroutine to select which entries to include in the array.

Compare Points to a user-supplied subroutine that sorts the completed array.

Directory1, Directory2 Point to dirent structures.

### **Return Values**

The scandir subroutine returns the value -1 if the directory cannot be opened for reading or if the malloc subroutine cannot allocate enough memory to hold all the data structures. If successful, the scandir subroutine returns the number of entries found.

The **alphasort** subroutine returns the following values:

Less than 0 The dirent structure pointed to by the Directory1 parameter is lexically less than the

**dirent** structure pointed to by the *Directory2* parameter.

The dirent structures pointed to by the *Directory1* parameter and the *Directory2* 

parameter are equal.

### **Related Information**

The malloc, free, realloc, calloc, mallopt, mallinfo, or alloca subroutine, opendir, readdir, telldir, seekdir, rewinddir, or closedir subroutine, qsort ("qsort Subroutine" on page 1) subroutine.

Files, Directories, and File Systems for Programmers in AIX 5L Version 5.2 General Programming Concepts: Writing and Debugging Programs.

### scanf, fscanf, sscanf, or wsscanf Subroutine

## **Purpose**

Converts formatted input.

## Library

```
Standard C Library (libc.a)
or (libc128.a)
```

# **Syntax**

```
#include <stdio.h>
int scanf ( Format [, Pointer, ... ])
const char *Format;
int fscanf (Stream, Format [, Pointer, ... ])
FILE * Stream;
const char *Format;
int sscanf (String, Format [, Pointer, ... ])
const char * String, *Format;
int wsscanf (wcs, Format [, Pointer, ... ])
const wchar t * wcs
const char *Format;
```

# **Description**

The scanf, fscanf, and wsscanf subroutines read character data, interpret it according to a format, and store the converted results into specified memory locations. If the subroutine receives insufficient arguments for the format, the results are unreliable. If the format is exhausted while arguments remain, the subroutine evaluates the excess arguments but otherwise ignores them.

These subroutines read their input from the following sources:

scanf Reads from standard input (stdin). Reads from the Stream parameter. fscanf

Reads from the character string specified by the String parameter. sscanf Reads from the wide character string specified by the wcs parameter. wsscanf

The scanf, fscanf, sscanf, and wsscanf subroutines can detect a language-dependent radix character, defined in the program's locale (LC\_NUMERIC), in the input string. In the C locale, or in a locale that does not define the radix character, the default radix character is a full stop . (period).

### **Parameters**

wcs Specifies the wide-character string to be read.

Stream Specifies the input stream. String Specifies input to be read.

Pointer Specifies where to store the interpreted data.

Format Contains conversion specifications used to interpret the input. If there are insufficient arguments for the Format parameter, the results are unreliable. If the Format parameter is exhausted while arguments remain, the excess arguments are evaluated as always but are otherwise ignored.

The *Format* parameter can contain the following:

- · Space characters (blank, tab, new-line, vertical-tab, or form-feed characters) that, except in the following two cases, read the input up to the next nonwhite space character. Unless a match in the control string exists, trailing white space (including a new-line character) is not read.
- Any character except a % (percent sign), which must match the next character of the input stream.
- · A conversion specification that directs the conversion of the next input field. The conversion specification consists of the following:
  - The % (percent sign) or the character sequence %*n*\$.

The %n\$ character sequence is an X/Open numbered argument specifier. Guidelines for use of the %*n*% specifier are:

- The value of n in %n\$ must be a decimal number without leading 0's and must be in the range from 1 to the NL\_ARGMAX value, inclusive. See the limits.h file for more information about the **NL\_ARGMAX** value. Using leading 0's (octal numbers) or a larger n value can have unpredictable results.
- Mixing numbered and unnumbered argument specifications in a format string can have unpredictable results. The only exceptions are %% (two percent signs) and %\* (percent sign, asterisk), which can be mixed with the %n\$ form.
- Referencing numbered arguments in the argument list from the format string more than once can have unpredictable results.
- The optional assignment-suppression character \* (asterisk).
- An optional decimal integer that specifies the maximum field width.
- An optional character that sets the size of the receiving variable for some flags. Use the following optional characters:
  - ı Long integer rather than an integer when preceding the d, i, or n conversion codes; unsigned long integer rather than unsigned integer when preceding the o, u, or x conversion codes; double rather than float when preceding the e, f, or g conversion codes.
  - Long long integer rather than an integer when preceding the d, i, or n conversion codes; Ш unsigned long long integer rather than unsigned integer when preceding the o, u, or x conversion codes.
  - L A long double rather than a float, when preceding the e.f. or a conversion codes; long integer rather than an integer when preceding the d, i, or n conversion codes; unsigned long integer rather than unsigned integer when preceding the o, u, or x conversion codes.
  - Short integer rather than an integer when preceding the d, i, and n conversion codes; h unsigned short integer (half integer) rather than an unsigned integer when preceding the o, u, or x conversion codes.
- A conversion code that specifies the type of conversion to be applied.

The conversion specification takes the form:

%[\*][width][size]convcode

#### Format (Continued)

The results from the conversion are placed in the memory location designated by the *Pointer* parameter unless you specify assignment suppression with an \* (asterisk). Assignment suppression provides a way to describe an input field to be skipped. The input field is a string of nonwhite space characters. It extends to the next inappropriate character or until the field width, if specified, is exhausted.

The conversion code indicates how to interpret the input field. The corresponding *Pointer* parameter must be a restricted type. Do not specify the *Pointer* parameter for a suppressed field. You can use the following conversion codes:

- % Accepts a single % (percent sign) input at this point; no assignment or conversion is done. The complete conversion specification should be %% (two percent signs).
- d Accepts an optionally signed decimal integer with the same format as that expected for the subject sequence of the **strtol** subroutine with a value of **10** for the *base* parameter. If no size modifier is specified, the Pointer parameter should be a pointer to an integer.
- i Accepts an optionally signed integer with the same format as that expected for the subject sequence of the **strtol** subroutine with a value of **0** for the base parameter. If no size modifier is specified, the Pointer parameter should be a pointer to an integer.
- u Accepts an optionally signed decimal integer with the same format as that expected for the subject sequence of the strtoul subroutine with a value of 10 for the base parameter. If no size modifier is specified, the *Pointer* parameter should be a pointer to an unsigned integer.
- Accepts an optionally signed octal integer with the same format as that expected for the subject 0 sequence of the **strtoul** subroutine with a value of **8** for the *base* parameter. If no size modifier is specified, the *Pointer* parameter should be a pointer to an unsigned integer.
- Accepts an optionally signed hexadecimal integer with the same format as that expected for the X subject sequence of the strtoul subroutine with a value of 16 for the base parameter. If no size modifier is specified, the *Pointer* parameter should be a pointer to an integer.

#### e, f, or g

Accepts an optionally signed floating-point number with the same format as that expected for the subject sequence of the strtod subroutine. The next field is converted accordingly and stored through the corresponding parameter; if no size modifier is specified, this parameter should be a pointer to a float. The input format for floating-point numbers is a string of digits, with some optional characteristics:

- It can be a signed value.
- It can be an exponential value, containing a decimal rational number followed by an exponent field, which consists of an **E** or an **e** followed by an (optionally signed) integer.
- · It can be one of the special values INF, NaNQ, or NaNS. This value is translated into the IEEE-754 value for infinity, quiet NaN, or signaling NaN, respectively.
- Matches an unsigned hexadecimal integer, the same as the %p conversion of the printf р subroutine. The corresponding parameter is a pointer to a void pointer. If the input item is a value converted earlier during the same program execution, the resulting pointer compares equal to that value; otherwise, the results of the %p conversion are unpredictable.
- Consumes no input. The corresponding parameter is a pointer to an integer into which the scanf, n fscanf, sscanf, or wsscanf subroutine writes the number of characters (including wide characters) read from the input stream. The assignment count returned at the completion of this function is not incremented.
- Accepts a sequence of nonwhite space characters (scanf, fscanf, and sscanf subroutines). The S wsscanf subroutine accepts a sequence of nonwhite-space wide-character codes; this sequence is converted to a sequence of characters in the same manner as the wcstombs subroutine. The Pointer parameter should be a pointer to the initial byte of a char, signed char, or unsigned char array large enough to hold the sequence and a terminating null-character code, which is automatically added.
- S Accepts a sequence of nonwhite space characters (scanf, fscanf, and sscanf subroutines). This sequence is converted to a sequence of wide-character codes in the same manner as the mbstowcs subroutine. The wsscanf subroutine accepts a sequence of nonwhite-space wide character codes. The *Pointer* parameter should be a pointer to the initial wide character code of an

array large enough to accept the sequence and a terminating null wide character code, which is automatically added. If the field width is specified, it denotes the maximum number of characters to accept.

- Accepts a sequence of bytes of the number specified by the field width (scanf, fscanf and sscanf C subroutines); if no field width is specified, 1 is the default. The wsscanf subroutine accepts a sequence of wide-character codes of the number specified by the field width; if no field width is specified, 1 is the default. The sequence is converted to a sequence of characters in the same manner as the wcstombs subroutine. The Pointer parameter should be a pointer to the initial bytes of an array large enough to hold the sequence; no null byte is added. The normal skip over white space does not occur.
- C Accepts a sequence of characters of the number specified by the field width (scanf, fscanf, and sscanf subroutines); if no field width is specified, 1 is the default. The sequence is converted to a sequence of wide character codes in the same manner as the mbstowcs subroutine. The wsscanf subroutine accepts a sequence of wide-character codes of the number specified by the field width; if no field width is specified, 1 is the default. The *Pointer* parameter should be a pointer to the initial wide character code of an array large enough to hold the sequence; no null wide-character code is added.

#### [scanset]

Accepts a nonempty sequence of bytes from a set of expected bytes specified by the scanset variable (scanf, fscanf, and sscanf subroutines). The wsscanf subroutine accepts a nonempty sequence of wide-character codes from a set of expected wide-character codes specified by the scanset variable. The sequence is converted to a sequence of characters in the same manner as the wcstombs subroutine. The Pointer parameter should be a pointer to the initial character of a char, signed char, or unsigned char array large enough to hold the sequence and a terminating null byte, which is automatically added. In the scanf, fscanf, and sscanf subroutines, the conversion specification includes all subsequent bytes in the string specified by the Format parameter, up to and including the ] (right bracket). The bytes between the brackets comprise the scanset variable, unless the byte after the [ (left bracket) is a ^ (circumflex). In this case, the scanset variable contains all bytes that do not appear in the scanlist between the ^ (circumflex) and the 1 (right bracket). In the wsscanf subroutine, the characters between the brackets are first converted to wide character codes in the same manner as the mbtowc subroutine. These wide character codes are then used as described above in place of the bytes in the scanlist. If the conversion specification begins with [] or [^], the right bracket is included in the scanlist and the next right bracket is the matching right bracket that ends the conversion specification. You can also:

- Represent a range of characters by the construct First-Last. Thus, you can express [0123456789] as [0-9]. The First parameter must be lexically less than or equal to the Last parameter or else the - (dash) stands for itself. The - also stands for itself whenever it is the first or the last character in the scanset variable.
- Include the 1 (right bracket) as an element of the scanset variable if it is the first character of the scanset. In this case it is not interpreted as the bracket that closes the scanset variable. If the scanset variable is an exclusive scanset variable, the 1 is preceded by the ^ (circumflex) to make the ] an element of the scanset. The corresponding Pointer parameter should point to a character array large enough to hold the data field and that ends with a null character (\0). The \0 is added automatically.

A scanf conversion ends at the end-of-file (EOF character), the end of the control string, or when an input character conflicts with the control string. If it ends with an input character conflict, the conflicting character is not read from the input stream.

Unless a match in the control string exists, trailing white space (including a new-line character) is not read.

The success of literal matches and suppressed assignments is not directly determinable.

The National Language Support (NLS) extensions to the **scanf** subroutines can handle a format string that enables the system to process elements of the argument list in variable order. The normal conversion character % is replaced by %n\$, where n is a decimal number. Conversions are then applied to the specified argument (that is, the nth argument), rather than to the next unused argument.

The first successful run of the facto, facts, fread, getc, getchar, gets, scanf, or fscanf subroutine using a stream that returns data not supplied by a prior call to the unget ("unget or ungetwo Subroutine" on page 422) subroutine marks the st atime field for update.

### **Return Values**

These subroutines return the number of successfully matched and assigned input items. This number can be 0 if an early conflict existed between an input character and the control string. If the input ends before the first conflict or conversion, only EOF is returned. If a read error occurs, the error indicator for the stream is set, EOF is returned, and the errno global variable is set to indicate the error.

### **Error Codes**

The scanf, fscanf, sscanf, and wsscanf subroutines are unsuccessful if either the file specified by the Stream, String, or wcs parameter is unbuffered or data needs to be read into the file's buffer and one or more of the following conditions is true:

**EAGAIN** The **O NONBLOCK** flag is set for the file descriptor underlying the file specified by the *Stream*. String, or

wcs parameter, and the process would be delayed in the scanf, fscanf, or wsscanf operation.

**EBADF** The file descriptor underlying the file specified by the Stream, String, or wcs parameter is not a valid file

descriptor open for reading.

**EINTR** The read operation was terminated due to receipt of a signal, and either no data was transferred or a

partial transfer was not reported.

**Note:** Depending upon which library routine the application binds to, this subroutine may return **EINTR**. Refer to the **signal** ("sigaction, sigvec, or signal Subroutine" on page 164) subroutine regarding SA RESTART.

EIO The process is a member of a background process group attempting to perform a read from its

controlling terminal, and either the process is ignoring or blocking the SIGTTIN signal or the process

group has no parent process.

**EINVAL** The subroutine received insufficient arguments for the *Format* parameter.

**EILSEQ** A character sequence that is not valid was detected, or a wide-character code does not correspond to a

valid character.

ENOMEM Insufficient storage space is available.

#### **Related Information**

The atof,atoff, strtod, or strtof subroutine, fread subroutine, getc, fgetc,getchar, or getw subroutine, gets or fgets subroutine, getwc, fgetwc, or getwchar subroutine, mbstowcs subroutine, mbtowc subroutine, printf, fprintf, sprintf, wsprintf, vprintf, vfprintf, vsprintf, or vwsprintf subroutine, setlocale ("setlocale Subroutine" on page 136) subroutine, **strtol**, **strtoul**, **atol**, or **atol** ("strtol, strtoul, strtoul, strtoul, or atoi Subroutine" on page 299) subroutine, ungetc ("ungetc or ungetwc Subroutine" on page 422) subroutine, wcstombs ("wcstombs Subroutine" on page 461) subroutine.

Input and Output Handling Programmer's Overview, in AIX 5L Version 5.2 General Programming Concepts: Writing and Debugging Programs.

National Language Support Overview for Programming in AIX 5L Version 5.2 National Language Support Guide and Reference.

## sched\_yield Subroutine

## **Purpose**

Yield processor.

## Library

Standard Library (libc.a)

## **Syntax**

```
#include <sched.h>
int sched_yield (void) ;
```

# **Description**

The sched\_yield function forces the running thread to relinquish the processor until it again becomes the head of its thread list. It takes no arguments.

### **Return Values**

The sched\_yield function returns 0 if it completes successfully, or it returns a value of -1 and sets errno to indicate the error.

### select Subroutine

## **Purpose**

Checks the I/O status of multiple file descriptors and message queues.

# Library

Standard C Library (libc.a)

# **Syntax**

```
#include <sys/time.h>
#include <sys/select.h>
#include <sys/types.h>
int select (Nfdsmsgs, ReadList, WriteList, ExceptList, TimeOut)
int Nfdsmsgs;
struct sellist * ReadList, *WriteList, *ExceptList;
struct timeval * TimeOut;
```

# **Description**

The **select** subroutine checks the specified file descriptors and message queues to see if they are ready for reading (receiving) or writing (sending), or if they have an exceptional condition pending.

When selecting on an unconnected stream socket, select returns when the connection is made. If selecting on a connected stream socket, then the ready message indicates that data can be sent or received. Files descriptors of regular files always select true for read, write, and exception conditions. For more information on sockets, refer to "Understanding Socket Connections" and the related "Checking for Pending Connections Example Program" dealing with pending connections in AIX 5L Version 5.2 Communications Programming Concepts.

The **select** subroutine is also supported for compatibility with previous releases of this operating system and with BSD systems.

Note: If selecting on a non-blocking socket for both read and write events and if the destination host is unreachable, select could show a different behavior due to timing constraints. Refer to the Examples section of this document for further information..

#### **Parameters**

**Nfdsmsgs** 

Specifies the number of file descriptors and the number of message queues to check. The low-order 16 bits give the length of a bit mask that specifies which file descriptors to check; the high-order 16 bits give the size of an array that contains message queue identifiers. If either half of the Nfdsmsgs parameter is equal to a value of 0, the corresponding bit mask or array is assumed not to be present.

TimeOut

Specifies either a null pointer or a pointer to a timeval structure that specifies the maximum length of time to wait for at least one of the selection criteria to be met. The timeval structure is defined in the /usr/include/sys/time.h file and it contains the following members:

```
struct timeval {
  int tv sec;
                     /* seconds
  int tv usec;
                     /* microseconds */
   };
```

The number of microseconds specified in TimeOut.tv usec, a value from 0 to 999999, is set to one millisecond if the process does not have root user authority and the value is less than one millisecond.

If the TimeOut parameter is a null pointer, the select subroutine waits indefinitely, until at least one of the selection criteria is met. If the *TimeOut* parameter points to a **timeval** structure that contains zeros, the file and message queue status is polled, and the select subroutine returns immediately.

ReadList. WriteList. ExceptList

Specify what to check for reading, writing, and exceptions, respectively. Together, they specify the selection criteria. Each of these parameters points to a sellist structure, which can specify both file descriptors and message queues. Your program must define the sellist structure in the following form:

```
struct sellist
                  /* file descriptor bit mask */
int fdsmask[F];
int msgids[M];
                    /* message queue identifiers */
```

The fdsmask array is treated as a bit string in which each bit corresponds to a file descriptor. File descriptor n is represented by the bit(1 <<  $(n \mod bits)$ ) in the array element fdsmask[n / BITS(int)]. (The BITS macro is defined in the values.h file.) Each bit that is set to 1 indicates that the status of the corresponding file descriptor is to be checked. Note: The low-order 16 bits of the Nfdsmsqs parameter specify the number of bits (not elements) in the fdsmask array that make up the file descriptor mask. If only part of the last int is included in the mask, the appropriate number of low-order bits are used, and the remaining high-order bits are ignored. If you set the low-order 16 bits of the Nfdsmsgs parameter to 0, you must *not* define an fdsmask array in the **sellist** structure.

Each int of the msgids array specifies a message queue identifier whose status is to be checked. Elements with a value of -1 are ignored. The high-order 16 bits of the Nfdsmsgs parameter specify the number of elements in the msgids array. If you set the high-order 16 bits of the Nfdsmsgs parameter to 0, you must not define a msgids array in the sellist

Note: The arrays specified by the ReadList, WriteList, and ExceptList parameters are the same size because each of these parameters points to the same sellist structure type. However, you need not specify the same number of file descriptors or message queues in each. Set the file descriptor bits that are not of interest to 0, and set the extra elements of the msgids array to -1.

You can use the SELLIST macro defined in the sys/select.h file to define the sellist structure. The format of this macro is:

```
SELLIST(f, m) declarator . . . ;
```

where f specifies the size of the fdsmask array, m specifies the size of the msgids array, and each declarator is the name of a variable to be declared as having this type.

#### **Return Values**

Upon successful completion, the select subroutine returns a value that indicates the total number of file descriptors and message queues that satisfy the selection criteria. The fdsmask bit masks are modified so that bits set to 1 indicate file descriptors that meet the criteria. The msgids arrays are altered so that message queue identifiers that do not meet the criteria are replaced with a value of -1.

The return value is similar to the Nfdsmsgs parameter in that the low-order 16 bits give the number of file descriptors, and the high-order 16 bits give the number of message gueue identifiers. These values indicate the sum total that meet each of the read, write, and exception criteria. Therefore, the same file descriptor or message queue can be counted up to three times. You can use the NFDS and NMSGS macros found in the sys/select.h file to separate out these two values from the return value. For example, if rc contains the value returned from the select subroutine, NFDS(rc) is the number of files selected, and **NMSGS**(*rc*) is the number of message gueues selected.

If the time limit specified by the *TimeOut* parameter expires, the **select** subroutine returns a value of 0.

If a connection-based socket is specified in the Readlist parameter and the connection disconnects, the select subroutine returns successfully, but the recv subroutine on the socket will return a value of 0 to indicate the socket connection has been closed.

For nonbloking connection-based sockets, both successful and unsuccessful connections will cause the **select** subroutine to return successfully without any error.

When the connection completes successfully the socket becomes writable, and if the connection encounters an error the socket becomes both readable and writable.

When using the **select** subroutine, you can not check any pending errors on the socket. You need to call the getsockopt subroutine with SOL\_SOCKET and SOL\_ERROR to check for a pending error.

If the **select** subroutine is unsuccessful, it returns a value of -1 and sets the global variable **errno** to indicate the error. In this case, the contents of the structures pointed to by the ReadList, WriteList, and ExceptList parameters are unpredictable.

### **Error Codes**

The **select** subroutine is unsuccessful if one of the following are true:

**EBADF** An invalid file descriptor or message queue identifier was specified.

**EAGAIN** Allocation of internal data structures was unsuccessful.

**EINTR** A signal was caught during the **select** subroutine and the signal handler was installed with an indication

that subroutines are not to be restarted.

**EINVAL** One of the parameters to the **select** subroutine contained a value that is not valid.

**EFAULT** The ReadList, WriteList, ExceptList, or TimeOut parameter points to a location outside of the address

space of the process.

## **Examples**

The following is an example of the behavior of the select subroutine called on a non-blocking socket, when trying to connect to a host that is unreachable:

```
#include <sys/types.h>
#include <sys/socket.h>
#include <netinet/in.h>
#include <netinet/tcp.h>
#include <fcntl.h>
#include <sys/time.h>
#include <errno.h>
#include <stdio.h>
int main()
{
    int sockfd, cnt, i = 1;
    struct sockaddr in serv addr;
    bzero((char *)&serv addr, sizeof (serv addr));
    serv addr.sin family = AF INET;
    serv_addr.sin_addr.s_addr = inet_addr("172.16.55.25");
    serv_addr.sin_port = htons(102);
    if ((sockfd = socket(AF INET, SOCK STREAM, 0)) < 0)
        exit(1);
    if (fcntl(sockfd, F SETFL, FNONBLOCK) < 0)
        exit(1):
    if (connect(sockfd, (struct sockaddr *)&serv addr, sizeof
            (serv addr)) < 0 && errno != EINPROGRESS)
        exit(1);
    for (cnt=0; cnt<2; cnt++) {
        fd_set readfds, writefds;
        FD ZERO(&readfds);
        FD SET(sockfd, &readfds);
        FD ZERO(&writefds);
        FD SET(sockfd, &writefds);
```

```
if (select(sockfd + 1, &readfds, &writefds, NULL,
               NULL) < 0
           exit(1);
       printf("Iteration %d =======\n", i);
       printf("FD ISSET(sockfd, &readfds) == %d\n",
           FD ISSET(sockfd, &readfds));
       printf("FD_ISSET(sockfd, &writefds) == %d\n",
           FD ISSET(sockfd, &writefds));
    return 0;
Here is the output of the above program:
Iteration 1 =======
FD ISSET(sockfd, &readfds) == 0
FD ISSET(sockfd, &writefds) == 1
Iteration 2 =======
```

In the first iteration, **select** notifies the write event only. In the second iteration, **select** notifies both the read and write events.

#### Notes

FD ISSET(sockfd, &readfds) == 1 FD\_ISSET(sockfd, &writefds) == 1

FD\_SETSIZE is the #define variable that defines how many file descriptors the various FD macros will use. The default value for FD\_SETSIZE will vary, depending on the version of AIX. As the number of open files supported has increased, the default value of FD SETSIZE has increased.

In AIX Version 4.3.1, the size increased to 32767 open file descriptors (from 2000 in prior releases). In AIX 5L Version 5.2.0, the size increased to 65534 open file descriptors. This value can not be set greater than **OPEN MAX**, which also varies from one AIX Version to another.

For more information, refer to the /usr/include/sys/time.h file.

The user may override **FD SETSIZE** to select a smaller value before including the system header files. This is desirable for performance reasons, because of the overhead in FD ZERO to zero 65534 bits.

#### Performance Issues and Recommended Coding Practices

The select subroutine can be a very compute intensive system call, depending on the number of open file descriptors used and the lengths of the bit maps used. Do not follow the examples shown in many text books. Most were written when the number of open files supported was small, and thus the bit maps were short. You should avoid the following (where select is being passed FD SETSIZE as the number of FDs to process):

```
select(FD SETSIZE, ....)
```

Performance will be poor if the program uses FD ZERO and the default FD SETSIZE. FD ZERO should not be used in any loops or before each select call. However, using it one time to zero the bit string will not cause problems. If you plan to use this simple programming method, you should override FD\_SETSIZE to define a smaller number of FDs. For example, if your process will only open two FDs that you will be selecting on, and there will never be more than a few hundred other FDs open in the process, you should lower FD SETSIZE to approximately 1024.

Do not pass FD SETSIZE as the first parameter to select. This specifies the maximum number of file descriptors the system should check for. The program should keep track of the highest FD that has been assigned or use the **getdtablesize** subroutine to determine this value. This saves passing excessively long bit maps in and out of the kernel and reduces the number of FDs that **select** must check.

Use the **poll** system call instead of **select**. The **poll** system call has the same functionality as **select**, but it uses a list of FDs instead of a bit map. Thus, if you are only selecting on a single FD, you would only pass one FD to **poll**. With **select**, you have to pass a bit map that is as long as the FD number assigned for that FD. If AIX assigned FD 4000, for example, you would have to pass a bit map 4001 bits long.

### **Related Information**

The poll subroutine.

The Input and Output Handling Programmer's Overview in AIX 5L Version 5.2 General Programming Concepts: Writing and Debugging Programs.

### semctl Subroutine

## **Purpose**

Controls semaphore operations.

## Library

Standard C Library (libc.a)

# **Syntax**

```
#include <sys/sem.h>
int semctl (SemaphoreID, SemaphoreNumber, Command, arg)
OR
int semctl (SemaphoreID, SemaphoreNumber, Command)

int SemaphoreID;
int SemaphoreNumber;
int Command;
union semun {
        int val;
        struct semid_ds *buf;
        unsigned short *array;
} arg;
```

If the fourth argument is required for the operation requested, it must be of type union semun and explicitly declared as shown above.

# **Description**

The **semctl** subroutine performs a variety of semaphore control operations as specified by the *Command* parameter.

The following limits apply to semaphores:

- Maximum number of semaphore IDs is 4096 for operating system releases before AIX 4.3.2 and 131072 for AIX 4.3.2 and following.
- Maximum number of semaphores per ID is 65,535.
- Maximum number of operations per call by the semop ("semop Subroutine" on page 125) subroutine is 1024.
- · Maximum number of undo entries per procedure is 1024.
- Maximum semaphore value is 32,767.
- Maximum adjust-on-exit value is 16,384.

### **Parameters**

#### SemaphoreID

Specifies the semaphore identifier.

#### SemaphoreNumber

Specifies the semaphore number.

arg.val Specifies the value for the semaphore for the SETVAL command.

#### arg.buf

Specifies the buffer for status information for the IPC\_STAT and IPC\_SET commands.

#### arg.array

Specifies the values for all the semaphores in a set for the **GETALL** and **SETALL** commands.

#### Command

Specifies semaphore control operations.

The following Command parameter values are executed with respect to the semaphore specified by the SemaphoreID and SemaphoreNumber parameters. These operations get and set the values of a sem structure, which is defined in the sys/sem.h file.

#### **GETVAL**

Returns the **semval** value, if the current process has read permission.

#### SETVAL

Sets the **semval** value to the value specified by the arg.val parameter, if the current process has write permission. When this Command parameter is successfully executed, the **semadj** value corresponding to the specified semaphore is cleared in all processes.

#### **GETPID**

Returns the value of the sempid field, if the current process has read permission.

#### **GETNCNT**

Returns the value of the semnont field, if the current process has read permission.

#### **GETZCNT**

Returns the value of the semzcnt field, if the current process has read permission.

The following Command parameter values return and set every **semval** value in the set of semaphores. These operations get and set the values of a sem structure, which is defined in the sys/sem.h file.

#### **GETALL**

Stores **semvals** values into the array pointed to by the *arg.array* parameter, if the current process has read permission.

#### SETALL

Sets **semvals** values according to the array pointed to by the arg.array parameter, if the current process has write permission. When this Command parameter is successfully executed, the semadj value corresponding to each specified semaphore is cleared in all processes.

The following *Commands* parameter values get and set the values of a **semid ds** structure. defined in the sys/sem.h file. These operations get and set the values of a sem structure, which is defined in the sys/sem.h file.

#### **IPC STAT**

Obtains status information about the semaphore identified by the SemaphoreID parameter. This information is stored in the area pointed to by the *arg.buf* parameter.

### **IPC SET**

Sets the owning user and group IDs, and the access permissions for the set of

semaphores associated with the SemaphoreID parameter. The IPC SET operation uses as input the values found in the arg.buf parameter structure.

**IPC\_SET** sets the following fields:

sem\_perm.uid User ID of the owner sem\_perm.gid Group ID of the owner Permission bits only sem\_perm.mode sem perm.cuid Creator's user ID

> IPC SET can only be executed by a process that has root user authority or an effective user ID equal to the value of the sem perm.uid or sem perm.cuid field in the data structure associated with the SemaphoreID parameter.

#### IPC\_RMID

Removes the semaphore identifier specified by the SemaphoreID parameter from the system and destroys the set of semaphores and data structures associated with it. This Command parameter can only be executed by a process that has root user authority or an effective user ID equal to the value of the sem perm.uid or sem perm.cuid field in the data structure associated with the SemaphoreID parameter.

#### **Return Values**

Upon successful completion, the value returned depends on the Command parameter as follows:

Command **Return Value** GETVAL Returns the value of the semval field. GETPID Returns the value of the sempid field. GETNCNT Returns the value of the semnont field. Returns the value of the semzent field. GETZCNT All Others Return a value of 0.

If the **semctl** subroutine is unsuccessful, a value of -1 is returned and the global variable **errno** is set to indicate the error.

### **Error Codes**

The **semctl** subroutine is unsuccessful if any of the following is true:

**EINVAL** The SemaphoreID parameter is not a valid semaphore identifier.

EINVAL The SemaphoreNumber parameter is less than 0 or greater than or equal to the sem\_nsems value.

EINVAL The *Command* parameter is not a valid command.

**EACCES** The calling process is denied permission for the specified operation.

**ERANGE** The Command parameter is equal to the SETVAL or SETALL value and the value to which semval

value is to be set is greater than the system-imposed maximum.

**EPERM** The Command parameter is equal to the IPC\_RMID or IPC\_SET value and the calling process does not

have root user authority or an effective user ID equal to the value of the sem perm.uid or sem perm.cuid

field in the data structure associated with the SemaphoreID parameter.

**EFAULT** The arg.buf or arg.array parameter points outside of the allocated address space of the process.

ENOMEM The system does not have enough memory to complete the subroutine.

#### **Related Information**

The **semget** ("semget Subroutine" on page 123) subroutine, **semop** ("semop Subroutine" on page 125) subroutine.

## semget Subroutine

## **Purpose**

Gets a set of semaphores.

## Library

Standard C Library (libc.a)

## **Syntax**

```
#include <sys/sem.h>
int semget (Key, NumberOfSemaphores, SemaphoreFlag)
key_t Key;
int NumberOfSemaphores, SemaphoreFlag;
```

## **Description**

The **semget** subroutine returns the semaphore identifier associated with the *Key* parameter value.

The **semget** subroutine creates a data structure for the semaphore ID and an array containing the NumberOfSemaphores parameter semaphores if one of the following conditions is true:

- The Key parameter is equal to the IPC\_PRIVATE operation.
- The Key parameter does not already have a semaphore identifier associated with it, and the IPC\_CREAT value is set.

Upon creation, the data structure associated with the new semaphore identifier is initialized as follows:

- The sem perm.cuid and sem perm.uid fields are set equal to the effective user ID of the calling process.
- The sem perm.cgid and sem perm.gid fields are set equal to the effective group ID of the calling process.
- The low-order 9 bits of the sem perm.mode field are set equal to the low-order 9 bits of the SemaphoreFlag parameter.
- The sem nsems field is set equal to the value of the NumberOfSemaphores parameter.
- The sem otime field is set equal to 0 and the sem ctime field is set equal to the current time.

The data structure associated with each semaphore in the set is not initialized. The semctl ("semctl Subroutine" on page 120) subroutine (with the Command parameter values SETVAL or SETALL) can be used to initialize each semaphore.

If the Key parameter value is not IPC\_PRIVATE, the IPC\_EXCL value is not set, and a semaphore identifier already exists for the specified Key parameter, the value of the NumberOfSemaphores parameter specifies the number of semaphores that the current process needs.

If the NumberOfSemaphores parameter has a value of 0, any number of semaphores is acceptable. If the NumberOfSemaphores parameter is not 0, the semget subroutine is unsuccessful if the set contains fewer than the value of the NumberOfSemaphores parameter.

The following limits apply to semaphores:

- · Maximum number of semaphore IDs is 4096 for operating system releases before AIX 4.3.2 and 131072 for AIX 4.3.2 and following.
- Maximum number of semaphores per ID is 65,535.
- Maximum number of operations per call by the semop subroutine is 1024.
- Maximum number of undo entries per procedure is 1024.

- Maximum semaphore value is 32,767.
- Maximum adjust-on-exit value is 16,384.

#### **Parameters**

Specifies either the IPC\_PRIVATE value or an IPC key constructed by the ftok Key

subroutine (or a similar algorithm).

NumberOfSemaphores Specifies the number of semaphores in the set.

Constructed by logically ORing one or more of the following values: SemaphoreFlag

**IPC CREAT** 

Creates the data structure if it does not already exist.

IPC EXCL

Causes the semget subroutine to fail if the IPC\_CREAT value is also set and the data structure already exists.

S IRUSR

Permits the process that owns the data structure to read it.

S IWUSR

Permits the process that owns the data structure to modify it.

**S IRGRP** 

Permits the group associated with the data structure to read it.

S IWGRP

Permits the group associated with the data structure to modify it.

S\_IROTH

Permits others to read the data structure.

S IWOTH

Permits others to modify the data structure.

Values that begin with the S\_I prefix are defined in the sys/mode.h file and are a subset of the access permissions that apply to files.

#### **Return Values**

Upon successful completion, the **semget** subroutine returns a semaphore identifier. Otherwise, a value of -1 is returned and the **errno** global variable is set to indicate the error.

### **Error Codes**

The semget subroutine is unsuccessful if one or more of the following conditions is true:

**EACCES** A semaphore identifier exists for the Key parameter but operation permission, as specified by the

low-order 9 bits of the SemaphoreFlag parameter, is not granted.

**EINVAL** A semaphore identifier does not exist and the NumberOfSemaphores parameter is less than or equal to a

value of 0, or greater than the system-imposed value.

**EINVAL** A semaphore identifier exists for the Key parameter, but the number of semaphores in the set associated

with it is less than the value of the NumberOfSemaphores parameter and the NumberOfSemaphores

parameter is not equal to 0.

**ENOENT** A semaphore identifier does not exist for the Key parameter and the IPC\_CREAT value is not set.

**ENOSPC** Creating a semaphore identifier would exceed the maximum number of identifiers allowed systemwide.

**EEXIST** A semaphore identifier exists for the Key parameter, but both the IPC\_CREAT and IPC\_EXCL values are

**ENOMEM** There is not enough memory to complete the operation.

### **Related Information**

The ftok subroutine, semctl ("semctl Subroutine" on page 120) subroutine, semop ("semop Subroutine") subroutine.

The mode.h file.

## semop Subroutine

## **Purpose**

Performs semaphore operations.

## Library

Standard C Library (libc.a)

# **Syntax**

```
#include <sys/sem.h>
int semop (SemaphoreID, SemaphoreOperations, NumberOfSemaphoreOperations)
int SemaphoreID;
struct sembuf * SemaphoreOperations;
size t NumberOfSemaphoreOperations;
```

## **Description**

The **semop** subroutine performs operations on the set of semaphores associated with the semaphore identifier specified by the SemaphoreID parameter. The sembuf structure is defined in the usr/include/sys/sem.h file.

Each **sembuf** structure specified by the *SemaphoreOperations* parameter includes the following fields:

```
sem num
              Semaphore number
              Semaphore operation
sem op
sem flg
              Operation flags
```

Each semaphore operation specified by the sem op field is performed on the semaphore specified by the SemaphoreID parameter and the sem num field. The sem op field specifies one of three semaphore operations.

- 1. If the sem op field is a negative integer and the calling process has permission to alter, one of the following conditions occurs:
  - If the semval variable (see the /usr/include/sys/sem.h file) is greater than or equal to the absolute value of the sem op field, the absolute value of the sem op field is subtracted from the semval variable. In addition, if the SEM UNDO flag is set in the sem flg field, the absolute value of the sem op field is added to the semadj value of the calling process for the specified semaphore.
  - If the semval variable is less than the absolute value of the sem op field and the IPC NOWAIT value is set in the sem flg field, the **semop** subroutine returns immediately.
  - If the semval variable is less than the absolute value of the sem op field and the IPC\_NOWAIT value is not set in the sem flq field, the semop subroutine increments the semnent field associated with the specified semaphore and suspends the calling process until one of the following conditions
    - The value of the **semval** variable becomes greater than or equal to the absolute value of the sem op field. The value of the semnent field associated with the specified semaphore is then decremented, and the absolute value of the sem op field is subtracted from the semval variable.

- In addition, if the **SEM UNDO** flag is set in the sem flg field, the absolute value of the sem op field is added to the **semadi** value of the calling process for the specified semaphore.
- The SemaphoreID parameter for which the calling process is awaiting action is removed from the system. When this occurs, the errno global variable is set to the EIDRM flag and a value of -1 is returned.
- The calling process received a signal that is to be caught. When this occurs, the semop subroutine decrements the value of the semnont field associated with the specified semaphore. When the semzent field is decremented, the calling process resumes as prescribed by the sigaction ("sigaction, sigvec, or signal Subroutine" on page 164) subroutine.
- 2. If the sem op field is a positive integer and the calling process has alter permission, the value of the sem op field is added to the semval variable. In addition, if the SEM\_UNDO flag is set in the sem flg field, the value of the sem op field is subtracted from the calling process's semadi value for the specified semaphore.
- 3. If the value of the sem op field is 0 and the calling process has read permission, one of the following occurs:
  - If the **semval** variable is 0, the **semop** subroutine returns immediately.
  - If the semval variable is not equal to 0 and IPC NOWAIT value is set in the sem flq field, the **semop** subroutine returns immediately.
  - If the semval variable is not equal to 0 and the IPC NOWAIT value is set in the sem flq field, the semop subroutine increments the semzent field associated with the specified semaphore and suspends execution of the calling process until one of the following occurs:
    - The value of the **semval** variable becomes 0. When this occurs, the value of the semzcnt field associated with the specified semaphore is decremented.
    - The SemaphoreID parameter for which the calling process is awaiting action is removed from the system. If this occurs, the errno global variable is set to the EIDRM error code and a value of -1 is returned.
    - The calling process received a signal that is to be caught. When this occurs, the semop subroutine decrements the value of the semzent field associated with the specified semaphore. When the semzent field is decremented, the calling process resumes execution as prescribed by the **sigaction** subroutine.

The following limits apply to semaphores:

- Maximum number of semaphore IDs is 4096 for operating system releases before AIX 4.3.2 and 131072 for AIX 4.3.2 and following.
- Maximum number of semaphores per ID is 65,535.
- · Maximum number of operations per call by the **semop** subroutine is 1024.
- Maximum number of undo entries per procedure is 1024.
- Maximum capacity of a semaphore value is 32,767 bytes.
- · Maximum adjust-on-exit value is 16,384 bytes.

#### **Parameters**

SemaphoreID *NumberOfSemaphoreOperations* **SemaphoreOperations** 

Specifies the semaphore identifier. Specifies the number of structures in the array. Points to an array of structures, each of which specifies a semaphore operation.

#### **Return Values**

Upon successful completion, the **semop** subroutine returns a value of 0. Also, the *SemaphoreID* parameter value for each semaphore that is operated upon is set to the process ID of the calling process. If the **semop** subroutine is unsuccessful, a value of -1 is returned and the **errno** global variable is set to indicate the error. If the SEM ORDER flag was set in the sem flg field for the first semaphore operation in the SemaphoreOperations array, the SEM\_ERR value is set in the sem flg field for the unsuccessful operation.

If the SemaphoreID parameter for which the calling process is awaiting action is removed from the system. the **errno** global variable is set to the **EIDRM** error code and a value of -1 is returned.

### **Error Codes**

The **semop** subroutine is unsuccessful if one or more of the following are true for any of the semaphore operations specified by the *SemaphoreOperations* parameter. If the operations were performed individually, the discussion of the **SEM\_ORDER** flag provides more information about error situations.

The SemaphoreID parameter is not a valid semaphore identifier. **EINVAL** 

The sem num value is less than 0 or it is greater than or equal to the number of semaphores in the set **EFBIG** 

associated with the SemaphoreID parameter.

E2BIG The NumberOfSemaphoreOperations parameter is greater than the system-imposed maximum.

**EACCES** The calling process is denied permission for the specified operation.

EAGAIN The operation would result in suspension of the calling process, but the IPC\_NOWAIT value is set in the

sem flg field.

**ENOSPC** The limit on the number of individual processes requesting a SEM\_UNDO flag would be exceeded.

EINVAL The number of individual semaphores for which the calling process requests a SEM\_UNDO flag would

exceed the limit.

ERANGE An operation would cause a semval value to overflow the system-imposed limit. **ERANGE** An operation would cause a semadj value to overflow the system-imposed limit.

**EFAULT** The SemaphoreOperations parameter points outside of the address space of the process.

**EINTR** A signal interrupted the **semop** subroutine.

**EIDRM** The semaphore identifier SemaphoreID parameter has been removed from the system.

#### **Related Information**

The **exec** subroutine, **exit** subroutine, **fork** subroutine, **semctl** ("semctl Subroutine" on page 120) subroutine, semget ("semget Subroutine" on page 123) subroutine, sigaction ("sigaction, sigvec, or signal Subroutine" on page 164) subroutine.

### setacldb or endacldb Subroutine

## Purpose

Opens and closes the SMIT ACL database.

# Library

Security Library (libc.a)

# **Syntax**

#include <usersec.h> int setacldb(Mode) int Mode; int endacldb;

# Description

These functions may be used to open and close access to the user SMIT ACL database. Programs that call the **getusraclattr** or **getgrpaclattr** subroutines should call the **setacldb** subroutine to open the database and the **endacidb** subroutine to close the database.

The **setacldb** subroutine opens the database in the specified mode, if it is not already open. The open count is increased by 1.

The **endacldb** subroutine decreases the open count by 1 and closes the database when this count goes to 0. Any uncommitted changed data is lost.

### **Parameters**

Mode

Specifies the mode of the open. This parameter may contain one or more of the following values defined in the **usersec.h** file:

S READ

Specifies read access.

**S WRITE** 

Specifies update access.

### **Return Values**

The **setacldb** and **endacldb** subroutines return a value of 0 to indicate success. Otherwise, a value of -1 is returned and the **errno** global variable is set to indicate the error.

### **Error Codes**

The **setacldb** subroutine fails if the following is true:

**EACCES** Access permission is denied for the data request.

Both subroutines return errors from other subroutines.

## **Security**

Security Files Accessed: The calling process must have access to the SMIT ACL data.

Mode File rw/etc/security/smitacl.user

### **Related Information**

The **getgrpaclattr**, **nextgrpacl**, or **putgrpaclattr** subroutine, **getusraclattr**, **nextusracl**, or **putusraclattr** subroutine.

### setauthdb Subroutine

# **Purpose**

Restricts the search order for loadable authentication modules.

# Library

Standard C Library (libc.a)

# **Syntax**

```
int setauthdb (new_db_name, old_db_name)
const char *new_db_name;
char *old db name;
```

### **Description**

The setauthdb library function controls which loadable authentication modules are examined by the security library functions. Specifying a value for the new\_auth\_db parameter will restrict the security library functions to the named simple or compound loadable authentication module. Future calls to security library functions will be restricted to the given loadable authentication module. The restriction may be removed by using a zero length string as the value of the new\_auth\_db parameter.

The current value may be obtained by providing a pointer to a character array which is long enough to hold the longest permissible stanza name in the /usr/lib/security/methods.cfg file (15 characters).

### **Parameters**

new\_db\_name

old\_db\_name

Pointer to the name of the new database module. The new db name parameter must reference a value module name contained in the /usr/lib/security/methods.cfg file, or one of the predefined values (BUILTIN, compat, or files). The empty string may be used to remove the restriction on which modules are used.

Pointer to where the name of the current module will be stored. A NULL value for the old\_db\_name parameter may be used if the current name of the database is not wanted.

### **Return Values**

The module search restriction has been successfully changed.

The module search restriction could not be changed. The errno variable must be examined to determine the cause of the failure.

### **Error Codes**

**EINVAL** 

**ENOENT** 

The new\_auth\_db parameter is longer than the permissible length of a stanza in the

/usr/lib/security/methods.cfg file (15 characters). The **new auth db**does not reference a valid stanza in /usr/lib/security/methods.cfg or one of the predefined

values.

### **Related Information**

getauthdb Subroutine in AIX 5L Version 5.2 Technical Reference: Base Operating System and Extensions Volume 1.

# setbuf, setvbuf, setbuffer, or setlinebuf Subroutine

# **Purpose**

Assigns buffering to a stream.

# Library

Standard C Library (libc.a)

### **Syntax**

```
#include <stdio.h>
void setbuf ( Stream, Buffer)
FILE *Stream;
char *Buffer;
int setvbuf (Stream, Buffer, Mode, Size)
FILE *Stream;
char *Buffer;
int Mode;
size t Size;
void setbuffer (Stream, Buffer, Size)
FILE *Stream;
char *Buffer;
size_t Size;
void setlinebuf (Stream)
FILE *Stream;
```

### Description

The **setbuf** subroutine causes the character array pointed to by the *Buffer* parameter to be used instead of an automatically allocated buffer. Use the setbuf subroutine after a stream has been opened, but before it is read or written.

If the Buffer parameter is a null character pointer, input/output is completely unbuffered.

A constant, BUFSIZ, defined in the stdio.h file, tells how large an array is needed: char buf[BUFSIZ];

For the **setvbuf** subroutine, the *Mode* parameter determines how the *Stream* parameter is buffered:

IOFBF Causes input/output to be fully buffered.

Causes output to be line-buffered. The buffer is flushed when a new line is written, the buffer is full, or IOLBF

input is requested.

IONBF Causes input/output to be completely unbuffered.

If the Buffer parameter is not a null character pointer, the array it points to is used for buffering. The Size parameter specifies the size of the array to be used as a buffer, but all of the Size parameter's bytes are not necessarily used for the buffer area. The constant BUFSIZ in the stdio.h file is one buffer size. If input/output is unbuffered, the subroutine ignores the Buffer and Size parameters. The setbuffer subroutine, an alternate form of the **setbuf** subroutine, is used after *Stream* has been opened, but before it is read or written. The character array Buffer, whose size is determined by the Size parameter, is used instead of an automatically allocated buffer. If the Buffer parameter is a null character pointer, input/output is completely unbuffered.

The setbuffer subroutine is not needed under normal circumstances because the default file I/O buffer size is optimal.

The setlinebuf subroutine is used to change the stdout or stderr file from block buffered or unbuffered to line-buffered. Unlike the setbuf and setbuffer subroutines, the setlinebuf subroutine can be used any time Stream is active.

A buffer is normally obtained from the **malloc** subroutine at the time of the first **getc** subroutine or **putc** subroutine on the file, except that the standard error stream, stderr, is normally not buffered.

Output streams directed to terminals are always either line-buffered or unbuffered.

Note: A common source of error is allocating buffer space as an automatic variable in a code block, and then failing to close the stream in the same block.

The **setbuffer** and **setlinebuf** subroutines are included for compatibility with Berkeley System Distribution (BSD).

### **Parameters**

Stream Specifies the input/output stream. Buffer Points to a character array.

Mode Determines how the Stream parameter is buffered.

Size Specifies the size of the buffer to be used.

### **Return Values**

Upon successful completion, setvbuf returns a value of 0. Otherwise it returns a nonzero value if a value that is not valid is given for type, or if the request cannot be honored.

### **Related Information**

The fopen, freopen, or fdopen subroutine, fread subroutine, getc, fgetc, getchar, or getw subroutine, getwc, fgetwc, or getwchar subroutine, malloc, free, realloc, calloc, mallopt, mallinfo, or alloca subroutine, putc, putchar, fputc, or putw subroutine, putwc, putwchar, or fputwc subroutine.

The Input and Output Handling in AIX 5L Version 5.2 General Programming Concepts: Writing and Debugging Programs.

# setcsmap Subroutine

# **Purpose**

Reads a code-set map file and assigns it to the standard input device.

# Library

Standard C Library (libc.a)

# **Syntax**

```
#include <sys/termios.h>
int setcsmap (Path);
char * Path;
```

# **Description**

The **setcsmap** subroutine reads in a code-set map file. The *path* parameter specifies the location of the code-set map file. The path is usually composed by forming a string with the csmap directory and the code set, as in the following example:

```
n=sprintf(path,"%s%s",CSMAP_DIR,n1_langinfo(CODESET));
```

The file is processed and according to the included informations, the **setcsmap** subroutine changes the tty configuration. Multibyte processing may be enabled, and converter modules may be pushed onto the tty stream.

### **Parameter**

Path Names the code-set map file.

### **Return Values**

If a code set-map file is successfully opened and compiled, a value of 0 is returned. If an error occurred, a value of 1 is returned and the **errno** global variable is set to identify the error.

### **Error Codes**

**EINVAL** Indicates an invalid value in the code set map.

**ENOMEM** An I/O error occurred while the file system was being read. Insufficient resources are available to satisfy the request.

**EFAULT** A kernel service, such as **copyin**, has failed.

**ENOENT** The named file does not exist. **EACCESS** The named file cannot be read.

### **Related Information**

The **setmaps** command.

The **setmaps** file format.

tty Subsystem Overview in AIX 5L Version 5.2 General Programming Concepts: Writing and Debugging Programs.

# setgid, setrgid, setegid, or setgidx Subroutine

# **Purpose**

Sets the process group IDs.

# Library

Standard C Library (libc.a)

# **Syntax**

```
#include <unistd.h>
int setgid (GID)
gid_t GID;
int setrgid (RGID)
gid_t RGID;
int setegid (EGID)
gid_t EGID;
int setregid (RGID, EGID)
gid_t RGID;
gid_t EGID;
#include <unistd.h>
#include <sys/id.h>
int setgidx ( which, GID )
int which;
gid_t GID;
```

### **Description**

The setgid, setrgid, setegid, setregid, and setgidx subroutines set the process group IDs of the calling process. The following semantics are supported:

#### setgid

If the effective user ID of the process is the root user, the process's real, effective, and saved group IDs are set to the value of the GID parameter. Otherwise, the process effective group ID is reset if the GID parameter is equal to either the current real or saved group IDs, or one of its supplementary group IDs. Supplementary group IDs of the calling process are not changed.

#### setegid

The process effective group ID is reset if one of the following conditions is met:

- The *EGID* parameter is equal to either the current real or saved group IDs.
- The EGID parameter is equal to one of its supplementary group IDs.
- The effective user ID of the process is the root user.

### setrgid setregid

The **EPERM** error code is always returned.

The RGID and EGID parameters can have one of the following relationships:

#### RGID != EGID

If the EGID parameter is equal to either the process's real or saved group IDs, the process effective group ID is set to the EGID parameter. Otherwise, the EPERM error code is returned.

#### RGID == EGID

If the effective user ID of the process is the root user, the process's real and effective group IDs are set to the EGID parameter. If the EGID parameter is equal to the process's real or saved group IDs, the process effective group ID is set to EGID. Otherwise, the EPERM error code is returned.

#### setgidx

The which parameter can have one of the following values:

#### **ID EFFECTIVE**

GID must be either the real or saved GID or one of the values in the concurrent group set. The effective group ID for the current process will be set to *GID*.

#### ID EFFECTIVEIID REAL

Invoker must have appropriate privilege. The real and effective group ID for the current process will be set to GID.

#### ID\_EFFECTIVEIID\_REALIID\_SAVED

Invoker must have appropriate privilege. The real, effective and saved group ID for the current process will be set to GID.

The **setegid**, **setregid**, and **setgidx** subroutines are thread-safe.

The operating system does not support setuid ("setuid, setruid, setreuid, setreuid or setuidx Subroutine" on page 151) or **setgid** shell scripts.

These subroutines are part of Base Operating System (BOS) Runtime.

### **Parameters**

| GID   | Specifies the value of the group ID to set.           |
|-------|-------------------------------------------------------|
| RGID  | Specifies the value of the real group ID to set.      |
| EGID  | Specifies the value of the effective group ID to set. |
| which | Specifies which group ID values to set.               |

### **Return Values**

- Indicates that the subroutine was successful.
- Indicates the subroutine failed. The **errno** global variable is set to indicate the error. -1

### **Error Codes**

If the setgid, setegid, or setgidx subroutine fails, one or more of the following are returned:

**EPERM** Indicates the process does not have appropriate privileges and the GID or EGID parameter is not equal

to either the real or saved group IDs of the process.

**EINVAL** Indicates the value of the *GID*, *EGID* or *which* parameter is invalid.

### **Related Information**

The **getgid** subroutine, **getgroups** subroutine, **setgroups** ("setgroups Subroutine") subroutine, **setuid** ("setuid, setruid, setruid, setruid or setuidx Subroutine" on page 151) subroutine.

The **setgroups** command.

List of Security and Auditing Subroutines, Subroutines Overview in AIX 5L Version 5.2 General Programming Concepts: Writing and Debugging Programs.

### setgroups Subroutine

### **Purpose**

Sets the supplementary group ID of the current process.

## Library

Standard C Library (libc.a)

# **Syntax**

```
#include <grp.h>
int setgroups ( NumberGroups, GroupIDSet)
int NumberGroups;
gid_t *GroupIDSet;
```

# **Description**

The **setgroups** subroutine sets the supplementary group ID of the process. The **setgroups** subroutine cannot set more than **NGROUPS\_MAX** groups in the group set. (**NGROUPS\_MAX** is a constant defined in the **limits.h** file.)

**Note:** The routine may coredump instead of returning EFAULT when an invalid pointer is passed in case of 64-bit application calling 32-bit kernel interface.

### **Parameters**

GroupIDSet Pointer to the array of group IDs to be established.

NumberGroups Indicates the number of entries in the GroupIDSet parameter.

### **Return Values**

Upon successful completion, the **setgroups** subroutine returns a value of 0. Otherwise, a value of -1 is returned and the **errno** global variable is set to indicate the error.

### **Error Codes**

The **setgroups** subroutine fails if any of the following are true:

**EFAULT** The NumberGroups and GroupIDSet parameters specify an array that is partially or completely outside of

the process' allocated address space.

**EINVAL** The NumberGroups parameter is greater than the NGROUPS\_MAX value.

**EPERM** A group ID in the GroupIDSet parameter is not presently in the supplementary group ID, and the invoker

does not have root user authority.

### Security

Auditing Events:

Information **Event** 

PROC\_SetGroups NumberGroups, GroupIDSet

### **Related Information**

The getgid subroutine, getgroups subroutine, initgroups subroutine, setgid ("setgid, setrgid, setegid, setregid, or setgidx Subroutine" on page 132) subroutine.

List of Security and Auditing Subroutines and Subroutines Overview in AIX 5L Version 5.2 General Programming Concepts: Writing and Debugging Programs.

## setjmp or longjmp Subroutine

### **Purpose**

Saves and restores the current execution context.

# Library

Standard C Library (libc.a)

# **Syntax**

```
#include <setjmp.h>
int setjmp (Context)
jmp_buf Context;
void longjmp ( Context, Value)
jmp buf Context;
int Value;
int setjmp (Context)
jmp_buf Context;
void longjmp (Context, Value)
jmp buf Context;
int Value;
```

# **Description**

The **setimp** subroutine and the **longimp** subroutine are useful when handling errors and interrupts encountered in low-level subroutines of a program.

The **setimp** subroutine saves the current stack context and signal mask in the buffer specified by the Context parameter.

The **longjmp** subroutine restores the stack context and signal mask that were saved by the **setjmp** subroutine in the corresponding *Context* buffer. After the **longjmp** subroutine runs, program execution continues as if the corresponding call to the **setjmp** subroutine had just returned the value of the *Value* parameter. The subroutine that called the **setjmp** subroutine must not have returned before the completion of the **longjmp** subroutine. The **setjmp** and **longjmp** subroutines save and restore the signal mask **sigmask (2),** while **setjmp** and **longjmp** manipulate only the stack context.

If a process is using the AT&T System V **sigset** interface, then the **setjmp** and **longjmp** subroutines do not save and restore the signal mask. In such a case, their actions are identical to those of the **\_setjmp** and **\_longjmp** subroutines.

### **Parameters**

Context Specifies an address for a jmp\_buf structure.

Value Indicates any integer value.

### **Return Values**

The **setjmp** subroutine returns a value of 0, unless the return is from a call to the **longjmp** function, in which case **setjmp** returns a nonzero value.

The **longjmp** subroutine cannot return 0 to the previous context. The value 0 is reserved to indicate the actual return from the **setjmp** subroutine when first called by the program. The **longjmp** subroutine does not return from where it was called, but rather, program execution continues as if the corresponding call to **setjmp** was returned with a returned value of *Value*.

If the **longjmp** subroutine is passed a *Value* parameter of 0, then execution continues as if the corresponding call to the **setjmp** subroutine had returned a value of 1. All accessible data have values as of the time the **longjmp** subroutine is called.

**Attention:** If the **longjmp** subroutine is called with a *Context* parameter that was not previously set by the **setjmp** subroutine, or if the subroutine that made the corresponding call to the **setjmp** subroutine has already returned, then the results of the **longjmp** subroutine are undefined. If the **longjmp** subroutine detects such a condition, it calls the **longjmperror** routine. If **longjmperror** returns, the program is aborted. The default version of **longjmperror** prints the message: longjmp or siglongjmp used outside of saved context to standard error and returns. Users wishing to exit in another manner can write their own version of the **longjmperror** program.

#### **Related Information**

The **sigsetimp** or **siglongimp** ("sigsetimp or siglongimp Subroutine" on page 186) subroutine.

Subroutines Overview in AIX 5L Version 5.2 General Programming Concepts: Writing and Debugging Programs.

### setlocale Subroutine

### **Purpose**

Changes or gueries the program's entire current locale or portions thereof.

# Library

Standard C Library (libc.a)

### **Syntax**

#include <locale.h>

char \*setlocale ( Category, Locale) int Category; const char \*Locale;

### Description

The setlocale subroutine selects all or part of the program's locale specified by the Category and Locale parameters. The setlocale subroutine then changes or queries the specified portion of the locale. The LC\_ALL value for the Category parameter names the entire locale (all the categories). The other Category values name only a portion of the program locale.

The Locale parameter specifies a string that provides information needed to set certain conventions in the Category parameter. The components of the Locale parameter are language and territory. Values allowed for the locale argument are the predefined language territory combinations or a user-defined locale.

If a user defines a new locale, a uniquely named locale definition source file must be provided. The character collation, character classification, monetary, numeric, time, and message information should be provided in this file. The locale definition source file is converted to a binary file by the localedef command. The binary locale definition file is accessed in the directory specified by the LOCPATH environment variable.

Note: All setuid and setgid programs will ignore the LOCPATH environment variable.

The default locale at program startup is the C locale. A call to the **setlocale** subroutine must be made explicitly to change this default locale environment. See Understanding Locale Subroutines in AIX 5L Version 5.2 General Programming Concepts: Writing and Debugging Programs for setlocale subroutine examples.

The locale state is common to all threads within a process.

### **Parameters**

Category

Specifies a value representing all or part of the locale for a program. Depending on the value of the Locale parameter, these categories may be initiated by the values of environment variables with corresponding names. Valid values for the Category parameter, as defined in the locale.h file, are:

#### LC\_ALL

Affects the behavior of a program's entire locale.

#### LC\_COLLATE

Affects the behavior of regular expression and collation subroutines.

Affects the behavior of regular expression, character-classification, case-conversion, and wide character subroutines.

#### LC\_MESSAGES

Affects the content of messages and affirmative and negative responses.

#### LC MONETARY

Affects the behavior of subroutines that format monetary values.

#### LC NUMERIC

Affects the behavior of subroutines that format nonmonetary numeric values.

#### LC TIME

Affects the behavior of time-conversion subroutines.

#### Locale

Points to a character string containing the required setting for the Category parameter.

The following are special values for the Locale parameter:

"C" The C locale is the locale all programs inherit at program startup.

### "POSIX"

Specifies the same locale as a value of "C".

"" Specifies categories be set according to locale environment variables.

**NULL** Queries the current locale environment and returns the name of the locale.

The Language Territory Table contains supported **language\_territory** values for the *Locale* parameter:

Table 1. Language Territory Table

| Locale Value | Language   | Territory                             | Code Set  |
|--------------|------------|---------------------------------------|-----------|
| Ar_AA        | Arabic     | Arabic Countries                      | IBM-1046  |
| ar_AA        | Arabic     | Arabic Countries                      | ISO8859-6 |
| bg_BG        | Bulgarian  | Bulgaria                              | ISO8856-5 |
| cs_CZ        | Czech      | Czech Republic                        | ISO8859-2 |
| da_DK        | Danish     | Denmark                               | ISO8859-1 |
| de_CH        | German     | Switzerland                           | ISO8859-1 |
| de_DE        | German     | Germany                               | ISO8859-1 |
| el_GR        | Greek      | Greece                                | ISO8859-7 |
| en_GB        | English    | Great Britain                         | ISO8859-1 |
| en_US        | English    | United States                         | ISO8859-1 |
| es_ES        | Spanish    | Spain                                 | ISO8859-1 |
| fi_FI        | Finnish    | Finland                               | ISO8859-1 |
| fr_BE        | French     | Belgium                               | ISO8859-1 |
| fr_CA        | French     | Canada                                | ISO8859-1 |
| fr_FR        | French     | France                                | ISO8859-1 |
| fr_CH        | French     | Switzerland                           | ISO8859-1 |
| hr_HR        | Croatian   | Croatia                               | ISO8859-2 |
| hu_HU        | Hungarian  | Hungary                               | ISO8859-2 |
| is_IS        | Icelandic  | Iceland                               | ISO8859-1 |
| it_IT        | Italian    | Italy                                 | ISO8859-1 |
| lw_IL        | Hebrew     | Israel                                | IBM-856   |
| iw_IL        | Hebrew     | Israel                                | ISO8859-8 |
| Ja_JP        | Japanese   | Japan                                 | IBM-943   |
| ja_JP        | Japanese   | Japan                                 | IBM-eucJP |
| ko_KR        | Korean     | Korea                                 | IBM-eucKR |
| mk_MK        | Macedonian | Former Yugoslav Republic of Macedonia | ISO8859-5 |
| nl_BE        | Dutch      | Belgium                               | ISO8859-1 |
| nl_NL        | Dutch      | Netherlands                           | ISO8859-1 |
| no_NO        | Norwegian  | Norway                                | ISO8859-1 |

Table 1. Language Territory Table (continued)

| Locale Value | Language           | Territory  | Code Set  |
|--------------|--------------------|------------|-----------|
| pl_PL        | Polish             | Poland     | ISO8859-2 |
| pt_PT        | Portuguese         | Portugal   | ISO8859-1 |
| ro_RO        | Romanian           | Romania    | ISO8859-2 |
| ru_RU        | Russian            | Russia     | ISO8859-5 |
| sh_SP        | Serbian Latin      | Yugoslavia | ISO8859-2 |
| sl_SI        | Slovene            | Slovenia   | ISO8859-2 |
| sk_SK        | Slovak             | Slovakia   | ISO8859-2 |
| sr_SP        | Serbian Cyrillic   | Yugoslavia | ISO8859-5 |
| Zh_CN        | Simplified Chinese | PRC        | GBK       |
| sv_SE        | Swedish            | Sweden     | ISO8859-1 |
| tr_TR        | Turkish            | Turkey     | ISO8859-9 |
| zh_TW        | Chinese (trad)     | Taiwan     | IBM-eucTW |

### **Return Values**

If a pointer to a string is given for the Locale parameter and the selection can be honored, the setlocale subroutine returns the string associated with the specified Category parameter for the new locale. If the selection cannot be honored, a null pointer is returned and the program locale is unchanged.

If a null is used for the Locale parameter, the setlocale subroutine returns the string associated with the Category parameter for the program's current locale. The program's locale is not changed.

A subsequent call with the string returned by the **setlocale** subroutine, and its associated category, will restore that part of the program locale. The string returned is not modified by the program, but can be overwritten by a subsequent call to the setlocale subroutine.

### **Related Information**

The **localeconv** subroutine, **nl\_langinfo** subroutine, **rpmatch** ("rpmatch Subroutine" on page 49) subroutine.

The localedef command.

Subroutines, Example Programs, and Libraries in AIX 5L Version 5.2 General Programming Concepts: Writing and Debugging Programs.

National Language Support Overview and Setting the Locale in AIX 5L Version 5.2 National Language Support Guide and Reference.

# setpcred Subroutine

# **Purpose**

Sets the current process credentials.

# Library

Security Library (libc.a)

# **Syntax**

```
#include <usersec.h>
int setpcred ( User, Credentials)
char **Credentials;
char *User;
```

### **Description**

The **setpcred** subroutine sets a process' credentials according to the *Credentials* parameter. If the *User* parameter is specified, the credentials defined for the user in the user database are used. If the *Credentials* parameter is specified, the credentials in this string are used. If both the *User* and *Credentials* parameters are specified, both the user's and the supplied credentials are used. However, the supplied credentials of the *Credentials* parameter will override those of the user. At least one parameter must be specified.

The **setpcred** subroutine requires the **setpenv** subroutine to follow it.

**Note:** If the **auditwrite** subroutine is to be called from a program invoked from the **inittab** file, the **setpcred** subroutine should be called first to establish the process' credentials.

User Specifies the user for whom credentials are being established.

#### Credentials

Defines specific credentials to be established. This parameter points to an array of null-terminated character strings that may contain the following values. The last character string must be null.

LOGIN\_USER=%s

Login user name

REAL USER=%s

Real user name

REAL GROUP=%s

Real group name

GROUPS=%s

Supplementary group ID

AUDIT\_CLASSES=%s

Audit classes

RLIMIT CPU=%d

Process soft CPU limit

RLIMIT\_FSIZE=%d

Process soft file size

RLIMIT DATA=%d

Process soft data segment size

RLIMIT STACK=%d

Process soft stack segment size

RLIMIT\_CORE=%d

Process soft core file size

RLIMIT\_RSS=%d

Process soft resident set size

RLIMIT\_CORE\_HARD=%d

Process hard core file size

RLIMIT CPU HARD=%d

Process hard CPU limit

RLIMIT\_DATA\_HARD=%d

Process hard data segment size

RLIMIT FSIZE HARD=%d

Process hard file size

RLIMIT RSS HARD=%d

Process hard resident set size

 $RLIMIT\_STACK\_HARD = \%d$ 

Process hard stack segment size

UMASK=%o

Process umask (file creation mask)

A process must have root user authority to set all credentials except the UMASK credential.

| Resource     | Hard      | Soft |
|--------------|-----------|------|
| RLIMIT CORE  | unlimited | %d   |
| RLIMIT CPU   | %d        | %d   |
| RLIMIT DATA  | unlimited | %d   |
| RLIMIT FSIZE | %d        | %d   |
| RLIMIT_RSS   | unlimited | %d   |
| RLIMIT STACK | unlimited | %d   |

The soft limit credentials will override the equivalent hard limit credentials that may proceed them. To set the hard limits, the hard limit credentials should follow the soft limit credentials.

### **Return Values**

Upon successful return, the setpcred subroutine returns a value of 0. If setpcred fails, a value of -1 is returned and the **errno** global variable is set to indicate the error.

### **Error Codes**

The **setpcred** subroutine fails if one or more of the following are true:

**EINVAL** The *Credentials* parameter contains invalid credentials specifications.

**EINVAL** The *User* parameter is null and the *Credentials* parameter is either null or points to an empty string.

**EPERM** The process does not have the proper authority to set the requested credentials.

Other errors may be set by subroutines invoked by the **setpcred** subroutine.

### **Related Information**

The auditwrite subroutine, ckuseracct subroutine, ckuserID subroutine, getpcred subroutine, getpenv subroutine, setpenv ("setpenv Subroutine") subroutine.

List of Security and Auditing Subroutines, Subroutines Overview in AIX 5L Version 5.2 General Programming Concepts: Writing and Debugging Programs.

### setpenv Subroutine

### **Purpose**

Sets the current process environment.

# Library

Security Library (libc.a)

# **Syntax**

#include <usersec.h>

int setpenv (User, Mode, Environment, Command) char \*User; int Mode: char \*\*Environment; char \*Command;

# **Description**

The setpenv subroutine first sets the environment of the current process according to its parameter values, and then sets the working directory and runs a specified command. If the *User* parameter is specified, the process environment is set to that of the specified user, the user's working directory is set, and the specified command run. If the User parameter is not specified, then the environment and working directory are set to that of the current process, and the command is run from this process. The environment consists of both user-state and system-state environment variables.

Note: The setpenv subroutine requires the setpcred subroutine to precede it.

The **setpenv** subroutine performs the following steps:

**Setting the Process Environment** 

**Setting the Process Current Working Directory** 

**Executing the Initial Program** 

The first step involves changing the user-state and system-state environment. Since this is dependent on the values of the *Mode* and *Environment* parameters, see the description for the *Mode* parameter for more information.

After the user-state and system-state environment is set, the working directory of the process may be set. If the Mode parameter includes the PENV\_INIT value, the current working directory is changed to the user's initial login directory (defined in the /etc/passwd file). Otherwise, the current working directory is unchanged. After the working directory of the process is reset, the initial program (usually the shell interpreter) is executed. If the Command parameter is null, the shell from the user database is used. If the parameter is not defined, the shell from the user-state environment is used and the Command parameter defaults to the /usr/bin/sh file. If the Command parameter is not null, it specifies the command to be executed. If the Mode parameter contains the **PENV ARGV** value, the *Command* parameter is assumed to be in the argv structure and is passed to the execve subroutine. The string contained in the Command parameter is used as the Path parameter of the execve subroutine. If the *Mode* parameter does not contain PENV\_ARGV value, the Command parameter is parsed into an argy structure and executed. If the Command parameter contains the \$SHELL value, substitution is done prior to execution.

**Note:** This step will fail if the *Command* parameter contains the \$SHELL value but the user-state environment does not contain the SHELL value.

### **Parameters**

#### Command

Specifies the command to be executed. If the Mode parameter contains the PENV\_ARGV value, then the Command parameter is assumed to be a valid argument vector for the **execv** subroutine.

Specifies the value of user-state and system-state environment variables in the same format returned by the **getpenv** subroutine. The user-state variables are prefaced by the keyword USRENVIRON:, and the system-state variables are prefaced by the keyword SYSENVIRON:. Each variable is defined by a string of the form var=value, which is an array of null-terminated character pointers.

Mode Specifies how the **setpenv** subroutine is to set the environment and run the command. This parameter is a bit mask and must contain only one of the following values, which are defined in the usersec.h file:

#### **PENV INIT**

The user-state environment is initialized as follows:

#### **AUTHSTATE**

Retained from the current environment. If the AUTHSTATE value is not present, it is defaulted to the compat value.

#### KRB5CCNAME

Retained from the current environment. This value is defined if you authenticated through the Distributed Computing Environment (DCE).

**USER** Set to the name specified by the *User* parameter or to the name corresponding to the current real user ID. The name is shortened to a maximum of 8 characters.

#### LOGIN

Set to the name specified by the *User* parameter or to the name corresponding to the current real user ID. If set by the *User* parameter, this value is the complete login name, which may include a DCE cell name.

#### **LOGNAME**

Set to the current system environment variable **LOGNAME**.

**TERM** Retained from the current environment. If the **TERM** value is not present, it is defaulted to an IBM6155.

#### SHELL

Set from the initial program defined for the real user ID of the current process. If no program is defined, then the /usr/bin/sh shell is used as the default.

**HOME** Set from the home directory defined for the real user ID of the current process. If no home directory is defined, the default is /home/guest.

PATH Set initially to the value for the PATH value in the /etc/environment file. If not set, it is destructively replaced by the default value of PATH=/usr/bin:\$HOME:. (The final period specifies the working directory). The **PATH** variable is destructively replaced by the usrenv attribute for this user in the /etc/security/environ file if the PATH value exists in the /etc/environment file.

The following files are read for additional environment variables:

#### /etc/environment

Variables defined in this file are added to the environment.

#### /etc/security/environ

Environment variables defined for the user in this file are added to the user-state environment.

The user-state variables in the Environment parameter are added to the user-state environment. These are preceded by the USRENVIRON: keyword.

The system-state environment is initialized as follows:

### **LOGNAME**

Set to the current LOGNAME value in the protected user environment. The login (tsm) command passes this value to the setpenv subroutine to ensure correctness.

**NAME** Set to the login name corresponding to the real user ID.

TTY Set to the TTY name corresponding to standard input.

The following file is read for additional environment variables:

### /etc/security/environ

The system-state environment variables defined for the user in this file are added to the environment. The system-state variables in the Environment parameter are added to the environment. These are preceded by the SYSENVIRON keyword.

### PENV\_DELTA

The existing user-state and system-state environment variables are preserved and the variables defined in the Environment parameter are added.

#### **PENV RESET**

The existing environment is cleared and totally replaced by the content of the Environment parameter.

### PENV\_KLEEN

Closes all open file descriptors, except 0, 1, and 2, before executing the command. This value must be logically ORed with PENV\_DELTA, PENV\_RESET, or PENV\_INIT. It cannot be used alone.

### PENV\_NOPROF

The new shell will not be treated as a login shell. Only valid when used with the PENV\_INIT flag.

For both system-state and user-state environments, variable substitution is performed.

The Mode parameter may also contain:

#### **PENV ARGV**

Specifies that the Command parameter is already in argy format and need not be parsed. This value must be logically ORed with PENV\_DELTA, PENV\_RESET, or PENV\_INIT. It cannot be used alone.

User

Specifies the user name whose environment and working directory is to be set and the specified command run. If a null pointer is given, the current real uid is used to determine the name of the user.

### **Return Values**

If the environment was successfully established, this function does not return. If the setpenv subroutine fails, a value of -1 is returned and the errno global variable is set to indicate the error.

### **Error Codes**

The **setpenv** subroutine fails if one or more of the following are true:

The Mode parameter contains values other than PENV\_INIT, PENV\_DELTA, PENV\_RESET, or EINVAL

PENV ARGV.

The Mode parameter contains more than one of PENV INIT, PENV DELTA, or PENV RESET values. EINVAL **EINVAL** The Environment parameter is neither null nor empty, and does not contain a valid environment string.

**EPERM** The caller does not have read access to the environment defined for the system, or the user does not have permission to change the specified attributes.

Other errors may be set by subroutines invoked by the **setpenv** subroutine.

### **Related Information**

The exect, execve, execve, execve, execvp, or exect subroutine, getpenv subroutine, setpcred ("setpcred Subroutine" on page 139) subroutine.

The **login** command, **su** command.

List of Security and Auditing Subroutines, Subroutines Overview in AIX 5L Version 5.2 General Programming Concepts: Writing and Debugging Programs.

## setpgid or setpgrp Subroutine

### **Purpose**

Sets the process group ID.

### Libraries

setpgid: Standard C Library (libc.a)

setpgrp: Standard C Library (libc.a);

Berkeley Compatibility Library (libbsd.a)

### **Syntax**

```
#include <unistd.h>
int setpgid ( ProcessID, ProcessGroupID)
pid_t ProcessID, ProcessGroupID;
int setpgrp ( )
```

### **Description**

The **setpgid** subroutine is used either to join an existing process group or to create a new process group within the session of the calling process. The process group ID of a session leader does not change. Upon return, the process group ID of the process having a process ID that matches the *ProcessID* value is set to the *ProcessGroupID* value. As a special case, if the *ProcessID* value is 0, the process ID of the calling process is used. If *ProcessGroupID* value is 0, the process ID of the indicated process is used.

This function is implemented to support job control.

The **setpgrp** subroutine in the **libc.a** library supports a subset of the function of the **setpgid** subroutine. It has no parameters. It sets the process group ID of the calling process to be the same as its process ID and returns the new value.

In BSD systems, the **setpgrp** subroutine is defined with two parameters, as follows:

```
int setpgrp (ProcessID, ProcessGroup)
int ProcessID, ProcessGroup;
```

### **Parameters**

ProcessID Specifies the process whose process group ID is to be changed.

ProcessGroupID Specifies the new value of calling process group ID.

### **Return Values**

Upon successful completion, a value of 0 is returned. Otherwise, a value of -1 is returned and the **errno** global variable is set to indicate the error.

### **Error Codes**

The **setpgid** subroutine is unsuccessful if one or more of the following is true:

**EACCES** The value of the *ProcessID* parameter matches the process ID of a child process of the calling process

and the child process has successfully executed one of the exec subroutines.

**EINVAL** The value of the *ProcessGroupID* parameter is less than 0, or is not a valid value.

**ENOSYS** The **setpgid** subroutine is not supported by this implementation.

**EPERM** The process indicated by the value of the *ProcessID* parameter is a session leader.

**EPERM** The value of the *ProcessID* parameter matches the process ID of a child process of the calling process

and the child process is not in the same session as the calling process.

**EPERM** The value of the ProcessGroupID parameter is valid, but does not match the process ID of the process

indicated by the *ProcessID* parameter. There is no process with a process group ID that matches the

value of the *ProcessGroupID* parameter in the same session as the calling process.

**ESRCH** The value of the *ProcessID* parameter does not match the process ID of the calling process of a child

process of the calling process.

### **Related Information**

The **getpid** subroutine.

### setpri Subroutine

### **Purpose**

Sets a process scheduling priority to a constant value.

## Library

Standard C Library (libc.a)

# **Syntax**

#include <sys/sched.h>

int setpri ( ProcessID, Priority) pid t ProcessID; int Priority;

# **Description**

The setpri subroutine sets the scheduling priority of all threads in a process to be a constant. All threads have their scheduling policies changed to SCHED RR. A process nice value and CPU usage can no longer be used to determine a process scheduling priority. Only processes that have root user authority can set a process scheduling priority to a constant.

### **Parameters**

**ProcessID** Specifies the process ID. If this value is 0 then the current process scheduling priority is set to a

constant.

**Priority** Specifies the scheduling priority for the process. A lower number value designates a higher

scheduling priority. The *Priority* parameter must be in the range **PRIORITY\_MIN** < *Priority* <

PRIORITY\_MAX. (See the sys/sched.h file.)

### **Return Values**

Upon successful completion, the setpri subroutine returns the former scheduling priority of the process just changed. Otherwise, a value of -1 is returned and the **errno** global variable is set to indicate the error.

### **Error Codes**

The **setpri** subroutine is unsuccessful if one or more of the following is true:

**EINVAL** The priority specified by the *Priority* parameter is outside the range of acceptable priorities.

**EPERM** The process executing the **setpri** subroutine call does not have root user authority. **ESRCH** No process can be found corresponding to that specified by the *ProcessID* parameter.

### **Related Information**

The getpri subroutine.

Performance-Related Subroutines in AIX 5L Version 5.2 Performance Management Guide.

# setpwdb or endpwdb Subroutine

### **Purpose**

Opens or closes the authentication database.

### Library

Security Library (libc.a)

# **Syntax**

```
#include <userpw.h>
int setpwdb ( Mode)
int Mode;
int endpwdb ( )
```

# **Description**

These functions are used to open and close access to the authentication database. Programs that call either the **getuserpw** or **putuserpw** subroutine should call the **setpwdb** subroutine to open the database and the **endpwdb** subroutine to close the database.

The **setpwdb** subroutine opens the authentication database in the specified mode, if it is not already open. The open count is increased by 1.

The **endpwdb** subroutine decreases the open count by one and closes the authentication database when this count drops to 0. Subsequent references to individual data items can cause a memory access violation. The **endpwdb** subroutine also frees the space that was allocated by either the **getuserpw**, **putuserpw**, or **putuserpwhist** subroutine. For security reasons, freeing the space clears the password field. Any uncommitted changed data is lost.

### **Parameters**

Mode

Specifies the mode of the open. This parameter may contain one or more of the following values, defined in the **usersec.h** file:

S READ

Specifies read access.

**S\_WRITE** 

Specifies update access.

### **Return Values**

The setpwdb and endpwdb subroutines return a value of 0 to indicate success. Otherwise, a value of -1 is returned and the errno global variable is set to indicate the error.

### **Error Codes**

The **setpwdb** and **endpwdb** subroutines fail if the following is true:

Access permission is denied for the data request.

Both of these functions return errors from other subroutines.

### Security

Access Control: The calling process must have access to the authentication data.

Files Accessed:

Modes File

/etc/security/passwd rw

rw /etc/passwd

### **Related Information**

The getgroupattr subroutine, getuserattr subroutine, getuserpw, putuserpw, or putuserpwhist subroutine.

List of Security and Auditing Subroutines, Subroutines Overview in AIX 5L Version 5.2 General Programming Concepts: Writing and Debugging Programs.

### setroledb or endroledb Subroutine

### **Purpose**

Opens and closes the role database.

# Library

Security Library (libc.a)

# **Syntax**

#include <usersec.h> int setroledb(Mode) int Mode; int endroledb

# **Description**

These functions may be used to open and close access to the role database. Programs that call the getroleattr subroutine should call the setroledb subroutine to open the role database and the endroledb subroutine to close the role database.

The **setroledb** subroutine opens the role database in the specified mode, if it is not already open. The open count is increased by 1.

The endroledb subroutine decreases the open count by 1 and closes the role database when this count goes to 0. Any uncommitted changed data is lost.

### **Parameters**

Specifies the mode of the open. This parameter may contain one or more of the following values defined in the usersec.h file:

S READ

Specifies read access.

**S WRITE** 

Specifies update access.

### **Return Values**

The setroledb and endroledb subroutines return a value of 0 to indicate success. Otherwise, a value of -1 is returned and the **errno** global variable is set to indicate the error.

### **Error Codes**

The **setroledb** subroutine fails if the following is true:

**EACCES** Access permission is denied for the data request.

Both subroutines return errors from other subroutines.

### Security

Files Accessed: The calling process must have access to the role data.

Mode File rw/etc/security/roles

### **Related Information**

The getroleattr, nextrole, or putroleattr subroutine.

### setsid Subroutine

### **Purpose**

Creates a session and sets the process group ID.

# Library

Standard C Library (libc.a)

# **Syntax**

#include <unistd.h> pid\_t setsid (void)

# **Description**

The **setsid** subroutine creates a new session if the calling process is not a process group leader. Upon return, the calling process is the session leader of this new session, the process group leader of a new process group, and has no controlling terminal. The process group ID of the calling process is set equal to its process ID. The calling process is the only process in the new process group and the only process in the new session.

### **Return Values**

Upon successful completion, the value of the new process group ID is returned. Otherwise, (pid\_t) -1 is returned and the errno global variable is set to indicate the error.

#### **Error Codes**

The **setsid** subroutine is unsuccessful if the following is true:

The calling process is already a process group leader, or the process group ID of a process other than the calling process matches the process ID of the calling process.

### **Related Information**

The fork subroutine, getpid, getpgrp, or getppid subroutine, setpgid ("setpgid or setpgrp Subroutine" on page 146) subroutine, setpgrp ("setpgid or setpgrp Subroutine" on page 146) subroutine.

### setuid, setruid, seteuid, setreuid or setuidx Subroutine

### **Purpose**

Sets the process user IDs.

## Library

Standard C Library (libc.a)

# **Syntax**

```
#include <unistd.h>
int setuid (UID)
uid t UID;
int setruid (RUID)
uid t RUID;
int seteuid (EUID)
uid_t EUID;
int setreuid (RUID, EUID)
uid t RUID;
uid_t EUID;
#include <unistd.h>
#include <sys/id.h>
int setuidx (which, UID)
int which;
uid_t UID;
```

# **Description**

The **setuid**, **setruid**, **seteuid**, and **setreuid** subroutines reset the process user IDs. The following semantics are supported:

setuid If the effective user ID of the process is the root user, the process's real, effective, and saved user

IDs are set to the value of the UID parameter. Otherwise, the process effective user ID is reset if the

UID parameter specifies either the current real or saved user IDs.

seteuid The process effective user ID is reset if the UID parameter is equal to either the current real or saved

user IDs or if the effective user ID of the process is the root user.

The **EPERM** error code is always returned. Processes cannot reset only their real user IDs. setruid

#### setreuid

The RUID and EUID parameters can have the following two possibilities:

RUID != EUID

If the EUID parameter specifies either the process's real or saved user IDs, the process effective user ID is set to the EUID parameter. Otherwise, the EPERM error code is

RUID== EUID

If the process effective user ID is the root user, the process's real and effective user IDs are set to the EUID parameter. Otherwise, the EPERM error code is returned.

#### setuidx

The which parameter can have one of the following values:

#### **ID EFFECTIVE**

UID must be either the real or saved UID. The effective user ID for the current process will be set to UID.

#### ID EFFECTIVEIID REAL

Invoker must have appropriate privilege. The real and effective user ID for the current process will be set to UID.

#### ID EFFECTIVEIID REALIID SAVED

Invoker must have appropriate privilege. The real, effective and saved user ID for the current process will be set to UID.

#### **ID LOGIN**

Invoker must have appropriate privilege. The login UID for the current process will be set to

The real and effective user ID parameters can have a value of -1. If the value is -1, the actual value for the UID parameter is set to the corresponding current the UID parameter of the process.

The operating system does not support **setuid** or **setgid** ("setgid, setrgid, setegid, setregid, or setgidx Subroutine" on page 132) shell scripts.

These subroutines are part of Base Operating System (BOS) Runtime.

#### **Parameters**

UID Specifies the user ID to set.

FUID Specifies the effective user ID to set.

RUID Specifies the real user ID to set.

which Specifies which user ID values to set.

### **Return Values**

Upon successful completion, the setuid, seteuid, setreuid, and setuidx subroutines return a value of 0. Otherwise, a value of -1 is returned and the errno global variable is set to indicate the error.

### **Error Codes**

The **setuid**, **seteuid**, **setreuid**, and **setuidx** subroutines are unsuccessful if either of the following is true:

**EINVAL** The value of the *UID* or *EUID* parameter is not valid.

**EPERM** The process does not have the appropriate privileges and the UID and EUID parameters are not equal to

either the real or saved user IDs of the process.

### **Related Information**

The getuid or geteuid subroutine, setgid ("setgid, setrgid, setregid, setregid, or setgidx Subroutine" on page 132) subroutine.

List of Security and Auditing Subroutines and Subroutines Overview in AIX 5L Version 5.2 General Programming Concepts: Writing and Debugging Programs.

### setuserdb or enduserdb Subroutine

### **Purpose**

Opens and closes the user database.

### Library

Security Library (libc.a)

## **Syntax**

```
#include <usersec.h>
int setuserdb ( Mode)
int Mode;
int enduserdb ( )
```

### **Description**

These functions may be used to open and close access to the user database. Programs that call either the getuserattr or getgroupattr subroutine should call the setuserdb subroutine to open the user database and the enduserdb subroutine to close the user database.

The **setuserdb** subroutine opens the user database in the specified mode, if it is not already open. The open count is increased by 1.

The enduserdb subroutine decreases the open count by 1 and closes the user database when this count goes to 0. Any uncommitted changed data is lost.

### **Parameters**

Mode

Specifies the mode of the open. This parameter may contain one or more of the following values defined in the usersec.h file:

```
S_READ
```

Specifies read access

S\_WRITE

Specifies update access.

### **Return Values**

The setuserdb and enduserdb subroutines return a value of 0 to indicate success. Otherwise, a value of -1 is returned and the **errno** global variable is set to indicate the error.

### **Error Codes**

The **setuserdb** subroutine fails if the following is true:

**EACCES** Access permission is denied for the data request.

Both subroutines return errors from other subroutines.

### **Security**

Files Accessed: The calling process must have access to the user data. Depending on the actual attributes accessed, this may include:

Modes File
rw /etc/passwd
rw /etc/group
rw /etc/security/user
rw /etc/security/limits
rw /etc/security/group
rw /etc/security/environ

### **Related Information**

The **getgroupattr** subroutine, **getuserattr** subroutine, **getuserpw** subroutine, **setpwdb** ("setpwdb or endpwdb Subroutine" on page 148) subroutine.

List of Security and Auditing Subroutines and Subroutines Overview in AIX 5L Version 5.2 General Programming Concepts: Writing and Debugging Programs.

### sgetl or sputl Subroutine

### **Purpose**

Accesses long numeric data in a machine-independent fashion.

## Library

Object File Access Routine Library (libld.a)

# **Syntax**

```
long sget1 ( Buffer)
char *Buffer;

void sput1 (Value, Buffer)
long Value;
char *Buffer;
```

# **Description**

The **sgetI** subroutine retrieves four bytes from memory starting at the location pointed to by the *Buffer* parameter. It then returns the bytes as a long *Value* with the byte ordering of the host machine.

The **sputI** subroutine stores the four bytes of the *Value* parameter into memory starting at the location pointed to by the *Buffer* parameter. The order of the bytes is the same across all machines.

Using the **sputl** and **sgetl** subroutines together provides a machine-independent way of storing long numeric data in an ASCII file. For example, the numeric data stored in the portable archive file format can be accessed with the **sputl** and **sgetl** subroutines.

### **Parameters**

Value Specifies a 4-byte value to store into memory.

Buffer Points to a location in memory.

### **Related Information**

The ar command, dump command.

The ar file format, a.out file format.

Subroutines Overview in AIX 5L Version 5.2 General Programming Concepts: Writing and Debugging Programs.

### shmat Subroutine

### **Purpose**

Attaches a shared memory segment or a mapped file to the current process.

### Library

Standard C Library (libc.a)

### **Syntax**

#include <sys/shm.h>

void \*shmat (SharedMemoryID, SharedMemoryAddress, SharedMemoryFlag) int SharedMemoryID, SharedMemoryFlag; const void \* SharedMemoryAddress;

# **Description**

The **shmat** subroutine attaches the shared memory segment or mapped file specified by the SharedMemoryID parameter (returned by the shmget subroutine), or file descriptor specified by the SharedMemoryID parameter (returned by the openx subroutine) to the address space of the calling process.

To learn more about the limits that apply to shared memory, see the Inter-Process Communication (IPC) Limits article in AIX 5L Version 5.2 General Programming Concepts.

Note: The following applies to AIX 4.2.1 and later releases for 32-bit processes only.

An extended shmat capability is available. If an environment variable EXTSHM=ON is defined then processes executing in that environment will be able to create and attach more than eleven shared memory segments.

The segments can be of size from 1 byte to 2GB, although for segments larger than 256MB in size the environment variable EXTSHM=ON is ignored. The process can attach these segments into the address space for the size of the segment. Another segment could be attached at the end of the first one in the same 256MB segment region. The address at which a process can attach is at page boundaries - a multiple of SHMLBA EXTSHM bytes. For segments larger than 256MB in size, the address at which a process can attach is at 256MB boundaries, which is a multiple of SHMLBA bytes.

The segments can be of size from 1 byte to 256MB. The process can attach these segments into the address space for the size of the segment. Another segment could be attached at the end of the first one in the same 256MB segment region. The address at which a process can attach will be at page boundaries - a multiple of SHMLBA\_EXTSHM bytes.

The maximum address space available for shared memory with or without the environment variable and for memory mapping is 2.75GB. An additional segment register "0xE" is available so that the address

space is from 0x30000000 to 0xE0000000. However, a 256MB region starting from 0xD0000000 will be used by the shared libraries and is therefore unavailable for shared memory regions or *mmap*ped regions.

On AIX 5.2 and later, a 32-bit process running with the very large address space model has up to 3.25 GB of address space available for the **shmat** and **mmap** memory mappings. For a 32-bit process with the very large address space model, the address space available for mappings is from 0x30000000 to 0xFFFFFFF. This extended address range applies to both extended shmat and standard shmat. For more information on how to use the very large address space model, see the Understanding the Very Large Address-Space Model article in AIX 5L Version 5.2 General Programming Concepts.

There are some restrictions on the use of the extended shmat feature. These shared memory regions can not be used as I/O buffers where the unpinning of the buffer occurs in an interrupt handler. The restrictions on the use are the same as that of *mmap* buffers.

The smaller region sizes are not supported for mapping files. Regardless of whether **EXTSHM=ON** or not, mapping a file will consume at least 256MB of address space.

The SHM SIZE shmctl command is not supported for segments created with EXTSHM=ON.

A segment created with EXTSHM=ON can be attached by a process without EXTSHM=ON. This will consume a 256MB area of the address space irrespective of the size of the shared memory region.

A segment created without EXTSHM=ON can be attached by a process with EXTSHM=ON. This will consume a 256MB area of the address space irrespective of the size of the shared memory region.

The environment variable provides the option of executing an application either with the additional functionality of attaching more than 11 segments when EXTSHM=ON, or the higher-performance access to 11 or fewer segments when the environment variable is not set.

### **Parameters**

Specifies an identifier for the shared memory segment.

SharedMemoryAddress Identifies the segment or file attached at the address specified by the SharedMemoryAddress parameter, as follows:

- If the SharedMemoryAddress parameter is not equal to 0, and the SHM\_RND flag is set in the SharedMemoryFlag parameter, the segment or file is attached at the next lower segment boundary. This address is given by (SharedMemoryAddress -(SharedMemoryAddress modulo SHMLBA\_EXTSHM if environment variable EXTSHM=ON or SHMLBA if not). SHMLBA specifies the low boundary address multiple of a segment.
- If the SharedMemoryAddress parameter is not equal to 0 and the SHM RND flag is not set in the SharedMemoryFlag parameter, the segment or file is attached at the address given by the SharedMemoryAddress parameter. If this address does not point to a SHMLBA EXTSHM boundary if the environment variable EXTSHM=ON or SHMLBA boundary if not, the shmat subroutine returns the value -1 and sets the errno global variable to the EINVAL error code. SHMLBA specifies the low boundary address multiple of a segment.

#### SharedMemoryFlag

Specifies several options. Its value is either 0 or is constructed by logically ORing one or more of the following values:

#### SHM\_COPY

Changes an open file to deferred update (see the openx subroutine). Included only for compatibility with previous versions of the operating system.

#### SHM\_MAP

Maps a file onto the address space instead of a shared memory segment. The SharedMemoryID parameter must specify an open file descriptor in this case.

#### SHM\_RDONLY

Specifies read-only mode instead of the default read-write mode.

#### SHM RND

Rounds the address given by the SharedMemoryAddress parameter to the next lower segment boundary, if necessary.

The **shmat** subroutine makes a shared memory segment addressable by the current process. The segment is attached for reading if the SHM\_RDONLY flag is set and the current process has read permission. If the SHM\_RDONLY flag is not set and the current process has both read and write permission, it is attached for reading and writing.

If the SHM MAP flag is set, file mapping takes place. In this case, the shmat subroutine maps the file open on the file descriptor specified by the SharedMemoryID onto a segment. The file must be a regular file. The segment is then mapped into the address space of the process. A file of any size can be mapped if there is enough space in the user address space.

When file mapping is requested, the SharedMemoryFlag parameter specifies how the file should be mapped. If the SHM RDONLY flag is set, the file is mapped read-only. To map read-write, the file must have been opened for writing.

All processes that map the same file read-only or read-write map to the same segment. This segment remains mapped until the last process mapping the file closes it.

A mapped file opened with the O DEFER update has deferred update. That is, changes to the shared segment do not affect the contents of the file resident in the file system until an fsync subroutine is issued to the file descriptor for which the mapping was requested. Setting the SHM\_COPY flag changes the file to the deferred state. The file remains in this state until all processes close it. The SHM COPY flag is provided only for compatibility with Version 2 of the operating system. New programs should use the O DEFER open flag.

A file descriptor can be used to map the corresponding file only once. To map a file several times requires multiple file descriptors.

When a file is mapped onto a segment, the file is referenced by accessing the segment. The memory paging system automatically takes care of the physical I/O. References beyond the end of the file cause the file to be extended in page-sized increments. The file cannot be extended beyond the next segment boundary.

### **Return Values**

When successful, the segment start address of the attached shared memory segment or mapped file is returned. Otherwise, the shared memory segment is not attached, the errno global variable is set to indicate the error, and a value of -1 is returned.

### **Error Codes**

The **shmat** subroutine is unsuccessful and the shared memory segment or mapped file is not attached if one or more of the following are true:

**EACCES** The calling process is denied permission for the specified operation.

**EAGAIN** The file to be mapped has enforced locking enabled, and the file is currently locked.

**EBADF** A file descriptor to map does not refer to an open regular file.

**EEXIST** The file to be mapped has already been mapped.

**EINVAL** The **SHM\_RDONLY** and **SHM\_COPY** flags are both set.

**EINVAL** The *SharedMemoryID* parameter is not a valid shared memory identifier.

EINVAL The SharedMemoryAddress parameter is not equal to 0, and the value of (SharedMemoryAddress -

(SharedMemoryAddress modulo SHMLBA\_EXTSHM if the environment variable EXTSHM=ON or

SHMLBA if not ) points outside the address space of the process.

EINVAL The SharedMemoryAddress parameter is not equal to 0, the SHM\_RND flag is not set in the

SharedMemoryFlag parameter, and the SharedMemoryAddress parameter points to a location outside of

the address space of the process.

**EMFILE** The number of shared memory segments attached to the calling process exceeds the system-imposed

limit.

**ENOMEM** The available data space in memory is not large enough to hold the shared memory segment. ENOMEM

is always returned if a 32-bit process tries to attach a shared memory segment larger than 2GB.

**ENOMEM** The available data space in memory is not large enough to hold the mapped file data structure.

**ENOMEM** The requested address and length crosses a segment boundary. This is not supported when the

environment variable EXTSHM=ON.

### **Related Information**

The **exec** subroutine, **exit** subroutine, **fclear** subroutine, **fork** subroutine, **fsync** subroutine, **mmap** subroutine, **munmap** subroutine, **openx** subroutine, **truncate** subroutine, **readvx** subroutine, **shmctl** subroutine, **shmget** subroutine, **writevx** subroutine.

The ipcs command and ipcrm command.

List of Memory Manipulation Services, Subroutines Overview, Understanding Memory Mapping in *AIX 5L Version 5.2 General Programming Concepts: Writing and Debugging Programs.* 

### shmctl Subroutine

# **Purpose**

Controls shared memory operations.

# Library

Standard C Library (libc.a)

# **Syntax**

#include <sys/shm.h>

int shmctl (SharedMemoryID, Command, Buffer)
int SharedMemoryID, Command;
struct shmid ds \* Buffer;

# **Description**

The **shmctl** subroutine performs a variety of shared-memory control operations as specified by the *Command* parameter.

The following limits apply to shared memory:

- Maximum shared-memory segment size is:
  - 256M bytes before AIX 4.3.1
  - 2G bytes for AIX 4.3.1 through AIX 5.1
  - 64G bytes for 64-bit applications for AIX 5.1 and later
- · Minimum shared-memory segment size is 1 byte.
- · Maximum number of shared memory IDs is 4096 for operating system releases before AIX 4.3.2 and 131072 for AIX 4.3.2 and following.

#### **Parameters**

**SharedMemoryID** Buffer

Specifies an identifier returned by the **shmget** subroutine.

Indicates a pointer to the shmid\_ds structure. The shmid\_ds structure is defined in the sys/shm.h file.

Command

The following commands are available:

#### IPC STAT

Obtains status information about the shared memory segment identified by the SharedMemoryID parameter. This information is stored in the area pointed to by the Buffer parameter. The calling process must have read permission to run this command.

#### IPC SET

Sets the user and group IDs of the owner as well as the access permissions for the shared memory segment identified by the SharedMemoryID parameter. This command sets the following fields:

```
shm perm.uid /* owning user ID
shm perm.gid /* owning group ID
shm perm.mode /* permission bits only */
```

You must have an effective user ID equal to root or to the value of the shm perm.cuid or shm perm.uid field in the shmid ds data structure identified by the SharedMemoryID parameter.

#### **IPC RMID**

Removes the shared memory identifier specified by the *SharedMemoryID* parameter from the system and erases the shared memory segment and data structure associated with it. This command is only executed by a process that has an effective user ID equal either to that of superuser or to the value of the shm perm.uid or shm perm.cuid field in the data structure identified by the SharedMemoryID parameter.

#### SHM\_SIZE

Sets the size of the shared memory segment to the value specified by the shm segsz field of the structure specified by the Buffer parameter. This value can be larger or smaller than the current size. The limit is the maximum shared-memory segment size. This command is only executed by a process that has an effective user ID equal either to that of a process with the appropriate privileges or to the value of the shm perm.uid or shm perm.cuid field in the data structure identified by the SharedMemoryID parameter. This command is not supported for regions created with the environment variable EXTSHM=ON. This results in a return value of -1 with errno set to EINVAL. Attempting to use the SHM\_SIZE on a shared memory region larger than 256MB or attempting to increase the size of a shared memory region larger than 256MB results in a return value of -1 with errno set to EINVAL.

#### **Return Values**

When completed successfully, the shmctl subroutine returns a value of 0. Otherwise, it returns a value of -1 and the **errno** global variable is set to indicate the error.

### **Error Codes**

The **shmctl** subroutine is unsuccessful if one or more of the following are true:

**EACCES** The Command parameter is equal to the IPC\_STAT value and read permission is denied to the calling

**EFAULT** The Buffer parameter points to a location outside the allocated address space of the process.

**EINVAL** The SharedMemoryID parameter is not a valid shared memory identifier.

**EINVAL** The Command parameter is not a valid command.

**EINVAL** The Command parameter is equal to the SHM\_SIZE value and the value of the shm segsz field of the

structure specified by the Buffer parameter is not valid.

**EINVAL** The Command parameter is equal to the SHM SIZE value and the shared memory region was created

with the environment variable **EXTSHM=ON**.

**ENOMEM** The Command parameter is equal to the SHM\_SIZE value, and the attempt to change the segment size

is unsuccessful because the system does not have enough memory.

EOVERFLOW he Command parameter is IPC STAT and the size of the shared memory region is greater than or

equal to 4G bytes. This only happens with 32-bit programs.

**EPERM** The Command parameter is equal to the IPC\_RMID or SHM\_SIZE value, and the effective user ID of the

> calling process is not equal to the value of the shm perm.uid or shm perm.cuid field in the data structure identified by the SharedMemoryID parameter. The effective user ID of the calling process is not the root

user ID.

### **Related Information**

The disclaim subroutine, shmat subroutine, shmdt subroutine, shmget subroutine.

The ipcs command and ipcrm command.

List of Memory Manipulation Services, Subroutines Overview, Understanding Memory Mapping in AIX 5L Version 5.2 General Programming Concepts: Writing and Debugging Programs.

### shmdt Subroutine

# **Purpose**

Detaches a shared memory segment.

# Library

Standard C Library (libc.a)

# **Syntax**

#include <sys/shm.h>

int shmdt (SharedMemoryAddress) const void \* SharedMemoryAddress;

# **Description**

The **shmdt** subroutine detaches from the data segment of the calling process the shared memory segment located at the address specified by the SharedMemoryAddress parameter.

Mapped file segments are automatically detached when the mapped file is closed. However, you can use the **shmdt** subroutine to explicitly release the segment register used to map a file. Shared memory segments must be explicitly detached with the shmdt subroutine.

If the file was mapped for writing, the **shmdt** subroutine updates the **mtime** and **ctime** time stamps.

The following limits apply to shared memory:

- Maximum shared-memory segment size is:
  - 256M bytes before AIX 4.3.1
  - 2G bytes for AIX 4.3.1 through AIX 5.1
  - 64G bytes for 64-bit applications for AIX 5.1 and later
- · Minimum shared-memory segment size is 1 byte.
- Maximum number of shared memory IDs is 4096 for operating system releases before AIX 4.3.2 and 131072 for AIX 4.3.2 and following.

#### **Parameters**

**SharedMemoryAddress** 

Specifies the data segment start address of a shared memory segment.

### **Return Values**

When successful, the shmdt subroutine returns a value of 0. Otherwise, the shared memory segment at the address specified by the SharedMemoryAddress parameter is not detached, a value of 1 is returned, and the **errno** global variable is set to indicate the error.

### **Error Codes**

The **shmdt** subroutine is unsuccessful if the following condition is true:

**EINVAL** 

The value of the SharedMemoryAddress parameter is not the data-segment start address of a shared memory segment.

### Related Information

The exec subroutine, exit subroutine, fork subroutine, fsync subroutine, mmap subroutine, munmap subroutine, **shmat** subroutine, **shmctl** subroutine, **shmget** subroutine.

The **ipcs** command and **ipcrm** command.

List of Memory Manipulation Services, Subroutines Overview, Understanding Memory Mapping in AIX 5L Version 5.2 General Programming Concepts: Writing and Debugging Programs.

# shmget Subroutine

# **Purpose**

Gets shared memory segments.

# Library

Standard C Library (libc.a)

int SharedMemoryFlag;

# **Syntax**

```
#include <sys/shm.h>
int shmget (Key, Size, SharedMemoryFlag)
key_t Key;
size t Size
```

### **Description**

The **shmget** subroutine returns the shared memory identifier associated with the specified *Key* parameter.

The following limits apply to shared memory:

- · Maximum shared-memory segment size is:
  - 256M bytes before AIX 4.3.1
  - 2G bytes for AIX 4.3.1 through AIX 5.1
  - 64G bytes for 64-bit applications for AIX 5.1 and later
- · Minimum shared-memory segment size is 1 byte.
- · Maximum number of shared memory IDs is 4096 for operating system releases before AIX 4.3.2 and 131072 for AIX 4.3.2 and following.

#### **Parameters**

Kev Specifies either the IPC PRIVATE value or an IPC key constructed by the ftok subroutine (or

by a similar algorithm).

Size Specifies the number of bytes of shared memory required.

SharedMemoryFlag Constructed by logically ORing one or more of the following values:

#### **IPC CREAT**

Creates the data structure if it does not already exist.

#### IPC\_EXCL

Causes the **shmget** subroutine to be unsuccessful if the **IPC\_CREAT** flag is also set, and the data structure already exists.

#### SHM\_LGPAGE

Attempts to create the region so it can be mapped through hardware-supported, large-page mechanisms, if enabled. This is purely advisory. For the system to consider this flag, it must be used in conjunction with the SHM\_PIN flag and enabled with the vmtune command (-L to reserve memory for the region (which requires a reboot) and -S to enable SHM\_PIN). To successfully get large-pages, the user requesting large-page shared memory must have CAP\_BYPASS\_RAC\_VMM capability. This has no effect on shared memory regions created with the EXTSHM=ON environment variable.

### SHM\_PIN

Attempts to pin the shared memory region if enabled. This is purely advisory. For the system to consider this flag, the system must be enable with vmtune command. This has no effect on shared memory regions created with EXTSHM=ON environment variable.

#### S IRUSR

Permits the process that owns the data structure to read it.

#### S\_IWUSR

Permits the process that owns the data structure to modify it.

#### S IRGRP

Permits the group associated with the data structure to read it.

#### S IWGRP

Permits the group associated with the data structure to modify it.

#### S IROTH

Permits others to read the data structure.

### S\_IWOTH

Permits others to modify the data structure.

Values that begin with the S\_I prefix are defined in the sys/mode.h file and are a subset of the access permissions that apply to files.

A shared memory identifier, its associated data structure, and a shared memory segment equal in number of bytes to the value of the Size parameter are created for the Key parameter if one of the following is true:

- The Key parameter is equal to the IPC\_PRIVATE value.
- The Key parameter does not already have a shared memory identifier associated with it, and the **IPC CREAT** flag is set in the *SharedMemoryFlag* parameter.

Upon creation, the data structure associated with the new shared memory identifier is initialized as follows:

- · The shm perm.cuid and shm perm.uid fields are set to the effective user ID of the calling process.
- The shm perm.cgid and shm perm.gid fields are set to the effective group ID of the calling process.
- The low-order 9 bits of the shm perm.mode field are set to the low-order 9 bits of the SharedMemoryFlag parameter.
- The shm segsz field is set to the value of the *Size* parameter.
- The shm lpid, shm nattch, shm atime, and shm dtime fields are set to 0.
- The shm ctime field is set to the current time.

Note: Once created, a shared memory segment is deleted only when the system reboots or by issuing the **ipcrm** command or using the following **shmctl** subroutine:

```
if (shmctl (id, IPC RMID, 0) == -1)
perror ("error in closing segment"), exit (1);
```

### **Return Values**

Upon successful completion, a shared memory identifier is returned. Otherwise, the shmget subroutine returns a value of -1 and sets the **errno** global variable to indicate the error.

### **Error Codes**

The **shmget** subroutine is unsuccessful if one or more of the following are true:

| <b>EACCES</b> | A shared memory identifier exists for the Key parameter, but operation permission as specified by the |
|---------------|----------------------------------------------------------------------------------------------------|
|               | low-order 9 bits of the SharedMemoryFlag parameter is not granted.                                    |

**EEXIST** A shared memory identifier exists for the Key parameter, and both the IPC CREAT and IPC EXCL flags are set in the SharedMemoryFlag parameter.

**EINVAL** A shared memory identifier does not exist and the Size parameter is less than the system-imposed minimum or greater than the system-imposed maximum.

EINVAL A shared memory identifier exists for the Key parameter, but the size of the segment associated with it is less than the Size parameter, and the Size parameter is not equal to 0.

A shared memory identifier does not exist for the Key parameter, and the IPC CREAT flag is not set in **ENOENT** the SharedMemoryFlag parameter.

A shared memory identifier and associated shared memory segment are to be created but the amount of **ENOMEM** available physical memory is not sufficient to meet the request.

**ENOSPC** A shared memory identifier will be created, but the system-imposed maximum of shared memory identifiers allowed will be exceeded.

### **Related Information**

The **ftok** subroutine, **mmap** subroutine, **munmap** subroutine, **shmat** subroutine, **shmctl** subroutine, **shmdt** subroutine.

The **ipcs** command and **ipcrm** command.

List of Memory Manipulation Services, Subroutines Overview, Understanding Memory Mapping in AIX 5L Version 5.2 General Programming Concepts: Writing and Debugging Programs.

# sigaction, sigvec, or signal Subroutine

### **Purpose**

Specifies the action to take upon delivery of a signal.

### Libraries

```
sigaction
                            Standard C Library (libc.a)
signal, sigvec
                            Standard C Library (libc.a);
```

Berkeley Compatibility Library (libbsd.a)

## **Syntax**

```
#include <signal.h>
int sigaction (Signal, Action, OAction)
int Signal;
struct sigaction *Action, *OAction;
int sigvec (Signal, Invec, Outvec)
int Signal;
struct sigvec *Invec, *Outvec;
void (*signal (Signal, Action)) ()
int Signal;
void (*Action) (int);
```

## **Description**

The **sigaction** subroutine allows a calling process to examine and change the action to be taken when a specific signal is delivered to the process issuing this subroutine.

In multi-threaded applications using the threads library (libpthreads.a), signal actions are common to all threads within the process. Any thread calling the sigaction subroutine changes the action to be taken when a specific signal is delivered to the threads process, that is, to any thread within the process.

Note: The sigaction subroutine must not be used concurrently to the sigwait subroutine on the same signal.

The Signal parameter specifies the signal. If the Action parameter is not null, it points to a sigaction structure that describes the action to be taken on receipt of the Signal parameter signal. If the OAction parameter is not null, it points to a sigaction structure in which the signal action data in effect at the time of the **sigaction** subroutine call is returned. If the *Action* parameter is null, signal handling is unchanged; thus, the call can be used to inquire about the current handling of a given signal.

The **sigaction** structure has the following fields:

| Member Type   | Member Name | Description                                                                           |
|---------------|-------------|---------------------------------------------------------------------------------------|
| void(*) (int) | sa_handler  | SIG_DFL, SIG_IGN or pointer to a function.                                            |
| sigset_t      | sa_mask     | Additional set of signals to be blocked during execution of signal-catching function. |

| Member Type                        | Member Name  | Description                                  |
|------------------------------------|--------------|----------------------------------------------|
| int                                | sa_flags     | Special flags to affect behaviour of signal. |
| void(*) (int, siginfo_t *, void *) | sa_sigaction | Signal-catching function.                    |

The sa handler field can have a SIG DFL or SIG IGN value, or it can be a pointer to a function. A SIG\_DFL value requests default action to be taken when a signal is delivered. A value of SIG\_IGN requests that the signal have no effect on the receiving process. A pointer to a function requests that the signal be caught; that is, the signal should cause the function to be called. These actions are more fully described in "Parameters".

When a signal is delivered to a thread, if the action of that signal specifies termination, stop, or continue, the entire process is terminated, stopped, or continued, respectively.

If the SA\_SIGINFO flag (see below) is cleared in the sa flags field of the sigaction structure, the sa handler field identifies the action to be associated with the specified signal. If the SA SIGINFO flag is set in the sa flags field, the sa sigaction field specifies a signal-catching function. If the SA SIGINFO bit is cleared and the sa handler field specifies a signal-catching function, or if the SA SIGINFO bit is set, the sa mask field identifies a set of signals that will be added to the signal mask of the thread before the signal-catching function is invoked.

The sa mask field can be used to specify that individual signals, in addition to those in the process signal mask. be blocked from being delivered while the signal handler function specified in the sa handler field is operating. The sa flags field can have the SA\_ONSTACK, SA\_OLDSTYLE, or SA\_NOCLDSTOP bits set to specify further control over the actions taken on delivery of a signal.

If the SA\_ONSTACK bit is set, the system runs the signal-catching function on the signal stack specified by the sigstack subroutine. If this bit is not set, the function runs on the stack of the process to which the signal is delivered.

If the SA\_OLDSTYLE bit is set, the signal action is set to SIG\_DFL label prior to calling the signal-catching function. This is supported for compatibility with old applications, and is not recommended since the same signal can recur before the signal-catching subroutine is able to reset the signal action and the default action (normally termination) is taken in that case.

If a signal for which a signal-catching function exists is sent to a process while that process is executing certain subroutines, the call can be restarted if the SA\_RESTART bit is set for each signal. The only affected subroutines are the following:

- read, readv, or readvx ("read, readv, readv, readvx, or pread Subroutine" on page 16)
- write, writex, writev, or writevx ("write, writex, writev, writevx or pwrite Subroutines" on page 506)
- ioctl orioctlx
- fcntl, lockf, or flock
- wait, wait3, orwaitpid ("wait, waitpid, wait3, or wait364 Subroutine" on page 440)

Other subroutines do not restart and return EINTR label, independent of the setting of the SA\_RESTART

If SA SIGINFO is cleared and the signal is caught, the signal-catching function will be entered as: void func(int signo);

Where signo is the only argument to the signal catching function. In this case the sa\_handler member must be used to describe the signal catching function and the application must not modify the

sa sigaction member. If SA SIGINFO is set and the signal is caught, the signal-catching function will be entered as: void func(int signo, siginfo t \* info, void \* context); where two additional arguments are passed to the signal catching function.

The second argument will point to an object of type siginfo\_t explaining the reason why the signal was generated. The third argument can be cast to a pointer to an object of type ucontext t to refer to the receiving process' context that was interrupted when the signal was delivered. In this case the sa sigaction member must be used to describe the signal catching function and the application must not modify the **sa\_handler** member.

The **si\_signo** member contains the system-generated signal number. The **si\_errno** member may contain implementation-dependent additional error information. If nonzero, it contains an error number identifying the condition that caused the signal to be generated. The si\_code member contains a code identifying the cause of the signal. If the value of si\_code is less than or equal to 0, the signal was generated by a process and si\_pid and si\_uid respectively indicate the process ID and the real user ID of the sender.

The **signal.h** header description contains information about the signal specific contents of the elements of the siginfo t type. If SA NOCLDWAIT is set and sig equals SIGCHLD, child processes of the calling processes will not be transformed into zombie processes when they terminate. If the calling process subsequently waits for its children, and the process has no unwaited for children that were transformed into zombie processes, it will block until all of its children terminate, and wait, wait3, waitid and waitpid will fail and set errno to ECHILD. Otherwise, terminating child processes will be transformed into zombie processes, unless SIGCHLD is set to SIG IGN.

If SA RESETHAND is set, the disposition of the signal will be reset to SIG DFL and the SA SIGINFO flag will be cleared on entry to the signal handler.

If **SA NODEFER** is set and *sig* is caught, *sig* will not be added to the process' signal mask on entry to the signal handler unless it is included in **sa mask**. Otherwise, *sig* will always be added to the process' signal mask on entry to the signal handler. If sig is SIGCHLD, the SA NOCLDSTOP flag is not set in sa flags, and the implementation supports the SIGCHLD signal, a SIGCHLD signal will be generated for the calling process whenever any of its child processes stop.

If sig is SIGCHLD and the SA NOCLDSTOP flag is set in sa flags, the implementation will not generate a SIGCHLD signal in this way. When a signal is caught by a signal-catching function installed by sigaction, a new signal mask is calculated and installed for the duration of the signal-catching function (or until a call to either sigprocmask orsigsuspend is made).

This mask is formed by taking the union of the current signal mask and the value of the sa\_mask for the signal being delivered unless SA NODEFER or SA RESETHAND is set, and including the signal being delivered. If the user's signal handler returns normally, the original signal mask is restored.

Once an action is installed for a specific signal, it remains installed until another action is explicitly requested (by another call to sigaction), until the SA RESETHAND flag causes resetting of the handler, or until one of the exec functions is called.

If the previous action for sig had been established by signal, the values of the fields returned in the structure pointed to by oact are unspecified, and in particular oact->sa handler is not necessarily the same value passed to signal.

However, if a pointer to the same structure or a copy thereof is passed to a subsequent call to sigaction through the act argument, handling of the signal will be as if the original call to signal were repeated.

If sigaction fails, no new signal handler is installed. It is unspecified whether an attempt to set the action for a signal that cannot be caught or ignored to SIG DFL is ignored or causes an error to be returned with errno set to EINVAL.

If SA SIGINFO is not set in sa flags, then the disposition of subsequent occurrences of sig when it is already pending is implementation-dependent; the signal-catching function will be invoked with a single argument.

The **sigvec** and **signal** subroutines are provided for compatibility to older operating systems. Their function is a subset of that available with **sigaction**.

The sigvec subroutine uses the sigvec structure instead of the sigaction structure. The sigvec structure specifies a mask as an int instead of a sigset\_t. The mask for the sigvec subroutine is constructed by setting the i-th bit in the mask if signal i is to be blocked. Therefore, the sigvec subroutine only allows signals between the values of 1 and 31 to be blocked when a signal-handling function is called. The other signals are not blocked by the signal-handler mask.

The **sigvec** structure has the following members:

```
int (*sv handler)();
/* signal handler */
int sv mask;
/* signal mask
int sv flags;
                 */
/* flags
```

The sigvec subroutine in the libbsd.a library interprets the SV\_INTERRUPT flag and inverts it to the SA\_RESTART flag of thesigaction subroutine. The sigvec subroutine in the libc.a library always sets the **SV INTERRUPT** flag regardless of what was passed in the **sigvec** structure.

The sigvec subroutine in the libbsd.a library interprets the SV\_INTERRUPT flag and inverts it to the SA RESTART flag of the sigaction subroutine. The sigvec subroutine in the libc.a library always sets the **SV\_INTERRUPT** flag regardless of what was passed in the **sigvec** structure.

The **signal** subroutine in the **libc.a** library allows an action to be associated with a signal. The *Action* parameter can have the same values that are described for the sv handler field in the sigaction structure of the signation subroutine. However, no signal handler mask or flags can be specified; the signal subroutine implicitly sets the signal handler mask to additional signals and the flags to be SA OLDSTYLE.

Upon successful completion of a signal call, the value of the previous signal action is returned. If the call fails, a value of -1 is returned and the errno global variable is set to indicate the error as in the sigaction call.

The signal in libc.a does not set the SA\_RESTART flag. It sets the signal mask to the signal whose action is being specified, and sets flags to SA OLDSTYLE. The Berkeley Software Distribution (BSD) version of signal sets the SA\_RESTART flag and preserves the current settings of the signal mask and flags. The BSD version can be used by compiling with the Berkeley Compatibility Library (libbsd.a).

The **signal** in **libc.a** does not set the **SA\_RESTART** flag. It sets the signal mask to the signal whose action is being specified, and sets flags to SA\_OLDSTYLE. The Berkeley Software Distribution (BSD) version of signal sets the SA\_RESTART flag and preserves the current settings of the signal mask and flags. The BSD version can be used by compiling with the Berkeley Compatibility Library (libbsd.a).

### **Parameters**

Signal Defines the signal. The following list describes signal names and the specification for each. The value of the Signal parameter can be any signal name from this list or its corresponding number except the SIGKILL name. If you use the signal name, you must include the signal.h file, because the name is correlated in the file with its corresponding number.

**Note:** The symbols in the following list of signals represent these actions:

- \* Specifies the default action that includes creating a core dump file.
- Specifies the default action that stops the process receiving these signals.
- ! Specifies the default action that restarts or continues the process receiving these signals.
- Specifies the default action that ignores these signals.
- % Indicates a likely shortage of paging space.
- # See *Terminal Programming* for more information on the use of these signals.

### **SIGHUP**

Hang-up. (1)

#### **SIGINT**

Interrupt. (2)

### **SIGQUIT**

Quit. (3\*)

#### **SIGILL**

Invalid instruction (not reset when caught). (4\*)

#### **SIGTRAP**

Trace trap (not reset when caught). (5\*)

#### SIGIOT

End process (see the **abort** subroutine). (6\*)

#### **SIGEMT**

EMT instruction. (7\*)

#### **SIGFPE**

Arithmetic exception, integer divide by 0, or floating-point exception.(8\*)

#### **SIGKILL**

Kill (cannot be caught or ignored). (9)

#### **SIGBUS**

Specification exception. (10\*)

### **SIGSEGV**

Segmentation violation. (11\*)

### **SIGSYS**

Parameter not valid to subroutine. (12\*)

#### **SIGPIPE**

Write on a pipe when there is no process to read it. (13)

### **SIGALRM**

Alarm clock. (14)

### **SIGTERM**

Software termination signal. (15)

#### **SIGURG**

Urgent condition on I/O channel. (16+)

### **SIGSTOP**

Stop (cannot be caught or ignored). (17@)

### SIGTSTP

Interactive stop. (18@)

#### **SIGCONT**

Continue if stopped. (19!)

```
SIGCHLD
```

To parent on child stop or exit. (20+)

#### **SIGTTIN**

Background read attempted from control terminal. (21@)

#### **SIGTTOU**

Background write attempted from control terminal. (22@)

**SIGIO** Input/output possible or completed. (23+)

#### **SIGXCPU**

CPU time limit exceeded (see the **setrlimit** subroutine). (24)

#### **SIGXFSZ**

File size limit exceeded (see the **setrlimit** subroutine).(25)

#### reserved

(26)

#### SIGMSG

Input data has been stored into the input ring buffer. (27#)

### **SIGWINCH**

Window size change. (28+)

#### **SIGPWR**

Power-fail restart. (29+)

#### SIGUSR1

User-defined signal 1. (30)

#### SIGUSR2

User-defined signal 2. (31)

#### **SIGPROF**

Profiling timer expired. (see the **setitimer** subroutine).(32)

#### **SIGDANGER**

Paging space low. (33+%)

#### **SIGVTALRM**

Virtual time alarm (see the **setitimer** subroutine). (34)

### **SIGMIGRATE**

Migrate process. (35)

#### **SIGPRE**

Programming exception (user defined). (36)

### reserved

(37-58)

### **SIGGRANT**

Monitor access wanted. (60#)

#### **SIGRETRACT**

Monitor access should be relinquished. (61#)

#### **SIGSOUND**

A sound control has completed execution. (62#)

### **SIGSAK**

Secure attention key. (63)

Action Points to a sigaction structure that describes the action to be taken upon receipt of the Signal parameter signal.

The three types of actions that can be associated with a signal (SIG DFL, SIG IGN, or a pointer to a function) are described as follows:

SIG\_DFL Default action: signal-specific default action.

Except for those signal numbers marked with a + (plus sign), @ (at sign), or ! (exclamation point), the default action for a signal ends the receiving process with all of the consequences described in the exit subroutine. In addition, a memory image file is created in the current directory of the receiving process if an asterisk appears with a Signal parameter and the following conditions are met:

- The saved user ID and the real user ID of the receiving process are equal.
- An ordinary file named **core** exists in the current directory and is writable, or it can be created. If the file is created, it must have the following properties:

The access permission code 0666 (0x1B6), modified by the file-creation mask (see the umask subroutine)

A file owner ID that is the same as the effective user ID of the receiving process

A file group ID that is the same as the effective group ID of the receiving process.

For signal numbers marked with a ! (exclamation point), the default action restarts the receiving process if it has stopped, or continues to run the receiving process.

For signal numbers marked with a @ (at sign), the default action stops the execution of the receiving process temporarily. When a process stops, a SIGCHLD signal is sent to its parent process, unless the parent process has set the SA\_NOCLDSTOP bit. While a process has stopped, any additional signals that are sent are not delivered until the process has started again. An exception to this is the SIGKILL signal, which always terminates the receiving process. Another exception is the **SIGCONT** signal, which always causes the receiving process to restart or continue running. A process whose parent process has ended is sent a SIGKILL signal if the SIGTSTP, SIGTTIN, or SIGTTOU signals are generated for that process.

For signal numbers marked with a +, the default action ignores the signal. In this case, the delivery of a signal does not affect the receiving process.

If a signal action is set to SIG\_DFL while the signal is pending, the signal remains pending.

SIG IGN Ignore signal.

Delivery of the signal does not affect the receiving process. If a signal action is set to the **SIG\_IGN** action while the signal is pending, the pending signal is discarded.

An exception to this is the SIGCHLD signal whose SIG\_DFL action ignores the signal. If the action for the SIGCHLD signal is set to SIG\_IGN, child processes of the calling processes will not be transformed into zombie processes when they terminate. If the calling process subsequently waits for its children, and the process has no unwaited for children that were transformed into zombie processes, it will block until all of its children terminate, and wait, wait3, waitid and waitpid will fail and set errno to ECHILD.

Note: The SIGKILL and SIGSTOP signals cannot be ignored.

· Pointer to a function, catch signal.

Upon delivery of the signal, the receiving process runs the signal-catching function specified by the pointer to function. The signal-handler subroutine can be declared as follows:

```
handler (Signal, Code, SCP)
int Signal, Code;
struct sigcontext *SCP;
```

The Signal parameter is the signal number. The Code parameter is provided only for compatibility with other UNIX-compatible systems. The Code parameter value is always 0. The SCP parameter points to the sigcontext structure that is later used to restore the previous execution context of the process. The sigcontext structure is defined in the signal.h file.

A new signal mask is calculated and installed for the duration of the signal-catching function (or until **sigprocmask** or**sigsuspend** subroutine is made). This mask is formed by joining the process-signal mask (the mask associated with the action for the signal being delivered) and the mask corresponding to the signal being delivered. The mask associated with the signal-catching function is not allowed to block those signals that cannot be ignored. This is enforced by the kernel without causing an error to be indicated. If and when the signal-catching function returns, the original signal mask is restored (modified by any sigprocmask calls that were made since the signal-catching function was called) and the receiving process resumes execution at the point it was interrupted.

The signal-catching function can cause the process to resume in a different context by calling the **longimp** subroutine. When the **longimp** subroutine is called, the process leaves the signal stack, if it is currently on the stack, and restores the process signal mask to the state when the corresponding **setimp** subroutine was made.

Once an action is installed for a specific signal, it remains installed until another action is explicitly requested (by another call to the sigaction subroutine), or until one of the exec subroutines is called. An exception to this is when the SA OLDSTYLE bit is set. In this case the action of a caught signal gets set to the SIG DFL action before the signal-catching function for that signal is called.

If a signal action is set to a pointer to a function while the signal is pending, the signal remains pending.

When signal-catching functions are invoked asynchronously with process execution, the behavior of some of the functions defined by this standard is unspecified if they are called from a signal-catching function. The following set of functions are reentrant with respect to signals; that is, applications can invoke them, without restriction, from signal-catching functions:

exit access alarm cfgetispeed cfgetospeed cfsetispeed cfsetospeed chdir chmod chown close creat dup dup2

exec

execle

execve

fcntl

fork

fpathconf

fstat

getegid

geteuid

getgid

getgroups

getpgrp

getpid

getppid

getuid

kill

link

Iseek

mkdir

mkfifo

open

pathconf

pause

pipe

raise

read

readx

rename

rmdir

setgid

setpgid

setpgrp

setsid

setuid

sigaction

sigaddset

sigdelset

sigemptyset

sigismember signal sigpending sigprocmask sigsuspend sleep stat statx sysconf tcdrain tcflow tcflush tcgetattr tcgetpgrp tcsendbreak tcsetattr tcsetpgrp time times umask uname unlink ustat utime wait waitpid write

All other subroutines should not be called from signal-catching functions since their behavior is undefined.

#### **OAction**

Points to a sigaction structure in which the signal action data in effect at the time of the sigaction subroutine is returned.

Invec Points to a sigvec structure that describes the action to be taken upon receipt of the Signal parameter signal.

#### Outvec

Points to a sigvec structure in which the signal action data in effect at the time of the sigvec subroutine is returned.

Action Specifies the action associated with a signal.

### **Return Values**

Upon successful completion, the sigaction subroutine returns a value of 0. Otherwise, a value of SIG\_ERR is returned and the errno global variable is set to indicate the error.

### **Error Codes**

The **sigaction** subroutine is unsuccessful and no new signal handler is installed if one of the following occurs:

**EFAULT** The Action or OAction parameter points to a location outside of the allocated address space of the

process.

**EINVAL** The Signal parameter is not a valid signal number.

**EINVAL** An attempt was made to ignore or supply a handler for the SIGKILL, SIGSTOP, and SIGCONT signals.

### **Related Information**

The acct subroutine, exit, exit, or atexit subroutine, getinterval, incinterval, absinterval, resinc, resabs, alarm, ualarm, getitimer, or setitimer subroutine, getrlimit, setrlimit, or vlimit subroutine, kill subroutine, longimp or setimp ("setimp or longimp Subroutine" on page 135) subroutine, pause subroutine, ptrace subroutine, sigpause or sigsuspend ("sigsuspend or sigpause Subroutine" on page 188) subroutine, sigprocmask, sigsetmask, or sigblock ("sigprocmask, sigsetmask, or sigblock Subroutine" on page 179) subroutine, sigstack ("sigstack Subroutine" on page 187) subroutine, sigwait ("sigwait Subroutine" on page 192) subroutine, umask ("umask Subroutine" on page 418) subroutine, wait, waitpid, or wait3 ("wait, waitpid, wait3, or wait364 Subroutine" on page 440) subroutine.

The kill command.

The core file.

Signal Management in AIX 5L Version 5.2 General Programming Concepts: Writing and Debugging Programs provides more information about signal management in multi-threaded processes.

# sigaltstack Subroutine

# **Purpose**

Allows a thread to define and examine the state of an alternate stack for signal handlers.

# Library

(libc.a)

# **Syntax**

#include <signal.h>

int sigaltstack(const stack t \*ss, stack t \*oss);

# **Description**

The **sigaltstack** subroutine allows a thread to define and examine the state of an alternate stack for signal handlers. Signals that have been explicitly declared to execute on the alternate stack will be delivered on the alternate stack.

If ss is not null pointer, it points to a **stack t** structure that specifies the alternate signal stack that will take effect upon return from sigaltstack subroutine. The ss flags member specifies the new stack state. If it is

set to SS DISABLE, the stack is disabled and ss sp and ss ssize are ignored. Otherwise the stack will be enabled, and the ss sp and ss size members specify the new address and size of the stack.

The range of addresses starting at ss\_sp, up to but not including ss\_sp + ss\_size, is available to the implementation for use as the stack.

If oss is not a null pointer, on successful completion it will point to a stack\_t structure that specifies the alternate signal stack that was in effect prior to the significant subroutine. The ss sp and ss size members specify the address and size of the stack. The ss\_flags member specifies the stack's state, and may contain one of the following values:

The process is currently executing on the alternate signal stack. Attempts to modify the alternate SS\_ONSTACK

signal stack while the process is executing or it fails. This flag must not be modified by

processes.

SS\_DISABLE The alternate signal stack is currently disabled.

The value of **SIGSTKSZ** is a system default specifying the number of bytes that would be used to cover the usual case when manually allocating an alternate stack area. The value MINSIGSTKSZ is defined to be the minimum stack size for a signal handler. In computing an alternate stack size, a program should add that amount to its stack requirements to allow for the system implementation overhead.

After a successful call to one of the exec functions, there are no alternate stacks in the new process image.

### **Parameters**

A pointer to a **stack t** structure specifying the alternate stack to use during signal handling. SS

A pointer to a **stack\_t** structure that will indicate the alternate stack currently in use. oss

#### Return Values

Upon successful completion, sigaltstack subroutine returns 0. Otherwise, it returns -1 and set errno to indicate the error.

Not successful and the **errno** global variable is set to one of the following error codes.

### **Error Codes**

**EINVAL** The ss parameter is not a null pointer, and the ss\_flags member pointed to by ss contains flags other

that SS\_DISABLE.

ENOMEM The size of the alternate stack area is less than MINSIGSTKSZ.

An attempt was made to modify an active stack. **EPERM** 

### **Related Information**

The **sigaction** ("sigaction, sigvec, or signal Subroutine" on page 164) subroutine, **sigsetimp** ("sigsetimp or siglongimp Subroutine" on page 186) subroutine.

# sigemptyset, sigfillset, sigaddset, sigdelset, or sigismember Subroutine

# **Purpose**

Creates and manipulates signal masks.

## Library

Standard C Library (libc.a)

# **Syntax**

```
#include <signal.h>
int sigemptyset ( Set)
sigset_t *Set;
int sigfillset (Set)
sigset_t *Set;
int sigaddset (Set, SignalNumber)
sigset_t *Set;
int SignalNumber;
int sigdelset (Set, SignalNumber)
sigset_t *Set;
int SignalNumber;
int sigismember (Set, SignalNumber)
sigset_t *Set;
int SignalNumber;
int sigismember (Set, SignalNumber)
sigset_t *Set;
int SignalNumber;
```

## **Description**

The **sigemptyset**, **sigfillset**, **sigaddset**, **sigdelset**, and **sigismember** subroutines manipulate sets of signals. These functions operate on data objects addressable by the application, not on any set of signals known to the system, such as the set blocked from delivery to a process or the set pending for a process.

The **sigemptyset** subroutine initializes the signal set pointed to by the *Set* parameter such that all signals are excluded. The **sigfillset** subroutine initializes the signal set pointed to by the *Set* parameter such that all signals are included. A call to either the **sigfillset** or **sigemptyset** subroutine must be made at least once for each object of the **sigset** type prior to any other use of that object.

The **sigaddset** and **sigdelset** subroutines respectively add and delete the individual signal specified by the *SignalNumber* parameter from the signal set specified by the *Set* parameter. The **sigismember** subroutine tests whether the *SignalNumber* parameter is a member of the signal set pointed to by the *Set* parameter.

### **Parameters**

Set Specifies the signal set.
SignalNumber Specifies the individual signal.

# **Examples**

To generate and use a signal mask that blocks only the **SIGINT** signal from delivery, enter:

```
#include <signal.h>
int return_value;
sigset_t newset;
sigset_t *newset_p;
...
newset_p = &newset;
sigemptyset(newset);
sigaddset(newset, SIGINT);
return value = sigprocmask (SIG SETMASK, newset p, NULL);
```

### **Return Values**

Upon successful completion, the sigismember subroutine returns a value of 1 if the specified signal is a member of the specified set, or the value of 0 if not. Upon successful completion, the other subroutines return a value of 0. For all the preceding subroutines, if an error is detected, a value of -1 is returned and the **errno** global variable is set to indicate the error.

### **Error Codes**

The sigfillset, sigdelset, sigismember, and sigaddset subroutines are unsuccessful if the following is

**EINVAL** The value of the SignalNumber parameter is not a valid signal number.

### **Related Information**

The **sigaction**, **sigvec**, **or signal** ("sigaction, sigvec, or signal Subroutine" on page 164) subroutine, sigprocmask ("sigprocmask, sigsetmask, or sigblock Subroutine" on page 179) subroutine, sigsuspend ("sigsuspend or sigpause Subroutine" on page 188) subroutine.

## siginterrupt Subroutine

## Purpose

Sets restart behavior with respect to signals and subroutines.

# Library

Standard C Library (libc.a)

# **Syntax**

int siginterrupt ( Signal, Flag) int Signal, Flag;

# **Description**

The **siginterrupt** subroutine is used to change the subroutine restart behavior when a subroutine is interrupted by the specified signal. If the flag is false (0), subroutines are restarted if they are interrupted by the specified signal and no data has been transferred yet.

If the flag is true (1), the restarting of subroutines is disabled. If a subroutine is interrupted by the specified signal and no data has been transferred, the subroutine will return a value of -1 with the errno global variable set to EINTR. Interrupted subroutines that have started transferring data return the amount of data actually transferred. Subroutine interrupt is the signal behavior found on 4.1 BSD and AT&T System V UNIX systems.

Note that the BSD signal-handling semantics are not altered in any other way. Most notably, signal handlers always remain installed until explicitly changed by a subsequent sigaction or sigvec call, and the signal mask operates as documented in the sigaction subroutine. Programs can switch between restartable and interruptible subroutine operations as often as desired in the running of a program.

Issuing a siginterrupt call during the running of a signal handler causes the new action to take place on the next signal caught.

Restart does not occur unless it is explicitly specified with the sigaction or sigvec subroutine in the libc.a library.

This subroutine uses an extension of the sigvec subroutine that is not available in the BSD 4.2; hence, it should not be used if backward compatibility is needed.

### **Parameters**

Sianal Indicates the signal. Flag Indicates true or false.

### **Return Values**

A value of 0 indicates that the call succeeded. A value of -1 indicates that the supplied signal number is not valid.

### **Related Information**

The sigaction or sigvec ("sigaction, sigvec, or signal Subroutine" on page 164) subroutine, sigpause ("sigsuspend or sigpause Subroutine" on page 188) subroutine, sigsetmask or sigblock ("sigprocmask, sigsetmask, or sigblock Subroutine" on page 179) subroutine.

# signbit Macro

## **Purpose**

Tests the sign.

# **Syntax**

#include <math.h> int signbit (x)real-floating x;

# **Description**

The signbit macro determines whether the sign of its argument value is negative. NaNs, zeros, and infinities have a sign bit.

### **Parameters**

Specifies the value to be tested.

### **Return Values**

The **signbit** macro returns a nonzero value if the sign of its argument value is negative.

## **Related Information**

class, \_class, finite, isnan, or unordered Subroutines, fpclassify Subroutine, isfinite Subroutine, isinf Subroutine, isnormal Subroutine, and Ildiv Subroutine in AIX 5L Version 5.2 Technical Reference: Base Operating System and Extensions Volume 1.

math.h in AIX 5L Version 5.2 Files Reference.

# sigpending Subroutine

## **Purpose**

Returns a set of signals that are blocked from delivery.

## Library

Standard C Library (libc.a)

## **Syntax**

```
#include <signal.h>
int sigpending ( Set)
sigset_t *Set;
```

# **Description**

The sigpending subroutine stores a set of signals that are blocked from delivery and pending for the calling thread, in the space pointed to by the Set parameter.

### **Parameters**

Specifies the set of signals.

### **Return Values**

Upon successful completion, the **sigpending** subroutine returns a value of 0. Otherwise, a value of -1 is returned and the errno global variable is set to indicate the error.

### **Error Codes**

The **sigpending** subroutine is unsuccessful if the following is true:

**EINVAL** The input parameter is outside the user's address space.

### **Related Information**

The **sigprocmask** ("sigprocmask, sigsetmask, or sigblock Subroutine") subroutine.

# sigprocmask, sigsetmask, or sigblock Subroutine

# **Purpose**

Sets the current signal mask.

# Library

Standard C Library (libc.a)

# **Syntax**

#include <signal.h>

```
int sigprocmask ( How, Set, OSet)
int How;
const sigset_t *Set;
sigset *OSet;
int sigsetmask ( SignalMask)
int SignalMask;
int sigblock (SignalMask)
int SignalMask;
```

## **Description**

**Note:** The **sigprocmask**, **sigsetmask**, and **sigblock** subroutines must not be used in a multi-threaded application. The **sigthreadmask** ("sigthreadmask Subroutine" on page 189) subroutine must be used instead.

The sigprocmask subroutine is used to examine or change the signal mask of the calling thread.

The subroutine is used to examine or change the signal mask of the calling process.

Typically, you should use the **sigprocmask(SIG\_BLOCK)** subroutine to block signals during a critical section of code. Then use the **sigprocmask(SIG\_SETMASK)** subroutine to restore the mask to the previous value returned by the **sigprocmask(SIG\_BLOCK)** subroutine.

If there are any pending unblocked signals after the call to the **sigprocmask** subroutine, at least one of those signals will be delivered before the **sigprocmask** subroutine returns.

The **sigprocmask** subroutine does not allow the **SIGKILL** or **SIGSTOP** signal to be blocked. If a program attempts to block either signal, the **sigprocmask** subroutine gives no indication of the error.

### **Parameters**

How Indicates the manner in which the set is changed. It can have one of the following values:

SIG\_BLOCK

The resulting set is the union of the current set and the signal set pointed to by the *Set* parameter.

SIG\_UNBLOCK

The resulting set is the intersection of the current set and the complement of the signal set pointed to by the *Set* parameter.

SIG SETMASK

The resulting set is the signal set pointed to by the *Set* parameter.

Set Specifies the signal set. If the value of the Set parameter is not null, it points to a set of signals

to be used to change the currently blocked set. If the value of the *Set* parameter is null, the value of the *How* parameter is not significant and the process signal mask is unchanged. Thus, the call

can be used to inquire about currently blocked signals.

OSet If the OSet parameter is not the null value, the signal mask in effect at the time of the call is

stored in the space pointed to by the OSet parameter.

SignalMask Specifies the signal mask of the process.

# **Compatibility Interfaces**

The **sigsetmask** subroutine allows changing the process signal mask for signal values 1 to 31. This same function can be accomplished for all values with the **sigprocmask(SIG\_SETMASK)** subroutine. The signal of value *i* will be blocked if the *i*th bit of *SignalMask* parameter is set.

Upon successful completion, the **sigsetmask** subroutine returns the value of the previous signal mask. If the subroutine fails, a value of -1 is returned and the errno global variable is set to indicate the error as in the sigprocmask subroutine.

The **sigblock** subroutine allows signals with values 1 to 31 to be logically ORed into the current process signal mask. This same function can be accomplished for all values with the sigprocmask(SIG BLOCK) subroutine. The signal of value i will be blocked, in addition to those currently blocked, if the i-th bit of the SignalMask parameter is set.

It is not possible to block a SIGKILL or SIGSTOP signal using the sigblock or sigsetmask subroutine. This restriction is silently imposed by the system without causing an error to be indicated.

Upon successful completion, the sigblock subroutine returns the value of the previous signal mask. If the subroutine fails, a value of -1 is returned and the errno global variable is set to indicate the error as in the sigprocmask subroutine.

### **Return Values**

Upon completion, a value of 0 is returned. If the sigprocmask subroutine fails, the signal mask of the process is unchanged, a value of -1 is returned, and the global variable errno is set to indicate the error.

### **Error Codes**

The **sigprocmask** subroutine is unsuccessful if the following is true:

**EPERM** The user does not have the privilege to change the signal's mask.

EINVAL The value of the *How* parameter is not equal to one of the defined values.

**EFAULT** The user's mask is not in the process address space.

# **Examples**

To set the signal mask to block only the **SIGINT** signal from delivery, enter:

```
#include <signal.h>
int return value;
sigset t newset;
sigset t *newset p;
newset p = &newset;
sigemptyset(newset p);
sigaddset(newset p, SIGINT);
return_value = sigprocmask (SIG_SETMASK, newset_p, NULL);
```

### **Related Information**

The kill or killpg subroutine, sigaction, sigvec, or signal ("sigaction, sigvec, or signal Subroutine" on page 164) subroutine, sigaddset, sigdelset, sigemptyset, sigfillset, sigismember ("sigemptyset, sigfillset, sigaddset, sigdelset, or sigismember Subroutine" on page 175) subroutine, sigpause ("sigsuspend or sigpause Subroutine" on page 188) subroutine, sigpending ("sigpending Subroutine" on page 179) subroutine, **sigsuspend** ("sigsuspend or sigpause Subroutine" on page 188) subroutine.

# sigqueue Subroutine

# **Purpose**

Queues a signal to a process.

## Library

Standard C Library (libc.a)

# **Syntax**

```
#include <signal.h>
int sigqueue (pid, signo, value)
pid_t pid;
int signo;
const union sigval value;
```

## **Description**

The **siggueue** subroutine causes the signal specified by the *signo* parameter to be sent with the value specified by the value parameter to the process specified by the pid parameter. If the signo parameter is zero, error checking is performed but no signal is actually sent. This can be used to check the validity of the *pid* parameter.

The conditions required for a process to have permission to queue a signal to another process are the same as for the kill subroutine.

The **siggueue** subroutine returns immediately. If **SA SIGINFO** is set by the receiving process for the specified signal, and if the resources are available to queue the signal, the signal is queued and sent to the receiving process. If SA\_SIGINFO is not set for the signo parameter, the signal is sent at least once to the receiving process.

If multiple signals in the range SIGRTMIN to SIGRTMAX should be available for delivery, the lowest numbered of them will be delivered first.

### **Parameters**

pid Specifies the process to which a signal is to be sent.

signo Specifies the signal number.

value Specifies the value to be sent with the signal.

### **Return Values**

Upon successful completion the sigqueue subroutine returns a zero. If unsuccessful, it returns a -1 and sets the **errno** variable to indicate the error.

### **Error Code**

The **sigqueue** subroutine will fail if:

**EAGAIN** No resources are available to queue the signal. The process has already queued SIGQUEUE\_MAX

signals that are still pending at the receiver(s), or a system-wide resource limit has been exceeded.

**EINVAL** The value of the signo parameter is an invalid or unsupported signal number, or if the selected signal

can either stop or continue the receiving process. AIX does not support queuing of the following

signals: SIGKILL, SIGSTOP, SIGTSTP, SIGCONT, SIGTTIN, SIGTTOU, and SIGCLD.

**EPERM** The process does not have the appropriate privilege to send the signal to the receiving process.

**ESRCH** The process specified by the *pid* parameter does not exist.

### **Related Information**

"sigtimedwait and sigwaitinfo Subroutine" on page 191 and "sigaction, sigvec, or signal Subroutine" on page 164.

# sigset, sighold, sigrelse, or sigignore Subroutine

## **Purpose**

Enhance the signal facility and provide signal management.

## Library

Standard C Library (libc.a)

## **Syntax**

```
#include <signal.h>
void (*sigset( Signal, Function))()
int Signal;
void (*Function)();
int sighold ( Signal)
int Signal;
int sigrelse ( Signal)
int Signal;
int sigignore ( Signal)
int Signal;
```

# **Description**

The sigset, sighold, sigrelse, and sigignore subroutines enhance the signal facility and provide signal management for application processes.

The **sigset** subroutine specifies the system signal action to be taken upon receiving a *Signal* parameter.

The sighld and sigrelse subroutines establish critical regions of code. A call to the sighold subroutine is analogous to raising the priority level and deferring or holding a signal until the priority is lowered by sigrelse. The sigrelse subroutine restores the system signal action to the action that was previously specified by the sigset structure.

The **sigignore** subroutine sets the action for the *Signal* parameter to **SIG\_IGN**.

The other signal management routine, signal, should not be used in conjunction with these routines for a particular signal type.

### **Parameters**

Signal Specifies the signal. The Signal parameter can be assigned any one of the following signals:

SIGHUP

Hang up

**SIGINT** Interrupt

**SIGQUIT** 

Quit\*

SIGILL Illegal instruction (not reset when caught)\*

**SIGTRAP** 

Trace trap (not reset when caught)\*

**SIGABRT** 

Abort\*

**SIGFPE** 

Floating point exception\*, or arithmetic exception, integer divide by 0

**SIGSYS** 

Bad argument to routine\*

**SIGPIPE** 

Write on a pipe with no one to read it

**SIGALRM** 

Alarm clock

**SIGTERM** 

Software termination signal

SIGUSR1

User-defined signal 1

SIGUSR2

User-defined signal 2.

For portability, application programs should use or catch only the signals listed above. Other signals are hardware-dependant and implementation-dependant and may have very different meanings or results across systems. For example, the System V signals (SIGEMT, SIGBUS, SIGSEGV, and SIGIOT) are implementation-dependent and are not listed above. Specific implementations may have other implementation-dependent signals.

<sup>\*</sup> The default action for these signals is an abnormal termination.

**Function** 

Specifies the choice. The Function parameter is declared as a type pointer to a function returning void. The Function parameter is assigned one of four values: SIG\_DFL, SIG\_IGN, SIG\_HOLD, or an address of a signal-catching function. Definitions of the actions taken by each of the values are:

#### SIG DFL

Terminate process upon receipt of a signal.

Upon receipt of the signal specified by the Signal parameter, the receiving process is to be terminated with all of the consequences outlined in the \_exit subroutine. In addition, if Signal is one of the signals marked with an asterisk above, implementation-dependent abnormal process termination routines, such as a core dump, can be invoked.

#### SIG IGN

Ignore signal.

Any pending signal specified by the Signal parameter is discarded. A pending signal is a signal that has occurred but for which no action has been taken. The system signal action is set to ignore future occurrences of this signal type.

#### SIG HOLD

Hold signal.

The signal specified by the Signal parameter is to be held. Any pending signal of this type remains held. Only one signal of each type is held.

address Catch signal.

> Upon receipt of the signal specified by the Signal parameter, the receiving process is to execute the signal-catching function pointed to by the Function parameter. Any pending signal of this type is released. This address is retained across calls to the other signal management functions, sighold and sigrelse. The signal number Signal is passed as the only argument to the signal-catching function. Before entering the signal-catching function, the value of the Function parameter for the caught signal is set to SIG\_HOLD. During normal return from the signal-catching handler, the system signal action is restored to the Function parameter and any held signal of this type is released. If a nonlocal goto (see the **setimp** subroutine) is taken, the **sigrelse** subroutine must be invoked to restore the system signal action and to release any held signal of this type.

Upon return from the signal-catching function, the receiving process will resume execution at the point at which it was interrupted, except for implementation-defined signals in which this may not be

When a signal to be caught occurs during a nonatomic operation such as a call to the read, write, open, or ioctl subroutine on a slow device (such as a terminal); during a pause subroutine; during a wait subroutine that does not return immediately, the signal-catching function is executed. The interrupted routine then returns a value of -1 to the calling process with the errno global variable set to **EINTR**.

### **Return Values**

Upon successful completion, the sigset subroutine returns the previous value of the system signal action for the specified Signal. Otherwise, it returns SIG ERR and the errno global variable is set to indicate the error.

For the **sighold**, **sigrelse**, and **sigignore** subroutines, a value of 0 is returned upon success. Otherwise, a value of -1 is returned and the **errno** global variable is set to indicate the error.

#### **Error Codes**

The sigset, sighold, sigrelse, or sigignore subroutine is unsuccessful if the following is true:

**EINVAL** The Signal value is either an illegal signal number, or the default handling of Signal cannot be changed.

### **Related Information**

The **exit** subroutine, **kill** subroutine, **setjmp** ("setjmp or longjmp Subroutine" on page 135) subroutine, **signal** ("sigaction, sigvec, or signal Subroutine" on page 164) subroutine, **wait** ("wait, waitpid, wait3, or wait364 Subroutine" on page 440) subroutine.

# sigsetimp or siglongimp Subroutine

# **Purpose**

Saves or restores stack context and signal mask.

# Library

Standard C Library (libc.a)

# **Syntax**

```
#include <setjmp.h>
int sigsetjmp ( Environment,  SaveMask)
sigjmp_buf Environment;
int SaveMask;

void siglongjmp (Environment,  Value)
sigjmp_buf Environment;
int Value;
```

## **Description**

The **sigsetimp** subroutine saves the current stack context, and if the value of the *SaveMask* parameter is not 0, the **sigsetimp** subroutine also saves the current signal mask of the process as part of the calling environment.

The **siglongjmp** subroutine restores the saved signal mask only if the *Environment* parameter was initialized by a call to the **sigsetimp** subroutine with a nonzero *SaveMask* parameter argument.

### **Parameters**

Environment Specifies an address for a **sigjmp\_buf** structure.

SaveMask Specifies the flag used to determine if the signal mask is to be saved.

Value Specifies the return value from the **siglongjmp** subroutine.

### **Return Values**

The **sigsetjmp** subroutine returns a value of 0. The **siglongjmp** subroutine returns a nonzero value.

### **Related Information**

The **setjmp** or **longjmp** ("setjmp or longjmp Subroutine" on page 135) subroutine, **sigaction** ("sigaction, sigvec, or signal Subroutine" on page 164) subroutine, **sigprocmask** ("sigprocmask, sigsetmask, or sigblock Subroutine" on page 179) subroutine, **sigsuspend** ("sigsuspend or sigpause Subroutine" on page 188) subroutine.

## sigstack Subroutine

## **Purpose**

Sets and gets signal stack context.

## Library

Standard C Library (libc.a)

## **Syntax**

```
#include <signal.h>
int sigstack ( InStack, OutStack)
struct sigstack *InStack, *OutStack;
```

# **Description**

The sigstack subroutine defines an alternate stack on which signals are to be processed.

When a signal occurs and its handler is to run on the signal stack, the system checks to see if the process is already running on that stack. If so, it continues to do so even after the handler returns. If not, the signal handler runs on the signal stack, and the original stack is restored when the handler returns.

Use the sigvec or sigaction subroutine to specify whether a given signal-handler routine is to run on the signal stack.

Attention: A signal stack does not automatically increase in size as a normal stack does. If the stack overflows, unpredictable results can occur.

### **Parameters**

**InStack** 

Specifies the stack pointer of the new signal stack.

If the value of the InStack parameter is nonzero, it points to a sigstack structure, which has the following members:

```
caddr t ss sp;
    ss onstack;
```

The value of InStack->ss\_sp specifies the stack pointer of the new signal stack. Since stacks grow from numerically greater addresses to lower ones, the stack pointer passed to the sigstack subroutine should point to the numerically high end of the stack area to be used.

InStack->ss onstack should be set to a value of 1 if the process is currently running on that stack; otherwise, it should be a value of 0.

OutStack

If the value of the InStack parameter is 0 (that is, a null pointer), the signal stack state is not set. Points to structure where current signal stack state is stored.

If the value of the OutStack parameter is nonzero, it points to a sigstack structure into which the **sigstack** subroutine stores the current signal stack state.

If the value of the OutStack parameter is 0, the previous signal stack state is not reported.

### **Return Values**

Upon successful completion, the sigstack subroutine returns a value of 0. Otherwise, a value of -1 is returned and the errno global variable is set to indicate the error.

### **Error Codes**

The sigstack subroutine is unsuccessful and the signal stack context remains unchanged if the following is true:

**EFAULT** The InStack or OutStack parameter points outside of the address space of the process.

### **Related Information**

Thelongimp ("setimp or longimp Subroutine" on page 135) subroutine, setimp ("setimp or longimp Subroutine" on page 135) subroutine, sigaction, signal, or sigvec ("sigaction, sigvec, or signal Subroutine" on page 164) subroutine.

## sigsuspend or sigpause Subroutine

## **Purpose**

Automatically changes the set of blocked signals and waits for a signal.

# Library

Standard C Library (libc.a)

# **Syntax**

#include <signal.h> int sigsuspend ( SignalMask) const sigset\_t \*SignalMask; int sigpause (SignalMask) int SignalMask;

# **Description**

The sigsuspend subroutine replaces the signal mask of a thread with the set of signals pointed to by the SignalMask parameter. It then suspends execution of the thread until a signal is delivered that executes a signal-catching function or terminates the process. The sigsuspend subroutine does not allow the SIGKILL or SIGSTOP signal to be blocked. If a program attempts to block one of these signals, the **sigsuspend** subroutine gives no indication of the error.

If delivery of a signal causes the process to end, the sigsuspend subroutine does not return. If delivery of a signal causes a signal-catching function to start, the sigsuspend subroutine returns after the signal-catching function returns, with the signal mask restored to the set that existed prior to the sigsuspend subroutine.

The sigsuspend subroutine sets the signal mask and waits for an unblocked signal as one atomic operation. This means that signals cannot occur between the operations of setting the mask and waiting for a signal. If a program invokes the sigprocmask (SIG\_SETMASK) and pause subroutines separately, a signal that occurs between these subroutines might not be noticed by the pause subroutine.

In normal usage, a signal is blocked by using the sigprocmask(SIG BLOCK,...) subroutine for single-threaded applications, or the sigthreadmask(SIG BLOCK,...) subroutine for multi-threaded applications (using the libpthreads.a threads library) at the beginning of a critical section. The process/thread then determines whether there is work for it to do. If no work is to be done, the process/thread waits for work by calling the sigsuspend subroutine with the mask previously returned by the sigprocmask or sigthreadmask subroutine.

The sigpause subroutine is provided for compatibility with older UNIX systems; its function is a subset of the **sigsuspend** subroutine.

### **Parameter**

SignalMask

Points to a set of signals.

### **Return Values**

If a signal is caught by the calling thread and control is returned from the signal handler, the calling thread resumes execution after the sigsuspend or sigpause subroutine, which always return a value of -1 and set the errno global variable to EINTR.

### **Related Information**

The pause subroutine, sigprocmask ("sigprocmask, sigsetmask, or sigblock Subroutine" on page 179) subroutine, sigaction or signal ("sigaction, sigvec, or signal Subroutine" on page 164) subroutine, **sigthreadmask** ("sigthreadmask Subroutine") subroutine.

Signal Management in AIX 5L Version 5.2 General Programming Concepts: Writing and Debugging Programs provides more information about signal management in multi-threaded processes.

# sigthreadmask Subroutine

## **Purpose**

Sets the signal mask of a thread.

# Library

Threads Library (libpthreads.a)

# **Syntax**

```
#include <pthread.h>
#include <signal.h>
int sigthreadmask( how, set, old set)
int how;
const sigset_t *set;
sigset t *old set;
```

# **Description**

The sigthreadmask subroutine is used to examine or change the signal mask of the calling thread. The sigprocmask subroutine must not be used in a multi-threaded process.

Typically, the sigthreadmask(SIG BLOCK) subroutine is used to block signals during a critical section of code. The sigthreadmask(SIG SETMASK) subroutine is then used to restore the mask to the previous value returned by the sigthreadmask(SIG\_BLOCK) subroutine.

If there are any pending unblocked signals after the call to the sigthreadmask subroutine, at least one of those signals will be delivered before the **sigthreadmask** subroutine returns.

The sigthreadmask subroutine does not allow the SIGKILL or SIGSTOP signal to be blocked. If a program attempts to block either signal, the sigthreadmask subroutine gives no indication of the error. **Note:** The **pthread.h** header file must be the first included file of each source file using the threads library.

### **Parameters**

how Indicates the manner in which the set is changed. It can have one of the following values:

#### SIG BLOCK

The resulting set is the union of the current set and the signal set pointed to by the *set* parameter.

#### SIG UNBLOCK

The resulting set is the intersection of the current set and the complement of the signal set pointed to by the *set* parameter.

#### SIG SETMASK

The resulting set is the signal set pointed to by the set parameter.

set

Specifies the signal set. If the value of the *Set* parameter is not null, it points to a set of signals to be used to change the currently blocked set. If the value of the *Set* parameter is null, the value of the *How* parameter is not significant and the process signal mask is unchanged. Thus, the call can be used to inquire about currently blocked signals.

old\_set

If the *old\_set* parameter is not the null value, the signal mask in effect at the time of the call is stored in the spaced pointed to by the *old\_set* parameter.

### **Return Values**

Upon completion, a value of 0 is returned. If the **sigthreadmask** subroutine fails, the signal mask of the process is unchanged, a value of -1 is returned, and the global variable **errno** is set to indicate the error.

### **Error Codes**

The sigthreadmask subroutine is unsuccessful if the following is true:

**EFAULT** The *set* or *old\_set* pointers are not in the process address space.

**EINVAL** The value of the *how* parameter is not supported.

**EPERM** The calling thread does not have the privilege to change the signal's mask.

# **Examples**

To set the signal mask to block only the **SIGINT** signal from delivery, enter:

```
#include <pthread.h>
#include <signal.h>

int return_value;
sigset_t newset;
sigset_t *newset_p;
...
newset_p = &newset;
sigemptyset(newset_p);
sigaddset(newset_p, SIGINT);
return_value = sigthreadmask(SIG_SETMASK, newset_p, NULL);
```

### **Related Information**

The **kill** or **killpg** subroutine, **pthread\_kill** subroutine, **sigaction**, **sigvec**, or **signal** ("sigaction, sigvec, or signal Subroutine" on page 164) subroutine, **sigpause** ("sigsuspend or sigpause Subroutine" on page 188) subroutine, **sigpending** ("sigpending Subroutine" on page 179) subroutine, **sigwait** ("sigwait Subroutine" on page 192) subroutine, **sigsuspend** ("sigsuspend or sigpause Subroutine" on page 188) subroutine.

Signal Management in AIX 5L Version 5.2 General Programming Concepts: Writing and Debugging Programs.

# sigtimedwait and sigwaitinfo Subroutine

# **Purpose**

Waits for a signal, and provides a mechanism for retrieving any queued value.

# Library

Standard C Library (libc.a)

Threads Library (libpthreads.a)

# **Syntax**

```
#include <signal.h>
int sigtimedwait (set, info, timeout)
const sigset t *set;
siginfo t *info;
const struct timespec *timeout;
int sigwaitinfo (set, info)
const sigset t *set;
siginfo t *info;
```

# Description

The **sigwaitinfo** subroutine selects a pending signal from the set specified by the *set* parameter. If no signal in the set parameter is pending at the time of the call, the calling thread is suspended until one or more signals in the set parameter become pending or until it is interrupted by an unblocked, caught signal. If the wait was interrupted by an unblocked, caught signal, the subroutines will restart themselves.

The **sigwaitinfo** subroutine is functionally equivalent to the **sigwait** subroutine if the *info* argument is NULL. If the info argument is non-NULL, the sigwaitinfo subroutine is equivalent to the sigwait subroutine, except that the selected signal number is stored in the si\_signo member, and the cause of the signal is stored in the si\_code member of the info parameter. If any value is queued to the selected signal, the first such queued value is dequeued, and if the info argument is non-NULL, the value is stored in the si value member of the info parameter. If no further signals are queued for the selected signal, the pending indication for that signal is reset.

The sigtimedwait subroutine is equivalent to the sigwaitinfo subroutine except that if none of the signals specified by the *set* parameter are pending, the **sigtimedwait** subroutine waits for the time interval referenced by the timeout parameter. If the timespec structure pointed to by the timeout parameter contains a zero value and if none of the signals specified by the set parameter are pending, the sigtimedwait subroutine returns immediately with an error.

If there are multiple pending signals in the range SIGRTMIN to SIGRTMAX, the lowest numbered signal in that range will be selected.

Note: All signals in set should have been blocked prior to calling any of the sigwait subroutines.

### **Parameters**

Specifies the pending signals that may be selected. set

Points to a **siginfo\_t** in which additional signal information can be returned. info

Points to the timespec structure.

### **Return Values**

Upon successful completion, the sigtimedwait and sigwaitinfo subroutines return the selected signal number. If unsuccessful, the sigtimedwait and sigwaitinfo subroutines return -1 and set the errno variable to indicate the error.

### **Error Codes**

The sigtimedwait subroutine will fail if:

**EAGAIN** No signal specified by the set parameter was generated within the specified timeout period.

The **sigtimedwait** and **sigwaitinfo** subroutines may fail if:

**EINVAL** The set parameter is empty, or contains an invalid, non-catchable, or unsupported signal number.

The **sigtimedwait** subroutine may also fail when none of the selected signals are pending if:

**EINVAL** The timeout parameter specified a tv\_nsec value less than zero or greater than or equal to 1000 million.

### **Related Information**

"siggueue Subroutine" on page 181 and "sigwait Subroutine".

## sigwait Subroutine

# **Purpose**

Blocks the calling thread until a specified signal is received.

# Library

Threads Library (libpthreads.a)

# **Syntax**

```
#include </usr/include/dce/cma sigwait.h>
int sigwait (set, sig)
const sigset_t *set;
int *sig;
```

# **Description**

The **sigwait** subroutine blocks the calling thread until one of the signal in the signal set set is received by the thread. Only asynchronous signals can be waited for.

The signal can be either sent directly to the thread, using the pthread kill subroutine, or to the process. In that case, the signal will be delivered to exactly one thread that has not blocked the signal.

Concurrent use of **sigaction** and **sigwait** subroutines on the same signal is forbidden.

### **Parameters**

Specifies the set of signals to wait on. set

Points to where the received signal number will be stored. sig

### **Return Values**

Upon successful completion, the received signal number is returned via the sig parameter, and 0 is returned. Otherwise, an error code is returned.

### **Error Code**

The **sigwait** subroutine is unsuccessful if the following is true:

**EINVAL** The set parameter contains an invalid or unsupported signal number.

### **Related Information**

The **kill** subroutine, **pthread kill** subroutine, **sigaction** ("sigaction, sigvec, or signal Subroutine" on page 164) subroutine, sigthreadmask ("sigthreadmask Subroutine" on page 189) subroutine.

Signal Management in AIX 5L Version 5.2 General Programming Concepts: Writing and Debugging Programs .

### sin, sinf, or sinl Subroutine

## **Purpose**

Computes the sine.

# **Syntax**

```
#include <math.h>
double sin(x)
double x;
float sinf (x)
float x;
long double sinl (x)
long double x;
```

# **Description**

The **sin**, **sinf**, **sinl** subroutines compute the sine of the *x* parameter, measured in radians.

An application wishing to check for error situations should set the **errno** global variable to zero and call feclearexcept(FE\_ALL\_EXCEPT) before calling these subroutines. Upon return, if errno is nonzero or fetestexcept(FE INVALID | FE DIVBYZERO | FE OVERFLOW | FE UNDERFLOW) is nonzero, an error has occurred.

#### **Parameters**

- Floating-point value
- Floating-point value

### **Return Values**

Upon successful completion, the sin, sinf, and sinI subroutines return the sine of x.

If x is NaN, a NaN is returned.

If x is  $\pm 0$ , x is returned.

If x is subnormal, a range error may occur and x should be returned.

If x is  $\pm \ln f$ , a domain error occurs, and a NaN is returned.

#### **Error Codes**

The **sin**, **sinf**, and **sinl** subroutines lose accuracy when passed a large value for the *x* parameter. In the sin subroutine, for example, values of x that are greater than pi are argument-reduced by first dividing them by the machine value for 2 \* pi, and then using the IEEE remainder of this division in place of x. Since the machine value of pi can only approximate its infinitely precise value, the remainder of x/(2 \* pi) becomes less accurate as x becomes larger. Similar loss of accuracy occurs for the sinl subroutine during argument reduction of large arguments.

sin

When the x parameter is extremely large, these functions return 0 when there would be a complete loss of significance. In this case, a message indicating TLOSS error is printed on the standard error output. For less extreme values causing partial loss of significance, a PLOSS error is generated but no message is printed. In both cases, the errno global variable is set to a **ERANGE** value.

These error-handling procedures may be changed with the **matherr** subroutine when using the **libmsaa.a** (-Imsaa) library.

### **Related Information**

The matherr subroutine, sinh, sinhl ("sinh, sinhl, or sinhl Subroutine") subroutines.

Subroutines Overview in AIX 5L Version 5.2 General Programming Concepts: Writing and Debugging Programs.

128-Bit long double Floating-Point Format in AIX 5L Version 5.2 General Programming Concepts: Writing and Debugging Programs.

math.h in AIX 5L Version 5.2 Files Reference.

# sinh, sinhf, or sinhl Subroutine

# **Purpose**

Computes hyperbolic sine.

# **Syntax**

```
#include <math.h>
double sinh(x)
double x:
float sinhf (x)
float x;
```

long double sinhl(x)double x;

## **Description**

The **sinh**, **sinhf**, and **sinhl** subroutines compute the hyperbolic sine of the *x* parameter.

An application wishing to check for error situations should set the errno global variable to zero and call feclearexcept(FE ALL EXCEPT) before calling these subroutines. Upon return, if errno is nonzero or fetestexcept(FE\_INVALID | FE\_DIVBYZERO | FE\_OVERFLOW | FE\_UNDERFLOW) is nonzero, an error has occurred.

### **Parameters**

Specifies a double-precision floating-point value.

### **Return Values**

Upon successful completion, the **sinh**, **sinhf**, and **sinhl** subroutines return the hyperbolic sine of x.

If the result would cause an overflow, a range error occurs and ±HUGE VAL, ±HUGE VALF, and  $\pm$ HUGE VALL (with the same sign as x) is returned as appropriate for the type of the function.

If x is NaN, a NaN is returned.

If x is  $\pm 0$  or  $\ln x$  is returned.

If x is subnormal, a range error may occur and x should be returned.

### **Error Codes**

If the correct value overflows, the sinh, sinhf and sinhl subroutines return a correctly signed HUGE VAL. and the errno global variable is set to ERANGE.

These error-handling procedures should be changed with the matherr subroutine when the libmsaa.a (-Imsaa) library is used.

### Related Information

asinh, acosh, or atanh Subroutine, feclearexcept Subroutine, fetestexcept Subroutine, and class, \_class, finite, isnan, or unordered Subroutines in AIX 5L Version 5.2 Technical Reference: Base Operating System and Extensions Volume 1.

math.h in AIX 5L Version 5.2 Files Reference.

The matherr subroutine, sin, asin, acos, atan, or atan2 ("sin, sinf, or sinl Subroutine" on page 193) subroutine.

Subroutines Overview in AIX 5L Version 5.2 General Programming Concepts: Writing and Debugging Programs.

128-Bit long double Floating-Point Format in AIX 5L Version 5.2 General Programming Concepts: Writing and Debugging Programs.

## sleep, nsleep or usleep Subroutine

## **Purpose**

Suspends a current process from execution.

## Library

Standard C Library (libc.a)

## **Syntax**

```
#include <unistd.h>
unsigned int sleep ( Seconds)

#include <sys/time.h>
int nsleep ( Rqtp, Rmtp)
struct timestruc_t *Rqtp, *Rmtp;

int usleep ( Useconds)
useconds t Useconds;
```

## **Description**

The **nsleep** subroutine is an extended form of the **sleep** subroutine. The **sleep** or **nsleep** subroutines suspend the current process until:

- The time interval specified by the *Rqtp* parameter elapses.
- A signal is delivered to the calling process that invokes a signal-catching function or terminates the process.
- The process is notified of an event through an event notification function.

The suspension time may be longer than requested due to the scheduling of other activity by the system. Upon return, the location specified by the *Rmtp* parameter shall be updated to contain the amount of time remaining in the interval, or 0 if the full interval has elapsed.

#### **Parameters**

Rqtp Time interval specified for suspension of execution.
Rmtp Specifies the time remaining on the interval timer or 0.

Seconds Specifies time interval in seconds.

Useconds Specifies time interval in microseconds.

# **Compatibility Interfaces**

The **sleep** and **usleep** subroutines are provided to ensure compatibility with older versions of the operating system, AT&T System V and BSD systems. They are implemented simply as front-ends to the **nsleep** subroutine. Programs linking with the **libbsd.a** library get a BSD compatible version of the **sleep** subroutine. The return value from the BSD compatible **sleep** subroutine has no significance and should be ignored.

### **Return Values**

The **nsleep**, **sleep**, and **usleep** subroutines return a value of 0 if the requested time has elapsed.

If the **nsleep** subroutine returns a value of -1, the notification of a signal or event was received and the *Rmtp* parameter is updated to the requested time minus the time actually slept (unslept time), and the **errno** global variable is set.

If the sleep subroutine returns because of a premature arousal due to delivery of a signal, the return value will be the unslept amount (the requested time minus the time actually slept) in seconds.

### **Error Codes**

If the nsleep subroutine fails, a value of -1 is returned and the errno global variable is set to one of the following error codes:

A signal was caught by the calling process and control has been returned from the signal-catching **EINTR** 

routine, or the process has been notified of an event through an event notification function.

**EINVAL** The Rgtp parameter specified a nanosecond value less than zero or greater than or equal to one

second.

The **sleep** subroutine is always successful and no return value is reserved to indicate an error.

### **Related Information**

The alarm subroutine, pause subroutine, sigaction ("sigaction, sigvec, or signal Subroutine" on page 164) subroutine.

List of Time Data Manipulation Services in AIX 5L Version 5.2 System Management Concepts: Operating System and Devices.

Subroutines Overview in AIX 5L Version 5.2 System Management Guide: Operating System and Devices.

### sockatmark Subroutine

## Purpose

Determines whether a socket is at the out-of-band mark.

# **Syntax**

#include <sys/socket.h> int sockatmark(s) int s;

# **Description**

The **sockatmark** subroutine determines whether the socket specified by the s parameter is at the out-of-band data mark. If the protocol for the socket supports out-of-band data by marking the stream with an out-of-band data mark, the **sockatmark** subroutine returns a 1 when all data preceding the mark has been read and the out-of-band data mark is the first element in the receive queue. The sockatmark subroutine does not remove the mark from the stream.

The use of this subroutine between receive operations allows an application to determine which received data precedes the out-of-band data and which follows the out-of-band data. There is an inherent race condition in the use of this function. On an empty receive queue, the current read of the location might well be at the mark', but the system has no way of knowing that the next data segment that will arrive from the network will carry the mark, and sockatmark will return false The next read operation will silently consume the mark. Because of this, the **sockatmark** subroutine can only be used reliably when the application already knows that the out-of-band data has been seen by the system or that it is known that there is data waiting to be read at the socket.

### **Parameters**

s Specifies the socked to be checked.

### **Return Values**

Upon successful completion, the **sockatmark** subroutine returns a value indicating whether the socket is at an out-of-band data mark. If the protocol has marked the data stream and all data preceding the mark has been read, the return value is 1. If there is no mark, or if data precedes the mark in the receive queue, the **sockatmark** subroutine returns a 0. Otherwise, it returns a value of -1 and sets the **errno** global variable to indicate the error.

### **Error Codes**

**EBADF** The *s* parameter is not a valid file descriptor.

**ENOTTY** The *s* parameter does not specify a descriptor for a socket.

# SpmiAddSetHot Subroutine

## **Purpose**

Adds a set of peer statistics values to a hotset.

# Library

SPMI Library (libSpmi.a)

# **Syntax**

# **Description**

The **SpmiAddSetHot** subroutine adds a set of peer statistics to a hotset. The **SpmiHotSet** structure that provides the anchor point to the set must exist before the **SpmiAddSetHot** subroutine call can succeed.

This subroutine is part of the server option of the Performance Aide for AIX licensed product and is also included in the Performance Toolbox for AIX licensed product.

### **Parameters**

### **HotSet**

Specifies a pointer to a valid structure of type **SpmiHotSet** as created by the **SpmiCreateHotSet** ("SpmiCreateHotSet" on page 201) subroutine call.

#### StatName

Specifies the name of the statistic within the subcontexts (peer contexts) of the context identified by the *GrandParent* parameter.

#### GrandParent

Specifies a valid SpmiCxHdI handle as obtained by another subroutine call. The handle must identify a context with at least one subcontext, which contains the statistic identified by the StatName parameter. If the context specified is one of the RTime contexts, no subcontext need to exist at the time the SpmiAddSetHot subroutine call is issued; the presence of the metric identified by the StatName parameter is checked against the context class description.

If the context specified has or may have multiple levels of instantiable context below it (such as the FS and RTime/ARM contexts), the metric is only searched for at the lowest context level. The SpmiHotSet created is a pseudo hotvals structure used to link together a peer group of SpmiHotValsstructures, which are created under the covers, one for each subcontext of the GrandParent context. In the case of RTime/ARM, if additional contexts are later added under the GrandParent contexts, additional hotsets are added to the peer group. This is transparent to the application program, except that the SpmiFirstHot, SpmiNextHot, and SpmiNextHotltem subroutine calls will return the peer group SpmiHotVals pointer rather than the pointer to the pseudo structure.

Note that specifying a specific volume group context (such as **FS/rootvg**) or a specific application context (such as RTime/ARN/armpeek) is still valid and won't involve creation of pseudo SpmiHotVals structures.

### maxresp

Must be non-zero if excp type specifies that exceptions or SNMP traps must be generated. If specified as zero, indicates that all SPMIHotItems that meet the criteria specified by threshold must be returned, up-to a maximum of maxresp items. If both exceptions/traps and feeds are requested, the maxresp value is used to cap the number of exceptions/alerts as well as the number of items returned. If feed\_type is specified as SiHotAlways, the maxresp parameter is still used to return at most *maxresp* items.

Where the GrandParent argument specifies a context that has multiple levels of instantiable contexts below it, the maxresp is applied to each of the lowest level contexts above the the actual peer contexts at a time. For example, if the GrandParent context is FS (file systems) and the system has three volume groups, then a maxresp value of 2 could cause up to a maximum of 2 x 3 = 6 responses to be generated.

#### threshold

Must be non-zero if excp\_type specifies that exceptions or SNMP traps must be generated. If specified as zero, indicates that all values read qualify to be returned in feeds. The value specified is compared to the data value read for each peer statistic. If the data value exceeds the threshold, it qualifies to be returned as an SpmiHotItems element in the SpmiHotVals structure. If the threshold is specified as a negative value, the value qualifies if it is lower than the numeric value of threshold. If feed type is specified as SiHotAlways, the threshold value is ignored for feeds. For peer statistics of type SiCounter, the threshold must be specified as a rate per second; for **SiQuantity** statistics the *threshold* is specified as a level.

### frequency

Must be non-zero if excp type specifies that exceptions or SNMP traps must be generated. Ignored for feeds. Specifies the minimum number of minutes that must expire between any two exceptions/traps generated from this SpmiHotVals structure. This value must be specified as no less than 5 minutes.

#### feed type

Specifies if feeds of SpmiHotItems should be returned for this SpmiHotVals structure. The following values are valid:

#### SiHotNoFeed

No feeds should be generated

#### SiHotThreshold

Feeds are controlled by threshold.

#### **SiHotAlways**

All values, up-to a maximum of *maxresp* must be returned as feeds.

#### excp\_type

Controls the generation of exception data packets and/or the generation of SNMP Traps from xmservd. Note that these types of packets and traps can only actually be sent if xmservd is running. Because of this, exception packets and SNMP traps are only generated as long as xmservd is active. Traps can only be generated on AIX systems. The conditions for generating exceptions and traps are controlled by the threshold and frequency parameters. The following values are valid for excp type:

#### SiNoHotException

Generate neither exceptions not traps.

#### SiHotException

Generate exceptions but not traps.

#### SiHotTrap

Generate SNMP traps but not exceptions.

#### SiHotBoth

Generate both exceptions and SNMP traps.

#### severity

Required to be positive and greater than zero if exceptions are generated, otherwise specify as zero. Used to assign a severity code to the exception for display by **exmon**.

### trap\_no

Required to be positive and greater than zero if SNMP traps are generated, otherwise specify as zero. Used to assign the trap number in the generated SNMP trap.

### **Return Values**

The SpmiAddSetHot subroutine returns a pointer to a structure of type SpmiHotVals if successful. If unsuccessful, the subroutine returns a NULL value.

# **Programming Notes**

The SpmiAddSetHot functions in a straight forward manner and as described previously in all cases where the GrandParent context is a context that has only one level of instantiable contexts below it. This covers most context types such as CPU, Disk, LAN, etc. In a few cases, currently only the FS (file system) and RTime/ARM (application response) contexts, the SPMI works by creating pseudo-hotvals structures that effectively expand the hotset. These pseudo-hotvals structures are created either at the time the SpmiAddSetHot call is issued or when new subcontexts are created for a context that's already the GrandParent of a hotvals peer set. For example:

When a peer set is created for RTime/ARM, maybe only a few or no subcontexts of this context exists. If two applications were defined at this point, say **checking** and **savings**, one valsset would be created for the RTime/ARM context and a pseudo-valsset for each of RTime/ARM/checking and RTime/ARM/savings. As new applications are added to the RTime/ARM contexts, new pseudo-valssets are automatically added to the hotset.

Pseudo-valssets represent an implementation convenience and also helps minimize the impact of retrieving and presenting data for hotsets. As far as the caller of the RSiGetHotItem subroutine call is concerned, it is completely transparent. All this caller will ever see is the real hotvals structure. That is not the case for callers of SpmiFirstHot, SpmiNextHot, and SpmiNextHotItem. All of these subroutines will return pseudo-valssets and the calling program should be prepared to handle this.

### **Error Codes**

All SPMI subroutines use external variables to provide error information. To access these variables, an application program must define the following external variables:

- extern char SpmiErrmsg[];
- extern int SpmiErrno;

If the subroutine returns without an error, the **SpmiErrno** variable is set to 0 and the **SpmiErrmsg** character array is empty. If an error is detected, the SpmiErrno variable returns an error code, as defined in the sys/Spmidef.h file, and the SpmiErrmsg variable contains text, in English, explaining the cause of the error. See the List of SPMI Error Codes for more information.

### **Files**

/usr/include/sys/Spmidef.h

Declares the subroutines, data structures, handles, and macros that an application program can use to access the SPMI.

# **SpmiCreateHotSet**

# **Purpose**

Creates an empty hotset.

# Library

SPMI Library (libSpmi.a)

# **Syntax**

#include sys/Spmidef.h struct SpmiHotSet \*SpmiCreateHotSet()

# **Description**

The SpmiCreateHotSet subroutine creates an empty hotset and returns a pointer to an SpmiHotSet structure. This structure provides the anchor point for a hotset and must exist before the SpmiAddSetHot subroutine can be successfully called.

This subroutine is part of the server option of the Performance Aide for AIX licensed product and is also included in the Performance Toolbox for AIX licensed product.

### **Return Values**

The SpmiCreateHotSet subroutine returns a pointer to a structure of type SpmiHotSet if successful. If unsuccessful, the subroutine returns a NULL value.

### **Error Codes**

All SPMI subroutines use external variables to provide error information. To access these variables, an application program must define the following external variables:

- · extern char SpmiErrmsg[];
- extern int SpmiErrno;

If the subroutine returns without an error, the **SpmiErrno** variable is set to 0 and the **SpmiErrmsq** character array is empty. If an error is detected, the SpmiErrno variable returns an error code, as defined in the sys/Spmidef.h file, and the SpmiErrmsg variable contains text, in English, explaining the cause of the error. See the List of SPMI Error Codes for more information.

#### **Files**

/usr/include/sys/Spmidef.h

Declares the subroutines, data structures, handles, and macros that an application program can use to access the SPMI.

## **Related Information**

For related information, see:

- "SpmiDelSetHot Subroutine" on page 207
- "SpmiFreeHotSet Subroutine" on page 215
- "SpmiAddSetHot Subroutine" on page 198
- Understanding SPMI Data Areas

# SpmiCreateStatSet Subroutine

# **Purpose**

Creates an empty set of statistics.

# Library

SPMI Library (libSpmi.a)

# **Syntax**

#include sys/Spmidef.h struct SpmiStatSet \*SpmiCreateStatSet()

# **Description**

The SpmiCreateStatSet subroutine creates an empty set of statistics and returns a pointer to an SpmiStatSet structure.

The **SpmiStatSet** structure provides the anchor point to a set of statistics and must exist before the SpmiPathAddSetStat subroutine can be successfully called.

This subroutine is part of the server option of the Performance Aide for AIX licensed product and is also included in the Performance Toolbox for AIX licensed product.

## **Return Values**

The SpmiCreateStatSet subroutine returns a pointer to a structure of type SpmiStatSet if successful. If unsuccessful, the subroutine returns a NULL value.

## **Error Codes**

All SPMI subroutines use external variables to provide error information. To access these variables, an application program must define the following external variables:

- · extern char SpmiErrmsg[];
- extern int SpmiErrno;

If the subroutine returns without an error, the **SpmiErrno** variable is set to 0 and the **SpmiErrmsg** character array is empty. If an error is detected, the SpmiErrno variable returns an error code, as defined in the sys/Spmidef.h file, and the SpmiErrmsg variable contains text, in English, explaining the cause of the error. See the List of SPMI Error Codes for more information.

## **Files**

/usr/include/sys/Spmidef.h

Declares the subroutines, data structures, handles, and macros that an application program can use to access the SPMI.

## **Related Information**

For related information, see:

- "SpmiDelSetStat Subroutine" on page 208
- · "SpmiFreeStatSet Subroutine" on page 216
- "SpmiPathAddSetStat Subroutine" on page 234
- Understanding SPMI Data Areas

# SpmiDdsAddCx Subroutine

# **Purpose**

Adds a volatile context to the contexts defined by an application.

# Library

SPMI Library (libSpmi.a)

# **Syntax**

```
#include sys/Spmidef.h
char *SpmiDdsAddCx(Ix, Path, Descr, Asnno)
ushort Ix;
char *Path, *Descr;
int Asnno;
```

# **Description**

The SpmiDdsAddCx subroutine uses the shared memory area to inform the SPMI that a context is available to be added to the context hierarchy, moves a copy of the context to shared memory, and allocates memory for the data area.

This subroutine is part of the server option of the Performance Aide for AIX licensed product and is also included in the Performance Toolbox for AIX licensed product.

## **Parameters**

lx

Specifies the element number of the added context in the table of dynamic contexts. No context can be added if the table of dynamic contexts has not been defined in the SpmiDdsInit subroutine call. The first element of the table is element number 0.

#### **Path**

Specifies the full path name of the context to be added. If the context is not at the top-level, the parent context must already exist.

Descr

Provides the description of the context to be added as it will be presented to data consumers.

#### Asnno

Specifies the ASN.1 number to be assigned to the new context. All subcontexts on the same level as the new context must have unique ASN.1 numbers. Typically, each time the SpmiDdsAddCx subroutine adds a subcontext to the same parent context, the Asnno parameter is incremented. See Making Dynamic Data-Supplier Statistics Unique for more information about ASN.1 numbers.

## **Return Values**

If successful, the SpmiDdsAddCx subroutine returns the address of the shared memory data area. If an error occurs, an error text is placed in the external SpmiErrmsg character array, and the subroutine returns a NULL value.

## **Error Codes**

All SPMI subroutines use external variables to provide error information. To access these variables, an application program must define the following external variables:

- · extern char SpmiErrmsg[];
- · extern int SpmiErrno;

If the subroutine returns without an error, the SpmiErrno variable is set to 0 and the SpmiErrmsg character array is empty. If an error is detected, the SpmiErrno variable returns an error code, as defined in the sys/Spmidef.h file, and the SpmiErrmsq variable contains text, in English, explaining the cause of the error. See the List of SPMI Error Codes for more information.

## **Files**

/usr/include/sys/Spmidef.h

Declares the subroutines, data structures, handles, and macros that an application program can use to access the SPMI.

## **Related Information**

For related information, see:

- "SpmiDdsDelCx Subroutine"
- "SpmiDdsInit Subroutine" on page 205

# SpmiDdsDelCx Subroutine

# **Purpose**

Deletes a volatile context.

# Library

SPMI Library (libSpmi.a)

# **Syntax**

#include sys/Spmidef.h int SpmiDdsDelCx(Area) char \*Area;

# **Description**

The SpmiDdsDelCx subroutine informs the SPMI that a previously added, volatile context should be deleted.

If the SPMI has not detected that the context to delete was previously added dynamically, the SpmiDdsDelCx subroutine removes the context from the list of to-be-added contexts and returns the allocated shared memory to the free list. Otherwise, the SpmiDdsDelCx subroutine indicates to the SPMI that a context and its associated statistics must be removed from the context hierarchy and any allocated shared memory must be returned to the free list.

This subroutine is part of the server option of the Performance Aide for AIX licensed product and is also included in the Performance Toolbox for AIX licensed product.

## **Parameters**

### Area

Specifies the address of the previously allocated shared memory data area as returned by an SpmiDdsAddCx subroutine call.

## **Return Values**

If successful, the SpmiDdsDelCx subroutine returns a value of 0. If an error occurs, an error text is placed in the external SpmiErrmsq character array, and the subroutine returns a nonzero value.

## **Error Codes**

All SPMI subroutines use external variables to provide error information. To access these variables, an application program must define the following external variables:

- · extern char SpmiErrmsg[];
- extern int SpmiErrno;

If the subroutine returns without an error, the SpmiErrno variable is set to 0 and the SpmiErrmsg character array is empty. If an error is detected, the SpmiErrno variable returns an error code, as defined in the sys/Spmidef.h file, and the SpmiErrmsq variable contains text, in English, explaining the cause of the error. See the List of SPMI Error Codes for more information.

## **Files**

/usr/include/sys/Spmidef.h

Declares the subroutines, data structures, handles, and macros that an application program can use to access the SPMI.

## **Related Information**

For related information, see:

- "SpmiDdsAddCx Subroutine" on page 203
- "SpmiDdsInit Subroutine"
- · Understanding SPMI Data Areas

# SpmiDdsInit Subroutine

# **Purpose**

• Establishes a program as a dynamic data-supplier (DDS) program.

# Library

SPMI Library (libSpmi.a)

# **Syntax**

```
#include sys/Spmidef.h
SpmiShare *SpmiDdsInit(CxTab, CxCnt, IxTab, IxCnt,
FileName)
cx create *CxTab, *IxTab;
int CxCnt, IxCnt;
char *FileName;
```

# **Description**

The SpmiDdsInit subroutine establishes a program as a dynamic data-supplier (DDS) program. To do so, the SpmiDdsInit subroutine:

- 1. Determines the size of the shared memory required and creates a shared memory segment of that
- 2. Moves all static contexts and all statistics referenced by those contexts to the shared memory.
- 3. Calls the SPMI and requests it to add all of the DDS static contexts to the context tree.

- 1. The SpmiDdsInit subroutine issues an Spmilnit subroutine call if the application program has not issued one.
- 2. If the calling program uses shared memory for other purposes, including memory mapping of files, the SpmiDdsInit or the SpmiInit subroutine call must be issued before access is established to other shared memory areas.

This subroutine is part of the server option of the Performance Aide for AIX licensed product and is also included in the Performance Toolbox for AIX licensed product.

### **Parameters**

#### CxTab

Specifies a pointer to the table of nonvolatile contexts to be added.

#### CxCnt

Specifies the number of elements in the table of nonvolatile contexts. Use the CX L macro to find this value.

#### **IxTab**

Specifies a pointer to the table of volatile contexts the program may want to add later. If no contexts are defined, specify NULL.

#### **IxCnt**

Specifies the number of elements in the table of volatile contexts. Use the CX\_L macro to find this value. If no contexts are defined, specify 0.

#### **FileName**

Specifies the fully qualified path and file name to use when creating the shared memory segment. At execution time, if the file exists, the process running the DDS must be able to write to the file. Otherwise, the SpmiDdsInit subroutine call does not succeed. If the file does not exist, it is created. If the file cannot be created, the subroutine returns an error. If the file name includes directories that do not exist, the subroutine returns an error.

For non-AIX systems, a sixth argument is required to inform the SPMI how much memory to allocate in the DDS shared memory segment. This is not required for AIX systems because facilities exist to expand a memory allocation in shared memory. The sixth argument is:

#### size

Size in bytes of the shared memory area to allocate for the DDS program. This parameter is of type int.

## **Return Values**

If successful, the SpmiDdsInit subroutine returns the address of the shared memory control area. If an error occurs, an error text is placed in the external SpmiErrmsq character array, and the subroutine returns a NULL value.

## **Error Codes**

All SPMI subroutines use external variables to provide error information. To access these variables, an application program must define the following external variables:

- extern char SpmiErrmsg[];
- extern int SpmiErrno;

If the subroutine returns without an error, the **SpmiErrno** variable is set to 0 and the **SpmiErrmsq** character array is empty. If an error is detected, the SpmiErrno variable returns an error code, as defined in the sys/Spmidef.h file, and the SpmiErrmsg variable contains text, in English, explaining the cause of the error. See the List of SPMI Error Codes for more information.

#### **Files**

/usr/include/sys/Spmidef.h

Declares the subroutines, data structures, handles, and macros that an application program can use to access the SPMI.

## **Related Information**

For related information, see:

- "SpmiExit Subroutine" on page 210
- "Spmilnit Subroutine" on page 223
- Understanding SPMI Data Areas

# SpmiDelSetHot Subroutine

# Purpose

Removes a single set of peer statistics from a hotset.

# Library

SPMI Library (libSpmi.a)

# **Syntax**

#include sys/Spmidef.h int SpmiDelSetHot(HotSet, HotVal) struct SpmiHotSet \*HotSet; struct SpmiHotVals \*HotVal;

# **Description**

The SpmiDelSetHot subroutine removes a single set of peer statistics, identified by the HotVal parameter, from a hotset, identified by the HotSet parameter.

This subroutine is part of the server option of the Performance Aide for AIX licensed product and is also included in the Performance Toolbox for AIX licensed product.

## **Parameters**

### **HotSet**

Specifies a pointer to a valid structure of type SpmiHotSet, as created by the "SpmiCreateHotSet" on page 201 subroutine call.

#### HotVal

Specifies a pointer to a valid structure of type SpmiHotVals, as created by the "SpmiAddSetHot Subroutine" on page 198 subroutine call. You cannot specify an SpmiHotVals that was internally generated by the SPMI library code as described under the GrandParent parameter to SpmiAddSetHot.

## **Return Values**

The SpmiDelSetHot subroutine returns a value of 0 if successful. If unsuccessful, the subroutine returns a nonzero value.

### **Error Codes**

All SPMI subroutines use external variables to provide error information. To access these variables, an application program must define the following external variables:

- extern char SpmiErrmsg[];
- · extern int SpmiErrno;

If the subroutine returns without an error, the SpmiErrno variable is set to 0 and the SpmiErrmsg character array is empty. If an error is detected, the SpmiErrno variable returns an error code, as defined in the sys/Spmidef.h file, and the SpmiErrmsq variable contains text, in English, explaining the cause of the error. See the List of SPMI Error Codes for more information.

### **Files**

/usr/include/sys/Spmidef.h

Declares the subroutines, data structures, handles, and macros that an application program can use to access the SPMI.

## **Related Information**

For related information, see:

- "SpmiCreateHotSet" on page 201
- "SpmiFreeHotSet Subroutine" on page 215
- "SpmiAddSetHot Subroutine" on page 198
- Understanding SPMI Data Areas

# SpmiDelSetStat Subroutine

# **Purpose**

Removes a single statistic from a set of statistics.

# Library

SPMI Library (libSpmi.a)

# **Syntax**

#include sys/Spmidef.h int SpmiDelSetStat(StatSet, StatVal) struct SpmiStatSet \*StatSet; struct SpmiStatVals \*StatVal;

# **Description**

The SpmiDelSetStat subroutine removes a single statistic, identified by the StatVal parameter, from a set of statistics, identified by the *StatSet* parameter.

This subroutine is part of the server option of the Performance Aide for AIX licensed product and is also included in the Performance Toolbox for AIX licensed product.

#### **Parameters**

#### StatSet

Specifies a pointer to a valid structure of type SpmiStatSet as created by the "SpmiCreateStatSet Subroutine" on page 202 subroutine call.

#### StatVal

Specifies a pointer to a valid structure of type SpmiStatVals as created by the "SpmiPathAddSetStat Subroutine" on page 234 subroutine call.

## **Return Values**

The SpmiDelSetStat subroutine returns a value of 0 if successful. If unsuccessful, the subroutine returns a nonzero value.

#### **Error Codes**

All SPMI subroutines use external variables to provide error information. To access these variables, an application program must define the following external variables:

- extern char SpmiErrmsg[];
- extern int SpmiErrno;

If the subroutine returns without an error, the **SpmiErrno** variable is set to 0 and the **SpmiErrmsq** character array is empty. If an error is detected, the SpmiErrno variable returns an error code, as defined in the sys/Spmidef.h file, and the SpmiErrmsq variable contains text, in English, explaining the cause of the error. See the List of SPMI Error Codes for more information.

#### **Files**

/usr/include/sys/Spmidef.h

Declares the subroutines, data structures, handles, and macros that an application program can use to access the SPMI.

### **Related Information**

For related information, see:

- "SpmiCreateStatSet Subroutine" on page 202
- "SpmiFreeStatSet Subroutine" on page 216
- "SpmiPathAddSetStat Subroutine" on page 234

# **SpmiExit Subroutine**

# **Purpose**

Terminates a dynamic data supplier (DDS) or local data consumer program's association with the SPMI, and releases allocated memory.

# Library

SPMI Library (libSpmi.a)

# **Syntax**

#include sys/Spmidef.h
void SpmiExit()

# **Description**

A successful "Spmilnit Subroutine" on page 223 or "SpmiDdsInit Subroutine" on page 205 call allocates shared memory. Therefore, a Dynamic Data Supplier (DDS) program that has issued a successful **SpmiInit** or **SpmiDdsInit** subroutine call should issue an **SpmiExit** subroutine call before the program exits the SPMI. Allocated memory is not released until the program issues an **SpmiExit** subroutine call.

This subroutine is part of the server option of the Performance Aide for AIX licensed product and is also included in the Performance Toolbox for AIX licensed product.

## **Files**

/usr/include/sys/Spmidef.h

Declares the subroutines, data structures, handles, and macros that an application program can use to access the SPMI.

### **Related Information**

For related information, see:

- "Spmilnit Subroutine" on page 223
- · "SpmiDdsInit Subroutine" on page 205

# SpmiFirstCx Subroutine

# **Purpose**

Locates the first subcontext of a context.

# Library

SPMI Library (libSpmi.a)

# **Syntax**

#include sys/Spmidef.h
struct SpmiCxLink \*SpmiFirstCx(CxHandle)
SpmiCxHdl CxHandle;

# **Description**

The SpmiFirstCx subroutine locates the first subcontext of a context. The subroutine returns a NULL value if no subcontexts are found.

The structure pointed to by the returned pointer contains a handle to access the contents of the corresponding SpmiCx structure through the SpmiGetCxsubroutine call.

This subroutine is part of the server option of the Performance Aide for AIX licensed product and is also included in the Performance Toolbox for AIX licensed product.

### **Parameters**

#### **CxHandle**

Specifies a valid **SpmiCxHdI** handle as obtained by another subroutine call.

### **Return Values**

The SpmiFirstCx subroutine returns a pointer to an SpmiCxLink structure if successful. If unsuccessful, the subroutine returns a NULL value.

## **Error Codes**

All SPMI subroutines use external variables to provide error information. To access these variables, an application program must define the following external variables:

- extern char SpmiErrmsg[];
- extern int SpmiErrno;

If the subroutine returns without an error, the **SpmiErrno** variable is set to 0 and the **SpmiErrmsq** character array is empty. If an error is detected, the SpmiErrno variable returns an error code, as defined in the sys/Spmidef.h file, and the SpmiErrmsq variable contains text, in English, explaining the cause of the error. See the List of SPMI Error Codes for more information.

## **Files**

/usr/include/sys/Spmidef.h

Declares the subroutines, data structures, handles, and macros that an application program can use to access the SPMI.

### **Related Information**

For related information, see:

- "SpmiGetCx Subroutine" on page 217
- "SpmiNextCx Subroutine" on page 226
- · Understanding SPMI Data Areas
- Understanding the SPMI Data Hierarchy

# **SpmiFirstHot Subroutine**

# **Purpose**

Locates the first of the sets of peer statistics belonging to a hotset.

# Library

SPMI Library (libSpmi.a)

# **Syntax**

#include sys/Spmidef.h struct SpmiHotVals \*SpmiFirstHot(HotSet) struct SpmiHotSet HotSet;

# Description

The SpmiFirstHot subroutine locates the first of the SpmiHotVals structures belonging to the specified SpmiHotSet. Using the returned pointer, the SpmiHotSet can then either be decoded directly by the calling program, or it can be used to specify the starting point for a subsequent SpmiNextHotItem subroutine call. The SpmiFirstHot subroutine should only be executed after a successful call to the **SpmiGetHotSet** subroutine.

This subroutine is part of the server option of the Performance Aide for AIX licensed product and is also included in the Performance Toolbox for AIX licensed product.

## **Parameters**

#### **HotSet**

Specifies a valid **SpmiHotSet** structure as obtained by another subroutine call.

## **Return Values**

The **SpmiFirstHot** subroutine returns a pointer to a structure of type **SpmiHotVals** structure if successful. If unsuccessful, the subroutine returns a NULL value. A returned pointer may refer to a pseudo-hotvals structure as described in the **SpmiAddSetHot** subroutine.

## **Error Codes**

All SPMI subroutines use external variables to provide error information. To access these variables, an application program must define the following external variables:

- extern char SpmiErrmsg[];
- · extern int SpmiErrno;

If the subroutine returns without an error, the **SpmiErrno** variable is set to 0 and the **SpmiErrmsq** character array is empty. If an error is detected, the SpmiErrno variable returns an error code, as defined in the sys/Spmidef.h file, and the SpmiErrmsq variable contains text, in English, explaining the cause of the error. See the List of SPMI Error Codes for more information.

## **Files**

/usr/include/sys/Spmidef.h

Declares the subroutines, data structures, handles, and macros that an application program can use to access the SPMI.

## **Related Information**

For related information, see:

- "SpmiCreateHotSet" on page 201
- "SpmiAddSetHot Subroutine" on page 198
- "SpmiNextHot Subroutine" on page 227
- · "SpmiNextHotItem Subroutine" on page 228
- Understanding SPMI Data Areas
- Understanding the SPMI Data Hierarchy

# SpmiFirstStat Subroutine

# **Purpose**

Locates the first of the statistics belonging to a context.

# Library

SPMI Library (libSpmi.a)

# **Syntax**

#include sys/Spmidef.h struct SpmiStatLink \*SpmiFirstStat(CxHandle) SpmiCxHdl CxHandle;

# **Description**

The SpmiFirstStat subroutine locates the first of the statistics belonging to a context. The subroutine returns a NULL value if no statistics are found.

The structure pointed to by the returned pointer contains a handle to access the contents of the corresponding SpmiStat structure through the "SpmiGetStat Subroutine" on page 219 call.

This subroutine is part of the server option of the Performance Aide for AIX licensed product and is also included in the Performance Toolbox for AIX licensed product.

## **Parameters**

#### CxHandle

Specifies a valid **SpmiCxHdI** handle as obtained by another subroutine call.

### **Return Values**

The SpmiFirstStat subroutine returns a pointer to a structure of type SpmiStatLink if successful. If unsuccessful, the subroutine returns a NULL value.

### **Error Codes**

All SPMI subroutines use external variables to provide error information. To access these variables, an application program must define the following external variables:

- extern char SpmiErrmsg[];
- extern int SpmiErrno;

If the subroutine returns without an error, the SpmiErrno variable is set to 0 and the SpmiErrmsg character array is empty. If an error is detected, the SpmiErrno variable returns an error code, as defined in the sys/Spmidef.h file, and the SpmiErrmsq variable contains text, in English, explaining the cause of the error. See the List of SPMI Error Codes for more information.

### **Files**

/usr/include/sys/Spmidef.h

Declares the subroutines, data structures, handles, and macros that an application program can use to access the SPMI.

## **Related Information**

For related information, see:

- "SpmiGetStat Subroutine" on page 219
- "SpmiNextStat Subroutine" on page 230
- Understanding SPMI Data Areas
- Understanding the SPMI Data Hierarchy

# SpmiFirstVals Subroutine

# **Purpose**

Returns a pointer to the first **SpmiStatVals** structure belonging to a set of statistics.

# Library

SPMI Library (libSpmi.a)

# **Syntax**

```
#include sys/Spmidef.h
struct SpmiStatVals *SpmiFirstVals(StatSet)
struct SpmiStatSet *StatSet;
```

# **Description**

The SpmiFirstVals subroutine returns a pointer to the first SpmiStatVals structure belonging to the set of statistics identified by the StatSet parameter. SpmiStatVals structures are accessed in reverse order so the last statistic added to the set of statistics is the first one returned. This subroutine call should only be issued after an SpmiGetStatSet subroutine has been issued against the statset.

This subroutine is part of the server option of the Performance Aide for AIX licensed product and is also included in the Performance Toolbox for AIX licensed product.

### **Parameters**

#### StatSet

Specifies a pointer to a valid structure of type SpmiStatSet as created by the SpmiCreateStatSet subroutine call.

## **Return Values**

The SpmiFirstVals subroutine returns a pointer to an SpmiStatVals structure if successful. If unsuccessful, the subroutine returns a NULL value.

### **Error Codes**

All SPMI subroutines use external variables to provide error information. To access these variables, an application program must define the following external variables:

- extern char SpmiErrmsg[];
- · extern int SpmiErrno;

If the subroutine returns without an error, the **SpmiErrno** variable is set to 0 and the **SpmiErrmsq** character array is empty. If an error is detected, the SpmiErrno variable returns an error code, as defined in the sys/Spmidef.h file, and the SpmiErrmsq variable contains text, in English, explaining the cause of the error. See the List of SPMI Error Codes for more information.

### **Files**

/usr/include/sys/Spmidef.h

Declares the subroutines, data structures, handles, and macros that an application program can use to access the SPMI.

## **Related Information**

For related information, see:

- "SpmiCreateStatSet Subroutine" on page 202
- "SpmiNextVals Subroutine" on page 232
- · Understanding SPMI Data Areas

# SpmiFreeHotSet Subroutine

# **Purpose**

Erases a hotset.

# Library

SPMI Library (libSpmi.a)

# **Syntax**

#include sys/Spmidef.h int SpmiFreeHotSet(HotSet) struct SpmiHotSet \*HotSet;

# **Description**

The SpmiFreeHotSet subroutine erases the hotset identified by the HotSet parameter. All SpmiHotVals structures chained off the SpmiHotSet structure are deleted before the set itself is deleted.

This subroutine is part of the server option of the Performance Aide for AIX licensed product and is also included in the Performance Toolbox for AIX licensed product.

## **Parameters**

#### **HotSet**

Specifies a pointer to a valid structure of type SpmiHotSet as created by the "SpmiCreateHotSet" on page 201 subroutine call.

#### **Return Values**

The SpmiFreeHotSet subroutine returns a value of 0 if successful. If unsuccessful, the subroutine returns a nonzero value.

### **Error Codes**

All SPMI subroutines use external variables to provide error information. To access these variables, an application program must define the following external variables:

- extern char SpmiErrmsg[];
- extern int SpmiErrno;

If the subroutine returns without an error, the **SpmiErrno** variable is set to 0 and the **SpmiErrmsq** character array is empty. If an error is detected, the SpmiErrno variable returns an error code, as defined in the sys/Spmidef.h file, and the SpmiErrmsg variable contains text, in English, explaining the cause of the error. See the List of SPMI Error Codes for more information.

### **Files**

/usr/include/sys/Spmidef.h

Declares the subroutines, data structures, handles, and macros that an application program can use to access the SPMI.

## **Related Information**

For related information, see:

- "SpmiCreateHotSet" on page 201
- "SpmiDelSetHot Subroutine" on page 207
- "SpmiAddSetHot Subroutine" on page 198
- · Understanding SPMI Data Areas

# SpmiFreeStatSet Subroutine

# **Purpose**

Erases a set of statistics.

# Library

SPMI Library (libSpmi.a)

# **Syntax**

#include sys/Spmidef.h int SpmiFreeStatSet(StatSet) struct SpmiStatSet \*StatSet;

# **Description**

The SpmiFreeStatSet subroutine erases the set of statistics identified by the StatSet parameter. All SpmiStatVals structures chained off the SpmiStatSet structure are deleted before the set itself is deleted.

This subroutine is part of the server option of the Performance Aide for AIX licensed product and is also included in the Performance Toolbox for AIX licensed product.

#### **Parameters**

#### **StatSet**

Specifies a pointer to a valid structure of type SpmiStatSet as created by the SpmiCreateStatSet subroutine call.

### **Return Values**

The SpmiFreeStatSet subroutine returns a value of 0 if successful. If unsuccessful, the subroutine returns a nonzero value.

### **Error Codes**

All SPMI subroutines use external variables to provide error information. To access these variables, an application program must define the following external variables:

extern char SpmiErrmsg[];

extern int SpmiErrno;

If the subroutine returns without an error, the SpmiErrno variable is set to 0 and the SpmiErrmsg character array is empty. If an error is detected, the SpmiErrno variable returns an error code, as defined in the sys/Spmidef.h file, and the SpmiErrmsg variable contains text, in English, explaining the cause of the error. See the List of SPMI Error Codes for more information.

## **Files**

/usr/include/sys/Spmidef.h

Declares the subroutines, data structures, handles, and macros that an application program can use to access the SPMI.

## **Related Information**

For related information, see:

- "SpmiCreateStatSet Subroutine" on page 202
- · "SpmiDelSetStat Subroutine" on page 208
- "SpmiPathAddSetStat Subroutine" on page 234
- Understanding SPMI Data Areas

# SpmiGetCx Subroutine

# Purpose

Returns a pointer to the **SpmiCx** structure corresponding to a specified context handle.

# Library

SPMI Library (libSpmi.a)

# **Syntax**

#include sys/Spmidef.h struct SpmiCx \*SpmiGetCx(CxHandle) SpmiCxHdl CxHandle;

# **Description**

The SpmiGetCx subroutine returns a pointer to the SpmiCx structure corresponding to the context handle identified by the CxHandle parameter.

This subroutine is part of the server option of the Performance Aide for AIX licensed product and is also included in the Performance Toolbox for AIX licensed product.

### **Parameters**

#### **CxHandle**

Specifies a valid **SpmiCxHdI** handle as obtained by another subroutine call.

## **Return Values**

The **SpmiGetCx** subroutine returns a a pointer to an **SpmiCx** data structure if successful. If unsuccessful, the subroutine returns NULL.

## **Error Codes**

All SPMI subroutines use external variables to provide error information. To access these variables, an application program must define the following external variables:

- extern char SpmiErrmsg[];
- extern int SpmiErrno;

If the subroutine returns without an error, the **SpmiErrno** variable is set to 0 and the **SpmiErrmsg** character array is empty. If an error is detected, the **SpmiErrno** variable returns an error code, as defined in the **sys/Spmidef.h** file, and the **SpmiErrmsg** variable contains text, in English, explaining the cause of the error. See the *List of SPMI Error Codes* for more information.

## **Files**

/usr/include/sys/Spmidef.h

Declares the subroutines, data structures, handles, and macros that an application program can use to access the SPMI.

## **Related Information**

For related information, see:

- "SpmiFirstCx Subroutine" on page 210
- "SpmiNextCx Subroutine" on page 226
- Understanding SPMI Data Areas
- · Understanding the SPMI Data Hierarchy

# SpmiGetHotSet Subroutine

# **Purpose**

Requests the SPMI to read the data values for all sets of peer statistics belonging to a specified **SpmiHotSet**.

# Library

SPMI Library (libSpmi.a)

# **Syntax**

#include sys/Spmidef.h
int SpmiGetHotSet(HotSet, Force);
struct SpmiHotSet \*HotSet;
boolean Force;

# **Description**

The **SpmiGetHotSet** subroutine requests the SPMI to read the data values for all peer sets of statistics belonging to the **SpmiHotSet** identified by the *HotSet* parameter. The *Force* parameter is used to force the data values to be refreshed from their source.

The Force parameter works by resetting a switch held internally in the SPMI for all SpmiStatVals and SpmiHotVals structures, regardless of the SpmiStatSets and SpmiHotSets to which they belong. Whenever the data value for a peer statistic is requested, this switch is checked. If the switch is set, the SPMI reads the latest data value from the original data source. If the switch is not set, the SPMI reads the data value stored in the SpmiHotVals structure. This mechanism allows a program to synchronize and minimize the number of times values are retrieved from the source. One method programs can use is to ensure the force request is not issued more than once per elapsed amount of time.

This subroutine is part of the server option of the Performance Aide for AIX licensed product and is also included in the Performance Toolbox for AIX licensed product.

## **Parameters**

#### HotSet

Specifies a pointer to a valid structure of type SpmiHotSet as created by the "SpmiCreateHotSet" on page 201 subroutine call.

#### **Force**

If set to true, forces a refresh from the original source before the SPMI reads the data values for the set. If set to false, causes the SPMI to read the data values as they were previously retrieved from the data source.

When the force argument is set true, the effect is that of marking all statistics known by the SPMI as obsolete, which causes the SPMI to refresh all requested statistics from kernel memory or other sources. As each statistic is refreshed, the obsolete mark is reset. Statistics that are not part of the HotSet specified in the subroutine call remain marked as obsolete. Therefore, if an application repetitively issues a series of, SpmiGetHotSet and SpmiGetStatSet subroutine calls for multiple hotsets and statsets, each time, only the first such call need set the force argument to true.

#### Return Values

The SpmiGetHotSet subroutine returns a value of 0 if successful. If unsuccessful, the subroutine returns a nonzero value.

## **Error Codes**

All SPMI subroutines use external variables to provide error information. To access these variables, an application program must define the following external variables:

- extern char SpmiErrmsg[];
- extern int SpmiErrno;

If the subroutine returns without an error, the **SpmiErrno** variable is set to 0 and the **SpmiErrmsg** character array is empty. If an error is detected, the SpmiErrno variable returns an error code, as defined in the sys/Spmidef.h file, and the SpmiErrmsq variable contains text, in English, explaining the cause of the error. See the List of SPMI Error Codes for more information.

#### **Files**

/usr/include/sys/Spmidef.h

Declares the subroutines, data structures, handles, and macros that an application program can use to access the SPMI.

## **Related Information**

For related information, see:

- "SpmiCreateHotSet" on page 201
- "SpmiAddSetHot Subroutine" on page 198

# SpmiGetStat Subroutine

# Purpose

Returns a pointer to the **SpmiStat** structure corresponding to a specified statistic handle.

# Library

SPMI Library (libSpmi.a)

# **Syntax**

#include sys/Spmidef.h struct SpmiStat \*SpmiGetStat(StatHandle) SpmiStatHdl StatHandle;

# **Description**

The **SpmiGetStat** subroutine returns a pointer to the **SpmiStat** structure corresponding to the statistic handle identified by the StatHandle parameter.

This subroutine is part of the server option of the Performance Aide for AIX licensed product and is also included in the Performance Toolbox for AIX licensed product.

## **Parameters**

#### StatHandle

Specifies a valid **SpmiStatHdI** handle as obtained by another subroutine call.

## **Return Values**

The SpmiGetStat subroutine returns a pointer to a structure of type SpmiStat if successful. If unsuccessful, the subroutine returns a NULL value.

## **Return Values**

The SpmiGetStat subroutine returns a pointer to a structure of type SpmiStat if successful. If unsuccessful, the subroutine returns a NULL value.

### **Error Codes**

All SPMI subroutines use external variables to provide error information. To access these variables, an application program must define the following external variables:

- · extern char SpmiErrmsg[];
- extern int SpmiErrno;

If the subroutine returns without an error, the **SpmiErrno** variable is set to 0 and the **SpmiErrmsq** character array is empty. If an error is detected, the SpmiErrno variable returns an error code, as defined in the sys/Spmidef.h file, and the SpmiErrmsq variable contains text, in English, explaining the cause of the error. See the List of SPMI Error Codes for more information.

### **Files**

/usr/include/sys/Spmidef.h

Declares the subroutines, data structures, handles, and macros that an application program can use to access the SPMI.

### **Related Information**

For related information, see:

- "SpmiFirstStat Subroutine" on page 213
- "SpmiNextStat Subroutine" on page 230
- Understanding SPMI Data Areas
- Understanding the SPMI Data Hierarchy

# SpmiGetStatSet Subroutine

# **Purpose**

Requests the SPMI to read the data values for all statistics belonging to a specified set.

# Library

SPMI Library (libSpmi.a)

# **Syntax**

#include sys/Spmidef.h int SpmiGetStatSet(StatSet, Force); struct SpmiStatSet \*StatSet; boolean Force;

# **Description**

The **SpmiGetStatSet** subroutine requests the SPMI to read the data values for all statistics belonging to the SpmiStatSet identified by the StatSet parameter. The Force parameter is used to force the data values to be refreshed from their source.

The Force parameter works by resetting a switch held internally in the SPMI for all SpmiStatVals and SpmiHotVals structures, regardless of the SpmiStatSets and SpmiHotSets to which they belong. Whenever the data value for a statistic is requested, this switch is checked. If the switch is set, the SPMI reads the latest data value from the original data source. If the switch is not set, the SPMI reads the data value stored for the SpmiStatVals structure. This mechanism allows a program to synchronize and minimize the number of times values are retrieved from the source. One method is to ensure the force request is not issued more than once per elapsed amount of time.

This subroutine is part of the server option of the Performance Aide for AIX licensed product and is also included in the Performance Toolbox for AIX licensed product.

## **Parameters**

#### StatSet

Specifies a pointer to a valid structure of type SpmiStatSet as created by the SpmiCreateStatSet subroutine call.

### **Force**

If set to true, forces a refresh from the original source before the SPMI reads the data values for the set. If set to false, causes the SPMI to read the data values as they were previously retrieved from the data source.

When the force argument is set true, the effect is that of marking all statistics known by the SPMI as obsolete, which causes the SPMI to refresh all requested statistics from kernel memory or other sources. As each statistic is refreshed, the obsolete mark is reset. Statistics that are not part of the StatSet specified in the subroutine call remain marked as obsolete. Therefore, if an application repetitively issues the SpmiGetStatSet and SpmiGetHotSet subroutine calls for multiple statsets and hotsets, each time, only the first such call need set the force argument to true.

#### **Return Values**

The SpmiGetStatSet subroutine returns a value of 0 if successful. If unsuccessful, the subroutine returns a nonzero value.

## **Error Codes**

All SPMI subroutines use external variables to provide error information. To access these variables, an application program must define the following external variables:

- extern char SpmiErrmsg[];
- extern int SpmiErrno;

If the subroutine returns without an error, the **SpmiErrno** variable is set to 0 and the **SpmiErrmsq** character array is empty. If an error is detected, the SpmiErrno variable returns an error code, as defined in the sys/Spmidef.h file, and the SpmiErrmsg variable contains text, in English, explaining the cause of the error. See the List of SPMI Error Codes for more information.

## **Files**

/usr/include/sys/Spmidef.h

Declares the subroutines, data structures, handles, and macros that an application program can use to access the SPMI.

## **Related Information**

For related information, see:

- "SpmiCreateStatSet Subroutine" on page 202
- "SpmiPathAddSetStat Subroutine" on page 234

# SpmiGetValue Subroutine

# **Purpose**

Returns a decoded value based on the type of data value extracted from the data field of an SpmiStatVals structure.

# Library

SPMI Library (libSpmi.a)

# **Syntax**

```
#include sys/Spmidef.h
float SpmiGetValue(StatSet, StatVal)
struct SpmiStatSet *StatSet;
struct SpmiStatVals *StatVal;
```

# Description

The **SpmiGetValue** subroutine performs the following steps:

- 1. Verifies that an **SpmiStatVals** structure exists in the set of statistics identified by the *StatSet* parameter.
- 2. Determines the format of the data field as being either **SiFloat** or **SiLong** and extracts the data value for further processing.
- 3. Determines the data value as being of either type SiQuantity or type SiCounter.
- 4. If the data value is of type SiQuantity, returns the val field of the SpmiStatVals structure.
- 5. If the data value is of type SiCounter, returns the value of the val\_change field of the SpmiStatVals structure divided by the elapsed number of seconds since the previous time a data value was requested for this set of statistics.

This subroutine call should only be issued after an SpmiGetStatSet subroutine has been issued against the statset.

This subroutine is part of the server option of the Performance Aide for AIX licensed product and is also included in the Performance Toolbox for AIX licensed product.

#### **Parameters**

#### StatSet

Specifies a pointer to a valid structure of type SpmiStatSet as created by the SpmiCreateStatSet subroutine call.

#### StatVal

Specifies a pointer to a valid structure of type SpmiStatVals as created by the SpmiPathAddSetStat subroutine call or returned by the SpmiFirstVals or SpmiNextVals subroutine calls.

## **Return Values**

The SpmiGetValue subroutine returns the decoded value if successful. If unsuccessful, the subroutine returns a negative value that has a numerical value of at least 1.1.

## **Error Codes**

All SPMI subroutines use external variables to provide error information. To access these variables, an application program must define the following external variables:

- extern char SpmiErrmsg[];
- extern int SpmiErrno;

If the subroutine returns without an error, the **SpmiErrno** variable is set to 0 and the **SpmiErrmsq** character array is empty. If an error is detected, the SpmiErrno variable returns an error code, as defined in the sys/Spmidef.h file, and the SpmiErrmsq variable contains text, in English, explaining the cause of the error. See the List of SPMI Error Codes for more information.

#### **Files**

/usr/include/sys/Spmidef.h

Declares the subroutines, data structures, handles, and macros that an application program can use to access the SPMI.

## **Related Information**

For related information, see:

- "SpmiGetStatSet Subroutine" on page 221
- "SpmiCreateStatSet Subroutine" on page 202
- "SpmiPathAddSetStat Subroutine" on page 234
- Understanding SPMI Data Areas

# **Spmilnit Subroutine**

# **Purpose**

Initializes the SPMI for a local data consumer program.

# Library

SPMI Library (libSpmi.a)

# **Syntax**

#include sys/Spmidef.h int SpmiInit (TimeOut) int TimeOut;

# **Description**

The **Spmilnit** subroutine initializes the SPMI. During SPMI initialization, a memory segment is allocated and the application program obtains basic addressability to that segment. An application program must issue the **Spmilnit** subroutine call before issuing any other subroutine calls to the SPMI.

Note: The Spmilnit subroutine is automatically issued by the SpmiDdsInit subroutine call. Successive Spmilnit subroutine calls are ignored.

Note: If the calling program uses shared memory for other purposes, including memory mapping of files, the Spmilnit subroutine call must be issued before access is established to other shared memory areas.

The SPMI entry point called by the **Spmilnit** subroutine assigns a segment register to be used by the SPMI subroutines (and the application program) for accessing common shared memory and establishes the access mode to the common shared memory segment. After SPMI initialization, the SPMI subroutines are able to access the common shared memory segment in read-only mode.

This subroutine is part of the server option of the Performance Aide for AIX licensed product and is also included in the Performance Toolbox for AIX licensed product.

## **Parameters**

#### **TimeOut**

Specifies the number of seconds the SPMI waits for a Dynamic Data Supplier (DDS) program to update its shared memory segment. If a DDS program does not update its shared memory segment in the time specified, the SPMI assumes that the DDS program has terminated or disconnected from shared memory and removes all contexts and statistics added by the DDS program.

The SPMI saves the largest *TimeOut* value received from the programs that invoke the SPMI. The TimeOut value must be zero or must be greater than or equal to 15 seconds and less than or equal to 600 seconds. A value of zero overrides any other value from any other program that invokes the SPMI and disables the checking for terminated DDS programs.

## **Return Values**

The Spmilnit subroutine returns a value of 0 if successful. If unsuccessful, the subroutine returns a nonzero value. If a nonzero value is returned, the application program should not attempt to issue additional SPMI subroutine calls.

## **Error Codes**

All SPMI subroutines use external variables to provide error information. To access these variables, an application program must define the following external variables:

- extern char SpmiErrmsg[];
- · extern int SpmiErrno;

If the subroutine returns without an error, the **SpmiErrno** variable is set to 0 and the **SpmiErrmsq** character array is empty. If an error is detected, the SpmiErrno variable returns an error code, as defined in the sys/Spmidef.h file, and the SpmiErrmsg variable contains text, in English, explaining the cause of the error. See the List of SPMI Error Codes for more information.

## **Files**

/usr/include/sys/Spmidef.h

Declares the subroutines, data structures, handles, and macros that an application program can use to access the SPMI.

## **Related Information**

For related information, see:

- "SpmiDdsInit Subroutine" on page 205
- · "SpmiExit Subroutine" on page 210

# **Spmilnstantiate Subroutine**

# **Purpose**

Explicitly instantiates the subcontexts of an instantiable context.

# Library

SPMI Library (libSpmi.a)

# **Syntax**

#include sys/Spmidef.h int SpmiInstantiate(CxHandle) SpmiCxHdl CxHandle;

# **Description**

The **Spmilnstantiate** subroutine explicitly instantiates the subcontexts of an instantiable context. If the context is not instantiable, do not call the **Spmilnstantiate** subroutine.

An instantiation is done implicitly by the SpmiPathGetCx and SpmiFirstCx subroutine calls. Therefore, application programs usually do not need to instantiate explicitly.

This subroutine is part of the server option of the Performance Aide for AIX licensed product and is also included in the Performance Toolbox for AIX licensed product.

### **Parameters**

### CxHandle

Specifies a valid context handle SpmiCxHdI as obtained by another subroutine call.

## **Return Values**

The Spmilnstantiate subroutine returns a value of 0 if successful. If the context is not instantiable, the subroutine returns a nonzero value.

#### **Error Codes**

All SPMI subroutines use external variables to provide error information. To access these variables, an application program must define the following external variables:

- · extern char SpmiErrmsg[];
- extern int SpmiErrno;

If the subroutine returns without an error, the **SpmiErrno** variable is set to 0 and the **SpmiErrmsq** character array is empty. If an error is detected, the SpmiErrno variable returns an error code, as defined in the sys/Spmidef.h file, and the SpmiErrmsg variable contains text, in English, explaining the cause of the error. See the List of SPMI Error Codes for more information.

### **Files**

/usr/include/sys/Spmidef.h

Declares the subroutines, data structures, handles, and macros that an application program can use to access the SPMI.

## **Related Information**

For related information, see:

- "SpmiFirstCx Subroutine" on page 210
- · "SpmiPathGetCx Subroutine" on page 236
- Understanding the SPMI Data Hierarchy

# SpmiNextCx Subroutine

# **Purpose**

Locates the next subcontext of a context.

# Library

SPMI Library (libSpmi.a)

# **Syntax**

#include sys/Spmidef.h struct SpmiCxLink \*SpmiNextCx(CxLink )struct SpmiCxLink \*CxLink;

# **Description**

The SpmiNextCx subroutine locates the next subcontext of a context, taking the context identified by the CxLink parameter as the current subcontext. The subroutine returns a NULL value if no further subcontexts are found.

The structure pointed to by the returned pointer contains an SpmiCxHdI handle to access the contents of the corresponding **SpmiCx** structure through the **SpmiGetCx** subroutine call.

This subroutine is part of the server option of the Performance Aide for AIX licensed product and is also included in the Performance Toolbox for AIX licensed product.

### **Parameters**

### **CxLink**

Specifies a pointer to a valid SpmiCxLink structure as obtained by a previous SpmiFirstCx subroutine.

## **Return Values**

The SpmiNextCx subroutine returns a pointer to a structure of type SpmiCxLink if successful. If unsuccessful, the subroutine returns a NULL value.

### **Error Codes**

All SPMI subroutines use external variables to provide error information. To access these variables, an application program must define the following external variables:

- extern char SpmiErrmsg[];
- · extern int SpmiErrno;

If the subroutine returns without an error, the **SpmiErrno** variable is set to 0 and the **SpmiErrmsg** character array is empty. If an error is detected, the **SpmiErrno** variable returns an error code, as defined in the sys/Spmidef.h file, and the SpmiErrmsg variable contains text, in English, explaining the cause of the error. See the List of SPMI Error Codes for more information.

## **Files**

/usr/include/sys/Spmidef.h

Declares the subroutines, data structures, handles, and macros that an application program can use to access the SPMI.

## **Related Information**

For related information, see:

- "SpmiFirstCx Subroutine" on page 210
- "SpmiGetCx Subroutine" on page 217
- · Understanding SPMI Data Areas
- Understanding the SPMI Data Hierarchy

# SpmiNextHot Subroutine

# **Purpose**

Locates the next set of peer statistics SpmiHotVals belonging to an SpmiHotSet.

# Library

SPMI Library (libSpmi.a)

# **Syntax**

```
#include sys/Spmidef.h
struct SpmiHotVals *SpmiNextHot(HotSet, HotVals)
struct SpmiHotSet *HotSet;
struct SpmiHotVals *HotVals;
```

# **Description**

The SpmiNextHot subroutine locates the next SpmiHotVals structure belonging to an SpmiHotSet, taking the set of peer statistics identified by the HotVals parameter as the current one. The subroutine returns a NULL value if no further SpmiHotVals structures are found. The SpmiNextHot subroutine should only be executed after a successful call to the SpmiGetHotSet subroutine and (usually, but not necessarily) a call to the SpmiFirstHot subroutine and one or more subsequent calls to SpmiNextHot.

The subroutine allows the application programmer to position at the next set of peer statistics in preparation for using the SpmiNextHotItem subroutine call to traverse this peer set's array of

SpmiHotItems elements. Use of this subroutine is only necessary if it is desired to skip over some SpmiHotVals structures in an SpmiHotSet. Under most circumstances, the SpmiNextHotItem will be the sole means of accessing all elements of the SpmiHotItems arrays of all peer sets belonging to an SpmiHotSet.

This subroutine is part of the server option of the Performance Aide for AIX licensed product and is also included in the Performance Toolbox for AIX licensed product.

#### **Parameters**

#### **HotSet**

Specifies a valid pointer to an SpmiHotSet structure as obtained by a previous "SpmiCreateHotSet" on page 201 call.

#### **HotVals**

Specifies a pointer to an SpmiHotVals structure as returned by a previous SpmiFirstHot or SpmiNextHot subroutine call or as returned by an SpmiAddSetHot subroutine call.

## **Return Values**

The SpmiNextHot subroutine returns a pointer to the next SpmiHotVals structure within the hotset. If no more SpmiHotVals structures are available, the subroutine returns a NULL value. A returned pointer may refer to a pseudo-hotvals structure as described the SpmiAddSetHot subroutine.

## **Error Codes**

All SPMI subroutines use external variables to provide error information. To access these variables, an application program must define the following external variables:

- extern char SpmiErrmsg[];
- · extern int SpmiErrno;

If the subroutine returns without an error, the **SpmiErrno** variable is set to 0 and the **SpmiErrmsq** character array is empty. If an error is detected, the SpmiErrno variable returns an error code, as defined in the sys/Spmidef.h file, and the SpmiErrmsg variable contains text, in English, explaining the cause of the error. See the List of SPMI Error Codes for more information.

#### **Files**

/usr/include/sys/Spmidef.h

Declares the subroutines, data structures, handles, and macros that an application program can use to access the SPMI.

### **Related Information**

For more information, see:

- "SpmiFirstHot Subroutine" on page 211
- "SpmiGetHotSet Subroutine" on page 218
- "SpmiNextHotItem Subroutine".
- Data Access Structures and Handles, HotSets

# SpmiNextHotItem Subroutine

# **Purpose**

Locates and decodes the next SpmiHotItems element at the current position in an SpmiHotSet.

# Library

SPMI Library (libSpmi.a)

# **Syntax**

```
#include sys/Spmidef.h
struct SpmiHotVals *SpmiNextHotItem(HotSet, HotVals, index,
value, name)
struct SpmiHotSet *HotSet;
struct SpmiHotVals *HotVals;
int *index;
float *value;
char **name;
```

# **Description**

The **SpmiNextHotItem** subroutine locates the next **SpmiHotItems** structure belonging to an **SpmiHotSet**, taking the element identified by the HotVals and index parameters as the current one. The subroutine returns a NULL value if no further SpmiHotItems structures are found. The SpmiNextHotItem subroutine should only be executed after a successful call to the SpmiGetHotSet subroutine.

The SpmiNextHotItem subroutine is designed to be used for walking all SpmiHotItems elements returned by a call to the **SpmiGetHotSet** subroutine, visiting the **SpmiHotVals** structures one by one. By feeding the returned value and the updated integer pointed to by index back to the next call, this can be done in a tight loop. Successful calls to SpmiNextHotItem will decode each SpmiHotItems element and return the data value in value and the name of the peer context that owns the corresponding statistic in name.

This subroutine is part of the server option of the Performance Aide for AIX licensed product and is also included in the Performance Toolbox for AIX licensed product.

## **Parameters**

#### **HotSet**

Specifies a valid pointer to an **SpmiHotSet** structure as obtained by a previous "SpmiCreateHotSet" on page 201 call.

#### **HotVals**

Specifies a pointer to an SpmiHotVals structure as returned by a previousSpmiNextHotItem, SpmiFirstHot, or SpmiNextHot subroutine call or as returned by an SpmiAddSetHot subroutine call. If this parameter is specified as NULL, the first SpmiHotVals structure of the SpmiHotSet is used and the *index* parameter is assumed to be set to zero, regardless of its actual value.

#### index

A pointer to an integer that contains the desired element number in the SpmiHotItems array of the SpmiHotVals structure specified by HotVals. A value of zero points to the first element. When the SpmiNextHotItem subroutine returns, the integer contain the index of the next SpmiHotItems element within the returned SpmiHotVals structure. If the last element of the array is decoded, the value in the integer will point beyond the end of the array, and the **SpmiHotVals** pointer returned will point to the peer set, which has now been completely decoded. By passing the returned SpmiHotVals pointer and the index parameter to the next call to SpmiNextHotItem, the subroutine will detect this and proceed to the first SpmiHotItems element of the next **SpmiHotVals** structure if one exists.

#### value

A pointer to a float variable. A successful call will return the decoded data value for the statistic. Before the value is returned, the **SpmiNextHotItem** function:

- Determines the format of the data field as being either SiFloat or SiLong and extracts the data value for further processing.
- Determines the data value as being either type SiQuantity or type SiCounter and performs one of the actions listed here:
  - If the data value is of type SiQuantity, the subroutine returns the val field of the SpmiHotItems structure.
  - If the data value is of type SiCounter, the subroutine returns the value of the val change field of the SpmiHotItems structure divided by the elapsed number of seconds since the previous time a data value was requested for this set of statistics.

#### name

A pointer to a character pointer. A successful call will return a pointer to the name of the peer context for which the data value was read.

### **Return Values**

The SpmiNextHotItem subroutine returns a pointer to the current SpmiHotVals structure within the hotset. If no more SpmiHotVals structures are available, the subroutine returns a NULL value. The structure returned contains the data, such as threshold, which may be relevant for presentation of the results of an SpmiGetHotSet subroutine call to end-users. A returned pointer may refer to a pseudo-hotvals structure as described in the SpmiAddSetHot subroutine.

#### **Error Codes**

All SPMI subroutines use external variables to provide error information. To access these variables, an application program must define the following external variables:

- extern char SpmiErrmsg[];
- · extern int SpmiErrno;

If the subroutine returns without an error, the **SpmiErrno** variable is set to 0 and the **SpmiErrmsq** character array is empty. If an error is detected, the SpmiErrno variable returns an error code, as defined in the sys/Spmidef.h file, and the SpmiErrmsq variable contains text, in English, explaining the cause of the error. See the List of SPMI Error Codes for more information.

#### **Files**

/usr/include/sys/Spmidef.h

Declares the subroutines, data structures, handles, and macros that an application program can use to access the SPMI.

## **Related Information**

For more information, see:

- "SpmiFirstHot Subroutine" on page 211
- "SpmiNextHot Subroutine" on page 227
- "SpmiGetHotSet Subroutine" on page 218
- · Data Access Structures and Handles, HotSets

# SpmiNextStat Subroutine

# **Purpose**

Locates the next statistic belonging to a context.

# Library

SPMI Library (libSpmi.a)

# **Syntax**

```
#include sys/Spmidef.h
struct SpmiStatLink *SpmiNextStat(StatLink)
struct SpmiStatLink *StatLink;
```

# **Description**

The **SpmiNextStat** subroutine locates the next statistic belonging to a context, taking the statistic identified by the StatLink parameter as the current statistic. The subroutine returns a NULL value if no further statistics are found.

The structure pointed to by the returned pointer contains an SpmiStatHdI handle to access the contents of the corresponding SpmiStat structure through the "SpmiGetStat Subroutine" on page 219 call.

This subroutine is part of the server option of the Performance Aide for AIX licensed product and is also included in the Performance Toolbox for AIX licensed product.

## **Parameters**

#### **StatLink**

Specifies a valid pointer to a SpmiStatLink structure as obtained by a previous "SpmiFirstStat Subroutine" on page 213 call.

## **Return Values**

The SpmiNextStat subroutine returns a pointer to a structure of type SpmiStatLink if successful. If unsuccessful, the subroutine returns a NULL value.

### **Error Codes**

All SPMI subroutines use external variables to provide error information. To access these variables, an application program must define the following external variables:

- · extern char SpmiErrmsg[];
- extern int SpmiErrno;

If the subroutine returns without an error, the **SpmiErrno** variable is set to 0 and the **SpmiErrmsq** character array is empty. If an error is detected, the SpmiErrno variable returns an error code, as defined in the sys/Spmidef.h file, and the SpmiErrmsq variable contains text, in English, explaining the cause of the error. See the List of SPMI Error Codes for more information.

#### **Files**

/usr/include/sys/Spmidef.h

Declares the subroutines, data structures, handles, and macros that an application program can use to access the SPMI.

### **Related Information**

For related information, see:

- "SpmiFirstStat Subroutine" on page 213
- "SpmiGetStat Subroutine" on page 219
- Understanding SPMI Data Areas

# SpmiNextVals Subroutine

# **Purpose**

Returns a pointer to the next **SpmiStatVals** structure in a set of statistics.

# Library

SPMI Library (libSpmi.a)

# **Syntax**

```
#include sys/Spmidef.h
struct SpmiStatVals *SpmiNextVals(StatSet, StatVal)
struct SpmiStatSet *StatSet;
struct SpmiStatVals *StatVal;
```

# **Description**

The SpmiNextVals subroutine returns a pointer to the next SpmiStatVals structure in a set of statistics, taking the structure identified by the StatVal parameter as the current structure. The SpmiStatVals structures are accessed in reverse order so the statistic added before the current one is returned. This subroutine call should only be issued after an SpmiGetStatSet subroutine has been issued against the statset.

## **Parameters**

#### StatSet

Specifies a pointer to a valid structure of type SpmiStatSet as created by the "SpmiCreateStatSet Subroutine" on page 202 call.

#### StatVal

Specifies a pointer to a valid structure of type SpmiStatVals as created by the "SpmiPathAddSetStat Subroutine" on page 234 subroutine call or returned by a previous "SpmiFirstVals Subroutine" on page 214 or SpmiNextVals subroutine call.

## **Return Values**

The SpmiNextVals subroutine returns a pointer to a SpmiStatVals structure if successful. If unsuccessful, the subroutine returns a NULL value.

# SpmiNextValue Subroutine

# **Purpose**

Returns either the first SpmiStatVals structure in a set of statistics or the next SpmiStatVals structure in a set of statistics and a decoded value based on the type of data value extracted from the data field of an SpmiStatVals structure.

# Library

SPMI Library (libSpmi.a)

# **Syntax**

#include sys/Spmidef.h

```
struct SpmiStatVals*SpmiNextValue( StatSet, StatVal, value)
struct SpmiStatSet *StatSet;
struct SpmiStatVals *StatVal;
float *value;
```

# Description

Instead of issuing subroutine calls to "SpmiFirstVals Subroutine" on page 214 / "SpmiNextVals Subroutine" on page 232 (to get the first or next SpmiStatVals structure) followed by calls to SpmiGetValue (to get the decoded value from the SpmiStatVals structure), the SpmiNextValue subroutine returns both in one call. This subroutine call returns a pointer to the first SpmiStatVals structure belonging to the StatSet parameter if the StatVal parameter is NULL. If the StatVal parameter is not NULL, the next SpmiStatVals structure is returned, taking the structure identified by the StatVal parameter as the current structure. The data value corresponding to the returned SpmiStatVals structure is decoded and returned in the field pointed to by the value argument. In decoding the data value, the subroutine does the following:

- Determines the format of the data field as being either SiFloat or SiLong and extracts the data value for further processing.
- · Determines the data value as being either type SiQuantity or type SiCounter and performs one of the actions listed here:
  - If the data value is of type SiQuantity, the subroutine returns the val field of the SpmiStatVals structure.
  - If the data value is of type **SiCounter**, the subroutine returns the value of the **val\_change** field of the SpmiStatVals structure divided by the elapsed number of seconds since the previous time a data value was requested for this set of statistics.

Note: This subroutine call should only be issued after an "SpmiGetStatSet Subroutine" on page 221 has been issued against the statset.

This subroutine is part of the server option of the Performance Aide for AIX licensed product and is also included in the Performance Toolbox for AIX licensed product.

## **Parameters**

#### StatSet

Specifies a pointer to a valid structure of type SpmiStatSet as created by the "SpmiCreateStatSet Subroutine" on page 202 call.

#### StatVal

Specifies either a NULL pointer or a pointer to a valid structure of type SpmiStatVals as created by the "SpmiPathAddSetStat Subroutine" on page 234 call or returned by a previous SpmiNextValue subroutine call. If StatVal is NULL, then the first SpmiStatVals pointer belonging to the set of statistics pointed to by StatSet is returned.

valueA pointer used to return a decoded value based on the type of data value extracted from the data field of the returned SpmiStatVals structure.

### Return Value

The SpmiNextValue subroutine returns a pointer to a SpmiStatVals structure if successful. If unsuccessful, the subroutine returns a NULL value.

If the StatVal parameter is:

#### **NULL**

The first **SpmiStatVals** structure belonging to the **StatSet** parameter is returned.

#### not NULL

The next SpmiStatVals structure after the structure identified by the StatVal parameter is returned and the value parameter is used to return a decoded value based on the type of data value extracted from the data field of the returned SpmiStatVals structure.

## **Error Codes**

All SPMI subroutines use external variables to provide error information. To access these variables, an application program must define the following external variables:

- extern char SpmiErrmsg[];
- · extern int SpmiErrno;

If the subroutine returns without an error, the SpmiErrno variable is set to 0 and the SpmiErrmsg character array is empty. If an error is detected, the SpmiErrno variable returns an error code, as defined in the sys/Spmidef.h file, and the SpmiErrmsg variable contains text, in English, explaining the cause of the error. See the List of SPMI Error Codes for more information.

# **Programming Notes**

The SpmiNextValue subroutine maintains internal state information so that retrieval of the next data value from a statset can be done without traversing linked lists of data structures. The stats information is kept separate for each process, but is shared by all threads of a process.

If the subroutine is accessed from multiple threads, the state information is useless and the performance advantage is lost. The same is true if the program is simultaneously accessing two or more statsets. To benefit from the performance advantage of the SpmiNextValue subroutine, a program should retrieve all values in order from one stat set before retrieving values from the next statset.

The implementation of the subroutine allows a program to retrieve data values beginning at any point in the statset if the SpmiStatVals pointer is known. Doing so will cause a linked list traversal. If subsequent invocations of SpmiNextValue uses the value returned from the first and following invocation as their second argument, the traversal of the link list can be avoided.

It should be noted that the value returned by a successful SpmiNextValue invocation is always the pointer to the **SpmiStatVals** structure whose data value is decoded and returned in the value argument.

### **Files**

/usr/include/sys/Spmidef.h

Declares the subroutines, data structures, handles, and macros that an application program can use to access the SPMI.

## **Related Information**

For related information, see:

- "SpmiGetStatSet Subroutine" on page 221
- "SpmiCreateStatSet Subroutine" on page 202
- · "SpmiPathAddSetStat Subroutine".
- Data Access Structures and Handles, StatSets

# SpmiPathAddSetStat Subroutine

# **Purpose**

Adds a statistics value to a set of statistics.

# Library

SPMI Library (libSpmi.a)

# **Syntax**

```
#include sys/Spmidef.h
struct SpmiStatVals *SpmiPathAddSetStat(StatSet, StatName,
Parent)
struct SpmiStatSet *StatSet;
char *StatName;
SpmiCxHdl Parent;
```

# **Description**

The SpmiPathAddSetStat subroutine adds a statistics value to a set of statistics. The SpmiStatSet structure that provides the anchor point to the set must exist before the SpmiPathAddSetStat subroutine call can succeed.

This subroutine is part of the server option of the Performance Aide for AIX licensed product and is also included in the Performance Toolbox for AIX licensed product.

## **Parameters**

#### StatSet

Specifies a pointer to a valid structure of type SpmiStatSet as created by the "SpmiCreateStatSet Subroutine" on page 202 call.

#### **StatName**

Specifies the name of the statistic within the context identified by the Parent parameter. If the Parent parameter is NULL, you must specify the fully qualified path name of the statistic in the StatName parameter.

#### Parent

Specifies either a valid SpmiCxHdI handle as obtained by another subroutine call or a NULL value.

### **Return Values**

The SpmiPathAddSetStat subroutine returns a pointer to a structure of type SpmiStatVals if successful. If unsuccessful, the subroutine returns a NULL value.

### **Error Codes**

All SPMI subroutines use external variables to provide error information. To access these variables, an application program must define the following external variables:

- extern char SpmiErrmsg[];
- extern int SpmiErrno;

If the subroutine returns without an error, the **SpmiErrno** variable is set to 0 and the **SpmiErrmsg** character array is empty. If an error is detected, the SpmiErrno variable returns an error code, as defined in the sys/Spmidef.h file, and the SpmiErrmsg variable contains text, in English, explaining the cause of the error. See the List of SPMI Error Codes for more information.

#### **Files**

/usr/include/sys/Spmidef.h

Declares the subroutines, data structures, handles, and macros that an application program can use to access the SPMI.

## **Related Information**

For related information, see:

- "SpmiGetStatSet Subroutine" on page 221
- "SpmiCreateStatSet Subroutine" on page 202
- · "SpmiDelSetStat Subroutine" on page 208
- · "SpmiFreeStatSet Subroutine" on page 216.
- · Data Access Structures and Handles, StatSets

# SpmiPathGetCx Subroutine

# **Purpose**

Returns a handle to use when referencing a context.

# Library

SPMI Library (libSpmi.a)

# **Syntax**

#include sys/Spmidef.h
SpmiCxHdl SpmiPathGetCx(CxPath, Parent)
char \*CxPath;
SpmiCxHdl Parent;

# **Description**

The **SpmiPathGetCx** subroutine searches the context hierarchy for a given path name of a context and returns a handle to use when subsequently referencing the context.

This subroutine is part of the server option of the Performance Aide for AIX licensed product and is also included in the Performance Toolbox for AIX licensed product.

## **Parameters**

#### **CxPath**

Specifies the path name of the context to find. If you specify the fully qualified path name in the *CxPath* parameter, you must set the *Parent* parameter to NULL. If the path name is not qualified or is only partly qualified (that is, if it does not include the names of all contexts higher in the data hierarchy), the **SpmiPathGetCx** subroutine begins searching the hierarchy at the context identified by the *Parent* parameter. If the *CxPath* parameter is either NULL or an empty string, the subroutine returns a handle identifying the Top context.

#### **Parent**

Specifies the anchor context that fully qualifies the *CxPath* parameter. If you specify a fully qualified path name in the *CxPath* parameter, you must set the *Parent* parameter to NULL.

### **Return Values**

The **SpmiPathGetCx** subroutine returns a handle to a context if successful. If unsuccessful, the subroutine returns a NULL value.

### **Error Codes**

All SPMI subroutines use external variables to provide error information. To access these variables, an application program must define the following external variables:

- extern char SpmiErrmsg[];
- extern int SpmiErrno;

If the subroutine returns without an error, the **SpmiErrno** variable is set to 0 and the **SpmiErrmsq** character array is empty. If an error is detected, the SpmiErrno variable returns an error code, as defined in the sys/Spmidef.h file, and the SpmiErrmsg variable contains text, in English, explaining the cause of the error. See the List of SPMI Error Codes for more information.

### **Files**

/usr/include/sys/Spmidef.h

Declares the subroutines, data structures, handles, and macros that an application program can use to access the SPMI.

### **Related Information**

For related information, see:

- Understanding SPMI Data Areas
- Understanding the SPMI Data Hierarchy

# SpmiStatGetPath Subroutine

## **Purpose**

Returns the full path name of a statistic.

# Library

SPMI Library (libSpmi.a)

# **Syntax**

#include sys/Spmidef.h> char \*miStatGetPath(Parent, StatHandle, MaxLevels) SpmiCxHd1Sp Parent; SpmiStatHdl StatHandle; int MaxLevels;

# **Description**

The **SpmiStatGetPath** subroutine returns the full path name of a statistic, given a parent context SpmiCxHdI handle and a statistics SpmiStatHdI handle. The MaxLevels parameter can limit the number of levels in the hierarchy that must be searched to generate the path name of the statistic.

The memory area pointed to by the returned pointer is freed when the SpmiStatGetPath subroutine call is repeated. For each invocation of the subroutine, a new memory area is allocated and its address returned. If the calling program needs the returned character string after issuing the SpmiStatGetPath subroutine call, the program must copy the returned string to locally allocated memory before reissuing the subroutine call.

This subroutine is part of the server option of the Performance Aide for AIX licensed product and is also included in the Performance Toolbox for AIX licensed product.

### **Parameters**

#### **Parent**

Specifies a valid SpmiCxHdI handle as obtained by another subroutine call.

#### **StatHandle**

Specifies a valid **SpmiStatHdI** handle as obtained by another subroutine call. This handle must point to a statistic belonging to the context identified by the *Parent* parameter.

#### **MaxLevels**

Limits the number of levels in the hierarchy that must be searched to generate the path name. If this parameter is set to 0, no limit is imposed.

### **Return Values**

If successful, the **SpmiStatGetPath** subroutine returns a pointer to a character array containing the full path name of the statistic. If unsuccessful, the subroutine returns a NULL value.

### **Error Codes**

All SPMI subroutines use external variables to provide error information. To access these variables, an application program must define the following external variables:

- extern char SpmiErrmsg[];
- · extern int SpmiErrno;

If the subroutine returns without an error, the **SpmiErrno** variable is set to 0 and the **SpmiErrmsg** character array is empty. If an error is detected, the **SpmiErrno** variable returns an error code, as defined in the **sys/Spmidef.h** file, and the **SpmiErrmsg** variable contains text, in English, explaining the cause of the error. See the *List of SPMI Error Codes* for more information.

#### **Files**

/usr/include/sys/Spmidef.h

Declares the subroutines, data structures, handles, and macros that an application program can use to access the SPMI.

### **Related Information**

For related information, see:

- · Understanding SPMI Data Areas
- · Understanding the SPMI Data Hierarchy

# sqrt, sqrtf, or sqrtl Subroutine

# **Purpose**

Computes the square root.

# **Syntax**

```
#include <math.h>
double sqrt ( x)
double x;
float sqrtf (x)
float x;
```

```
long double sqrtl (x)
long double x;
```

## **Description**

The **sqrt**, **sqrtf**, and **sqrtl** subroutines compute the square root of the *x* parameter.

An application wishing to check for error situations should set the errno global variable to zero and call feclearexcept(FE ALL EXCEPT) before calling these subroutines. Upon return, if errno is nonzero or fetestexcept(FE\_INVALID | FE\_DIVBYZERO | FE\_OVERFLOW | FE\_UNDERFLOW) is nonzero, an error has occurred.

### **Parameters**

Specifies some double-precision floating-point value.

### **Return Values**

Upon successful completion, the **sqrtf** subroutine returns the square root of *x*.

For finite values of x < -0, a domain error occurs, and a NaN is returned.

If x is NaN, a NaN is returned.

If x is  $\pm 0$  or +Inf, x is returned.

If x is -Inf, a domain error shall occur, and a NaN is returned.

### **Error Codes**

When using libm.a (-lm):

For the **sqrt** subroutine, if the value of *x* is negative, a NaNQ is returned and the **errno** global variable is set to a **EDOM** value.

When using libmsaa.a (-lmsaa):

If the value of x is negative, a 0 is returned and the **errno** global variable is set to a **EDOM** value. A message indicating a **DOMAIN** error is printed on the standard error output.

These error-handling procedures may be changed with the **matherr** subroutine when using the **libmsaa.a** (-Imsaa) library.

### **Related Information**

The exp, expm1, log, log10, log1p, or pow subroutine.

feclearexcept Subroutine, fetestexcept Subroutine, and class, \_class, finite, isnan, or unordered Subroutines in AIX 5L Version 5.2 Technical Reference: Base Operating System and Extensions Volume 1.

math.h in AIX 5L Version 5.2 Files Reference.

Subroutines Overview AIX 5L Version 5.2 General Programming Concepts: Writing and Debugging Programs.

128-Bit long double Floating-Point Format AIX 5L Version 5.2 General Programming Concepts: Writing and Debugging Programs.

## src\_err\_msg Subroutine

## **Purpose**

Retrieves a System Resource Controller (SRC) error message.

## Library

System Resource Controller Library (libsrc.a)

## **Syntax**

```
int src_err_msg ( errno, ErrorText)
int errno:
char **ErrorText;
```

## Description

The **src err msq** subroutine retrieves a System Resource Controller (SRC) error message.

### **Parameters**

Specifies the SRC error code. errno

**ErrorText** Points to a character pointer to place the SRC error message.

### **Return Values**

Upon successful completion, the src err msg subroutine returns a value of 0. Otherwise, a value of -1 is returned. No error message is returned.

### **Related Information**

The addssys subroutine, chssys subroutine, delssys subroutine, defssys subroutine, getsubsyr subroutine, getssys subroutine, srcsbuf ("srcsbuf Subroutine" on page 244) subroutine, srcrrqs ("srcrrqs Subroutine" on page 241) subroutine, srcsrpy ("srcsrpy Subroutine" on page 250) subroutine, srcsrqt ("srcsrqt Subroutine" on page 253) subroutine, **srcstat** ("srcstat Subroutine" on page 259) subroutine, srcstathdr ("srcstathdr Subroutine" on page 264) subroutine, srcstattxt ("srcstattxt Subroutine" on page 265) subroutine, **srcstop** ("srcstop Subroutine" on page 266) subroutine, **srcstrt** ("srcstrt Subroutine" on page 269) subroutine.

List of SRC Subroutines in AIX 5L Version 5.2 General Programming Concepts: Writing and Debugging Programs.

Programming Subsystem Communication with the SRC in AIX 5L Version 5.2 General Programming Concepts: Writing and Debugging Programs.

System Resource Controller (SRC) Overview for Programmers in AIX 5L Version 5.2 General Programming Concepts: Writing and Debugging Programs.

## src\_err\_msg\_r Subroutine

## **Purpose**

Gets the System Resource Controller (SRC) error message corresponding to the specified SRC error code.

## Library

System Resource Controller (libsrc.a)

## **Syntax**

```
#include <spc.h>
int src_err_msg_r (srcerrno, ErrorText)
int srcerrno:
char ** ErrorText;
```

## Description

The src err msq r subroutine returns the message corresponding to the input srcerrno value in a caller-supplied buffer. This subroutine is threadsafe and reentrant.

### **Parameters**

Specifies the SRC error code. srcerrno

**ErrorText** Pointer to a variable containing the address of a caller-supplied buffer where the message will be

returned. If the length of the message is unknown, the maximum message length can be used when allocating the buffer. The maximum message length is SRC\_BUF\_MAX in /usr/include/spc.h

(2048 bytes).

### **Return Values**

Upon successful completion, the src\_err\_msg\_r subroutine returns a value of 0. Otherwise, no error message is returned and the subroutine returns a value of -1.

### Related Information

The srcsbuf\_r ("srcsbuf\_r Subroutine" on page 247), srcsrqt\_r ("srcsrqt\_r Subroutine" on page 256), srcrrqs r ("srcrrqs r Subroutine" on page 243), srcstat r ("srcstat r Subroutine" on page 262), and srcstattxt\_r ("srcstattxt\_r Subroutine" on page 265) subroutines.

List of SRC Subroutines in AIX 5L Version 5.2 General Programming Concepts: Writing and Debugging Programs.

Programming Subsystem Communication with the SRC in AIX 5L Version 5.2 General Programming Concepts: Writing and Debugging Programs.

System Resource Controller (SRC) Overview for Programmers in AIX 5L Version 5.2 General Programming Concepts: Writing and Debugging Programs.

# srcrrqs Subroutine

# **Purpose**

Gets subsystem reply information from the System Resource Controller (SRC) request received.

## Library

System Resource Controller Library (libsrc.a)

## **Syntax**

```
#include <spc.h>
struct srchdr *srcrrqs ( Packet)
char *Packet;
```

## **Description**

The srcrrqs subroutine saves the srchdr information contained in the packet the subsystem received from the System Resource Controller (SRC). The srchdr structure is defined in the spc.h file. This routine must be called by the subsystem to complete the reception process of any packet received from the SRC. The subsystem requires this information to reply to any request that the subsystem receives from the SRC.

Note: The saved srchdr information is overwritten each time this subroutine is called.

### **Parameters**

Packet

Points to the SRC request packet received by the subsystem. If the subsystem received the packet on a message queue, the Packet parameter must point past the message type of the packet to the start of the request information. If the subsystem received the information on a socket, the Packet parameter points to the start of the packet received on the socket.

### **Return Values**

The **srcrrqs** subroutine returns a pointer to the static **srchdr** structure, which contains the return address for the subsystem response.

# **Examples**

The following will obtain the subsystem reply information:

```
int rc;
struct sockaddr addr;
int addrsz:
struct srcreq packet;
/* wait to receive packet from SRC daemon */
rc=recvfrom(0, &packet, sizeof(packet), 0, &addr, &addrsz);
/* grab the reply information from the SRC packet */
if (rc>0)
   srchdr=srcrrqs (&packet);
```

### **Files**

/dev/SRC Specifies the AF\_UNIX socket file.

/dev/.SRC-unix Specifies the location for temporary socket files.

### **Related Information**

The **srcsbuf** ("srcsbuf Subroutine" on page 244) subroutine, **srcsrpy** ("srcsrpy Subroutine" on page 250) subroutine, srcsrqt ("srcsrqt Subroutine" on page 253) subroutine, srcstat ("srcstat Subroutine" on page 259) subroutine, srcstathdr ("srcstathdr Subroutine" on page 264) subroutine, srcstattxt ("srcstattxt Subroutine" on page 265) subroutine, **srcstop** ("srcstop Subroutine" on page 266) subroutine, **srcstrt** ("srcstrt Subroutine" on page 269) subroutine.

List of SRC Subroutines in AIX 5L Version 5.2 General Programming Concepts: Writing and Debugging Programs.

Programming Subsystem Communication with the SRC in AIX 5L Version 5.2 General Programming Concepts: Writing and Debugging Programs.

System Resource Controller (SRC) Overview for Programmers in AIX 5L Version 5.2 General Programming Concepts: Writing and Debugging Programs.

### srcrrqs r Subroutine

## **Purpose**

Copies the System Resource Controller (SRC) request header to the specified buffer. The SRC request header contains the return address where the caller sends responses for this request.

## Library

System Resource Controller (libsrc.a)

# **Syntax**

```
#include <spc.h>
struct srchdr *srcrrqs_r (Packet, SRChdr)
char * Packet;
struct srchdr * SRChdr;
```

## **Description**

The srcrrqs\_r subroutine saves the SRC request header (srchdr) information contained in the packet the subsystem received from the Source Resource Controller. The srchdr structure is defined in the spc.h file. This routine must be called by the subsystem to complete the reception process of any packet received from the SRC. The subsystem requires this information to reply to any request that the subsystem receives from the SRC.

This subroutine is threadsafe and reentrant.

### **Parameters**

Packet

Points to the SRC request packet received by the subsystem. If the subsystem received the packet on a message queue, the Packet parameter must point past the message type of the packet to the start of the request information. If the subsystem received the information on a socket, the Packet parameter points to the start of the packet received on the socket.

SRChdr Points to a caller-supplied buffer. The **srcrrqs**\_r subroutine copies the request header to this buffer.

# **Examples**

The following will obtain the subsystem reply information:

```
int rc;
struct sockaddr addr;
int addrsz;
struct srcreq packet;
struct srchdr *header;
struct srchdr *rtn addr;
/*wait to receive packet from SRC daemon */
rc=recvfrom(0, &packet, sizeof(packet), 0, &addr, &addrsz;
```

```
/* grab the reply information from the SRC packet */
if (rc>0)
{
  header = (struct srchdr *)malloc(sizeof(struct srchdr));
  rtn_addr = srcrrqs_r(&packet,header);
  if (rtn_addr == NULL)
  {
    /* handle error */
    .
    .
  }
```

### **Return Values**

Upon successful completion, the **srcrrq\_r** subroutine returns the address of the caller-supplied buffer.

### **Error Codes**

If either of the input addresses is NULL, the srcrrqs\_r subroutine fails and returns a value of NULL.

**SRC\_PARM** One of the input addresses is NULL.

### **Related Information**

The **src\_err\_msg\_r** ("src\_err\_msg\_r Subroutine" on page 241), **srcsbuf\_r** ("srcsbuf\_r Subroutine" on page 247), **srcsrqt\_r** ("srcsrqt\_r Subroutine" on page 256), **srcstat\_r** ("srcstat\_r Subroutine" on page 262), and **srcstattxt\_r** ("srcstattxt\_r Subroutine" on page 265) subroutines.

### srcsbuf Subroutine

## **Purpose**

Gets status for a subserver or a subsystem and returns status text to be printed.

# Library

System Resource Controller Library (libsrc.a)

# **Syntax**

```
#include <spc.h>
intsrcsbuf(Host,Type,SubsystemName,
SubserverObject,SubsystemPID, StatusType,StatusFrom,StatusText,Continued)
char * Host, * SubsystemName;
char * SubserverObject, ** StatusText;
short Type, StatusType;
int SubsystemPID, StatusFrom, * Continued;
```

# **Description**

The **srcsbuf** subroutine gets the status of a subserver or subsystem and returns printable text for the status in the address pointed to by the *StatusText* parameter.

When the *StatusType* parameter is **SHORTSTAT** and the *Type* parameter is **SUBSYSTEM**, the **srcstat** subroutine is called to get the status of one or more subsystems. When the *StatusType* parameter is

**LONGSTAT** and the *Type* parameter is **SUBSYSTEM**, the **srcrsqt** subroutine is called to get the long status of one subsystem. When the Type parameter is not SUBSYSTEM, the srcsrqt subroutine is called to get the long or short status of a subserver.

### **Parameters**

SubsystemName

SubserverObject

Host Specifies the foreign host on which this status action is requested. If the host is null,

the status request is sent to the System Resource Controller (SRC) on the local host. The local user must be running as "root". The remote system must be configured to accept remote System Resource Controller requests. That is, the srcmstr daemon (see /etc/inittab) must be started with the -r flag and the /etc/hosts.equiv or .rhosts file

must be configured to allow remote requests.

Type Specifies whether the status request applies to the subsystem or subserver. If the Type

> parameter is set to SUBSYSTEM, the status request is for a subsystem. If not, the status request is for a subserver and the *Type* parameter is a subserver code point. Specifies the name of the subsystem on which to get status. To get the status of all subsystems, use the SRCALLSUBSYS constant. To get the status of a group of

subsystems, the SubsystemName parameter must start with the SRCGROUP constant, followed by the name of the group for which you want status appended. If you specify a

null SubsystemName parameter, you must specify a SubsystemPID parameter. Specifies a subserver object. The SubserverObject parameter modifies the Type

parameter. The SubserverObject parameter is ignored if the Type parameter is set to **SUBSYSTEM**. The use of the *SubserverObject* parameter is determined by the subsystem and the caller. This parameter will be placed in the objname field of the

subreq structure that is passed to the subsystem.

SubsystemPID Specifies the process ID of the subsystem on which to get status, as returned by the

srcstrt subroutine. You must specify the SubsystemPID parameter if multiple instances of the subsystem are active and you request a long subsystem status or subserver status. If you specify a null SubsystemPID parameter, you must specify a

SubsystemName parameter.

StatusType Specifies **LONGSTAT** for long status or **SHORTSTAT** for short status.

StatusFrom Specifies whether status errors and messages are to be printed to standard output or

just returned to the caller. When the StatusFrom parameter is SSHELL, the errors are

printed to standard output.

StatusText Allocates memory for the printable text and sets the StatusText parameter to point to

this memory. After it prints the text, the calling process must free the memory allocated

Continued Specifies whether this call to the srcsbuf subroutine is a continuation of a status

> request. If the Continued parameter is set to NEWREQUEST, a request for status is sent and the srcsbuf subroutine then waits for another. On return, the srcsbuf subroutine is updated to the new continuation indicator from the reply packet and the Continued parameter is set to END or STATCONTINUED by the subsystem. If the Continued parameter is set to something other than END, this field must remain equal to that value; otherwise, this function will not be able to receive any more packets for the original status request. The calling process should not set the value of the

> Continued parameter to a value other than NEWREQUEST. The Continued parameter

should not be changed while more responses are expected.

### **Return Values**

If the **srcsbuf** subroutine succeeds, it returns the size (in bytes) of printable text pointed to by the StatusText parameter.

#### **Error Codes**

The **srcsbuf** subroutine fails if one or more of the following are true:

SRC\_BADSOCK The request could not be passed to the subsystem because of some

socket failure.

SRC\_CONT The subsystem uses signals. The request cannot complete.

SRC\_DMNA The SRC daemon is not active.

SRC\_INET\_AUTHORIZED\_HOST The local host is not in the remote /etc/hosts.equiv file.

SRC\_INET\_INVALID\_HOST On the remote host, the local host is not known.

SRC\_INVALID\_USER The user is not root or group system.

SRC\_MMRY

An SRC component could not allocate the memory it needs.

SRC\_NOCONTINUE

The Continued parameter was not set to NEWREQUEST, and no

continuation is currently active.

**SRC\_NORPLY** The request timed out waiting for a response.

**SRC\_NSVR** The subsystem is not active.

SRC\_SOCK There is a problem with SRC socket communications.

SRC\_STPG The request was not passed to the subsystem. The subsystem is

stopping.

SRC\_UDP The SRC port is not defined in the /etc/services file.

SRC\_UHOST The foreign host is not known.

**SRC\_WICH** There are multiple instances of the subsystem active.

## **Examples**

1. To get the status of a subsystem, enter:

```
char *status;
int continued=NEWREQUEST;
int rc;

do {
   rc=srcsbuf("MaryC", SUBSYSTEM, "srctest", "", 0,
        SHORTSTAT, SSHELL, &status, continued);
   if (status!=0)
      {
        printf(status);
        free(status);
        status=0;
      }
} while (rc>0);
```

This gets short status of the srctest subsystem on the MaryC machine and prints the formatted status to standard output.

2. To get the status of a subserver, enter:

```
char *status;
int continued=NEWREQUEST;
int rc;

do {
   rc=srcsbuf("", 12345, "srctest", "", 0,
        LONGSTAT, SSHELL, &status, continued);
   if (status!=0)
      {
        printf(status);
        free(status);
        status=0;
      }
} while (rc>0);
```

This gets long status for a specific subserver belonging to subsystem srctest. The subserver is the one having code point 12345. This request is processed on the local machine. The formatted status is printed to standard output.

### **Files**

/etc/services Defines sockets and protocols used for Internet services.

Specifies the AF\_UNIX socket file. /dev/SRC

/dev/.SRC-unix Specifies the location for temporary socket files.

### **Related Information**

The **srcrrqs** ("srcrrqs Subroutine" on page 241) subroutine, **srcsrpy** ("srcsrpy Subroutine" on page 250) subroutine, srcsrqt ("srcsrqt Subroutine" on page 253) subroutine, srcstat ("srcstat Subroutine" on page 259) subroutine, srcstathdr ("srcstathdr Subroutine" on page 264) subroutine, srcstattxt ("srcstattxt Subroutine" on page 265) subroutine, srcstop ("srcstop Subroutine" on page 266) subroutine, srcstrt ("srcstrt Subroutine" on page 269) subroutine.

List of SRC Subroutines in AIX 5L Version 5.2 General Programming Concepts: Writing and Debugging Programs.

Programming Subsystem Communication with the SRC in AIX 5L Version 5.2 General Programming Concepts: Writing and Debugging Programs.

System Resource Controller (SRC) Overview for Programmers in AIX 5L Version 5.2 General Programming Concepts: Writing and Debugging Programs.

### srcsbuf r Subroutine

## Purpose

Gets status for a subserver or a subsystem and returns status text to be printed.

# Library

System Resource Controller Library (libsrc.a)

# **Syntax**

```
#include <spc.h>
int srcsbuf r(Host, Type, SubsystemName, SubserverObject, SubsystemPID,
StatusType, StatusFrom, StatusText, Continued, SRCHandle)
char * Host, * SubsystemName;
char * SubserverObject, ** StatusText;
short Type, StatusType;
pid t SubsystemPID;
int StatusFrom * Continued;
char ** SRCHandle;
```

# **Description**

The srcsbuf\_r subroutine gets the status of a subserver or subsystem and returns printable text for the status in the address pointed to by the StatusText parameter. The srcsbuf r subroutine supports all the functions of the **srcbuf** subroutine except the *StatusFrom* parameter.

When the StatusType parameter is SHORTSTAT and the Type parameter is SUBSYSTEM, the srcstat\_r subroutine is called to get the status of one or more subsystems. When the StatusType parameter is

**LONGSTAT** and the *Type* parameter is **SUBSYSTEM**, the **srcrsqt\_r** subroutine is called to get the long status of one subsystem. When the Type parameter is not SUBSYSTEM, the srcsrqt r subroutine is called to get the long or short status of a subserver.

This routine is threadsafe and reentrant.

### **Parameters**

SubsystemName

Host Specifies the foreign host on which this status action is requested. If the host is null,

the status request is sent to the System Resource Controller (SRC) on the local host. Specifies whether the status request applies to the subsystem or subserver. If the Type Type

parameter is set to **SUBSYSTEM**, the status request is for a subsystem. If not, the status request is for a subserver and the Type parameter is a subserver code point.

Specifies the name of the subsystem on which to get status. To get the status of all subsystems, use the SRCALLSUBSYS constant. To get the status of a group of

subsystems, the SubsystemName parameter must start with the SRCGROUP constant, followed by the name of the group for which you want status appended. If you specify a

null SubsystemName parameter, you must specify a SubsystemPID parameter.

Specifies a subserver object. The SubserverObject parameter modifies the Type SubserverObject parameter. The SubserverObject parameter is ignored if the Type parameter is set to

SUBSYSTEM. The use of the SubserverObject parameter is determined by the subsystem and the caller. This parameter will be placed in the objiname field of the

subreq structure that is passed to the subsystem.

SubsystemPID Specifies the process ID of the subsystem on which to get status, as returned by the

srcstrt subroutine. You must specify the SubsystemPID parameter if multiple instances of the subsystem are active and you request a long subsystem status or subserver status. If you specify a null SubsystemPID parameter, you must specify a

SubsystemName parameter.

StatusType Specifies **LONGSTAT** for long status or **SHORTSTAT** for short status.

StatusFrom Specifies whether status errors and messages are to be printed to standard output or

just returned to the caller. When the StatusFrom parameter is SSHELL, the errors are printed to standard output. The SSHELL value is not recommended in a multithreaded environment since error messages to standard output may be interleaved in an

unexpected manner.

StatusText Allocates memory for the printable text and sets the StatusText parameter to point to

this memory. After it prints the text, the calling process must free the memory allocated

for this buffer.

Continued Specifies whether this call to the **srcsbuf\_r** subroutine is a continuation of a status

> request. If the Continued parameter is set to NEWREQUEST, a request for status is sent and the **srcsbuf** r subroutine then waits for a reply. On return from the **srcsbuf** r subroutine, the Continued parameter is updated to the new continuation indicator from the reply packet. The continuation indicator in the reply packet will be set to END or **STATCONTINUED** by the subsystem. If the *Continued* parameter is set to something other than END, the caller should not change that value; otherwise, this function will not be able to receive any more packets for the original status request. The calling process

should not set the value of the *Continued* parameter to a value other than **NEWREQUEST**. In normal processing, the *Continued* parameter should not be changed while more responses are expected. The caller must continue to call the srcsbuf r subroutine until END is received. As an alternative, call the srcsbuf r subroutine with Continued=SRC CLOSE to discard the remaining data, close the

socket, and free the internal buffers.

Identifies a request and its associated responses. Set to NULL by the caller for a SRCHandle

> **NEWREQUEST**. The **srcsbuf r** subroutine saves a value in *SRCHandle* to allow srcsbuf r continuation calls to use the same socket and internal buffers. The

SRCHandle parameter should not be changed by the caller except for

NEWREQUESTs.

### **Return Values**

If the srcsbuf\_r subroutine succeeds, it returns the size (in bytes) of printable text pointed to by the StatusText parameter.

### **Error Codes**

The srcsbuf\_r subroutine fails and returns the corresponding error code if one of the following error conditions is detected:

SRC BADSOCK The request could not be passed to the subsystem because of some socket failure. SRC\_CONT The subsystem uses signals. The request cannot complete. SRC\_DMNA The SRC daemon is not active. SRC\_INET\_AUTHORIZED\_HOST The local host is not in the remote /etc/hosts.equiv file. SRC\_INET\_INVALID\_HOST On the remote host, the local host is not known. SRC INVALID USER The user is not root or group system. An SRC component could not allocate the memory it needs. SRC MMRY SRC\_NOCONTINUE The Continued parameter was not set to NEWREQUEST, and no continuation is currently active. SRC NORPLY The request timed out waiting for a response. SRC\_NSVR The subsystem is not active. SRC SOCK There is a problem with SRC socket communications. SRC STPG The request was not passed to the subsystem. The subsystem is stopping.

The foreign host is not known.

The SRC port is not defined in the /etc/services file.

There are multiple instances of the subsystem active.

## **Examples**

SRC\_UDP

SRC\_UHOST

SRC\_WICH

1. To get the status of a subsystem, enter:

```
char *status;
int continued=NEWREQUEST;
int rc;
char *handle
do {
  rc=srcsbuf_r("MaryC", SUBSYSTEM, "srctest", "", 0,
     SHORTSTAT, SDAEMON, &status, continued, &handle);
   if (status!=0)
    {
        printf(status);
        free(status);
        status=0;
  while (rc>0);
if (rc<0)
{
   ...handle error from srcsbuf r...
```

This gets short status of the srctest subsystem on the MaryC machine and prints the formatted status to standard output.

Caution: In a multithreaded environment, the caller must manage the sharing of standard output between threads. Set the StatusFrom parameter to SDAEMON to prevent unexpected error messages from being printed to standard output.

2. To get the status of a subserver, enter:

```
char *status:
int continued=NEWREQUEST;
int rc;
char *handle
  rc=srcsbuf r("", 12345, "srctest", "", 0,
     LONGSTAT, SDAEMON, &status, continued, &handle);
   if (status!=0)
        printf(status);
        free(status);
        status=0;
} while (rc>0);
if (rc<0)
   ...handle error from srcsbuf r...
```

This gets long status for a specific subserver belonging to subsystem srctest. The subserver is the one having code point 12345. This request is processed on the local machine. The formatted status is printed to standard output.

#### **CAUTION:**

In a multithreaded environment, the caller must manage the sharing of standard output between threads. Set the StatusFrom parameter to SDAEMON to prevent unexpected error messages from being printed to standard output.

### **Related Information**

The src\_err\_msg\_r ("src\_err\_msg\_r Subroutine" on page 241) subroutine, srcsrqt\_r ("srcsrqt\_r Subroutine" on page 256) subroutine, **srcrrgs** r ("srcrrgs r Subroutine" on page 243) subroutine, **srcstat** r ("srcstat r Subroutine" on page 262) subroutine, **srcstattxt r** ("srcstattxt r Subroutine" on page 265) subroutine.

List of SRC Subroutines in AIX 5L Version 5.2 General Programming Concepts: Writing and Debugging Programs.

Programming Subsystem Communication with the SRC in AIX 5L Version 5.2 General Programming Concepts: Writing and Debugging Programs.

System Resource Controller (SRC) Overview for Programmers in AIX 5L Version 5.2 General Programming Concepts: Writing and Debugging Programs.

# srcsrpy Subroutine

# **Purpose**

Sends a reply to a request from the System Resource Controller (SRC) back to the client process.

# Library

System Resource Controller Library (libsrc.a)

# **Syntax**

```
#include <spc.h>
int srcsrpy ( SRChdr, PPacket, PPacketSize, Continued)
```

struct srchdr \*SRChdr: char \*PPacket; int PPacketSize; ushort Continued;

## **Description**

The **srcsrpy** subroutine returns a subsystem reply to a System Resource Controller (SRC) subsystem request. The format and content of the reply are determined by the subsystem and the requester, but must start with a srchdr structure. This structure and all others required for subsystem communication with the SRC are defined in the /usr/include/spc.h file. The subsystem must reply with a pre-defined format and content for the following requests: START, STOP, STATUS, REFRESH, and TRACE. The START, STOP, REFRESH, and TRACE requests must be answered with a srcrep structure. The STATUS request must be answered with a reply in the form of a **statbuf** structure.

Note: The srcsrpy subroutine creates its own socket to send the subsystem reply packets.

### **Parameters**

SRChdr Points to the reply address buffer as returned by the **srcrrqs** subroutine.

**PPacket** Points to the reply packet. The first element of the reply packet is a srchdr structure. The cont

element of the PPacket->srchdr structure is modified on returning from the srcsrpy subroutine. The second element of the reply packet should be a svrreply structure, an array of statcode structures, or another format upon which the subsystem and the requester have agreed.

Specifies the number of bytes in the reply packet pointed to by the *PPacket* parameter. The **PPacketSize** 

PPacketSize parameter may be the size of a short, or it may be between the size of a srchdr

structure and the SRCPKTMAX value, which is defined in the spc.h file.

Continued Indicates whether this reply is to be continued. If the Continued parameter is set to the constant

END, no more reply packets are sent for this request. If the Continued parameter is set to CONTINUED, the second element of what is indicated by the PPacket parameter must be a svrreply structure, since the rtnmsg element of the svrreply structure is printed to standard output. For a status reply, the Continued parameter is set to STATCONTINUED, and the second element of what is pointed to by the PPacket parameter must be an array of statcode structures. If a STOP subsystem request is received, only one reply packet can be sent and the Continued parameter must be set to END. Other types of continuations, as determined by the subsystem and the requester, must be defined using positive values for the Continued

parameter. Values other than the following must be used:

0 **END** 

**CONTINUED** 

2 **STATCONTINUED** 

### **Return Values**

If the **srcsrpy** subroutine succeeds, it returns the value **SRC\_OK**.

### **Error Codes**

The **srcsrpy** subroutine fails if one or both of the following are true:

SRC SOCK There is a problem with SRC socket communications.

SRC REPLYSZ SRC reply size is invalid.

# **Examples**

1. To send a **STOP** subsystem reply, enter:

```
struct srcrep return packet;
struct srchdr *srchdr;
bzero(&return_packet,sizeof(return_packet));
return packet.svrreply.rtncode=SRC OK;
strcpy(return packet.svrreply, "srctest");
srcsrpy(srchdr,return packet,sizeof(return packet),END);
```

This entry sends a message that the subsystem srctest is stopping successfully.

2. To send a **START** subserver reply, enter:

```
struct srcrep return packet;
struct srchdr *srchdr;
bzero(&return packet, sizeof(return packet));
return_packet.svrreply.rtncode=SRC_SUBMSG;
strcpy(return_packet.svrreply,objname,"mysubserver");
strcpy(return_packet.svrreply,objtext,"The subserver,\
mysubserver, has been started");
srcsrpy(srchdr,return packet,sizeof(return packet),END);
```

The resulting message indicates that the start subserver request was successful.

3. To send a status reply, enter:

```
int rc;
struct sockaddr addr;
int addrsz;
struct srcreq packet;
struct
   struct srchdr srchdr;
  struct statcode statcode[10];
} status;
struct srchdr *srchdr;
struct srcreq packet;
/* grab the reply information from the SRC packet */
srchdr=srcrrqs(&packet);
bzero(&status.statcode[0].objname,
/* get SRC status header */
srcstathdr(status.statcode[0].objname,
  status.statcode[0].objtext);
/* send status packet(s) */
srcsrpy(srchdr,&status,sizeof(status),STATCONTINUED);
srcsrpy(srchdr,&status,sizeof(status),STATCONTINUED);
/* send final packet */
srcsrpy(srchdr,&status,sizeof(struct srchdr),END);
```

This entry sends several status packets.

### **Files**

/dev/.SRC-unix

Specifies the location for temporary socket files.

### **Related Information**

The **srcrrqs** ("srcrrqs Subroutine" on page 241) subroutine, **srcsbuf** ("srcsbuf Subroutine" on page 244) subroutine, srcsrqt ("srcsrqt Subroutine") subroutine, srcstat ("srcstat Subroutine" on page 259) subroutine, **srcstathdr** ("srcstathdr Subroutine" on page 264) subroutine, **srcstattxt** ("srcstattxt Subroutine" on page 265) subroutine, srcstop ("srcstop Subroutine" on page 266) subroutine, srcstrt ("srcstrt Subroutine" on page 269) subroutine.

List of SRC Subroutines in AIX 5L Version 5.2 General Programming Concepts: Writing and Debugging Programs.

Programming Subsystem Communication with the SRC in AIX 5L Version 5.2 General Programming Concepts: Writing and Debugging Programs.

System Resource Controller (SRC) Overview for Programmers in AIX 5L Version 5.2 General Programming Concepts: Writing and Debugging Programs.

Understanding SRC Communication Types in AIX 5L Version 5.2 General Programming Concepts: Writing and Debugging Programs.

## srcsrqt Subroutine

## Purpose

Sends a request to a subsystem.

## Library

System Resource Controller Library (libsrc.a)

# **Syntax**

```
#include <spc.h> srcsrqt(Host, SubsystemName, SubsystemPID,
RequestLength, SubsystemRequest, ReplyLength, ReplyBuffer, StartItAlso, Continued)
char * Host, * SubsystemName;
char * SubsystemRequest, * ReplyBuffer;
int SubsystemPID, StartItAlso, * Continued;
short RequestLength, * ReplyLength;
```

# **Description**

The srcsrqt subroutine sends a request to a subsystem, waits for a response, and returns one or more replies to the caller. The format of the request and the reply is determined by the caller and the subsystem.

**Note:** The **srcsrgt** subroutine creates its own socket to send a request to the subsystem. The socket that this function opens remains open until an error or an end packet is received.

Two types of continuation are returned by the **srcsrqt** subroutine:

No continuation

ReplyBuffer->srchdr.continued is set to the END constant.

Reply continuation ReplyBuffer->srchdr.continued is not set to the END constant, but to a positive

value agreed upon by the calling process and the subsystem. The packet is

returned to the caller.

### **Parameters**

SubsystemPID The process ID of the subsystem.

Host Specifies the foreign host on which this subsystem request is to be sent. If the host is

> null, the request is sent to the subsystem on the local host. The local user must be running as "root". The remote system must be configured to accept remote System Resource Controller requests. That is, the srcmstr daemon (see /etc/inittab) must be started with the -r flag and the /etc/hosts.equiv or .rhosts file must be configured to

allow remote requests.

Specifies the name of the subsystem to which this request is to be sent. You must SubsystemName

specify a SubsystemName if you do not specify a SubsystemPID.

RequestLength Specifies the length, in bytes, of the request to be sent to the subsystem. The

maximum value in bytes for this parameter is 2000 bytes.

SubsystemRequest Points to the subsystem request packet.

Specifies the maximum length, in bytes, of the reply to be received from the ReplyLength

subsystem. On return from the srcsrqt subroutine, the ReplyLength parameter is set

to the actual length of the subsystem reply packet.

ReplyBuffer Points to a buffer for the receipt of the reply packet from the subsystem.

StartItAlso Specifies whether the subsystem should be started if it is nonactive. When nonzero,

the System Resource Controller (SRC) attempts to start a nonactive subsystem, and

then passes the request to the subsystem.

Continued Specifies whether this call to the **srcsrqt** subroutine is a continuation of a previous

> request. If the Continued parameter is set to NEWREQUEST, a request for it is sent to the subsystem and the subsystem is notified that another response is expected.

The calling process should never set Continued to any value other than

**NEWREQUEST**. The last response from the subsystem will set *Continued* to **END**.

### **Return Values**

If the **srcsrqt** subroutine is successful, the value **SRC OK** is returned.

### **Error Codes**

The **srcsrqt** subroutine fails if one or more of the following are true:

SRC\_BADSOCK The request could not be passed to the subsystem because of a

socket failure.

SRC\_CONT The subsystem uses signals. The request cannot complete.

SRC DMNA The SRC daemon is not active.

SRC\_INET\_AUTHORIZED\_HOST The local host is not in the remote /etc/hosts.equiv file.

SRC\_INET\_INVALID\_HOST On the remote host, the local host is not known.

SRC\_INVALID\_USER The user is not root or group system.

SRC\_MMRY An SRC component could not allocate the memory it needs. SRC\_NOCONTINUE The Continued parameter was not set to NEWREQUEST, and no

continuation is currently active.

**SRC NORPLY** The request timed out waiting for a response.

SRC NSVR The subsystem is not active.

SRC\_REQLEN2BIG The RequestLength is greater than the maximum 2000 bytes. SRC SOCK There is a problem with SRC socket communications.

SRC\_STPG The request was not passed to the subsystem. The subsystem is

stopping.

SRC\_UDP The SRC port is not defined in the /etc/services file.

SRC\_UHOST The foreign host is not known.

## **Examples**

1. To request long subsystem status, enter:

```
int cont=NEWREQUEST;
int rc;
short replen;
short reglen;
struct
    struct srchdr srchdr;
    struct statcode statcode[20];
} statbuf;
struct subreq subreq;
subreq.action=STATUS;
subreq.object=SUBSYSTEM;
subreq.parm1=LONGSTAT;
strcpy(subreq.objname, "srctest");
replen=sizeof(statbuf);
reqlen=sizeof(subreq);
rc=srcsrqt("MaryC", "srctest", 0, reqlen, &subreq, &replen,
&statbuf, SRC_NO, &cont);
```

This entry gets long status of the subsystem srctest on the MaryC machine. The subsystem keeps sending status packets until statbuf.srchdr.cont=END.

2. To start a subserver, enter:

```
int cont=NEWREQUEST;
int rc;
short replen;
short reglen;
struct
    struct srchdr srchdr;
    struct statcode statcode[20];
} statbuf;
struct subreq subreq;
subreq.action=START;
subreq.object=1234;
replen=sizeof(statbuf);
reqlen=sizeof(subreq);
rc=srcsrqt("", "", 987, reqlen, &subreq, &replen, &statbuf,
SRC NO, &cont);
```

This entry starts the subserver with the code point of 1234, but only if the subsystem is already active.

3. To start a subserver and a subsystem, enter:

```
int cont=NEWREQUEST;
int rc;
short replen;
short reglen;
struct
    struct srchdr srchdr;
    struct statcode statcode[20];
} statbuf;
struct subreq subreq;
subreq.action=START;
subreq.object=1234;
replen=sizeof(statbuf);
reqlen=sizeof(subreq);
rc=srcsrqt("", "", 987, reqlen, &subreq, &replen, &statbuf, SRC YES, &cont);
```

This entry starts the subserver with the code point of 1234. If the subsystem to which this subserver belongs is not active, the subsystem is started.

### **Files**

/etc/services Defines sockets and protocols used for Internet services.

/dev/SRC Specifies the AF\_UNIX socket file.

/dev/.SRC-unix Specifies the location for temporary socket files.

### **Related Information**

The **srcrrqs** ("srcrrqs Subroutine" on page 241) subroutine, **srcsbuf** ("srcsbuf Subroutine" on page 244) subroutine, srcsrpy ("srcsrpy Subroutine" on page 250) subroutine, srcstat ("srcstat Subroutine" on page 259) subroutine, srcstathdr ("srcstathdr Subroutine" on page 264) subroutine, srcstattxt ("srcstattxt Subroutine" on page 265) subroutine, srcstop ("srcstop Subroutine" on page 266) subroutine, srcstrt ("srcstrt Subroutine" on page 269) subroutine.

List of SRC Subroutines, Programming Subsystem Communication with the SRC, System Resource Controller (SRC) Overview for Programmers in AIX 5L Version 5.2 General Programming Concepts: Writing and Debugging Programs.

## srcsrqt\_r Subroutine

## **Purpose**

Sends a request to a subsystem.

## Library

System Resource Controller Library (libsrc.a)

# **Syntax**

```
#include <spc.h>
srcsrqt_r(Host, SubsystemName, SubsystemPID, RequestLength,
             SubsystemRequest, ReplyLength, ReplyBuffer, StartItAlso,
             Continued, SRCHandle)
char * Host, * SubsystemName;
char * SubsystemRequest, * ReplyBuffer;
pid t SubsystemPID,
int, StartItAlso, * Continued;
short RequestLength, * ReplyLength;
char ** SRCHandle;
```

# **Description**

The srcsrqt\_r subroutine sends a request to a subsystem, waits for a response and returns one or more replies to the caller. The format of the request and the reply is determined by the caller and the subsystem.

Note: For each NEWREQUEST, the srcsrqt\_r subroutine creates its own socket to send a request to the subsystem. The socket that this function opens remains open until an error or an end packet is received.

This system is threadsafe and reentrant.

Two types of continuation are returned by the **srcsrqt r** subroutine:

No continuation ReplyBuffer->srchdr.continued is set to the END constant.

Reply continuation ReplyBuffer->srchdr.continued is not set to the END constant, but to a positive

value agreed upon by the calling process and the subsystem. The packet is

returned to the caller.

### **Parameters**

SubsystemPID The process ID of the subsystem.

Specifies the foreign host on which this subsystem request is to be sent. If the Host

host is null, the request is sent to the subsystem on the local host.

Specifies the name of the subsystem to which this request is to be sent. You SubsystemName

must specify a SubsystemName if you do not specify a SubsystemPID.

RequestLength Specifies the length, in bytes, of the request to be sent to the subsystem. The

maximum length is 2000 bytes.

Points to the subsystem request packet. **SubsystemRequest** 

Specifies the maximum length, in bytes, of the reply to be received from the ReplyLength

subsystem. On return from the srcsrqt subroutine, the ReplyLength parameter is

set to the actual length of the subsystem reply packet.

ReplyBuffer Points to a buffer for the receipt of the reply packet from the subsystem. StartItAlso

Specifies whether the subsystem should be started if it is nonactive. When nonzero, the System Resource Controller (SRC) attempts to start a nonactive

subsystem, and then passes the request to the subsystem.

Continued Specifies whether this call to the srcsrqt subroutine is a continuation of a

> previous request. If the Continued parameter is set to NEWREQUEST, a request for it is sent to the subsystem and the subsystem is notified that a response is expected. Under normal circumstances, the calling process should never set Continued to any value other than **NEWREQUEST**. The last response from the subsystem will set Continued to END. The caller must continue to call the srcsrqt\_r subroutine until END is received. Otherwise, the socket will not be

closed and the internal buffers freed. As an alternative, set

Continued=SRC\_CLOSE to discard the remaining data, close the socket, and

free the internal buffers.

SRCHandle Identifies a request and its associated responses. Set to NULL by the caller for a

> **NEWREQUEST.** The **srcsrqt\_r** subroutine saves a value in *SRCHandle* to allow srcsrqt\_r continuation calls to use the same socket and internal buffers. The SRCHandle parameter should not be changed by the caller except for

NEWREQUESTs.

### **Return Values**

If the **srcsrqt r** subroutine is successful, the value **SRC OK** is returned.

#### **Error Codes**

The **srcsrgt** r subroutine fails and returns the corresponding error code if one of the following error conditions is detected:

SRC BADSOCK The request could not be passed to the subsystem because of a

socket failure.

SRC\_CONT The subsystem uses signals. The request cannot complete.

SRC DMNA The SRC daemon is not active.

SRC\_INET\_AUTHORIZED\_HOST The local host is not in the remote /etc/hosts.equiv file. SRC\_INET\_INVALID\_HOST On the remote host, the local host is not known.

SRC\_INVALID\_USER The user is not root or group system.

SRC\_MMRY An SRC component could not allocate the memory it needs. SRC\_NOCONTINUE The Continued parameter was not set to NEWREQUEST, and no

continuation is currently active.

**SRC\_NORPLY** The request timed out waiting for a response.

**SRC\_NSVR** The subsystem is not active.

SRC\_REQLEN2BIG The RequestLength is greater than the maximum 2000 bytes.

SRC\_SOCK There is a problem with SRC socket communications.

SRC\_STPG The request was not passed to the subsystem. The subsystem is

stopping.

SRC\_UDP The SRC port is not defined in the /etc/services file.

**SRC\_UHOST** The foreign host is not known.

## **Examples**

1. To request long subsystem status, enter:

```
int cont=NEWREQUEST;
int rc;
short replen;
short reqlen;
char *handle;
struct
    struct srchdr srchdr;
    struct statcode statcode[20];
} statbuf;
struct subreq subreq;
subreq.action=STATUS;
subreq.object=SUBSYSTEM;
subreq.parm1=LONGSTAT;
strcpy(subreq.objname,"srctest");
replen=sizeof(statbuf);
reqlen=sizeof(subreq);
rc=srcsrqt_r("MaryC", "srctest", 0, reqlen, &subreq, &replen,
&statbuf, SRC NO, &cont, &handle);
```

This entry gets long status of the subsystem srctest on the MaryC machine. The subsystem keeps sending status packets until statbuf.srchdr.cont=END.

2. To start a subserver, enter:

```
int cont=NEWREQUEST;
int rc;
short replen;
short reglen;
struct
char *handle;
struct
    struct srchdr srchdr;
    struct statcode statcode[20];
} statbuf;
struct subreq subreq;
subreq.action=START;
subreq.object=1234;
replen=sizeof(statbuf);
reqlen=sizeof(subreq);
rc=srcsrqt_r("", "", 987, reqlen, &subreq, &replen, &statbuf,
SRC_NO, &cont, &handle);
```

This entry starts the subserver with the code point of 1234, but only if the subsystem is already active.

3. To start a subserver and a subsystem, enter:

```
int cont=NEWREQUEST;
int rc;
short replen;
short reglen;
char *handle;
struct
    struct srchdr srchdr;
    struct statcode statcode[20];
} statbuf;
struct subreq subreq;
subreq.action=START;
subreq.object=1234;
replen=sizeof(statbuf);
reqlen=sizeof(subreq);
rc=srcsrqt("", "", 987, reqlen, &subreq, &replen, &statbuf, SRC_YES, &cont, &handle);
```

This entry starts the subserver with the code point of 1234. If the subsystem to which this subserver belongs is not active, the subsystem is started.

### **Files**

/etc/services Defines sockets and protocols used for Internet services.

/dev/SRC Specifies the AF\_UNIX socket file.

/dev/.SRC-unix Specifies the location for temporary socket files.

### Related Information

The src\_err\_msg\_r ("src\_err\_msg\_r Subroutine" on page 241), srcsbuf\_r ("srcsbuf\_r Subroutine" on page 247), srcrrqs\_r ("srcrrqs\_r Subroutine" on page 243), srcstat\_r ("srcstat\_r Subroutine" on page 262), and **srcstattxt\_r** ("srcstattxt\_r Subroutine" on page 265) subroutines.

List of SRC Subroutines in AIX 5L Version 5.2 General Programming Concepts: Writing and Debugging Programs.

Programming Subsystem Communication with the SRC in AIX 5L Version 5.2 General Programming Concepts: Writing and Debugging Programs.

System Resource Controller (SRC) Overview for Programmers in AIX 5L Version 5.2 General Programming Concepts: Writing and Debugging Programs.

### srcstat Subroutine

## Purpose

Gets short status on one or more subsystems.

# Library

System Resource Controller Library (libsrc.a)

# **Syntax**

```
#include <spc.h>
int srcstat(Host,
SubsystemName, SubsystemPID, ReplyLength, StatusReply, Continued)
char * Host, * SubsystemName;
```

int SubsystemPID, \* Continued; short \* ReplyLength; void \* StatusReply;

## **Description**

The srcstat subroutine sends a short status request to the System Resource Controller (SRC) and returns status for one or more subsystems to the caller.

### **Parameters**

Host Specifies the foreign host on which this status action is requested. If the host is null, the

> status request is sent to the SRC on the local host. The local user must be running as "root". The remote system must be configured to accept remote System Resource

Controller requests. That is, the srcmstr daemon (see /etc/inittab) must be started with the

-r flag and the /etc/hosts.equiv or .rhosts file must be configured to allow remote

SubsystemName Specifies the name of the subsystem on which to get short status. To get status of all

> subsystems, use the SRCALLSUBSYS constant. To get status of a group of subsystems, the SubsystemName parameter must start with the SRCGROUP constant, followed by the

name of the group for which you want status appended. If you specify a null SubsystemName parameter, you must specify a SubsystemPID parameter.

SubsystemPID Specifies the PID of the subsystem on which to get status as returned by the srcstat

> subroutine. You must specify the SubsystemPID parameter if multiple instances of the subsystem are active and you request a long subsystem status or subserver status. If you specify a null SubsystemPID parameter, you must specify a SubsystemName parameter.

ReplyLength Specifies size of a srchdr structure plus the number of statcode structures times the size of one statcode structure. On return from the srcstat subroutine, this value is updated.

Specifies a pointer to a structure containing first element as struct srchdr and secondary element as struct statcode (both defined in spc.h file) array that receives the status reply

for the requested subsystem. The first element of the returned statcode array contains the status title line. The number of statcode structures array items depends on the number of

subsystems user queried.

Continued Specifies whether this call to the srcstat subroutine is a continuation of a previous status

> request. If the Continued parameter is set to NEWREQUEST, a request for short subsystem status is sent to the SRC and srcstat waits for the first status response. The calling process should never set *Continued* to a value other than **NEWREQUEST**. The last

response for the SRC sets Continued to END.

### **Return Values**

StatusReply

If the srcstat subroutine succeeds, it returns a value of 0. An error code is returned if the subroutine is unsuccessful.

### **Error Codes**

The **srcstat** subroutine fails if one or more of the following are true:

SRC DMNA The SRC daemon is not active.

SRC\_INET\_AUTHORIZED\_HOST The local host is not in the remote /etc/hosts.equiv file.

SRC INET INVALID HOST On the remote host, the local host is not known.

SRC\_INVALID\_USER The user is not root or group system.

SRC MMRY An SRC component could not allocate the memory it needs. SRC\_NOCONTINUE Continued was not set to NEWREQUEST and no continuation is

currently active.

SRC\_NORPLY The request timed out waiting for a response.

SRC\_SOCK There is a problem with SRC socket communications. SRC\_UDP The SRC port is not defined in the /etc/services file.

## **Examples**

1. To request the status of a subsystem, enter:

```
intcont=NEWREQUEST;
struct {
           struct srchdr srchdr
           struct statcode statcode[6];
} status;
short replen=sizeof(status);
srcstat("MaryC","srctest",0,&replen,&status,&cont);
```

This entry requests short status of all instances of the subsystem srctest on the MaryC machine.

2. To request the status of all subsystems, enter:

```
int cont=NEWREQUEST;
struct {
    struct srchdr srchdr;
    struct statcode statcode[80];
} status;
short replen=sizeof(status);
srcstat("",SRCALLSUBSYS,0,&replen,&status,&cont);
```

This entry requests short status of all subsystems on the local machine.

3. To request the status for a group of subsystems, enter:

```
int cont=NEWREQUEST;
struct struct {
   struct srchdr srchdr;
struct statcode statcode[30];
} status;
short replen=sizeof(status), rep num;
char subsysname[30];
strcpy(subsysname, SRCGROUP);
strcat(subsysname, "tcpip");
srcstat("", subsysname, 0, & replen, & status, & cont);
rep num = (replen - sizeof(strcut srchdr)) / sizeof(strcut statcode);
for (i = 0; i < rep num; i++)
    printf("objtype %d status %d objname %s objtext %s\n",
            status.statcode[i].objtype, status.statcode[i].status,
            status.statcode[i].objname, status.statcode[i].objtext);
```

This entry requests short status of all members of the subsystem group tcpip on the local machine, and displays the query results on stdout.

#### **Files**

/etc/services Defines the sockets and protocols used for Internet services.

/dev/SRC Specifies the AF\_UNIX socket file.

/dev/.SRC-unix Specifies the location for temporary socket files.

### **Related Information**

The srcrrqs ("srcrrqs Subroutine" on page 241) subroutine, srcsbuf ("srcsbuf Subroutine" on page 244) subroutine, srcsrpy ("srcsrpy Subroutine" on page 250) subroutine, srcsrqt ("srcsrqt Subroutine" on page 253

page 253) subroutine, **srcstathdr** ("srcstathdr Subroutine" on page 264) subroutine, **srcstattxt** ("srcstattxt Subroutine" on page 265) subroutine, srcstop ("srcstop Subroutine" on page 266) subroutine, srcstrt ("srcstrt Subroutine" on page 269) subroutine.

List of SRC Subroutines, Programming Subsystem Communication with the SRC, System Resource Controller (SRC) Overview for Programmers in AIX 5L Version 5.2 General Programming Concepts: Writing and Debugging Programs.

### srcstat r Subroutine

## **Purpose**

Gets short status on a subsystem.

struct statrep \* StatusReply;

## Library

System Resource Controller Library (libsrc.a)

## **Syntax**

#include <spc.h>

```
int srcstat r(Host, SubsystemName, SubsystemPID, ReplyLength,
                 StatusReply, Continued, SRCHandle)
char * Host, * SubsystemName;
pid t SubsystemPID;
int * Continued;
short * ReplyLength;
```

**Description** 

char \*\* SRCHandle;

The **srcstat** r subroutine sends a short status request to the System Resource Controller (SRC) and returns status for one or more subsystems to the caller. This subroutine is threadsafe and reentrant.

### **Parameters**

Host Specifies the foreign host on which this status action is requested. If the host is null, the

status request is sent to the SRC on the local host.

SubsystemName Specifies the name of the subsystem on which to get short status. To get status of all

> subsystems, use the SRCALLSUBSYS constant. To get status of a group of subsystems, the SubsystemName parameter must start with the SRCGROUP constant, followed by the

name of the group for which you want status appended. If you specify a null SubsystemName parameter, you must specify a SubsystemPID parameter.

Specifies the PID of the subsystem on which to get status as returned by the srcstat\_r SubsystemPID

subroutine. You must specify the SubsystemPID parameter if multiple instances of the subsystem are active and you request a long subsystem status or subserver status. If you specify a null SubsystemPID parameter, you must specify a SubsystemName parameter. Specifies size of a srchdr structure plus the number of statcode structures times the size

ReplyLength

of one statcode structure. On return from the srcstat\_r subroutine, this value is updated. Specifies a pointer to a statrep code structure containing a statcode array that receives the status reply for the requested subsystem. The first element of the returned statcode

array contains the status title line. The **statcode** structure is defined in the **spc.h** file.

StatusReply

Continued Specifies whether this call to the srcstat r subroutine is a continuation of a previous status

> request. If the Continued parameter is set to NEWREQUEST, a request for short subsystem status is sent to the SRC and srcstat\_r waits for the first status response. During **NEWREQUEST** processing, the **srcstat\_r** subroutine opens a socket, mallocs internal buffers, and saves a value in SRCHandle. In normal circumstances, the calling process should never set Continued to a value other than NEWREQUEST. When the srcstat\_r subroutine returns with Continued=STATCONTINUED, call srcstat\_r without changing the Continued and SRCHandle parameters to receive additional data. The last response from the SRC sets Continued to END. The caller must continue to call srcstat\_r until END is received. Otherwise, the socket will not be closed and the internal buffers freed. As an alternative, call srcstat\_r with Continued=STATCONTINUED to discard the

remaining data, close the socket, and free the internal buffers.

SRCHandle Identifies a request and its associated responses. Set to NULL by the caller for a

> **NEWREQUEST**. The **srcstat\_r** subroutine saves a value in *SRCHandle* to allow subsequent srcstat\_r calls to use the same socket and internal buffers. The SRCHandle

parameter should not be changed by the caller except for NEWREQUESTs.

### **Return Values**

If the srcstat\_r subroutine succeeds, it returns a value of 0. An error code is returned if the subroutine is unsuccessful.

### **Error Codes**

The **srcstat** r subroutine fails and returns the corresponding error code if one of the following error conditions is detected:

SRC DMNA The SRC daemon is not active.

SRC INET AUTHORIZED HOST The local host is not in the remote /etc/hosts.equiv file. SRC\_INET\_INVALID\_HOST On the remote host, the local host is not known.

SRC\_INVALID\_USER The user is not root or group system.

SRC\_MMRY An SRC component could not allocate the memory it needs. SRC NOCONTINUE

Continued was not set to NEWREQUEST and no continuation is

currently active.

SRC\_NORPLY The request timed out waiting for a response. SRC\_SOCK There is a problem with SRC socket communications. SRC\_UDP The SRC port is not defined in the /etc/services file.

SRC\_UHOST The foreign host is not known.

# **Examples**

1. To request the status of a subsystem, enter:

```
int cont=NEWREQUEST;
struct statcode statcode[20];
short replen=sizeof(statcode);
char *handle;
srcstat r("MaryC", "srctest", 0, & replen, statcode, & cont, & handle);
```

This entry requests short status of all instances of the subsystem srctest on the MaryC machine.

2. To request the status of all subsystems, enter:

```
int cont=NEWREQUEST;
struct statcode statcode[20];
short replen=sizeof(statcode);
char *handle;
srcstat r("",SRCALLSUBSYS,0,&replen,statcode, &cont, &handle);
```

This entry requests short status of all subsystems on the local machine.

3. To request the status for a group of subsystems, enter:

```
int cont=NEWREQUEST;
struct statcode statcode[20];
short replen=sizeof(statcode);
char subsysname[30];
char *handle;
strcpy(subsysname,SRCGROUP);
strcat(subsysname,"tcpip");
srcstat_r("",subsysname,0,&replen,statcode, &cont, &handle);
```

This entry requests short status of all members of the subsystem group tcpip on the local machine.

### **Files**

/etc/services Defines the sockets and protocols used for Internet services.

/dev/SRC Specifies the AF\_UNIX socket file.

/dev/.SRC-unix Specifies the location for temporary socket files.

### **Related Information**

The **src\_err\_msg\_r** ("src\_err\_msg\_r Subroutine" on page 241), **srcsbuf\_r** ("srcsbuf\_r Subroutine" on page 247), **srcsrqt\_r** ("srcsrqt\_r Subroutine" on page 256), **srcrrqs\_r** ("srcrrqs\_r Subroutine" on page 243), and **srcstattxt\_r** ("srcstattxt\_r Subroutine" on page 265) subroutines.

### srcstathdr Subroutine

## **Purpose**

Gets the title line of the System Resource Controller (SRC) status text.

# Library

System Resource Controller Library (libsrc.a)

# **Syntax**

```
void srcstathdr ( Title1, Title2)
char *Title1, *Title2;
```

# **Description**

The srcstathdr subroutine retrieves the title line, or header, of the SRC status text.

### **Parameters**

Title1 Specifies the objname field of a **statcode** structure. The subsystem name title is placed here.

Title2 Specifies the objtext field of a **statcode** structure. The remaining titles are placed here.

### **Return Values**

The subsystem name title is returned in the *Title1* parameter. The remaining titles are returned in the *Title2* parameter.

### **Related Information**

The **srcrrqs** ("srcrrqs Subroutine" on page 241) subroutine, **srcsbuf** ("srcsbuf Subroutine" on page 244) subroutine, srcsrpy ("srcsrpy Subroutine" on page 250) subroutine, srcsrqt ("srcsrqt Subroutine" on page 253) subroutine, srcstat ("srcstat Subroutine" on page 259) subroutine, srcstattxt ("srcstattxt Subroutine") subroutine, srcstop ("srcstop Subroutine" on page 266) subroutine, srcstrt ("srcstrt Subroutine" on page 269) subroutine.

List of SRC Subroutines, Programming Subsystem Communication with the SRC, System Resource Controller (SRC) Overview for Programmers in AIX 5L Version 5.2 General Programming Concepts: Writing and Debugging Programs.

### srcstattxt Subroutine

## **Purpose**

Gets the System Resource Controller (SRC) status text representation for a status code.

## Library

System Resource Controller Library (libsrc.a)

## **Syntax**

char \*srcstattxt ( StatusCode) short StatusCode;

## **Description**

The srcstattxt subroutine, given an SRC status code, gets the text representation and returns a pointer to this text.

### **Parameters**

StatusCode Specifies an SRC status code to be translated into meaningful text.

### **Return Values**

The **srcstattxt** subroutine returns a pointer to the text representation of a status code.

### **Related Information**

The **srcrrqs** ("srcrrqs Subroutine" on page 241) subroutine, **srcsbuf** ("srcsbuf Subroutine" on page 244) subroutine, srcsrpy ("srcsrpy Subroutine" on page 250) subroutine, srcsrqt ("srcsrqt Subroutine" on page 253) subroutine, srcstat ("srcstat Subroutine" on page 259) subroutine, srcstathdr ("srcstathdr Subroutine" on page 264) subroutine, srcstop ("srcstop Subroutine" on page 266) subroutine, srcstrt ("srcstrt Subroutine" on page 269) subroutine.

List of SRC Subroutines, Programming Subsystem Communication with the SRC, System Resource Controller (SRC) Overview for Programmers in AIX 5L Version 5.2 General Programming Concepts: Writing and Debugging Programs.

## srcstattxt r Subroutine

# **Purpose**

Gets the status text representation for an SRC status code.

## Library

System Resource Controller Library (libsrc.a)

## **Syntax**

```
#include <spc.h>
char *srcstattxt_r (StatusCode, Text)
short StatusCode;
char *Text;
```

## **Description**

The **srcstattxt\_r** subroutine, given an SRC status code, gets the text representation and returns it in a caller-supplied buffer. This routine is threadsafe and reentrant.

### **Parameters**

StatusCode Specifies an SRC status code to be translated into meaningful text.

Text Points to a caller-supplied buffer where the text will be returned. If the length of the text is

unknown, the maximum text length can be used when allocating the buffer. The maximum text

length is SRC\_STAT\_MAX in /usr/include/spc.h (64 bytes).

### **Return Values**

Upon successful completion, the **srcstattxt\_r** subroutine returns the address of the caller-supplied buffer. Otherwise, no text is returned and the subroutine returns NULL.

### **Related Information**

The **src\_err\_msg\_r** ("src\_err\_msg\_r Subroutine" on page 241), **srcsbuf\_r** ("srcsbuf\_r Subroutine" on page 247), **srcsrqt\_r** ("srcsrqt\_r Subroutine" on page 256), **srcrrqs\_r** ("srcrrqs\_r Subroutine" on page 243), and **srcstat\_r** ("srcstat\_r Subroutine" on page 262) subroutines.

List of SRC Subroutines in AIX 5L Version 5.2 General Programming Concepts: Writing and Debugging Programs.

Programming Subsystem Communication with the SRC in AIX 5L Version 5.2 General Programming Concepts: Writing and Debugging Programs.

System Resource Controller (SRC) Overview for Programmers in AIX 5L Version 5.2 General Programming Concepts: Writing and Debugging Programs.

# srcstop Subroutine

## **Purpose**

Stops a System Resource Controller (SRC) subsystem.

# Library

System Resource Controller Library (libsrc.a)

# **Syntax**

#include <spc.h>

```
srcstop(Host, SubsystemName, SubsystemPID, StopType)
srcstop(ReplyLength, ServerReply, StopFrom)
char * Host, * SubsystemName;
int SubsystemPID, StopFrom;
short StopType, * ReplyLength;
struct srcrep * ServerReply;
```

## **Description**

The **srcstop** subroutine sends a stop subsystem request to a subsystem and waits for a stop reply from the System Resource Controller (SRC) or the subsystem. The srcstop subroutine can only stop a subsystem that was started by the SRC.

### **Parameters**

Host Specifies the foreign host on which this stop action is requested. If the host is the null

value, the request is sent to the SRC on the local host. The local user must be running as "root". The remote system must be configured to accept remote System Resource Controller requests. That is, the srcmstr daemon (see /etc/inittab) must be started with the

-r flag and the /etc/hosts.equiv or .rhosts file must be configured to allow remote

requests.

SubsystemName SubsystemPID

StopType

Specifies the name of the subsystem to stop.

Specifies the process ID of the system to stop as returned by the srcstrt subroutine. If you specify a null SubsystemPID parameter, you must specify a SubsystemName parameter. Specifies the type of stop requested of the subsystem. If this parameter is null, a normal

stop is assumed. The *StopType* parameter must be one of the following values:

**CANCEL** 

Requires a quick stop of the subsystem. The subsystem is sent a SIGTERM signal. After the wait time defined in the subsystem object, the SRC issues a SIGKILL signal to the subsystem. This waiting period allows the subsystem to clean up all its resources and terminate. The stop reply is returned by the SRC.

**FORCE** 

Requests a quick stop of the subsystem and all its subservers. The stop reply is returned by the SRC for subsystems that use signals and by the subsystem for other communication types.

**NORMAL** 

Requests the subsystem to terminate after all current subsystem activity has completed. The stop reply is returned by the SRC for subsystems that use signals

and by the subsystem for other communication types.

ReplyLength Specifies the maximum length, in bytes, of the stop reply. On return from the **srcstop** subroutine, this field is set to the actual length of the subsystem reply packet received.

ServerReply Points to an **syrreply** structure that will receive the subsystem stop reply.

Specifies whether the srcstop subroutine is to display stop results to standard output. If the StopFrom parameter is set to SSHELL, the stop results are displayed to standard output and the **srcstop** subroutine returns successfully. If the *StopFrom* parameter is set to SDAEMON, the stop results are not displayed to standard output, but are passed back to

the caller.

### **Return Values**

**StopFrom** 

Upon successful completion, the srcstop subroutine returns SRC\_OK or SRC\_STPOK.

#### **Error Codes**

The **srcstop** subroutine fails if one or more of the following are true:

SRC\_BADFSIG The stop force signal is an invalid signal. SRC\_BADNSIG The stop normal signal is an invalid signal.

SRC\_BADSOCK The stop request could not be passed to the subsystem on its

communication socket.

SRC\_DMNA The SRC daemon is not active.

SRC\_INET\_AUTHORIZED\_HOST The local host is not in the remote /etc/hosts.equiv file.

SRC\_INET\_INVALID\_HOST On the remote host, the local host is not known.

**SRC\_INVALID\_USER**The user is not root or group system.

SRC\_MMRY An SRC component could not allocate the memory it needs.

**SRC\_NORPLY**The request timed out waiting for a response. **SRC\_NOTROOT**The SRC daemon is not running as root.

SRC\_SOCK There is a problem with SRC socket communications.

SRC\_STPG The request was not passed to the subsystem. The subsystem is

stopping.

**SRC\_SVND** The subsystem is unknown to the SRC daemon.

SRC\_UDP The remote SRC port is not defined in the /etc/services file.

SRC\_UHOST The foreign host is not known.
SRC\_PARM Invalid parameter passed.

## **Examples**

1. To stop all instances of a subsystem, enter:

```
int rc;
struct svrreply svrreply;
short replen=sizeof(svrreply);
rc=srcstop("MaryC", "srctest", 0, FORCE, &replen, &svrreply, SDAEMON);
```

This request stops a subsystem with a stop type of FORCE for all instances of the subsystem srctest on the MaryC machine and does not print a message to standard output about the status of the stop.

2. To stop a single instance of a subsystem, enter:

```
struct svrreply svrreply;
short replen=sizeof(svrreply);
rc=srcstop("","",999,CANCEL,&replen,&svrreply,SSHELL);
```

This request stops a subsystem with a stop type of CANCEL, with the process ID of 999 on the local machine and prints a message to standard output about the status of the stop.

#### **Files**

/etc/services Defines sockets and protocols used for Internet services.

/dev/SRC Specifies the AF\_UNIX socket file.

/dev/.SRC-unix Specifies the location for temporary socket files.

### **Related Information**

The **srcrrqs** ("srcrrqs Subroutine" on page 241) subroutine, **srcsbuf** ("srcsbuf Subroutine" on page 244) subroutine, **srcsrpy** ("srcsrpy Subroutine" on page 250) subroutine, **srcsrqt** ("srcsrqt Subroutine" on page 253) subroutine, **srcstat** ("srcstat Subroutine" on page 259) subroutine, **srcstathdr** ("srcstathdr Subroutine" on page 264) subroutine, **srcstattxt** ("srcstattxt Subroutine" on page 265) subroutine, **srcstrt** ("srcstrt Subroutine" on page 269) subroutine.

List of SRC Subroutines in AIX 5L Version 5.2 General Programming Concepts: Writing and Debugging Programs.

Programming Subsystem Communication with the SRC in AIX 5L Version 5.2 General Programming Concepts: Writing and Debugging Programs.

System Resource Controller (SRC) Overview for Programmers in AIX 5L Version 5.2 General Programming Concepts: Writing and Debugging Programs.

#### srcstrt Subroutine

## Purpose

Starts a System Resource Controller (SRC) subsystem.

## Library

System Resource Controller Library (libsrc.a)

## **Syntax**

```
#include<spc.h>
srcstrt (Host, SubsystemName, Environment, Arguments, Restart, StartFrom)
char * Host, * SubsystemName;
char * Environment, * Arguments;
unsigned int Restart;
int StartFrom;
```

## **Description**

The srcstrt subroutine sends a start subsystem request packet and waits for a reply from the System Resource Controller (SRC).

### **Parameters**

Host

Specifies the foreign host on which this start subsystem action is requested. If the host is null, the request is sent to the SRC on the local host. The local user must be running as "root". The remote system must be configured to accept remote System Resource Controller requests. That is, the srcmstr daemon (see /etc/inittab) must be started with the -r flag and the /etc/hosts.equiv or .rhosts file must be configured to allow remote requests.

SubsystemName Environment

Specifies the name of the subsystem to start.

Specifies a string that is placed in the subsystem environment when the subsystem is executed. The combined values of the *Environment* and *Arguments* parameters cannot exceed a maximum of 2400 characters. Otherwise, the srcstrt subroutine will fail. The environment string is parsed by the SRC according to the same rules used by the shell. For example, quoted strings are passed as a single Environment value, and blanks outside a

quoted string delimit each environment value.

Arguments

Specifies a string that is passed to the subsystem when the subsystem is executed. The string is parsed from the command line and appended to the command line arguments from the subsystem object class. The combined values of the Environment and Arguments parameters cannot exceed a maximum of 2400 characters. Otherwise, the srcstrt subroutine will fail. The command argument is parsed by the SRC according to the same rules used by the shell. For example, quoted strings are passed as a single argument, and blanks outside a quoted string delimit each argument.

Restart Specifies override on subsystem restart. If the Restart parameter is set to SRCNO, the

> subsystem's restart definition from the subsystem object class is used. If the Restart parameter is set to SRCYES, the restart of a subsystem is not attempted if it terminates

abnormally.

StartFrom Specifies whether the srcstrt subroutine is to display start results to standard output. If the

StartFrom parameter is set to SSHELL, the start results are displayed to standard output, and the srcstrt subroutine always returns successfully. If the StartFrom parameter is set to SDAEMON, the start results are not displayed to standard output but are passed back to

the caller.

### **Return Values**

When the StartFrom parameter is set to SSHELL, the srcstrt subroutine returns the value SRC\_OK. Otherwise, it returns the subsystem process ID.

### **Error Codes**

The **srcstrt** subroutine fails if any of the following are true:

SRC\_AUDITID The audit user ID is invalid. SRC\_DMNA The SRC daemon is not active.

SRC\_FEXE The subsystem could not be **fork**ed and **exec**ed. SRC\_INET\_AUTHORIZED\_HOST The local host is not in the remote /etc/hosts.equiv file. SRC\_INET\_INVALID\_HOST On the remote host, the local host is not known.

SRC\_INVALID\_USER The user is not root or group system.

SRC\_INPT The subsystem standard input file could not be established. SRC\_MMRY An SRC component could not allocate the memory it needs. SRC\_MSGQ The subsystem message queue could not be created. SRC\_MULT Multiple instance of the subsystem are not allowed. SRC\_NORPLY The request timed out waiting for a response.

SRC\_OUT The subsystem standard output file could not be established.

SRC PIPE A pipe could not be established for the subsystem.

SRC SERR The subsystem standard error file could not be established. SRC SUBSOCK The subsystem communication socket could not be created.

SRC\_SUBSYSID The system user ID is invalid.

SRC\_SOCK There is a problem with SRC socket communications. SRC\_SVND The subsystem is unknown to the SRC daemon.

SRC UDP The SRC port is not defined in the /etc/services header file.

SRC UHOST The foreign host is not known.

# **Examples**

1. To start a subsystem passing the *Environment* and *Arguments* parameters, enter:

```
rc=srcstrt("", "srctest", "HOME=/tmpTERM=ibm6155",
"-z\"thezflagargument\"",SRC_YES,SSHELL);
```

This starts the srctest subsystem on the local host, placing HOME=/tmp, TERM=ibm6155 in the environment and using -z and thezflagargument as two arguments to the subsystem. This also displays the results of the start command to standard output and allows the SRC to restart the subsystem should it end abnormally.

2. To start a subsystem on a foreign host, enter:

```
rc=srcstrt("MaryC","srctest","","",SRC_NO,SDAEMON);
```

This starts the srctest subsystem on the MaryC machine. This does not display the results of the start command to standard output and does not allow the SRC to restart the subsystem should it end abnormally.

### **Files**

/etc/services Defines sockets and protocols used for Internet services.

Specifies the AF\_UNIX socket file. /dev/SRC

/dev/.SRC-unix Specifies the location for temporary socket files.

### **Related Information**

The **srcrrqs** ("srcrrqs Subroutine" on page 241) subroutine, **srcsbuf** ("srcsbuf Subroutine" on page 244) subroutine, srcsrpy ("srcsrpy Subroutine" on page 250) subroutine, srcsrqt ("srcsrqt Subroutine" on page 253) subroutine, srcstat ("srcstat Subroutine" on page 259) subroutine, srcstathdr ("srcstathdr Subroutine" on page 264) subroutine, srcstattxt ("srcstattxt Subroutine" on page 265) subroutine, srcstop ("srcstop Subroutine" on page 266) subroutine.

List of SRC Subroutines, Programming Subsystem Communication with the SRC, System Resource Controller (SRC) Overview for Programmers in AIX 5L Version 5.2 General Programming Concepts: Writing and Debugging Programs.

## ssignal or gsignal Subroutine

## **Purpose**

Implements a software signal facility.

## Library

Standard C Library (libc.a)

# **Syntax**

```
#include <signal.h>
void (*ssignal ( Signal, Action))( )
int Signal:
void (*Action)();
int gsignal (Signal)
int Signal;
```

# **Description**

Attention: Do not use the ssignal or gsignal subroutine in a multithreaded environment.

The ssignal and gsignal subroutines implement a software facility similar to that of the signal and kill subroutines. However, there is no connection between the two facilities. User programs can use the ssignal and gsignal subroutines to handle exceptional processing within an application. The signal subroutine and related subroutines handle system-defined exceptions.

The software signals available are associated with integers in the range 1 through 16. Other values are reserved for use by the C library and should not be used.

The **ssignal** subroutine associates the procedure specified by the *Action* parameter with the software signal specified by the Signal parameter. The gsignal subroutine raises the Signal, causing the procedure specified by the *Action* parameter to be taken.

The Action parameter is either a pointer to a user-defined subroutine, or one of the constants SIG DFL (default action) and SIG IGN (ignore signal). The ssignal subroutine returns the procedure that was

previously established for that signal. If no procedure was established before, or if the signal number is illegal, then the ssignal subroutine returns the value of SIG DFL.

The **gsignal** subroutine raises the signal specified by the *Signal* parameter by doing the following:

- If the procedure for the Signal parameter is SIG\_DFL, the gsignal subroutine returns a value of 0 and takes no other action.
- If the procedure for the Signal parameter is SIG\_IGN, the gsignal subroutine returns a value of 1 and takes no other action.
- If the procedure for the Signal parameter is a subroutine, the Action value is reset to the SIG\_DFL procedure and the subroutine is called, with the Signal value passed as its parameter. The gsignal subroutine returns the value returned by the signal-handling routine.
- If the Signal parameter specifies an illegal value or if no procedure is specified for that signal, the gsignal subroutine returns a value of 0 and takes no other action.

#### **Parameters**

Signal Specifies a signal. Action Specifies a procedure.

### **Related Information**

The kill or killpg subroutine, signal ("sigaction, sigvec, or signal Subroutine" on page 164) subroutine.

### statacl or fstatacl Subroutine

## **Purpose**

Retrieves the access control information for a file.

## Library

Standard C Library (libc.a)

# **Syntax**

```
#include <sys/acl.h>
#include <sys/stat.h>
int statacl (Path, Command, ACL, ACLSize)
char * Path;
int Command;
struct acl * ACL;
int ACLSize;
int fstatacl (FileDescriptor, Command, ACL, ACLSize)
int FileDescriptor;
int Command;
struct acl *ACL:
int ACLSize;
```

# **Description**

The **statacl** and **fstatacl** subroutines return the access control information for a file system object.

#### **Parameters**

Path

FileDescriptor Command

Specifies a pointer to the path name of a file. Specifies the file descriptor of an open file.

Specifies the mode of the path interpretation for Path, specifically whether to retrieve information about a symbolic link or mount point. Valid values for the Command parameter are defined in the stat.h file and include:

- STX\_LINK
- STX\_MOUNT
- STX\_NORMAL

ACL

Specifies a pointer to a buffer to contain the Access Control List (ACL) of the file system object. The format of an ACL is defined in the sys/acl.h file and includes the following members:

acl len

Size of the Access Control List (ACL).

**Note:** The entire ACL for a file cannot exceed one memory page (4096 bytes).

acl mode

File mode.

Note: The valid values for the acl mode are defined in the sys/mode.h file.

u access

Access permissions for the file owner.

g\_access

Access permissions for the file group.

o\_access

Access permissions for default class others.

acl ext[]

An array of the extended entries for this access control list.

The members for the base ACL (owner, group, and others) may contain the following bits, which are defined in the sys/access.h file:

R ACC

Allows read permission.

W ACC

Allows write permission.

**X\_ACC** Allows execute or search permission.

**ACLSize** 

Specifies the size of the buffer to contain the ACL. If this value is too small, the first word of the ACL is set to the size of the buffer needed.

### **Return Values**

On successful completion, the statacl and fstatacl subroutines return a value of 0. Otherwise, a value of -1 is returned and the **errno** global variable is set to indicate the error.

### **Error Codes**

The **statacl** subroutine fails if one or more of the following are true:

**ENOTDIR** A component of the Path prefix is not a directory.

**ENOENT** A component of the Path does not exist or has the disallow

truncation attribute (see the ulimit subroutine).

**ENOENT** The Path parameter was null.

**EACCES** Search permission is denied on a component of the *Path* prefix. **EFAULT** The Path parameter points to a location outside of the allocated

address space of the process.

**ESTALE** The process' root or current directory is located in a virtual file

system that has been unmounted.

**ELOOP** Too many symbolic links were encountered in translating the *Path* 

parameter.

**ENOENT** A symbolic link was named, but the file to which it refers does not

exist.

**ENAMETOOLONG** A component of the *Path* parameter exceeded 255 characters, or

the entire Path parameter exceeded 1023 characters.

The **fstatacl** subroutine fails if the following is true:

**EBADF** The file descriptor *FileDescriptor* is not valid.

The **statacl** or **fstatacl** subroutine fails if one or more of the following are true:

**EFAULT** The *ACL* parameter points to a location outside of the allocated address space of the process.

EINVAL The Command parameter is not a value of STX\_LINK, STX\_MOUNT, STX\_NORMAL.

**ENOSPC** The ACLSize parameter indicates the buffer at ACL is too small to hold the Access Control List. In this

case, the first word of the buffer is set to the size of the buffer required.

**EIO** An I/O error occurred during the operation.

If Network File System (NFS) is installed on your system, the **statacl** and **fstatacl** subroutines can also fail if the following is true:

**ETIMEDOUT** The connection timed out.

### **Related Information**

The **chacl** subroutine, **stat** ("statx, stat, Istat, fstatx, fstat, fullstat, ffullstat, stat64, Istat64, or fstat64 Subroutine" on page 277) subroutine.

The acl\_chg subroutine, acl\_get subroutine, acl\_put subroutine, acl\_set subroutine.

The aciget command, aciput command, chmod command.

List of Security and Auditing Subroutines and Subroutines Overview in AIX 5L Version 5.2 General Programming Concepts: Writing and Debugging Programs.

# statfs, fstatfs, or ustat Subroutine

# **Purpose**

Gets file system statistics.

# Library

Standard C Library (libc.a)

# **Syntax**

#include <sys/statfs.h>

```
int statfs ( Path, StatusBuffer)
char *Path:
struct statfs *StatusBuffer;
int fstatfs ( FileDescriptor, StatusBuffer)
int FileDescriptor;
struct statfs *StatusBuffer;
#include <sys/types.h>
#include <ustat.h>
int ustat ( Device, Buffer)
dev t Device;
struct ustat *Buffer;
```

## **Description**

The statfs and fstatfs subroutines return information about the mounted file system that contains the file named by the Path or FileDescriptor parameters. The returned information is in the format of a statfs structure, described in the sys/statfs.h file.

The ustat subroutine also returns information about a mounted file system identified by Device. This device identifier is for any given file and can be determined by examining the st dev field of the stat structure defined in the sys/stat.h file. The returned information is in the format of a ustat structure, described in the ustat.h file. The ustat subroutine is superseded by the statfs and fstatfs subroutines. Use one of these (statfs and fstatfs) subroutines instead.

#### **Parameters**

Path The path name of any file within the mounted file system.

A file descriptor obtained by a successful open or fcntl subroutine. A file descriptor is a FileDescriptor

small positive integer used instead of a file name.

StatusBuffer A pointer to a statfs buffer for the returned information from the statfs or fstatfs

subroutine.

Device The ID of the device. It corresponds to the st rdev field of the structure returned by the

stat subroutine. The stat subroutine and the sys/stat.h file provide more information

about the device driver.

Buffer A pointer to a **ustat** buffer to hold the returned information.

#### **Return Values**

Upon successful completion, a value of 0 is returned. Otherwise, a value of -1 is returned, and the errno global variable is set to indicate the error.

### **Error Codes**

The **statfs**, **fstatfs**, and **ustat** subroutines fail if the following is true:

**EFAULT** The Buffer parameter points to a location outside of the allocated address space of the process.

The **fstatfs** subroutine fails if the following is true:

**EBADF** The FileDescriptor parameter is not a valid file descriptor. An I/O error occurred while reading from the file system. EIO

The statfs subroutine can be unsuccessful for other reasons. For a list of additional errors, see "Base Operating System Error Codes For Services That Require Path-Name Resolution".

### **Related Information**

The **stat** ("statx, stat, Istat, fstatx, fstat, fullstat, ffullstat, stat64, Istat64, or fstat64 Subroutine" on page 277) subroutine.

Files, Directories, and File Systems for Programmers in AIX 5L Version 5.2 General Programming Concepts: Writing and Debugging Programs.

### statvfs or fstatvfs Subroutine

## **Purpose**

Returns information about a file system.

## Library

Standard C Library (libc.a)

## **Syntax**

```
#include <sys/statvfs.h>
int statvfs ( Path, Buf)
const char *Path;
struct statvfs *Buf;
int fstatvfs ( Fildes, Buf)
int Fildes;
struct statvfs *Buf;
```

## **Description**

The **statvfs** and **fstatvfs** subroutines return descriptive information about a mounted file system containing the file referenced by the *Path* or *Fildes* parameters. The *Buf* parameter is a pointer to a structure which will by filled by the subroutine call.

The *Path* and *Fildes* parameters must reference a file which resides on the file system. Read, write, or execute permission of the named file is not required, but all directories listed in the pathname leading to the file must be searchable.

#### **Parameters**

Path The path name identifying the file.

Buf A pointer to a **statvfs** structure in which information is returned. The **statvfs** structure is described in the

sys/statvfs.h header file.

Fildes The file descriptor identifying the open file.

### **Return Values**

- Successful completion.
- Not successful and errno set to one of the following.

### **Error Codes**

**EACCES** 

Search permission is denied on a component of the path.

**EBADF** The file referred to by the Fildes parameter is not an open file

descriptor.

**EIO** An I/O error occurred while reading from the filesystem. **ELOOP** Too many symbolic links encountered in translating path. **ENAMETOOLONG** 

The length of the pathname exceeds **PATH MAX**, or name

component is longer than NAME\_MAX.

**ENOENT** The file referred to by the Path parameter does not exist. **ENOMEM** A memory allocation failed during information retrieval. **ENOTDIR** A component of the Path parameter prefix is not a directory. **EOVERFLOW** One of the values to be returned cannot be represented correctly

in the structure pointed to by buf.

### **Related Information**

The stat ("statx, stat, Istat, fstatx, fstat, fullstat, ffullstat, stat64, Istat64, or fstat64 Subroutine") subroutine, **statfs** ("statfs, fstatfs, or ustat Subroutine" on page 274) subroutine.

# statx, stat, Istat, fstatx, fstat, fullstat, ffullstat, stat64, Istat64, or fstat64 **Subroutine**

### **Purpose**

Provides information about a file.

## Library

Standard C Library (libc.a)

# **Syntax**

```
#include <sys/stat.h>
int stat ( Path, Buffer)
const char *Path;
struct stat *Buffer;
int lstat (Path, Buffer)
const char *Path;
struct stat *Buffer;
int fstat ( FileDescriptor, Buffer)
int FileDescriptor;
struct stat *Buffer;
int statx (Path, Buffer, Length, Command)
char *Path;
struct stat *Buffer;
int Length;
int Command;
int fstatx (FileDescriptor, Buffer, Length, Command)
int FileDescriptor;
struct stat *Buffer;
int Length;
int Command;
#include <sys/fullstat.h>
```

```
int fullstat (Path, Command, Buffer)
struct fullstat *Buffer;
char *Path;
int Command;
int ffullstat (FileDescriptor, Command, Buffer)
struct fullstat *Buffer;
int FileDescriptor;
int Command;
int stat64 ( Path, Buffer)
const char *Path;
struct stat64 *Buffer;
int lstat64 (Path, Buffer)
const char *Path;
struct stat64 *Buffer;
int fstat64 ( FileDescriptor, Buffer)
int FileDescriptor;
struct stat64 *Buffer;
```

### Description

The **stat** subroutine obtains information about the file named by the *Path* parameter. Read, write, or execute permission for the named file is not required, but all directories listed in the path leading to the file must be searchable. The file information, which is a subset of the **stat** structure, is written to the area specified by the Buffer parameter.

The Istat subroutine obtains information about a file that is a symbolic link. The Istat subroutine returns information about the link, while the stat subroutine returns information about the file referenced by the link.

The fstat subroutine obtains information about the open file referenced by the FileDescriptor parameter. The **fstatx** subroutine obtains information about the open file referenced by the *FileDescriptor* parameter. as in the fstat subroutine.

The st mode, st dev, st uid, st gid, st atime, st ctime, and st mtime fields of the stat structure have meaningful values for all file types. The statx, stat, Istat, fstatx, fstat, fullstat, or ffullstat subroutine sets the st nlink field to a value equal to the number of links to the file.

The **statx** subroutine obtains a greater set of file information than the **stat** subroutine. The *Path* parameter is processed differently, depending on the contents of the Command parameter. The Command parameter provides the ability to collect information about symbolic links (as with the **Istat** subroutine) as well as information about mount points and hidden directories. The statx subroutine returns the amount of information specified by the *Length* parameter.

The fullstat and ffullstat subroutines are interfaces maintained for backward compatibility. With the exception of some field names, the fullstat structure is identical to the stat structure.

The stat64, Istat64, and fstat64 subroutines are similar to the stat, Istat, fstat subroutines except that they return file information in a stat64 structure instead of a stat structure. The information is identical except that the st size field is defined to be a 64-bit size. This allows stat64, Istat64, and fstat64 to return file sizes which are greater than **OFF\_MAX** (2 gigbytes minus 1).

In the large file enabled programming environment, stat is redefined to be stat64, Istat is redefined to be Istat64 and fstat is redefined to be fstat64.

### **Parameters**

Path Specifies the path name identifying the file. This name is interpreted differently depending on the interface used.

#### FileDescriptor

Specifies the file descriptor identifying the open file.

Buffer Specifies a pointer to the stat structure in which information is returned. The stat structure is described in the sys/stat.h file.

#### Length

Indicates the amount of information, in bytes, to be returned. Any value between 0 and the value returned by the STATXSIZE macro, inclusive, may be specified. The following macros may be used:

#### **STATSIZE**

Specifies the subset of the **stat** structure that is normally returned for a **stat** call.

#### **FULLSTATSIZE**

Specifies the subset of the stat (fullstat) structure that is normally returned for a fullstat call.

#### **STATXSIZE**

Specifies the complete stat structure. 0 specifies the complete stat structure, as if STATXSIZE had been specified.

#### Command

Specifies a processing option. For the statx subroutine, the Command parameter determines how to interpret the path name provided, specifically, whether to retrieve information about a symbolic link, hidden directory, or mount point. Flags can be combined by logically ORing them together. The following options are possible values:

#### STX LINK

If the Command parameter specifies the STX\_LINK flag and the Path parameter is a path name that refers to a symbolic link, the statx subroutine returns information about the symbolic link. If the STX LINK flag is not specified, the statx subroutine returns information about the file to which the link refers.

If the Command parameter specifies the STX LINK flag and the Path value refers to a symbolic link, the st mode field of the returned stat structure indicates that the file is a symbolic link.

#### STX\_HIDDEN

If the Command parameter specifies the STX HIDDEN flag and the Path value is a path name that refers to a hidden directory, the statx subroutine returns information about the hidden directory. If the STX\_HIDDEN flag is not specified, the statx subroutine returns information about a subdirectory of the hidden directory.

If the Command parameter specifies the STX\_HIDDEN flag and Path refers to a hidden directory, the st mode field of the returned stat structure indicates that this is a hidden directory.

#### STX MOUNT

If the Command parameter specifies the STX\_MOUNT flag and the Path value is the name of a file or directory that has been mounted over, the statx subroutine returns information about the mounted-over file. If the STX MOUNT flag is not specified, the statx subroutine returns information about the mounted file or directory (the root directory of a virtual file system).

If the Command parameter specifies the STX MOUNT flag, the FS MOUNT bit in the st flag field of the returned stat structure is set if, and only if, this file is mounted over.

If the Command parameter does not specify the STX\_MOUNT flag, the FS\_MOUNT bit in the st flag field of the returned stat structure is set if, and only if, this file is the root directory of a virtual file system.

#### STX NORMAL

If the Command parameter specifies the STX\_NORMAL flag, then no special processing is performed on the Path value. This option should be used when STX\_LINK, STX\_HIDDEN, and STX\_MOUNT flags are not desired.

For the **fstatx** subroutine, there are currently no special processing options. The only valid value for the Command parameter is the STX\_NORMAL flag.

For the fullstat and ffullstat subroutines, the Command parameter may specify the FL\_STAT flag, which is equivalent to the STX\_NORMAL flag, or the FL\_NOFOLLOW flag, which is equivalent to STX LINK flag.

#### **STX 64**

If the Command parameter specifies the STX\_64 flag and the file size is greater than OFF MAX, then statx succeeds and returns the file size. Otherwise, statx fails and sets the errno to EOVERFLOW.

### **Return Values**

Upon successful completion, a value of 0 is returned. Otherwise, a value of -1 is returned and the errno global variable is set to indicate the error.

### **Error Codes**

The stat, Istat, statx, and fullstat subroutines are unsuccessful if one or more of the following are true:

**EACCES** Search permission is denied for one component of the path prefix. **ENAMETOOLONG** The length of the path prefix exceeds the PATH MAX flag value or

a path name is longer than the NAME MAX flag value while the

POSIX\_NO\_TRUNC flag is in effect.

**ENOTDIR** A component of the path prefix is not a directory.

**EFAULT** Either the Path or the Buffer parameter points to a location outside

of the allocated address space of the process.

**ENOENT** The file named by the Path parameter does not exist.

The size of the file is larger than can be represented in the stat **EOVERFLOW** 

structure pointed to by the Buffer parameter.

The stat, Istat, statx, and fullstat subroutines can be unsuccessful for other reasons. See "Base Operating System Error Codes for Services that Require Path-Name Resolution" for a list of additional errors.

The **fstat**, **fstatx**, and **ffullstat** subroutines fail if one or more of the following are true:

**EBADF** The FileDescriptor parameter is not a valid file descriptor.

**EFAULT** The Buffer parameter points to a location outside the allocated address space of the

process.

**EIO** An input/output (I/O) error occurred while reading from the file system.

The **statx** and **fstatx** subroutines are unsuccessful if one or more of the following are true:

**EINVAL** The Length value is not between 0 and the value returned by the STATSIZE macro, inclusive.

**EINVAL** The Command parameter contains an unacceptable value.

### **Files**

/usr/include/sys/fullstat.h /usr/include/sys/mode.h

Contains the fullstat structure. Defines values on behalf of the stat.h file.

### **Related Information**

The chmod subroutine, chown subroutine, link subroutine, mknod subroutine, mount ("vmount or mount Subroutine" on page 435) subroutine, openx, open, or creat subroutine, pipe subroutine, symlink ("symlink Subroutine" on page 308) subroutine, vtimes subroutine.

Files, Directories, and File Systems for Programmers in AIX 5L Version 5.2 General Programming Concepts: Writing and Debugging Programs.

## strcat, strncat, strxfrm, strcpy, strncpy, or strdup Subroutine

## **Purpose**

Copies and appends strings in memory.

## Library

Standard C Library (libc.a)

## **Syntax**

```
#include <string.h>
char * strcat ( String1, String2)
char *String1;
const char *String2;
char * strncat (String1, String2, Number)
char *String1;
const char *String2;
size_t Number;
size_t strxfrm (String1, String2, Number)
char *String1;
const char *String2;
size_t Number;
char * strcpy (String1, String2)
char *String1;
const char *String2;
char * strncpy (String1, String2, Number)
char *String1;
const char *String2;
size_t Number;
char * strdup (String1)
const char *String1;
```

## **Description**

The strcat, strncat, strxfrm, strcpy, strncpy, and strdup subroutines copy and append strings in memory.

The String1 and String2 parameters point to strings. A string is an array of characters terminated by a null character. The strcat, strcat, strcpy, and strncpy subroutines all alter the string in the String1 parameter. However, they do not check for overflow of the array to which the String1 parameter points. String movement is performed on a character-by-character basis and starts at the left. Overlapping moves toward the left work as expected, but overlapping moves to the right may give unexpected results. All of these subroutines are declared in the **string.h** file.

The **strcat** subroutine adds a copy of the string pointed to by the *String2* parameter to the end of the string pointed to by the String1 parameter. The strcat subroutine returns a pointer to the null-terminated result.

The **strncat** subroutine copies a number of bytes specified by the *Number* parameter from the *String2* parameter to the end of the string pointed to by the String1 parameter. The subroutine stops copying before the end of the number of bytes specified by the Number parameter if it encounters a null character in the String2 parameter's string. The **strncat** subroutine returns a pointer to the null-terminated result. The **strncat** subroutine returns the value of the *String1* parameter.

The **strxfrm** subroutine transforms the string pointed to by the *String2* parameter and places it in the array pointed to by the String1 parameter. The **strxfrm** subroutine transforms the entire string if possible, but places no more than the number of bytes specified by the *Number* parameter in the array pointed to by the String1 parameter. Consequently, if the Number parameter has a value of 0, the String1 parameter can be a null pointer. The strxfrm subroutine returns the length of the transformed string, not including the terminating null byte. If the returned value is equal to or more than that of the Number parameter, the contents of the array pointed to by the String1 parameter are indeterminable. If the number of bytes specified by the Number parameter is 0, the strxfrm subroutine returns the length required to store the transformed string, not including the terminating null byte. The strxfrm subroutine is determined by the LC\_COLLATE category.

The **strcpy** subroutine copies the string pointed to by the *String2* parameter to the character array pointed to by the String1 parameter. Copying stops after the null character is copied. The **strcpy** subroutine returns the value of the String1 parameter, if successful. Otherwise, a null pointer is returned.

The **strncpy** subroutine copies the number of bytes specified by the *Number* parameter from the string pointed to by the String2 parameter to the character array pointed to by the String1 parameter. If the String2 parameter value is less than the specified number of characters, then the strncpy subroutine pads the String1 parameter with trailing null characters to a number of bytes equaling the value of the Number parameter. If the String2 parameter is exactly the specified number of characters or more, then only the number of characters specified by the Number parameter are copied and the result is not terminated with a null byte. The **strncpy** subroutine returns the value of the *String1* parameter.

The **strdup** subroutine returns a pointer to a new string, which is a duplicate of the string pointed to by the String1 parameter. Space for the new string is obtained by using the malloc subroutine. A null pointer is returned if the new string cannot be created.

#### **Parameters**

Number Specifies the number of bytes in a string to be copied or transformed. String1 Points to a string to which the specified data is copied or appended.

String2 Points to a string which contains the data to be copied, appended, or transformed.

### **Error Codes**

The strcat, strncat, strxfrm, strcpy, strncpy, and strdup subroutines fail if the following occurs:

**EFAULT** A string parameter is an invalid address.

In addition, the strxfrm subroutine fails if:

**EINVAL** A string parameter contains characters outside the domain of the collating sequence.

#### **Related Information**

The memccpy, memchr, memcmp, memcpy, or memmove subroutine, setlocale ("setlocale Subroutine" on page 136) subroutine, **strcmp**, **strncmp**, **strcasecmp**, **or strcoll** ("strcmp, strncmp, strcasecmp, strncasecmp, or strcoll Subroutine") subroutine, strlen, strchr, strrchr, strpbrk, strspn, strcspn, strstr, or strtok ("strlen, strchr, strrchr, strpbrk, strspn, strcspn, strstr, strtok, or strsep Subroutine" on page 291) subroutine, **swab** ("swab Subroutine" on page 304) subroutine.

Subroutines, Example Programs, and Libraries and List of String Manipulation Services in AIX 5L Version 5.2 General Programming Concepts: Writing and Debugging Programs.

National Language Support Overview, Multibyte and Wide Character String Collation Subroutines, and Multibyte and Wide Character String Comparison Subroutines in AIX 5L Version 5.2 National Language Support Guide and Reference

## strcmp, strncmp, strcasecmp, strncasecmp, or strcoll Subroutine

## **Purpose**

Compares strings in memory.

# Library

Standard C Library (libc.a)

# **Syntax**

#include <string.h>

int strcmp (String1, String2) const char \*String1, \*String2;

int strncmp (String1, String2, Number) const char \*String1, \*String2; size t Number;

int strcoll (String1, String2) const char \*String1, \*String2;

#include <strings.h>

int strcasecmp (String1, String2) const char \*String1, \*String2;

int strncasecmp (String1, String2, Number) const char \*String1, \*String2; size\_t Number;

## Description

The strcmp, strncmp, strcasecmp, strncasecmp, and strcoll subroutines compare strings in memory.

The String1 and String2 parameters point to strings. A string is an array of characters terminated by a null character.

The **strcmp** subroutine performs a case-sensitive comparison of the string pointed to by the *String1* parameter and the string pointed to by the String2 parameter, and analyzes the extended ASCII character set values of the characters in each string. The **strcmp** subroutine compares **unsigned char** data types. The **strcmp** subroutine then returns a value that is:

- Less than 0 if the value of string String1 is lexicographically less than string String2.
- Equal to 0 if the value of string String1 is lexicographically equal to string String2.
- Greater than 0 if the value of string String1 is lexicographically greater than string String2.

The **strncmp** subroutine makes the same comparison as the **strcmp** subroutine, but compares up to the maximum number of pairs of bytes specified by the *Number* parameter.

The strcasecmp subroutine performs a character-by-character comparison similar to the strcmp subroutine. However, the **strcasecmp** subroutine is not case-sensitive. Uppercase and lowercase letters are mapped to the same character set value. The sum of the mapped character set values of each string is used to return a value that is:

- Less than 0 if the value of string String1 is lexicographically less than string String2.
- Equal to 0 if the value of string String1 is lexicographically equal to string String2.
- Greater than 0 if the value of string String1 is lexicographically greater than string String2.

The **strncasecmp** subroutine makes the same comparison as the **strcasecmp** subroutine, but compares up to the maximum number of pairs of bytes specified by the *Number* parameter.

**Note:** Both the **strcasecmp** and **strncasecmp** subroutines only work with 7-bit ASCII characters.

The **strcoll** subroutine works the same as the **strcmp** subroutine, except that the comparison is based on a collating sequence determined by the LC\_COLLATE category. If the strcmp subroutine is used on transformed strings, it returns the same result as the strcoll subroutine for the corresponding untransformed strings.

#### **Parameters**

Number The number of bytes in a string to be examined.

String1 Points to a string which is compared.

String2 Points to a string which serves as the source for comparison.

#### **Error Codes**

The strcmp, strncmp, strcasecmp, strncasecmp, and strcoll subroutines fail if the following occurs:

**EFAULT** A string parameter is an invalid address. In addition, the **strcoll** subroutine fails if:

**EINVAL** A string parameter contains characters outside the domain of the collating sequence.

#### **Related Information**

The memccpy, memchr, memcmp, memcpy, or memmove subroutine, setlocale ("setlocale Subroutine" on page 136) subroutine, strcat, strncat, strxfrm, strcpy, strncpy, or strdup ("strcat, strxfrm, strcpy, strncpy, or strdup Subroutine" on page 281) subroutine, strlen, strchr, strrchr, strpbrk, strspn, strcspn, strstr, or strtok ("strlen, strchr, strrchr, strpbrk, strspn, strcspn, strstr, strtok, or strsep Subroutine" on page 291) subroutine, swab ("swab Subroutine" on page 304) subroutine.

List of String Manipulation Subroutines and Subroutines, Example Programs, and Libraries in AIX 5L Version 5.2 General Programming Concepts: Writing and Debugging Programs.

National Language Support Overview, Multibyte and Wide Character String Collation Subroutines, and Multibyte and Wide Character String Comparison Subroutines AIX 5L Version 5.2 National Language Support Guide and Reference

#### strerror Subroutine

## **Purpose**

Maps an error number to an error message string.

## Library

Standard C Library (libc.a)

# **Syntax**

#include <string.h>

char \*strerror ( ErrorNumber) int ErrorNumber;

# **Description**

Attention: Do not use the strerror subroutine in a multithreaded environment.

The **strerror** subroutine maps the error number in the *ErrorNumber* parameter to the error message string. The strerror subroutine retrieves an error message based on the current value of the LC\_MESSAGES category. If the specified message catalog cannot be opened, the default message is returned. The returned message does not contain a new line ("\n").

#### **Parameters**

**ErrorNumber** Specifies the error number to be associated with the error message.

#### **Return Values**

The **strerror** subroutine returns a pointer to the error message.

### **Related Information**

The **perror** subroutine.

The clearerr macro, feof macro, ferror macro, fileno macro.

Subroutines Overview in AIX 5L Version 5.2 General Programming Concepts: Writing and Debugging Programs.

### strfmon Subroutine

## **Purpose**

Formats monetary strings.

## Library

Standard C Library (libc. a)

## **Syntax**

```
#include <monetary.h>
ssize_t strfmon ( S, MaxSize, Format, ...)
char *S;
size_t MaxSize;
const char *Format, ...;
```

# **Description**

The **strfmon** subroutine converts numeric values to monetary strings according to the specifications in the *Format* parameter. This parameter also contains numeric values to be converted. Characters are placed into the *S* array, as controlled by the *Format* parameter. The **LC\_MONETARY** category governs the format of the conversion.

The **strfmon** subroutine can be called multiple times by including additional **format** structures, as specified by the *Format* parameter.

The *Format* parameter specifies a character string that can contain plain characters and conversion specifications. Plain characters are copied to the output stream. Conversion specifications result in the fetching of zero or more arguments, which are converted and formatted.

If there are insufficient arguments for the *Format* parameter, the results are undefined. If arguments remain after the *Format* parameter is exhausted, the excess arguments are ignored.

A conversion specification consists of the following items in the following order: a % (percent sign), optional flags, optional field width, optional left precision, optional right precision, and a required conversion character that determines the conversion to be performed.

#### **Parameters**

S Contains the output of the **strfmon** subroutine.

MaxSize Specifies the maximum number of bytes (including the null terminating byte) that may be placed in the

 ${\cal S}$  parameter.

Format Contains characters and conversion specifications.

### **Flags**

One or more of the following flags can be specified to control the conversion:

- =fAn = (equal sign) followed by a single character that specifies the numeric fill character. The default numeric fill character is the space character. This flag does not affect field-width filling, which always uses the space character. This flag is ignored unless a left precision is specified.
- Does not use grouping characters when formatting the currency amount. The default is to insert grouping characters if defined for the current locale.
- + or ( Determines the representation of positive and negative currency amounts. Only one of these flags may be specified. The locale's equivalent of + (plus sign) and - (negative sign) are used if + is specified. The locale's equivalent of enclosing negative amounts within parentheses is used if ( (left parenthesis) is specified. If neither flag is included, a default specified by the current locale is used.
- Left-justifies all fields (pads to the right). The default is right-justification.
- Suppresses the currency symbol from the output conversion.

#### Field Width

The decimal-digit string w specifies the minimum field width in which the result of the conversion is right-justified. If -w is specified, the result is left-justified. The default is a value of 0.

#### Left Precision

#n A # (pound sign) followed by a decimal-digit string, n, specifies the maximum number of digits to be formatted to the left of the radix character. This option can be specified to keep formatted output from multiple calls to the strfmon subroutine aligned in the same columns. It can also be used to fill unused positions with a special character (for example, \$\*\*\*123.45). This option causes an amount to be formatted as if it has the number of digits specified by the n variable. If more than n digit positions are required, this option is ignored. Digit positions in excess of those required are filled with the numeric fill character set with the =f flag.

If defined for the current locale and not suppressed with the ^ flag, the subroutine inserts grouping characters before fill characters (if any). Grouping characters are not applied to fill characters, even if the fill character is a digit. In the example:

\$0000001,234.56

grouping characters do not appear after the first or fourth 0 from the left.

To ensure alignment, any characters appearing before or after the number in the formatted output, such as currency or sign symbols, are padded as necessary with space characters to make their positive and negative formats equal in length.

### **Right Precision**

A . (period) followed by a decimal digit string, p, specifies the number of digits after the radix character. If the value of the p variable is 0, no radix character is used. If a right precision is not specified, a default specified by the current locale is use. The amount being formatted is rounded to the specified number of digits prior to formatting.

#### **Conversion Characters**

- The double argument is formatted according to the current locale's international currency format; for example, in the U.S.: 1,234.56.
- The double argument is formatted according to the current locale's national currency format; for example, in n the U.S.: \$1,234.56.
- % No argument is converted; the conversion specification %% is replaced by a single %.

### **Return Values**

If successful, and if the number of resulting bytes (including the terminating null character) is not more than the number of bytes specified by the *MaxSize* parameter, the **strfmon** subroutine returns the number of bytes placed into the array pointed to by the *S* parameter (not including the terminating null byte). Otherwise, a value of -1 is returned and the contents of the *S* array are indeterminate.

### **Error Codes**

The **strfmon** subroutine may fail if the following is true:

**E2BIG** Conversion stopped due to lack of space in the buffer.

### **Related Information**

The **scanf** ("scanf, fscanf, sscanf, or wsscanf Subroutine" on page 109) subroutine, **strftime** ("strftime Subroutine") subroutine, **strptime** ("strptime Subroutine" on page 301) subroutine, **wcsftime** ("wcsftime Subroutine" on page 447) subroutine.

Subroutines, Example Programs, and Libraries in *AIX 5L Version 5.2 General Programming Concepts: Writing and Debugging Programs.* 

National Language Support Overview and List of Time and Monetary Formatting Subroutines in *AIX 5L Version 5.2 National Language Support Guide and Reference*.

### strftime Subroutine

## **Purpose**

Formats time and date.

# Library

Standard C Library (libc.a)

# **Syntax**

```
#include <time.h>
size_t strftime ( String, Length, Format, TmDate)
char *String;
size_t Length;
const char *Format;
const struct tm *TmDate;
```

# **Description**

The **strftime** subroutine converts the internal time and date specification of the **tm** structure, which is pointed to by the *TmDate* parameter, into a character string pointed to by the *String* parameter under the direction of the format string pointed to by the *Format* parameter. The actual values for the format specifiers are dependent on the current settings for the **LC\_TIME** category. The **tm** structure values may be assigned by the user or generated by the **localtime** or **gmtime** subroutine. The resulting string is similar to the result of the **printf** *Format* parameter, and is placed in the memory location addressed by the *String* parameter. The maximum length of the string is determined by the *Length* parameter and terminates with a null character.

Many conversion specifications are the same as those used by the **date** command. The interpretation of some conversion specifications is dependent on the current locale of the process.

The *Format* parameter is a character string containing two types of objects: plain characters that are simply placed in the output string, and conversion specifications that convert information from the *TmDate* parameter into readable form in the output string. Each conversion specification is a sequence of this form:

% type

- A % (percent sign) introduces a conversion specification.
- The type of conversion is specified by one or two conversion characters. The characters and their meanings are:
- %a Represents the locale's abbreviated weekday name (for example, Sun) defined by the **abday** statement in the **LC TIME** category.
- %A Represents the locale's full weekday name (for example, Sunday) defined by the **day** statement in the **LC\_TIME** category.
- **%b** Represents the locale's abbreviated month name (for example, Jan) defined by the **abmon** statement in the **LC\_TIME** category.
- **%B** Represents the locale's full month name (for example, January) defined by the **mon** statement in the **LC\_TIME** category.
- %c Represents the locale's date and time format defined by the d\_t\_fmt statement in the LC\_TIME category.
- %C Represents the century number (the year divided by 100 and truncated to an integer) as a decimal number (00 through 99).
- **%d** Represents the day of the month as a decimal number (01 to 31).
- **%D** Represents the date in **%m/%d/%y** format (for example, 01/31/91).
- **%e** Represents the day of the month as a decimal number (01 to 31). The **%e** field descriptor uses a two-digit field. If the day of the month is not a two-digit number, the leading digit is filled with a space character.
- **%E** Represents the locale's combined alternate era year and name, respectively, in **%o %N** format.
- **%h** Represents the locale's abbreviated month name (for example, Jan) defined by the **abmon** statement in the **LC\_TIME** category. This field descriptor is a synonym for the **%b** field descriptor.
- **%H** Represents the 24-hour-clock hour as a decimal number (00 to 23).
- %I Represents the 12-hour-clock hour as a decimal number (01 to 12).
- **%j** Represents the day of the year as a decimal number (001 to 366).
- **%m** Represents the month of the year as a decimal number (01 to 12).
- **%M** Represents the minutes of the hour as a decimal number (00 to 59).
- %n Specifies a new-line character.
- %N Represents the locale's alternate era name.
- %o Represents the alternate era year.
- %p Represents the locale's a.m. or p.m. string defined by the am\_pm statement in the LC\_TIME category.
- %r Represents 12-hour clock time with a.m./p.m. notation as defined by the t\_fmt\_ampm statement. The usual format is %l:%M:%S %p.
- **%R** Represents 24-hour clock time in **%H:%M** format.
- **%S** Represents the seconds of the minute as a decimal number (00 to 59).
- %t Specifies a tab character.
- **%T** Represents 24-hour-clock time in the format **%H:%M:%S** (for example, 16:55:15).
- **%u** Represents the weekday as a decimal number (1 to 7). Monday or its equivalent is considered the first day of the week for calculating the value of this field descriptor.
- **%U** Represents the week of the year as a decimal number (00 to 53). Sunday, or its equivalent as defined by the **day** statement in the **LC\_TIME** category, is considered the first day of the week for calculating the value of this field descriptor.
- %V Represents the week number of the year (with Monday as the first day of the week) as a decimal number (01 to 53). If the week containing January 1 has four or more days in the new year, then it is considered week 1; otherwise, it is considered week 53 of the previous year, and the next week is week 1 of the new year.
- **%w** Represents the day of the week as a decimal number (0 to 6). Sunday, or its equivalent as defined by the **day** statement, is considered as 0 for calculating the value of this field descriptor.
- **%W** Represents the week of the year as a decimal number (00 to 53). Monday, or its equivalent as defined by the **day** statement, is considered the first day of the week for calculating the value of this field descriptor.
- **%x** Represents the locale's date format as defined by the **d\_fmt** statement.
- **%X** Represents the locale's time format as defined by the **t\_fmt** statement.

- %у Represents the year of the century.
  - Note: When the environment variable XPG\_TIME\_FMT=ON, %y is the year within the century. When a century is not otherwise specified, values in the range 69-99 refer to years in the twentieth century (1969 to 1999, inclusive); values in the range 00-68 refer to 2000 to 2068, inclusive.
- %Y Represents the year as a decimal number (for example, 1989).
- %Z Represents the time-zone name if one can be determined (for example, EST). No characters are displayed if a time zone cannot be determined.
- %% Specifies a % (percent sign).

Some conversion specifiers can be modified by the E or O modifier characters to indicate that an alternative format or specification should be used. If the alternative format or specification does not exist for the current locale, the behavior will be the same as with the unmodified conversion specification. The following modified conversion specifiers are supported:

- Represents the locale's alternative appropriate date and time as defined by the era\_d\_t\_fmt statement.
- %EC Represents the name of the base year (or other time period) in the locale's alternative form as defined by the **era** statement under the **era\_name** category of the current era.
- **%Ex** Represents the locale's alternative date as defined by the **era\_d fmt** statement.
- **%EX** Represents the locale's alternative time as defined by the **era t fmt** statement.
- **%Ev** Represents the offset from the **%EC** modified conversion specifier (year only) in the locale's alternative form.
- **%EY** Represents the full alternative-year form.
- %Od Represents the day of the month, using the locale's alternative numeric symbols, filled as needed with leading 0's if an alternative symbol for 0 exists. If an alternative symbol for 0 does not exist, the %Od modified conversion specifier uses leading space characters.
- **%Oe** Represents the day of the month, using the locale's alternative numeric symbols, filled as needed with leading 0's if an alternative symbol for 0 exists. If an alternative symbol for 0 does not exist, the %Oe modified conversion specifier uses leading space characters.
- **%OH** Represents the hour in 24-hour clock time, using the locale's alternative numeric symbols.
- **%OI** Represents the hour in 12-hour clock time, using the locale's alternative numeric symbols.
- **%Om** Represents the month, using the locale's alternative numeric symbols.
- **%OM** Represents the minutes, using the locale's alternative numeric symbols.
- **%OS** Represents the seconds, using the locale's alternative numeric symbols.
- **%Ou** Represents the weekday as a number using the locale's alternative numeric symbols.
- **%OU** Represents the week number of the year, using the locale's alternative numeric symbols. Sunday is considered the first day of the week. Use the rules corresponding to the %U conversion specifier.
- %OV Represents the week number of the year (Monday as the first day of the week, rules corresponding to %V) using the locale's alternative numeric symbols.
- %Ow Represents the number of the weekday (with Sunday equal to 0), using the locale's alternative numeric symbols.
- %OW Represents the week number of the year using the locale's alternative numeric symbols. Monday is considered the first day of the week. Use the rules corresponding to the %W conversion specifier.
- **%Oy** Represents the year (offset from %C) using the locale's alternative numeric symbols.

#### **Parameters**

String Points to the string to hold the formatted time.

Length Specifies the maximum length of the string pointed to by the *String* parameter.

**Format** Points to the format character string.

**TmDate** Points to the time structure that is to be converted.

### **Return Values**

If the total number of resulting bytes, including the terminating null byte, is not more than the Length value, the **strftime** subroutine returns the number of bytes placed into the array pointed to by the String parameter, not including the terminating null byte. Otherwise, a value of 0 is returned and the contents of the array are indeterminate.

### **Related Information**

The localtime subroutine, gmtime subroutine, mbstowcs subroutine, printf subroutine, strfmon ("strfmon Subroutine" on page 286) subroutine, strptime ("strptime Subroutine" on page 301) subroutine, wcsftime ("wcsftime Subroutine" on page 447) subroutine.

The date command.

LC\_TIME Category for the Locale Definition Source File Format in AIX 5L Version 5.2 Files Reference.

List of Time Data Manipulation Services in AIX 5L Version 5.2 System Management Concepts: Operating System and Devices.

, Subroutines, Example Programs, and Libraries in AIX 5L Version 5.2 General Programming Concepts: Writing and Debugging Programs.

National Language Support Overview in AIX 5L Version 5.2 National Language Support Guide and Reference.

## strlen, strchr, strrchr, strpbrk, strspn, strcspn, strstr, strtok, or strsep Subroutine

## Purpose

Determines the size, location, and existence of strings in memory.

# Library

Standard C Library (libc.a)

# **Syntax**

```
#include <string.h>
size_t strlen (String)
const char *String;
char *strchr (String, Character)
const char *String;
int Character;
char *strchr (String, Character)
const char *String;
int Character;
char *strpbrk (String1, String2)
const char *String1, String2;
size_t strspn (String1, String2)
const char *String1, * String2;
size_t strcspn (String1, String2)
const char *String1, *String2;
```

```
char *strstr (String1, String2)
const char *String1, *String2;
char *strtok (String1, String2)
char *String1:
const char *String2;
char *strsep (String1, String2)
char **String1;
const char *String2;
char *index (String, Character)
const char *String;
int Character;
char *rindex (String, Character)
const char *String;
int Character;
```

## **Description**

Attention: Do not use the strtok subroutine in a multithreaded environment. Use the strtok\_r subroutine instead.

The strlen, strrchr, strrchr, strrpbrk, strspn, strcspn, strstr, and strtok subroutines determine such values as size, location, and the existence of strings in memory.

The String1, String2, and String parameters point to strings. A string is an array of characters terminated by a null character.

The **strlen** subroutine returns the number of bytes in the string pointed to by the *String* parameter, not including the terminating null bytes.

The strchr subroutine returns a pointer to the first occurrence of the character specified by the Character (converted to an unsigned character) parameter in the string pointed to by the String parameter. A null pointer is returned if the character does not occur in the string. The null byte that terminates a string is considered to be part of the string.

The **strrchr** subroutine returns a pointer to the last occurrence of the character specified by the *Character* (converted to a character) parameter in the string pointed to by the String parameter. A null pointer is returned if the character does not occur in the string. The null byte that terminates a string is considered to be part of the string.

The **strpbrk** subroutine returns a pointer to the first occurrence in the string pointed to by the *String1* parameter of any bytes from the string pointed to by the String2 parameter. A null pointer is returned if no bytes match.

The **strspn** subroutine returns the length of the initial segment of the string pointed to by the *String1* parameter, which consists entirely of bytes from the string pointed to by the String2 parameter.

The **strcspn** subroutine returns the length of the initial segment of the string pointed to by the *String1* parameter, which consists entirely of bytes not from the string pointed to by the String2 parameter.

The strstr subroutine finds the first occurrence in the string pointed to by the String1 parameter of the sequence of bytes specified by the string pointed to by the String2 parameter (excluding the terminating null character). It returns a pointer to the string found in the String1 parameter, or a null pointer if the string was not found. If the String2 parameter points to a string of 0 length, the strstr subroutine returns the value of the String1 parameter.

The **strtok** subroutine breaks the string pointed to by the *String1* parameter into a sequence of tokens, each of which is delimited by a byte from the string pointed to by the String2 parameter. The first call in the sequence takes the String1 parameter as its first argument and is followed by calls that take a null pointer as their first argument. The separator string pointed to by the String2 parameter may be different from call to call.

The first call in the sequence searches the String1 parameter for the first byte that is not contained in the current separator string pointed to by the String2 parameter. If no such byte is found, no tokens exist in the string pointed to by the String1 parameter, and a null pointer is returned. If such a byte is found, it is the start of the first token.

The **strtok** subroutine then searches from the first token for a byte that is contained in the current separator string. If no such byte is found, the current token extends to the end of the string pointed to by the String1 parameter, and subsequent searches for a token return a null pointer. If such a byte is found, the strtok subroutine overwrites it with a null byte, which terminates the current token. The strtok subroutine saves a pointer to the following byte, from which the next search for a token will start. The subroutine returns a pointer to the first byte of the token.

Each subsequent call with a null pointer as the value of the first argument starts searching from the saved pointer, using it as the first token. Otherwise, the subroutine's behavior does not change.

The **strsep** subroutine returns the next token from the string *String1* which is delimited by *String2*. The token is terminated with a \0 character and String1 is updated to point past the token. The strsep subroutine returns a pointer to the token, or NULL if String2 is not found in String1.

The index, rindex and strsep subroutines are included for compatibility with BSD and are not part of the ANSI C Library. The index subroutine is implemented as a call to the strchr subroutine. The rindex subroutine is implemented as a call to the **strrchr** subroutine.

#### **Parameters**

Character Specifies a character for which to return a pointer. Points to a string from which data is returned. Strina

Strina1 Points to a string from which an operation returns results. Points to a string which contains source for an operation. String2

#### **Error Codes**

The strlen, strrchr, strrchr, strpbrk, strspn, strcspn, strstr, and strtok subroutines fail if the following occurs:

**EFAULT** A string parameter is an invalid address.

#### **Related Information**

The "setlocale Subroutine" on page 136, "strcat, strncat, strxfrm, strcpy, strncpy, or strdup Subroutine" on page 281, "strcmp, strncmp, strncasecmp, or strcoll Subroutine" on page 283, "strtok r Subroutine" on page 298, and "swab Subroutine" on page 304.

The memccpy, memchr, memcmp, memcpy, or memmove subroutine in AIX 5L Version 5.2 Technical Reference: Base Operating System and Extensions Volume 1

List of String Manipulation Services and Subroutines, Example Programs, and Libraries in AIX 5L Version 5.2 General Programming Concepts: Writing and Debugging Programs.

National Language Support Overview in AIX 5L Version 5.2 National Language Support Guide and Reference.

### strncollen Subroutine

## **Purpose**

Returns the number of collation values for a given string.

## Library

Standard C Library (libc.a)

## **Syntax**

include <string.h>

int strncollen ( String, Number)
const char \*String;
const int Number;

## **Description**

The **strncollen** subroutine returns the number of collation values for a given string pointed to by the *String* parameter. The count of collation values is terminated when either a null character is encountered or when the number of bytes indicated by the *Number* parameter have been examined.

The collation values are set by the **setlocale** subroutine for the **LC\_COLLATE** category. For example, if the locale is set to Es\_ES (Spanish spoken in Spain) for the **LC\_COLLATE** category, where `ch' has one collation value, then **strncollen** ('abchd', 5) returns 4.

In German, the <Sharp-S> character has two collation values, so substituting the <Sharp-S> character for B in the following example, **strncollen** ('straBa', 6) returns 7.

If a character has no collation value, its collation length is 0.

#### **Parameters**

Number The number of bytes in a string to be examined.String Pointer to a string to be examined for collation value.

### **Return Values**

Upon successful completion, the **strncollen** subroutine returns the collation value for a given string, pointed to by the *String* parameter.

#### **Related Information**

The **setlocale** ("setlocale Subroutine" on page 136) subroutine, **strcat**, **strncat**, **strxfrm**, **strcpy**, **strncpy**, or **strdup** ("strcat, strncat, strxfrm, strcpy, strncpy, or strdup Subroutine" on page 281) subroutine, **strcmp**, **strncmp**, **strcasecmp**, **strncasecmp**, or **strcoll** ("strcmp, strncasecmp, strncasecmp, or strcoll Subroutine" on page 283) subroutine, **strlen**, **strchr**, **strrchr**, **strpbrk**, **strspn**, **strcspn**, **strstr**, or **strtok** ("strlen, strchr, strrchr, strpbrk, strspn, strcspn, strstr, strtok, or strsep Subroutine" on page 291) subroutine.

National Language Support Overview in AIX 5L Version 5.2 National Language Support Guide and Reference.

### strtof, strtod, or strtold Subroutine

## **Purpose**

Converts a string to a double-precision number.

## **Syntax**

```
#include <stdlib.h>
float strtof (nptr, endptr)
const char *restrict nptr;
char **restrict endptr;
double strtod (nptr, endptr)
const char *nptr
char**endptr;
long double strtold (nptr, endptr)
const char *restrict nptr;
char **restrict endptr;
```

## **Description**

The **strtof**, **strtod**, and **strtold** subroutines convert the initial portion of the string pointed to by *nptr* to double, float, and long double representation, respectively. First, they decompose the input string into three parts:

- An initial, possibly empty, sequence of white-space characters (as specified by isspace()).
- A subject sequence interpreted as a floating-point constant or representing infinity or NaN.
- · A final string of one or more unrecognized characters, including the terminating null byte of the input string.

Then, they attempt to convert the subject sequence to a floating-point number, and return the result.

The expected form of the subject sequence is an optional plus or minus sign, and one of the following:

- · A non-empty sequence of decimal digits optionally containing a radix character, and an optional exponent part
- A 0x or 0X, and a non-empty sequence of hexadecimal digits optionally containing a radix character, and an optional binary exponent part
- · One of INF or INFINITY, ignoring case
- One of NAN or NAN(n-char-sequence opt), ignoring case in the NAN part, where:

```
n-char-sequence:
  digit
  nondigit
 n-char-sequence digit
 n-char-sequence nondigit
```

The subject sequence is defined as the longest initial subsequence of the input string, starting with the first non-white-space character, that is of the expected form. The subject sequence contains no characters if the input string is not of the expected form.

If the subject sequence has the expected form for a floating-point number, the sequence of characters starting with the first digit or the decimal-point character (whichever occurs first) are interpreted as a floating constant of the C language, except that the radix character is used in place of a period, and if neither an exponent part nor a radix character appears in a decimal floating-point number, or if a binary exponent part does not appear in a hexadecimal floating-point number, an exponent part of the appropriate type with value zero is assumed to follow the last digit in the string.

If the subject sequence begins with a minus sign, the sequence is interpreted as negated. A character sequence INF or INFINITY shall be interpreted as an infinity, if representable in the return type, or else as if it were a floating constant that is too large for the range of the return type. A character sequence NAN or NAN(n-char-sequence opt) is interpreted as a quiet NaN, if supported in the return type, or else as if it were a subject sequence part that does not have the expected form. The meaning of the *n*-char sequences is implementation-defined. A pointer to the final string is stored in the object pointed to by the endptr parameter, provided that the endptr parameter is not a null pointer.

If the subject sequence has the hexadecimal form, the value resulting from the conversion is correctly rounded.

The radix character is defined in the program's locale (category LC\_NUMERIC). In the POSIX locale, or in a locale where the radix character is not defined, the radix character defaults to a period.

In other than the C or POSIX locales, other implementation-defined subject sequences may be accepted.

If the subject sequence is empty or does not have the expected form, no conversion shall be performed; the value of **str** is stored in the object pointed to by *endptr*, provided that *endptr* is not a null pointer.

The **strtod** subroutine does not change the setting of the **errno** global variable if successful.

Since 0 is returned on error and is also a valid return on success, an application wishing to check for error situations should set errno to 0, call the strtof or strtold subroutine, then check errno.

#### **Parameters**

nptr Specifies the string to be converted.

endptr Points to the final string.

#### **Return Values**

Upon successful completion, the strtof and strtold subroutines return the converted value. If no conversion could be performed, 0 is returned, and the errno global variable may be set to EINVAL.

If the correct value is outside the range of representable values, HUGE VAL, HUGE VALF, or **HUGE VALL** is returned (according to the sign of the value), and **errno** is set to ERANGE.

If the correct value would cause an underflow, a value whose magnitude is no greater than the smallest normalized positive number in the return type is returned and the **errno** global variable is set to ERANGE.

#### **Error Codes**

**Note:** Because a value of 0 can indicate either an error or a valid result, an application that checks for errors with the strtod, strtof, and strtold subroutines should set the errno global variable equal to 0 prior to the subroutine call. The application can check the errno global variable after the subroutine call.

If the string pointed to by *NumberPointer* is empty or begins with an unrecognized character, a value of 0 is returned for the **strtod**, **strtof**, and **strtold** subroutines.

If the conversion cannot be performed, a value of 0 is returned, and the errno global variable is set to indicate the error.

If the conversion causes an overflow (that is, the value is outside the range of representable values), +/-**HUGE VAL** is returned with the sign indicating the direction of the overflow, and the **errno** global variable is set to **ERANGE**.

If the conversion would cause an underflow, a properly signed value of 0 is returned and the errno global variable is set to **ERANGE**.

For the **strtod**, **strtof**, and **strtold** subroutines, if the value of the *EndPointer* parameter is not (**char\*\***) NULL, a pointer to the character that stopped the subroutine is stored in \*EndPointer. If a floating-point value cannot be formed, \*EndPointer is set to NumberPointer.

The **strtof** subroutine has only one rounding error. (If the **strtod** subroutine is used to create a double-precision floating-point number and then that double-precision number is converted to a floating-point number, two rounding errors could occur.)

#### **Related Information**

"scanf, fscanf, sscanf, or wsscanf Subroutine" on page 109, "setlocale Subroutine" on page 136, and "strtol, strtoul, strtoll, strtoull, or atoi Subroutine" on page 299.

ctype, isalpha, isupper, islower, isdigit, isxdigit, isalnum, isspace, ispunct, isprint, isgraph, iscntrl, or isascii Subroutines and localeconv Subroutine in AIX 5L Version 5.2 Technical Reference: Base Operating System and Extensions Volume 1.

### strtoimax or strtoumax Subroutine

## **Purpose**

Converts string to integer type.

# **Syntax**

```
#include <inttypes.h>
intmax t strtoimax (nptr, endptr, base)
const char *restrict nptr;
char **restrict endptr;
int base;
uintmax_t strtoumax (nptr, endptr, base)
const char *restrict nptr;
char **restrict endptr;
int base;
```

# **Description**

The strtoimax and strtoumax subroutines are equivalent to the strtol, strtoll, strtoul, and strtoull subroutines, except that the initial portion of the string shall be converted to intmax t and uintmax t representation, respectively.

#### **Parameters**

nptr Points to the string to be converted.

endptr Points to the object where the final string is stored.

base Determines the value of the integer represented in some radix.

### **Return Values**

The strtoimax and strtoumax subroutines return the converted value, if any.

If no conversion could be performed, zero is returned.

If the correct value is outside the range of representable values, {INTMAX\_MAX}, {INTMAX\_MIN}, or {UINTMAX\_MAX} is returned (according to the return type and sign of the value, if any), and the errno global variable is set to ERANGE.

#### **Related Information**

The "strtol, strtoll, strtoll, or atoi Subroutine" on page 299.

inttypes.h in AIX 5L Version 5.2 Files Reference.

### strtok r Subroutine

# **Purpose**

Breaks a string into a sequence of tokens.

#### Libraries

Thread-Safe C Library (libc\_r.a)

## **Syntax**

```
#include<string.h>
char *strtok r (String, Separators, Pointer);
char *String;
const char *Separators;
char **Pointer;
```

# **Description**

**Note:** The **strtok r** subroutine is used in a multithreaded environment.

The **strtok** r subroutine breaks the string pointed to by the *String* parameter into a sequence of tokens, each of which is delimited by a byte from the string pointed to by the Separators parameter. The Pointer parameter holds the information necessary for the **strok** r subroutine to perform scanning on the String parameter. In the first call to the **strok** r subroutine, the value passed as the *Pointer* parameter is ignored.

The first call in the sequence searches the String parameter for the first byte that is not contained in the current separator string pointed to by the *Separators* parameter. If no such byte is found, no tokens exist in the String parameter, and a null pointer is returned. If such a byte is found, it is the start of the first token. The **strok\_r** subroutine also updates the *Pointer* parameter with the starting address of the token following the first occurrence of the Separators parameter.

In subsequent calls, a null pointer should be passed as the first parameter to the **strtok\_r** subroutine instead of the String parameter. Each subsequent call with a null pointer as the value of the first argument starts searching from the *Pointer* parameter, using it as the first token. Otherwise, the subroutine's behavior does not change. The **strtok\_r** subroutine would return successive tokens until no tokens remain. The *Separators* parameter may be different from one call to another.

### **Parameters**

String

Points to a string from which an operation returns results.

Separators Pointer

Points to a string which contains source for an operation. Points to a user provided pointer.

#### **Error Codes**

The **strtok\_r** subroutine fails if the following occurs:

**EFAULT** 

A String parameter is an invalid address.

#### **Related Information**

The "strlen, strchr, strrchr, strpbrk, strspn, strcspn, strstr, strtok, or strsep Subroutine" on page 291.

Writing Reentrant and Thread-Safe Code in AIX 5L Version 5.2 General Programming Concepts: Writing and Debugging Programs.

## strtol, strtoul, strtoll, strtoull, or atoi Subroutine

## **Purpose**

Converts a string to a signed or unsigned long integer or long long integer.

## Library

Standard C Library (libc.a)

## **Syntax**

```
#include <stdlib.h>
long strtol ( String, EndPointer, Base)
const char *String;
char **EndPointer;
int Base;
unsigned long strtoul (String, EndPointer, Base)
const char *String;
char **EndPointer;
int Base;
long long int strtoll (String, EndPointer, Base)
char *String, **EndPointer;
int Base;
long long int strtoull (String, EndPointer, Base)
char *String, **EndPointer;
int Base;
int atoi (String)
const char *String;
```

# **Description**

The **strtol** subroutine returns a long integer whose value is represented by the character string to which the String parameter points. The **strtol** subroutine scans the string up to the first character that is inconsistent with the Base parameter. Leading white-space characters are ignored, and an optional sign may precede the digits.

The **strtoul** subroutine provides the same functions but returns an unsigned long integer.

The **strtoll** and **strtoull** subroutines provide the same functions but return long long integers.

The atoi subroutine is equivalent to the strtol subroutine where the value of the EndPointer parameter is a null pointer and the Base parameter is a value of 10.

If the value of the EndPointer parameter is not null, then a pointer to the character that ended the scan is stored in EndPointer. If an integer cannot be formed, the value of the EndPointer parameter is set to that of the String parameter.

If the Base parameter is a value between 2 and 36, the subject sequence's expected form is a sequence of letters and digits representing an integer whose radix is specified by the Base parameter. This sequence is optionally preceded by a + (positive) or - (negative) sign. Letters from a (or A) to z (or Z) inclusive are ascribed the values 10 to 35; only letters whose ascribed values are less than that of the Base parameter are permitted. If the Base parameter has a value of 16, the characters 0x or 0X optionally precede the sequence of letters and digits, following the + (positive) or - (negative) sign if present.

If the value of the *Base* parameter is 0, the string determines the base. Thus, after an optional leading sign, a leading 0 indicates octal conversion, and a leading 0x or 0X indicates hexadecimal conversion. The default is to use decimal conversion.

#### **Parameters**

String Points to the character string to be converted.

EndPointer Points to a character string that contains the first character not converted.

Base Specifies the base to use for the conversion.

#### **Return Values**

Upon successful completion, the strtol, strtoll, and strtoll subroutines return the converted value. If no conversion could be performed, 0 is returned, and the errno global variable is set to indicate the error. If the correct value is outside the range of representable values, the strtol subroutine returns a value of LONG\_MAX or LONG\_MIN according to the sign of the value, while the strtoul subroutine returns a value of **ULONG\_MAX**. The **strtoll** subroutine returns a value of **LLONG\_MAX** or **LLONG\_MIN**, according to the sign of the value. The strtoul subroutine returns a value of ULONG MAX, and the strtoull subroutine returns a value of ULLONG MAX.

#### **Error Codes**

The **strtol** and **strtoul** subroutines return the following error codes:

**ERANGE** The correct value of the converted number causes underflow or overflow.

EINVAL The value of the Base parameter is not valid.

#### **Related Information**

The atof, atoff, strtod, or strtof subroutine, scanf, fscanf, sscanf, or wsscanf ("scanf, fscanf, sscanf, or wsscanf Subroutine" on page 109) subroutine, setlocale ("setlocale Subroutine" on page 136) subroutine, wstrtod or watof ("wstrtod or watof Subroutine" on page 514) subroutine, wstrtol, watol, or watoi ("wstrtol, watol, or watoi Subroutine" on page 515) subroutine.

Subroutines Overview in AIX 5L Version 5.2 General Programming Concepts: Writing and Debugging Programs.

## strptime Subroutine

## **Purpose**

Converts a character string to a time value.

## Library

Standard C Library (libc.a)

## **Syntax**

```
#include <time.h>
char *strptime ( Buf, Format, Tm)
const char *Buf, *Format;
struct tm *Tm;
```

## **Description**

The **strptime** subroutine converts the characters in the *Buf* parameter to values that are stored in the *Tm* structure, using the format specified by the *Format* parameter.

#### **Parameters**

Buf Format Contains the character string to be converted by the **strptime** subroutine.

Contains format specifiers for the **strptime** subroutine. The *Format* parameter contains 0 or more specifiers. Each specifier is composed of one of the following elements:

- · One or more white-space characters
- An ordinary character (neither % [percent sign] nor a white-space character)
- · A format specifier

**Note:** If more than one format specifier is present, they must be separated by white space or a non-percent/non-alphanumeric character. If the seperator between format specifiers is other than white space, the *Buf* string should hold the same seperator at the corresponding locations.

The **LC\_TIME** category defines the locale values for the format specifiers. The following format specifiers are supported:

- %a Represents the weekday name, either abbreviated as specified by the **abday** statement or full as specified by the **day** statement.
- **%A** Represents the weekday name, either abbreviated as specified by the **abday** statement or full as specified by the **day** statement.
- **%b** Represents the month name, either abbreviated as specified by the **abmon** statement or full as specified by the **month** statement.
- **%B** Represents the month name, either abbreviated as specified by the **abmon** statement or full as specified by the **month** statement.
- %c Represents the date and time format defined by the d\_t\_fmt statement in the LC\_TIME category.
- %C Represents the century number (0 through 99); leading zeros are permitted but not required.
- **%d** Represents the day of the month as a decimal number (01 to 31).
- %D Represents the date in %m/%d/%y format (for example, 01/31/91).
- **%e** Represents the day of the month as a decimal number (01 to 31).
- **%E** Represents the combined alternate era year and name, respectively, in **%o %N** format.
- **%h** Represents the month name, either abbreviated as specified by the **abmon** statement or full as specified by the **month** statement.
- **%H** Represents the 24-hour-clock hour as a decimal number (00 to 23).

- %I Represents the 12-hour-clock hour as a decimal number (01 to 12).
- %j Represents the day of the year as a decimal number (001 to 366).
- %m Represents the month of the year as a decimal number (01 to 12).
- %M Represents the minutes of the hour as a decimal number (00 to 59).
- %n Represents any white space.
- %N Represents the alternate era name.
- %o Represents the alternate era year.
- %p Represents the a.m. or p.m. string defined by the am pm statement in the LC TIME category.
- Represents 12-hour-clock time with a.m./p.m. notation as defined by the t\_fmt\_ampm statement, usually in the %r format %I:%M:%S %p.
- %S Represents the seconds of the minute as a decimal number (00 to 61). The decimal number range of 00 to 61 provides for leap seconds.
- %t Represents any white space.
- %T Represents 24-hour-clock time in the format %H:%M:%S (for example, 16:55:15).
- %U Represents the week of the year as a decimal number (00 to 53). Sunday, or its equivalent as defined by the day statement, is considered the first day of the week for calculating the value of this field descriptor.
- %w Represents the day of the week as a decimal number (0 to 6). Sunday, or its equivalent as defined by the day statement in the LC\_TIME category, is considered to be 0 for calculating the value of this field descriptor.
- %W Represents the week of the year as a decimal number (00 to 53). Monday, or its equivalent as defined by the day statement in the LC\_TIME category, is considered the first day of the week for calculating the value of this field descriptor.
- Represents the date format defined by the **d\_fmt** statement in the **LC\_TIME** category. %x
- Represents the time format defined by the t\_fmt statement in the LC\_TIME category. %X
- %y Represents the year within century.
  - Note: When the environment variable XPG\_TIME\_FMT=ON, %y is the year within the century. When a century is not otherwise specified, values in the range 69-99 refer to years in the twentieth century (1969 to 1999, inclusive); values in the range 00-68 refer to 2000 to 2068, inclusive.
- %Y Represents the year as a decimal number (for example, 1989).
- Represents the time-zone name, if one can be determined (for example, EST). No characters are displayed if a %Z time zone cannot be determined.
- %% Specifies a % (percent sign) character.

Some format specifiers can be modified by the E and O modifier characters to indicate an alternative format or specification. If the alternative format or specification does not exist in the current locale, the behavior will be as if the unmodified format specifier were used. The following modified format specifiers are supported:

- %Ec Represents the locale's alternative appropriate date and time as defined by the era\_d\_t\_fmt statement.
- %EC Represents the base year (or other time period) in the locale's alternative form as defined by the era statement under the **era\_name** category of the current era.
- **%Ex** Represents the alternative date as defined by the **era\_d\_fmt** statement.
- **%EX** Represents the locale's alternative time as defined by the **era t fmt** statement.
- Represents the offset from the **%EC** format specifier (year only) in the locale's alternative form.
- **%EY** Represents the full alternative-year format.
- %Od Represents the month using the locale's alternative numeric symbols. Leading 0's are permitted but not required.
- **%Oe** Represents the month using the locale's alternative numeric symbols. Leading 0's are permitted but not required.
- **%OH** Represents the hour in 24-hour-clock time using the locale's alternative numeric symbols.
- **%OI** Represents the hour in 12-hour-clock time using the locale's alternative numeric symbols.
- **%Om** Represents the month using the locale's alternative numeric symbols.
- **%OM** Represents the minutes using the locale's alternative numeric symbols.
- **%OS** Represents the seconds using the locale's alternative numeric symbols.
- %OU Represents the week number of the year using the locale's alternative numeric symbols. Sunday is considered the first day of the week. Use the rules corresponding to the %U format specifier.

- %Ow Represents the day of the week using the locale's alternative numeric symbols. Sunday is considered the first day of the week.
- %OW Represents the week number of the year using the locale's alternative numeric symbols. Monday is considered the first day of the week. Use the rules corresponding to the %W format specifier.
- **%Oy** Represents the year (offset from %C) using the locale's alternative numeric symbols.

A format specification consisting of white-space characters is performed by reading input until the first nonwhite-space character (which is not read) or up to no more characters can be read.

A format specification consisting of an ordinary character is performed by reading the next character from the Buf parameter. If this character differs from the character comprising the directive, the directive fails and the differing character and any characters following it remain unread. Case is ignored when matching Buf items, such as month or weekday names.

A series of directives composed of %n format specifiers, %t format specifiers, white-space characters, or any combination of the three items is processed by reading up to the first character that is not white space (which remains unread), or until no more characters can be read.

Tm Specifies the structure to contain the output of the strptime subroutine. If a conversion fails, the contents of the *Tm* structure are undefined.

#### **Return Values**

If successful, the **strptime** subroutine returns a pointer to the character following the last character parsed. Otherwise, a null pointer is returned.

### **Related Information**

The **scanf** ("scanf, fscanf, sscanf, or wsscanf Subroutine" on page 109) subroutine, "strfmon Subroutine" on page 286, strftime ("strftime Subroutine" on page 288) subroutine, time subroutine, wcsftime ("wcsftime Subroutine" on page 447) subroutine.

LC\_TIME Category in the Locale Definition Source File Format in AIX 5L Version 5.2 Files Reference.

Subroutines, Example Programs, and Libraries in AIX 5L Version 5.2 General Programming Concepts: Writing and Debugging Programs.

National Language Support Overview and List of Time and Monetary Formatting Subroutines in AIX 5L Version 5.2 National Language Support Guide and Reference.

# stty or gtty Subroutine

# Purpose

Sets or gets terminal state.

# Library

Standard C Library (libc.a)

# **Syntax**

#include <sgtty.h>

```
stty (FileDescriptor, Buffer)
int FileDescriptor;
struct sgttyb *Buffer;
gtty (FileDescriptor, Buffer)
int FileDescriptor;
struct sgttyb *Buffer;
```

## Description

These subroutines have been made obsolete by the **ioctl** subroutine.

The stty subroutine sets the state of the terminal associated with the FileDescriptor parameter. The gtty subroutine retrieves the state of the terminal associated with FileDescriptor. To set the state of a terminal, the calling process must have write permission.

Use of the stty subroutine is equivalent to the ioctl (FileDescriptor, TIOSETP, Buffer) subroutine, while use of the gtty subroutine is equivalent to the ioctl (FileDescriptor, TIOGETP, Buffer) subroutine.

#### **Parameters**

FileDescriptor Specifies an open file descriptor.

Buffer Specifies the buffer.

### **Return Values**

If the stty or gtty subroutine is successful, a value of 0 is returned. Otherwise, a value of -1 is returned and the **errno** global variable is set to indicate the error.

### **Related Information**

The **ioctl** subroutine.

The Input and Output Handling Programmer's Overview in AIX 5L Version 5.2 General Programming Concepts: Writing and Debugging Programs.

#### swab Subroutine

# **Purpose**

Copies bytes.

# Library

Standard C Library (libc.a)

# **Syntax**

```
#include <unistd.h>
void swab ( From, To, NumberOfBytes)
const void *From;
void *To;
ssize t NumberOfBytes;
```

## **Description**

The swab subroutine copies the number of bytes pointed to by the NumberOfBytes parameter from the location pointed to by the From parameter to the array pointed to by the To parameter, exchanging adjacent even and odd bytes.

The NumberOfBytes parameter should be even and nonnegative. If the NumberOfBytes parameter is odd and positive, the swab subroutine uses NumberOfBytes -1 instead. If the NumberOfBytes parameter is negative, the swab subroutine does nothing.

#### **Parameters**

From Points to the location of data to be copied.

To Points to the array to which the data is to be copied.

NumberOfBytes Specifies the number of even and nonnegative bytes to be copied.

#### **Related Information**

The memccpy, memchr, memcmp, memmove, or memset subroutine, string ("strlen, strchr, strrchr, strpbrk, strspn, strcspn, strstr, strtok, or strsep Subroutine" on page 291) subroutine.

List of Interfaces for Input and Output Handling in AIX 5L Version 5.2 System Management Guide: Operating System and Devices.

Input and Output Handling Programmer's Overview in AIX 5L Version 5.2 General Programming Concepts: Writing and Debugging Programs.

## swapoff Subroutine

# **Purpose**

Deactivates paging or swapping to a designated block device.

# Library

Standard C Library (libc.a)

# **Syntax**

int swapoff (PathName) char \*PathName;

# Description

The swapoff subroutine deactivates a block device or logical volume that is actively being used for paging and swapping. There must be sufficient space to satisfy the system's paging space requirements in the remaining devices after this device is deactivated or swapoff will fail.

#### **Parameters**

**PathName** Specifies the full path name of the block device or logical volume.

#### **Error Codes**

If an error occurs, the **errno** global variable is set to indicate the error:

**EBUSY** The deactivation is already running. **EINTR** The signal was received during the processing of a request.

**ENODEV** The *PathName* file does not exist.

**ENOMEM** No memory is available.

**ENOSPC** There is not enough space in other paging spaces to satisfy the system's requirements.

**ENOTBLK** The device must be a block device or logical volume. **ENOTDIR** A component of the *PathName* prefix is not a directory.

**EPERM** Caller does not have proper authority.

Other errors are from calls to the device driver's open subroutine or ioctl subroutine.

### **Related Information**

The swapoff command.

The Subroutines Overview in AIX 5L Version 5.2 General Programming Concepts: Writing and Debugging Programs.

## swapon Subroutine

## **Purpose**

Activates paging or swapping to a designated block device.

## Library

Standard C Library (libc.a)

## **Syntax**

#include <sys/vminfo.h>

int swapon ( PathName)
char \*PathName;

# **Description**

The **swapon** subroutine makes the designated block device available to the system for allocation for paging and swapping.

The specified block device must be a logical volume on a disk device. The paging space size is determined from the current size of the logical volume.

#### **Parameters**

PathName Specifies the full path name of the block device.

#### **Error Codes**

If an error occurs, the **errno** global variable is set to indicate the error:

**EINTR** Signal was received during processing of a request.

**EINVAL** Invalid argument (size of device is invalid).

**ENOENT** The *PathName* file does not exist.

**ENOMEM** The maximum number of paging space devices (16) are already defined, or no memory is available.

**ENOTBLK** Block device required.

**ENOTDIR** A component of the *PathName* prefix is not a directory.

**ENXIO** No such device address.

Other errors are from calls to the device driver's **open** subroutine or **ioctl** subroutine.

#### **Related Information**

The swapoff subroutine, swapqry subroutine.

The **swapoff** command, **swapon** command.

The Subroutines Overview in AIX 5L Version 5.2 General Programming Concepts: Writing and Debugging Programs.

## swapqry Subroutine

## **Purpose**

Returns paging device status.

## Library

Standard C Library (libc.a)

## **Syntax**

#include <sys/vminfo.h>

int swapqry (PathName, Buffer) char \*PathName; struct pginfo \*Buffer;

# **Description**

The **swapqry** subroutine returns information to a user-designated buffer about active paging and swap devices.

#### **Parameters**

PathName. Specifies the full path name of the block device. Points to the buffer into which the status is stored. Buffer

#### **Return Values**

The **swapgry** subroutine returns 0 if the *PathName* value is an active paging device. If the *Buffer* value is not null, it also returns status information.

#### **Error Codes**

If an error occurs, the subroutine returns -1 and the error global variable is set to indicate the error, as follows:

**EFAULT** Buffer pointer is invalid. **EINVAL** Invalid argument.

EINTR Signal was received while processing request.

**ENODEV** Device is not an active paging device. The PathName file does not exist. ENOENT

**ENOTBLK** Block device required. ENOTDIR A component of the PathName prefix is not a directory.

**ENXIO** No such device address.

#### **Related Information**

The **swapoff** subroutine, **swapon** subroutine.

The **swapoff** command, **swapon** command.

Paging Space Overview in AIX 5L Version 5.2 System Management Concepts: Operating System and Devices.

Subroutines Overview and Understanding Paging Space Programming Requirements in AIX 5L Version 5.2 General Programming Concepts: Writing and Debugging Programs.

## symlink Subroutine

## **Purpose**

Makes a symbolic link to a file.

## Library

Standard C Library (libc.a)

# **Syntax**

#include <unistd.h> int symlink ( Path1, Path2) const char \*Path1; const char \*Path2;

# **Description**

The **symlink** subroutine creates a symbolic link with the file named by the *Path2* parameter, which refers to the file named by the *Path1* parameter.

As with a hard link (described in the link subroutine), a symbolic link allows a file to have multiple names. The presence of a hard link guarantees the existence of a file, even after the original name has been removed. A symbolic link provides no such assurance. In fact, the file named by the Path1 parameter need not exist when the link is created. In addition, a symbolic link can cross file system boundaries.

When a component of a path name refers to a symbolic link rather than a directory, the path name contained in the symbolic link is resolved. If the path name in the symbolic link starts with a / (slash), it is resolved relative to the root directory of the process. If the path name in the symbolic link does not start with / (slash), it is resolved relative to the directory that contains the symbolic link.

If the symbolic link is not the last component of the original path name, remaining components of the original path name are resolved from the symbolic-link point.

If the last component of the path name supplied to a subroutine refers to a symbolic link, the symbolic link path name may or may not be traversed. Most subroutines always traverse the link; for example, the chmod, chown, link, and open subroutines. The statx subroutine takes an argument that determines whether the link is to be traversed.

The following subroutines refer only to the symbolic link itself, rather than to the object to which the link refers:

mkdir

Fails with the **EEXIST** error code if the target is a symbolic link.

mknod

Fails with the **EEXIST** error code if a symbolic link exists with the same name as the target file as specified by the *Path* parameter in

the **mknod** and **mkfifo** subroutines.

open

symlink

Fails with **EEXIST** error code when the **O\_CREAT** and **O\_EXCL** flags are specified and a symbolic link exists for the path name specified.

readlink ("readlink Subroutine" on page 22)

Applies only to symbolic links.

rename ("rename Subroutine" on page 42)

Renames the symbolic link if the file to be renamed (the *FromPath* parameter for the **rename** subroutine) is a symbolic link. If the new name (the *ToPath* parameter for the **rename** subroutine) refers to an existing symbolic link, the symbolic link is destroyed.

rmdir ("rmdir Subroutine" on page 48)

Fails with the **ENOTDIR** error code if the target is a symbolic link.

Running this subroutine causes an error if a symbolic link named by the *Path2* parameter already exists. A symbolic link can be created that refers to another symbolic link; that is, the *Path1* parameter can

refer to a symbolic link.

unlink ("unlink Subroutine" on page 423)

Removes the symbolic link.

Since the mode of a symbolic link cannot be changed, its mode is ignored during the lookup process. Any files and directories referenced by a symbolic link are checked for access normally.

### **Parameters**

Path1 Specifies the contents of the Path2 symbolic link. This value is a null-terminated string representing the

object to which the symbolic link will point. Path1 cannot be the null value and cannot be more than

PATH\_MAX characters long. PATH\_MAX is defined in the limits.h file.

Path2 Names the symbolic link to be created.

### **Return Values**

Upon successful completion, the **symlink** subroutine returns a value of 0. If the **symlink** subroutine fails, a value of -1 is returned and the **errno** global variable is set to indicate the error.

### **Error Codes**

The **symlink** subroutine fails if one or more of the following are true:

**EEXIST** Path2 already exists.

**EACCES** The requested operation requires writing in a directory with a mode that denies write permission.

**EROFS** The requested operation requires writing in a directory on a read-only file system.

**ENOSPC** The directory in which the entry for the symbolic link is being placed cannot be extended because there

is no space left on the file system containing the directory.

**EDQUOT** The directory in which the entry for the new symbolic link is being placed cannot be extended or disk

blocks could not be allocated for the symbolic link because the user's or group's quota of disk blocks on

the file system containing the directory has been exhausted.

The **symlink** subroutine can be unsuccessful for other reasons. See "Base Operating System Error Codes For Services That Require Path-Name Resolution" for a list of additional errors.

### **Related Information**

The chown, fchown, chownx, or fchown subroutine, link subroutine, mkdir subroutine, mknod subroutine, openx, open, or create subroutine, readlink ("readlink Subroutine" on page 22) subroutine, rename ("rename Subroutine" on page 42) subroutine, rmdir ("rmdir Subroutine" on page 48) subroutine, statx ("statx, stat, Istat, fstatx, fstat, fullstat, ffullstat, stat64, Istat64, or fstat64 Subroutine" on page 277) subroutine, unlink ("unlink Subroutine" on page 423) subroutine.

The In command.

The limits.h file.

Files, Directories, and File Systems for Programmers in AIX 5L Version 5.2 General Programming Concepts: Writing and Debugging Programs.

## sync Subroutine

## **Purpose**

Updates all file systems.

## Library

Standard C Library (libc.a)

## **Syntax**

#include <unistd.h>

void sync ()

# **Description**

The **sync** subroutine causes all information in memory that should be on disk to be written out. The writing, although scheduled, is not necessarily complete upon return from this subroutine. Types of information to be written include modified superblocks, i-nodes, data blocks, and indirect blocks.

The **sync** subroutine should be used by programs that examine a file system, such as the **df** and **fsck** commands.

If Network File System (NFS) is installed on your system, information in memory that relates to remote files is scheduled to be sent to the remote node.

### **Related Information**

The fsvnc subroutine.

The **df** command, **sync** command.

Files, Directories, and File Systems for Programmers in AIX 5L Version 5.2 General Programming Concepts: Writing and Debugging Programs.

## \_sync\_cache\_range Subroutine

## **Purpose**

Synchronizes the I cache with the D cache.

## Library

Standard C Library (libc.a)

## **Syntax**

```
void _sync_cache_range (eaddr, count)
caddr_t eaddr;
uint count;
```

## **Description**

The \_sync\_cache\_range subroutine synchronizes the I cache with the D cache, given an effective address and byte count. Programs performing instruction modification can call this routine to ensure that the most recent instructions are fetched for the address range.

### **Parameters**

eaddr Specifies the starting effective address of the address range.

count Specifies the byte count of the address range.

## **Related Information**

The clf (Cache Line Flush) Instruction in Assembler Language Reference.

# sysconf Subroutine

# **Purpose**

Determines the current value of a specified system limit or option.

# Library

Standard C Library (libc.a)

# **Syntax**

```
#include <unistd.h>
```

```
long int sysconf ( Name)
int Name;
```

# **Description**

The **sysconf** subroutine determines the current value of certain system parameters, the configurable system limits, or whether optional features are supported. The *Name* parameter represents the system variable to be queried.

## **Parameters**

Specifies which system variable setting should be returned. The valid values for the Name parameter are defined in the limits.h, time.h, and unistd.h files and are described below:

| _SC_AIO_LISTIO_MAX                      | Maximum number of Input and Output operations that can be specified in a list                                                     |
|-----------------------------------------|----------------------------------------------------------------------------------------------------|
|                                         | Input and Output call.                                                                                                    |
| _SC_AIO_MAX                             | Maximum number of outstanding asynchronous Input and Output operations.                                                           |
| _SC_ASYNCHRONOUS_IO                     | Implementation supports the Asynchronous Input and Output option.                                                                 |
| _SC_ARG_MAX                             | Specifies the maximum byte length of the arguments for one of the <b>exec</b>                                                     |
|                                         | functions, including environment data.                                                                                            |
| _SC_BC_BASE_MAX                         | Specifies the maximum number <b>ibase</b> and <b>obase</b> variables allowed by the <b>bc</b>                                     |
|                                         | command.                                                                                                    |
| _SC_BC_DIM_MAX                          | Specifies the maximum number of elements permitted in an array by the <b>bc</b>                                                   |
| 00 D0 0011 T 1111                       | command.                                                                                                    |
| _SC_BC_SCALE_MAX                        | Specifies the maximum <b>scale</b> variable allowed by the <b>bc</b> command.                                                     |
| _SC_BC_STRING_MAX                       | Specifies the maximum length of a string constant allowed by the <b>bc</b> command.                                               |
| _SC_CHILD_MAX                           | Specifies the number of simultaneous processes per real user ID.                                                                  |
| _SC_CLK_TCK                             | Indicates the clock-tick increment as defined by the CLK_TCK in the time.h                                                        |
| CO COLL WEIGHTS MAY                     | file.                                                                                                    |
| _SC_COLL_WEIGHTS_MAX                    | Specifies the maximum number of weights that can be assigned to an entry of the LC_COLLATE keyword in the locale definition file. |
| _SC_DELAYTIMER_MAX                      | Maximum number of Timer expiration overruns.                                                                                      |
| _SC_EXPR_NEST_MAX                       | Specifies the maximum number of expressions that can be nested within                                                             |
| _00_EXI 11_14E31_WAX                    | parentheses by the <b>expr</b> command.                                                                                           |
| _SC_JOB_CONTROL                         | If this symbol is defined, job control is supported.                                                                              |
| _SC_IOV_MAX                             | Specifies the maximum number of iovec structures one process has available                                                        |
|                                         | for use with the <b>readv</b> and <b>writev</b> subroutines.                                                                      |
| _SC_LARGE_PAGESIZE                      | Size (in bytes) of a large-page.                                                                                                  |
| _SC_LINE_MAX                            | Specifies the maximum byte length of a command's input line (either standard                                                      |
|                                         | input or another file) when a command is described as processing text files.                                                      |
|                                         | The length includes room for the trailing new-line character.                                                                     |
| _SC_LOGIN_NAME_MAX                      | Maximum length of a login name.                                                                                                   |
| _SC_MQ_OPEN_MAX                         | Maximum number of open message queue descriptors.                                                                                 |
| _SC_MQ_PRIO_MAX                         | Maximum number of message priorities.                                                                                             |
| _SC_MEMLOCK                             | Implementation supports the Process Memory Locking option.                                                                        |
| _SC_MEMLOCK_RANGE                       | Implementation supports the Range Memory Locking option.                                                                          |
| _SC_MEMORY_PROTECTION                   | Implementation supports the Memory Protection option.                                                                             |
| _SC_MESSAGE_PASSING                     | Implementation supports the Message Passing option.                                                                               |
| _SC_NGROUPS_MAX                         | Specifies the maximum number of simultaneous supplementary group IDs per process.                                                 |
| _SC_OPEN_MAX                            | Specifies the maximum number of files that one process can have open at any                                                       |
|                                         | one time.                                                                                                    |
| _SC_PASS_MAX                            | Specifies the maximum number of significant characters in a password (not                                                         |
|                                         | including the terminating null character).                                                                                        |
| _SC_PASS_MAX                            | Maximum number of significant bytes in a password.                                                                                |
| _SC_PAGESIZE                            | Equivalent to _SC_PAGE_SIZE.                                                                                                    |
| _SC_PAGE_SIZE                           | Size in bytes of a page.                                                                                                    |
| _SC_PRIORITIZED_IO                      | Implementation supports the Prioritized Input and Output option.                                                                  |
| _SC_PRIORITY_SCHEDULING                 | Implementation supports the Process Scheduling option.                                                                            |
| _SC_RE_DUP_MAX                          | Specifies the maximum number of repeated occurrences of a regular                                                                 |
|                                         | expression permitted when using the $\{m, n\}$ interval notation.                                                                 |
| _SC_RTSIG_MAX                           | Maximum number of Realtime Signals reserved for applications use.                                                                 |
| 00 000000000000000000000000000000000000 |                                                                                                    |

Implementation supports the Realtime Signals Extension option.

\_SC\_REALTIME\_SIGNALS

\_SC\_SAVED\_IDS If this symbol is defined, each process has a saved set-user ID and set-group \_SC\_SEM\_NSEMS\_MAX Maximum number of Semaphores per process. Maximum value a Semaphore may have. \_SC\_SEM\_VALUE\_MAX SC SEMAPHORES Implementation supports the Semaphores option. \_SC\_SHARED\_MEMORY\_OBJECTS Implementation supports the Shared Memory Objects option. SC SIGQUEUE MAX Maximum number of signals a process may send and have pending at any time. Specifies the maximum number of streams that one process can have open \_SC\_STREAM\_MAX simultaneously. SC SYNCHRONIZED IO Implementation supports the Synchronised Input and Output option. SC TIMER MAX Maximum number of per-process Timers. Implementation supports the Timers option. \_SC\_TIMERS \_SC\_TZNAME\_MAX Specifies the maximum number of bytes supported for the name of a time zone (not of the TZ value). \_SC\_VERSION Indicates that the version or revision number of the POSIX standard is implemented to indicate the 4-digit year and 2-digit month that the standard was approved by the IEEE Standards Board. This value is currently the long integer 198808. \_SC\_XBS5\_ILP32\_OFF32 Implementation provides a C-language compilation environment with 32-bit int, long, pointer and off\_t types. Implementation provides a C-language compilation environment with 32-bit int, \_SC\_XBS5\_ILP32\_OFFBIG long and pointer types and an off\_t type using at least 64 bits. SC XBS5 LP64 OFF64 Implementation provides a C-language compilation environment with 32-bit int and 64-bit long, pointer and off\_t types. \_SC\_XBS5\_LPBIG\_OFFBIG Implementation provides a C-language compilation environment with an int type using at least 32 bits and long, pointer and off\_t types using at least 64 bits. SC XOPEN CRYPT Indicates that the system supports the X/Open Encryption Feature Group. \_SC\_XOPEN\_LEGACY The implementation supports the Legacy Feature Group. \_SC\_XOPEN\_REALTIME The implementation supports the X/Open Realtime Feature Group. SC XOPEN REALTIME THREADS The implementation supports the X/Open Realtime Threads Feature Group. Indicates that the system supports the X/Open Enhanced Internationalization SC XOPEN ENH I18N Feature Group. Indicates that the system supports the X/Open Shared Memory Feature Group. \_SC\_XOPEN\_SHM \_SC\_XOPEN\_VERSION Indicates that the version or revision number of the X/Open standard is Specifies the value describing the current version of the XCU specification. \_SC\_XOPEN\_XCU\_VERSION SC\_ATEXIT\_MAX Specifies the maximum number of register functions for the atexit subroutine. SC PAGE SIZE Specifies page-size granularity of memory. SC AES OS VERSION Indicates OSF AES version. SC 2 VERSION Specifies the value describing the current version of POSIX.2. \_SC\_2\_C\_BIND Indicates that the system supports the C Language binding option. \_SC\_2\_C\_CHAR\_TERM Indicates that the system supports at least one terminal type. \_SC\_2\_C\_DEV Indicates that the system supports the C Language Development Utilities Option. \_SC\_2\_C\_VERSION Specifies the value describing the current version of POSIX.2 with the C Language binding. Indicates that the system supports the FORTRAN Development Utilities Option. SC 2 FORT DEV SC 2 FORT RUN Indicates that the system supports the FORTRAN Development Utilities Option. SC 2 LOCALEDEF Indicates that the system supports the creation of locales. \_SC\_2\_SW\_DEV Indicates that the system supports the Software Development Utilities Option.

SC 2 UPE

SC\_NPROCESSORS\_CONF

\_SC\_NPROCESSORS\_ONLN

\_SC\_THREAD\_DATAKEYS\_MAX

Indicates that the system supports the User Portability Utilities Option.

Maximum number of data keys that can be defined in a process.

Number of processors configured.

Number of processors online.

SC\_THREAD\_DESTRUCTOR\_ITERATIONIShum number attempts made to destroy a thread's thread-specific data.

\_SC\_THREAD\_KEYS\_MAX Maximum number of data keys per process. \_SC\_THREAD\_STACK\_MIN Minimum value for the threads stack size. \_SC\_THREAD\_THREADS\_MAX Maximum number of threads within a process.

\_SC\_REENTRANT\_FUNCTIONS System supports reentrant functions (reentrant functions must be used in

multi-threaded applications).

SC\_THREADS System supports POSIX threads.

System supports the stack address option for POSIX threads (stackaddr \_SC\_THREAD\_ATTR\_STACKADDR

attribute of threads).

SC THREAD ATTR STACKSIZE System supports the stack size option for POSIX threads (stacksize attribute

of threads).

SC THREAD PRIORITY SCHEDULING stem supports the priority scheduling for POSIX threads.

System supports the priority inheritance protocol for POSIX threads (priority \_SC\_THREAD\_PRIO\_INHERIT

inversion protocol for mutexes).

System supports the priority ceiling protocol for POSIX threads (priority \_SC\_THREAD\_PRIO\_PROTECT

inversion protocol for mutexes).

\_SC\_THREAD\_PROCESS\_SHARED System supports the process sharing option for POSIX threads (pshared

attribute of mutexes and conditions).

\_SC\_TTY\_NAME\_MAX Maximum length of a terminal device name.

Note: The SYNCHRONIZED IO, SC FSYNC, and SC MAPPED FILES commands apply to operating system

version 4.3 and later releases.

SC\_SYNCHRONIZED\_IO Implementation supports the **Synchronized Input and Output** option.

\_SC\_FSYNC Implementation supports the File Synchronization option. \_SC\_MAPPED\_FILES Implementation supports the **Memory Mapped Files** option.

\_SC\_LPAR\_ENABLED Indicates whether LPARs are enabled or not. \_SC\_AIX\_KERNEL\_BITMODE Determines if the kernel is 32-bit or 64-bit.

\_SC\_AIX\_REALMEM Determines the amount of real memory in kilobytes. SC AIX HARDWARE BITMODE Determines whether the machine is 32-bit or 64-bit. Determines if the hardware is MP-capable or not. \_SC\_AIX\_MP\_CAPABLE

Note: The \_SC\_AIX\_MP\_CAPABLE variable is available only to the root

user.

The values returned for the variables supported by the system do not change during the lifetime of the process making the call.

#### **Return Values**

If the **sysconf** subroutine is successful, the current value of the system variable is returned. The returned value cannot be more restrictive than the corresponding value described to the application by the limits.h, time.h, or unistd.h file at compile time. The returned value does not change during the lifetime of the calling process. If the sysconf subroutine is unsuccessful, a value of -1 is returned.

## **Error Codes**

If the Name parameter is invalid, a value of -1 is returned and the errno global variable is set to indicate the error. If the Name parameter is valid but is a variable not supported by the system, a value of -1 is returned, and the errno global variable is set to a value of EINVAL. If the system variable

\_SC\_AIX\_MP\_CAPABLE is accessed by a non-root user, a value of -1 is returned and the errno global variable indicates the error

### File

/usr/include/limits.h

Contains system-defined limits.

## **Related Information**

The **confstr** subroutine, **pathconf** subroutine.

The **bc** command, **expr** command.

Subroutines Overview in AIX 5L Version 5.2 General Programming Concepts: Writing and Debugging Programs.

## sysconfig Subroutine

## **Purpose**

Provides a service for controlling system/kernel configuration.

## Library

Standard C Library (libc.a)

## **Syntax**

```
#include <sys/types.h>
#include <sys/sysconfig.h>
int sysconfig ( Cmd, Parmp, Parmlen)
int Cmd;
void *Parmp;
int Parmlen;
```

## **Description**

The sysconfig subroutine is used to customize the operating system. This subroutine provides a means of loading, unloading, and configuring kernel extensions. These kernel extensions can be additional kernel services, system calls, device drivers, or file systems. The sysconfig subroutine also provides the ability to read and set system run-time operating parameters.

Use of the **sysconfig** subroutine requires appropriate privilege.

The particular operation that the sysconfig subroutine provides is defined by the value of the Cmd parameter. The following operations are defined:

| SYS_KLOAD<br>("SYS_KLOAD sysconfig<br>Operation" on page 321)              | Loads a kernel extension object file into kernel memory.               |
|----------------------------------------------------------------------------|------------------------------------------------------------------------|
| SYS_SINGLELOAD<br>("SYS_SINGLELOAD<br>sysconfig Operation" on<br>page 328) | Loads a kernel extension object file only if it is not already loaded. |
| SYS_QUERYLOAD<br>("SYS_QUERYLOAD<br>sysconfig Operation" on<br>page 326)   | Determines if a specified kernel object file is loaded.                |
| SYS_KULOAD<br>("SYS_KULOAD sysconfig<br>Operation" on page 323)            | Unloads a previously loaded kernel object file.                        |
| SYS_QDVSW<br>("SYS_QDVSW sysconfig<br>Operation" on page 325)              | Checks the status of a device switch entry in the device switch table. |

SYS CFGDD Calls the specified device driver configuration routine (module entry point).

("SYS\_CFGDD sysconfig

Operation")

SYS\_CFGKMOD Calls the specified module at its module entry point for configuration purposes.

("SYS\_CFGKMOD sysconfig Operation" on

page 318)

SYS GETPARMS Returns a structure containing the current values of run-time system parameters found in ("SYS GETPARMS the var structure.

sysconfig Operation" on

page 320)

SYS SETPARMS Sets run-time system parameters from a caller-provided structure.

("SYS SETPARMS sysconfig Operation" on

page 327)

SYS GETLPARINFO Copies the system LPAR information into a user-allocated buffer.

("SYS\_GETLPAR\_INFO sysconfig Operation" on

page 319)

In addition, the SYS\_64BIT flag can be bitwise or'ed with the Cmd parameter (if the Cmd parameter is SYS\_KLOAD or SYS\_SINGLELOAD). For kernel extensions, this indicates that the kernel extension does not export 64-bit system calls, but that all 32-bit system calls also work for 64-bit applications. For device drivers, this indicates that the device driver can be used by 64-bit applications.

"Loader Symbol Binding Support" on page 322 explains the symbol binding support provided when loading kernel object files.

## **Parameters**

Cmd Specifies the function that the **sysconfig** subroutine is to perform.

Parmp Specifies a user-provided structure.

Parmlen Specifies the length of the user-provided structure indicated by the *Parmp* parameter.

### **Return Values**

These sysconfig operations return a value of 0 upon successful completion of the subroutine. Otherwise, a value of -1 is returned and the errno global variable is set to indicate the error.

Any sysconfig operation requiring a structure from the caller fails if the structure is not entirely within memory addressable by the calling process. A return value of -1 is passed back and the errno global variable is set to EFAULT.

### Related Information

The **ddconfig** device driver entry point.

Device Configuration Subsystem, Kernel Environment, Understanding Kernel Extension Binding in AIX 5L Version 5.2 Kernel Extensions and Device Support Programming Concepts.

# SYS\_CFGDD sysconfig Operation

# **Purpose**

Calls a previously loaded device driver at its module entry point.

## **Description**

The **SYS CFGDD** sysconfig operation calls a previously loaded device driver at its module entry point. The device driver's module entry point, by convention, is its ddconfig entry point. The SYS\_CFGDD operation is typically invoked by device configure or unconfigure methods to initialize or terminate a device driver, or to request device vital product data.

The sysconfig subroutine puts no restrictions on the command code passed to the device driver. This allows the device driver's **ddconfig** entry point to provide additional services, if desired.

The parmp parameter on the SYS CFGDD operation points to a cfq dd structure defined in the sys/sysconfig.h file. The parmlen parameter on the sysconfig system call should be set to the size of this structure.

If the kmid variable in the cfg\_dd structure is 0, the desired device driver is assumed to be already installed in the device switch table. The major portion of the device number (passed in the devno field in the cfg dd structure) is used as an index into the device switch table. The device switch table entry indexed by this devno field contains the device driver's ddconfig entry point to be called.

If the kmid variable is not 0, it contains the module ID to use in calling the device driver. A uio structure is used to pass the address and length of the device-dependent structure, specified by the cfg dd.ddsptr and cfg dd.ddslen fields, to the device driver being called.

The **ddconfig** device driver entry point provides information on how to define the **ddconfig** subroutine.

The device driver to be called is responsible for using the appropriate routines to copy the device-dependent structure (DDS) from user to kernel space.

### Return Values

If the SYS\_CFGDD operation successfully calls the specified device driver, the return code from the ddconfig subroutine determines the value returned by this subroutine. If the ddconfig routine's return code is 0, then the value returned by the **sysconfig** subroutine is 0. Otherwise the value returned is a -1, and the errno global variable is set to the return code provided by the device driver ddconfig subroutine.

## **Error Codes**

Errors detected by the SYS\_CFGDD operation result in the following values for the errno global variable:

**EACESS** The calling process does not have the required privilege.

**EFAULT** The calling process does not have sufficient authority to access the data area described by the parmp

and parmlen parameters provided on the system call. This error is also returned if an I/O error occurred

when accessing data in this area.

EINVAL Invalid module ID.

**ENODEV** Module ID specified by the cfg\_dd.kmid field was 0, and an invalid or undefined devno value was

specified.

### **Related Information**

The **sysconfig** ("sysconfig Subroutine" on page 315) subroutine.

The **ddconfig** device driver entry point.

The **uio** structure.

Device Configuration Subsystem Programming Introduction, Device Dependent Structure (DDS) Overview, Device Driver Kernel Extension Overview, Programming in the Kernel Environment Overview,

Understanding Kernel Extension Binding, Understanding the Device Switch Table in AIX 5L Version 5.2 Kernel Extensions and Device Support Programming Concepts.

# SYS\_CFGKMOD sysconfig Operation

## **Purpose**

Invokes a previously loaded kernel object file at its module entry point.

## **Description**

The SYS CFGKMOD sysconfig operation invokes a previously loaded kernel object file at its module entry point, typically for initialization or termination functions. The SYS CFGDD ("SYS CFGDD sysconfig Operation" on page 316) operation performs a similar function for device drivers.

The parmp parameter on the sysconfig subroutine points to a cfg kmod structure, which is defined in the sys/sysconfig.h file. The kmid field in this structure specifies the kernel module ID of the module to invoke. This value is returned when using the SYS KLOAD ("SYS KLOAD sysconfig Operation" on page 321) or SYS\_SINGLELOAD ("SYS\_SINGLELOAD sysconfig Operation" on page 328) operation to load the object file.

The cmd field in the **cfg kmod** structure is a module-dependent parameter specifying the action that the routine at the module's entry point should perform. This is typically used for initialization and termination commands after loading and prior to unloading the object file.

The mdiptr field in the cfq kmod structure points to a module-dependent structure whose size is specified by the mdilen field. This field is used to provide module-dependent information to the module to be called. If no such information is needed, the mdiptr field can be null.

If the mdiptr field is not null, then the SYS\_CFGKMOD operation builds a uio structure describing the address and length of the module-dependent information in the caller's address space. The mdiptr and mdilen fields are used to fill in the fields of this uio structure. The module is then called at its module entry point with the *cmd* parameter and a pointer to the **uio** structure. If there is no module-dependent information to be provided, the *uiop* parameter passed to the module's entry point is set to null.

The module's entry point should be defined as follows:

```
int module entry(cmd, uiop)
int cmd;
struct uio *uiop;
```

The definition of the module-dependent information and its length is specific to the module being configured. The called module is responsible for using the appropriate routines to copy the module-dependent information from user to kernel space.

#### **Return Values**

If the kernel module to be invoked is successfully called, its return code determines the value that is returned by the SYS CFGKMOD operation. If the called module's return code is 0, then the value returned by the sysconfig subroutine is 0. Otherwise the value returned is -1 and the errno global variable is set to the called module's return code.

### **Error Codes**

Errors detected by the SYS CFGKMOD operation result in the following values for the errno global variable:

EINVAL Invalid module ID. **EACESS** 

The calling process does not have the required privilege.

**EFAULT** 

The calling process does not have sufficient authority to access the data area described by the parmp and parmlen parameters provided on the system call. This error is also returned if an I/O error occurred when accessing data in this area.

### **File**

sys/sysconfig.h

Contains structure definitions.

### **Related Information**

The **sysconfig** ("sysconfig Subroutine" on page 315) subroutine.

The SYS\_CFGDD ("SYS\_CFGDD sysconfig Operation" on page 316) sysconfig operation, SYS\_KLOAD ("SYS\_KLOAD sysconfig Operation" on page 321) sysconfig operation, SYS\_SINGLELOAD ("SYS\_SINGLELOAD sysconfig Operation" on page 328) sysconfig operation.

The **uio** structure.

Device Configuration Subsystem Programming Introduction in AIX 5L Version 5.2 Kernel Extensions and Device Support Programming Concepts

Programming in the Kernel Environment Overview in AIX 5L Version 5.2 Kernel Extensions and Device Support Programming Concepts

Understanding Kernel Extension Binding in AIX 5L Version 5.2 Kernel Extensions and Device Support Programming Concepts

# SYS\_GETLPAR\_INFO sysconfig Operation

# **Purpose**

Copies the system LPAR information into a user-allocated buffer.

# **Description**

The SYS\_GETLPAR\_INFO sysconfig operation copies the system LPAR information into a user-allocated buffer.

The parmp parameter on the **sysconfig** subroutine points to a structure of type **getlpar\_info**. Within the getlpar\_info structure, the Ipar\_namelen field must be set by the user to the maximum length of the character buffer pointed to by Ipar\_name. On return, the Ipar\_namelen field will have its value replaced by the acual length of the *lpar name* field. However, only the minimum of the actual length or the length provided by the user will be copied into the buffer pointed to by *lpar name*. The *lpar namesz*, *lpar num*, and *lpar name* fields will contain valid data on returning from the call only if the system is running as an LPAR as indicated by the value of the *lpar flags* field being equal to **LPAR ENABLED**.

If a value of 0 is specified for the *lpar namesz* field, the partition name will not be copied out.

If the system is not an LPAR (namely it is running as an SMP system), but it is LPAR-capable, the LPAR CAPABLE flag will be set on return.

The **getlpar\_info** structure is defined below:

lpar\_flags unsigned short LPAR\_ENABLED: System is LPAR enabled.

LPAR CAPABLE: System is LPAR capable, but running in SMP mode.

**Note:** The *parmlen* parameter (which is the third parameter to the **sysconfig** system call) is ignored by the **SYS GETLPAR INFO** sysconfig operation.

### **Error Codes**

The **SYS\_GETLPAR\_INFO** operation returns a value of -1 if an error occurs and the **errno** global variable is set to one of the following error codes:

**EFAULT** The calling process does not have sufficient authority to access the data area described by the *parmp* 

and *parmlen* parameters provided on the subroutine or the *lpar\_name* field in the **getlpar\_info** structure. This error is also returned if an I/O error occurred when accessing data in any of these

areas.

**EINVAL** Invalid command parameter to the **sysconfig** subroutine.

### **Files**

sys/sysconfig.h Contains structure definitions and flags.

### **Related Information**

The "sysconfig Subroutine" on page 315.

Programming in the Kernel Environment Overview in AIX 5L Version 5.2 Kernel Extensions and Device Support Programming Concepts.

# SYS\_GETPARMS sysconfig Operation

# **Purpose**

Copies the system parameter structure into a user-specified buffer.

# **Description**

The **SYS\_GETPARMS** sysconfig operation copies the system parameter **var** structure into a user-allocated buffer. This structure may be used for informational purposes alone or prior to setting specific system parameters.

In order to set system parameters, the required fields in the **var** structure must be modified, and then the **SYS\_SETPARMS** ("SYS\_SETPARMS sysconfig Operation" on page 327) operation can be called to change the system run-time operating parameters to the desired state.

The *parmp* parameter on the **sysconfig** subroutine points to a buffer that is to contain all or part of the **var** structure defined in the **sys/var.h** file. The fields in the **var\_hdr** part of the **var** structure are used for parameter update control.

The *parmlen* parameter on the system call should be set to the length of the **var** structure or to the number of bytes of the structure that is desired. The complete definition of the system parameters structure can be found in the **sys/var.h** file.

### **Return Values**

The SYS GETPARMS operation returns a value of -1 if an error occurs and the errno global variable is set to one of the following error codes.

### **Error Codes**

**EACCES** 

The calling process does not have the required privilege.

**EFAULT** 

The calling process does not have sufficient authority to access the data area described by the parmp and parmlen parameters provided on the subroutine. This error is also returned if an I/O error occurred when accessing data in this area.

### File

sys/var.h

Contains structure definitions.

## **Related Information**

The sysconfig ("sysconfig Subroutine" on page 315) subroutine and sys parm ("sys parm Subroutine" on page 336) subroutine.

The SYS\_SETPARMS ("SYS\_SETPARMS sysconfig Operation" on page 327) sysconfig operation.

Programming in the Kernel Environment Overview in AIX 5L Version 5.2 Kernel Extensions and Device Support Programming Concepts.

## SYS KLOAD sysconfig Operation

# Purpose

Loads a kernel extension into the kernel.

# **Description**

The SYS KLOAD sysconfig operation is used to load a kernel extension object file specified by a path name into the kernel. A kernel module ID for that instance of the module is returned. The SYS KLOAD operation loads a new copy of the object file into the kernel even though one or more copies of the specified object file may have already been loaded into the kernel. The returned module ID can then be used for any of these three functions:

- Subsequent invocation of the module's entry point (using the SYS\_CFGKMOD ("SYS\_CFGKMOD) sysconfig Operation" on page 318) operation)
- Invocation of a device driver's ddconfig subroutine (using the SYS CFGDD ("SYS CFGDD sysconfig Operation" on page 316) operation)
- Unloading the kernel module (using the SYS\_KULOAD ("SYS\_KULOAD sysconfig Operation" on page 323) operation).

The parmp parameter on the sysconfig subroutine must point to a cfg\_load structure, (defined in the sys/sysconfig.h file), with the path field specifying the path name for a valid kernel object file. The parmlen parameter should be set to the size of the cfq load structure.

Note: A separate sysconfig operation, the SYS\_SINGLELOAD ("SYS\_SINGLELOAD sysconfig Operation" on page 328) operation, also loads kernel extensions. This operation, however, only loads the requested object file if not already loaded.

## Loader Symbol Binding Support

The following information describes the symbol binding support provided when loading kernel object files.

### Importing Symbols

Symbols imported from the kernel name space are resolved with symbols that exist in the kernel name space at the time of the load. (Symbols are imported from the kernel name space by specifying the #!/unix character string as the first field in an import list at link-edit time.)

Kernel modules can also import symbols from other kernel object files. These other kernel object files are loaded along with the specified object file if they are required to resolve the imported symbols.

Finding Directory Locations for Unqualified File Names: If the module header contains an unqualified base file name for the symbol (that is, no / [slash] characters in the name), a libpath search string is used to find the location of the shared object file required to resolve imported symbols. This librath search string can be taken from one of two places. If the libpath field in the cfg load structure is not null, then it points to a character string specifying the libpath to be used. However, if the libpath field is null, then the libpath is taken from the module header of the object file specified by the path field in the same (cfg load) structure.

The libpath specification found in object files loaded in order to resolve imported symbols is not used.

The kernel loader service does not support deferred symbol resolution. The load of the kernel object file is terminated with an error if any imported symbols cannot be resolved.

### **Exporting Symbols**

Any symbols exported by the specified kernel object file are added to the kernel name space. This makes these symbols available to other subsequently loaded kernel object files. Any symbols specified with the SYSCALL keyword in the export list at link-edit time are added to the system call table at load time. These symbols are then available to application programs as a system call. Symbols can be added to the 32-bit and 64-bit system call tables separately by using the syscall32 and syscall64 keywords. Symbols can be added to both system call tables by using the syscall3264 keyword. A kernel extension that just exports 32-bit system calls can have all its system calls exported to 64-bit as well by passing the SYS\_64BIT flag or'ed with the SYS\_KLOAD command to sysconfig.

Kernel object files loaded on behalf of the specified kernel object file to resolve imported symbols do not have their exported symbols added to the kernel name space.

These object files are considered private since they do not export symbols to the global kernel name space. For these types of object files, a new copy of the object file is loaded on each SYS KLOAD operation of a kernel extension that imports symbols from the private object file. In order for a kernel extension to add its exported symbols to the kernel name space, it must be explicitly loaded with the SYS KLOAD operation before any other object files using the symbols are loaded. For kernel extensions of this type (those exporting symbols to the kernel name space), typically only one copy of the object file should ever be loaded.

### **Return Values**

If the object file is loaded without error, the module ID is returned in the kmid variable within the cfg load structure and the subroutine returns a value of 0.

#### **Error Codes**

On error, the subroutine returns a value of -1 and the errno global variable is set to one of the following values:

**EACESS** One of the following reasons applies:

The calling process does not have the required privilege.

· An object module to be loaded is not an ordinary file.

The mode of the object module file denies read-only permission.

**EFAULT** The calling process does not have sufficient authority to access the data area described by the parmp

and parmlen parameters provided on the system call. This error is also returned if an I/O error occurred

when accessing data in this area.

**ENOEXEC** The program file has the appropriate access permission, but has an invalid XCOFF object file indication

in its header. The SYS\_KLOAD operation only supports loading of XCOFF object files. This error is

also returned if the loader is unable to resolve an imported symbol.

**EINVAL** The program file has a valid XCOFF indicator in its header, but the header is damaged or is incorrect

for the machine on which the file is to be run.

The load requires more kernel memory than is allowed by the system-imposed maximum. **ENOMEM** 

**ETXTBSY** The object file is currently open for writing by some process.

### File

sys/sysconfig.h Contains structure definitions.

### Related Information

The **sysconfig** ("sysconfig Subroutine" on page 315) subroutine.

The SYS\_SINGLELOAD ("SYS\_SINGLELOAD sysconfig Operation" on page 328) sysconfig operation, SYS KULOAD ("SYS KULOAD sysconfig Operation") sysconfig operation, SYS CFGDD ("SYS CFGDD sysconfig Operation" on page 316) sysconfig operation, SYS CFGKMOD ("SYS CFGKMOD sysconfig Operation" on page 318) sysconfig operation.

The **ddconfig** device driver entry point.

Device Configuration Subsystem Programming Introduction in AIX 5L Version 5.2 Kernel Extensions and Device Support Programming Concepts.

Programming in the Kernel Environment Overview in AIX 5L Version 5.2 Kernel Extensions and Device Support Programming Concepts.

Understanding Kernel Extension Binding in AIX 5L Version 5.2 Kernel Extensions and Device Support Programming Concepts.

# SYS\_KULOAD sysconfig Operation

## **Purpose**

Unloads a loaded kernel object file and any imported kernel object files that were loaded with it.

# **Description**

The SYS\_KULOAD sysconfig operation unloads a previously loaded kernel file and any imported kernel object files that were automatically loaded with it. It does this by decrementing the load and use counts of the specified object file and any object file having symbols imported by the specified object file.

The parmp parameter on the sysconfig subroutine should point to a cfg load structure, as described for the SYS KLOAD ("SYS KLOAD sysconfig Operation" on page 321) operation. The kmid field should specify the kernel module ID that was returned when the object file was loaded by the SYS KLOAD or

SYS SINGLELOAD ("SYS SINGLELOAD sysconfig Operation" on page 328) operation. The path and libpath fields are not used for this command and can be set to null. The parmlen parameter should be set to the size of the cfg\_load structure.

Upon successful completion, the specified object file (and any other object files containing symbols that the specified object file imports) will have their load and use counts decremented. If there are no users of any of the module's exports and its load count is 0, then the object file is immediately unloaded.

However, if there are users of this module (that is, modules bound to this module's exported symbols), the specified module is not unloaded. Instead, it is unloaded on some subsequent unload request, when its use and load counts have gone to 0. The specified module is not in fact unloaded until all current users have been unloaded.

#### Notes:

- 1. Care must be taken to ensure that a subroutine has freed all of its system resources before being unloaded. For example, a device driver is typically prepared for unloading by using the SYS\_CFGDD ("SYS\_CFGDD sysconfig Operation" on page 316) operation and specifying termination.
- 2. If the use count is not 0, and you cannot force it to 0, the only way to terminate operation of the kernel extension is to reboot the machine.

"Loader Symbol Binding Support" on page 322 explains the symbol binding support provided when loading kernel object files.

### **Return Values**

If the unload operation is successful or the specified object file load count is successfully decremented, a value of 0 is returned.

### **Error Codes**

On error, the specified file and any imported files are not unloaded, nor are their load and use counts decremented. A value of -1 is returned and the errno global variable is set to one of the following:

**EACESS** The calling process does not have the required privilege.

EINVAL Invalid module ID or the specified module is no longer loaded or already has a load count of 0.

**EFAULT** The calling process does not have sufficient authority to access the data area described by the parmp

and parmlen parameters provided to the subroutine. This error is also returned if an I/O error occurred

when accessing data in this area.

### **Related Information**

The SYS CFGDD ("SYS CFGDD sysconfig Operation" on page 316) sysconfig operation, SYS\_KLOAD ("SYS KLOAD sysconfig Operation" on page 321) sysconfig operation, SYS SINGLELOAD ("SYS\_SINGLELOAD sysconfig Operation" on page 328) sysconfig operation.

The **sysconfig** ("sysconfig Subroutine" on page 315) subroutine.

Device Configuration Subsystem Programming Introduction in AIX 5L Version 5.2 Kernel Extensions and Device Support Programming Concepts.

Programming in the Kernel Environment Overview in AIX 5L Version 5.2 Kernel Extensions and Device Support Programming Concepts.

Understanding Kernel Extension Binding in AIX 5L Version 5.2 Kernel Extensions and Device Support Programming Concepts.

## SYS\_QDVSW sysconfig Operation

## **Purpose**

Checks the status of a device switch entry in the device switch table.

## Description

The SYS\_QDVSW sysconfig operation checks the status of a device switch entry in the device switch table.

The parmp parameter on the sysconfig subroutine points to a qry\_devsw structure defined in the sys/sysconfig.h file. The parmlen parameter on the subroutine should be set to the length of the qry\_devsw structure.

The gry devsw field in the gry devsw structure is modified to reflect the status of the device switch entry specified by the gry devsw field. (Only the major portion of the devno field is relevant.) The following flags can be returned in the status field:

DSW\_UNDEFINED The device switch entry is not defined if this flag has a value of 0 on return.

DSW\_DEFINED The device switch entry is defined.

DSW\_CREAD The device driver in this device switch entry provides a routine for character reads or raw

input. This flag is set when the device driver provides a **ddread** entry point.

DSW\_CWRITE The device driver in this device switch entry provides a routine for character writes or raw

output. This flag is set when the device driver provides a **ddwrite** entry point.

DSW BLOCK The device switch entry is defined by a block device driver. This flag is set when the device

driver provides a **ddstrategy** entry point.

The device switch entry is defined by a multiplexed device driver. This flag is set when the **DSW MPX** 

device driver provides a **ddmpx** entry point.

DSW\_SELECT The device driver in this device switch entry provides a routine for handling the select

("select Subroutine" on page 115) or poll subroutines. This flag is set when the device

driver provides a **ddselect** entry point.

**DSW DUMP** The device driver defined by this device switch entry provides the capability to support one

or more of its devices as targets for a kernel dump. This flag is set when the device driver

has provided a dddump entry point.

**DSW CONSOLE** The device switch entry is defined by the console device driver.

DSW\_TCPATH The device driver in this device switch entry supports devices that are considered to be in

> the trusted computing path and provides support for the revoke ("revoke Subroutine" on page 45) and frevoke subroutines. This flag is set when the device driver provides a

ddrevoke entry point.

The device switch entry is defined and the device has outstanding opens. This flag is set **DSW OPENED** 

when the device driver has at least one outstanding open.

The **DSW UNDEFINED** condition is indicated when the device switch entry has not been defined or has been defined and subsequently deleted. Multiple status flags may be set for other conditions of the device switch entry.

### **Return Values**

If no error is detected, this operation returns with a value of 0. If an error is detected, the return value is set to a value of -1.

### **Error Codes**

When an error is dected, the **errno** global variable is also set to one of the following values:

**EACESS** The calling process does not have the required privilege.

**EINVAL** Device number exceeds the maximum allowed by the kernel.

#### **EFAULT**

The calling process does not have sufficient authority to access the data area described by the *parmp* and *parmlen* parameters provided on the system call. This error is also returned if an I/O error occurred when accessing data in this area.

### File

sys/sysconfig.h

Contains structure definitions.

### **Related Information**

The **sysconfig** ("sysconfig Subroutine" on page 315) subroutine.

The **ddread** device driver entry point, **ddwrite** device driver entry point, **ddstrategy** device driver entry point, **ddmpx** device driver entry point, **ddselect** device driver entry point, **dddump** device driver entry point, **ddrevoke** device driver entry point.

The **console** special file.

Device Configuration Subsystem Programming Introduction in AIX 5L Version 5.2 Kernel Extensions and Device Support Programming Concepts.

Programming in the Kernel Environment Overview in AIX 5L Version 5.2 Kernel Extensions and Device Support Programming Concepts.

Understanding Kernel Extension Binding in AIX 5L Version 5.2 Kernel Extensions and Device Support Programming Concepts.

# SYS\_QUERYLOAD sysconfig Operation

## **Purpose**

Determines if a kernel object file has already been loaded.

# **Description**

The SYS\_QUERYLOAD sysconfig operation performs a query operation to determine if a given object file has been loaded. This object file is specified by the path field in the **cfg\_load** structure passed in with the *parmp* parameter. This operation utilizes the same **cfg\_load** structure that is specified for the SYS\_KLOAD ("SYS\_KLOAD sysconfig Operation" on page 321) operation.

If the specified object file is not loaded, the kmid field in the **cfg\_load** structure is set to a value of 0 on return. Otherwise, the kernel module ID of the module is returned in the kmid field. If multiple instances of the module have been loaded into the kernel, the module ID of the one most recently loaded is returned.

The libpath field in the cfg\_load structure is not used for this option.

**Note:** A path-name comparison is done to determine if the specified object file has been loaded. However, this operation will erroneously return a *not loaded* condition if the path name to the object file is expressed differently than it was on a previous load request.

"Loader Symbol Binding Support" on page 322 explains the symbol binding support provided when loading kernel object files.

### **Return Values**

If the specified object file is found, the module ID is returned in the kmid variable within the cfq load structure and the subroutine returns a 0. If the specified file is not found, a kmid variable of 0 is returned with a return code of 0.

### **Error Codes**

On error, the subroutine returns a -1 and the **errno** global variable is set to one of the following values:

**EACCES** The calling process does not have the required privilege.

The calling process does not have sufficient authority to access the data area described by the parmp **EFAULT** 

and parmlen parameters provided on the subroutine. This error is also returned if an I/O error occurred

when accessing data in this area.

**EFAULT** The path parameter points to a location outside of the allocated address space of the process.

An I/O error occurred during the operation. EIO

### **Related Information**

The **sysconfig** ("sysconfig Subroutine" on page 315) subroutine.

The SYS\_SINGLELOAD ("SYS\_SINGLELOAD sysconfig Operation" on page 328) sysconfig operation, SYS\_KLOAD ("SYS\_KLOAD sysconfig Operation" on page 321) sysconfig operation.

Programming in the Kernel Environment Overview in AIX 5L Version 5.2 Kernel Extensions and Device Support Programming Concepts.

Understanding Kernel Extension Binding Overview in AIX 5L Version 5.2 Kernel Extensions and Device Support Programming Concepts.

# SYS SETPARMS sysconfig Operation

## **Purpose**

Sets the kernel run-time tunable parameters.

# **Description**

The SYS SETPARMS sysconfig operation sets the current system parameters from a copy of the system parameter var structure provided by the caller. Only the run-time tunable parameters in the var structure can be set by this subroutine.

If the var vers and var gen values in the caller-provided structure do not match the var vers and var gen values in the current system var structure, no parameters are modified and an error is returned. The var vers, var gen, and var size fields in the structure should not be altered. The var vers value is assigned by the kernel and is used to insure that the correct version of the structure is being used. The var\_gen value is a generation number having a new value for each read of the structure. This provides consistency between the data read by the SYS GETPARMS ("SYS GETPARMS sysconfig Operation" on page 320) operation and the data written by the SYS\_SETPARMS operation.

The parmp parameter on the sysconfig subroutine points to a buffer that contains all or part of the var structure as defined in the sys/var.h file.

The parmlen parameter on the subroutine should be set either to the length of the var structure or to the size of the structure containing the parameters to be modified. The number of system parameters modified by this operation is determined either by the parmlen parameter value or by the var size field in the caller-provided var structure. (The smaller of the two values is used.)

The structure provided by the caller must contain at least the header fields of the var structure. Otherwise, an error will be returned. Partial modification of a parameter in the var structure can occur if the caller's data area does not contain enough data to end on a field boundary. It is up to the caller to ensure that this does not happen.

### **Return Values**

The SYS\_SETPARMS sysconfig operation returns a value of -1 if an error occurred.

### **Error Codes**

When an error occurs, the errno global variable is set to one of the following values:

# **EACESS**

The calling process does not have the required privilege.

**EINVAL** One of the following error situations exists:

- · The var vers version number of the provided structure does not match the version number of the current var structure.
- The structure provided by the caller does not contain enough data to specify the header fields within the var structure.
- · One of the specified variable values is invalid or not allowed. On the return from the subroutine, the var vers field in the caller-provided buffer contains the byte offset of the first variable in the structure that was detected in error.

#### **EAGAIN**

The var gen generation number in the structure provided does not match the current generation number in the kernel. This occurs if consistency is lost between reads and writes of this structure. The caller should repeat the read, modify, and write operations on the structure.

#### **EFAULT**

The calling process does not have sufficient authority to access the data area described by the parmp and parmlen parameters provided to the subroutine. This error is also returned if an I/O error occurred when accessing data in this area.

### File

sys/var.h

Contains structure definitions.

### **Related Information**

The sysconfig ("sysconfig Subroutine" on page 315) subroutine and sys parm ("sys parm Subroutine" on page 336) subroutine.

The SYS GETPARMS ("SYS GETPARMS sysconfig Operation" on page 320) sysconfig operation.

Programming in the Kernel Environment Overview in AIX 5L Version 5.2 Kernel Extensions and Device Support Programming Concepts.

# SYS\_SINGLELOAD sysconfig Operation

# **Purpose**

Loads a kernel extension module if it is not already loaded.

# Description

The SYS\_SINGLELOAD sysconfig operation is identical to the SYS\_KLOAD ("SYS\_KLOAD sysconfig Operation" on page 321) operation, except that the SYS SINGLELOAD operation loads the object file only if an object file with the same path name has not already been loaded into the kernel.

If an object file with the same path name has already been loaded, the module ID for that object file is returned in the kmid field and its load count incremented. If the object file is not loaded, this operation performs the load request exactly as defined for the SYS\_KLOAD operation.

This option is useful in supporting global kernel routines where only one copy of the routine and its data can be present. Typically routines that export symbols to be added to the kernel name space are of this type.

Note: A path name comparison is done to determine if the same object file has already been loaded. However, this function will erroneously load a new copy of the object file into the kernel if the path name to the object file is expressed differently than it was on a previous load request.

"Loader Symbol Binding Support" on page 322 explains the symbol binding support provided when loading kernel object files.

### **Return Values**

The SYS\_SINGLELOAD operation returns the same set of error codes that the SYS\_KLOAD operation returns.

### **Related Information**

The **sysconfig** ("sysconfig Subroutine" on page 315) subroutine.

The SYS\_KLOAD ("SYS\_KLOAD sysconfig Operation" on page 321) sysconfig operation.

Programming in the Kernel Environment Overview, and Understanding Kernel Extension Binding in AIX 5L Version 5.2 Kernel Extensions and Device Support Programming Concepts.

## syslog, openlog, closelog, or setlogmask Subroutine

# Purpose

Controls the system log.

# Library

Standard C Library (libc.a)

# **Syntax**

#include <syslog.h>

void openlog ( ID, LogOption, Facility) const char \*ID; int LogOption, Facility; void syslog ( Priority, Value,... )

int Priority; const char \*Value;

void closelog ()

int setlogmask( MaskPriority) int MaskPriority;

void bsdlog (Priority, Value,...) int Priority; const char \*Value;

## Description

Attention: Do not use the syslog, openlog, closelog, or setlogmask subroutine in a multithreaded environment. See the multithread alternatives in the syslog\_r ("syslog\_r, openlog\_r, closelog\_r, or setlogmask\_r Subroutine" on page 332), openlog\_r, closelog\_r, or setlogmask\_r subroutine article. The syslog subroutine is not threadsafe; for threadsafe programs the syslog\_r subroutine should be used instead.

The **syslog** subroutine writes messages onto the system log maintained by the **syslogd** command.

Note: Messages passed to syslog that are longer than 900 bytes may be truncated by syslogd before being logged.

The message is similar to the **printf** fmt string, with the difference that %m is replaced by the current error message obtained from the errno global variable. A trailing new-line can be added to the message if needed.

Messages are read by the syslogd command and written to the system console or log file, or forwarded to the **syslogd** command on the appropriate host.

If special processing is required, the **openlog** subroutine can be used to initialize the log file.

Messages are tagged with codes indicating the type of *Priority* for each. A *Priority* is encoded as a *Facility*, which describes the part of the system generating the message, and as a level, which indicates the severity of the message.

If the syslog subroutine cannot pass the message to the syslogd command, it writes the message on the /dev/console file, provided the LOG\_CONS option is set.

The **closelog** subroutine closes the log file.

The **setlogmask** subroutine uses the bit mask in the *MaskPriority* parameter to set the new log priority mask and returns the previous mask.

The LOG\_MASK and LOG\_UPTO macros in the sys/syslog.h file are used to create the priority mask. Calls to the **syslog** subroutine with a priority mask that does not allow logging of that particular level of message causes the subroutine to return without logging the message.

### **Parameters**

ID

Contains a string that is attached to the beginning of every message. The Facility parameter encodes a default facility from the previous list to be assigned to messages that do not have an explicit facility encoded.

#### LogOption

Specifies a bit field that indicates logging options. The values of *LogOption* are:

#### LOG\_CONS

Sends messages to the console if unable to send them to the **syslogd** command. This option is useful in daemon processes that have no controlling terminal.

#### LOG\_NDELAY

Opens the connection to the **syslogd** command immediately, instead of when the first message is logged. This option is useful for programs that need to manage the order in which file descriptors are allocated.

#### LOG\_NOWAIT

Logs messages to the console without waiting for forked children. Use this option for processes that enable notification of child termination through **SIGCHLD**; otherwise, the **syslog** subroutine may block, waiting for a child process whose exit status has already been collected.

#### LOG\_ODELAY

Delays opening until the **syslog** subroutine is called.

#### LOG PID

Logs the process ID with each message. This option is useful for identifying daemons.

Specifies which of the following values generated the message:

#### LOG AUTH

Indicates the security authorization system: the  ${f login}$  command, the  ${f su}$  command, and so on.

#### LOG DAEMON

Logs system daemons.

#### LOG\_KERN

Logs messages generated by the kernel. Kernel processes should use the **bsdlog** routine to generate **syslog** messages. The syntax of **bsdlog** is identical to **syslog**. The **bsdlog** messages can only be created by kernel processes and must be of **LOG\_KERN** priority. The **syslog** subroutine cannot log **LOG\_KERN** facility messages. Instead it will log **LOG\_USER** facility messages.

#### LOG LPR

Logs the line printer spooling system.

#### LOG\_LOCAL0 through LOG\_LOCAL7

Reserved for local use.

#### LOG\_MAIL

Logs the mail system.

### LOG\_NEWS

Logs the news subsystem.

### LOG\_UUCP

Logs the UUCP subsystem.

### LOG\_USER

Logs messages generated by user processes. This is the default facility when none is specified.

Facility

**Priority** 

Specifies the part of the system generating the message, and as a level, indicates the severity of the message. The level of severity is selected from the following list:

#### LOG\_ALERT

Indicates a condition that should be corrected immediately; for example, a corrupted database.

#### LOG\_CRIT

Indicates critical conditions; for example, hard device errors.

#### LOG\_DEBUG

Displays messages containing information useful to debug a program.

#### LOG EMERG

Indicates a panic condition reported to all users; system is unusable.

#### LOG ERR

Indicated error conditions.

### LOG\_INFO

Indicates general information messages.

#### LOG\_NOTICE

Indicates a condition requiring special handling, but not an error condition.

#### LOG WARNING

Logs warning messages.

**MaskPriority** 

Enables logging for the levels indicated by the bits in the mask that are set and disabled

where the bits are not set. The default mask allows all priorities to be logged.

Value

Specifies the values given in the Value parameters and follows the the same syntax as the

printf subroutine Format parameter.

## **Examples**

1. To log an error message concerning a possible security breach, such as the following, enter: syslog (LOG ALERT, "who:internal error 23");

2. To initialize the log file, set the log priority mask, and log an error message, enter:

```
openlog ("ftpd", LOG PID, LOG DAEMON);
setlogmask (LOG UPTO (LOG ERR));
syslog (LOG_INFO);
```

3. To log an error message from the system, enter:

```
syslog (LOG INFO | LOG_LOCAL2, "foobar error: %m");
```

## **Related Information**

The **profil** subroutine.

The **prof** command.

The **syslogd** daemon.

```
end, etext, or edata identifiers.
```

Subroutines Overview in AIX 5L Version 5.2 General Programming Concepts: Writing and Debugging Programs.

# syslog\_r, openlog\_r, closelog\_r, or setlogmask\_r Subroutine

# **Purpose**

Controls the system log.

## Library

Standard C Library (libc.a)

## **Syntax**

```
#include <syslog.h>
int syslog r (Priority, SysLogData, Format, . . .)
int Priority;
struct syslog data * SysLogData;
const char * Format;
int openlog r (ID, LogOption, Facility, SysLogData)
const char * ID;
int LogOption;
int Facility;
struct syslog_data *SysLogData;
void closelog r (SysLogData)
struct syslog_data *SysLogData;
int setlogmask r ( MaskPriority, SysLogData)
int MaskPriority:
struct syslog_data *SysLogData;
```

## **Description**

The **syslog r** subroutine writes messages onto the system log maintained by the **syslogd** daemon.

The messages are similar to the *Format* parameter in the **printf** subroutine, except that the %m field is replaced by the current error message obtained from the errno global variable. A trailing new-line character can be added to the message if needed.

Messages are read by the **syslogd** daemon and written to the system console or log file, or forwarded to the **sysload** daemon on the appropriate host.

If a program requires special processing, you can use the **openlog\_r** subroutine to initialize the log file.

The syslog r subroutine takes as a second parameter a variable of the type struct syslog data, which should be provided by the caller. When that variable is declared, it should be set to the SYSLOG\_DATA\_INIT value, which specifies an initialization macro defined in the sys/syslog.h file. Without initialization, the data structure used to support the thread safety is not set up and the syslog r subroutine does not work properly.

Messages are tagged with codes indicating the type of *Priority* for each. A *Priority* is encoded as a *Facility*, which describes the part of the system generating the message, and as a level, which indicates the severity of the message.

If the syslog\_r subroutine cannot pass the message to the syslogd daemon, it writes the message the /dev/console file, provided the LOG CONS option is set.

The **closelog r** subroutine closes the log file.

The setlogmask\_r subroutine uses the bit mask in the MaskPriority parameter to set the new log priority mask and returns the previous mask.

The LOG\_MASK and LOG\_UPTO macros in the sys/syslog.h file are used to create the priority mask. Calls to the syslog r subroutine with a priority mask that does not allow logging of that particular level of message causes the subroutine to return without logging the message.

Programs using this subroutine must link to the libpthreads.a library.

#### **Parameters**

**Priority** 

Specifies the part of the system generating the message and indicates the level of severity of the message. The level of severity is selected from the following list:

- A condition that should be corrected immediately, such as a corrupted database.
- · A critical condition, such as hard device errors.
- · A message containing information useful to debug a program.
- · A panic condition reported to all users, such as an unusable system.
- · An error condition.
- A general information message.
- · A condition requiring special handling, other than an error condition.
- · A warning message.

SysLogData

Specifies a structure that contains the following information:

- · The file descriptor for the log file.
- · The status bits for the log file.
- · A string for tagging the log entry.
- · The mask of priorities to be logged.
- · The default facility code.
- · The address of the local logger.

Format

ID

Specifies the format, given in the same format as for the printf subroutine.

Contains a string attached to the beginning of every message. The Facility parameter encodes a default facility from the previous list to be assigned to messages that do not have an explicit facility encoded.

LogOption

Specifies a bit field that indicates logging options. The values of *LogOption* are:

#### LOG CONS

Sends messages to the console if unable to send them to the **syslogd** command. This option is useful in daemon processes that have no controlling terminal.

#### LOG NDELAY

Opens the connection to the syslogd command immediately, instead of when the first message is logged. This option is useful for programs that need to manage the order in which file descriptors are allocated.

#### LOG\_NOWAIT

Logs messages to the console without waiting for forked children. Use this option for processes that enable notification of child termination through **SIGCHLD**; otherwise, the syslog subroutine may block, waiting for a child process whose exit status has already been collected.

#### LOG ODELAY

Delays opening until the **syslog** subroutine is called.

#### LOG\_PID

Logs the process ID with each message. This option is useful for identifying daemons

#### Facility

Specifies which of the following values generated the message:

#### LOG\_AUTH

Indicates the security authorization system: the  ${f login}$  command, the  ${f su}$  command, and so on.

#### LOG\_DAEMON

Logs system daemons.

#### LOG KERN

Logs messages generated by the kernel. Kernel processes should use the **bsdlog** routine to generate **syslog** messages. The syntax of **bsdlog** is identical to **syslog**. The **bsdlog** messages can only be created by kernel processes and must be of **LOG\_KERN** priority.

#### LOG LPR

Logs the line printer spooling system.

#### LOG\_LOCAL0 through LOG\_LOCAL7

Reserved for local use.

#### LOG MAIL

Logs the mail system.

#### LOG NEWS

Logs the news subsystem.

#### LOG UUCP

Logs the UUCP subsystem.

#### LOG\_USER

Logs messages generated by user processes. This is the default facility when none is specified.

- · Remote file systems, such as the Andrew File System (AFS).
- · The UUCP subsystem.
- Messages generated by user processes. This is the default facility when none is specified.

MaskPriority

Enables logging for the levels indicated by the bits in the mask that are set, and disables logging where the bits are not set. The default mask allows all priorities to be logged.

## **Return Values**

- 0 Indicates that the subroutine was successful.
- -1 Indicates that the subroutine was not successful.

# **Examples**

1. To log an error message concerning a possible security breach, enter:

```
syslog_r (LOG_ALERT, syslog_data_struct, "%s", "who:internal error 23");
```

2. To initialize the log file, set the log priority mask, and log an error message, enter:

```
openlog_r ("ftpd", LOG_PID, LOG_DAEMON, syslog_data_struct);
setlogmask_r (LOG_UPTO (LOG_ERR), syslog_data_struct);
syslog_r (LOG_INFO, syslog_data_struct, "");
```

3. To log an error message from the system, enter:

```
syslog_r (LOG_INFO | LOG_LOCAL2, syslog_data_struct, "system error: %m");
```

## **Related Information**

The **prof** command.

The **syslogd** daemon.

The printf, fprintf, sprintf, wsprintf, vprintf, vfprintf, vsprintf, or vwsprintf subroutine.

Subroutines Overview and List of Multithread Subroutines in AIX 5L Version 5.2 General Programming Concepts: Writing and Debugging Programs.

## sys parm Subroutine

## **Purpose**

Provides a service for examining or setting kernel run-time tunable parameters.

## Library

Standard C Library (libc.a)

## **Syntax**

```
#include <sys/types.h>
#include <sys/var.h>
int sys parm ( cmd, parmflag, parmp)
int cmd;
int parmflag;
struct vario *parmp;
```

## **Description**

The **sys\_parm** subroutine is used to query and/or customize run-time operating system parameters.

Note: This is a replacement service for sysconfig with respect to querying or changing information in the var structure.

The sys parm subroutine:

- · Works on both 32 bit and 64 bit platforms
- · Requires appropriate privilege for its use.

The following operations are supported:

SYSP\_GET

SYSP SET

Returns a structure containing the current value of the specified run-time parameter found in the var structure. Sets the value of the specfied run-time parameter.

The run-time parameters that can be returned or set are found in the var structure as defined in var.h

### **Parameters**

cmd parmflag parmp

Specifies the SYSP\_GET or SYSP\_SET function. Specifies the parameter upon which the function will act. Points to the user specified structure from which or to which the system parameter value is copied. parmp points to a structure of type vario as defined in var.h.

The vario structure is an abstraction of the various fields in the var structure for which each field is size invariant. The size of the data does not depend on the execution environment of the kernel being 32 or 64 bit or the calling application being 32 or 64 bit.

## **Examples**

1. To examine the value of v.v\_iostrun (collect disk usage statistics).

```
#include <sys/var.h>
#include <stdio.h>
struct vario myvar;
rc=sys_parm(SYSP_GET,SYSP_V_IOSTRUN,);
        printf("v.v iostrun is set to %d\n",myvar.v.v iostrun.value);
```

2. To change the value of v.v iostrun (collect disk usage statistics).

```
#include <sys/var.h>
#include <stdio.h>
struct vario myvar;
myvar.v.v iostrun.value=0; /* initialize to false */
rc=sys parm(SYSP SET,SYSP V IOSTRUN,);
if(rc==0)
        printf("disk usage statistics are not being collected\n");
```

Other parameters may be examined or set by changing the parmflag parameter.

### **Return Values**

These operations return a value of 0 upon succesful completion of the subroutine. Otherwise or a value of -1 is returned and the **errno** global variable is set to indicate the error.

### **Error Codes**

**EACCES EINVAL** 

The calling process does not have the required privilege. One of the following is true:

- · The command is neither SYSP GET nor SYSP SET
- · parmflag is out of range of parameters defined in var.h
- · The value specified in the parmp parameter is not a valid value for the field indicated by the parmflag parameter.

**EFAULT** 

An invalid address was specified by the parmp parameter.

### **File**

sys/var.h

Contains structure definitions.

### **Related Information**

The SYS\_GETPARMS ("SYS\_GETPARMS sysconfig Operation" on page 320) sysconfig Operation, and SYS\_SETPARMS ("SYS\_SETPARMS sysconfig Operation" on page 327) sysconfig Operation

# system Subroutine

# **Purpose**

Runs a shell command.

## Library

Standard C Library (libc.a)

## **Syntax**

#include <stdlib.h>

int system ( String) const char \*String;

## **Description**

The **system** subroutine passes the *String* parameter to the **sh** command as input. Then the **sh** command interprets the String parameter as a command and runs it.

The system subroutine calls the fork subroutine to create a child process that in turn uses the exec I subroutine to run the /usr/bin/sh command, which interprets the shell command contained in the String parameter. When invoked on the Trusted Path, the system subroutine runs the Trusted Path shell (/usr/bin/tsh). The current process waits until the shell has completed, then returns the exit status of the shell. The exit status of the shell is returned in the same manner as a call to the wait or waitpid subroutine, using the structures in the sys/wait.h file.

The system subroutine ignores the SIGINT and SIGQUIT signals, and blocks the SIGCHILD signal while waiting for the command specified by the String parameter to terminate. If this might cause the application to miss a signal that would have killed it, the application should use the value returned by the system subroutine to take the appropriate action if the command terminated due to receipt of a signal. The system subroutine does not affect the termination status of any child of the calling process unless that process was created by the system subroutine. The system subroutine does not return until the child process has terminated.

### **Parameters**

String Specifies a valid sh shell command.

Note: The system subroutine runs only sh shell commands. The results are unpredictable if the String parameter is not a valid **sh** shell command.

### **Return Values**

Upon successful completion, the system subroutine returns the exit status of the shell. The exit status of the shell is returned in the same manner as a call to the wait or waitpid subroutine, using the structures in the sys/wait.h file.

If the String parameter is a null pointer and a command processor is available, the system subroutine returns a nonzero value. If the fork subroutine fails or if the exit status of the shell cannot be obtained, the system subroutine returns a value of -1. If the exec I subroutine fails, the system subroutine returns a value of 127. In all cases, the errno global variable is set to indicate the error.

### **Error Codes**

The **system** subroutine fails if any of the following are true:

**EAGAIN** The system-imposed limit on the total number of running processes, either systemwide or by a single

user ID, was exceeded.

**EINTR** The system subroutine was interrupted by a signal that was caught before the requested process was

started. The EINTR error code will never be returned after the requested process has begun.

ENOMEM Insufficient storage space is available.

### **Related Information**

The execl subroutine, exit subroutine, fork subroutine, pipe subroutine, wait ("wait, waitpid, wait3, or wait364 Subroutine" on page 440) subroutine, waitpid ("wait, waitpid, wait3, or wait364 Subroutine" on page 440) subroutine.

The **sh** command.

List of Security and Auditing Subroutines, Subroutines Overview in AIX 5L Version 5.2 General Programming Concepts: Writing and Debugging Programs.

## tan, tanf, or tanl Subroutine

## **Purpose**

Computes the tangent.

## **Syntax**

```
#include <math.h>
float tanf (x)
float x;
long double tanl (x)
long double x;
double tan (x)
double x;
```

## **Description**

The tan, tanf, and tanl subroutines compute the tangent of the x parameter, measured in radians.

An application wishing to check for error situations should set the errno global variable to zero and call feclearexcept(FE ALL EXCEPT) before calling these functions. Upon return, if errno is nonzero or fetestexcept(FE\_INVALID | FE\_DIVBYZERO | FE\_OVERFLOW | FE\_UNDERFLOW) is nonzero, an error has occurred.

### **Parameters**

Specifies the value to be computed.

### **Return Values**

Upon successful completion, the tan, tanf, and tanl subroutines return the tangent of x.

If the correct value would cause underflow, and is not representable, a range error may occur, and 0.0 is returned.

If x is NaN, a NaN is returned.

If x is  $\pm 0$ , x is returned.

If *x* is subnormal, a range error may occur and *x* should be returned.

If x is  $\pm \ln f$ , a domain error occurs, and a NaN returned.

If the correct value would cause underflow, and is representable, a range error may occur and the correct value is returned.

If the correct value would cause overflow, a range error occurs and the tan, tanf, and tanl subroutines return the value of the macro HUGE\_VAL, HUGE\_VALF, and HUGE\_VALL, respectively.

### **Error Codes**

The tan, tanf, and tanI subroutines lose accuracy when passed a large value for the x parameter. Since the machine value of pi can only approximate its infinitely precise value, the remainder of x/(2 \* pi) becomes less accurate as x becomes larger. Similar loss of accuracy occurs for the tan, tanf, and tanl subroutines during argument reduction of large arguments.

## **Related Information**

atanf or atanl Subroutine, feclearexcept Subroutine, fetestexcept Subroutine, and class, class, finite, isnan, or unordered Subroutines in AIX 5L Version 5.2 Technical Reference: Base Operating System and Extensions Volume 1.

math.h in AIX 5L Version 5.2 Files Reference.

## tanh, tanhf, or tanhl Subroutine

## **Purpose**

Computes the hyperbolic tangent.

## **Syntax**

```
#include <math.h>
float tanhf(x)
float x;
long double tanhl(x)
double x;
double tanh(x)
double x;
```

# **Description**

The **tanhf**, **tanhl**, and **tanh** subroutines compute the hyperbolic tangent of the x.

An application wishing to check for error situations should set the **errno** global variable to zero and call feclearexcept(FE ALL EXCEPT) before calling these subroutines. Upon return, if errno is nonzero or fetestexcept(FE INVALID | FE DIVBYZERO | FE OVERFLOW | FE UNDERFLOW) is nonzero, an error has occurred.

### **Parameters**

Specifies the value to be computed.

## **Return Values**

Upon successful completion, the tanhf, tanhl, and tanh subroutines return the hyperbolic tangent of x.

If x is NaN, a NaN is returned.

If x is  $\pm 0$ , x is returned.

If x is  $\pm \ln f$ ,  $\pm 1$  is returned.

If *x* is subnormal, a range error may occur and *x* should be returned.

### Related Information

The "sin, sinf, or sinl Subroutine" on page 193.

atanf or atanl Subroutine, feclearexcept Subroutine, fetestexcept Subroutine, and class, \_class, finite, isnan, or unordered Subroutines in AIX 5L Version 5.2 Technical Reference: Base Operating System and Extensions Volume 1.

math.h in AIX 5L Version 5.2 Files Reference.

## tcb Subroutine

## **Purpose**

Alters the Trusted Computing Base (TCB) status of a file.

## Library

Security Library (libc.a)

# **Syntax**

#include <sys/tcb.h>

int tcb ( Path, Flag) char \*Path; int Flag;

# **Description**

The **tcb** subroutine provides a mechanism to query or set the TCB attributes of a file.

This subroutine is not safe for use with multiple threads. To call this subroutine from a threaded application, enclose the call with the libs rmutex lock. See "Making a Subroutine Safe for Multiple Threads" in AIX 5L Version 5.2 General Programming Concepts: Writing and Debugging Programs for more information about this lock.

### **Parameters**

Path Specifies the path name of the file whose TCB status is to be changed. Flag

Specifies the function to be performed. Valid values are defined in the sys/tcb.h file and include the following:

TCB\_ON

Enables the TCB attribute of a file.

TCB\_OFF

Disables the Trusted Process and TCB attributes of a file.

TCB QUERY

Queries the TCB status of a file. This function returns one of the preceding values.

### **Return Values**

Upon successful completion, the **tcb** subroutine returns a value of 0 if the *Flags* parameter is either TCB\_ON or TCB\_OFF. If the Flags parameter is TCB\_QUERY, the current status is returned. If the tcb subroutine fails, a value of -1 is returned and the errno global variable is set to indicate the error.

### **Error Codes**

The **tcb** subroutine fails if one of the following is true:

**EINVAL** The Flags parameter is not one of TCB\_ON, TCB\_OFF, or TCB\_QUERY.

**EPERM** Not authorized to perform this operation.

ENOENT The file specified by the Path parameter does not exist.

**EROFS** The file system is read-only.

**EBUSY** The file specified by the Path parameter is currently open for writing. EACCES Access permission is denied for the file specified by the *Path* parameter.

## Security

Access Control: The calling process must have search permission for the object named by the Path parameter. Only the root user can set the tcb attributes of a file.

## **Related Information**

The chmod or fchmod subroutine, statx, stat, Istat, fstatx, fstat, fullstat, or ffullstat ("statx, stat, Istat, fstatx, fstat, fullstat, ffullstat, stat64, lstat64, or fstat64 Subroutine" on page 277) subroutine.

The **chmod** command.

List of Security and Auditing Subroutines, Subroutines Overview in AIX 5L Version 5.2 General Programming Concepts: Writing and Debugging Programs.

### tcdrain Subroutine

## **Purpose**

Waits for output to complete.

# Library

Standard C Library (libc.a)

# **Syntax**

#include <termios.h>

```
int tcdrain( FileDescriptor)
int FileDescriptor;
```

## **Description**

The tcdrain subroutine waits until all output written to the object referred to by the FileDescriptor parameter has been transmitted.

### **Parameter**

FileDescriptor Specifies an open file descriptor.

### **Return Values**

Upon successful completion, a value of 0 is returned. Otherwise, a value of -1 is returned and the errno global variable is set to indicate the error.

### **Error Codes**

The **tcdrain** subroutine is unsuccessful if one of the following is true:

**EBADF** The FileDescriptor parameter does not specify a valid file descriptor.

**EINTR** A signal interrupted the **tcdrain** subroutine.

EIO The process group of the writing process is orphaned, and the writing process does not ignore or block

the SIGTTOU signal.

**ENOTTY** The file associated with the FileDescriptor parameter is not a terminal.

## **Example**

To wait until all output has been transmitted, enter:

rc = tcdrain(stdout);

### **Related Information**

The tcflow ("tcflow Subroutine") subroutine, tcflush ("tcflush Subroutine" on page 344) subroutine, tcsendbreak ("tcsendbreak Subroutine" on page 348) subroutine.

The Input and Output Handling Programmer's Overview in AIX 5L Version 5.2 General Programming Concepts: Writing and Debugging Programs.

### tcflow Subroutine

## **Purpose**

Performs flow control functions.

# Library

Standard C Library (libc.a)

# **Syntax**

#include <termios.h>

```
int tcflow( FileDescriptor, Action)
int FileDescriptor;
int Action;
```

## **Description**

The tcflow subroutine suspends transmission or reception of data on the object referred to by the FileDescriptor parameter, depending on the value of the Action parameter.

#### **Parameters**

FileDescriptor Action

Specifies an open file descriptor. Specifies one of the following:

**TCOOFF** 

Suspend output.

**TCOON** 

Restart suspended output.

**TCIOFF** 

Transmit a STOP character, which is intended to cause the terminal device to stop transmitting data to the system. See the description of IXOFF in the Input Modes section of the termios.h file.

TCION Transmit a START character, which is intended to cause the terminal device to start transmitting data to the system. See the description of IXOFF in the Input Modes section of the termios.h file.

### **Return Values**

Upon successful completion, a value of 0 is returned. Otherwise, a value of -1 is returned and the errno global variable is set to indicate the error.

### **Error Codes**

The **tcflow** subroutine is unsuccessful if one of the following is true:

**EBADF** The FileDescriptor parameter does not specify a valid file descriptor.

**EINVAL** The Action parameter does not specify a proper value.

The process group of the writing process is orphaned, and the writing process does not ignore or block **EIO** 

the SIGTTOU signal.

**ENOTTY** The file associated with the *FileDescriptor* parameter is not a terminal.

# **Example**

To restart output from a terminal device, enter:

rc = tcflow(stdout, TCION);

### **Related Information**

The tcdrain ("tcdrain Subroutine" on page 342) subroutine, tcflush ("tcflush Subroutine") subroutine, tcsendbreak ("tcsendbreak Subroutine" on page 348) subroutine.

The Input and Output Handling Programmer's Overview in AIX 5L Version 5.2 General Programming Concepts: Writing and Debugging Programs.

### tcflush Subroutine

## **Purpose**

Discards data from the specified queue.

## Library

Standard C Library (libc.a)

## **Syntax**

#include <termios.h>

```
int tcflush( FileDescriptor, QueueSelector)
int FileDescriptor;
int QueueSelector;
```

## **Description**

The **tcflush** subroutine discards any data written to the object referred to by the *FileDescriptor* parameter, or data received but not read by the object referred to by FileDescriptor, depending on the value of the QueueSelector parameter.

### **Parameters**

Specifies an open file descriptor. FileDescriptor QueueSelector Specifies one of the following:

**TCIFLUSH** 

Flush data received but not read.

**TCOFLUSH** 

Flush data written but not transmitted.

**TCIOFLUSH** 

Flush both of the following:

- · Data received but not read
- · Data written but not transmitted

#### **Return Values**

Upon successful completion, a value of 0 is returned. Otherwise, a value of -1 is returned and the errno global variable is set to indicate the error.

### **Error Codes**

The **tcflush** subroutine is unsuccessful if one of the following is true:

**EBADF** The FileDescriptor parameter does not specify a valid file descriptor. EINVAL The QueueSelector parameter does not specify a proper value.

EIO The process group of the writing process is orphaned, and the writing process does not ignore or block

the SIGTTOU signal.

**ENOTTY** The file associated with the FileDescriptor parameter is not a terminal.

# **Example**

To flush the output queue, enter:

```
rc = tcflush(2, TCOFLUSH);
```

#### **Related Information**

The tcdrain ("tcdrain Subroutine" on page 342) subroutine, tcflow ("tcflow Subroutine" on page 343) subroutine, tcsendbreak ("tcsendbreak Subroutine" on page 348) subroutine.

The Input and Output Handling Programmer's Overview in AIX 5L Version 5.2 General Programming Concepts: Writing and Debugging Programs.

# tcgetattr Subroutine

## **Purpose**

Gets terminal state.

## Library

Standard C Library (libc.a)

# **Syntax**

#include <termios.h>

```
int tcgetattr ( FileDescriptor, TermiosPointer)
int FileDescriptor;
struct termios *TermiosPointer;
```

## **Description**

The **tcgetattr** subroutine gets the parameters associated with the object referred to by the *FileDescriptor* parameter and stores them in the **termios** structure referenced by the *TermiosPointer* parameter. This subroutine is allowed from a background process; however, the terminal attributes may subsequently be changed by a foreground process.

Whether or not the terminal device supports differing input and output baud rates, the baud rates stored in the **termios** structure returned by the **tcgetattr** subroutine reflect the actual baud rates, even if they are equal.

Note: If differing baud rates are not supported, returning a value of 0 as the input baud rate is obsolete.

#### **Parameters**

FileDescriptor Specifies an open file descriptor.

TermiosPointer Points to a **termios** structure.

#### **Return Values**

Upon successful completion, a value of 0 is returned. Otherwise, a value of -1 is returned and the **errno** global variable is set to indicate the error.

#### **Error Codes**

The **tcgetattr** subroutine is unsuccessful if one of the following is true:

**EBADF** The *FileDescriptor* parameter does not specify a valid file descriptor. **ENOTTY** The file associated with the *FileDescriptor* parameter is not a terminal.

# **Examples**

To get the current terminal state information, enter:

```
rc = tcgetattr(stdout, &my termios);
```

The **tcsetattr** ("tcsetattr Subroutine" on page 349) subroutine.

The Input and Output Handling Programmer's Overview in AIX 5L Version 5.2 General Programming Concepts: Writing and Debugging Programs.

## tcgetpgrp Subroutine

## **Purpose**

Gets foreground process group ID.

# Library

Standard C Library (libc.a)

# **Syntax**

#include <unistd.h>

pid t tcgetpgrp ( FileDescriptor) int FileDescriptor;

# **Description**

The tcgetpgrp subroutine returns the value of the process group ID of the foreground process group associated with the terminal. The function can be called from a background process; however, the foreground process can subsequently change the information.

### **Parameters**

FileDescriptor

Indicates the open file descriptor for the terminal special file.

### **Return Values**

Upon successful completion, the process group ID of the foreground process is returned. If there is no foreground process group, a value greater than 1 that does not match the process group ID of any existing process group is returned. Otherwise, a value of -1 is returned and the errno global variable is set to indicate the error.

#### **Error Codes**

The **tcgetpgrp** subroutine is unsuccessful if one of the following is true:

**EBADF** The FileDescriptor argument is not a valid file descriptor.

**EINVAL** The function is not appropriate for the file associated with the FileDescriptor argument.

**ENOTTY** The calling process does not have a controlling terminal or the file is not the controlling terminal.

#### **Related Information**

The setpgid ("setpgid or setpgrp Subroutine" on page 146) subroutine, setsid ("setsid Subroutine" on page 150) subroutine, tcsetpgrp ("tcsetpgrp Subroutine" on page 351) subroutine.

The Input and Output Handling Programmer's Overview in AIX 5L Version 5.2 General Programming Concepts: Writing and Debugging Programs.

### tcsendbreak Subroutine

## **Purpose**

Sends a break on an asynchronous serial data line.

## Library

Standard C Library (libc.a)

## **Syntax**

#include <termios.h>

```
int tcsendbreak( FileDescriptor, Duration)
int FileDescriptor;
int Duration:
```

## **Description**

If the terminal is using asynchronous serial data transmission, the tcsendbreak subroutine causes transmission of a continuous stream of zero-valued bits for a specific duration.

If the terminal is not using asynchronous serial data transmission, the tcsendbreak subroutine returns without taking any action.

Pseudo-terminals and LFT do not generate a break condition. They return without taking any action.

### **Parameters**

FileDescriptor Specifies an open file descriptor.

Specifies the number of milliseconds that zero-valued bits are transmitted. If the value of **Duration** 

the Duration parameter is 0, it causes transmission of zero-valued bits for at least 250 milliseconds and not longer than 500 milliseconds. If Duration is not 0, it sends

zero-valued bits for Duration milliseconds.

#### **Return Values**

Upon successful completion, a value of 0 is returned. Otherwise, a value of -1 is returned and the errno global variable is set to indicate the error.

#### **Error Codes**

The tcsendbreak subroutine is unsuccessful if one or both of the following are true:

**EBADF** The FileDescriptor parameter does not specify a valid open file descriptor.

**EIO** The process group of the writing process is orphaned, and the writing process does not ignore or block

the SIGTTOU signal.

**ENOTTY** The file associated with the FileDescriptor parameter is not a terminal.

# **Examples**

1. To send a break condition for 500 milliseconds, enter:

```
rc = tcsendbreak(stdout,500);
```

2. To send a break condition for 25 milliseconds, enter:

```
rc = tcsendbreak(1,25);
```

This could also be performed using the default *Duration* by entering: rc = tcsendbreak(1, 0);

#### Related Information

The tcdrain ("tcdrain Subroutine" on page 342) subroutine, tcflow ("tcflow Subroutine" on page 343) subroutine, tcflush ("tcflush Subroutine" on page 344) subroutine.

The Input and Output Handling Programmer's Overview in AIX 5L Version 5.2 General Programming Concepts: Writing and Debugging Programs.

### tcsetattr Subroutine

## **Purpose**

Sets terminal state.

## Library

Standard C Library (libc.a)

## **Syntax**

#include <termios.h>

```
int tcsetattr (FileDescriptor, OptionalActions, TermiosPointer)
int FileDescriptor, OptionalActions;
const struct termios * TermiosPointer;
```

## **Description**

The tcsetattr subroutine sets the parameters associated with the object referred to by the FileDescriptor parameter (unless support required from the underlying hardware is unavailable), from the termios structure referenced by the TermiosPointer parameter.

The value of the Optional Actions parameter determines how the tcsetattr subroutine is handled.

The 0 baud rate (B0) is used to terminate the connection. If B0 is specified as the output baud rate when the **tcsetattr** subroutine is called, the modem control lines are no longer asserted. Normally, this disconnects the line.

Using 0 as the input baud rate in the termios structure to cause tcsetattr to change the input baud rate to the same value as that specified by the value of the output baud rate, is obsolete.

If an attempt is made using the **tcsetattr** subroutine to set:

- An unsupported baud rate
- · Baud rates, such that the input and output baud rates differ and the hardware does not support that combination
- · Other features not supported by the hardware

but the tcsetattr subroutine is able to perform some of the requested actions, then the subroutine returns successfully, having set all supported attributes and leaving the above unsupported attributes unchanged.

If no part of the request can be honored, the tcsetattr subroutine returns a value of -1 and the errno global variable is set to EINVAL.

If the input and output baud rates differ and are a combination that is not supported, neither baud rate is changed. A subsequent call to the tcgetattr subroutine returns the actual state of the terminal device (reflecting both the changes made and not made in the previous tcsetattr call). The tcsetattr subroutine does not change the values in the termios structure whether or not it actually accepts them.

If the tcsetattr subroutine is called by a process which is a member of a background process group on a FileDescriptor associated with its controlling terminal, a SIGTTOU signal is sent to the background process group. If the calling process is blocking or ignoring SIGTTOU signals, the process performs the operation and no signal is sent.

#### **Parameters**

FileDescriptor Specifies an open file descriptor. **Optional**Actions Specifies one of the following values:

**TCSANOW** 

The change occurs immediately.

**TCSADRAIN** 

The change occurs after all output written to the object referred to by FileDescriptor has been transmitted. This function should be used when changing parameters that affect output.

**TCSAFLUSH** 

The change occurs after all output written to the object referred to by FileDescriptor has been transmitted. All input that has been received but not

read is discarded before the change is made.

TermiosPointer Points to a termios structure.

### **Return Values**

Upon successful completion, a value of 0 is returned. Otherwise, a value of -1 is returned and the errno global variable is set to indicate the error.

### **Error Codes**

The **tcsetattr** subroutine is unsuccessful if one of the following is true:

**EBADF** The FileDescriptor parameter does not specify a valid file descriptor.

**EINTR** A signal interrupted the **tcsetattr** subroutine.

**EINVAL** The Optional Actions argument is not a proper value, or an attempt was made to change an attribute

represented in the termios structure to an unsupported value.

**EIO** The process group of the writing process is orphaned, and the writing process does not ignore or block

the SIGTTOU signal.

**ENOTTY** The file associated with the FileDescriptor parameter is not a terminal.

# **Example**

To set the terminal state after the current output completes, enter:

rc = tcsetattr(stdout, TCSADRAIN, &my termios);

#### **Related Information**

The **cfgetispeed** subroutine, **tcgetattr** ("tcgetattr Subroutine" on page 346) subroutine.

The Input and Output Handling Programmer's Overview in AIX 5L Version 5.2 General Programming Concepts: Writing and Debugging Programs.

# tcsetpgrp Subroutine

## **Purpose**

Sets foreground process group ID.

## Library

Standard C Library (libc.a)

## **Syntax**

#include <unistd.h>

int tcsetpgrp (FileDescriptor, ProcessGroupID) int FileDescriptor; pid t ProcessGroupID;

## **Description**

If the process has a controlling terminal, the **tcsetpgrp** subroutine sets the foreground process group ID associated with the terminal to the value of the ProcessGroupID parameter. The file associated with the FileDescriptor parameter must be the controlling terminal of the calling process, and the controlling terminal must be currently associated with the session of the calling process. The value of the ProcessGroupID parameter must match a process group ID of a process in the same session as the calling process.

### **Parameters**

FileDescriptor Specifies an open file descriptor. **ProcessGroupID** Specifies the process group identifier.

### **Return Values**

Upon successful completion, a value of 0 is returned. Otherwise, a value of -1 is returned and the errno global variable is set to indicate the error.

#### **Error Codes**

This function is unsuccessful if one of the following is true:

The FileDescriptor parameter is not a valid file descriptor. **EBADF** 

**EINVAL** The *ProcessGroupID* parameter is invalid.

**ENOTTY** The calling process does not have a controlling terminal, or the file is not the controlling terminal, or the

controlling terminal is no longer associated with the session of the calling process.

The ProcessGroupID parameter is valid, but does not match the process group ID of a process in the **EPERM** 

same session as the calling process.

### **Related Information**

The **tcgetpgrp** ("tcgetpgrp Subroutine" on page 347) subroutine.

The Input and Output Handling Programmer's Overview in AIX 5L Version 5.2 General Programming Concepts: Writing and Debugging Programs.

#### termdef Subroutine

## **Purpose**

Queries terminal characteristics.

## Library

Standard C Library (libc.a)

## **Syntax**

```
char *termdef ( FileDescriptor, Characteristic)
int FileDescriptor;
char Characteristic;
```

## **Description**

The termdef subroutine returns a pointer to a null-terminated, static character string that contains the value of a characteristic defined for the terminal specified by the *FileDescriptor* parameter.

### **Asynchronous Terminal Support**

Shell profiles usually set the **TERM** environment variable each time you log in. The **stty** command allows you to change the lines and columns (by using the lines and cols options). This is preferred over changing the LINES and COLUMNS environment variables, since the termdef subroutine examines the environment variables last. You consider setting LINES and COLUMNS environment variables if:

 You are using an asynchronous terminal and want to override the lines and cols setting in the terminfo database

0R

• Your asynchronous terminal has an unusual number of lines or columns and you are running an application that uses the termdef subroutine but not an application which uses the terminfo database (for example, curses).

This is because the curses initialization subroutine, setupterm ("setupterm Subroutine" on page 624), calls the termdef subroutine to determine the number of lines and columns on the display. If the termdef subroutine cannot supply this information, the setupterm subroutine uses the values in the terminfo database.

#### **Parameters**

FileDescriptor

Specifies an open file descriptor.

Characteristic

Specifies the characteristic that is to be queried. The following values can be specified:

- **c** Causes the **termdef** subroutine to query for the number of "columns" for the terminal. This is determined by performing the following actions:
  - It requests a copy of the terminal's winsize structure by issuing the TIOCGWINSZ ioctl. If ws\_col is not 0, the ws\_col value is used.
  - If the TIOCGWINSZ ioctl is unsuccessful or if ws\_col is 0, the termdef subroutine attempts to use the value of the COLUMNS environment variable.
  - 3. If the **COLUMNS** environment variable is not set, the **termdef** subroutine returns a pointer to a null string.
- I Causes the **termdef** subroutine to query for the number of "lines" (or rows) for the terminal. This is determined by performing the following actions:
  - It requests a copy of the terminal's winsize structure by issuing the TIOCGWINSZ ioctl. If ws row is not 0, the ws row value is used.
  - If the TIOCGWINSZ ioctl is unsuccessful or if ws\_row is 0, the termdef subroutine attempts to use the value of the LINES environment variable.
  - 3. If the **LINES** environment variable is not set, the **termdef** subroutine returns a pointer to a null string.

#### Characters other than c or I

Cause the **termdef** subroutine to query for the "terminal type" of the terminal. This is determined by performing the following actions:

- The termdef subroutine attempts to use the value of the TERM environment variable.
- If the TERM environment variable is not set, the termdef subroutine returns a pointer to string set to "dumb".

## **Examples**

1. To display the terminal type of the standard input device, enter:

```
printf("%s\n", termdef(0, 't'));
```

2. To display the current lines and columns of the standard output device, enter:

**Note:** If the **termdef** subroutine is unable to determine a value for lines or columns, it returns pointers to null strings.

### **Related Information**

The **setupterm** ("setupterm Subroutine" on page 624) subroutine.

The **stty** command.

The Input and Output Handling Programmer's Overview in AIX 5L Version 5.2 General Programming Concepts: Writing and Debugging Programs.

## test\_and\_set Subroutine

# **Purpose**

Atomically tests and sets a memory location.

## Library

Standard C library (libc.a)

## **Syntax**

```
#include <sys/atomic_op.h>
boolean_t test_and_set (word_addr, mask)
atomic_p word_addr;
int mask;
```

## Description

The **test\_and\_set** subroutine attempts to atomically OR the value stored at *word\_addr* with the value specified by *mask*. If any bit in *mask* was already set in the value stored at *word\_addr*, no update is made.

### **Parameters**

word\_addr Specifies the address of the memory location to be set.

mask Specifies the mask value to be used to set the memory location specified by word\_addr.

#### **Return Values**

The **test\_and\_set** subroutine returns true if the value stored at *word\_addr* was updated. Otherwise, it returns false.

### **Related Information**

The fetch\_and\_and or fetch\_and\_or Subroutine in AIX 5L Version 5.2 Technical Reference: Base Operating System and Extensions Volume 1.

# tgamma, tgammaf, or tgammal Subroutine

# **Purpose**

Computes the gamma.

# **Syntax**

```
#include <math.h>
double tgamma (x)
double x;
float tgammaf (x)
float x;
long double tgammal (x)
long double x;
```

# **Description**

The **tgamma**, **tgammaf**, and **tgammal** subroutines compute the **gamma** function of x.

An application wishing to check for error situations should set **errno** to zero and call **feclearexcept**(**FE\_ALL\_EXCEPT**) before calling these subroutines. Upon return, if **errno** is nonzero or **fetestexcept**(**FE\_INVALID | FE\_DIVBYZERO | FE\_OVERFLOW | FE\_UNDERFLOW**) is nonzero, an error has occurred.

#### **Parameters**

X

Specifies the value to be computed.

#### **Return Values**

Upon successful completion, the tgamma, tgammaf, and tgammal subroutines return Gamma(x).

If x is a negative integer, a domain error occurs, and either a NaN (if supported), or an implementation-defined value is returned.

If the correct value would cause overflow, a range error occurs and the tgamma, tgammaf, and tgammal subroutines return the value of the macro HUGE VAL, HUGE VALF, or HUGE VALL, respectively.

If x is NaN, a NaN is returned.

If x is +Inf. x is returned.

If x is  $\pm 0$ , a pole error occurs, and the **tgamma**, **tgammaf**, and **tgammal** subroutines return  $\pm HUGE\ VAL$ , **±HUGE\_VALF**, and **±HUGE\_VALL**, respectively.

If x is -Inf, a domain error occurs, and either a NaN (if supported), or an implementation-defined value is returned.

### **Related Information**

feclearexcept Subroutine, fetestexcept Subroutine, and Igamma, Igammal, or gamma Subroutine in AIX 5L Version 5.2 Technical Reference: Base Operating System and Extensions Volume 1.

math.h in AIX 5L Version 5.2 Files Reference.

### times Subroutine

## **Purpose**

Gets process and waited-for child process times

# **Syntax**

#include <sys/times.h> clock t times (buffer) struct tms \*buffer;

# Description

The **times** subroutine fills the **tms** structure pointed to by *buffer* with time-accounting information. The **tms** structure is defined in <sys/times.h>.

All times are measured in terms of the number of clock ticks used.

The times of a terminated child process is included in the tms\_cutime and tms\_cstime elements of the parent when the wait or waitpid subroutine returns the process ID of the terminated child. If a child process has not waited for its children, their times are not included in its times.

 The tms\_utime structure member is the CPU time charged for the execution of user instructions of the calling process.

- The tms\_stime structure member is the CPU time charged for execution by the system on behalf of the calling process.
- The tms\_cutime structure member is the sum of the tms\_utime and tms\_cutime times of the child processes.
- The tms\_cstime structure member is the sum of the tms\_stime and tms\_cstime times of the child processes.

Applications should use sysconf(\_SC\_CLK\_TCK) to determine the number of clock ticks per second as it may vary from system to system.

#### **Parameters**

\*buffer

Points to the tms structure.

#### **Return Values**

Upon successful completion, the **times** subroutine returns the elapsed real time, in clock ticks, since an arbitrary point in the past (for example, system startup time). This point does not change from one invocation of the **times** subroutine within the process to another. The return value may overflow the possible range of type *clock\_t*. If the **times** subroutine fails, (clock\_t)-1 is returned, and the **errno** global variable is set to indicate the error.

## **Examples**

Timing a Database Lookup

The following example defines two functions, **start\_clock** and **end\_clock**, that are used to time a lookup. It also defines variables of type **clock\_t** and **tms** to measure the duration of transactions. The **start\_clock** function saves the beginning times given by the **times** subroutine. The **end\_clock** function gets the ending times and prints the difference between the two times.

```
#include <sys/times.h>
#include <stdio.h>
void start clock(void);
void end clock(char *msg);
static clock t st time;
static clock_t en_time;
static struct tms st cpu;
static struct tms en cpu;
void
start clock()
{
        st time = times(&st cpu);
/* This example assumes that the result of each subtraction is within the range of values that can
       be represented in an integer type. */
end clock(char *msg)
        en time = times(&en_cpu);
        fputs(msg,stdout);
        printf("Real Time: %jd, User Time %jd, System Time %jd\n",
              (intmax t) (en time - st time),
              (intmax t) (en cpu.tms utime - st cpu.tms utime),
              (intmax t)(en cpu.tms stime - st cpu.tms stime));
}
```

"sysconf Subroutine" on page 311 and "wait, waitpid, wait3, or wait364 Subroutine" on page 440

The gettimer, settimer, restimer, stime, or time Subroutine, getinterval, incinterval, absinterval, resinc, resabs, alarm, ualarm, getitimer or setitimer Subroutine, exec: execl, execle, execlp, execv, execve, execvp, or exect Subroutine, and fork, f\_fork, or vfork Subroutine in AIX 5L Version 5.2 Technical Reference: Base Operating System and Extensions Volume 1.

#### timezone Subroutine

Attention: Do not use the tzset subroutine, from libc.a, when linkning libc.a libbsd.a. The tzset subroutine uses the global external variable timezone which conflicts with the timezone subroutine in libbsd.a. This name collision can cause unpredictable results.

## **Purpose**

Returns the name of the timezone associated with the first arguement.

## Library

Berkeley compatability library (libbsd.a) (for timezone only)

## **Syntax**

```
#include <time.h>
char *timezone(zone, dst)
int zone;
int dst;
#include <time.h>
#include <limits.h>
int zone;
int dst;
char czone[TZNAME MAX+1];
```

# **Description**

The timezone subroutine returns the name of the timezone associated with the first argument which is measured in minutes westward frow Greenwich. If the environment variable TZ is set, the first argument is ignored and the current timezone is calculated from the value of TZ. If the second argument is 0, the standard name is returned otherwise the Daylight Saving Time name is returned. If TZ is not set, then the internal table is searched for a matching timezone. If the timezone does not appear in the built in table then difference from GMT is produced.

Timezone returns a pointer to static data that will be overwritten by subsequent calls.

### **Parameters**

zone Specifies minutes westward from Greenwich.

Specifies whether to return Standard time or Daylight Savings time. dst Specifies a buffer of size TZNAME\_MAX+1, that the result is placed in. czone

#### **Return Values**

timezone returns a pointer to static data that contains the name of the timezone.

#### **Errors**

There are no errors defined.

Subroutines Overview

List of Multi-threaded Programming Subroutines

## thread\_post Subroutine

## **Purpose**

Posts a thread of an event completion.

## Library

Standard C library (libc.a)

## **Syntax**

#include <sys/thread.h>

int thread\_post( tid)
tid\_t tid;

## Description

The **thread\_post** subroutine posts the thread whose thread ID is indicated by the value of the *tid* parameter, of the occurrence of an event. If the posted thread is waiting in **thread\_wait**, it will be awakened immediately. If it not waiting in **thread\_wait**, the next call to **thread\_wait** does not block but returns with success immediately.

Multiple posts to the same thread without an intervening wait by the specified thread will only count as a single post. The posting remains in effect until the indicated thread calls the **thread\_wait** subroutine upon which the posting gets cleared.

The **thread\_wait** and the **thread\_post** subroutine can be used by applications to implement a fast IPC mechanism between threads in different processes.

### **Parameters**

tid

Specifies the thread ID of the thread to be posted.

### **Return Values**

On successful completion, the **thread\_post** subroutine returns a value of **0**. If unsuccessful, a value of **-1** is returned and the global variable **errno** is set to indicate the error.

#### **Error Codes**

**ESRCH** 

This indicated thread is non-existent or the thread has exited or is exiting.

**EPERM** 

The real or effective user ID does not match the real or effective user ID of the thread being posted, or else the calling process does not have root user authority.

The thread\_wait ("thread\_wait Subroutine" on page 362) subroutine, and thread\_post\_many ("thread\_post\_many Subroutine") subroutine.

## thread\_post\_many Subroutine

## **Purpose**

Posts one or more threads of an event completion.

## Library

Standard C library (libc.a)

## **Syntax**

```
#include <sys/thread.h>
int thread post many( nthreads, tidp, erridp)
int nthreads;
tid t * tidp;
tid t * erridp;
```

## **Description**

The thread\_post\_many subroutine posts one or more threads of the occurrence of the event. The number of threads to be posted is specified by the value of the *nthreads* parameter, while the *tidp* parameter points to an array of thread IDs of threads that need to be posted. The subroutine works just like the thread\_post subroutine but can be used to post to multiple threads at the same time.

A maximum of 512 threads can be posted in one call to the thread\_post\_many subroutine.

An optional address to a thread ID field may be passed in the erridp parameter. This field is normally ignored by the kernel unless the subroutine fails because the calling process has no permissions to post to any one of the specified threads. In this case, the kernel posts all threads in the array pointed at by the tidp parameter up to the first failing thread and fills the erridp parameter with the failing thread's ID.

#### **Parameters**

nthreads tidp erridp

Specifies the number of threads to be posted. Specifies the address of an array of thread IDs corresponding to the list of threads to be posted. Either NULL or specifies the pointer to a thread ID variable in which the kernel will return the thread ID of the first failing thread when an errno of EPERM is set.

#### **Return Values**

On successful completion, the **thread post many** subroutine returns a value of **0**. If unsuccessful, a value of -1 is returned and the global variable errno is set to indicate the error.

#### **Error Codes**

The thread\_post\_many subroutine is unsuccessful when one of the following is true:

**ESRCH** 

None of the indicated threads are existent or they have all exited or are exiting.

**EPERM** The real or effective user ID does not match the real or

> effective user ID of one or more threads being posted, or else the calling process does not have root user authority.

The tidp parameter points to a location outside of the

address space of the process.

**EINVAL** A negative value or a value greater than 512 was was

specified in the *nthreads* parameter.

### **Related Information**

The thread\_wait ("thread\_wait Subroutine" on page 362) subroutine, and thread\_post ("thread\_post Subroutine" on page 358) subroutine.

### thread self Subroutine

## **Purpose**

**EFAULT** 

Returns the caller's kernel thread ID.

## Library

Standard C library (libc.a)

## **Syntax**

#include <sys/thread.h> tid t thread self ()

## **Description**

The thread\_self subroutine returns the caller's kernel thread ID. The kernel thread ID may be useful for the bindprocessor and ptrace subroutines. The ps, trace, and vmstat commands also report kernel thread IDs, thus this subroutine can be useful for debugging multi-threaded programs.

The kernel thread ID is unrelated with the thread ID used in the threads library (libpthreads.a) and returned by the pthread self subroutine.

#### **Return Values**

The thread self subroutine returns the caller's kernel thread ID.

#### **Related Information**

The bindprocessor subroutine, pthread\_self subroutine, ptrace subroutine.

# thread setsched Subroutine

## **Purpose**

Changes the scheduling policy and priority of a kernel thread.

# Library

Standard C library (libc.a)

# **Syntax**

#include <sys/sched.h> #include <sys/pri.h>

```
#include <sys/types.h>
int thread_setsched ( tid,  priority,  policy)
tid_t tid;
int priority;
int policy;
```

## **Description**

The **thread\_setsched** subroutine changes the scheduling policy and priority of a kernel thread. User threads (pthreads) have their own scheduling attributes that in some cases allow a pthread to execute on top of multiple kernel threads. Therefore, if the policy or priority change is being granted on behalf of a pthread, then the pthreads contention scope should be **PTHREAD\_SCOPE\_SYSTEM**.

**Note:** Caution must be exercised when using the **thread\_setsched** subroutine, since improper use may result in system hangs. See **sys/pri.h** for restrictions on thread priorities.

#### **Parameters**

tid Specifies the kernel thread ID of the thread whose priority and policy are to be changed.

priority Specifies the priority to use for this kernel thread. The priority parameter is ignored if the policy is

being set to SCHED\_OTHER. The priority parameter must have a value in the range 0 to PRI\_LOW.

PRI\_LOW is defined in sys/pri.h. See sys/pri.h for more information on thread priorities.

policy Specifies the policy to use for this kernel thread. The policy parameter can be one of the following

values, which are defined in sys/sched.h:

SCHED\_OTHER

Default operating system scheduling policy.

SCHED\_FIFO

First in-first out scheduling policy.

SCHED\_FIFO2

Allows a thread that sleeps for a relatively short amount of time to be requeued to the head, rather than the tail, of its priority run queue.

SCHED FIFO3

Causes threads to be enqueued to the head of their run queues.

SCHED\_RR

Round-robin scheduling policy.

#### **Return Values**

Upon successful completion, the **thread\_setsched** subroutine returns a value of zero. If the **thread\_setsched** subroutine is unsuccessful, a value of -1 is returned and the **errno** global variable is set to indicate the error.

#### **Error Codes**

The thread setsched subroutine is unsuccessful if one or more of the following is true:

**EINVAL** The kernel thread id *tid* is invalid. The policy or priority is invalid.

**EPERM** The caller does not have enough privilege to change the policy or priority.

### thread\_wait Subroutine

## **Purpose**

Suspends the thread until it receives a post or times out.

## Library

Standard C library (libc.a)

## **Syntax**

#include <sys/thread.h>

int thread wait( timeout) int timeout;

## **Description**

The thread\_wait subroutine allows a thread to wait or block until another thread posts it with the thread post or the thread post many subroutine or until the time limit specified by the timeout value expires. It returns immediately if there is a pending post for this thread or if a timeout value of 0 is specified.

If the event for which the thread is waiting and for which it will be posted will occur only in the future, the thread\_wait subroutine may be called with a timeout value of 0 to clear any pending posts.

The thread\_wait and the thread\_post subroutine can be used by applications to implement a fast IPC mechanism between threads in different processes.

#### **Parameters**

timeout

Specifies the maximum length of time, in milliseconds, to wait for a posting. If the timeout parameter value is -1, the thread\_wait subroutine does not return until a posting actually occurs. If the value of the *timeout* parameter is **0**, the thread wait subroutine does not wait for a post to occur but returns immediately, even if there are no pending posts. For a non-privileged user, the minimum timeout value is 10 msec and any value less than that is automatically increased to 10 msec.

#### **Return Values**

On successful completion, the thread wait subroutine returns a value of 0. The thread wait subroutine completes successfully if there was a pending post or if the calling thread was posted before the time limit specified by the timeout parameter expires.

A return value of THREAD WAIT TIMEDOUT indicates that the thread wait subroutine timed out.

If unsuccessful, a value of -1 is returned and the global variable errno is set to indicate the error.

#### **Error Codes**

The thread\_wait subroutine is unsuccessful when one of the following is true:

**EINTR** This subroutine was terminated by receipt of a signal. **ENOMEM** There is not enough memory to allocate a timer

The **thread\_post** ("thread\_post Subroutine" on page 358) subroutine, and **thread\_post\_many** ("thread\_post\_many Subroutine" on page 359) subroutine.

## tmpfile Subroutine

## **Purpose**

Creates a temporary file.

## Library

Standard C Library (libc.a)

# **Syntax**

#include <stdio.h>
FILE \*tmpfile ( )

## **Description**

The **tmpfile** subroutine creates a temporary file and opens a corresponding stream. The file is opened for update. The temporary file is automatically deleted when all references (links) to the file have been closed.

The stream refers to a file which has been unlinked. If the process ends in the period between file creation and unlinking, a permanent file may remain.

### **Return Values**

The **tmpfile** subroutine returns a pointer to the stream of the file that is created if the call is successful. Otherwise, it returns a null pointer and sets the **errno** global variable to indicate the error.

#### **Error Codes**

The tmpfile subroutine fails if one of the following occurs:

**EINTR** A signal was caught during the **tmpfile** subroutine.

**EMFILE** The number of file descriptors currently open in the calling process is already equal to **OPEN\_MAX**.

**ENFILE** The maximum allowable number of files is currently open in the system.

**ENOSPEC** The directory or file system which would contain the new file cannot be expanded.

#### **Related Information**

The **fopen**, **freopen**, **fdopen** subroutines, **mktemp** subroutine, **tmpnam** or **tempnam** ("tmpnam or tempnam Subroutine") subroutine, **unlink** ("unlink Subroutine" on page 423) subroutine.

Files, Directories, and File Systems for Programmers in AIX 5L Version 5.2 General Programming Concepts: Writing and Debugging Programs.

# tmpnam or tempnam Subroutine

# **Purpose**

Constructs the name for a temporary file.

## Library

Standard C Library (libc.a)

## **Syntax**

```
#include <stdio.h>
char *tmpnam ( String)
char *String;
char *tempnam ( Directory, FileXPointer)
const char *Directory, *FileXPointer;
```

## **Description**

Attention: The tmpnam and tempnam subroutines generate a different file name each time they are called. If called more than 16,384 (TMP\_MAX) times by a single process, these subroutines recycle previously used names.

The **tmpnam** and the **tempnam** subroutines generate file names for temporary files. The **tmpnam** subroutine generates a file name using the path name defined as P tmpdir in the stdio.h file.

Files created using the tmpnam subroutine reside in a directory intended for temporary use. The file names are unique. The application must create and remove the file.

The **tempnam** subroutine enables you to define the directory. The *Directory* parameter points to the name of the directory in which the file is to be created. If the *Directory* parameter is a null pointer or points to a string that is not a name for a directory, the path prefix defined as P\_tmpdir in the stdio.h file is used. For an application that has temporary files with initial letter sequences, use the FileXPointer parameter to define the sequence. The FileXPointer parameter (a null pointer or a string of up to 5 bytes) is used as the beginning of the file name.

Between the time a file name is created and the file is opened, another process can create a file with the same name. Name duplication is unlikely if the other process uses these subroutines or the mktemp subroutine, and if the file names are chosen to avoid duplication by other means.

#### **Parameters**

| String | Specifies the address of an array of at least the number of bytes specified by L_tmpnam, a |
|--------|--------------------------------------------------------------------------------------------|
|--------|--------------------------------------------------------------------------------------------|

constant defined in the stdio.h file.

If the String parameter has a null value, the tmpnam subroutine places its result into an internal static area and returns a pointer to that area. The next call to this subroutine destroys the contents of the area.

If the String parameter's value is not null, the tmpnam subroutine places its results into the

specified array and returns the value of the String parameter.

Points to the path name of the directory in which the file is to be created. Directory

> The tempnam subroutine controls the choice of a directory. If the Directory parameter is a null pointer or points to a string that is not a path name for an appropriate directory, the path name defined as P\_tmpdir in the stdio.h file is used. If that path name is not accessible, the /tmp directory is used. You can bypass the selection of a path name by providing an environment variable, TMPDIR, in the user's environment. The value of the TMPDIR

environment variable is a path name for the desired temporary-file directory.

**FileXPointer** A pointer to an initial character sequence with which the file name begins. The FileXPointer

parameter value can be a null pointer, or it can point to a string of characters to be used as the first characters of the temporary-file name. The number of characters allowed is file

system dependent, but 5 bytes is the maximum allowed.

### **Return Values**

Upon completion, the **tempnam** subroutine allocates space for the string using the **malloc** subroutine, puts the generated path name in that space, and returns a pointer to the space. Otherwise, it returns a null pointer and sets the errno global variable to indicate the error. The pointer returned by tempnam may be used in the free subroutine when the space is no longer needed.

### **Error Codes**

The **tempnam** subroutine returns the following error code if unsuccessful:

**ENOMEM** Insufficient storage space is available.

**ENINVAL** Indicates an invalid string value.

#### **Related Information**

The fopen, freopen, fdopen subroutine, malloc, free, realloc, calloc, mallopt, mallinfo, or alloca subroutine, mktemp or mkstemp subroutine, openx, open, creat subroutine, tmpfile ("tmpfile Subroutine" on page 363) subroutine, unlink ("unlink Subroutine" on page 423) subroutine.

The **environment** file.

Files, Directories, and File Systems for Programmers in AIX 5L Version 5.2 General Programming Concepts: Writing and Debugging Programs.

Input and Output Handling Programmer's Overview in AIX 5L Version 5.2 General Programming Concepts: Writing and Debugging Programs.

#### towctrans Subroutine

## Purpose

Character transliteration.

# Library

Standard library (libc.a)

# **Syntax**

```
#include <wctvpe.h>
wint_t towctrans (wint_t wc, wctrans_t desc);
```

# **Description**

The **towctrans** function transliterates the wide-character code we using the mapping described by desc. The current setting of the LC CTYPE category should be the same as during the call to wctrans that returned the value desc. If the value of desc is invalid (that is, not obtained by a call to wctrans or desc is invalidated by a subsequent call to setlocale that has affected category LC\_CTYPE) the result is implementation-dependent.

#### **Return Values**

If successful, the towctrans function returns the mapped value of wc using the mapping described by desc. Otherwise it returns we unchanged.

### **Error Codes**

The towctrans function may fail if:

**EINVAL** desc contains an invalid transliteration descriptor.

### **Related Information**

The **towlower** ("towlower Subroutine") subroutine, **towupper** ("towupper Subroutine" on page 367) subroutine, **wctrans** ("wctrans Subroutine" on page 469) subroutine.

The wctype.h file.

#### towlower Subroutine

## **Purpose**

Converts an uppercase wide character to a lowercase wide character.

## Library

Standard C Library (libc.a)

# **Syntax**

#include <wchar.h>

wint\_t towlower ( WC) wint\_t WC;

# **Description**

The **towlower** subroutine converts the uppercase wide character specified by the *WC* parameter into the corresponding lowercase wide character. The **LC\_CTYPE** category affects the behavior of the **towlower** subroutine.

### **Parameters**

WC Specifies the wide character to convert to lowercase.

#### **Return Values**

If the *WC* parameter contains an uppercase wide character that has a corresponding lowercase wide character, that wide character is returned. Otherwise, the *WC* parameter is returned unchanged.

### **Related Information**

The **iswalnum** subroutine, **iswalpha** subroutine, **iswcntrl** subroutine, **iswctype** subroutine, **iswdigit** subroutine, **iswgraph** subroutine, **iswlower** subroutine, **iswprint** subroutine, **iswprint** subroutine, **iswprint** subroutine, **iswprint** subroutine, **iswprint** subroutine, **iswprint** subroutine, **iswprint** subroutine, **iswprint** subroutine, **iswprint** subroutine, **iswprint** subroutine, **iswprint** subroutine, on page 136) subroutine, **towupper** ("towupper Subroutine" on page 367) subroutine, **wctype** ("wctype or get\_wctype Subroutine" on page 470) subroutine.

Subroutines, Example Programs, and Libraries in *AIX 5L Version 5.2 General Programming Concepts: Writing and Debugging Programs.* 

National Language Support Overview and Wide Character Classification Subroutines in AIX 5L Version 5.2 National Language Support Guide and Reference.

## towupper Subroutine

## **Purpose**

Converts a lowercase wide character to an uppercase wide character.

# Library

Standard C Library (libc.a)

## **Syntax**

#include <wchar.h>

wint t towupper ( WC) wint t WC;

## Description

The towupper subroutine converts the lowercase wide character specified by the WC parameter into the corresponding uppercase wide character. The LC CTYPE category affects the behavior of the towupper subroutine.

### **Parameters**

Specifies the wide character to convert to uppercase.

#### **Return Values**

If the WC parameter contains a lowercase wide character that has a corresponding uppercase wide character, that wide character is returned. Otherwise, the WC parameter is returned unchanged.

### Related Information

The iswalnum subroutine, iswalpha subroutine, iswcntrl subroutine, iswctype subroutine, iswdigit subroutine, iswgraph subroutine, iswlower subroutine, iswprint subroutine, iswpunct subroutine, iswspace subroutine, iswupper subroutine, iswxdigit subroutine, setlocale ("setlocale Subroutine" on page 136) subroutine, towlower ("towlower Subroutine" on page 366) subroutine, wctype ("wctype or get wctype Subroutine" on page 470) subroutine.

Subroutines Overview in AIX 5L Version 5.2 General Programming Concepts: Writing and Debugging Programs.

### t rcvreldata Subroutine

# **Purpose**

Receive an orderly release indication or confirmation containing user data.

## Library

## **Syntax**

```
#include <xti.h>
int t rcvreldata(
    int fd.
   struct t_discon *discon)
```

## **Description**

This function is used to receive an orderly release indication for the incoming direction of data transfer and to retrieve any user data sent with the release. The argument fd identifies the local transport endpoint where the connection exists, and **discon** points to a **t discon** structure containing the following members:

```
struct netbuf udata:
int reason;
int sequence;
```

After receipt of this indication, the user may not attempt to receive more data via t rcv or t rcvv ("t rcvv Subroutine" on page 369). Such an attempt will fail with t error set to [TOUTSTATE]. However, the user may continue to send data over the connection if t\_sndrel or t\_sndreldata ("t\_sndreldata Subroutine" on page 376) has not been called by the user.

The field reason specifies the reason for the disconnection through a protocol-dependent reason code, and **udata** identifies any user data that was sent with the disconnection; the field sequence is not used.

If a user does not care if there is incoming data and does not need to know the value of reason, discon may be a null pointer, and any user data associated with the disconnection will be discarded.

If discon->udata.maxlen is greater than zero and less than the length of the value, t rcvreldata fails with t\_errno set to [TBUFOVFLW].

This function is an optional service of the transport provider, only supported by providers of service type T\_COTS\_ORD. The flag T\_ORDRELDATA in the *info->flag* field returned by **t\_open** or **t\_getinfo** indicates that the provider supports orderly release user data; when the flag is not set, this function behaves as t\_rcvrel and no user data is returned.

This function may not be available on all systems.

| Parameters | Before call  | After call |
|------------|--------------|------------|
| fd         | X            | /          |
| discon->   | udata.maxlen | X          |
| discon->   | udata.len    | /          |
| discon->   | udata.buf    | ?          |
| discon->   | reason       | /          |
| discon->   | sequence     | /          |

#### Valid States

T\_DATAXFER, T\_OUTREL

#### **Return Values**

Upon successful completion, a value of 0 is returned. Otherwise, a value of -1 is returned and t\_errno is set to indicate an error.

### **Error Codes**

On failure, the **t\_errno** subroutine is set to one of the following:

#### **TBADF**

The specified file descriptor does not refer to a transport endpoint.

#### **TBUFOVFLW**

The number of bytes allocated for incoming data (maxlen) is greater than 0 but not sufficient to store the data, and the disconnection information to be returned in discon will be discarded. The provider state, as seen by the user, will be changed as if the data was successfully retrieved.

#### **TLOOK**

An asynchronous event has occurred on this transport endpoint and requires immediate attention.

#### **TNOREL**

No orderly release indication currently exists on the specified transport endpoint.

#### **TNOTSUPPORT**

Orderly release is not supported by the underlying transport provider.

#### **TOUTSTATE**

The communications endpoint referenced by fd is not in one of the states in which a call to this function is valid.

#### **TPROTO**

This error indicates that a communication problem has been detected between XTI and the transport provider for which there is no other suitable XTI error (t errno).

#### **TSYSERR**

A system error has occurred during execution of this function.

#### **Related Information**

The t getinfo, t open, t sndreldata ("t sndreldata Subroutine" on page 376), t rcvrel, t sndrel subroutines.

### t rcvv Subroutine

# Purpose

Receive data or expedited data sent over a connection and put the data into one or more non-contiguous buffers.

# Library

libxti.\*

# **Syntax**

```
#include <xti.h>
```

int t rcvv (int fd, struct t iovec \*iov, unsigned int iovcount, int \*flags);

# **Description**

This function receives either normal or expedited data. The argument fd identifies the local transport endpoint through which data will arrive, iov points to an array of buffer address/buffer size pairs (iov\_base, iov len). The t rcvv function receives data into the buffers specified by iov[0].iov base, iov[1].iov base, through iov[iovcount-1].iov base, always filling one buffer before proceding to the next.

Note: The limit on the total number of bytes available in all buffers passed (that is, iov(0).iov len + . . + iov(iovcount-1).iov len) may be constrained by implementation limits. If no other constraint applies, it will be limited by [INT MAX]. In practice, the availability of memory to an application is likely to impose a lower limit on the amount of data that can be sent or received using scatter/gather functions.

The argument *iovcount* contains the number of buffers which is limited to T IOV MAX (an implementation-defined value of at least 16). If the limit is exceeded, the function will fail with [TBADDATA].

The argument flags may be set on return from t\_rcvv and specifies optional flags as described below.

By default, t rcvv operates in synchronous mode and will wait for data to arrive if none is currently available. However, if O NONBLOCK is set (via t open or fcntl, t rcvv will execute in asynchronous mode and will fail if no data is available (see [TNODATA] below).

On return from the call, if T\_MORE is set in flags, this indicates that there is more data, and the current transport service data unit (TSDU) or expedited transport service data unit (ETSDU) must be received in multiple t rcvv or t rcv calls. In the asynchronous mode, or under unusual conditions (for example, the arrival of a signal or T EXDATA event), the T MORE flag may be set on return from the t rcvv call even when the number of bytes received is less than the total size of all the receive buffers. Each t rcvv with the T\_MORE flag set indicates that another t\_rcvv must follow to get more data for the current TSDU. The end of the TSDU is identified by the return of a t rcvv call with the T MORE flag not set. If the transport provider does not support the concept of a TSDU as indicated in the info argument on return from t open ort getinfo, the T MORE flag is not meaningful and should be ignored. If the amount of buffer space passed in iov is greater than zero on the call to t rcvv, then t rcvv will return 0 only if the end of a TSDU is being returned to the user.

On return, the data is expedited if T EXPEDITED is set in flags. If T MORE is also set, it indicates that the number of expedited bytes exceeded nbytes, a signal has interrupted the call, or that an entire ETSDU was not available (only for transport protocols that support fragmentation of ETSDUs). The rest of the ETSDU will be returned by subsequent calls to t rcvv which will return with T EXPEDITED set in flags. The end of the ETSDU is identified by the return of a t\_rcvv call with T\_EXPEDITED set and T\_MORE cleared. If the entire ETSDU is not available it is possible for normal data fragments to be returned between the initial and final fragments of an ETSDU.

If a signal arrives, t\_rcvv returns, giving the user any data currently available. If no data is available, t rcvv returns -1, sets t errno to [TSYSERR] and errno to [EINTR]. If some data is available, t rcvv returns the number of bytes received and T\_MORE is set in flags.

In synchronous mode, the only way for the user to be notified of the arrival of normal or expedited data is to issue this function or check for the T\_DATA or T\_EXDATA events using the t\_look function. Additionally, the process can arrange to be notified via the EM interface.

| Parameters               | Before call | After call |
|--------------------------|-------------|------------|
| fd                       | X           | /          |
| iov                      | X/          |            |
| iovcount                 | X           | /          |
| iov[0].iov_base          | X(/)        | =(X)       |
| iov[0].iov_len           | X           | =          |
|                          |             |            |
| iov[iovcount-1].iov_base | X(/)        | =(X)       |
| iov[iovcount-1].iov_len  | X           | =          |

### **Return Values**

On successful completion, t\_rcvv returns the number of bytes received. Otherwise, it returns -1 on failure and t\_errno is set to indicate the error.

#### **Error Codes**

On failure, **t\_errno** is set to one of the following:

**TBADDATA** iovcount is greater than T IOV MAX.

**TBADF** The specified file descriptor does not refer to a transport endpoint.

TLOOK An asynchronous event has occurred on this transport endpoint and requires immediate

attention.

**TNODATA** O\_NONBLOCK was set, but no data is currently available from the transport provider.

**TNOTSUPPORT** This function is not supported by the underlying transport provider.

TOUTSTATE The communications endpoint referenced by fd is not in one of the states in which a call to this

function is valid.

**TPROTO** This error indicates that a communication problem has been detected between XTI and the

transport provider for which there is no other suitable XTI error (t\_errno).

**TSYSERR** A system error has occurred during execution of this function.

### **Related Information**

The fcntl subroutine, t\_getinfo subroutine, t\_look subroutine, t\_open subroutine, t\_rcv subroutine, t\_snd subroutine, and **t sndv** ("t sndv Subroutine" on page 373) subroutine.

### t rcvvudata Subroutine

## Purpose

Receive a data unit into one or more noncontiguous buffers.

# Library

Standard library (libxti.a)

# **Syntax**

```
#include <xti.h>
 int t_rcvvudata (
     int fd,
                struct t_unitdata *unitdata,
                                              struct t_iovec *iov,
                                                                                                     int *flags)
                                                                          unsigned int iovcount,
```

# Description

This function is used in connectionless mode to receive a data unit from another transport user. The argument fd identifies the local transport endpoint through which data will be received, unitdata holds information associated with the received data unit, iovcount contains the number of non-contiguous udata buffers which is limited to T IOV MAX (an implementation-defined value of at least 16), and flags is set on return to indicate that the complete data unit was not received. If the limit on iovcount is exceeded, the function fails with [TBADDATA]. The argument unitdata points to a t unitdata structure containing the following members:

```
struct netbuf addr;
struct netbuf opt;
struct netbuf udata;
```

The maxlen field of addr and opt must be set before calling this function to indicate the maximum size of the buffer for each. The udata field of t\_unitdata is not used. The iov\_len and iov\_base fields of iov[0]

through iov[iovcount-1] must be set before calling t rcvvudata to define the buffer where the userdata will be placed. If the maxlen field of addr or opt is set to zero then no information is returned in the buf field for this parameter.

On return from this call, addr specifies the protocol address of the sending user, opt identifies options that were associated with this data unit, and iov[0].iov base through iov[iovcount-1]. iov base contains the user data that was received. The return value of t\_rcvvudata is the number of bytes of user data given to the user.

Note: The limit on the total number of bytes available in all buffers passed (that is, iov(0).iov\_len + . . + iov(iovcount-1).iov\_len) may be constrained by implementation limits. If no other constraint applies, it will be limited by [INT\_MAX]. In practice, the availability of memory to an application is likely to impose a lower limit on the amount of data that can be sent or received using scatter/gather functions.

By default, t rcvvudata operates in synchronous mode and waits for a data unit to arrive if none is currently available. However, if O NONBLOCK is set (via t open or fcntl), t rcvvudata executes in asynchronous mode and fails if no data units are available. If the buffers defined in the iov[] array are not large enough to hold the current data unit, the buffers will be filled and T MORE will be set in flags on return to indicate that another t rcvvudata should be called to retrieve the rest of the data unit. Subsequent calls to t rcvvudata will return zero for the length of the address and options, until the full data unit has been received.

| Parameters               | Before call | After call |
|--------------------------|-------------|------------|
| fd                       | X           | /          |
| unitdata->addr.maxlen    | X           | =          |
| unitdata->addr.len       | /           | X          |
| unitdata->addr.buf       | ?(/)        | =(/)       |
| unitdata->opt.maxlen     | X           | =          |
| unitdata->opt.len        | /           | X          |
| unitdata->opt.buf        | ?(/)        | =(?)       |
| unitdata->udata.maxlen   | /           | =          |
| unitdata->udata.len      | /           | =          |
| unitdata->udata.buf      | /           | =          |
| iov[0].iov_base          | X           | =(X)       |
| iov[0].iov_len           | X           | =          |
|                          |             |            |
| iov[iovcount-1].iov_base | X(/)        | =(X)       |
| iov[iovcount-1].iov_len  | X           | =          |
| iovcoun                  | X           | /          |
| flags                    | /           | /          |

#### **Return Values**

On successful completion, t\_rcvvudata returns the number of bytes received. Otherwise, it returns -1 on failure and **t errno** is set to indicate the error.

### **Error Codes**

On failure, **t\_errno** is set to one of the following:

**TBADDATA iovcount** is greater than T\_IOV\_MAX.

**TBADF** The specified file descriptor does not refer to a transport endpoint.

**TBUFOVFLW** The number of bytes allocated for the incoming protocol address or options (maxlen) is greater

than 0 but not sufficient to store the information. The unit data information to be returned in

unitdata will be discarded.

**TLOOK** An asynchronous event has occurred on this transport endpoint and requires immediate

attention.

**TNODATA** O\_NONBLOCK was set, but no data units are currently available from the transport provider.

**TNOTSUPPORT** This function is not supported by the underlying transport provider.

The communications endpoint referenced by fd is not in one of the states in which a call to this **TOUTSTATE** 

function is valid.

**TPROTO** This error indicates that a communication problem has been detected between XTI and the

transport provider for which there is no other suitable XTI error (t\_errno).

**TSYSERR** A system error has occurred during execution of this function.

#### **Related Information**

The fcntl subroutine, t\_alloc subroutine, t\_open subroutine, t\_rcvudata subroutine, t\_rcvuderr subroutine, **t\_sndudata** subroutine, **t\_sndvudata** ("t\_sndvudata Subroutine" on page 377) subroutine.

### t\_sndv Subroutine

### **Purpose**

Send data or expedited data, from one or more non-contiguous buffers, on a connection.

# Library

Standard library (libxti.a)

## **Syntax**

#include <xti.h>

int t sndv (int fd, const struct t iovec \*iov, unsigned it iovcount, int flags)

# **Description**

| Parameters               | Before call | After call |
|--------------------------|-------------|------------|
| fd                       | X           | /          |
| iovec                    | X           | /          |
| iovcount                 | X           | /          |
| iov[0].iov_base          | X(X)        | /          |
| iov[0].iov_len           | X           | /          |
|                          |             |            |
| iov[iovcount-1].iov_base | X(X)        | /          |
| iov[iovcount-1].iov_len  | X           | =          |
| flags                    | X           | /          |

This function is used to send either normal or expedited data. The argument fd identifies the local transport endpoint over which data should be sent, iov points to an array of buffer address/buffer length pairs. t\_sndv sends data contained in buffers iov[0], iov[1], through iov[iovcount-1]. iovcount contains the number of non-contiguous data buffers which is limited to T IOV MAX (an implementation-defined value of at least 16). If the limit is exceeded, the function fails with [TBADDATA].

Note: The limit on the total number of bytes available in all buffers passed (that is: iov(0).iov\_len + . . + iov(iovcount-1).iov len) may be constrained by implementation limits. If no other constraint applies, it will be limited by [INT\_MAX]. In practice, the availability of memory to an application is likely to impose a lower limit on the amount of data that can be sent or received using scatter/gather functions.

The argument **flags** specifies any optional flags described below:

#### T EXPEDITED

If set in flags, the data will be sent as expedited data and will be subject to the interpretations of the transport provider.

#### T MORE

If set in **flags**, this indicates to the transport provider that the transport service data unit (TSDU) (or expedited transport service data unit ETSDU) is being sent through multiple t sndv calls. Each t sndv with the T MORE flag set indicates that another t sndv (or t snd) will follow with more data for the current TSDU (or ETSDU).

The end of the TSDU (or ETSDU) is identified by a t sndv call with the T MORE flag not set. Use of T MORE enables a user to break up large logical data units without losing the boundaries of those units at the other end of the connection. The flag implies nothing about how the data is packaged for transfer below the transport interface. If the transport provider does not support the concept of a TSDU as indicated in the info argument on return from t\_open ort\_getinfo, the T MORE flag is not meaningful and will be ignored if set.

The sending of a zero-length fragment of a TSDU or ETSDU is only permitted where this is used to indicate the end of a TSDU or ETSDU, that is, when the T MORE flag is not set. Some transport providers also forbid zero-length TSDUs and ETSDUs. See Appendix A for a fuller explanation.

If set in flags, requests that the provider transmit all data that it has accumulated but not sent. The request is a local action on the provider and does not affect any similarly named protocol flag (for example, the TCP PUSH flag). This effect of setting this flag is protocol-dependent, and it may be ignored entirely by transport providers which do not support the use of this feature.

Note: The communications provider is free to collect data in a send buffer until it accumulates a sufficient amount for transmission.

By default, t\_sndv operates in synchronous mode and may wait if flow control restrictions prevent the data from being accepted by the local transport provider at the time the call is made. However, if O\_NONBLOCK is set (via t\_open or fcntl), t\_sndv executes in asynchronous mode, and will fail immediately if there are flow control restrictions. The process can arrange to be informed when the flow control restrictions are cleared via either t look or the EM interface.

On successful completion, **t sndv** returns the number of bytes accepted by the transport provider. Normally this will equal the total number of bytes to be sent, that is,

```
(iov[0].iov len + . . + iov[iovcount-1].iov len)
```

However, the interface is constrained to send at most INT\_MAX bytes in a single send. When t\_sndv has submitted INT\_MAX (or lower constrained value, see the note above) bytes to the provider for a single call, this value is returned to the user. However, if O\_NONBLOCK is set or the function is interrupted by a signal, it is possible that only part of the data has actually been accepted by the communications provider. In this case, t sndv returns a value that is less than the value of nbytes. If t sndv is interrupted by a signal before it could transfer data to the communications provider, it returns -1 with t errno set to [TSYSERR] and errno set to [EINTR].

If the number of bytes of data in the iov array is zero and sending of zero octets is not supported by the underlying transport service, **t sndv** returns -1 with t errno set to [TBADDATA].

The size of each TSDU or ETSDU must not exceed the limits of the transport provider as specified by the current values in the TSDU or ETSDU fields in the info argument returned by t\_getinfo.

The error [TLOOK] is returned for asynchronous events. It is required only for an incoming disconnect event but may be returned for other events.

#### **Return Values**

On successful completion, t\_sndv returns the number of bytes accepted by the transport provider. Otherwise, -1 is returned on failure and t errno is set to indicate the error.

- 1. In synchronous mode, if more than INT MAX bytes of data are passed in the iov array, only the first INT MAX bytes will be passed to the provider.
- 2. If the number of bytes accepted by the communications provider is less than the number of bytes requested, this may either indicate that O NONBLOCK is set and the communications provider is blocked due to flow control, or that O NONBLOCK is clear and the function was interrupted by a signal.

### **Error Codes**

On failure, t errno is set to one of the following:

**TBADDATA** Illegal amount of data:

- A single send was attempted specifying a TSDU (ETSDU) or fragment TSDU (ETSDU) greater than that specified by the current values of the TSDU or ETSDU fields in the info argument.
- A send of a zero byte TSDU (ETSDU) or zero byte fragment of a TSDU (ETSDU) is not supported by the provider.
- Multiple sends were attempted resulting in a TSDU (ETSDU) larger than that specified by the current value of the TSDU or ETSDU fields in the info argument the ability of an XTI implementation to detect such an error case is implementation-dependent (see CAVEATS, below).
- iovcount is greater than T IOV MAX.

**TBADF** The specified file descriptor does not refer to a transport endpoint.

**TBADFLAG** An invalid flag was specified.

**TFLOW** O NONBLOCK was set, but the flow control mechanism prevented the transport provider from

accepting any data at this time.

An asynchronous event has occurred on this transport endpoint. TLOOK **TNOTSUPPORT** This function is not supported by the underlying transport provider.

TOUTSTATE The communications endpoint referenced by fd is not in one of the states in which a call to this

function is valid.

**TPROTO** This error indicates that a communication problem has been detected between XTI and the

transport provider for which there is no other suitable XTI error (t\_errno).

A system error has occurred during execution of this function. **TSYSERR** 

#### **Related Information**

The t\_getinfo subroutine, t\_open subroutine, t\_rcvv ("t\_rcvv Subroutine" on page 369) subroutine, t\_rcv subroutine, t snd subroutine.

### t sndreldata Subroutine

## **Purpose**

Initiate/respond to an orderly release with user data.

## Library

## **Syntax**

#include <xti.h>

int t\_sndreldata(int fd, struct t\_discon \*discon)

## Description

This function is used to initiate an orderly release of the outgoing direction of data transfer and to send user data with the release. The argument fd identifies the local transport endpoint where the connection exists, and **discon** points to a **t discon** structure containing the following members:

```
struct netbuf udata;
int reason:
int sequence;
```

After calling t sndreldata, the user may not send any more data over the connection. However, a user may continue to receive data if an orderly release indication has not been received.

The field reason specifies the reason for the disconnection through a protocol-dependent reason code, and udata identifies any user data that is sent with the disconnection; the field sequence is not used.

The udata structure specifies the user data to be sent to the remote user. The amount of user data must not exceed the limits supported by the transport provider, as returned in the **discon** field of the *info* argument of t\_open or t\_getinfo. If the len field of udata is zero or if the provider did not return T\_ORDRELDATA in the t\_open flags, no data will be sent to the remote user.

If a user does not wish to send data and reason code to the remote user, the value of discon may be a null pointer.

This function is an optional service of the transport provider, only supported by providers of service type T\_COTS\_ORD. The flag T\_ORDRELDATA in the info->flag field returned by t\_open or t\_getinfo indicates that the provider supports orderly release user data; when the flag is not set, this function behaves as t rcvrel and no user data is returned.

This function may not be available on all systems.

| Parameters | Before call  | After call |
|------------|--------------|------------|
| fd         | X            | /          |
| discon->   | udata.maxlen | /          |
| discon->   | udata.len    | X          |
| discon->   | udata.buf    | ?(?)       |
| discon->   | reason       | ?          |
| discon->   | sequence     | /          |

### **Valid States**

T DATAXFER, T INREL

### **Error Codes**

On failure, **t\_errno** is set to one of the following:

#### [TBADDATA]

The amount of user data specified was not within the bounds allowed by the transport provider, or user data was supplied and the provider did not return T ORDRELDATA in the t open flags.

#### [TBADF]

The specified file descriptor does not refer to a transport endpoint.

#### [TFLOW]

O\_NONBLOCK was set, but the flow control mechanism prevented the transport provider from accepting the function at this time.

#### [TLOOK]

An asynchronous event has occurred on this transport endpoint and requires immediate attention.

#### [TNOTSUPPORT]

Orderly release is not supported by the underlying transport provider.

#### [TOUTSTATE]

The communications endpoint referenced by fd is not in one of the states in which a call to this function is valid.

#### [TPROTO]

This error indicates that a communication problem has been detected between XTI and the transport provider for which there is no other suitable XTI error (t\_errno).

#### [TSYSERR]

A system error has occurred during execution of this function.

#### Return Value

Upon successful completion, a value of 0 is returned. Otherwise, a value of -1 is returned and t errno is set to indicate an error.

### **Related Information**

The t\_getinfo, t\_open, t\_rcvreldata ("t\_rcvreldata Subroutine" on page 367), t\_rcvrel, and t\_sndrel subroutines.

### t\_sndvudata Subroutine

# Purpose

Send a data unit from one or more noncontiguous buffers.

# Library

# **Syntax**

```
#include <xti.h>
int t sndvudata(
    int fd,
   struct t unitdata *unitdata,
   struct t_iovec *iov,
   unsigned int iovcount)
```

# **Description**

This function is used in connectionless mode to send a data unit to another transport user. The argument fd identifies the local transport endpoint through which data will be sent, iovcount contains the number of non-contiguous udata buffers and is limited to an implementation-defined value given by T\_IOV\_MAX, which is at least 16, and unitdata points to a t\_unitdata structure containing the following members:

```
struct netbuf addr;
struct netbuf opt;
struct netbuf udata;
```

If the limit on **iovcount** is exceeded, the function fails with [TBADDATA].

In unitdata, addr specifies the protocol address of the destination user, and opt identifies options that the user wants associated with this request. The udata field is not used. The user may choose not to specify what protocol options are associated with the transfer by setting the len field of opt to zero. In this case, the provider may use default options.

The data to be sent is identified by **iov[0]** through **iov[iovcount-1**].

```
The limit on the total number of bytes available in all buffers passed (that is:
iov(0).iov len + . . + iov(iovcount-1).iov len )
```

may be constrained by implementation limits. If no other constraint applies, it will be limited by [INT MAX]. In practice, the availability of memory to an application is likely to impose a lower limit on the amount of data that can be sent or received using scatter/gather functions.

By default, t sndvudata operates in synchronous mode and may wait if flow control restrictions prevent the data from being accepted by the local transport provider at the time the call is made. However, if O NONBLOCK is set (via t open or fcntl, t sndvudata executes in asynchronous mode and will fail under such conditions. The process can arrange to be notified of the clearance of a flow control restriction via either t look or the EM interface.

If the amount of data specified in iov[0] through iov[iovcount-1] exceeds the TSDU size as returned in the tsdu field of the info argument of t\_open or t\_getinfo, or is zero and sending of zero octets is not supported by the underlying transport service, a [TBADDATA] error is generated. If t sndvudata is called before the destination user has activated its transport endpoint (see t\_bind), the data unit may be discarded.

If it is not possible for the transport provider to immediately detect the conditions that cause the errors [TBADDADDR] and [TBADOPT], these errors will alternatively be returned by t rcvuderr. An application must therefore be prepared to receive these errors in both of these ways.

| Parameters          | Before call  | After call |
|---------------------|--------------|------------|
| fd                  | X            | /          |
| unitdata->          | addr.maxlen  | /          |
| unitdata->          | addr.len     | Х          |
| unitdata->          | addr.buf     | x(x)       |
| unitdata->          | opt.maxlen   | /          |
| unitdata->          | opt.len      | X          |
| unitdata->          | opt.buf      | ?(?)       |
| unitdata->          | udata.maxlen | /          |
| unitdata->          | udata.len    | /          |
| unitdata->          | udata.buf    | /          |
| iov[0].iov_base     | x(x)         | =(=)       |
| left>iov[0].iov_len | X            | =          |

| Parameters               | Before call | After call |
|--------------------------|-------------|------------|
| iov[iovcount-1].iov_base | x(x)        | =(=)       |
| iov[iovcount-1].iov_len  | X           | =          |
| iovcount                 | X           | /          |

### **Valid States**

T IDLE

#### **Error Codes**

On failure, **t\_errno** is set to one of the following:

[TBADADDR] The specified protocol address was in an incorrect format or contained illegal information. [TBADDATA] Illegal amount of data.

> · A single send was attempted specifying a TSDU greater than that specified in the info argument, or a send of a zero byte TSDU is not supported by the provider.

• iovcount is greater than T\_IOV\_MAX.

[TBADF] The specified file descriptor does not refer to a transport endpoint.

[TBADOPT] The specified options were in an incorrect format or contained illegal information.

O\_NONBLOCK was set, but the flow control mechanism prevented the transport provider [TFLOW]

from accepting any data at this time.

An asynchronous event has occurred on this transport endpoint. [TLOOK] [TNOTSUPPORT] This function is not supported by the underlying transport provider.

[TOUTSTATE] The communications endpoint referenced by fd is not in one of the states in which a call to

this function is valid.

[TPROTO] This error indicates that a communication problem has been detected between XTI and the

transport provider for which there is no other suitable XTI error (t\_errno).

[TSYSERR] A system error has occurred during execution of this function.

#### **Return Values**

Upon successful completion, a value of 0 is returned. Otherwise, a value of -1 is returned and t\_errno is set to indicate an error.

#### **Related Information**

The fcntl, t alloc, t open, t rcvudata, t rcvvudata ("t rcvvudata Subroutine" on page 371), t rcvuderr, t sndudata subroutines.

# t\_sysconf Subroutine

# **Purpose**

Get configurable XTI variables.

# Library

Standard library (libxti.a)

# **Syntax**

#include <xti.h>

int t\_sysconf ( int name)

## **Description**

| Parameters | Before call | After call |
|------------|-------------|------------|
| name       | X           | /          |

The **t\_sysconf** function provides a method for the application to determine the current value of configurable and implementation-dependent XTI limits or options.

The **name** argument represents the XTI system variable to be queried. The following table lists the minimal set of XTI system variables from **xti.h** that can be returned by **t\_sysconf**, and the symbolic constants, defined in **xti.h** that are the corresponding values used for **name**.

| Variable  | Value of Name |
|-----------|---------------|
| T_IOV_MAX | _SC_T_IOV_MAX |

#### **Return Values**

If **name** is valid, **t\_sysconf** returns the value of the requested limit/option (which might be -1) and leaves **t\_errno** unchanged. Otherwise, a value of -1 is returned and **t\_errno** is set to indicate an error.

#### **Error Codes**

On failure, t\_errno is set to the following:

**TBADFLAG** name has an invalid value.

### **Related Information**

The **t\_rcvv** ("t\_rcvv Subroutine" on page 369) subroutine, **t\_rcvvudata** ("t\_rcvvudata Subroutine" on page 371) subroutine, **t\_sndv** ("t\_sndv Subroutine" on page 373) subroutine, **t\_sndvudata** ("t\_sndvudata Subroutine" on page 377) subroutine.

## trc\_close Subroutine

# **Purpose**

Closes and frees a trace log object.

# Library

libtrace.a

# **Syntax**

#include <sys/libtrace.h>

int trc\_close (handle)
trc\_log\_handle\_t handle;

# **Description**

The **trc\_close** subroutine closes a trace log object. The object must have been opened with the **trc\_open** subroutine. If the **TRC\_RETAIN\_HANDLE** type was specified at open time, the **trc\_close** subroutine must be called after a call to the **trc\_open** subroutine, regardless of whether the open succeeded or not.

#### **Parameters**

handle

Contains the handle returned from a successful call to the trc\_open subroutine.

#### Return Values

Upon successful completion, the trc close subroutine returns a 0.

#### **Error Codes**

Upon error, the trc close subroutine sets the error global variable and returns the error from the fclose subroutine. In addition, EINVAL is returned if handle contains an invalid trc log handle t object.

#### **Related Information**

"trc\_open Subroutine" on page 392, "trc\_read Subroutine" on page 395, "trc\_loginfo Subroutine" on page 390, "trc find first, trc find next, and trc compare Subroutine", "trc seek and trc tell Subroutine" on page 398, "trc libcntl Subroutine" on page 388, "trc strerror Subroutine" on page 399, "trc perror Subroutine" on page 394, "trcstart Subroutine" on page 405, "trcon Subroutine" on page 404, "trcoff Subroutine" on page 404 and "trostop Subroutine" on page 406.

The trace daemon in AIX 5L Version 5.2 Commands Reference, Volume 5.

The trcrpt, trcstop, and trcupdate commands in AIX 5L Version 5.2 Commands Reference, Volume 5.

## trc find first, trc find next, and trc compare Subroutine

## **Purpose**

Finds the first, or next, occurrence of the argument, or compares the current entry with the argument.

## Library

libtrace.a

## **Syntax**

```
#include <sys/libtrace.h>
int trc_find_first (handle, argp, ret)
trc_log_handle_t handle;
trc logsearch t *arap;
trc read t *ret;
int trc find next (handle, argp, ret)
trc log handle t handle;
trc_logsearch_t *argp;
trc_read_t *ret;
int trc compare (handle, grap)
trc_log_handle_t handle;
trc_logsearch_t *argp;
```

# **Description**

The trc\_find\_first subroutine finds the first occurrence of the trace log entry matching the argument pointed to by the argp parameter. The trc find next subroutine finds the next occurrence of the argument starting from the current position in the log object. If the search argument pointer, argp, is NULL, the argument from the previous search is used. Both the trc find first and trc find next subroutines return the item found.

The trc compare subroutine is used to check the current entry against the argument. No data is read. It is useful when implementing exit criteria, where you need to find entries according to some criteria, but then check for an exit criteria which is not part of the normal search.

### **Parameters**

handle Contains the handle returned from a successful call to the trc\_open subroutine.

argp Points to the argument list as defined in the /usr/include/sys/libtrace.a file. Arguments may be

chained together to perform complex searches.

Points to the trc\_read\_t structure to be returned. The trc\_free subroutine should be used to free ret

data referenced from the trc\_read\_t data type, unless TRC\_LOGLIVE was specified at open time.

The search argument consists of three parts, the operator, tls op, and the left and right sides.

The operator values can be easily identified, because they have the form TLS OP .... Operators are split into two categories, leaf and compound operators. Leaf operators are operators that compare the field on the left with the value on the right. Compound operators are used to compare two expressions, (for example) to combined expressions.

Leaf operations may be performed using numeric or string data. If performed on string data, the **strcmp** libc string compare function is used to do the comparison for all operators except TLS OP SUBSTR. The valid leaf operators are:

TLS OP EQUAL Exactly equal TLS\_OP\_NE Not equal TLS\_OP\_LT Less than

TLS\_OP\_LE Less than or equal TLS OP GT Greater than

TLS OP GE Greater than or equal

TLS\_OP\_SUBSTR The string on the left contains the string on the right.

The compound operators are:

TLS\_OP\_AND The logical AND of the results of the left and right

expressions.

TLS\_OP\_OR The logical OR of the results of the left and right

expressions.

TLS\_OP\_XOR The exclusive or of the results of the left and right

expressions.

TLS\_OP\_NOT The negation of the argument referenced by tls\_left.

The left and right sides of the expression are defined as follows:

tls\_left and tls\_right These are used when the operator requires the left and

right sides to be an expression, (for example) when it is a compound operator. tls\_left and tls\_right point to other

trc\_logsearch\_t structures.

For a leaf operation, tls\_field, on the left, specifies the tls\_field and corresponding values field to be compared. The field names can be identified

easily, because they all have the form TLS MATCH .... The righthand side is a value specified according to the data

type of the field on the left.

The following table shows the lefthand field values and their corresponding righthand side data values:

| Field                     | Value            | Description                                                                                                    |
|---------------------------|------------------|----------------------------------------------------------------------------------------------------|
| TLS_MATCH_HOOKID          | tls_shortvalue   | Compare the hookid with a short data item.                                                                                                    |
| TLS_MATCH_HOOK_AND_SUBHOO | Ktls_intvalue    | Compare the hook and subhook, 28 bits, with the specified integer.Note that the field is of the form 0x0hhhssss, where hhh is the hook id, and ssss is the subhook.                                                                    |
| TLS_MATCH_HOOKSET         | tls_hooksetvalue | The bit map specifying the hooks to be tested for. This allows you to test for multiple hooks with one search argument. The bit map is manipulated with the trc_hkemptyset, trc_hkfillset, trc_hkaddset, and trc_hkdelset subroutines. |
| TLS_MATCH_TIME            | tls_longvalue    | Compare the time value in nanoseconds from the start of the trace.                                                                                                    |
| TLS_MATCH_TID             | tls_longvalue    | Thread id                                                                                                    |
| TLS_MATCH_PID             | tls_longvalue    | Process id                                                                                                    |
| TLS_MATCH_RAWOFST         | tls_longvalue    | Raw file offset                                                                                                    |
| TLS_MATCH_CPUID           | tls_intvalue     | cpu id                                                                                                    |
| TLS_MATCH_RCPU            | tls_intvalue     | Remaining cpus in the trace.                                                                                                    |
| TLS_MATCH_FLAGS           | tls_intvalue     | Compare with trcr_flags                                                                                                    |
| TLS_MATCH_INTR_DEPTH      | tls_intvalue     | Compare with trchi_intr_depth                                                                                                    |
| TLS_MATCH_PROCNAME        | tls_strvalue     | Process name                                                                                                    |
| TLS_MATCH_SVCNAME         | tls_strvalue     | svc name                                                                                                    |
| TLS_MATCH_PRI             | tls_intvalue     | Dispatch priority                                                                                                    |
| TLS_MATCH_TICKS           | tls_longvalue    | Match with the number of timer register ticks since the start of the trace.                                                                                                    |
| TLS_MATCH_DATA            | tls_strvalue     | Compare string with the ascii data, trchi_ascii                                                                                                    |
| TLS_MATCH_FILENAME        | tls_strvalue     | Compare with trchi_filename                                                                                                    |
| TLS_MATCH_TRCONTIME       | tls_longvalue    | Compare with trchi_trcontime                                                                                                    |
| TLS_MATCH_TRCOFFTIME      | tls_longvalue    | Compare with trchi_trcofftime                                                                                                    |

### **Return Values**

Upon successful completion, the trc\_find\_first, trc\_find\_next, and trc\_compare subroutines return 0.

### **Error Codes**

Upon error, the errno global variable is set to a value from the errno.h file. The trc\_find\_first, trc\_find\_next, and trc\_compare subroutines return either a value from the errno.h file, or an error value from the libtrace.h file.

**EINVAL** 

The handle is invalid, or the search argument is invalid.

TRCE\_EOF

No matching item was found, or no more matching items exist. The errno global variable is

TRCE\_BADFORMAT

The log object contains badly formatted data. The errno global variable is set to EINVAL.

## **Examples**

1. Find the SVC hooks, 101 and 104, for program mypgm. int rv; trc loghandle t h; trc read t r; trc logsearch t t1, t2, t3, t4, t5; /\* Setup the leaf search arguments. \*/ t1.tls op = TLS\_OP\_EQUAL; t1.tls\_field = TLS\_MATCH\_HOOKID;  $t1.tls\_shortvalue = 0x10\overline{1};$ t2.tls op = TLS OP EQUAL; t2.tls field = TLS MATCH HOOKID;  $t2.tls\_shortvalue = 0x104;$ t3.tls op = TLS OP EQUAL; t3.tls\_field = TLS\_MATCH PROCNAME; t3.tls\_strvalue = "mypgm"; /\* Join the items and form a single search tree. \*/ t4.tls op = TLS OP AND; t4.tls left = & $\overline{t1}$  $t4.tls_right = &t2$ t5.tls op = TLS OP AND; t5.tls left = &t4 t5.tls right = &t3/\* Open the default trace log object. \*/ rv = trc open("", "", TRC\_LOGREAD|TRC\_LOGPROC, >h); if (rv) { trc perror(h, rv, "open"); return(rv); /\* Do the search. \*/ rv = trc find first(h, &t5, &r); if (rv) { trc perror(h, rv, "find test"); return(rv); }

Note that subsequent entries matching this search could be returned with the following:

```
rv = trc find next(h, NULL, &r);
```

}

After a find, trc\_find\_next can be used to change the search argument without starting the search over. In other words, trc\_find\_first always starts from the beginning of the file, while trc\_find\_next starts from the current position in the file, but either one can change the search argument.

2. Find the SVC hooks, 101 and 104, for program mypgm. Use a single argument to search for both hook ids.

```
{
                  int rv;
                  trc loghandle t h;
                  trc read t r;
                  trc_logsearch_t t1, t2, t3;
                  trc_hookset_t hs;
                  /* Setup the hook set. */
```

```
trc hkemptyset(hs);
(void)trc hkaddset(hs, 0x101);
(void)trc hkaddset(hs, 0x104);
/* Setup the leaf search arguments. */
t1.tls_op = TLS_OP EQUAL;
t1.tls field = TLS MATCH HOOKSET;
t1.tls hooksetvalue = hs;
t2.tls op = TLS OP EQUAL;
t2.tls_field = TLS_MATCH_PROCNAME;
t2.tls_strvalue = "mypgm";
/* Join the items and form a single search tree. */
t3.tls op = TLS OP AND;
t3.tls left = &t1
t3.tls_right = &t2
/* Open the default trace log object. */
rv = trc_open("", "", TRC_LOGREAD|TRC_LOGPROC, &h);
if (rv) {
        trc_perror(h, rv, "open");
        return(rv);
/* Do the search. */
rv = trc find first(h, &t3, &r);
if (rv) {
       trc perror(h, rv, "find test");
        return(rv);
}
. . .
```

### **Related Information**

"trc\_open Subroutine" on page 392, "trc\_close Subroutine" on page 380, "trc\_read Subroutine" on page 395, "trc\_loginfo Subroutine" on page 390, "trc\_seek and trc\_tell Subroutine" on page 398, "trc\_libcntl Subroutine" on page 388, "trc strerror Subroutine" on page 399, "trc perror Subroutine" on page 394, "trcstart Subroutine" on page 405, "trcon Subroutine" on page 404, "trcoff Subroutine" on page 404, "trcstop Subroutine" on page 406, and "trc\_hkemptyset, trc\_hkfillset, trc\_hkaddset, trc\_hkdelset, and trc\_hkisset Subroutine" on page 386.

The trace daemon in AIX 5L Version 5.2 Commands Reference, Volume 5.

The trcrpt, trcstop, and trcupdate commands in AIX 5L Version 5.2 Commands Reference, Volume 5.

### trc\_free Subroutine

## **Purpose**

Frees memory allocated by the trc\_read, trc\_find, trc\_loginfo, or trc\_hookname subroutine.

# Library

libtrace.a

# **Syntax**

```
#include <sys/libtrace.h>
int trc free (parmp)
void *parmp;
```

The trc\_free subroutine is used to free memory associated with data structures returned by the trace retrieval API. It does not free the storage for the base structure, however, only storage allocated by the API on behalf of the user. The pointer must point to one of the following:

#### trc read t

Data returned by the trc\_read or trc\_find subroutine.

#### trc\_loginfo\_t

Data returned by the **trc\_loginfo** subroutine.

#### trc hookname t

Data returned by the **trc\_hookname** subroutine.

### trc\_logpos\_t

A log position object returned by the trc\_tell subroutine.

A log handle, trc loghandle t, must be freed using the trc close subroutine.

For example, trc free(&trc data), where trc\_data is of type trc\_read\_t, frees the storage referenced by the trc data structure, but does not free trc data since it must be pre-allocated by the user.

### **Parameters**

parmp

Points to a structure as described above.

### **Return Values**

Upon successful completion, the trc\_free subroutine returns 0.

#### Error Codes

**EINVAL** 

The parmp parameter points to an unsupported data type.

### **Related Information**

"trc read Subroutine" on page 395, "trc loginfo Subroutine" on page 390, "trc find first, trc find next, and trc compare Subroutine" on page 381, "trc hookname Subroutine" on page 387, "trc seek and trc tell Subroutine" on page 398, "trc\_strerror Subroutine" on page 399, and "trc\_perror Subroutine" on page 394.

# trc\_hkemptyset, trc\_hkfillset, trc\_hkaddset, trc\_hkdelset, and trc hkisset Subroutine

## **Purpose**

Manipulates a trace hook set.

# Library

libtrace.a

## **Syntax**

#include <sys/libtrace.h> void trc hkemptyset(hookset) trc\_hookset\_t hookset;

```
void trc_hkfillset(hookset)
trc_hookset_t hookset;
int trc_hkaddset(hookset, hook)
trc_hookset_t hookset;
short hook;
int trc_hkdelset(hookset, hook)
trc_hookset_t hookset;
short hook;
int trc_hkisset (hookset, hook)
trc_hookset_t hookset;
short hook
```

These subroutines manipulate a trace hook set used by the **trc\_find** subroutines. This hook set can be used to search for several trace hooks simultaneously.

### **Parameters**

hookset References the hook set to be operated on.
hook Specifies a hook value in the range 0x000 - 0xfff.

#### **Return Values**

The **trc\_hkaddset**, **trc\_hkdelset**, and **trc\_hkisset** subroutines return **EINVAL** if the hook is out of range (that is, greater than 0xfff).

The trc\_hkaddset subroutine returns 0 if the hook wasn't in the set, and -1 if it was already present.

The trc\_hkdelset subroutine returns 0 if the hook was in the set, and -1 if it wasn't present.

The trc\_hkisset subroutine returns 0 if the hook isn't present, and -1 if it is present.

### **Related Information**

"trc\_loginfo Subroutine" on page 390 and "trc\_find\_first, trc\_find\_next, and trc\_compare Subroutine" on page 381.

### trc hookname Subroutine

## **Purpose**

Returns one or all hooks and associated names from the template file.

## Library

libtrace.a

## **Syntax**

```
#include <sys/libtrace.h>
int trc_hookname (handle, hook, hooknamep)
trc_log_handle_t handle;
trc_hookid_t hook;
trc_hookname_t *hooknamep;
```

The **trc\_hookname** subroutine returns one or more hook ids and their associated descriptions. This allows a trace data formatter to provide a hook selection list with some descriptive text for each hook.

#### **Parameters**

handle Contains a trc log handle t data item returned from a successful call to the trc open

subroutine.

hook Contains a hook id of the form 0xhhh where hhh is the 3-hex-digit hook id. If the hook parameter

is TRC\_HOOK\_ALL, the names for all hooks in the template file are returned.

hooknamep Points to a trc\_hookname\_t structure. The trc\_free subroutine should be used to free any data

referenced by the trc\_hookname\_t data item.

### **Return Values**

Upon successful completion, the trc\_hookname subroutine returns 0.

### **Error Codes**

**ENOMEM** Not enough memory to satisfy the request.

TRCE\_WARN A formatting error was found in the template file. If TRCE\_WARN is returned, the

function completed.

TRCE\_BADFORMAT A formatting error was found in the template file. If TRCE\_BADFORMAT was returned,

the errno global variable is set to EINVAL.

### **Related Information**

"trc\_open Subroutine" on page 392, "trc\_loginfo Subroutine" on page 390, "trc\_free Subroutine" on page 385, "trc\_strerror Subroutine" on page 399, and "trc\_perror Subroutine" on page 394.

## trc\_libcntl Subroutine

# **Purpose**

Performs trace API control functions.

# Library

libtrace.a

### **Syntax**

```
#include <sys/libtrace.h>
int trc_libcntl (handle, cmd, datap)
trc_log_handle_t handle;
int cmd;
void *datap;
```

## **Description**

The trc\_libcntl subroutine provides miscellaneous control functions.

#### **Parameters**

handle cmd Contains the handle returned from a successful call to the **trc\_open** subroutine.

This is the control function to be performed. Supported functions are:

#### TRC CNTL ADJLINENO

This allows a trace report program to adjust the **\$LINENO** value supplied through the trace templates. Normally, a trace reporting program may assume the **\$LINENO** value is calculated based upon the first line of the output, in **trchi\_ascii**, being the first line printed for that hook in the report. If this is not the case, such as with the **2line trcrpt** option, the **\$LINENO** value must be adjusted.

For TRC\_CNTL\_ADJLINENO, the *datap* parameter must contain a signed long value which is added to \$LINENO. If the value is negative, TRC\_CNTL\_ADJLINENO will decrement the value.

#### TRC CNTL NAMELIST

This allows the namelist to be specified. The default is /unix. It does not initialize the symbols, however, and the trc\_libcntl subroutine returns EINVAL if the symbols are already initialized. If symbols are in the trace stream, specified by trace -n, those symbols are used regardless of the namelist specification.

#### TRC CNTL TEXTOFFSET

This offsets each line of text, in the **trchi\_ascii** data area, by the number of character positions specified, plus (trchi\_indent-1) \* 8; If the associated value is 0, each line is only offset by (trchi\_indent-1) \* 8;

#### TRC\_CNTL\_TEXTOFFSET\_SUBSEQUENT

This works exactly like TRC\_CNTL\_TEXTOFFSET, except it offsets all lines except the first line of text. The first line is still offset by (trchi\_indent-1) \* 8;

#### TRC\_CNTL\_PAGESIZE

This specifies the length of a page.

#### TRC\_CNTL\_TEXTHEADER

This specifies a header to be output every page, as specified by the TRC\_CNTL\_PAGESIZE command.

datap

Specifies the data parameter.

#### **Return Values**

Upon successful completion, the **trc libcntl** subroutine returns 0.

#### **Error Codes**

**EINVAL** 

The *handle* or *cmd* parameter is invalid. **EINVAL** is also returned if the value specified with **TRC\_CNTL\_ADJLINENO** would cause the **\$LINENO** value to be negative.

### **Related Information**

"trc\_open Subroutine" on page 392, "trc\_close Subroutine" on page 380, "trc\_read Subroutine" on page 395, "trc\_loginfo Subroutine", "trc\_find\_first, trc\_find\_next, and trc\_compare Subroutine" on page 381, "trcstart Subroutine" on page 405, "trcon Subroutine" on page 404, "trcoff Subroutine" on page 404 and "trcstop Subroutine" on page 406.

The trace daemon in AIX 5L Version 5.2 Commands Reference, Volume 5.

The trcrpt, trcstop, and trcupdate commands in AIX 5L Version 5.2 Commands Reference, Volume 5.

## trc loginfo Subroutine

## **Purpose**

Returns information about a trace log object.

## Library

libtrace.a

## **Syntax**

#include <sys/libtrace.h> int trc\_loginfo (log\_object\_name, infop) char \*handle; trc\_log\_info\_t \*infop;

## Description

The trc loginfo subroutine returns information about the named trace log object. If the log object name parameter is NULL or an empty string, the trc\_loginfo subroutine returns information about the default log object.

#### **Parameters**

log\_object\_name infop

Names the trace log object. This is specified as it is for the trc\_open subroutine. Points to an item of type trc\_log\_info\_t where the information will be returned. The trc\_log\_info\_t structure is defined in the /usr/include/sys/libtrace.h file. It contains such fields as the file size, the time the trace was taken, the trace log file magic number, the command used to start the trace, cpus in the machine, number of cpus traced, multicpu trace indicator (-C), and the trace object type as defined in the trcopen subroutine. The trc free subroutine should be called to free the trc\_loginfo\_t information, even if the trc\_loginfo subroutine returned an error.

The /usr/include/sys/libtrace.h file contains the data definitions for the returned data, \*infop. The following table contains the data item name, data type, and description for each item returned:

| Label      | Data Type | Description                                    |
|------------|-----------|------------------------------------------------|
| trci_magic | int       | Structure magic number managed by the library. |

| Label            | Data Type      | Description                                                                                                    |
|------------------|----------------|----------------------------------------------------------------------------------------------------|
| trci_logmagic    | int            | The trace log file's magic number, see the /usr/include/sys/trchdr.h file. This identifies the type of log file, and is included mainly for completeness. The pertinent log file information may be gotten from other fields in this structure. |
| trci_time        | time_t         | The time the trace was taken.                                                                                                    |
| trci_ipaddr      | int            | The system's IP address.                                                                                                    |
| trci_uname       | struct utsname | uname information.                                                                                                    |
| trci_cmd         | char *         | The command used to start the trace.                                                                                                    |
| trci_fnames      | trci_fname_t*  | Log file names array.                                                                                                    |
| trci_mach_cpus   | int            | Number of cpus in the machine.                                                                                                    |
| trci_traced_cpus | int            | Number of traced cpus.                                                                                                    |
| trci_flags       | int            | Data stream flags.                                                                                                    |
| trci_obj_type    | int            | Trace object type.                                                                                                    |
| trci_hookids     | trc_hookset_t  | Binary hook ids map showing the hooks traced. This can be examined with the <b>trc_hkisset</b> subroutine.                                                                                                    |

The **trci\_flags** field contains bit flags as follows:

TRCIF MULTICPU This trace was taken with the -C trace option, (for

example) it is a multi-cpu trace.

TRCIF\_64BIT This is a 64-bit trace, 32-bit if not set. TRCIF SEPSEG Separate segment buffering was used.

TRCIF\_CONDTRACE Conditional trace by hookid, trace -i, -k, -J, or -K.

TRCIF\_CONDEXCL Trace hook exclusion, -k or -K, was used.

### Return Values

Upon successful completion, the trc loginfo subroutine returns a 0, and information about the trace log object is placed into the memory pointed to by the *infop* parameter.

#### **Error Codes**

Upon error, the trc\_loginfo subroutine returns information identical to that returned by the "trc\_open Subroutine" on page 392.

### **Related Information**

"trc\_open Subroutine" on page 392, "trc\_close Subroutine" on page 380, "trc\_read Subroutine" on page 395, "trc\_find\_first, trc\_find\_next, and trc\_compare Subroutine" on page 381, "trc\_seek and trc\_tell Subroutine" on page 398, "trc\_libcntl Subroutine" on page 388, "trc\_strerror Subroutine" on page 399, "trc\_perror Subroutine" on page 394, "trcstart Subroutine" on page 405, "trcon Subroutine" on page 404, "trcoff Subroutine" on page 404, "trcstop Subroutine" on page 406, and "trc\_hkemptyset, trc\_hkfillset, trc\_hkaddset, trc\_hkdelset, and trc\_hkisset Subroutine" on page 386.

The trace daemon in AIX 5L Version 5.2 Commands Reference, Volume 5.

The trcrpt, trcstop, and trcupdate commands in AIX 5L Version 5.2 Commands Reference, Volume 5.

## trc\_open Subroutine

## **Purpose**

Opens a trace log object.

## Library

libtrace.a

## **Syntax**

```
#include <sys/libtrace.h>
int trc_open (log object name, template file name, type, handlep)
char *log_object_name, template_file_name;
int type;
trc_log_handle_t *handlep;
```

## **Description**

The trc\_open subroutine opens a trace log object. A log object may only be opened for reading.

Two object types are supported, raw and processed. As their names imply, a raw object consists of the raw trace data as it was traced. A processed object consists of data as processed by a trace formatting template file such as the /etc/trcfmt file.

### **Parameters**

log\_object\_name

Specifies the log object to be opened. If this is NULL or an empty string, the default log object, /var/adm/ras/trcfile, is opened. If it is a dash, the input is read from standard input. In this case, the file must be a sequential trace file such as one produced by the trcrpt -r

command, the -o trace option, or the trcdead command.

If the file is the base file for a multi-cpu trace, the trace events are merged by the trcrpt command, unless the TRC\_NOTEMPLATES option was specified. Also, if the file is a single

cpu's trace file, it is treated as a single log file.

template\_file\_name

This names the template file. The template file is used if the TRC\_LOGPROC type is specified. If NULL, /etc/trcfmt (the default template file) is used. The template file specification is ignored if the TRC\_NOTEMPLATES option is specified.

type

Consists of flag bits OR'd together. One open type and one object type flag must be specified.

The following is the open type flag:

#### TRC LOGREAD

Open for reading

The following are the object type flags:

#### TRC LOGRAW

Specifies that raw trace data is to be read. This data is defined in Debug and Performance Tracing and in the /etc/trcfmt file.

#### TRC LOGPROC

This processes a raw trace log file, one produced by the trace command, using either the trace templates found in the /etc/trcfmt file, or the template file specified by the *template\_file\_name* parameter on the **trc\_open** command.

The following are the modifier type flags:

#### TRC\_LOGVERBATIM

Returns the file data verbatim, exactly as traced. This is how trcrpt -r returns data. See also the TRC\_NOTEMPLATES modifier.

#### TRC LIBDEBUG

Turns on debug mode. This is for IBM customer support use only.

#### TRC LOGLIVE

The data returned in the **trc read t** structure is not a unique copy, it is live data. Such data may only be used until the next retrieval API operation. It is not necessary to call the trc\_free subroutine to free such data. The TRC\_LOGLIVE modifier is used to improve performance when the data read does not need to be retained.

#### TRC RETAIN HANDLE

Don't free the handle after an open failure. This allows errors to be processed by the trc\_perror or trc\_strerror subroutines. The trc\_close subroutine must be used to free the file handle.

#### TRC\_NOTEMPLATES

Ignore any template file. This is used with the TRC LOGRAW object flag to prevent any template processing, such as merging multi-cpu trace files. When used in conjunction with the TRC\_LOGVERBATIM flag, it causes the retrieval API to return the same data reported with trcrpt -r.

handlep

Points to the handle returned from a successful call to the trc\_open subroutine.

### **Return Values**

Upon successful completion, the trc\_open subroutine returns a 0 and puts the trace log object handle into the memory pointed to by the *handlep* parameter.

#### **Error Codes**

Upon error, the trc\_open subroutine sets the errno global variable to a value in the errno.h file, and returns either an **errno.h** value, or an error value defined in the **libtrace.h** file.

**EINVAL** Invalid parameter. **ENOMEM** Cannot allocate memory.

TRCE\_BADFORMAT The file is not a valid trace file, and errno is set to EINVAL.

TRCE WARN The template file contains errors. The errno global variable is set to EINVAL if

TRCE\_TMPLTFORMAT is returned. If TRCE\_WARN is returned, the open

succeeded.

TRCE\_TMPLTFORMAT The template file contains errors. The error global variable is set to EINVAL if

TRCE\_TMPLTFORMAT is returned. If TRCE\_WARN is returned, the open

succeeded.

TRCE\_TOOMANY An internal limit is exceeded. The errno global variable is set to ENOMEM in this

case.

### **Related Information**

"trc\_close Subroutine" on page 380, "trc\_read Subroutine" on page 395, "trc\_loginfo Subroutine" on page 390, "trc\_find\_first, trc\_find\_next, and trc\_compare Subroutine" on page 381, "trc\_seek and trc\_tell Subroutine" on page 398, "trc\_libcntl Subroutine" on page 388, "trc\_strerror Subroutine" on page 399, "trc\_perror Subroutine", "trcstart Subroutine" on page 405, "trcon Subroutine" on page 404, "trcoff Subroutine" on page 404 and "trcstop Subroutine" on page 406.

The trace daemon in AIX 5L Version 5.2 Commands Reference, Volume 5.

The trcrpt, trcstop, and trcupdate commands in AIX 5L Version 5.2 Commands Reference, Volume 5.

## trc\_perror Subroutine

## **Purpose**

Prints all errors associated with a trace log object.

## Library

libtrace.a

## **Syntax**

```
#include <sys/libtrace.h>
void trc_perror (handle, rv, str)
void *handle;
int rv;
char *str;
```

## **Description**

The **trc\_perror** subroutine works like the **perror** subroutine. If the error in the *rv* parameter is an error from the **erron**. If the error in the *rv* parameter is an error subroutine.

If there are multiple errors associated with the handle, the **trc\_perror** subroutine prints all errors associated with the object. If the *str* parameter is NULL, the error's text is the only text printed. Errors are printed to standard error.

### **Parameters**

handle Contains the handle returned from the call to the trc\_open subroutine, the trc\_logpos\_t object

returned by the call to the **trc\_loginfo** subroutine,or NULL. If a handle returned by the **trc\_open** subroutine is passed, the **trc\_open** subroutine need not have been successful, and the

TRC\_RETAIN\_HANDLE option must have been used.

*rv* The return value from a **libtrace** subroutine.

str Used the same as the string passed to the **perror** subroutine. Errors printed by the **trc\_perror** 

subroutine are printed as str: error-message.

### **Related Information**

"trc\_open Subroutine" on page 392, "trc\_read Subroutine", "trc\_loginfo Subroutine" on page 390, "trc\_find\_first, trc\_find\_next, and trc\_compare Subroutine" on page 381, "trc\_seek and trc\_tell Subroutine" on page 398, "trc\_strerror Subroutine" on page 399, and "trc\_hookname Subroutine" on page 387.

The perror subroutine in AIX 5L Version 5.2 Technical Reference: Base Operating System and Extensions Volume 1.

### trc\_read Subroutine

## **Purpose**

Reads from a trace log object.

## Library

libtrace.a

## **Syntax**

#include <sys/libtrace.h>
int trc\_read (handle, ret)
trc\_log\_handle\_t handle;
trc\_read\_t \*ret;

## **Description**

The **trc\_read** subroutine reads the next sequential data item from the trace log object whose handle is contained in the *handle* parameter. If the **trc\_read** subroutine follows a **trc\_find\_first** or **trc\_find\_next** call, it reads the next sequential data item after the one found. To read the next item matching that criteria, use the **trc\_find\_next** subroutine.

### **Parameters**

handle ret Contains the handle returned from a successful call to the trc\_open subroutine.

Points to the **trc\_read\_t** structure to contain the returned information. The raw data will be formatted the same way it is formatted today in the **trcrpt** internal data buffer. This is described in the **/etc/trcfmt** file for both 32 and 64 bit events. Thus 32-bit trace items will be formatted as 32-bit items regardless of whether they came from a 32 or 64 bit trace. If **TRC\_LOGVERBATIM** was specified, data is returned exactly as traced.

Processed datea is the result of trace template processing, see the /etc/trcfmt file.

The trc\_free subroutine should be used to free data referenced from the trc\_read\_t data type. The trc\_free subroutine need not be used if the TRC\_LOGLIVE flag was specified when the object was opened.

The /usr/include/sys/libtrace.h file contains the data definitions for the returned data.

| Label      | Data Type | Description                                                                                             |
|------------|-----------|----------------------------------------------------------------------------------------------------|
| trcr_magic |           | Trace read data magic number. This is maintained by the library to identify the library version in use. |
| trcr_flags | int       | Flags that describe the data returned.                                                                  |

The following are definitions for raw data items:

| Label           | Data Type          | Description                                                                                                    |
|-----------------|--------------------|----------------------------------------------------------------------------------------------------|
| trcri_hookid    | trc_hookid_t       | Trace hook id of the form 0x0hhh, where hhh is the hook id value, (for example) 134.                                        |
| trcri_subhookid | trc_subhookid_t    | Subhook id.                                                                                                    |
| trcri_cpuid     | unsigned           | The cpu id if known. If the TRCRF_CPUIDOK flag is set, the cpuid value could be determined, otherwise it should be ignored. |
| trcri_tid       | unsigned long long | Thread id.                                                                                                    |
| trcri_timestamp | unsigned long long | Specifies the timestamp in ticks. Use the <b>trc_ticks2nanos</b> function to convert this value to nanoseconds.             |
| trcri_rawofst   | unsigned long long | The offset to the start of this trace item in the trace log file.                                                           |
| trcri_rawlen    | int                | The length of the raw data as traced. This is not necessarily the amount of space used for the data in the log file.        |

The following are definitions for processed data items:

| Label                  | Data Type          | Description                                                                              |
|------------------------|--------------------|------------------------------------------------------------------------------------------|
| trchi_hookid           | trc_hookid_t       | The trace hook id of the form 0x0hhh, where hhh is the hook id value, (for example) 134. |
| trchi_subhookid        | trc_subhookid_t    | Subhook id.                                                                              |
| trchi_elapsed_nseconds | unsigned long long | The elapsed time from the start of the trace in nanoseconds.                             |
| trchi_tid              | unsigned long long | Thread id.                                                                               |
| trchi_pid              | unsigned long long | Process id.                                                                              |
| trchi_svc              | unsigned long long | System call address.                                                                     |
| trchi_rawofst          | unsigned long long | Offset of the trace event in the log file.                                               |
| trchi_trcontime        | time64_t           | The time of the last <b>TRCON</b> , or this <b>TRCON</b> .                               |
| trchi_trcofftime       | time64_t           | The time of the last <b>TRCOFF</b> , or this <b>TRCOFF</b> .                             |
| trchi_cpuid            | int                | cpu id.                                                                                  |
| trchi_rcpu             | int                | cpus remaining in this trace.                                                            |
| trchi_pri              | int                | Process priority.                                                                        |
| trchi_intr_depth       | int                | Interrupt depth.                                                                         |

| Label          | Data Type | Description                                                                                                    |
|----------------|-----------|----------------------------------------------------------------------------------------------------|
| trchi_indent   | int       | The indentation level used by trcrpt. The values are -1 - \$NOPRINT, 0 - no indentation, 1 - application level, 2 - SVC level, 3 - kernel level. Items greater than zero specify the number of tabs, minus 1, that precede each line of the ascii data, see the trchi_ascii field. Each tab represents 8 blanks, so trchi_indent = 2 implies 2 - 1, or 1 tab before each line of data, or 8 blanks. |
| trchi_svcname  | char *    | Current svc name.                                                                                                    |
| trchi_procname | char *    | Current process name.                                                                                                    |
| trchi_filename | char *    | Current file name.                                                                                                    |
| trchi_ascii    | char *    | This is the data produced by the trace template for this hook. Each line of data is indented with blanks, according to the <b>trchi_indent</b> value, and the text offset and the subsequent line offset, see the <b>trc_libcntl</b> subroutine.                                                                                                    |

The trcr\_flags field contains bit flags describing characteristics of the returned data. The values are:

| TRCRF_RAW         | Raw data was read, (for example) the log object was opened with the <b>TRC_LOGRAW</b> open type. Use the raw data items in the return data, (for example) those beginning with trcri                                                                                                    |
|-------------------|----------------------------------------------------------------------------------------------------|
| TRCRF_PROC        | Processed data was read, (for example) the log object was opened with the <b>TRC_LOGPROC</b> open type. Use the processed data items in the return data, (for example) those beginning with trchi                                                                                                    |
| TRCRF_64BIT       | The data is from a 64-bit environment. Note that the trace itself may be from a 32 or 64 bit kernel.                                                                                                    |
| TRCRF_TIMESTAMPED | The entry was timestamped when traced.                                                                                                    |
| TRCRF_CPUIDOK     | The cpu id is known. This is always set for a processed entry, and set for a raw entry if the cpuid was contained in each trace hook (see the <b>-p trace</b> command option), or the trace is a multi-cpu trace (see the <b>-C</b> trace option). For a processed trace, the cpu id may not be accurate if the appropriate hooks, 106 and 10C, weren't traced. |
| TRCRF_GENERIC     | This is a generic trace entry, one traced with the TRCGEN or TRCGENT macros. This is set for a raw trace only.                                                                                                    |
| TRCRF_64BITTRACE  | This is a 64-bit trace, (for example) it was taken with a 64-bit kernel.                                                                                                    |
| TRCRF_LIVEDATA    | The data is live, don't free it. The data will be changed when another read operation is done.                                                                                                    |
| TRCRF_NOPRINT     | The associated trace template specified <b>\$NOPRINT</b> or <b>\$SKIP</b> , (for example) no data should be printed.                                                                                                    |

### **Return Values**

Upon successful completion, the trc\_read subroutine returns a 0 and puts the data into the ret area.

#### **Error Codes**

Upon error, the **trc\_read** subroutine sets the **errno** global variable to a value from **errno.h**, and returns either a value from the **errno.h** file or an error defined in the **libtrace.h** file.

**EINVAL** The handle is not valid.

**TRCE\_BADFORMAT** The trace data is improperly formatted, and the **errno** global variable is set to **EINVAL**.

### **Related Information**

"trc\_open Subroutine" on page 392, "trc\_close Subroutine" on page 380, "trc\_loginfo Subroutine" on page 390, "trc\_find\_first, trc\_find\_next, and trc\_compare Subroutine" on page 381, "trc\_libcntl Subroutine" on page 388, "trc\_strerror Subroutine" on page 399, "trc\_perror Subroutine" on page 394, "trcstart Subroutine" on page 405, "trcon Subroutine" on page 404, "trcoff Subroutine" on page 404 and "trcstop Subroutine" on page 406.

The trace daemon in AIX 5L Version 5.2 Commands Reference, Volume 5.

The trcrpt, trcstop, and trcupdate commands in AIX 5L Version 5.2 Commands Reference, Volume 5.

## trc\_seek and trc\_tell Subroutine

## **Purpose**

Seeks into a trace object and returns the current position that will be used with a future seek.

## Library

libtrace.a

## **Syntax**

```
#include <sys/libtrace.h>
int trc_seek (handle, log_positionp, r)
trc_loghandle_t handle;
trc_logpos_t log_positionp;
trc_read_t *r;
int trc_tell (handle, log_positionp)
trc_loghandle_t handle;
trc_logpos_t *log_positionp;
```

## **Description**

The **trc\_seek** subroutine seeks into the log object identified by the *handle* parameter. The *log\_positionp* parameter must have been obtained from a previous call to the **trc\_tell** subroutine. If the **trc\_read\_t** pointer, *r*, is not NULL, the **trc seek** subroutine returns the trace data at the seek point.

The trc tell subroutine creates a trc logpos t object using the current log position and state.

The **trc\_free** subroutine should be used to free a **trc\_logpos\_t** object that's no longer needed. However, **trc\_free** is not necessary if the **trc\_logpos\_t** object is passed to another **trc\_tell**.

#### **Parameters**

handle Contains the handle returned from a successful call to the **trc\_open** subroutine.

A trc\_logpos\_t returned by a previous call to the trc\_tell subroutine. log positionp

If not NULL, points to a trc read t data item where the data at the new position is returned.

#### **Return Values**

Upon successful return, the trc\_seek and trc\_tell subroutines return 0.

#### **Error Codes**

If unsuccessful, the trc seek subroutine returns an i/o error, or EINVAL if either the handle or log positionp parameter is in error.

Upon error, the trc\_tell subroutine returns EINVAL if the handle is invalid, or ENOMEM if storage can't be obtained for the trc logpos t object.

### **Related Information**

"trc\_open Subroutine" on page 392, "trc\_read Subroutine" on page 395, "trc\_loginfo Subroutine" on page 390, "trc\_find\_first, trc\_find\_next, and trc\_compare Subroutine" on page 381, "trc\_libcntl Subroutine" on page 388, "trc\_strerror Subroutine", "trc\_perror Subroutine" on page 394, and "trc\_hookname Subroutine" on page 387.

The perror subroutine in AIX 5L Version 5.2 Technical Reference: Base Operating System and Extensions Volume 1.

## trc strerror Subroutine

## **Purpose**

Returns the error message, or next error message, associated with a trace log object or trc loginfo object.

# Library

libtrace.a

## **Syntax**

```
#include <sys/libtrace.h>
char *trc strerror (handle, rv)
void *handle;
int rv;
```

## **Description**

The trc strerror subroutine is similar to the strerror subroutine. If the error in the rv parameter is an error from the **errno.h** file, it simply returns the string from the **strerror** subroutine. If the rv parameter is a libtrace error such as TRCE\_EOF, it returns the string associated with this error. It is possible for multiple libtrace errors to be present. The trc\_strerror subroutine returns the next error in this case. When no more errors are present, the **trc strerror** subroutine returns NULL.

Like the **strerror** subroutine, the **trc strerror** subroutine must not be used in a threaded environment.

### **Parameters**

handle

Contains the handle returned from the trc\_open subroutine, the pointer to a trc\_loginfo\_t object, or NULL. If a handle returned by the trc\_open subroutine is passed, the trc\_open subroutine need not have been successful, but the TRC\_RETAIN\_HANDLE open option must have been used.

rv

Contains the return value from a call to the libtrace subroutine.

### **Return Values**

The trc\_strerror subroutine returns a pointer to the associated error message. It returns NULL if no more errors are present.

## **Examples**

{

1. To retrieve all error messages from a call to the trc\_open subroutine, call the trc\_strerror subroutine as follows:

```
{
  trc loghandle t h;
  int rv;
  char *fn, *tfn, *s;
   rv = trc open(fn,tfn, TRC LOGREAD|TRC LOGPROC|TRC RETAIN HANDLE, &h);
   while (rv && s=trc_strerror(h, rv)) {
     fprintf(stderr, "%s\n", s);
```

2. To accomplish the same thing as the previous example with a single call, do the following:

```
trc loghandle t h;
int rv:
char *fn, *tfn;
rv = trc_open(fn,tfn, TRC_LOGREAD|TRC_LOGPROC|TRC_RETAIN_HANDLE, &h);
if (rv) trc perror(h, rv, "");
```

### **Related Information**

"trc\_open Subroutine" on page 392, "trc\_read Subroutine" on page 395, "trc\_loginfo Subroutine" on page 390, "trc\_find\_first, trc\_find\_next, and trc\_compare Subroutine" on page 381, "trc\_seek and trc\_tell Subroutine" on page 398, "trc\_perror Subroutine" on page 394, "trc\_hookname Subroutine" on page 387, and "strerror Subroutine" on page 285.

## trcgen or trcgent Subroutine

# **Purpose**

Records a trace event for a generic trace channel.

# Library

Runtime Services Library (librts.a)

## **Syntax**

#include <sys/trchkid.h>

```
void trcgen(Channel, HkWord, DataWord, Length, Buffer)
unsigned int Channel, HkWord, DataWord, Length;
char * Buffer;
void trcgent(Channel, HkWord, DataWord, Length, Buffer)
unsigned int Channel, HkWord, DataWord, Length;
char *Buffer;
```

The **trcgen** subroutine records a trace event for a generic trace entry consisting of a hook word, a data word, and a variable number of bytes of trace data. The trcgent subroutine records a trace event for a generic trace entry consisting of a hook word, a data word, a variable number of bytes of trace data, and a time stamp.

The **trcgen** subroutine and **trcgent** subroutine are located in pinned kernel memory.

### **Parameters**

Buffer Specifies a pointer to a buffer of trace data. The maximum size of the trace data is 4096 bytes. Channel Specifies a channel number for the trace session, obtained from the trcstart subroutine. DataWord Specifies a word of user-defined data.

HkWord

Specifies an integer consisting of two bytes of user-defined data (HkData), a hook ID (HkID), and a hook type (Hk\_Type).

HkData Specifies two bytes of user-defined data.

HkID Specifies a hook identifier. For user programs, the hook ID value ranges from 010 to 0FF.

Hk\_Type

Specifies a 4-bit value that identifies the amount of trace data to be recorded:

| Value | Records                                             |
|-------|-----------------------------------------------------|
| 1     | Hook word                                           |
| 9     | Hook word and a time stamp                          |
| 2     | Hook word and one data word                         |
| Α     | Hook word, one data word, and a time stamp          |
| 6     | Hook word and up to five data words                 |
| E     | Hook word, up to five data words, and a time stamp. |

Length Specifies the length in bytes of the Buffer parameter.

### **Related Information**

The trchook ("trchook, utrchook, trchook64, and utrhook64 Subroutine" on page 402) subroutine, trcoff ("trcoff Subroutine" on page 404) subroutine, trcon ("trcon Subroutine" on page 404) subroutine, trcstart ("trcstart Subroutine" on page 405) subroutine, trcstop ("trcstop Subroutine" on page 406) subroutine.

The trace daemon.

The **trcgenk** kernel service, **trcgenkt** kernel service.

## trchook, utrchook, trchook64, and utrhook64 Subroutine

## **Purpose**

Records a trace event.

## Library

Runtime Services Library (librts.a)

## **Syntax**

#include <sys/trchkid.h>

```
void trchook( HkWord, d1, d2, d3, d4, d5)
unsigned int HkWord, d1, d2, d3, d4, d5;
void utrchook(HkWord, d1, d2, d3, d4, d5)
unsigned int HkWord, d1, d2, d3, d4, d5;
void trchook64 (HkWord, d1, d2, d3, d4, d5)
unsigned long HkWord, d1, d2, d3, d4, d5;
void utrchook64 (HkWord, d1, d2, d3, d4, d5)
unsigned long HkWord, d1, d2, d3, d4, d5;
```

## **Description**

The trchook subroutine records a trace event if a trace session is active. Input parameters include a hook word (HkWord) and from 0 to 5 words of data. The trchook and trchook64 subroutines are intended for use by the kernel and extensions.

The utrchook and utrchook64 subroutines are intended for programs running at user (application) level.

The trchook and utrchook subroutines are for use in a 32-bit environment, while the trchook64 and utrchook64 subroutines are intended for use in a 64-bit environment. Note that if running a 64-bit application on a 32-bit kernel, the application should use utrchook64(the subroutine for its 64-bit environment).

It is strongly recommended that the C macros TRCHKLn and TRCHKLnT (where n is from 0 to 5) be used if possible, instead of calling these subroutines directly.

### **Parameters**

d1, d2, d3, d4, d5

Up to 5 words of data from the calling program.

HkWord

The HkWord parameter has a different format based upon the environment. For the trchook and utrchook subroutines, it is an unsigned long consisting of a hook ID (HkID), a hook type (Hk\_Type), and two bytes of data from the calling program (HkData).

A hook ID is a 12-bit value. For user programs, the hook ID may be a value from 0x010 to 0x0FF. Hook identifiers are defined in the /usr/include/sys/trchkid.h file.

Hk\_Type

A 4-bit value that identifies the amount of trace data to be recorded:

| Value  | Records                                             |
|--------|-----------------------------------------------------|
| 1      | Hook word                                           |
| 9      | Hook word and a time stamp                          |
| 2      | Hook word and one data word                         |
| Α      | Hook word, one data word, and a time stamp          |
| 6      | Hook word and up to five data words                 |
| E      | Hook word, up to five data words, and a time stamp. |
| HkData | Two bytes of data from the calling program.         |

In a 64-bit environment, when using the trchook64 or utrchook64 subroutine, the format is ffffllllhhhxssss, where *f* represents flags, *l* is length, *h* is the hook id, and *s* is the subhook.

The hook and subhook ids are the same as for the 32-bit environment (12-bit hook id and a 16-bit subhook id). Note that the 4 bits between the hook id and subhook are unused.

The flags (the first 16 bits of the 64-bit hookword) are specified as follows:

- 8000 The hook should be timestamped.
- 4000 A generic trace entry, should not use the trchook64 or utrchook64 subroutine. For more information see "trcgen or trcgent Subroutine" on page 400.
- 2000 The hook contains 32-bit data. Used by aix trace only.
- 1000 Automatically include the cpuid when tracing the data.

The length (I) is the second 16 bits of the hookword. It is the length of the data. The length is 0 if no data other than the hookword is traced (TRCHKL0), 8 if one parameter, 8 bytes, is traced (TRCHKL1), 16 for 2 parameters, 24 for 3 parameters, 32 for 4 parameters, and 40 for 5 parameters (TRCHKL5).

### **Related Information**

The trcgen ("trcgen or trcgent Subroutine" on page 400) subroutine, trcgent ("trcgen or trcgent Subroutine" on page 400) subroutine, trcoff ("trcoff Subroutine" on page 404) subroutine, trcon ("trcon Subroutine" on page 404) subroutine, trcstart ("trcstart Subroutine" on page 405) subroutine, trcstop ("trcstop Subroutine" on page 406) subroutine.

The trace daemon.

The **trcgenk** kernel service, **trcgenkt** kernel service.

#### trcoff Subroutine

## **Purpose**

Halts the collection of trace data from within a process.

## Library

Runtime Services Library (librts.a)

## **Syntax**

int trcoff( Channel) int Channel:

## **Description**

The trcoff subroutine stops trace data collection for a trace channel. The trace session must have already been started using the trace command or the trcstart subroutine.

### **Parameters**

Channel Channel number for the trace session.

### **Return Values**

If the trcoff subroutine was successful, zero is returned and trace data collection stops. If unsuccessful, a negative one is returned.

#### **Related Information**

The trcgen ("trcgen or trcgent Subroutine" on page 400) subroutine, trchook ("trchook, utrchook, trchook64, and utrhook64 Subroutine" on page 402) subroutine, trcon ("trcon Subroutine") subroutine, trcstart ("trcstart Subroutine" on page 405) subroutine, trcstop ("trcstop Subroutine" on page 406) subroutine.

The trace daemon.

trcgenk kernel service, trcgenkt kernel service.

### trcon Subroutine

## **Purpose**

Starts the collection of trace data.

# Library

Runtime Services Library (librts.a)

## **Syntax**

int trcon( Channel) int Channel;

# **Description**

The trcon subroutine starts trace data collection for a trace channel. The trace session must have already been started using the trace command or the trcstart ("trcstart Subroutine" on page 405) subroutine.

### **Parameters**

Channel

Specifies one of eight trace channels. Channel number 0 always refers to the Event/Performance trace. Channel numbers 1 through 7 specify generic trace channels.

#### **Return Values**

If the trcon subroutine was successful, zero is returned and trace data collection starts. If unsuccessful, a negative one is returned.

### **Related Information**

The **trcgen** ("trcgen or trcgent Subroutine" on page 400) subroutine, **trchook** ("trchook, utrchook, trchook64, and utrhook64 Subroutine" on page 402) subroutine, trcoff ("trcoff Subroutine" on page 404) subroutine, **trcstart** ("trcstart Subroutine") subroutine, **trcstop** ("trcstop Subroutine" on page 406) subroutine.

The trace daemon.

The trcgenk kernel service, trcgenkt kernel service.

### trcstart Subroutine

## **Purpose**

Starts a trace session.

## Library

Runtime Services Library (librts.a)

## **Syntax**

int trcstart( Argument) char \*Argument;

# **Description**

The trcstart subroutine starts a trace session. The Argument parameter points to a character string containing the flags invoked with the trace daemon. To specify that a generic trace session is to be started, include the -q flag.

### **Parameters**

Argument

Character pointer to a string holding valid arguments from the trace daemon.

#### **Return Values**

If the trace daemon is started successfully, the channel number is returned. Channel number 0 is returned if a generic trace was not requested. If the trace daemon is not started successfully, a value of -1 is returned.

#### **Files**

/dev/trace

Trace special file.

### **Related Information**

The **trcon** ("trcon Subroutine" on page 404) subroutine.

The trace daemon.

## trestop Subroutine

## **Purpose**

Stops a trace session.

## Library

Runtime Services Library (librts.a)

## **Syntax**

int trcstop( Channel) int Channel;

## **Description**

The **trcstop** subroutine stops a trace session for a particular trace channel.

### **Parameters**

Channel

Specifies one of eight trace channels. Channel number 0 always refers to the Event/Performance trace. Channel numbers 1 through 7 specify generic trace channels.

### **Return Values**

- 0 The trace session was stopped successfully.
- -1 The trace session did not stop.

#### **Related Information**

The trcgen ("trcgen or trcgent Subroutine" on page 400) subroutine, trchook ("trchook, utrchook, trchook64, and utrhook64 Subroutine" on page 402) subroutine, trcoff ("trcoff Subroutine" on page 404) subroutine, trcon ("trcon Subroutine" on page 404) subroutine, trcstart ("trcstart Subroutine" on page 405) subroutine.

The **trace** daemon.

The trcgenk kernel service, trcgenkt kernel service.

# trunc, truncf, or truncl Subroutine

# **Purpose**

Rounds to truncated integer value.

# **Syntax**

#include <math.h>

double trunc (x)

```
double x;
float truncf (x)
float x;
long double truncl (x)
long double x;
```

The **trunc**, **truncf**, and **truncl** subroutines round the *x* parameter to the integer value, in floating format, nearest to but no larger in magnitude than the x parameter.

#### **Parameters**

Specifies the value to be rounded.

#### **Return Values**

Upon successful completion, the trunc, truncf, and truncl subroutines return the truncated integer value.

If x is NaN, a NaN is returned.

If x is  $\pm 0$  or  $\pm \ln x$ , x is returned.

### **Related Information**

math.h in AIX 5L Version 5.2 Files Reference.

## truncate, truncate64, ftruncate, or ftruncate64 Subroutine

## **Purpose**

Changes the length of regular files.

# Library

Standard C Library (libc.a)

# **Syntax**

```
#include <unistd.h>
int truncate ( Path, Length)
const char *Path;
off_t Length;
int ftruncate (FileDescriptor, Length)
int FileDescriptor;
off_t Length;
```

Note: The truncate64 and ftruncate64 subroutines apply to AIX 4.2 and later releases.

```
int truncate64 ( Path, Length)
const char *Path;
off64_t Length;
```

int ftruncate64 ( FileDescriptor, Length) int FileDescriptor; off64\_t Length;

## **Description**

**Note:** The **truncate64** and **ftruncate64** subroutines apply to AIX 4.2 and later releases.

The **truncate** and **ftruncate** subroutines change the length of regular files.

The Path parameter must point to a regular file for which the calling process has write permission. The Length parameter specifies the desired length of the new file in bytes.

The Length parameter measures the specified file in bytes from the beginning of the file. If the new length is less than the previous length, all data between the new length and the previous end of file is removed. If the new length in the specified file is greater than the previous length, data between the old and new lengths is read as zeros. Full blocks are returned to the file system so that they can be used again, and the file size is changed to the value of the *Length* parameter.

If the file designated in the Path parameter names a symbolic link, the link will be traversed and path-name resolution will continue.

These subroutines do not modify the seek pointer of the file.

These subroutines cannot be applied to a file that a process has open with the **O\_DEFER** flag.

Successful completion of the truncate or ftruncate subroutine updates the st ctime and st mtime fields of the file. Successful completion also clears the SetUserID bit (S ISUID) of the file if any of the following are true:

- · The calling process does not have root user authority.
- The effective user ID of the calling process does not match the user ID of the file.
- The file is executable by the group (S IXGRP) or others (S IXOTH).

These subroutines also clear the SetGroupID bit (S ISGID) if:

- The file does not match the effective group ID or one of the supplementary group IDs of the process
- The file is executable by the owner (S IXUSR) or others (S IXOTH).

Note: Clearing of the SetUserID and SetGroupID bits can occur even if the subroutine fails because the data in the file was modified before the error was detected.

truncate and ftruncate can be used to specify any size up to OFF\_MAX. truncate64 and ftruncate64 can be used to specify any length up to the maximum file size for the file.

In the large file enabled programming environment, truncate is redefined to be truncate4 and ftruncate is redefined to be ftruncate64.

### **Parameters**

Path Specifies the name of a file that is opened, truncated, and then closed.

FileDescriptor Specifies the descriptor of a file that must be open for writing.

Length Specifies the new length of the truncated file in bytes.

### **Return Values**

Upon successful completion, a value of 0 is returned. If the **truncate** or **ftruncate** subroutine is unsuccessful, a value of -1 is returned and the **errno** global variable is set to indicate the nature of the error.

#### **Error Codes**

The **truncate** and **ftruncate** subroutines fail if the following is true:

**EROFS** An attempt was made to truncate a file that resides on a read-only file system.

**Note:** In addition, the **truncate** subroutine can return the same errors as the **open** subroutine if there is a problem opening the file.

The **truncate** and **ftruncate** subroutines fail if one of the following is true:

**EAGAIN** The truncation operation fails due to an enforced write lock on a portion of the file being truncated.

Because the target file was opened with the O\_NONBLOCK or O\_NDELAY flags set, the subroutine

fails immediately rather than wait for a release.

**EDQUOT** New disk blocks cannot be allocated for the truncated file. The quota of the user's or group's allotted

disk blocks has been exhausted on the target file system.

EFBIG An attempt was made to write a file that exceeds the process' file size limit or the maximum file size. If

the user has set the environment variable XPG\_SUS\_ENV=ON prior to execution of the process, then

the SIGXFSZ signal is posted to the process when exceeding the process' file size limit.

**EFBIG** The file is a regular file and *length* is greater than the offset maximum established in the open file

description associated with fildes.

**EINVAL** The file is not a regular file.

**EINVAL** The *Length* parameter was less than zero.

**EISDIR** The named file is a directory.

**EINTR** A signal was caught during execution.

**EIO** An I/O error occurred while reading from or writing to the file system.

**EMFILE** The file is open with **O\_DEFER** by one or more processes.

**ENOSPC** New disk blocks cannot be allocated for the truncated file. There is no free space on the file system

containing the file.

**EROFS** The file is part of a process that is running.

The named file resides on a read-only file system.

#### Notes:

- 1. The **truncate** subroutine can also be unsuccessful for other reasons. For a list of additional errors, see "Base Operating System Error Codes For Services That Require Path-Name Resolution".
- 2. The **truncate** subroutine can return the same errors as the **open** subroutine if there is a problem opening the file.

The **ftruncate** subroutine fails if the following is true:

**EBADF** The *FileDescriptor* parameter is not a valid file descriptor open for writing.

**EINVAL** The *FileDescriptor* argument references a file that was opened without write permission.

The truncate function will fail if:

**EACCES** A component of the path prefix denies search permission, or write permission

is denied on the file.

**EISDIR** The named file is a directory.

**ELOOP** Too many symbolic links were encountered in resolving *path*.

**ENAMETOOLONG** The length of the specified pathname exceeds PATH\_MAX bytes, or the length

of a component of the pathname exceeds NAME\_MAX bytes.

**ENOENT** A component of path does not name an existing file or path is an empty string.

**ENTDIR** A component of the path prefix of path is not a directory. **EROFS** The named file resides on a read-only file system.

The truncate function may fail if:

**ENAMETOOLONG** Pathname resolution of a symbolic link

produced an intermediate result whose length exceeds PATH MAX.

### **Related Information**

The fclear subroutine, openx, open, or creat subroutine.

Appendix A, "Base Operating System Error Codes for Services That Require Path-Name Resolution", on page 721.

Files, Directories, and File Systems for Programmers in AIX 5L Version 5.2 General Programming Concepts: Writing and Debugging Programs.

## tsearch, tdelete, tfind or twalk Subroutine

## **Purpose**

Manages binary search trees.

## Library

Standard C Library (libc.a)

## **Syntax**

```
#include <search.h>
void *tsearch ( Key, RootPointer, ComparisonPointer)
const void *Key;
void **RootPointer:
int (*ComparisonPointer) (const void *Element1, const void *Element2);
void *tdelete (Key, RootPointer, ComparisonPointer)
const void *Key;
void **RootPointer;
int (*ComparisonPointer) (const void *Element1, const void *Element2);
void *tfind (Key, RootPointer, ComparisonPointer)
const void *Key;
void *const *RootPointer;
int (*ComparisonPointer) (const void *Element1, const void *Element2);
void twalk ( Root, Action)
const void *Root;
void (*Action) (const void *Node, VISIT Type, int Level);
```

The **tsearch**, **tdelete**, **tfind** and **twalk** subroutines manipulate binary search trees. Comparisons are made with the user-supplied routine specified by the ComparisonPointer parameter. This routine is called with two parameters, the pointers to the elements being compared.

The **tsearch** subroutine performs a binary tree search, returning a pointer into a tree indicating where the data specified by the Key parameter can be found. If the data specified by the Key parameter is not found, the data is added to the tree in the correct place. If there is not enough space available to create a new node, a null pointer is returned. Only pointers are copied, so the calling routine must store the data. The RootPointer parameter points to a variable that points to the root of the tree. If the RootPointer parameter is the null value, the variable is set to point to the root of a new tree. If the RootPointer parameter is the null value on entry, then a null pointer is returned.

The tdelete subroutine deletes the data specified by the Key parameter. The RootPointer and ComparisonPointer parameters perform the same function as they do for the **tsearch** subroutine. The variable pointed to by the RootPointer parameter is changed if the deleted node is the root of the binary tree. The tdelete subroutine returns a pointer to the parent node of the deleted node. If the data is not found, a null pointer is returned. If the RootPointer parameter is null on entry, then a null pointer is returned.

The **tfind** subroutine searches the binary search tree. Like the **tsearch** subroutine, the **tfind** subroutine searches for a node in the tree, returning a pointer to it if found. However, if it is not found, the tfind subroutine will return a null pointer. The parameters for the tfind subroutine are the same as for the tsearch subroutine.

The twalk subroutine steps through the binary search tree whose root is pointed to by the RootPointer parameter. (Any node in a tree can be used as the root to step through the tree below that node.) The Action parameter is the name of a routine to be invoked at each node. The routine specified by the Action parameter is called with three parameters. The first parameter is the address of the node currently being pointed to. The second parameter is a value from an enumeration data type:

typedef enum [preorder, postorder, endorder, leaf] VISIT;

(This data type is defined in the **search.h** file.) The actual value of the second parameter depends on whether this is the first, second, or third time that the node has been visited during a depth-first, left-to-right traversal of the tree, or whether the node is a leaf. A leaf is a node that is not the parent of another node. The third parameter is the level of the node in the tree, with the root node being level zero.

Although declared as type pointer-to-void, the pointers to the key and the root of the tree should be of type pointer-to-element and cast to type pointer-to-character. Although declared as type pointer-to-character, the value returned should be cast into type pointer-to-element.

#### **Parameters**

Kev Points to the data to be located.

Points to the comparison function, which is called with two parameters that point to ComparisonPointer

the elements being compared.

Points to a variable that in turn points to the root of the tree. RootPointer

Names a routine to be invoked at each node. Action Points to the roots of a binary search node. Root

#### **Return Values**

The comparison function compares its parameters and returns a value as follows:

• If the first parameter is less than the second parameter, the ComparisonPointer parameter returns a value less than 0.

- If the first parameter is equal to the second parameter, the ComparisonPointer parameter returns a value of 0.
- If the first parameter is greater than the second parameter, the ComparisonPointer parameter returns a value greater than 0.

The comparison function need not compare every byte, so arbitrary data can be contained in the elements in addition to the values being compared.

If the node is found, the tsearch and tfind subroutines return a pointer to it. If the node is not found, the tsearch subroutine returns a pointer to the inserted item and the tfind subroutine returns a null pointer. If there is not enough space to create a new node, the tsearch subroutine returns a null pointer.

If the RootPointer parameter is a null pointer on entry, a null pointer is returned by the tsearch and tdelete subroutines.

The tdelete subroutine returns a pointer to the parent of the deleted node. If the node is not found, a null pointer is returned.

#### **Related Information**

The **bsearch** subroutine, **hsearch** subroutine, **Isearch** subroutine.

Searching and Sorting Example Program, Subroutines Overview in AIX 5L Version 5.2 General Programming Concepts: Writing and Debugging Programs.

## ttylock, ttywait, ttyunlock, or ttylocked Subroutine

## **Purpose**

Controls tty locking functions.

## Library

Standard C Library (libc.a)

## **Syntax**

int ttylock ( DeviceName) char \*DeviceName; int ttywait (DeviceName) char \*DeviceName; int ttyunlock (DeviceName) char \*DeviceName; int ttylocked (DeviceName) char \*DeviceName;

## Description

The ttylock subroutine creates the LCK..DeviceName file in the /etc/locks directory and writes the process ID of the calling process in that file. If LCK..DeviceName exists and the process whose ID is contained in this file is active, the ttylock subroutine returns an error.

There are programs like **uucp** and **connect** that create tty locks in the **/etc/locks** directory. The convention followed by these programs is to call the ttylock subroutine with an argument of DeviceName for locking the /dev/DeviceName file. This convention must be followed by all callers of the ttylock subroutine to make the locking mechanism work.

The ttywait subroutine blocks the calling process until the lock file associated with DeviceName, the /etc/locks/LCK..DeviceName file, is removed.

The ttyunlock subroutine removes the lock file, /etc/locks/LCK..DeviceName, if it is held by the current process.

The ttylocked subroutine checks to see if the lock file, /etc/locks/LCK..DeviceName, exists and the process that created the lock file is still active. If the process is no longer active, the lock file is removed.

#### **Parameters**

DeviceName Specifies the name of the device.

### **Return Values**

Upon successful completion, the ttylock subroutine returns a value of 0. Otherwise, a value of -1 is returned.

The **ttylocked** subroutine returns a value of 0 if no process has a lock on device. Otherwise, a value of -1 is returned.

## **Examples**

1. To create a lock for /dev/tty0, use the following statement:

```
rc = ttylock("tty0");
```

2. To lock /dev/tty0 device and wait for lock to be cleared if it exists, use the following statements:

```
if (ttylock("tty0"))
    ttywait("tty0");
rc = ttylock("tty0");
```

3. To remove the lock file for device /dev/tty0 created by a previous call to the ttylock subroutine, use the following statement:

```
ttyunlock("tty0");
```

4. To check for a lock on /dev/tty0, use the following statement:

```
rc = ttylocked("tty0");
```

#### **Related Information**

The /etc/locks directory.

The Input and Output Handling Programmer's Overview in AIX 5L Version 5.2 General Programming Concepts: Writing and Debugging Programs.

# ttyname or isatty Subroutine

## **Purpose**

Gets the name of a terminal or determines if the device is a terminal.

# Library

Standard C Library (libc.a)

# **Syntax**

#include <unistd.h>

char \*ttyname( FileDescriptor)
int FileDescriptor;
int isatty(FileDescriptor)
int FileDescriptor;

## **Description**

Attention: Do not use the ttyname subroutine in a multithreaded environment.

The **ttyname** subroutine gets the path name of a terminal.

The **isatty** subroutine determines if the file descriptor specified by the *FileDescriptor* parameter is associated with a terminal.

The **isatty** subroutine does not necessarily indicate that a person is available for interaction, since nonterminal devices may be connected to the communications line.

#### **Parameters**

FileDescriptor Specifies an open file descriptor.

### **Return Values**

The **ttyname** subroutine returns a pointer to a string containing the null-terminated path name of the terminal device associated with the file descriptor specified by the *FileDescriptor* parameter. A null pointer is returned and the **errno** global variable is set to indicate the error if the file descriptor does not describe a terminal device in the **/dev** directory.

The return value of the **ttyname** subroutine may point to static data whose content is overwritten by each call.

If the specified file descriptor is associated with a terminal, the **isatty** subroutine returns a value of 1. If the file descriptor is not associated with a terminal, a value of 0 is returned and the **errno** global variable is set to indicate the error.

### **Error Codes**

The ttyname and isatty subroutines are unsuccessful if one of the following is true:

**EBADF** The *FileDescriptor* parameter does not specify a valid file descriptor. **ENOTTY** The *FileDescriptor* parameter does not specify a terminal device.

#### **Files**

/dev/\* Terminal device special files.

#### **Related Information**

The **ttyslot** ("ttyslot Subroutine" on page 415) subroutine.

The Input and Output Handling Programmer's Overview in AIX 5L Version 5.2 General Programming Concepts: Writing and Debugging Programs.

## ttyslot Subroutine

## **Purpose**

Finds the slot in the **utmp** file for the current user.

## Library

Standard C Library (libc.a)

## **Syntax**

#include <stdlib.h> int ttyslot (void)

## **Description**

The ttyslot subroutine returns the index of the current user's entry in the /etc/utmp file. The ttyslot subroutine scans the /etc/utmp file for the name of the terminal associated with the standard input, the standard output, or the error output file descriptors (0, 1, or 2).

The ttyslot subroutine returns -1 if an error is encountered while searching for the terminal name, or if none of the first three file descriptors (0, 1, and 2) is associated with a terminal device.

#### **Files**

/etc/inittab The path to the **inittab** file, which controls the initialization process.

/etc/utmp The path to the **utmp** file, which contains a record of users logged in to the system.

### **Related Information**

The **getutent** subroutine, **ttyname** or **isatty** ("ttyname or isatty Subroutine" on page 413) subroutine.

The Input and Output Handling Programmer's Overview in AIX 5L Version 5.2 General Programming Concepts: Writing and Debugging Programs.

### ulimit Subroutine

## **Purpose**

Sets and gets user limits.

## Library

Standard C Library (libc.a)

## **Syntax**

The syntax for the ulimit subroutine when the Command parameter specifies a value of GET\_FSIZE or SET\_FSIZE is:

```
#include <ulimit.h>
```

```
long int ulimit ( Command, NewLimit)
int Command;
off_t NewLimit;
```

The syntax for the **ulimit** subroutine when the *Command* parameter specifies a value of **GET\_DATALIM**, SET\_DATALIM, GET\_STACKLIM, SET\_STACKLIM, GET\_REALDIR, or SET\_REALDIR is:

#include <ulimit.h> long int ulimit (Command, NewLimit) int Command; unsigned long NewLimit;

## **Description**

The **ulimit** subroutine controls process limits.

Even with remote files, the ulimit subroutine values of the process on the client node are used.

Note: Raising the data ulimit does not necessarily raise the program break value. If the proper memory segments are not initialized at program load time, raising your memory limit will not allow access to this memory. Also, without these memory segments initialized, the value returned after such a change may not be the proper break value. If your data limit is RLIM\_INFINITY, this value will never advance past the segment size, even if that data is available. Use the -bmaxdata flag of the Id command to set up these segments at load time.

### **Parameters**

#### Command

Specifies the form of control. The following Command parameter values require that the NewLimit parameter be declared as an off\_t structure:

#### GET FSIZE (1)

Returns the process file size limit. The limit is in units of UBSIZE blocks (see the sys/param.h file) and is inherited by child processes. Files of any size can be read. The process file size limit is returned in the off\_t structure specified by the NewLimit parameter.

### SET\_FSIZE (2)

Sets the process file size limit to the value in the off\_t structure specified by the NewLimit parameter. Any process can decrease this limit, but only a process with root user authority can increase the limit. The new file size limit is returned.

The following Command parameter values require that the NewLimit parameter be declared as an integer:

#### GET\_DATALIM (3)

Returns the maximum possible break value (as described in the brk or sbrk subroutine).

#### SET\_DATALIM (1004)

Sets the maximum possible break value (described in the brk and sbrk subroutines). Returns the new maximum break value, which is the NewLimit parameter rounded up to the nearest page boundary.

#### GET\_STACKLIM (1005)

Returns the lowest valid stack address.

Note: Stacks grow from high addresses to low addresses.

#### SET\_STACKLIM (1006)

Sets the lowest valid stack address. Returns the new minimum valid stack address, which is the NewLimit parameter rounded down to the nearest page boundary.

#### GET\_REALDIR (1007)

Returns the current value of the real directory read flag. If this flag is a value of 0, a read system call (or readx with Extension parameter value of 0) against a directory returns fixed-format entries compatible with the System V UNIX operating system. Otherwise, a read system call(or readx with Extension parameter value of 0) against a directory returns the underlying physical format.

#### SET REALDIR (1008)

Sets the value of the real directory read flag. If the NewLimit parameter is a value of 0, this flag is cleared; otherwise, it is set. The old value of the real directory read flag is returned.

NewLimit

Specifies the new limit. The value and data type or structure of the NewLimit parameter depends on the Command parameter value that is used.

# **Examples**

To increase the size of the stack by 4096 bytes (use 4096 or PAGESIZE), and set the rc to the new lowest valid stack address, enter:

rc = ulimit(SET STACKLIM, ulimit(GET STACKLIM, 0) - 4096);

#### **Return Values**

Upon successful completion, the value of the requested limit is returned. Otherwise, a value of -1 is returned and the **errno** global variable is set to indicate the error.

All return values are permissible if the **ulimit** subroutine is successful. To check for error situations, an application should set the errno global variable to 0 before calling the ulimit subroutine. If the ulimit subroutine returns a value of -1, the application should check the errno global variable to verify that it is nonzero.

## **Error Codes**

The ulimit subroutine is unsuccessful and the limit remains unchanged if one of the following is true:

**EPERM** A process without root user authority attempts to increase the file size limit.

**EINVAL** The Command parameter is a value other than GET FSIZE, SET FSIZE, GET DATALIM,

SET\_DATALIM, GET\_STACKLIM, SET\_STACKLIM, GET\_REALDIR, or SET\_REALDIR.

## **Related Information**

The **brk** subroutine, **sbrk** subroutine, **qetrlimit** or **setrlimit** subroutine, **pathconf** subroutine, **read** ("read, readx, ready, readyx, or pread Subroutine" on page 16) subroutines, vlimit subroutine, write ("write, writex, writev, writevx or pwrite Subroutines" on page 506) subroutine.

### umask Subroutine

## **Purpose**

Sets and gets the value of the file creation mask.

## Library

Standard C Library (libc.a)

# **Syntax**

#include <sys/stat.h>

mode t umask ( CreationMask) mode t CreationMask;

# **Description**

The umask subroutine sets the file-mode creation mask of the process to the value of the CreationMask parameter and returns the previous value of the mask.

Whenever a file is created (by the open, mkdir, or mknod subroutine), all file permission bits set in the file mode creation mask are cleared in the mode of the created file. This clearing allows users to restrict the default access to their files.

The mask is inherited by child processes.

### **Parameters**

CreationMask Specifies the value of the file mode creation mask. The *CreationMask* parameter is

constructed by logically ORing file permission bits defined in the sys/mode.h file. Nine bits of

the *CreationMask* parameter are significant.

## **Return Values**

If successful, the file permission bits returned by the umask subroutine are the previous value of the file-mode creation mask. The CreationMask parameter can be set to this value in subsequent calls to the umask subroutine, returning the mask to its initial state.

## **Related Information**

The chmod subroutine, mkdir subroutine, mkfifo subroutine, mknod subroutine, openx, open, or creat subroutine, stat ("statx, stat, Istat, fstatx, fstat, fullstat, ffullstat, stat64, Istat64, or fstat64 Subroutine" on page 277) subroutine.

The **sh** command, **ksh** command.

The sys/mode.h file.

Shells Overview in AIX 5L Version 5.2 System User's Guide: Operating System and Devices.

Files, Directories, and File Systems for Programmers in AIX 5L Version 5.2 General Programming Concepts: Writing and Debugging Programs.

## umount or uvmount Subroutine

## **Purpose**

Removes a virtual file system from the file tree.

# Library

Standard C Library (libc.a)

# **Syntax**

```
int umount ( Device)
char *Device:
#include <sys/vmount.h>
int uvmount ( VirtualFileSystemID, Flag)
int VirtualFileSystemID;
int Flag;
```

# **Description**

The **umount** and **uvmount** subroutines remove a virtual file system (VFS) from the file tree.

The umount subroutine unmounts only file systems mounted from a block device (a special file identified by its path to the block device).

In addition to local devices, the uvmount subroutine unmounts local or remote directories, identified by the VirtualFileSystemID parameter.

Only a calling process with root user authority or in the system group and having write access to the mount point can unmount a device, file and directory mount.

#### **Parameters**

The path name of the block device to be unmounted for the umount Device

subroutine.

VirtualFileSystemID The unique identifier of the VFS to be unmounted for the **uvmount** subroutine.

This value is returned when a VFS is created by the vmount subroutine and

may subsequently be obtained by the mntctl subroutine. The

VirtualFileSystemID is also reported in the stat subroutine st vfs field.

Specifies special action for the **uvmount** subroutine. Currently only one value is defined:

### UVMNT\_FORCE

Force the unmount. This flag is ignored for device mounts.

### **Return Values**

Upon successful completion a value of 0 is returned. Otherwise, a value of -1 is returned, and the **errno** global variable is set to indicate the error.

### **Error Codes**

The **uvmount** subroutine fails if one of the following is true:

**EPERM** The calling process does not have write permission to the root of the VFS, the mounted object is a

device or remote, and the calling process does not have root user authority.

**EINVAL** No VFS with the specified *VirtualFileSystemID* parameter exists.

**EBUSY** A device that is still in use is being unmounted.

The **umount** subroutine fails if one of the following is true:

**EPERM** The calling process does not have root user authority.

ENOENT The Device parameter does not exist.ENOBLK The Device parameter is not a block device.EINVAL The Device parameter is not mounted.

EINVAL The Device parameter is not local.

**EBUSY** A process is holding a reference to a file located on the file system.

The **umount** subroutine can be unsuccessful for other reasons. For a list of additional errors, see "Base Operating System Error Codes For Services That Require Path-Name Resolution".

The **umount** subroutine can be unsuccessful for other reasons. For a list of additional errors, see Appendix A, "Base Operating System Error Codes for Services That Require Path-Name Resolution."

## **Related Information**

The mount ("vmount or mount Subroutine" on page 435) subroutine.

The mount command, umount command.

Mounting Overview in AIX 5L Version 5.2 System Management Concepts: Operating System and Devices.

Files, Directories, and File Systems for Programmers in AIX 5L Version 5.2 General Programming Concepts: Writing and Debugging Programs.

#### uname or unamex Subroutine

## **Purpose**

Gets the name of the current operating system.

# Library

Standard C Library (libc.a)

## **Syntax**

```
#include <sys/utsname.h>
int uname ( Name)
struct utsname *Name;
int unamex ( Name)
struct xutsname *Name;
```

## Description

The **uname** subroutine stores information identifying the current system in the structure pointed to by the Name parameter.

The uname subroutine uses the utsname structure, which is defined in the sys/utsname.h file, and contains the following members:

```
sysname[SYS NMLN];
char
char
      nodename[SYS NMLN];
      release[SYS_NMLN];
char
char
      version[SYS NMLN];
char machine[SYS NMLN];
```

The uname subroutine returns a null-terminated character string naming the current system in the sysname character array. The nodename array contains the name that the system is known by on a communications network. The release and version arrays further identify the system. The machine array identifies the system unit hardware being used.

The unamex subroutine uses the xutsname structure, which is defined in the sys/utsname.h file, and contains the following members:

```
unsigned long
              nid;
long reserved[3];
```

The xutsname.nid field is the binary form of the utsname.machine field. For local area networks in which a binary node name is appropriate, the xutsname.nid field contains such a name.

Release and version variable numbers returned by the uname and unamex subroutines may change when new BOS software levels are installed. This change affects applications using these values to access licensed programs. Machine variable changes are due to hardware fixes or upgrades.

Contact the appropriate support organization if your application is affected.

### **Parameters**

Name A pointer to the **utsname** or **xutsname** structure.

### **Return Values**

Upon successful completion, the uname or unamex subroutine returns a nonnegative value. Otherwise, a value of -1 is returned and the errno global variable is set to indicate the error.

### **Error Codes**

The **uname** and **unamex** subroutines is unsuccessful if the following is true:

**EFAULT** The Name parameter points outside of the process address space.

## **Related Information**

The **uname** command.

## ungetc or ungetwc Subroutine

## **Purpose**

Pushes a character back into the input stream.

## Library

Standard C Library (libc.a)

# **Syntax**

```
#include <stdio.h>
int ungetc ( Character, Stream)
int Character;
FILE *Stream;
wint_t ungetwc (Character, Stream)
wint_t Character;
FILE *Stream;
```

# **Description**

The ungetc and ungetwc subroutines insert the character specified by the Character parameter (converted to an unsigned character in the case of the ungetc subroutine) into the buffer associated with the input stream specified by the Stream parameter. This causes the next call to the getc or getwc subroutine to return the Character value. A successful intervening call (with the stream specified by the Stream parameter) to a file-positioning subroutine (fseek, fsetpos, or rewind) discards any inserted characters for the stream. The ungetc and ungetwc subroutines return the Character value, and leaves the file (in its externally stored form) specified by the Stream parameter unchanged.

You can always push one character back onto a stream, provided that something has been read from the stream or the **setbuf** subroutine has been called. If the **ungetc** or **ungetwc** subroutine is called too many times on the same stream without an intervening read or file-positioning operation, the operation may not be successful. The fseek subroutine erases all memory of inserted characters.

The ungetc and ungetwc subroutines return a value of EOF or WEOF if a character cannot be inserted.

A successful call to the **ungetc** or **ungetwc** subroutine clears the end-of-file indicator for the stream specified by the Stream parameter. The value of the file-position indicator after all inserted characters are read or discarded is the same as before the characters were inserted. The value of the file-position indicator is decreased after each successful call to the ungetc or ungetwc subroutine. If its value was 0 before the call, its value is indeterminate after the call.

### **Parameters**

Character Specifies a character. Stream Specifies the input stream.

## **Return Values**

The ungetc and ungetwc subroutines return the inserted character if successful; otherwise, EOF or WEOF is returned, respectively.

## **Related Information**

Other wide character I/O subroutines: fgetwc subroutine, fgetws subroutine, fputwc subroutine, fputws subroutine, getwc subroutine, getwchar subroutine, getws subroutine, putwc subroutine, putwchar subroutine, putws subroutine.

Related standard I/O subroutines: fdopen subroutine, fgets subroutine, fopen subroutine, fprintf subroutine, fputc subroutine, fputs subroutine, fread subroutine, freopen subroutine, fwrite subroutine, gets subroutine, printf subroutine, putc subroutine, putchar subroutine, puts subroutine, putw subroutine, **sprintf** subroutine.

Subroutines, Example Programs, and Libraries, in AIX 5L Version 5.2 General Programming Concepts: Writing and Debugging Programs.

National Language Support Overview and Multibyte Code and Wide Character Code Conversion Subroutines in AIX 5L Version 5.2 National Language Support Guide and Reference.

## unlink Subroutine

## **Purpose**

Removes a directory entry.

# Library

Standard C Library (libc.a)

# **Syntax**

#include <unistd.h>

int unlink ( Path) const char \*Path;

# **Description**

The unlink subroutine removes the directory entry specified by the Path parameter and decreases the link count of the file referenced by the link. If Network File System (NFS) is installed on your system, this path can cross into another node.

Attention: Removing a link to a directory requires root user authority. Unlinking of directories is strongly discouraged since erroneous directory structures can result. The rmdir subroutine should be used to remove empty directories.

When all links to a file are removed and no process has the file open, all resources associated with the file are reclaimed, and the file is no longer accessible. If one or more processes have the file open when the last link is removed, the directory entry disappears. However, the removal of the file contents is postponed until all references to the file are closed.

If the parent directory of Path has the **sticky** attribute (described in the **mode.h** file), the calling process must have root user authority or an effective user ID equal to the owner ID of Path or the owner ID of the parent directory of Path.

The st ctime and st mtime fields of the parent directory are marked for update if the unlink subroutine is successful. In addition, if the file's link count is not 0, the st ctime field of the file will be marked for update.

Applications should use the **rmdir** subroutine to remove a directory. If the *Path* parameter names a symbolic link, the link itself is removed.

### **Parameters**

Path Specifies the directory entry to be removed.

## **Return Values**

Upon successful completion, a value of 0 is returned. Otherwise, a value of -1 is returned, the errno global variable is set to indicate the error, and the specified file is not changed.

### **Error Codes**

The unlink subroutine fails and the named file is not unlinked if one of the following is true:

**ENOENT** The named file does not exist.

Write permission is denied on the directory containing the link to be removed. **EACCES** 

**EBUSY** The entry to be unlinked is the mount point for a mounted filesystem, or the file named by Path is a

named STREAM.

**EPERM** The file specified by the Path parameter is a directory, and the calling process does not have root user

authority.

**EPERM** is also returned if the file named by the *Path* parameter is a directory in a JFS2 file system. Note

that JFS allows you to unlink a directory.

**EROFS** The entry to be unlinked is part of a read-only file system.

The unlink subroutine can be unsuccessful for other reasons. For a list of additional errors, see Appendix A. "Base Operating System Error Codes for Service That Require Path-Name Resolution"

If NFS is installed on the system, the unlink subroutine can also fail if the following is true:

**ETIMEDOUT** The connection timed out.

#### Related Information

The close subroutine, link subroutine, open subroutine, remove ("remove Subroutine" on page 40) subroutine, rmdir ("rmdir Subroutine" on page 48) subroutine.

The rm command.

Files, Directories, and File Systems for Programmers in AIX 5L Version 5.2 General Programming Concepts: Writing and Debugging Programs.

### unload Subroutine

## Purpose

Unloads a module.

# Library

Standard C Library (libc.a)

## **Syntax**

```
#include <sys/ldr.h>
int unload( FunctionPointer)
int (*FunctionPointer)();
```

## **Description**

The unload subroutine unloads the specified module and its dependents. The value returned by the load subroutine is passed to the unload subroutine as FunctionPointer. The unload subroutine calls termination routines (fini routines) for the specified module and any of its dependents that are not being used by any other module.

The unload subroutine frees the storage used by the specified module only if the module is no longer in use. A module is in use as long as any other module that is in use imports symbols from it.

When a module is unloaded, any deferred resolution symbols that were bound to the module remain bound. These bindings create references to the module that cannot be undone, even with the unload subroutine.

(This paragraph only applies to AIX 4.3.1 and previous releases.) When a process is executing under ptrace control, portions of the process's address space are recopied after the unload processing completes. For a 32-bit process, the main program text (loaded in segment 1) and shared library modules (loaded in segment 13) are recopied. Any breakpoints or other modifications to these segments must be reinserted after the unload call. For a 64-bit process, shared library modules are recopied after an unload call. The debugger will be notified by setting the W\_SLWTED flag in the status returned by wait, so that it can reinsert breakpoints.

(This paragraph only applies to AIX 4.3.2 and later releases.) When a process executing under **ptrace** control calls unload, the debugger is notified by setting the W SLWTED flag in the status returned by wait. If a module loaded in the shared library is no longer in use by the process, the module is deleted from the process's copy of the shared library segment by freeing the pages containing the module.

### **Parameters**

FunctionPointer |

Specifies the name of the function returned by the load subroutine.

### **Return Values**

Upon successful completion, the **unload** subroutine returns a value of 0, even if the module couldn't be unloaded because it is still in use.

### **Error Codes**

If the unload subroutine fails, a value of -1 is returned, the program is not unloaded, and errno is set to indicate the error. **errno** may be set to one of the following:

**EINVAL** The FunctionPointer parameter does not correspond to a program loaded by the load subroutine.

## **Related Information**

The **load** subroutine, **loadbind** subroutine, **loadquery** subroutine, **dlclose** subroutine.

The Id command.

Subroutines Overview in AIX 5L Version 5.2 General Programming Concepts: Writing and Debugging Programs.

## unlockpt Subroutine

## **Purpose**

Unlocks a pseudo-terminal device.

## Library

Standard C Library (libc.a)

# **Syntax**

#include <stdlib.h>

int unlockpt ( FileDescriptor)
int FileDescriptor;

## **Description**

The **unlockpt** subroutine unlocks the slave peudo-terminal device associated with the master peudo-terminal device defined by the *FileDescriptor* parameter. This subroutine has no effect if the environment variable XPG\_SUS\_ENV is not set equal to the string "ON", or if the BSD PTY driver is used.

### **Parameters**

FileDescriptor

Specifies the file descriptor of the master pseudo-terminal device.

## **Return Values**

Upon successful completion, a value of 0 is returned. Otherwise, a value of -1 is returned and the **errno** global variable is set to indicate the error.

## **Related Information**

The grantpt subroutine.

The Input and Output Handling Programmer's Overview in AIX 5L Version 5.2 General Programming Concepts: Writing and Debugging Programs.

## usrinfo Subroutine

## **Purpose**

Gets and sets user information about the owner of the current process.

# Library

Standard C Library (libc.a)

# **Syntax**

#include <uinfo.h>

```
int usrinfo (Command, Buffer, Count)
int Command;
char *Buffer;
int Count;
```

## Description

The usrinfo subroutine gets and sets information about the owner of the current process. The information is a sequence of null-terminated name=value strings. The last string in the sequence is terminated by two successive null characters. A child process inherits the user information of the parent process.

### **Parameters**

Command Specifies one of the following constants:

#### **GETUINFO**

Copies user information, up to the number of bytes specified by the Count parameter, into the buffer pointed to by the Buffer parameter.

#### **SETUINFO**

Sets the user information for the process to the number of bytes specified by the Count parameter in the buffer pointed to by the Buffer parameter. The calling process must have root user authority to set the user information.

The minimum user information consists of four strings typically set by the login program:

NAME=UserName

LOGIN=LoginName

LOGNAME=LoginName

TTY=TTYName

If the process has no terminal, the TTYName parameter should be null.

Buffer Specifies a pointer to a user buffer. This buffer is usually UINFOSIZ bytes long. Count Specifies the number of bytes of user information copied from or to the user buffer.

## **Return Values**

If successful, the **usrinfo** subroutine returns a non-negative integer giving the number of bytes transferred. Otherwise, a value of -1 is returned and the **errno** global variable is set to indicate the error.

### **Error Codes**

The **usrinfo** subroutine fails if one of the following is true:

**EPERM** The Command parameter is set to SETUINFO, and the calling process does not have root user authority.

The Command parameter is not set to SETUINFO or GETUINFO. **EINVAL** 

**EINVAL** The Command parameter is set to SETUINFO, and the Count parameter is larger than UINFOSIZ.

**EFAULT** The Buffer parameter points outside of the address space of the process.

## **Related Information**

The **getuinfo** subroutine, **setpenv** ("setpenv Subroutine" on page 142) subroutine.

The login command.

List of Security and Auditing Subroutines in AIX 5L Version 5.2 General Programming Concepts: Writing and Debugging Programs.

Subroutines Overview in AIX 5L Version 5.2 General Programming Concepts: Writing and Debugging Programs.

## utimes or utime Subroutine

# **Purpose**

Sets file-access and modification times.

## Library

Standard C Library (libc.a)

# **Syntax**

```
#include <sys/time.h>
int utimes ( Path, Times)
char *Path;
struct timeval Times[2];
#include <utime.h>
int utime ( Path, Times)
const char *Path;
const struct utimbuf *Times;
```

# **Description**

The **utimes** subroutine sets the access and modification times of the file pointed to by the *Path* parameter to the value of the *Times* parameter. This subroutine allows time specifications accurate to the second.

The **utime** subroutine also sets file access and modification times. Each time is contained in a single integer and is accurate only to the nearest second. If successful, the **utime** subroutine marks the time of the last file-status change (**st\_ctime**) to be updated.

Microsecond time stamps are not implemented, even though the **utimes** subroutine provides a way to specify them.

## **Parameters**

Path Points to the file.

Times

Specifies the date and time of last access and of last modification. For the **utimes** subroutine, this is an array of **timeval** structures, as defined in the **sys/time.h** file. The first array element represents the date and time of last access, and the second element represents the date and time of last modification. The times in the **timeval** structure are measured in seconds and microseconds since 00:00:00 Greenwich Mean Time (GMT), 1 January 1970, rounded to the nearest second.

For the **utime** subroutine, this parameter is a pointer to a **utimbuf** structure, as defined in the **utime.h** file. The first structure member represents the date and time of last access, and the second member represents the date and time of last modification. The times in the **utimbuf** structure are measured in seconds since 00:00:00 Greenwich Mean Time (GMT), 1 January 1970.

If the *Times* parameter has a null value, the access and modification times of the file are set to the current time. If the file is remote, the current time at the remote node, rather than the local node, is used. To use the call this way, the effective user ID of the process must be the same as the owner of the file or must have root authority, or the process must have write permission to the file.

If the *Times* parameter does not have a null value, the access and modification times are set to the values contained in the designated structure, regardless of whether those times are the same as the current time. Only the owner of the file or a user with root authority can use the call this way.

## **Return Values**

Upon successful completion, a value of 0 is returned. Otherwise, a value of -1 is returned, the **errno** global variable is set to indicate the error, and the file times are not changed.

### **Error Codes**

The utimes or utime subroutine fails if one of the following is true:

**EPERM** The *Times* parameter is not null and the calling process neither owns the file nor has root user authority.

**EACCES** The *Times* parameter is null, effective user ID is neither the owner of the file nor has root authority, or

write access is denied.

**EROFS** The file system that contains the file is mounted read-only.

The **utimes** or **utime** subroutine can be unsuccessful for other reasons. For a list of additional errors, see "Base Operating System Error Codes For Services That Require Path-Name Resolution."

The **utimes** or **utime** subroutine can be unsuccessful for other reasons. For a list of additional errors, see Appendix A, "Base Operating System Error Codes For Services That Require Path-Name Resolution."

### **Related Information**

The **stat** ("statx, stat, Istat, fstatx, fstat, fullstat, ffullstat, stat64, Istat64, or fstat64 Subroutine" on page 277) subroutine.

Files, Directories, and File Systems for Programmers in AIX 5L Version 5.2 General Programming Concepts: Writing and Debugging Programs.

# varargs Macros

# **Purpose**

Handles a variable-length parameter list.

# Library

Standard C Library (libc.a)

## **Syntax**

```
#include <stdarg.h>
type va arg ( Argp, Type)
va list Argp;
void va start (Argp, ParmN)
va_list Argp;
void va end (Argp)
va list Argp;
0R
#include <varargs.h>
va_alist Argp;
va dcl
void va_start (Argp)
va_list Argp;
type va_arg (Argp, Type)
va_list Argp;
void va_end (Argp)
va_list Argp;
```

# **Description**

The **varargs** set of macros allows you to write portable subroutines that accept a variable number of parameters. Subroutines that have variable-length parameter lists (such as the **printf** subroutine), but that do not use the **varargs** macros, are inherently nonportable because different systems use different parameter-passing conventions.

**Note:** Do not include both **<stdarg.h>** and **<varargs.h>**. Use of **<varargs.h>** is not recommended. It is supplied for backwards compatibility.

## For <stdarg.h>

va\_start

Initializes the *Argp* parameter to point to the beginning of the list. The *ParmN* parameter identifies the rightmost parameter in the function definition. For compatibility with previous programs, it defaults to the address of the first parameter on the parameter list. Acceptable parameters include: integer, double, and pointer. The **va\_start** macro is started before any access to the unnamed arguments.

## For <varargs.h>

**va\_alist** A variable used as the parameter list in the function header.

va\_argp A variable that the varargs macros use to keep track of the current location in the parameter list. Do

not modify this variable.

va\_dcl Declaration for va\_alist. No semicolon should follow va\_dcl.va\_start Initializes the *Argp* parameter to point to the beginning of the list.

## For <stdarg.h> and <varargs.h>

va\_list Defines the type of the variable used to traverse the list.

Returns the next parameter in the list pointed to by the *Argp* parameter. va\_arg Cleans up at the end. va\_end

Your subroutine can traverse, or scan, the parameter list more than once. Start each traversal with a call to the va start macro and end it with the va end macro.

Note: The calling routine is responsible for specifying the number of parameters because it is not always possible to determine this from the stack frame. For example, exect is passed a null pointer to signal the end of the list. The **printf** subroutine determines the number of parameters from its Format parameter.

## **Parameters**

Specifies a variable that the varargs macros use to keep track of the current location in the parameter list. Argp Do not modify this variable.

Type Specifies the type to which the expected argument will be converted when passed as an argument. In C. arguments that are char or short should be accessed as int; unsigned char or short arguments are converted to unsigned int, and float arguments are converted to double. Different types can be mixed, but it is up to the routine to know what type of argument is expected, because it cannot be determined at runtime.

Specifies a parameter that is the identifier of the rightmost parameter in the function definition. **ParmN** 

## **Examples**

The following **execl** system call implementations are examples of the **varargs** macros usage.

1. The following example includes <stdarg.h>:

```
#include <stdarg.h>
#define MAXargs 31
int execl (const char *path, ...)
   va_list Argp;
   char *array [MAXargs];
   int argno=0;
   va start (Argp, path);
   while ((array[argno++] = va_arg(Argp, char*)) != (char*)0)
   va end(Argp);
   return(execv(path, array));
main()
   execl("/usr/bin/echo", "ArgV[0]", "This", "Is", "A", "Test",
                                                                      "\0");
   /* ArguementV[0] will be discarded by the execv in main(): */
   /* by convention ArgV[0] should be a copy of path parameter */
```

The following example includes <varargs.h>:

```
#include <varargs.h>
#define MAXargS 100
/*
** execl is called by
** execl(file, arg1, arg2, . . . , (char *) 0);
execl(va alist)
  va_dcl
{ va_list ap;
  char *file;
   char *args[MAXargS];
   int argno = 0;
```

```
va start(ap);
file = va arg(ap, char *);
while ((args[argno++] = va arg(ap, char *)) != (char *) 0)
   ; /* Empty loop body */
va end(ap);
return (execv(file, args));
```

### **Related Information**

The exec subroutines.

The **printf** subroutine.

List of String Manipulation Services in AIX 5L Version 5.2 General Programming Concepts: Writing and Debugging Programs.

## vfscanf, vscanf, or vsscanf Subroutine

## **Purpose**

Formats input of an argument list.

# **Syntax**

```
#include <stdarg.h>
#include <stdio.h>
int vfscanf (stream, format, arg)
File *restrict stream
const char format;
va list arg;
int vscanf (format, arg)
const char format;
va_list arg;
int vsscanf (format, arg)
const char format;
va_list arg;
```

# Description

The vscanf, vfscanf, and vsscanf subroutines are equivalent to the scanf, fscanf, and sscanf subroutines, respectively, except that instead of being called with a variable number of arguments, they are called with an argument list as defined in the <stdarg.h> header file. These subroutines do not invoke the va end macro. As these functions invoke the va arg macro, the value of ap after the return is unspecified.

## **Parameters**

stream format arg

### **Return Values**

Upon successful completion, these functions shall return the number of successfully matched and assigned input items; this number can be zero in the event of an early matching failure. If the input ends before the first matching failure or conversion, EOF shall be returned. If a read error occurs, the error indicator for the stream is set, EOF shall be returned, and errno shall be set to indicate the error.

### **Related Information**

The "scanf, fscanf, sscanf, or wsscanf Subroutine" on page 109.

## vfwscanf, vswscanf, or vwscanf Subroutine

## **Purpose**

Wide-character formatted input of the argument list.

# **Syntax**

```
#include <stdarg.h>
#include <stdio.h>
#include <wchar.h>
int vfwscanf (stream, format, arg)
FILE *restrict stream;
const wchar_t format;
va list arg;
int vswscanf (ws, format, arg)
const wchar t *restrict ws;
const wchar_t format;
va list arg;
int vwscanf (format, arg)
const wchar_t format;
va_list arg;
```

# **Description**

The vfwscanf, vswscanf, and vwscanf subroutines are equivalent to the fwscanf, swscanf, and wscanf subroutines, respectively, except that instead of being called with a variable number of arguments, they are called with an argument list as defined in the <stdarg.h> header file. These subroutines do not invoke the va end macro. As these subroutines invoke the va arg macro, the value of ap after the return is unspecified.

## **Return Values**

Upon successful completion, the vfwscanf, vswscanf, and vwscanf subroutines return the number of successfully matched and assigned input items. This number can be zero in the event of an early matching failure. If the input ends before the first matching failure or conversion, EOF is returned. If a read error occurs, the error indicator for the stream is set, EOF is returned, and the erron global variable is set to indicate the error.

#### **Related Information**

fwscanf, wscanf, swscanf Subroutines in AIX 5L Version 5.2 Technical Reference: Base Operating System and Extensions Volume 1.

# vfwprintf, vwprintf Subroutine

# **Purpose**

Wide-character formatted output of a stdarg argument list.

# Library

Standard library (libc.a)

## **Syntax**

```
#include <stdarg.h>
#include <stdio.h>
#include <wchar.h>
int vwprintf ((const wchar_t * format, va_list arg);
int vfwprintf(FILE * stream, const wchar_t * format, va_list arg);
int vswprintf (wchar_t * s, size_t n, const wchar_t * format, va_list arg);
```

# **Description**

The **vwprintf**, **vfwprintf** and **vswprintf** functions are the same as **wprintf**, **fwprintf** and **swprintf** respectively, except that instead of being called with a variable number of arguments, they are called with an argument list as defined by **stdarg.h**.

These functions do not invoke the **va\_end** macro. However, as these functions do invoke the **va\_arg** macro, the value of **ap** after the return is indeterminate.

### **Return Values**

Refer to fwprintf.

## **Error Codes**

Refer to fwprintf.

## **Related Information**

The **fwprintf** subroutine.

# vmgetinfo Subroutine

# **Purpose**

Retrieves Virtual Memory Manager (VMM) information.

# Library

Standard C Library (libc.a)

# Syntax

#include <sys/vminfo.h>

int vmgetinfo(void \*out, int command, int arg)

# Description

The **vmgetinfo** subroutine returns the current value of certain VMM parameters.

### **Parameters**

arg

Additional parameter which depends on the command parameter.

command

Specifies which information should be returned. The *command* parameter has the following valid value:

#### **VMINFO**

The content of the **vminfo** structure (described in **sys/vminfo.h**) is returned. The *out* parameter should point to a **vminfo** structure and *arg* should be the size of this structure. The smaller of the *arg* or *sizeof* (struct vminfo) parameters will be copied.

#### VM\_PAGE\_INFO

The size, in bytes, of the page backing the address specified in the *addr* field of the **vm\_page\_info** structure (described in **sys/vminfo.h**) is returned. The *out* parameter should point to a **vm\_page\_info** structure with the *addr* field set to the desired address of which to query the page size. The *arg* parameter should be the size of the **vm\_page\_info** structure.

#### IPC\_LIMITS

The content of the <code>ipc\_limits</code> struct (described in the <code>sys/vminfo.h</code> file) is returned. The <code>out</code> parameter should point to an <code>ipc\_limits</code> structure and <code>arg</code> should be the size of this structure. The smaller of the <code>arg</code> or <code>sizeof</code> (struct <code>ipc\_limits</code>) parameters will be copied. The <code>ipc\_limits</code> struct contains the inter-process communication (IPC) limits for the system.

out

Specifies the address where VMM information should be returned.

### **Return Values**

If the **vmgetinfo** subroutine is successful, a value of 0 is returned. Otherwise, a value of -1 is returned, and the **errno** global variable is set to indicate the error.

### **Error Codes**

The **vmgetinfo** does not succeed if the following are true:

**EFAULT** The copy operation to the buffer was not successful.

**ENOSYS** The command parameter is not valid (or not yet implemented).

EINVAL When VM\_PAGE\_INFO is the command, the addr field of the vm\_page\_info structure is an invalid

address.

## vmount or mount Subroutine

# **Purpose**

Makes a file system available for use.

# Library

Standard C Library (libc.a)

# **Syntax**

```
#include <sys/vmount.h>
int vmount ( VMount, Size)
struct vmount *VMount;
int Size;
int mount
( Device, Path, Flags)
```

char \*Device;
char \*Path;
int Flags;

## **Description**

The **vmount** subroutine mounts a file system, thereby making the file available for use. The **vmount** subroutine effectively creates what is known as a *virtual file system*. After a file system is mounted, references to the path name that is to be mounted over refer to the root directory on the mounted file system.

A directory can only be mounted over a directory, and a file can only be mounted over a file. (The file or directory may be a symbolic link.)

Therefore, the **vmount** subroutine can provide the following types of mounts:

- · A local file over a local or remote file
- A local directory over a local or remote directory
- · A remote file over a local or remote file
- · A remote directory over a local or remote directory.

A mount to a directory or a file can be issued if the calling process has root user authority or is in the system group and has write access to the mount point.

To mount a block device, remote file, or remote directory, the calling process must also have root user authority.

The **mount** subroutine only allows mounts of a block device over a local directory with the default file system type. The **mount** subroutine searches the **/etc/filesystems** file to find a corresponding stanza for the desired file system.

**Note:** The **mount** subroutine interface is provided only for compatibility with previous releases of the operating system. The use of the **mount** subroutine is strongly discouraged by normal application programs.

If the directory you are trying to mount over has the sticky bit set to on, you must either own that directory or be the root user for the mount to succeed. This restriction applies only to directory-over-directory mounts.

### **Parameters**

Device

A path name identifying the block device (also called a special file) that contains the physical file system.

Path A path name identifying the directory on which the file system is to be mounted.

Flags Values that define characteristics of the object to be mounted. Currently these values are defined in the /usr/include/sys/vmount.h file:

#### MNT READONLY

Indicates that the object to be mounted is read-only and that write access is not allowed. If this value is not specified, writing is permitted according to individual file accessibility.

#### MNT NOSUID

Indicates that **setuid** and **setgid** programs referenced through the mount should not be executable. If this value is not specified, **setuid** and **setgid** programs referenced through the mount may be executable.

#### MNT NODEV

Indicates that opens of device special files referenced through the mount should not succeed. If this value is not specified, opens of device special files referenced through the mount may succeed.

### **VMount**

A pointer to a variable-length **vmount** structure. This structure is defined in the **sys/vmount.h** file.

The following fields of the VMount parameter must be initialized before the call to the vmount subroutine:

#### vmt revision

The revision code in effect when the program that created this virtual file system was compiled. This is the value VMT\_REVISION.

#### vmt length

The total length of the structure with all its data. This must be a multiple of the word size (4 bytes) and correspond with the Size parameter.

#### vmt flags

Contains the general mount characteristics. The following value may be specified:

#### MNT READONLY

A read-only virtual file system is to be created.

#### vmt gfstype

The type of the generic file system underlying the VMT OBJECT. Values for this field are defined in the **sys/vmount.h** file and include:

#### MNT JFS

Indicates the native file system.

#### MNT NFS

Indicates a Network File System client.

#### MNT\_CDROM

Indicates a CD-ROM file system.

#### vmt data

An array of structures that describe variable length data associated with the vmount structure. The structure consists of the following fields:

### vmt off

The offset of the data from the beginning of the **vmount** structure.

#### vmt size

The size, in bytes, of the data.

The array consists of the following fields:

#### vmt data[VMT\_OBJECT]

Specifies he name of the device, directory, or file to be mounted.

### vmt data[VMT STUB]

Specifies the name of the device, directory, or file to be mounted over.

### vmt\_data[VMT\_HOST]

Specifies the short (binary) name of the host that owns the mounted object. This need not be specified if VMT OBJECT is local (that is, it has the same vmt gfstype as / (root), the root of all file systems).

### vmt data[VMT HOSTNAME]

Specifies the long (character) name of the host that owns the mounted object. This need not be specified if VMT OBJECT is local.

#### vmt\_data[VMT\_INFO]

Specifies binary information to be passed to the generic file-system implementation that supports VMT\_OBJECT. The interpretation of this field is specific to the gfs type.

### vmt data[VMT ARGS]

Specifies a character string representation of VMT\_INFO.

On return from the **vmount** subroutine, the following additional fields of the *VMount* parameter are initialized:

#### vmt fsid

Specifies the two-word file system identifier; the interpretation of this identifier depends on the gfs type.

#### vmt vfsnumber

Specifies the unique identifier of the virtual file system. Virtual file systems do not survive the IPL; neither does this identifier.

#### vmt\_time

Specifies the time at which the virtual file system was created.

Size Specifies the size, in bytes, of the supplied data area.

## **Return Values**

Upon successful completion, a value of 0 is returned. Otherwise, a value of -1 is returned, and the errno global variable is set to indicate the error.

### **Error Codes**

The **mount** and **vmount** subroutines fail and the virtual file system is not created if any of the following is true:

**EACCES** The calling process does not have write permission on the stub directory (the directory to be mounted

over).

**EBUSY** VMT OBJECT specifies a device that is already mounted or an object that is open for writing, or the

kernel's mount table is full.

**EFAULT** The VMount parameter points to a location outside of the allocated address space of the process.

**EFBIG** The size of the file system is too big.

**EFORMAT** An internal inconsistency has been detected in the file system.

**EINVAL** The contents of the VMount parameter are unintelligible (for example, the vmt gfstype is

unrecognizable, or the file system implementation does not understand the VMT\_INFO provided).

**ENOSYS** The file system type requested has not been configured.

**ENOTBLK** The object to be mounted is not a file, directory, or device.

**ENOTDIR** The types of VMT\_OBJECT and VMT\_STUB are incompatible.

**EPERM** VMT\_OBJECT specifies a block device, and the calling process does not have root user authority.

**EROFS** An attempt has been made to mount a file system for read/write when the file system cannot support

writing.

The **mount** and **vmount** subroutines can also fail if additional errors occur.

### **Related Information**

The mntctl subroutine, umount ("umount or uvmount Subroutine" on page 419) subroutine.

The mount command, umount command.

Files, Directories, and File Systems for Programmers in AIX 5L Version 5.2 General Programming Concepts: Writing and Debugging Programs.

## vsnprintf Subroutine

## **Purpose**

Print formatted output.

## Library

Standard library (libc.a)

## **Syntax**

```
#include <stdarg.h>
#include <stdio.h>
int vsnprintf(char * s, size_t n, const char * format, va_list ap)
```

# **Description**

Refer to vfprintf.

## vwsprintf Subroutine

# **Purpose**

Writes formatted wide characters.

# Library

Standard C Library (libc.a)

# **Syntax**

```
#include <wchar.h>
#include <stdarg.h>

int vwsprintf (wcs, Format, arg)
wchar_t * wcs;
const char * Format;
va_list arg;
```

# **Description**

The **vwsprintf** subroutine writes formatted wide characters. It is structured like the **vsprintf** subroutine with a few differences. One difference is that the *wcs* parameter specifies a wide character array into which the generated output is to be written, rather than a character array. The second difference is that the meaning of the **S** conversion specifier is always the same in the case where the **#** flag is specified. If copying takes place between objects that overlap, the behavior is undefined.

### **Parameters**

arg

wcs Specifies the array of wide characters where the output is to be written.
 Format Specifies a multibyte character sequence composed of zero or more directives (ordinary multibyte characters and conversion specifiers). The new formats added to handle the wide characters are:
 %C Formats a single wide character.

**%S** Formats a wide character string. Specifies the parameters to be printed.

## **Return Values**

The **vwsprintf** subroutine returns the number of wide characters (not including the terminating wide character null) written into the wide character array and specified by the *wcs* parameter.

### **Related Information**

The vsprintf subroutine.

The printf command.

National Language Support Overview in AIX 5L Version 5.2 National Language Support Guide and Reference.

## wait, waitpid, wait3, or wait364 Subroutine

## **Purpose**

Waits for a child process to stop or terminate.

# Library

Standard C Library (libc.a)

# **Syntax**

```
#include <sys/wait.h>
pid t wait ( StatusLocation)
int *StatusLocation;
pid_t wait ((void *) 0)
#include <sys/wait.h>
pid_t waitpid ( ProcessID,
StatusLocation, Options)
int *StatusLocation;
pid t ProcessID;
int Options;
#include <sys/time.h>
#include <sys/resource.h>
#include <sys/wait.h>
pid t wait3 (StatusLocation, Options, ResourceUsage)
int *StatusLocation;
int Options;
struct rusage *ResourceUsage;
pid_t wait364 (StatusLocation, Options, ResourceUsage)
int *StatusLocation;
int Options;
struct rusage64 *ResourceUsage;
```

# **Description**

The **wait** subroutine suspends the calling thread until the process receives a signal that is not blocked or ignored, or until any one of the calling process' child processes stops or terminates. The **wait** subroutine returns without waiting if the child process that has not been waited for has already stopped or terminated prior to the call.

Note: The effect of the wait subroutine can be modified by the setting of the SIGCHLD signal. See the sigaction ("sigaction, sigvec, or signal Subroutine" on page 164) subroutine for details.

The waitpid subroutine includes a *ProcessID* parameter that allows the calling thread to gather status from a specific set of child processes, according to the following rules:

- If the ProcessID value is equal to a value of -1, status is requested for any child process. In this respect, the waitpid subroutine is equivalent to the wait subroutine.
- · A ProcessID value that is greater than 0 specifies the process ID of a single child process for which status is requested.
- If the ProcessID parameter is equal to 0, status is requested for any child process whose process group ID is equal to that of the calling thread's process.
- If the ProcessID parameter is less than 0, status is requested for any child process whose process group ID is equal to the absolute value of the *ProcessID* parameter.

The waitpid, wait3, and wait364 subroutine variants provide an Options parameter that can modify the behavior of the subroutine. Two values are defined, WNOHANG and WUNTRACED, which can be combined by specifying their bitwise-inclusive OR. The WNOHANG option prevents the calling thread from being suspended even if there are child processes to wait for. In this case, a value of 0 is returned indicating there are no child processes that have stopped or terminated. If the WUNTRACED option is set, the call should also return information when children of the current process are stopped because they received a SIGTTIN, SIGTTOU, SIGSSTP, or SIGTSTOP signal.

The wait364 subroutine can be called to make 64-bit rusage counters explicitly available in a 32-bit environment.

In AIX 5.1 and later, 64-bit quantities are also available to 64-bit applications through the wait3() interface in the ru utime and ru stime fields of struct rusage.

When a 32-bit process is being debugged with ptrace, the status location is set to W SLWTED if the process calls load, unload, or loadbind. When a 64-bit process is being debugged with ptrace, the status location is set to **W\_SLWTED** if the process calls **load** or **unload**.

If multiprocessing debugging mode is enabled, the status location is set to W SEWTED if a process is stopped during an exec subroutine and to W\_SFWTED if the process is stopped during a fork subroutine.

If more than one thread is suspended awaiting termination of the same child process, exactly one thread returns the process status at the time of the child process termination.

If the WCONTINUED option is set, the call should return information when the children of the current process have been continued from a job control stop but whose status has not yet been reported.

#### **Parameters**

StatusLocation Points to integer variable that contains (or will contain) the child process termination

status, as defined in the sys/wait.h file.

ProcessID Specifies the child process. Options Modifies behavior of subroutine.

Specifies the location of a structure to be filled in with resource utilization information for ResourceUsage

terminated children.

#### Macros

The value pointed to by StatusLocation when wait, waitpid, or wait3 subroutines are returned, can be used as the ReturnedValue parameter for the following macros defined in the sys/wait.h file to get more information about the process and its child process.

WIFCONTINUED (Returned Value)

pid t ReturnedValue;

Returns a nonzero value if status returned for a child process that has continued from a job control stop.

WIFSTOPPED (Returned Value)

int ReturnedValue;

Returns a nonzero value if status returned for a stopped child.

WSTOPSIG(ReturnedValue)

int ReturnedValue;

Returns the number of the signal that caused the child to stop.

**WIFEXITED** (ReturnedValue)

int ReturnedValue;

Returns a nonzero value if status returned for normal termination.

**WEXITSTATUS** (ReturnedValue)

int ReturnedValue;

Returns the low-order 8 bits of the child exit status.

WIFSIGNALED (Returned Value)

int ReturnedValue:

Returns a nonzero value if status returned for abnormal termination.

WTERMSIG(ReturnedValue)

int ReturnedValue;

Returns the number of the signal that caused the child to terminate.

### **Return Values**

If the wait subroutine is unsuccessful, a value of -1 is returned and the errno global variable is set to indicate the error. In addition, the waitpid, wait3, and wait364 subroutines return a value of 0 if there are no stopped or exited child processes, and the WNOHANG option was specified. The wait subroutine returns a 0 if there are no stopped or exited child processes, also.

### **Error Codes**

The wait, waitpid, wait3, and wait364 subroutines are unsuccessful if one of the following is true:

**ECHILD** The calling thread's process has no existing unwaited-for child processes.

**EINTR** This subroutine was terminated by receipt of a signal.

**EFAULT** The StatusLocation or ResourceUsage parameter points to a location outside of the address space of the

process.

The **waitpid** subroutine is unsuccessful if the following is true:

**ECHILD** The process or process group ID specified by the ProcessID parameter does not exist or is not a child

process of the calling process.

The waitpid and wait3 subroutines are unsuccessful if the following is true:

**EINVAL** The value of the Options parameter is not valid.

## **Related Information**

The **exec** subroutine, **\_exit**, **exit**, or **atexit** subroutine, **fork** subroutine, **getrusage** subroutine, **pause** subroutine, **ptrace** subroutine, **sigaction** ("sigaction, sigvec, or signal Subroutine" on page 164) subroutine.

## waitid Subroutine

## **Purpose**

Waits for a child process to change state.

# Library

Standard C Library (libc.a)

## **Syntax**

```
#include <sys/wait.h>;
int waitid (idtype, id, infop, options)
idtype_t idtype;
id_t id;
siginfo_t *infop;
int options;
```

# **Description**

The **waitid** subroutine suspends the calling thread until one child of the process containing the calling thread changes state. It records the current state of a child in the structure pointed to by the *infop* parameter. If a child process changed state prior to the call to the **waitid** subroutine, the **waitid** subroutine returns immediately. If more than one thread is suspended in the **wait** or **waitpid** subroutines waiting for termination of the same process, exactly one thread will return the process status at the time of the target process termination.

## **Parameters**

idtypeSpecifies the child process.idSpecifies the child process.

infop Specifies the location of a siginfo\_t structure to be filled in with resource utilization

information.

options Specifies which state changes the waitid subroutine will wait for. It is formed by OR'ing

together one or more of the following flags:

WEXITED

Wait for processes that have exited.

**WSTOPPED** 

Status will be returned for any child that has stopped upon receipt of a signal.

**WCONTINUED** 

Status will be returned for any child that was stopped and has been continued.

**WNOHANG** 

Return immediately if there are no children to wait for.

**WNOWAIT** 

Keep the process whose status is returned in the *infop* parameter in a waitable state. This will not affect the state of the process. The process can be waited for again after this call completes.

## **Return Values**

If **WNOHANG** was specified and there are no children to wait for, 0 is returned. If the **waitid** subroutine returns due to the change of state of one of its children, 0 is returned. Otherwise, -1 is returned and **errno** is set to indicate the error.

### **Error Codes**

The waitid subroutine will fail if:

**ECHILD** The calling process has no existing unwaited-for child

processes.

EINTR

The waitid subroutine was interrupted by a signal.

An invalid value was specified for the options, or idtype parameters and the id parameter specifies an invalid set of processes.

## **Related Information**

The "wait, waitpid, wait3, or wait364 Subroutine" on page 440.

The exec subroutine and \_exit, exit, or atexit subroutine in AIX 5L Version 5.2 Technical Reference: Base Operating System and Extensions Volume 1.

# wcscat, wcschr, wcscmp, wcscpy, or wcscspn Subroutine

## **Purpose**

Performs operations on wide-character strings.

# Library

Standard C Library (libc.a)

# **Syntax**

```
#include <string.h>
wchar_t * wcscat(WcString1, WcString2)
wchar_t * WcString1;
const wchar_t * WcString2;
wchar_t * wcschr(WcString, WideCharacter)
const wchar_t *WcString;
wchar_t WideCharacter;
int * wcscmp (WcString1, WcString2)
const wchar_t *WcString1, *WcString2;
wchar_t * wcscpy(WcString1, WcString2)
wchar_t * WcString1;
const wchar_t
*
WcString2;
```

```
size t wcscspn(WcString1, WcString2)
const wchar t *WcString1, *WcString2;
```

## **Description**

The wcscat, wcschr, wcscmp, wcscpy, or wcscspn subroutine operates on null-terminated wchar t strings. These subroutines expect the string arguments to contain a wchar t null character marking the end of the string. A copy or concatenation operation does not perform boundary checking.

The wcscat subroutine appends a copy of the wide-character string pointed to by the WcString2 parameter (including the terminating null wide-character code) to the end of the wide-character string pointed to by the WcString1 parameter. The initial wide-character code of the WcString2 parameter overwrites the null wide-character code at the end of the WcString1 parameter. If successful, the wcscat subroutine returns the *WcString1* parameter.

The weschr subroutine returns a pointer to the first occurrence of the WideCharacter parameter in the WcString parameter. The character value may be a wchar\_t null character. The wchar\_t null character at the end of the string is included in the search. The wcschr subroutine returns a pointer to the wide character code, if found, or returns a null pointer if the wide character is not found.

The wcscmp subroutine compares two wchar\_t strings. It returns an integer greater than 0 if the WcString1 parameter is greater than the WcString2 parameter. It returns 0 if the two strings are equivalent. It returns a number less than 0 if the WcString1 parameter is less than the WcString2 parameter. The sign of the difference in value between the first pair of wide-character codes that differ in the objects being compared determines the sign of a nonzero return value.

The wcscpy subroutine copies the contents of the WcString2 parameter (including the ending wchar\_t null character) into the WcString1 parameter. If successful, the wcscpy subroutine returns the WcString1 parameter. If the wcscpy subroutine copies between overlapping objects, the result is undefined.

The wcscspn subroutine computes the number of wchar t characters in the initial segment of the string pointed to by the WcString1 parameter that do not appear in the string pointed to by the WcString2 parameter. If successful, the wcscspn subroutine returns the number of wchar t characters in the segment.

### **Parameters**

WcString1 Points to a wide-character string. WcString2 Points to a wide-character string. WideCharacter Specifies a wide character for location.

### **Return Values**

Upon successful completion, the wcscat and wcscpy subroutines return a value of ws1. The wcschr subroutine returns a pointer to the wide character code. Otherwise, a null pointer is returned.

The wcscmp subroutine returns an integer greater than, equal to, or less than 0, if the wide character string pointed to by the WcString1 parameter is greater than, equal to, or less than the wide character string pointed to by the WcString2 parameter.

The **wcscspn** subroutine returns the length of the segment.

## **Related Information**

The **mbscat** subroutine, **mbschr** subroutine, **mbscmp** subroutine, **mbscpy** subroutine, **mbsrchr** subroutine, wcsncat ("wcsncat, wcsncmp, or wcsncpy Subroutine" on page 449) subroutine, wcsncmp ("wcsncat, wcsncmp, or wcsncpy Subroutine" on page 449) subroutine, **wcsncpy** ("wcsncat, wcsncmp, or wcsncpy Subroutine" on page 449) subroutine, **wcsrchr** ("wcsrchr Subroutine" on page 451) subroutine.

Subroutines, Example Programs, and Libraries in AIX 5L Version 5.2 General Programming Concepts: Writing and Debugging Programs.

National Language Support Overview, Multibyte and Wide Character String Comparison Subroutines, Understanding Wide Character String Copy Subroutines, and Wide Character String Search Subroutine in AIX 5L Version 5.2 National Language Support Guide and Reference.

## wcscoll Subroutine

## **Purpose**

Compares wide character strings.

# Library

Standard C Library (libc.a)

# **Syntax**

```
#include <string.h>
int wcscoll ( WcString1, WcString2)
const wchar_t *WcString1, *WcString2;
```

# **Description**

The **wcscoll** subroutine compares the two wide-character strings pointed to by the *WcString1* and *WcString2* parameters based on the collation values specified by the **LC\_COLLATE** environment variable of the current locale.

**Note:** The **wcscoll** subroutine differs from the **wcscmp** subroutine in that the **wcscoll** subroutine compares wide characters based on their collation values, while the **wcscmp** subroutine compares wide characters based on their ordinal values. The **wcscoll** subroutine uses more time than the **wcscmp** subroutine because it obtains the collation values from the current locale.

The **wcscoll** subroutine may be unsuccessful if the wide character strings specified by the *WcString1* or *WcString2* parameter contains characters outside the domain of the current collating sequence.

### **Parameters**

WcString1 Points to a wide-character string. WcString2 Points to a wide-character string.

## **Return Values**

The **wcscoll** subroutine returns the following values:

- < 0 The collation value of the WcString1 parameter is less than that of the WcString2 parameter.
- =0 The collation value of the *WcString1* parameter is equal to that of the *WcString2* parameter.
- >0 The collation value of the *WcString1* parameter is greater than that of the *WcString2* parameter.

The wcscoll subroutine indicates error conditions by setting the errno global variable. However, there is no return value to indicate an error. To check for errors, the errno global variable should be set to 0, then checked upon return from the wcscoll subroutine. If the errno global variable is nonzero, an error occurred.

### **Error Codes**

**EINVAL** 

The WcString1 or WcString2 arguments contain wide-character codes outside the domain of the collating sequence.

## **Related Information**

The wcscmp ("wcscat, wcschr, wcscmp, wcscpy, or wcscspn Subroutine" on page 444) subroutine.

Subroutines Overview in AIX 5L Version 5.2 General Programming Concepts: Writing and Debugging Programs.

National Language Support Overview and Understanding Wide Character String Collation Subroutines in AIX 5L Version 5.2 National Language Support Guide and Reference.

### wcsftime Subroutine

## **Purpose**

Converts date and time into a wide character string.

# Library

Standard C Library (libc. a)

# **Syntax**

```
#include <time.h>
size_t wcsftime (WcString, Maxsize, Format, TimPtr)
wchar t * WcString;
size_t Maxsize;
const wchar t * Format;
const struct tm * TimPtr;
```

# **Description**

The wcsftime function is equivalent to the strftime function, except that:

- The argument wcs points to the initial element of an array of wide-characters into which the generated output is to be placed.
- The argument maxsize indicates the maximum number of wide-characters to be placed in the output array.
- The argument format is a wide-character string and the conversion specifications are replaced by corresponding sequences of wide-characters.
- The return value indicates the number of wide-characters placed in the output array.

If copying takes place between objects that overlap, the behavior is undefined.

## **Parameters**

**WcString** 

Contains the output of the **wcsftime** subroutine.

Specifies the maximum number of bytes (including the wide character null-terminating byte) that may Maxsize

be placed in the WcString parameter.

Specifiers are the same as in **strftime** ("strftime Subroutine" on page 288) function. **Format** 

TimPtr Contains the data to be converted by the wcsftime subroutine.

### **Return Values**

If successful, and if the number of resulting wide characters (including the wide character null-terminating byte) is no more than the number of bytes specified by the Maxsize parameter, the wcsftime subroutine returns the number of wide characters (not including the wide character null-terminating byte) placed in the WcString parameter. Otherwise, 0 is returned and the contents of the WcString parameter are indeterminate.

### **Related Information**

The mbstowcs subroutine, strfmon ("strfmon Subroutine" on page 286) subroutine, strftime ("strftime Subroutine" on page 288) subroutine, strptime ("strptime Subroutine" on page 301) subroutine.

Subroutines, Example Programs, and Libraries in AIX 5L Version 5.2 General Programming Concepts: Writing and Debugging Programs.

National Language Support Overview and List of Time and Monetary Formatting Subroutines in AIX 5L Version 5.2 National Language Support Guide and Reference.

## wcsid Subroutine

## **Purpose**

Returns the charsetID of a wide character.

# Library

Standard C Library (libc.a)

# **Syntax**

#include <stdlib.h>

int wcsid (WC) const wchar\_t WC;

# Description

The wcsid subroutine returns the charsetID of the wchar t character. No validation of the character is performed. The parameter must point to a value in the character range of the current code set defined in the current locale.

### **Parameters**

WC Specifies the character to be tested.

### **Return Values**

Successful completion returns an integer value representing the charsetID of the character. This integer can be a number from 0 through n, where n is the maximum character set defined in the CHARSETID field of the charmap. See "Understanding the Character Set Description (charmap) Source File" in AIX 5L Version 5.2 National Language Support Guide and Reference for more information.

## **Related Information**

The **csid** subroutine, **mbstowcs** subroutine.

Subroutines, Example Programs, and Libraries in AIX 5L Version 5.2 System Management Concepts: Operating System and Devices.

National Language Support Overview, Multibyte Code and Wide Character Code Conversion Subroutines, and Understanding the Character Set Description (charmap) Source File in AIX 5L Version 5.2 National Language Support Guide and Reference.

## wcslen Subroutine

## Purpose

Determines the number of characters in a wide-character string.

## Library

Standard C Library (libc.a)

## **Syntax**

#include <wcstr.h>

size\_t wcslen( WcString) const wchar\_t \*WcString;

# **Description**

The wcslen subroutine computes the number of wchar\_t characters in the string pointed to by the WcString parameter.

#### **Parameters**

**WcString** Specifies a wide-character string.

### **Return Values**

The wcslen subroutine returns the number of wchar t characters that precede the terminating wchar t null character.

## **Related Information**

The **mbslen** subroutine, **wctomb** ("wctomb Subroutine" on page 468) subroutine.

Subroutines, Example Programs, and Libraries in AIX 5L Version 5.2 General Programming Concepts: Writing and Debugging Programs.

National Language Support Overview and Multibyte Code and Wide Character Code Conversion Subroutines in AIX 5L Version 5.2 National Language Support Guide and Reference.

# wcsncat, wcsncmp, or wcsncpy Subroutine

# **Purpose**

Performs operations on a specified number of wide characters from one string to another.

## Library

Standard C Library (libc.a)

# **Syntax**

```
#include <wcstr.h>
wchar t * wcsncat (WcString1, WcString2, Number)
wchar t * WcString1;
const wchar t * WcString2;
size t Number;
wchar t * wcsncmp (WcString1, WcString2, Number)
const wchar t *WcString1, *WcString2;
size t Number;
wchar t * wcsncpy (WcString1, WcString2, Number)
wchar t *WcString1;
const wchar t *WcString2;
size_t Number;
```

# Description

The wcsncat, wcsncmp and wcsncpy subroutines operate on null-terminated wide character strings.

The wcsncat subroutine appends characters from the WcString2 parameter, up to the value of the Number parameter, to the end of the WcString1 parameter. It appends a wchar t null character to the result and returns the WcString1 value.

The wcsncmp subroutine compares wide characters in the WcString1 parameter, up to the value of the Number parameter, to the WcString2 parameter. It returns an integer greater than 0 if the value of the WcString1 parameter is greater than the value of the WcString2 parameter. It returns a 0 if the strings are equivalent. It returns an integer less than 0 if the value of the WcString1 parameter is less than the value of the WcString2 parameter.

The wcsncpy subroutine copies wide characters from the WcString2 parameter, up to the value of the Number parameter, to the WcString1 parameter. It returns the value of the WcString1 parameter. If the number of characters in the WcString2 parameter is less than the Number parameter, the WcString1 parameter is padded out with wchar t null characters to a number equal to the value of the Number parameter.

## **Parameters**

Specifies a wide-character string. WcString1 WcString2 Specifies a wide-character string.

Specifies the range of characters to process. Number

## **Related Information**

The **mbsncat** subroutine, **mbsncmp** subroutine, **mbsncpy** subroutine, **wcscat** ("wcscat, wcschr, wcscmp, wcscpy, or wcscspn Subroutine" on page 444) subroutine, wcscmp ("wcscat, wcschr, wcscmp, wcscpy, or wcscspn Subroutine" on page 444) subroutine, wcscpy ("wcscat, wcschr, wcscmp, wcscpy, or wcscspn Subroutine" on page 444) subroutine.

Subroutines, Example Programs, and Libraries in AIX 5L Version 5.2 General Programming Concepts: Writing and Debugging Programs.

National Language Support Overview, Multibyte and Wide Character String Comparison Subroutines, and Wide Character String Copy Subroutines in AIX 5L Version 5.2 National Language Support Guide and Reference.

## wcspbrk Subroutine

## **Purpose**

Locates the first occurrence of characters in a string.

## Library

Standard C Library (libc.a)

## **Syntax**

```
#include <string.h>
wchar_t *wcspbrk( WcString1, WcString2)
const wchar t *WcString1;
const wchar_t *WcString2;
```

## **Description**

The wcspbrk subroutine locates the first occurrence in the wide character string pointed to by the WcString1 parameter of any wide character from the string pointed to by the WcString2 parameter.

### **Parameters**

WcString1 Points to a wide-character string being searched.

WcString2 Points to a wide-character string.

### **Return Values**

If no wchar\_t character from the WcString2 parameter occurs in the WcString1 parameter, the wcspbrk subroutine returns a pointer to the wide character, or a null value.

### **Related Information**

The **mbspbrk** subroutine, **wcschr** ("wcscat, wcschr, wcscmp, wcscpy, or wcscspn Subroutine" on page 444) subroutine, wcscspn ("wcscat, wcschr, wcscmp, wcscpy, or wcscspn Subroutine" on page 444) subroutine, wcsrchr ("wcsrchr Subroutine") subroutine, wcsspn ("wcsspn Subroutine" on page 453) subroutine, wcstok ("wcstok Subroutine" on page 458) subroutine, wcswcs ("wcswcs Subroutine" on page 464) subroutine.

Subroutines, Example Programs, and Libraries in AIX 5L Version 5.2 General Programming Concepts: Writing and Debugging Programs.

National Language Support Overview and Wide Character String Search Subroutines in AIX 5L Version 5.2 National Language Support Guide and Reference.

### wcsrchr Subroutine

# **Purpose**

Locates a **wchar** t character in a wide-character string.

## Library

Standard C Library (libc.a)

## **Syntax**

```
#include <wcstr.h>
wchar t *wcsrchr ( WcString, WideCharacter)
const wchar_t *WcString;
wint t WideCharacter;
```

# **Description**

The wesrchr subroutine locates the last occurrence of the WideCharacter value in the string pointed to by the WcString parameter. The terminating wchar\_t null character is considered to be part of the string.

### **Parameters**

WcString Points to a string.

WideCharacter Specifies a wchar\_t character.

## **Return Values**

The wesrchr subroutine returns a pointer to the WideCharacter parameter value, or a null pointer if that value does not occur in the specified string.

## **Related Information**

The **mbschr** subroutine, **mbsrchr** subroutine, **wcschr** ("wcscat, wcschr, wcscmp, wcscpy, or wcscspn Subroutine" on page 444) subroutine, wcscspn ("wcscat, wcschr, wcscmp, wcscpy, or wcscspn Subroutine" on page 444) subroutine, wcspbrk ("wcspbrk Subroutine" on page 451) subroutine, wcsppn ("wcsspn Subroutine" on page 453) subroutine, wcstok ("wcstok Subroutine" on page 458) subroutine, wcswcs ("wcswcs Subroutine" on page 464) subroutine.

Subroutines, Example Programs, and Libraries in AIX 5L Version 5.2 General Programming Concepts: Writing and Debugging Programs.

National Language Support Overview and Understanding Wide Character String Search Subroutines in AIX 5L Version 5.2 National Language Support Guide and Reference.

### wcsrtombs Subroutine

# **Purpose**

Convert a wide-character string to a character string (restartable).

# Library

Standard library (libc.a)

# **Syntax**

```
#include <wchar.h>
size t wcsrtombs (char * dst, const wchar t ** src, size t len, mbstate t * ps);
```

### **Description**

The wcsrtombs function converts a sequence of wide-characters from the array indirectly pointed to by src into a sequence of corresponding characters, beginning in the conversion state described by the object pointed to by ps. If dst is not a null pointer, the converted characters are then stored into the array pointed to by dst. Conversion continues up to and including a terminating null wide-character, which is also stored. Conversion stops earlier in the following cases:

- When a code is reached that does not correspond to a valid character.
- · When the next character would exceed the limit of len total bytes to be stored in the array pointed to by **dst** (and **dst** is not a null pointer).

Each conversion takes place as if by a call to the **wcrtomb** function.

If dst is not a null pointer, the pointer object pointed to by src is assigned either a null pointer (if conversion stopped due to reaching a terminating null wide-character) or the address just past the last wide-character converted (if any). If conversion stopped due to reaching a terminating null wide-character, the resulting state described is the initial conversion state.

If ps is a null pointer, the wcsrtombs function uses its own internal mbstate t object, which is initialised at program startup to the initial conversion state. Otherwise, the mbstate\_t object pointed to by ps is used to completely describe the current conversion state of the associated character sequence. The implementation will behave as if no function defined in this specification calls wcsrtombs.

The behavior of this function is affected by the LC\_CTYPE category of the current locale.

### **Return Values**

If conversion stops because a code is reached that does not correspond to a valid character, an encoding error occurs. In this case, the wcsrtombs function stores the value of the macro EILSEQ in errno and returns (size t)-1; the conversion state is undefined. Otherwise, it returns the number of bytes in the resulting character sequence, not including the terminating null (if any).

#### **Error Codes**

The wcsrtombs function may fail if:

ps points to an object that contains an invalid conversion state. **EINVAL EILSEQ** A wide-character code does not correspond to a valid character.

#### **Related Information**

The **wctomb** ("wctomb Subroutine" on page 468) subroutine.

## wcsspn Subroutine

## Purpose

Returns the number of wide characters in the initial segment of a string.

## Library

Standard C Library (libc.a)

## **Syntax**

#include <wcstr.h>

size\_t wcsspn( WcString1, WcString2)
const wchar t \*WcString1, \*WcString2;

### **Description**

The **wcsspn** subroutine computes the number of **wchar\_t** characters in the initial segment of the string pointed to by the *WcString1* parameter. The *WcString1* parameter consists entirely of **wchar\_t** characters from the string pointed to by the *WcString2* parameter.

### **Parameters**

WcString1 Points to the initial segment of a string. WcString2 Points to a set of characters string.

### **Return Values**

The **wcsspn** subroutine returns the number of **wchar\_t** characters in the segment.

### **Related Information**

The **wcschr** ("wcscat, wcschr, wcscmp, wcscpy, or wcscspn Subroutine" on page 444) subroutine, **wcscspn** ("wcscat, wcschr, wcscmp, wcscpy, or wcscspn Subroutine" on page 444) subroutine, **wcspbrk** ("wcspbrk Subroutine" on page 451) subroutine, **wcsrchr** ("wcsrchr Subroutine" on page 451) subroutine, **wcstok** ("wcstok Subroutine" on page 458) subroutine, **wcswcs** ("wcswcs Subroutine" on page 464) subroutine.

Subroutines, Example Programs, and Libraries in *AIX 5L Version 5.2 General Programming Concepts:* Writing and Debugging Programs.

National Language Support Overview and Wide Character String Search Subroutines in AIX 5L Version 5.2 National Language Support Guide and Reference.

#### wcsstr Subroutine

## **Purpose**

Find a wide-character substring.

## Library

Standard library (libc.a)

# **Syntax**

```
#include <wchar.h>
wchar_t *wcsstr (const wchar_t * ws1, const wchar_t * ws2);
```

## **Description**

The **wcsstr** function locates the first occurrence in the wide-character string pointed to by **ws1** of the sequence of wide-characters (excluding the terminating null wide-character) in the wide- character string pointed to by **ws2**.

#### **Return Values**

On successful completion, **wcsstr** returns a pointer to the located wide-character string, or a null pointer if the wide-character string is not found.

If ws2 points to a wide-character string with zero length, the function returns ws1.

### wcstod, wcstof, or wcstold Subroutine

### **Purpose**

Converts a wide character string to a double-precision number.

## Library

Standard C Library (libc.a)

## **Syntax**

```
#include <stdlib.h>
#include <wchar.h>

double wcstod ( nptr, endptr)
const wchar_t *nptr;
wchar_t **endptr;

float wcstof (nptr, endptr)
const wchar_t *restrict nptr;
wchar_t **restrict endptr;

long double wcstold (nptr, endptr)
const wchar_t *restrict format;
wchar_t **restrict nptr;
```

### **Description**

The **wcstod**, **wcstof**, and **wcstold** subroutines convert the initial portion of the wide-character string pointed to by *nptr* to **double**, **float** and **long double** representation, respectively. First, they decompose the input wide-character string into three parts:

- · An initial, possibly empty, sequence of white-space wide-character codes.
- A subject sequence interpreted as a floating-point constant or representing infinity or NaN.
- A final wide-character string of one or more unrecognized wide-character codes, including the terminating null wide-character code of the input wide-character string.

Then they convert the subject sequence to a floating-point number, and return the result.

The expected form of the subject sequence is an optional plus or minus sign, and one of the following:

- A non-empty sequence of decimal digits optionally containing a radix character, and an optional exponent part.
- A 0x or 0X, and a non-empty sequence of hexadecimal digits optionally containing a radix character, and an optional binary exponent part.
- One of INF or INFINITY, or any other wide string equivalent except for case.
- One of NAN or NAN(n-wchar-sequence opt ), or any other wide string ignoring case in the NAN part, where:

```
n-wchar-sequence:
    digit
    nondigit
    n-wchar-sequence digit
    n-wchar-sequence nondigit
```

The subject sequence is defined as the longest initial subsequence of the input wide string, starting with the first non-white-space wide character, that is of the expected form. The subject sequence contains no wide characters if the input wide string is not of the expected form.

If the subject sequence has the expected form for a floating-point number, the sequence of wide characters starting with the first digit or the radix character (whichever occurs first) are interpreted as a floating constant according to the rules of the C language, except that the radix character is used in place of a period. If neither an exponent part or a radix character appears in a decimal floating-point number, or if a binary exponent part does not appear in a hexadecimal floating-point number, an exponent part of the appropriate type with value zero is assumed to follow the last digit in the string.

If the subject sequence begins with a minus sign, the sequence is interpreted as negated. A wide-character sequence INF or INFINITY is interpreted as an infinity, if representable in the return type, or else as if it were a floating constant that is too large for the range of the return type. A wide-character sequence NAN or NAN(n-wchar-sequence opt) is interpreted as a quiet NaN, if supported in the return type, or else as if it were a subject sequence part that does not have the expected form. The meaning of the n-wchar sequences is implementation-defined. A pointer to the final wide string is stored in the object pointed to by *endptr*, provided that *endptr* is not a null pointer.

If the subject sequence has the hexadecimal form and FLT\_RADIX is a power of 2, the conversion will be rounded in an implementation-defined manner.

The radix character is as defined in the program's locale (category LC NUMERIC). In the POSIX locale, or in a locale where the radix character is not defined, the radix character defaults to a period.

In other than the C or POSIX locales, other implementation-defined subject sequences may be accepted.

If the subject sequence is empty or does not have the expected form, no conversion is performed. The value of *nptr* is stored in the object pointed to by *endptr*, provided that *endptr* is not a null pointer.

The wcstod, wcstof, and wcstold subroutines do not change the setting of the errno global variable if successful.

Since 0 is returned on error and is also a valid return on success, an application wishing to check for error situations should set errno to 0, call wcstod, wcstof, or wcstold, and check errno.

#### **Parameters**

nptr Contains a pointer to the wide character string to be converted to a double-precision value. endptr

Contains a pointer to the position in the string specified by the *nptr* parameter where a wide character is found that is not a valid character for the purpose of this conversion.

#### **Return Values**

Upon successful completion, the wcstod, wcstof, and wcstold subroutines return the converted value. If no conversion could be performed, 0 is returned and the **errno** global variable may be set to **EINVAL**.

If the correct value is outside the range of representable values, plus or minus HUGE VAL, HUGE VALF. or **HUGE\_VALL** is returned (according to the sign of the value), and **errno** is set to ERANGE.

If the correct value would cause underflow, a value whose magnitude is no greater than the smallest normalized positive number in the return type is returned and errno set to ERANGE.

#### **Related Information**

"scanf, fscanf, sscanf, or wsscanf Subroutine" on page 109, "setlocale Subroutine" on page 136, and "strtol, strtoul, strtoll, strtoull, or atoi Subroutine" on page 299.

ctype, isalpha, isupper, islower, isdigit, isxdigit, isalnum, isspace, ispunct, isprint, isgraph, iscntrl, or isascii Subroutines and localeconv Subroutine in AIX 5L Version 5.2 Technical Reference: Base Operating System and Extensions Volume 1.

### wcstoimax or wcstoumax Subroutine

### **Purpose**

Converts a wide-character string to an integer type.

## **Syntax**

```
#include <stddef.h>
#include <inttypes.h>
intmax t wcstoimax (nptr, endptr, base)
const wchar_t *restrict nptr;
wchar_t **restrict endptr;
int base;
uintmax t wcstoumax (nptr, endptr, base)
const wchar t *restrict nptr;
wchar_t **restrict endptr;
int base:
```

## **Description**

The wcstoimax or wcstoumax subroutines are equivalent to the wcstol, wcstoll, wcstoul, and wcstoull subroutines, respectively, except that the initial portion of the wide string is converted to intmax t and uintmax t representation, respectively.

### **Parameters**

nptr Points to the wide-character string.

Points to the object where the final wide-character string is stored. endptr Determines the subject sequence interpreted as an integer. base

#### **Return Values**

The wcstoimax or wcstoumax subroutines return the converted value, if any.

If no conversion could be performed, zero is returned. If the correct value is outside the range of representable values, {INTMAX\_MAX}, {INTMAX\_MIN}, or {UINTMAX\_MAX} is returned (according to the return type and sign of the value, if any), and the **errno** global variable is set to ERANGE.

#### **Related Information**

The "wcstol or wcstoll Subroutine" on page 459.

inttypes.h in AIX 5L Version 5.2 Files Reference.

#### wcstok Subroutine

### **Purpose**

Converts wide-character strings to tokens.

### Library

Standard C Library (libc.a)

## **Syntax**

```
#include <wchar.h>
wchar t *wcstok ( WcString1, WcString2, ptr)
wchar t *WcString1;
const wchar t *WcString2;
wchar_t **ptr
```

## **Description**

A sequence of calls to the wcstok subroutine breaks the wide-character string pointed to by WcString1 into a sequence of tokens, each of which is delimited by a wide-character code from the wide-character string pointed to by WcString2. The third argument points to a caller-provided wchar\_t pointer where wcstok stores information necessary for it to continue scanning the same wide-character string.

The first call in the sequence has WcString1 as its first argument and is followed by calls with a nullpointer as their first argument. The separator string pointed to by WcString2 may be different from call to call.

The first call in the sequence searches the wide-character string pointed to by WcString1 for the first wide-character code that is not contained in the current separator string pointed to by WcString2. If no such wide-character code is found, then there are no tokens in the wide-character string pointed to by WcString1 and wcstok returns a null pointer. If such a wide-character code is found, it is the start of the first token.

The wcstok subroutine then searches from there for a wide-character code that is contained in the current separator string. If no such wide-character code is found, the current token extends to the end of the wide-character string pointed to by *WcString1*, and subsequent searches for a token returns a null pointer. If such a wide-character code is found, it is overwritten by a null wide-character, which terminates the current token. The wcstok subroutine saves a pointer to the following wide-character code, from which the next search for a token starts.

Each subsequent call, with a null pointer as the value of the first argument, starts searching from the saved pointer and behaves as described above.

The implementation behaves as if no function calls wcstok.

#### **Parameters**

Contains a pointer to a caller-provided wchar t pointer where wcstok stores information necessary ptr

for it to continue scanning the same wide-character string.

WcString1 Contains a pointer to the wide-character string to be searched. Contains a pointer to the string of wide-character token delimiters. WcString2

### **Return Values**

Upon successful completion, wcstok returns a pointer to the first wide-character code of a token. Otherwise, if there is no token, wcstok returns a null pointer.

### **Examples**

To convert a wide-character string to tokens, use the following:

```
#include <wchar.h>
#include <locale.h>
#include <stdlib.h>
main()
        wchar t *WCString1 = L"?a???b,,,#c";
        wchar t *ptr;
        wchar t *pwcs;
        (void)setlocale(LC ALL, "");
        pwcs = wcstok(WCString1, L"?", &ptr);
                /* pwcs points to the token L"a"*/
        pwcs = wcstok((wchar_t *)NULL, L",", &ptr);
               /* pwcs points to the token L"??b"*/
        pwcs = wcstok( (wchar_t *)NULL, L"#,", &ptr);
                /* pwcs points to the token L"c"*/
}
```

#### **Related Information**

The wcschr ("wcscat, wcschr, wcschr, wcscpy, or wcscspn Subroutine" on page 444) subroutine, wcscspn ("wcscat, wcschr, wcscmp, wcscpy, or wcscspn Subroutine" on page 444) subroutine, wcspbrk ("wcspbrk Subroutine" on page 451) subroutine, wcsrchr ("wcsrchr Subroutine" on page 451) subroutine, wcsspn ("wcsspn Subroutine" on page 453) subroutine, wcstod ("wcstod, wcstof, or wcstold Subroutine" on page 455) subroutine, wcstol ("wcstol or wcstoll Subroutine") subroutine, wcstoul ("wcstoul or wcstoul Subroutine" on page 463) subroutine, wcswcs ("wcswcs Subroutine" on page 464) subroutine.

Subroutines, Example Programs, and Libraries in AIX 5L Version 5.2 General Programming Concepts: Writing and Debugging Programs.

National Language Support Overview for Programming and Wide Character String Search Subroutines in AIX 5L Version 5.2 National Language Support Guide and Reference.

#### wcstol or wcstoll Subroutine

## **Purpose**

Converts a wide-character string to a long integer representation.

## Library

Standard C Library (libc.a)

# **Syntax**

```
#include <stdlib.h>
long int wcstol (Nptr, Endptr, Base)
const wchar_t *Nptr;
wchar_t **Endptr;
int Base;
```

```
long long int wcstoll (*Nptr, **Endptr, Base)
const wchar t *Nptr;
wchar t **Endptr:
int Base
```

### **Description**

The wcstol subroutine converts a wide-character string to a long integer representation. The wcstoll subroutine converts a wide-character string to a long long integer representation.

- 1. An initial, possibly empty, sequence of white-space wide-character codes (as specified by the iswspace subroutine)
- 2. A subject sequence interpreted as an integer and represented in a radix determined by the Base parameter
- 3. A final wide-character string of one or more unrecognized wide-character codes, including the terminating wide-character null of the input wide-character string

If possible, the subject is then converted to an integer, and the result is returned.

The Base parameter can take the following values: 0 through 9, or a (or A) through z (or Z). There are potentially 36 values for the base. If the base value is 0, the expected form of the subject string is that of a decimal, octal, or hexadecimal constant, any of which can be preceded by a + (plus sign) or - (minus sign). A decimal constant starts with a non zero digit, and is composed of a sequence of decimal digits. An octal constant consists of the prefix 0 optionally followed by a sequence of the digits 0 to 7. A hexadecimal constant is defined as the prefix 0x (or 0X) followed by a sequence of decimal digits and the letters a (or A) to f (or F) with values ranging from 10 (for a or A) to 15 (for f or F).

If the base value is between 2 and 36, the expected form of the subject sequence is a sequence of letters and digits representing an integer in the radix specified by the Base parameter, optionally preceded by a + or -, but not including an integer suffix. The letters a (or A) through z (or Z) are ascribed the values of 10 to 35. Only letters whose values are less than that of the base are permitted. If the value of base is 16, the characters 0x or 0X may optionally precede the sequence of letters or digits, following the sign, if present.

The wide-character string is parsed to skip the initial space characters (as determined by the iswspace subroutine). Any non-space character signifies the start of a subject string that may form an integer in the radix specified by the Base parameter. The subject sequence is defined to be the longest initial substring that is a long integer of the expected form. Any character not satisfying this form begins the final portion of the wide-character string pointed to by the Endptr parameter on return from the call to the westol or wcstoll subroutine.

#### **Parameters**

Nptr Contains a pointer to the wide-character string to be converted to a long integer number.

Endptr Contains a pointer to the position in the Nptr parameter string where a wide-character is found that is not

a valid character.

Base Specifies the radix in which the characters are interpreted.

### **Return Values**

The westol and westoll subroutines return the converted value of the long or long long integer if the expected form is found. If no conversion could be performed, a value of 0 is returned. If the converted value is outside the range of representable values, LONG MAX or LONG MIN is returned for the wcstol subroutine and LLONG MAX or LLONG MIN is returned for the westoll subroutine (according to the sign of the value). The value of errno is set to ERANGE. If the base value specified by the Base parameter is not supported, **EINVAL** is returned.

If the subject sequence has the expected form, it is interpreted as an integer constant in the appropriate base. A pointer to the final string is stored in the Endptr parameter if that parameter is not a null pointer.

If the subject sequence is empty or does not have a valid form, no conversion is done. The value of the Nptr parameter is stored in the Endptr parameter if that parameter is not a null pointer.

Since 0, LONG\_MIN, and LONG\_MAX (for wcstol) and LLONG\_MIN, and LLONG\_MAX (for wcstoll) are returned in the event of an error and are also valid returns if the wcstol or wcstoll subroutine is successful, applications should set the errno global variable to 0 before calling either subroutine, and check errno after return. If the errno global value has changed, an error occurred.

## **Examples**

To convert a wide-character string to a signed long integer, use the following code:

```
#include <stdlib.h>
#include <locale.h>
#include <errno.h>
main()
        wchar t *WCString, *endptr;
        long int retval;
        (void)setlocale(LC ALL, "");
        /**Set errno to 0 so a failure for wcstol can be
        **detected */
        errno=0;
        /*
        **Let WCString point to a wide character null terminated
        ** string containing a signed long integer value
                */retval = wcstol ( WCString &endptr, 0 );
        /* Check errno, if it is non-zero, wcstol failed */
        if (errno != 0)
                /*Error handling*/
        else if (&WCString == endptr) {
                /* No conversion could be performed */
                /* Handle this case accordingly. */
        /* retval contains long integer */
}
```

#### **Related Information**

The **iswspace** subroutine, **wcstod** ("wcstod, wcstof, or wcstold Subroutine" on page 455) subroutine, wcstoul ("wcstoul or wcstoull Subroutine" on page 463) subroutine.

Subroutines, Example Programs, and Libraries in AIX 5L Version 5.2 General Programming Concepts: Writing and Debugging Programs.

National Language Support Overview and Wide Character String Conversion Subroutines in AIX 5L Version 5.2 National Language Support Guide and Reference.

#### wcstombs Subroutine

## Purpose

Converts a sequence of wide characters into a sequence of multibyte characters.

### Library

Standard C Library (libc.a)

## **Syntax**

```
#include <stdlib.h>
size t wcstombs ( String, WcString, Number)
char *String;
const wchar_t *WcString;
size t Number;
```

### **Description**

The wcstombs subroutine converts the sequence of wide characters pointed to by the WcString parameter to a sequence of corresponding multibyte characters and places the results in the area pointed to by the String parameter. The conversion is terminated when the null wide character is encountered or when the number of bytes specified by the *Number* parameter (or the value of the *Number* parameter minus 1) has been placed in the area pointed to by the String parameter. If the amount of space available in the area pointed to by the String parameter would cause a partial multibyte character to be stored, the subroutine uses a number of bytes equalling the value of the Number parameter minus 1, because only complete multibyte characters are allowed.

#### **Parameters**

String Points to the area where the result of the conversion is stored. If the String parameter is a null

pointer, the subroutine returns the number of bytes required to hold the conversion.

**WcString** Points to a wide-character string.

Number Specifies a number of bytes to be converted.

#### **Return Values**

The wcstombs subroutine returns the number of bytes modified. If a wide character is encountered that is not valid, a value of -1 is returned.

#### **Error Codes**

The **wcstombs** subroutine is unsuccessful if the following error occurs:

**EILSEQ** An invalid character sequence is detected, or a wide-character code does not correspond to a valid character.

#### **Related Information**

The **mbstowcs** subroutine, **mbtowc** subroutine, **wcslen** ("wcslen Subroutine" on page 449) subroutine, wctomb ("wctomb Subroutine" on page 468) subroutine.

Subroutines, Example Programs, and Libraries in AIX 5L Version 5.2 General Programming Concepts: Writing and Debugging Programs.

National Language Support Overview and Multibyte Code and Wide Character Code Conversion Subroutines in AIX 5L Version 5.2 National Language Support Guide and Reference.

#### westoul or westoull Subroutine

### **Purpose**

Converts wide character strings to unsigned long or long long integer representation.

### Library

Standard C Library (libc.a)

## **Syntax**

```
#include <stdlib.h>
unsigned long int wcstoul (Nptr, Endptr, Base)
const wchar_t * Nptr;
wchar_t ** Endptr;
int Base;
unsigned long long int wcstoull (Nptr, Endptr, Base)
const wchar_t *Nptr;
wchar_t **Endptr;
int Base;
```

## **Description**

The **wcstoul** and **wcstoull** subroutines convert the initial portion of the wide character string pointed to by the *Nptr* parameter to an unsigned long or long long integer representation. To do this, it parses the wide character string pointed to by the *Nptr* parameter to obtain a valid string (that is, subject string) for the purpose of conversion to an unsigned long integer. It then points the *Endptr* parameter to the position where an unrecognized character, including the terminating null, is found.

The base specified by the *Base* parameter can take the following values: 0 through 9, a (or A) through z (or Z). There are potentially 36 values for the base. If the base value is 0, the expected form of the subject string is that of an unsigned integer constant, with an optional + (plus sign) or - (minus sign), but not including the integer suffix. If the base value is between 2 and 36, the expected form of the subject sequence is a sequence of letters and digits representing an integer with the radix specified by the *Base* parameter, optionally preceded by a + or -, but not including an integer suffix.

The letters a (or A) through z (or Z) are ascribed the values of 10 to 35. Only letters whose values are less than that of the base are permitted. If the value of the base is 16, the characters 0x (or 0X) may optionally precede the sequence of letters or digits, following a + or - . present.

The wide character string is parsed to skip the initial white-space characters (as determined by the **iswspace** subroutine). Any nonspace character signifies the start of a subject string that may form an unsigned long integer in the radix specified by the *Base* parameter. The subject sequence is defined to be the longest initial substring that is an unsigned long integer of the expected form. Any character not satisfying this expected form begins the final portion of the wide character string pointed to by the *Endptr* parameter on return from the call to this subroutine.

#### **Parameters**

*Nptr* Contains a pointer to the wide character string to be converted to an unsigned long integer.

Endptr Contains a pointer to the position in the Nptr string where a wide character is found that is not a valid

character for the purpose of this conversion.

Base Specifies the radix in which the wide characters are interpreted.

### **Return Values**

The **wcstoul** and **wcstoull** subroutines return the converted value of the unsigned long or long long integer if the expected form is found. If no conversion could be performed, a value of 0 is returned. If the converted value is outside the range of representable values, a **ULONG\_MAX** value is returned (for **wcstoul**), and **ULLONG\_MAX** is returned (for **wcstoull**), and the value of the **errno** global variable is set to a **ERANGE** value.

If the subject sequence has the expected form, it is interpreted as an integer constant in the appropriate base. A pointer to the final string is stored in the *Endptr* parameter if that parameter is not a null pointer. If the subject sequence is empty or does not have a valid form, no conversion is done and the value of the *Nptr* parameter is stored in the *Endptr* parameter if it is not a null pointer.

If the radix specified by the *Base* parameter is not supported, an **EINVAL** value is returned. If the value to be returned is not representable, an **ERANGE** value is returned.

## **Examples**

To convert a wide character string to an unsigned long integer, use the following code:

```
#include <stdlib.h>
#include <locale.h>
#include <errno.h>
extern int errno;
main()
{
        wchar t *WCString, *EndPtr;
       unsigned long int retval;
        (void)setlocale(LC ALL, "");
        ** Let WCString point to a wide character null terminated
       ** string containing an unsigned long integer value.
        */
        retval = wcstoul ( WCString &EndPtr, 0 );
        if(retval==0) {
                /* No conversion could be performed */
                /* Handle this case accordingly. */
        } else if(retval == ULONG MAX) {
               /* Error handling */
        /* retval contains the unsigned long integer value. */
```

#### **Related Information**

National Language Support Overview and Wide Character String Conversion Subroutines in *AIX 5L Version 5.2 National Language Support Guide and Reference*.

Subroutines, Example Programs, and Libraries in AIX 5L Version 5.2 General Programming Concepts: Writing and Debugging Programs

#### wcswcs Subroutine

## **Purpose**

Locates first occurrence of a wide character in a string.

## Library

Standard C Library (libc.a)

### **Syntax**

#include <string.h>

wchar t \*wcswcs( WcString1, WcString2) const wchar\_t \*WcString1, \*WcString2;

## **Description**

The wcswcs subroutine locates the first occurrence, in the string pointed to by the WcString1 parameter, of a sequence of wchar\_t characters (excluding the terminating wchar\_t null character) from the string pointed to by the WcString2 parameter.

#### **Parameters**

WcString1 Points to the wide-character string being searched. WcString2 Points to a wide-character string, which is a source string.

#### **Return Values**

The wcswcs subroutine returns a pointer to the located string, or a null value if the string is not found. If the WcString2 parameter points to a string with 0 length, the function returns the WcString1 value.

#### **Related Information**

The mbspbrk subroutine, wcschr ("wcscat, wcschr, wcscmp, wcscpy, or wcscspn Subroutine" on page 444) subroutine, wcscspn ("wcscat, wcschr, wcscmp, wcscpy, or wcscspn Subroutine" on page 444) subroutine, wcspbrk ("wcspbrk Subroutine" on page 451) subroutine, wcsrchr ("wcsrchr Subroutine" on page 451) subroutine, wcsspn ("wcsspn Subroutine" on page 453) subroutine, wcstok ("wcstok Subroutine" on page 458) subroutine.

National Language Support Overview and Wide Character String Search Subroutines in AIX 5L Version 5.2 National Language Support Guide and Reference.

Subroutines, Example Programs, and Libraries in AIX 5L Version 5.2 General Programming Concepts: Writing and Debugging Programs

#### wcswidth Subroutine

## **Purpose**

Determines the display width of wide character strings.

# Library

Standard C Library (libc.a)

# **Syntax**

```
#include <string.h>
int wcswidth (* Pwcs, n)
const wchar_t *Pwcs;
size_t n;
```

### **Description**

The **wcswidth** subroutine determines the number of display columns to be occupied by the number of wide characters specified by the *N* parameter in the string pointed to by the *Pwcs* parameter. The **LC\_CTYPE** category affects the behavior of the **wcswidth** subroutine. Fewer than the number of wide characters specified by the *N* parameter are counted if a null character is encountered first.

#### **Parameters**

N Specifies the maximum number of wide characters whose display width is to be determined.

Pwcs Contains a pointer to the wide character string.

#### **Return Values**

The **wcswidth** subroutine returns the number of display columns to be occupied by the number of wide characters (up to the terminating wide character null) specified by the *N* parameter (or fewer) in the string pointed to by the *Pwcs* parameter. A value of zero is returned if the *Pwcs* parameter is a wide character null pointer or a pointer to a wide character null (that is, *Pwcs* or \**Pwcs* is null). If the *Pwcs* parameter points to an unusable wide character code, -1 is returned.

### **Examples**

To find the display column width of a wide character string, use the following:

```
#include <string.h>
#include <locale.h>
#include <stdlib.h>
main()
  wchar t *pwcs;
         retval, n;
   (void)setlocale(LC ALL, "");
   /* Let pwcs point to a wide character null terminated
   ** string. Let n be the number of wide characters whose
   ** display column width is to be determined.
  retval= wcswidth( pwcs, n );
   if(retval == -1){
           /* Error handling. Invalid wide character code
           ** encountered in the wide character string pwcs.
           */
   }
```

#### **Related Information**

The wcwidth ("wcwidth Subroutine" on page 471) subroutine.

National Language Support Overview and Wide Character Display Column Width Subroutines in *AIX 5L Version 5.2 National Language Support Guide and Reference*.

Subroutines, Example Programs, and Libraries in AIX 5L Version 5.2 General Programming Concepts: Writing and Debugging Programs.

#### wcsxfrm Subroutine

## **Purpose**

Transforms wide-character strings to wide-character codes of current locale.

### Library

Standard C Library (libc.a)

## **Syntax**

```
#include <string.h>
size t wcsxfrm ( WcString1, WcString2, Number)
wchar_t *WcString1;
const wchar t *WcString2;
size t Number;
```

### **Description**

The wcsxfrm subroutine transforms the wide-character string specified by the WcString2 parameter into a string of wide-character codes, based on the collation values of the wide characters in the current locale as specified by the LC COLLATE category. No more than the number of character codes specified by the Number parameter are copied into the array specified by the WcString1 parameter. When two such transformed wide-character strings are compared using the wcscmp subroutine, the result is the same as that obtained by a direct call to the wcscoll subroutine on the two original wide-character strings.

#### **Parameters**

WcString1 Points to the destination wide-character string. WcString2 Points to the source wide-character string.

Number Specifies the maximum number of wide-character codes to place into the array specified by

WcString1. To determine the necessary size specification, set the Number parameter to a value of 0, so that the WcString1 parameter becomes a null pointer. The return value plus 1 is the size

necessary for the conversion.

#### **Return Values**

If the WcString1 parameter is a wide-character null pointer, the wcsxfrm subroutine returns the number of wide-character elements (not including the wide-character null terminator) required to store the transformed wide character string. If the count specified by the Number parameter is sufficient to hold the transformed string in the WcString1 parameter, including the wide character null terminator, the return value is set to the actual number of wide character elements placed in the WcString1 parameter, not including the wide character null. If the return value is equal to or greater than the value specified by the *Number* parameter, the contents of the array pointed to by the *WcString1* parameter are indeterminate. This occurs whenever the Number value parameter is too small to hold the entire transformed string. If an error occurs, the wcsxfrm subroutine returns the size t data type with a value of -1 and sets the errno global variable to indicate the error.

If the wide character string pointed to by the WcString2 parameter contains wide character codes outside the domain of the collating sequence defined by the current locale, the wcsxfrm subroutine returns a value of **EINVAL**.

#### **Related Information**

The wcscmp ("wcscat, wcschr, wcscmp, wcscpy, or wcscspn Subroutine" on page 444) subroutine, wcscoll ("wcscoll Subroutine" on page 446) subroutine.

National Language Support Overview and Wide Character String Collation Subroutines in AIX 5L Version 5.2 National Language Support Guide and Reference.

Subroutines, Example Programs, and Libraries in AIX 5L Version 5.2 General Programming Concepts: Writing and Debugging Programs.

#### wctob Subroutine

### **Purpose**

Wide-character to single-byte conversion.

### Library

Standard library (libc.a)

### **Syntax**

```
#include <stdio.h>
#include <wchar.h>
int wctob (wint t c);
```

## **Description**

The **wctob** function determines whether **c** corresponds to a member of the extended character set whose character representation is a single byte when in the initial shift state.

The behavior of this function is affected by the LC\_CTYPE category of the current locale.

#### **Return Values**

The **wctob** function returns EOF if **c** does not correspond to a character with length one in the initial shift state. Otherwise, it returns the single-byte representation of that character.

### **Related Information**

The **btowc** subroutine.

#### wctomb Subroutine

## **Purpose**

Converts a wide character into a multibyte character.

## Library

Standard C Library (libc.a)

## **Syntax**

```
#include <stdlib.h>
int wctomb ( Storage, WideCharacter)
char *Storage;
wchar t WideCharacter;
```

## **Description**

The **wctomb** subroutine determines the number of bytes required to represent the wide character specified by the *WideCharacter* parameter as the corresponding multibyte character. It then converts the *WideCharacter* value to a multibyte character and stores the results in the area pointed to by the *Storage* parameter. The **wctomb** subroutine can store a maximum of **MB\_CUR\_MAX** bytes in the area pointed to by the *Storage* parameter. Thus, the length of the area pointed to by the *Storage* parameter should be at least **MB CUR MAX** bytes. The **MB CUR MAX** macro is defined in the **stdlib.h** file.

#### **Parameters**

Storage Points to an area where the result of the conversion is stored.

WideCharacter Specifies a wide-character value.

#### **Return Values**

The wctomb subroutine returns a 0 if the Storage parameter is a null pointer. If the WideCharacter parameter does not correspond to a valid multibyte character, a -1 is returned. Otherwise, the number of bytes that comprise the multibyte character is returned.

#### **Related Information**

The **mbtowc** subroutine, **mbstowcs** subroutine, **wcslen** ("wcslen Subroutine" on page 449) subroutine, wcstombs ("wcstombs Subroutine" on page 461) subroutine.

National Language Support Overview and Multibyte Code and Wide Character Code Conversion Subroutines in AIX 5L Version 5.2 National Language Support Guide and Reference.

Subroutines, Example Programs, and Libraries in AIX 5L Version 5.2 General Programming Concepts: Writing and Debugging Programs.

#### wctrans Subroutine

### **Purpose**

Define character mapping.

## Library

Standard library (libc.a)

# **Syntax**

#include <wctype.h> wctrans t wctrans (const char \* charclass);

# **Description**

The wctrans function is defined for valid character mapping names identified in the current locale. The charclass is a string identifying a generic character mapping name for which codeset-specific information is required. The following character mapping names are defined in all locales "tolower" and "toupper".

The function returns a value of type wctrans\_t, which can be used as the second argument to subsequent calls of towctrans. The wctrans function determines values of wctrans t according to the rules of the coded character set defined by character mapping information in the program's locale (category LC CTYPE). The values returned by wctrans are valid until a call to setlocale that modifies the category LC CTYPE.

#### **Return Values**

The wctrans function returns 0 if the given character mapping name is not valid for the current locale (category LC\_CTYPE), otherwise it returns a non-zero object of type wctrans\_t that can be used in calls to towctrans.

### **Error Codes**

The wctrans function may fail if:

**EINVAL** The character mapping name pointed to by charclass is not valid in the current locale.

### **Related Information**

The towctrans ("towctrans Subroutine" on page 365) subroutine.

## wctype or get\_wctype Subroutine

## **Purpose**

Obtains a handle for valid property names in the current locale for wide characters.

## Library

Standard C library (libc.a).

## **Syntax**

```
#include <wchar.h>
wctype_t wctype ( Property)
const char *Property;
wctype_t get_wctype ( Property)
char *Property;
```

## **Description**

The wctype subroutine obtains a handle for valid property names for wide characters as defined in the current locale. The handle is of data type wctype t and can be used as the WC PROP parameter in the iswctype subroutine. Values returned by the wctype subroutine are valid until the setlocale subroutine modifies the LC\_CTYPE category. The get\_wctype subroutine is identical to the wctype subroutine.

The wctype subroutine adheres to X/Open Portability Guide Issue 5.

#### **Parameters**

Property

Points to a string that identifies a generic character class for which code set-specific information is required. The basic character classes are:

alnum Alphanumeric character.

alpha Alphabetic character.

blank Space and tab characters.

cntrl Control character. No characters in alpha or print are included.

digit Numeric digit character.

graph Graphic character for printing. Does not include the space character or cntrl characters, but

does include all characters in digit and punct.

Lowercase character. No characters in cntrl, digit, punct, or space are included. lower

Print character. Includes characters in graph, but does not include characters in cntrl. print

Punctuation character. No characters in alpha, digit, or cntrl, or the space character are punct

included.

Space characters. space

Uppercase character. upper

xdigit Hexadecimal character.

### **Return Values**

Upon successful completion, the subroutine returns a value of type wctype t, which is a handle for valid property names in the current locale. Otherwise, it returns a value or - 1 if the *Property* parameter specifies a character class that is not valid for the current locale.

#### **Related Information**

The **iswalnum** subroutine, **iswalpha** subroutine, **iswcntrl** subroutine, **iswctype** subroutine, **iswdigit** subroutine, **iswgraph** subroutine, **iswlower** subroutine, **iswprint** subroutine, **iswpunct** subroutine, iswspace subroutine, iswupper subroutine, iswxdigit subroutine, setlocale ("setlocale Subroutine" on page 136) subroutine, towlower ("towlower Subroutine" on page 366) subroutine, towupper ("towupper Subroutine" on page 367) subroutine.

National Language Support Overview, Wide Character Classification Subroutines in AIX 5L Version 5.2 National Language Support Guide and Reference.

Subroutines, Example Programs, and Libraries in AIX 5L Version 5.2 General Programming Concepts: Writing and Debugging Programs.

### wcwidth Subroutine

## **Purpose**

Determines the display width of wide characters.

# Library

Standard C Library (libc.a)

### **Syntax**

```
#include <string.h>
int wcwidth ( WC)
wchar_t WC;
```

## **Description**

The wcwidth subroutine determines the number of display columns to be occupied by the wide character specified by the WC parameter. The LC CTYPE subroutine affects the behavior of the wcwidth subroutine.

#### **Parameters**

WC Specifies a wide character.

#### **Return Values**

The wcwidth subroutine returns the number of display columns to be occupied by the WC parameter. If the WC parameter is a wide character null, a value of 0 is returned. If the WC parameter points to an unusable wide character code, -1 is returned.

## **Examples**

To find the display column width of a wide character, use the following:

```
#include <string.h>
#include <locale.h>
#include <stdlib.h>
main()
  wchar t wc;
  int retval;
   (void)setlocale(LC ALL, "");
   /* Let wc be the wide character whose
   ** display width is to be found.
  retval = wcwidth( wc );
   if(retval == -1){
            ** Error handling. Invalid wide character in wc.
   }
}
```

### **Related Information**

The wcswidth ("wcswidth Subroutine" on page 465) subroutine.

National Language Support Overview, Wide Character Display Column Width Subroutines in AIX 5L Version 5.2 National Language Support Guide and Reference.

Subroutines, Example Programs, and Libraries in AIX 5L Version 5.2 General Programming Concepts: Writing and Debugging Programs.

## wlm\_assign Subroutine

### **Purpose**

Manually assigns processes to a class or cancels prior manual assignments for processes.

### Library

Workload Manager Library (libwlm.a)

### **Syntax**

```
#include <sys/wlm.h>
int wlm assign ( args)
struct wlm assign *args;
```

## **Description**

The wlm assign subroutine:

- · Assigns a set of processes specified by their process IDs (PIDS) or process group IDs (PGID) to a specified superclass or subclass, thus overriding the automatic class assignment or a prior manual assignment.
- · Cancels a previous manual assignment for the specified processes, allowing the processes to be subjected to the automatic assignment rules again.

The target processes are identified by their process ID (pid) or by their process group ID (pgid). The wlm\_assign subroutine allows specifying processes using a list of pids, a list of pgids, or both.

The name of a valid superclass or subclass must be specified to manually assign the target processes to a class. If the target class is a superclass, each process is assigned to one of the subclasses of the specified superclass according to the assignment rules for the subclasses of this superclass.

A manual assignment remains in effect (and a process remains in its manually assigned class) until:

- The process terminates.
- The Workload Manager (WLM) is stopped. When WLM is restarted, the manual assignments in effect when WLM was stopped are lost.
- · The class the process has been assigned to is deleted.
- · The manual assignment for the process is canceled.
- A new manual assignment overrides a prior one.

The name of a valid superclass or subclass must be specified to manually assign the target processes to a class. The assignment can be done or canceled at the superclass level, the subclass level, or both. The interactions between automatic assignment, inheritance and manual assignment are detailed in the Manual Assignment in WLM in AIX 5L Version 5.2 System Management Concepts: Operating System and Devices.

Flags in the wa\_versflags field described below are used to specify if the requested operation is an assignment or cancellation and at which level.

To assign a process to a class or cancel a prior manual assignment, the caller must have authority both on the process and on the target class. These constraints translate into the following:

· The root user can assign any process to any class.

- A user with administration privileges on the subclasses of a given superclass (that is, the user or group name matches the user or group names specified in the attributes adminuser and admingroup of the superclass) can manually reassign any process from one of the subclasses of this superclass to another subclass of the superclass.
- · A user can manually assign the user's own processes (same real or effective user ID) to a superclass or a subclass, for which the user has manual assignment privileges (that is, the user or group name matches the user or group names specified in the attributes authuser and authgroup of the superclass or the subclass).

This defines three levels of privilege among the persons who can manually assign processes to classes, root being the highest. For a user to modify or terminate a manual assignment, the user must be at the same level of privilege as the person who issued the last manual assignment, or higher.

Note: The wlm\_assign subroutine works with the in-core WLM data structures. Even if the WLM current configuration is a set, it applies to the currently loaded regular configuration. If an assignment is made to a class that does not exist in all configurations of the set, it will be lost when the first configuration that does not contain this class is activated (when the class is deleted).

#### **Parameter**

args

Specifies the address of the struct wlm assign data structure containing the parameters for the desired class assignment.

The following fields of the wlm\_args structure and the embedded substructures can be provided:

wa\_versflags

Needs to be initialized with WLM\_VERSION. The flags values available, defined in the sys/wlm.h header file,

- WLM ASSIGN SUPER
- WLM\_ASSIGN\_SUB
- WLM\_ASSIGN\_BOTH
- WLM UNASSIGN SUPER
- WLM\_UNASSIGN\_SUB
- WLM\_UNASSIGN\_BOTH

Specifies the address of the array containing the process IDs of processes to be manually assigned. When this list is empty, a NULL pointer can be passed together with a count of zero (0).

Specifies the number of PIDS in the above array. Could be zero (0) if using only pgids to identify the processes. Specifies the address of the array containing the process group identifiers (pids) of processes to be manually assigned. When this list is empty, a NULL pointer can be passed together with a count of zero (0).

Specifies the number of PGIDs in the above array. Could be zero (0) if using only pids to identify the processes. If both pids and pgids counts are zero (0), no process is assigned, but the operation is considered successful. Specifies the full name of the superclass (super\_name) or the subclass (super\_name.sub\_name) of the class you want to manually assign processes to. The class name field is ignored when canceling an existing manual assignment.

wa\_pids

wa pid count

wa\_pgids

wa\_pgid\_count

wa\_classname

### **Return Values**

Upon successful completion, the wlm assign subroutine returns a value of 0. If the wlm assign subroutine is unsuccessful, a non-0 value is returned. The routine is considered successful if some of the target processes are not found, (to account for process terminations) or are not assigned/deassigned due to a lack of privileges, for instance. If none of the processes in the lists can be assigned/deassigned, this is considered an error.

#### **Error Codes**

For a list of the possible error codes returned by the WLM API functions, see the description of the wlm.h header file.

#### **Related Information**

Manual Assignment in WLM and Workload Manager Application Programming Interface in AIX 5L Version 5.2 System Management Concepts: Operating System and Devices.

## wlm change class Subroutine

### **Purpose**

Changes some of the attributes of a class.

## Library

Workload Manager Library (libwlm.a)

## **Syntax**

#include <sys/wlm.h> int wlm change class ( wlmargs) struct wlm args \*wlmargs;

# **Description**

The wlm\_change\_class subroutine changes attributes of an existing superclass or subclass. Except for its name, any of the attributes of the class can be modified by a call to wim change class.

- · If the name of a valid configuration is passed in the confdir field, the subroutine updates the Workload Manager (WLM) properties files for the target configuration.
- If a null string ('\0') is passed in the **confdir** field, the changes are applied only to the in-core WLM data. No WLM properties file is updated.

The structure of type **struct class definition**, which is part of **struct wlm args**, has normally been initialized with a call to wim init class definition. Once this has been done, initialize the required fields of this structure (such as the name of the class to be modified) and the fields corresponding to the class attributes you want to modify. For a description of the possible values for the various class attributes and their default values, refer to the description of wlm.h in the AIX 5L Version 5.2 Files Reference.

The caller must have root authority to change the attributes of a superclass and must have administrator authority on a superclass to change the attributes of a subclass of the superclass.

Note: Do not specify a set in the confdir field of the wlm\_args structure. The wlm\_change\_class subroutine cannot apply to a set of time-based configurations.

#### **Parameters**

wlmargs

Specifies the address of the struct wlm\_args data structure containing the class\_definition structure for the class to be modified.

The following fields of the wlm args structure and the embedded substructures need to be provided:

versflags

Needs to be initialized with WLM\_VERSION.

confdir

Specifies the name of the WLM configuration the target class belongs to. It must be either the name

of a valid subdirectory of /etc/wlm or an empty string (starting with '\0').

If the name is a valid subdirectory, the relevant class description file in the given configuration are

modified.

If the name is a null string, no description files are updated. The modified class attributes are passed

to the kernel similarly to a call to wlm\_load.

name

Specifies the name of the superclass or of the subclass to be modified. If this is a subclass name, it

must be of the form super\_name.sub\_name. There is no default for this field.

All the other fields can be left at their initial value as set by wlm\_init\_class\_definition if the user does not wish to change the current values.

#### **Return Values**

Upon successful completion, the wlm\_change\_class subroutine returns a value of 0. If the wlm\_change\_class subroutine is unsuccessful, a nonzero value is returned.

### **Error Codes**

For a list of the possible error codes returned by the WLM API functions, see the description of the wlm.h header file.

#### **Related Information**

The wlm.h header file.

The wlm\_create\_class ("wlm\_create\_class Subroutine" on page 480) subroutine, wlm\_delete\_class ("wlm delete class Subroutine" on page 482) subroutine.

Workload Manager Application Programming Interface in AIX 5L Version 5.2 System Management Concepts: Operating System and Devices.

# wlm\_check subroutine

## **Purpose**

Check a WLM configuration.

## Library

Workload Manager Library (libwlm.a)

# **Syntax**

#include <sys/wlm.h>

```
int wlm_check ( config)
```

char \*config;

## **Description**

The wlm\_check subroutine checks the class definitions and the coherency of the assignment rules file(s) (syntax, existence of the classes, validity of user and group names, application path names, etc.) for the configuration whose name is passed as an argument.

If config is a null pointer or points to an empty string, wlm\_check performs the checks on the configuration files, in the configuration pointed to by /etc/wlm/current.

The wlm\_check subroutine can apply to a configuration set. If config is a configuration set name (or if config is not provided and current is a configuration set), the checks mentioned above are performed on all configurations of the set, after checking the set itself.

#### **Parameter**

config

A pointer to a character string. This pointer should be:

- · The address of a character string representing the name of a valid configuration (a subdirectory of /etc/wlm)
- · A null pointer
- A pointer to a null string ("")

If config is a null pointer or a pointer to a null string, the configuration files in the directory pointed to by /etc/wlm/current (active configuration) is checked for errors. Otherwise, the configuration files in directory /etc/wlm/<config\_name> is checked.

#### **Return Values**

Upon successful completion, a value of 0 is returned. If the wlm checksubroutine is unsuccessful a non 0 value is returned.

#### Error Codes

For a list of the possible error codes returned by the WLM API functions, see the description of the header file sys/wlm.h.

#### **Related Information**

The wlm.h header file.

System Management Concepts: Operating System and Devices, Chapter 13 Workload Manager, Automatic class Assignment.

The rules file.

## wlm\_classify Subroutine

## **Purpose**

Determines which classes a process is assigned to.

## Library

Workload Manager Library (libwlm.a)

### **Syntax**

```
#include <sys/wlm.h>
int wlm classify (config, attributes, class, len)
char *config;
char *attributes;
char *class;
int *len;
```

### **Description**

The wlm classify subroutine must be passed the name of a valid configuration and a set of process attributes in a format identical to the format of the rules file (assignment rules). The names of the classes are copied into the area pointed to by class. The integer pointed to by len contains the size of the class names area on input and the number of matches on output. If the area pointed to by class is not big enough to contain the names of all the potential matches, an error is returned.

The normal use of the wim classify routine is to explicitly provide all the process classification attributes: user name, group name, application pathname, type, and tag when applicable. This gives a match to a single class. To implement "what if" scenarios, the interface allows you to leave some of the attributes unspecified by using a hyphen ('-') instead. This may lead to multiple classes the process could be assigned to, depending on the values of the unspecified attributes. If all the attributes are left unspecified, an error is returned.

The attributes string is provided in a format identical to the format of the attributes in the rules file: a list of attribute values separated by spaces. The order of the attributes in the assignment rules is:

- 1. reserved: must be a hyphen ('-')
- 2. user name
- 3. group name
- 4. application pathname
- 5. type of application
- 6. tag

Each field can have at most one value. Exclusion (!), attribute value groupings (\$), comma separated lists and wild cards are not allowed. For the type field, the AND operator "+" is allowed, since a process can have several of the possible values for the type attribute at the same time. For instance a process can be a 32 bit process and call plock, or be a 64 bit fixed priority process.

Here are examples of valid attributes strings:

```
"- bob staff /usr/bin/emacs - -"
"- - - /usr/sbin/dbserv - DB1"
"- - devlt - 32bit+fixed"
"- sallv"
```

The class name(s) returned by the function in the class buffer is fully-qualified, null-terminated class names of the form **supername.subname**.

This function does not require any special privileges and can be called by all users.

#### **Parameters**

Specifies a pointer to a string containing the name of a valid Workload config

> Manager (WLM) configuration (the name of a subdirectory of /etc/wlm). If a null string ('\0') is given, the wlm\_classify subroutine uses current as the

default configuration.

If the configuration is a set of time-based configurations, either because config

or *current* is a configuration set, the subroutine will apply to the currently

applicable configurations of the set.

attributes Specifies the address of a string, with the format described above, containing

a list of values for the process attributes used for automatic classification of

processes.

class Specifies a pointer to a buffer where the name of the class the process could

> be assigned to is returned as consecutive null-terminated character strings. Specifies a pointer to an integer containing the length in bytes of the buffer

pointed to by class when calling wlm\_classify and the actual number of class

names copied into the class buffer upon successful return.

#### **Return Values**

len

Upon successful completion, the wlm classify subroutine returns a value of 0. In case of error, a non-0 value is returned.

When a non-0 value is returned, the content of the class buffer and the value of the integer pointed to by len are unspecified.

#### **Error Codes**

For a list of the possible error codes returned by the WLM API functions, see the description of the wlm.h header file.

#### **Related Information**

The wimcheck command.

The wlm.h header file.

Workload Manager rules File in AIX 5L Version 5.2 Files Reference.

Automatic assignment ("wlm\_classify Subroutine" on page 477) in AIX 5L Version 5.2 System Management Concepts: Operating System and Devices.

# wlm\_class2key Subroutine

# **Purpose**

Class name to key translation.

# Library

Workload Manager Library (libwlm.a)

# **Syntax**

#include <sys/wlm.h>

int wlm\_class2key ( struct wlm\_args \*args, wlm\_key\_t \*key)

## **Description**

The wlm\_class2key subroutine generates a 64-bit numeric key from a WLM class name. The wlm\_class2key subroutine is provided for applications gathering high volumes of per-class usage statistics or accounting data and allows those applications to save storage space by compressing the class name (up to 34 characters long) into a 64-bit integer. The wlm\_key2class subroutine can then get the key-to-class name conversion for data reporting purposes

### **Parameters**

wlm\_args

Only 2 fields need to be initialized in the wlm\_args structure pointed to by args:

- cl\_def.data.descr.name specifies the null terminated full name of the class (<super\_name>.<subname> for a subclass).
- versflags initialized with WLM VERSION and optionally WLM MUTE.

#### **Return Values**

If the wlm\_class2key subroutine is successful, a value of 0 is returned. If the wlm\_class2key subroutine is unsuccessful, an error code is returned.

#### **Error Codes**

If the wlm\_class2key subroutine is unsuccessful, one of the following error codes is returned:

WLM\_NOT\_INITED Missing call to wlm\_init.
WLM\_EFAULT Invalid key or args pointer.

WLM BADCNAME The class name contains invalid characters.

### **Related Information**

The wlm\_endkey subroutine.

The wlm\_initkey subroutine.

The wlm\_key2class subroutine.

## wlm\_create\_class Subroutine

## **Purpose**

Creates a new Workload Manager (WLM) class.

# Library

Workload Manager Library (libwlm.a)

## **Syntax**

#include <sys/wlm.h>

int wlm\_create\_class ( wlmargs)

struct wlm\_args \*wlmargs;

# **Description**

The wlm\_create\_class subroutine creates a new class for a given WLM configuration using the values passed in the data structure of type struct wlm\_args pointed to by wlmargs.

- If the name of a configuration is passed in the **confdir** field, the subroutine updates the WLM properties files for the target configuration. When creating the first subclass of a superclass, the subroutine creates a subdirectory of /etc/wlm/<confdir> with the name of the superclass and create the WLM properties files in this new directory. The newly created properties files have entries for the Default and Shared subclass automatically created in addition to entries for the new subclass.
- If a null string ('\0') is passed in the confdir field, the new superclass or subclass is created only in the in-core WLM data. No WLM properties file are updated. In that case, the new class definition is lost if WLM is stopped and restarted, or if the system reboots.

The structure of type **struct class\_definition**, which is part of **struct wlm\_args**, has normally been initialized with a call to wlm\_init\_class\_definition. Once this has been done, initialize the fields of this structure which have no default value (such as the name of the new class) or for which the desired value is different from the default value. For a description of the possible values for all the class attributes and their default values, refer to the description of wlm.h in the AIX 5L Version 5.2 Files Reference.

The caller must have root authority to create a superclass and must have administrator authority on a superclass to create a subclass of the superclass.

**Note:** Do not specify a set in the *confdir* field of the wlm args structure. The wlm create class subroutine cannot apply to a set of time-based configurations.

#### **Parameter**

Specifies the address of the struct wlm args data structure containing the class definition wlmargs

structure for the new class to be created.

The following fields of the wlm args structure and the embedded substructures need to be provided:

Needs to be initialized with WLM\_VERSION. versflags

confdir Specifies the name of the WLM configuration the new class is to be added to. It must be either the

name of a valid subdirectory of /etc/wlm or an empty string (starting with '\0').

If the name is a valid subdirectory, the new class data is added to the given WLM configuration's

class description files.

If the name is a null string, no description files are updated. The new class is created and the data

is passed to the kernel immediately.

Specifies the name of the superclass or of the subclass to be created. If this is a subclass name, it name

must be of the form **super\_name.sub\_name**. There is no default for this field.

All the other fields can be left at their default value if the user does not wish to use specific values.

#### Return Values

Upon successful completion, the wim create class subroutine returns a value of 0. If the wlm create class subroutine is unsuccessful, a nonzero value is returned.

#### **Error Codes**

For a list of the possible error codes returned by the WLM API functions, see the description of the wlm.h header file

#### **Related Information**

The **mkclass** command, **chclass** command, **rmclass** command.

The wlm.h header file.

The wlm change class ("wlm change class Subroutine" on page 475) subroutine, wlm delete class ("wlm delete class Subroutine") subroutine.

Workload Management in AIX 5L Version 5.2 System Management Concepts: Operating System and Devices.

### wlm delete class Subroutine

### **Purpose**

Deletes a class.

## Library

Workload Manager Library (libwlm.a)

## **Syntax**

#include <sys/wlm.h> int wlm\_delete\_class ( wlmargs) struct wlm args \*wlmargs;

## **Description**

The wim delete class subroutine deletes an existing superclass or subclass. A superclass cannot be deleted if it still has subclasses other than Default and Shared defined.

- · If the name of a valid configuration is passed in the confdir field, the subroutine updates the Workload Manager (WLM) properties files for the target configuration, removing all references to the class to be deleted.
- If a null string ('\0') is passed in the confdir field, the class is deleted only from the in-core WLM data structures. No WLM properties file is updated. This is normally used to delete a class which was also only created in the in-core WLM data structures. Otherwise, the class deletion is temporary and the class will be created again when WLM is updated or restarted with a configuration where the class exists in the classes file.

The caller must have root authority to delete a superclass and must have administrator authority on a superclass to delete a subclass of the superclass.

Note: Do not specify a set in the confdir field of the wlm args structure. The wlm delete class subroutine cannot apply to a set of time-based configurations.

#### **Parameter**

wlmargs

Specifies the address of the struct wlm\_args data structure containing the information about the class to be deleted.

The following fields of the wlm\_args structure and the embedded substructures need to be provided:

versflags

Needs to be initialized with WLM\_VERSION.

confdir

name

Specifies the name of the WLM configuration the target class belongs to. It must be either the name of a valid subdirectory of /etc/wlm or an empty string (starting with '\0').

If the name is a valid subdirectory, the relevant class description files in the specified configuration are modified.

If the name is a null string, no description files are updated. The class is removed from the kernel WLM data structures.

Specifies the name of the superclass or of the subclass to be deleted. If this is a subclass name, it must be of the form super\_name.sub\_name. There is no default for this

All the other fields can be left uninitialized for this call.

### **Return Values**

Upon successful completion, the wIm\_delete\_class subroutine returns a value of 0. If the wlm\_delete\_class subroutine is unsuccessful, a non-0 value is returned.

#### **Error Codes**

For a list of the possible error codes returned by the WLM API functions, see the description of the wlm.h header file.

### **Related Information**

The mkclass command, chclass command, rmclass command.

The wlm.h header file.

The wlm\_change\_class ("wlm\_change\_class Subroutine" on page 475) subroutine, wlm\_create\_class ("wlm\_create\_class Subroutine" on page 480) subroutine.

Workload Management in AIX 5L Version 5.2 System Management Concepts: Operating System and Devices.

# wlm\_endkey Subroutine

# **Purpose**

Frees the classes to keys translation table.

# Library

Workload Manager Library (libwlm.a)

## **Syntax**

#include <sys/wlm.h>

int wlm\_endkey(struct wlm\_args \*args, void \*ctx)

## **Description**

The **wlm\_endkey** subroutine frees the classes to the keys translation table. The memory area pointed to by *ctx* is freed.

#### **Parameters**

- ctxPoints to the memory area to be freed.wlm\_argsA pointer to a wlm\_args structure:

versflag field is the only field in the structure that needs to be initialized with WLM\_VERSION

and optionally WLM\_MUTE.

#### **Return Values**

When the **wlm\_endkey** operation is successful, it returns a value of 0, and if it is unsuccessful, it returns an error code.

#### **Error Codes**

If the wlm\_endkey subroutine is unsuccessful, one of the following error codes is returned:

WLM\_BADVERSBad version number.WLM\_NOT\_INITEDMissing call to wlm\_init.WLM\_EFAULTInvalid ctx or args argument.

#### **Related Information**

The wlm class2key subroutine.

The wlm\_initkey subroutine.

The wlm\_key2class subroutine.

# wlm\_get\_bio\_stats subroutine

## **Purpose**

Read the WLM disk I/O statistics per class or per device.

# Library

Workload Manager Library (libwlm.a)

## **Syntax**

```
#include <sys/types.h>
#include <sys/wlm.h>
int wlm_get_bio_stats ( dev, array, count, class, flags)
dev_t dev;
void *array;
int *count;
```

char \*class;

int flags;

## **Description**

The wlm\_get\_bio\_stats subroutine is used to get the WLM disk IO statistics. There are two types of statistics available:

- The statistics about disk IO utilization per class and per devices, returned by wIm\_get\_bio\_stats in wlm bio class info t structures,
- The statistics about the disk IO utilization per device, all classes combined, returned by wlm get bio stats in wlm bio dev info t structures.

The type of statistics returned by the function is predicated on the value of the flags argument. The flags argument, together with the dev and class arguments, are used to restrict the scope of the function to a class or a set of classes and/or a device or a set of devices. If the value passed to the routine in the count argument is equal to zero (0), wlm get bio stats does not copy any device statistics (and, in this case, the array argument can be a NULL pointer but sets this count to the number of elements in scope for the specific set of parameters. This is a way of finding out how big an array is needed to get all the information for a given set of classes and devices.

wlm get bio stats does not require any special privileges and is accessible to all users. wlm get bio stats fails if WLM is off.

### **Parameters**

flags

Need to be initialized with WLM\_VERSION. Optionally, the following flag values can be or'ed to WLM\_VERSION:

#### WLM SUPER ONLY

Limits the scope to superclasses only

#### WLM SUB ONLY

Limits the scope to subclasses only

#### WLM BIO CLASS INFO

Per class statistics requested

#### WLM\_BIO\_DEV\_INFO

Per device statistics requested

#### WLM BIO ALL DEV

Requests statistics for all devices. When this flag is set, the value passed in the dev argument is ignored.

#### WLM BIO ALL MINOR

Requests statistics for all devices associated with a given major number. When this flag is set, only the major number part of the value passed in the dev argument is used.

#### WLM\_VERBOSE\_MODE

Shows the system defined subclasses (Default and Shared) even if they have not been modified by a WLM administrator.

One of the flags WLM BIO CLASS INFO or WLM\_BIO\_DEV\_INFO (and only one) must be specified. WLM SUPER ONLY and WLM SUB ONLY are mutually exclusive.

dev

array

count

class

Device identification (major, minor) of a disk device.

- If dev is equal to 0, the statistics for all devices are returned (even if WLM\_BIO\_ALL\_DEV is not specified in the flags argument).
- If dev is not equal to 0 and WLM\_BIO\_ALL\_MINOR is specified in the flags argument, the statistics for all disk devices with the same major number specified in dev are returned.
- If dev is not equal to 0 and WLM\_BIO\_ALL\_MINOR is not specified in the flags argument, only the statistics for the disk device with the major and minor numbers specified in dev are returned.

Pointer to an array of wlm\_bio\_class\_info\_t structures (when WLM\_BIO\_CLASS\_INFO is specified in the flags argument) or an array of wlm\_bio\_dev\_info\_t structures (when WLM\_BIO\_DEV\_INFO is specified in the flags argument). A NULL pointer can be passed together with a count of 0 to determine how many elements are in scope for the set of arguments passed.

The address of an integer containing the maximum number of elements to be copied into the array above. If the call to <code>wlm\_get\_bio\_stats</code> is successful, this integer will contain the number of elements actually copied. If the initial value is equal to zero (0), <code>wlm\_get\_bio\_stats</code> sets this value to the number elements selected by the specified combination of flags and class.

A pointer to a character string containing the name of a superclass or subclass. If class is a pointer to an empty string (""), the information for all classes are returned. The class parameter is taken into account only when the flag **WLM\_BIO\_CLASS\_INFO** is set.

### **Return Values**

Upon successful completion, a value of 0 is returned and the value pointed to by *count* is set to the number of elements copied into the array of structures pointed to by *array*. If the **wlm\_get\_bio\_stats** subroutine is unsuccessful a non 0 value is returned.

#### **Error Codes**

For a list of the possible error codes returned by the WLM API functions, see the description of the header file **sys/wlm.h**.

#### **Related Information**

The wlm.h header file.

## wlm\_get\_info Subroutine

## **Purpose**

Read the characteristics of superclasses or subclasses.

## Library

Workload Manager Library (libwlm.a)

### **Syntax**

```
#include <sys/wlm.h>
int wlm get info ( wlmargs, info, count)
struct wlm args *wlmargs;
struct wlm_info *info
int *count
```

### **Description**

The wim get info subroutine is used to get the characteristics of the classes defined in the active Workload Manager (WLM) configuration, together with their current resource usage statistics. For a detailed description of the fields of the structure wlm info, refer to the description of the wlm.h header file in the AIX 5L Version 5.2 Files Reference documentation.

By default, the scope of the wlm get info subroutine is all the superclasses and all the subclasses. This scope can be limited to a subset of the classes using flags in the versflags field of wlm\_args or a superclass or subclass name in the name field of the substructure class definition of wlm args.

The information related to the superclasses and subclasses within the scope of wlm get info are copied to the array of wlm\_info structures pointed to by info. The total number of classes for which information is copied to the array at info is limited to the value of the integer pointed to by count. If the routine is successful, the value of the integer pointed to by count is set to the actual number of classes copied. If the value passed to the routine for the count is equal to zero (0), wlm get info does not copy any class statistics but sets this count to the number of classes in scope for the specific set of parameters. This is a way of finding out how big an array is needed to get all the information for a given set of classes (superclasses or subclasses).

This is a way of finding out how big an array is needed to get all the information for a given set of classes (superclasses or subclasses).

The wlm\_get\_info subroutine does not require any special privileges and is accessible to all users. wlm\_get\_info fails if WLM is off.

#### **Parameters**

wlmargs

The address of a **struct wlm args** data structure.

The following fields of the wlm\_args structure and the embedded substructures need to be provided:

#### versflags

Needs to be initialized with WLM\_VERSION. Optionally, the following flag value can be or'ed to WLM VERSION:

#### WLM SUPER ONLY

Limits the scope to superclasses only

#### WLM\_SUB\_ONLY

Limits the scope to subclasses only

#### WLM VERBOSE MODE

Shows the system-defined subclasses (Default and Shared) even if they have not been modified by a WLM administrator.

WLM SUPER ONLY and WLM SUB ONLY are mutually exclusive.

Contains either a null string or the name of a valid superclass or subclass (in the form Super.Sub). This field can be used in conjunction with the flags to further narrow the scope of wlm get info:

- · If the name of a subclass is provided, wIm\_get\_info returns the statistics only for the specified subclass.
- If the name of a superclass is provided or if none of the WLM\_SUPER\_ONLY and WLM SUB ONLY flag is provided, wIm get info returns the statistics for the specified superclass and all its subclasses.
- · If the name of a superclass is provided together with WLM\_SUPER\_ONLY, wlm get info returns only the statistics for the specified superclass.
- · If the name of a superclass is provided together with WLM\_SUB\_ONLY, wlm\_get\_info returns the statistics for all the subclasses of the specified superclass.

All the other fields of the wlm args structure can be left uninitialized.

- info The address of an array of structures of type struct wlm info. Upon successful return from wlm get info, this array contains the WLM statistics for the classes selected.
- The address of an integer containing the maximum number of element (of type wlm info) for wilm get info to copy into the array above. If the call to wilm get info is successful, this integer contains the number of elements actually copied. If the initial value is equal to zero (0), wim get info sets this value to the number of classes selected by the specified combination of versflags and name above.

#### Return Values

Upon successful completion, the wlm get info subroutine returns a value of 0. If the wlm get info subroutine is unsuccessful a non-0 value is returned.

#### **Error Codes**

For a list of the possible error codes returned by the WLM API functions, see the description of the wlm.h header file

#### **Related Information**

The wimstat command.

The wlm.h header file.

## wlm\_get\_procinfo Subroutine

## **Purpose**

Retreives per-process Workload Manager information.

# Library

Workload Manager Library (libwlm.a)

### **Syntax**

```
#include <sys/wlm.h>
int wlm get procinfo (pid, wlmpinfop)
pid t pid;
struct wlm procinfo *wlmpinfop;
```

### **Description**

The wlm get procinfo subroutine returns Workload Manager information for the process associated with the pid parameter, into the buffer pointed to by the wImpinfop parameter. If process total accounting is disabled, the related fields (totalconnecttime, termtime, totalcputime, and totaldiskio) are set to -1. When WLM is on, the class name of the process is set in the *classname* field of the wlm procinfo structure. When WLM is off, this field is set to Unclassified.

#### **Parameters**

pid Indicates from which process to retrieve the Workload Manager information. wlmpinfop Points to the buffer where the Workload Manager information is stored.

#### **Return Values**

Upon successful completion, the wlm get procinfo subroutine returns a zero. If the wlm get procinfo subroutine is unsuccessful, a nonzero value is returned.

#### **Error Codes**

For a list of the possible error codes returned by the WLM API functions, see the description of the wlm.h header file.

#### **Related Information**

The wlm.h header file.

### wlm\_init\_class\_definition Subroutine

# **Purpose**

Initializes a variable of type struct class\_definition, defined in <sys/wlm.h> for use as an argument to Workload Manager (WLM) API function calls.

# Library

Workload Manager Library (libwlm.a)

# **Syntax**

```
#include <svs/wlm.h>
int wlm_init_class_definition ( wlmargs)
struct wlm_args *wlmargs;
```

# **Description**

The wlm init class definition subroutine initializes or reinitializes the data structure of type struct class\_definition, which is part of the argument of type struct wlm\_args pointed to by wlmargs (field class), so that this data structure can be used as an argument for the class management subroutines of the WLM API library. The purpose of this call is to allow applications to initialize only the fields that are

relevant for the operation they execute. For example, to change a CPU limit or share for an existing class after a call to wim init class definition, the application has to initialize the fields corresponding to the values it wishes to modify.

This routine initializes all values to specific invalid values so that the WLM library routines can find out which fields have been explicitly initialized by the user. This way, they can set or modify only the corresponding attributes. When creating a class, for instance, it is different to leave a class attribute at its invalid value set by wIm initialize than setting its value to the current default value for the attribute. In the former case, the attribute will not appear in the property file. In the latter, it will appear and will be set with the value passed.

This makes a difference if a WLM administrator decides to change the default value for an attribute using the special stanza default in a property file. For instance, the system default for the inheritance attribute is no. If a WLM administrator wants the inheritance to be yes by default, using this special stanza, all the classes in the classes property file, for which the inheritance attribute has not been specified, will now use the default of yes. Those for which the inheritance attribute has been specified with its old default of no will not have inheritance.

#### **Parameter**

wlmargs

Specifies the address of the struct wlm args data structure containing the class\_definition structure to be initialized.

Only the versflags field of the wlm args structure passed need to be initialized with WLM VERSION.

#### **Return Values**

Upon successful completion, the wlm\_init\_class\_definition subroutine returns a value of 0. If the wlm init class definition subroutine is unsuccessful a non-0 value is returned.

#### **Error Codes**

There are two possible error code returned by wlm\_init\_class\_definition:

**BADVERSION** Specifies the value of the flags parameter is not a supported

version number.

NOTINITED Specifies the WLM API has not been initialized by a prior call to

wlm\_init.

#### **Related Information**

The wlm.h header file.

The wlm\_change\_class ("wlm\_change\_class Subroutine" on page 475) subroutine, wlm\_create\_class ("wlm create class Subroutine" on page 480) subroutine, wlm delete class ("wlm delete class Subroutine" on page 482) subroutine.

# wlm initialize Subroutine

# **Purpose**

Prepares Workload Manager (WLM) for use by an application.

# Library

Workload Manager Library (libwlm.a)

### **Syntax**

#include <sys/wlm.h>

int wlm\_initialize ( flags)

int flags;

### **Description**

The wlm\_initialize subroutine initializes the WLM API for use with an application program. It is mandatory to call wim\_initialize prior to using the WLM API. Otherwise, all other WLM API function calls return an error.

#### **Parameter**

flags

Specifies that the format is the same as the versflag field of the wlm\_args structure. The value for the argument must have the version number in the upper 4 bits (WLM VERSION) possibly or'ed with a flag in the lower 28 bits.

#### **Return Values**

Upon successful completion, the wlm\_initialize subroutine returns a value of 0. If the wlm\_initialize subroutine is unsuccessful a non-0 value is returned.

#### **Error Codes**

There are two possible error codes returned by wlm\_initialize:

**BADVERSION** The value of the *flags* parameter is not a supported version

number.

**WLMINITED** There has already been a previous call to wlm\_initialize.

#### **Related Information**

The wlm.h header file.

# wlm\_initkey Subroutine

# **Purpose**

Allocates and initializes the classes to keys translation table.

# Library

Workload Manager Library (libwlm.a)

# **Syntax**

#include <sys/wlm.h>

int wlm\_initkey ( struct wlm\_args \*args, void \*\*ctx)

# **Description**

The wlm\_initkey subroutine allocates a block of memory, builds the keys <==> class names translation table and returns its address into the ctx argument.

### **Parameters**

args

Only 2 fields need to be initialized in the wlm\_args structure pointed to by args:

- · confdir specifies the null-terminated name of the WLM configuration to be searched (the name can be "current" to specify the current configuration). If the configuration name passed is an empty string (starts with '\0'), then all the configurations in /etc/wlm are
- versflags initialized with WLM\_VERSION and optionally WLM\_MUTE.

#### **Return Values**

If the wlm\_initkey subroutine is successful, a value of 0 is returned. If the wlm\_initkey subroutine is unsuccessful, an error code is returned.

#### **Error Codes**

If the wlm initkey subroutine is unsuccessful, one of the following error codes is returned:

WLM\_BADVERS Bad version number. WLM\_NOT\_INITED Missing call to wlm\_init. WLM\_NOMEM Not enough memory.

WLM NOCLASS Specified configuration does not exist.

WLM\_EFAULT Invalid ctx or args argument.

#### **Related Information**

The wlm endkey subroutine.

The wlm class2key subroutine.

The wlm\_key2class subroutine.

# wlm\_key2class Subroutine

### **Purpose**

Retrieves a class name from a key.

# Library

Workload Manager Library (libwlm.a)

# **Syntax**

#include <sys/wlm.h>

int wlm\_key2class ( struct wlm\_args \*args, wlm\_key\_t key, void \*ctx)

# **Description**

The wlm\_key2class subroutine retrieves a class name from a 64-bit key calculated using the wlm class2key subroutine. The key-to-class translation is made by going through the WLM configuration files for the configuration named in the wlm\_args structure pointed to by args (or all the WLM configuration files, if no configuration name is given), and translating all the class names to a 64-bit key until the matching key is found.

This process is time consuming and WLM offers the subroutines wim initkey and wim endkey for applications needing to translate several 64-bit keys back to class names. These subroutines can be used in conjunction with the wlm\_key2class subroutine to speed up searches.

The wlm\_initkey subroutine allocates a block of memory, calculates the keys corresponding to the class names in the configuration(s) in scope, stores the names with the corresponding keys in the memory buffer, and returns its address. This address is passed to the wlm\_key2class subroutine using the ctx argument, so that wim\_key2class only needs to search through the memory buffer.

After all keys have been translated into class names, the application must call wlm\_endkey to free the memory buffer. Alternatively, for an application translating only one key, it is possible to call wim key2class directly using a null pointer in the ctx argument. This causes the wim key2class subroutine to internally call wlm\_initkey and wlm\_endkey.

The method of retrieving class names through the WLM configuration files implies that if a class has been deleted between the time the class name was converted into a key and the call to the wim key2class subroutine, the name corresponding to the key will not be found and the wim key2class subroutine returns an error.

#### **Parameters**

A pointer to a wlm\_args structure: - args

- · confdir field needs to be initialized as described in wlm\_initkey if wlm\_initkey has not been previously invoked (ctx == NULL). Otherwise, the **confdir** field is ignored.
- versflags field needs to be initialized with WLM\_VERSION and optionally WLM\_MUTE.
- ctx The context handler returned by wlm\_initkey, or a NULL pointer otherwise. .
- The search key. - key

#### **Return Values**

When the wlm\_key2class operation is successful, the first class name matching the value of the key is returned in the name sub-field of the wim args structure pointed to by args.

### **Error Codes**

If the wlm key2class subroutine is unsuccessful, one of the following error codes is returned:

WLM\_BADVERS Bad version number. WLM\_NOT\_INITED Missing call to wlm\_init. WLM\_NOMEM Not enough memory.

WLM NOCLASS No class matching the key was found.

WLM\_EFAULT Invalid ctx or args argument.

#### **Related Information**

The wlm\_class2key subroutine.

The wlm endkey subroutine.

The wlm initkey subroutine.

### wlm load Subroutine

# **Purpose**

Loads a Workload Manager (WLM) configuration into the kernel.

### Library

Workload Manager Library (libwlm.a)

### **Syntax**

```
#include <sys/wlm.h>
int wlm_load ( wlmargs)
struct wlm args *wlmargs;
```

### **Description**

The **wlm\_load** subroutine loads into the kernel the property files for the WLM configuration passed in the *confdir* field of the **wlmargs** structure. The *confdir* field may also refer to a set of time-based configurations, in which case the appropriate configuration of the set will be loaded and the WLM daemon will later switch to the other configurations of the set on a time basis.

If the WLM is running and *confdir* is not current, this leads to switch to the specified configuration (or configuration set).

If the WLM is running and *confdir* is current, **wlm\_load** will refresh the current WLM configuration into the kernel. If a superclass name is given in the *name* field of the class\_definition substructure, only the subclasses of the given superclass are refreshed. In this context:

- The wlm\_load subroutine is accessible to root users and to users with administration privileges on the subclasses of the superclass. In all other cases, the wlm\_load subroutine is only accessible to root users.
- The wlm\_load subroutine cannot be used to change the mode of operation of WLM (for example, to switch between active and passive modes).
- If current is a configuration set, confdir must be given in the form current/config where config is the
  regular configuration of the set the superclass belongs to. If config is the active configuration of the set,
  the changes will take effect immediately, otherwise they will take effect the next time config is made
  active.

If the caller of **wlm\_load** has root privileges and does not specify a superclass, the flags passed in *versflags* can be used to start WLM in active or passive mode, switch between active and passive modes, or enable/disable the rset bindings or the process or class total limits. The **wlm\_load** subroutine cannot be used to stop WLM. Use the **wlm\_set** subroutine instead.

#### **Parameter**

wlmargs

Specifies the address of the **struct wlm\_args** data structure containing information about the configuration (or configuration set or superclass) to be loaded and the mode of operation of WLM.

The following fields of the wlm\_args structure and the embedded substructures can be provided:

versflags

Needs to be initialized with WLM\_VERSION. May be ORed with WLM\_MUTE for **wlm\_load** to be silent.

If no change must be done to the mode of operation of WLM, it must be ORed with WLM\_TEST\_ON (mandatory if superclass is specified).

Otherwise, one of the mutually exclusive flags (WLM\_ACTIVE, WLM\_CPUONLY, or WLM\_PASSIVE) must be given. One or more of the WLM\_BIND\_RSETS, WLM\_PROCTOTAL, or WLM\_CLASSTOTAL flags can be given optionally.

confdir Specifies the name of the WLM configuration to be loaded into the kernel. It

must be either the name of a valid configuration or configuration set in the /etc/wlm subdirectory, the current string to refer to the active configuration, or, if superclass is specified and current is a configuration set, it must indicate which configuration of current set the superclass belongs to in the form: current/config (this is different from specifying config only, which is considered

a configuration switch request).

Specifies the name of a superclass. This is used to refresh only the name

subclasses of a given superclass.

#### **Return Values**

Upon successful completion, the wim\_load subroutine returns a value of 0. If the wim\_load subroutine is unsuccessful, a nonzero value is returned.

#### **Error Codes**

For a list of the possible error codes returned by the WLM API functions, see the description of the wlm.h header file.

#### **Related Information**

The wimcntrl command.

The wlm set ("wlm set Subroutine" on page 497) subroutine.

The wlm.h header file.

# wlm\_read\_classes Subroutine

# **Purpose**

Reads the characteristics of superclasses or subclasses.

# Library

Workload Manager Library (libwlm.a)

# **Syntax**

```
#include <sys/wlm.h>
```

```
int wlm_read_classes (wlmargs, class tbl, nclass)
struct wlm args *wlmargs;
struct class definition *class tbl;
int *nclass:
```

# **Description**

The wim read classes subroutine is used to get the characteristics of the superclasses or the subclasses of a given subclass of a Workload Manager (WLM) configuration.

 If the name of a configuration is passed in the confdir field, the wlm\_read\_classes subroutine reads the property files of the classes of the specified configuration. If confdir is set to a null string ('\0'), wim read classes reads the classes' characteristics from the in-core WLM data structures when WLM is on (and returns an error when WLM is off).

Note: These values may be different from the values in the property files of the configuration pointed to by /etc/wlm/current. For instance when a WLM administrator has modified the property files for

the configuration pointed to by /etc/wlm/current but has not refreshed WLM yet. Another example is if applications dynamically created or modified classes through the API without saving the changes in the *current* configuration property files.

If your application specifically needs to access the properties of the classes as described in the /etc/wlm/current configuration, you must specify current as the configuration name in confdir.

If the name of a set of time-based configurations is passed in the confdir field, the wlm read classes subroutine reads the classes of the currently applicable configuration of the set.

- If the name of a valid superclass of the given configuration is passed in the name field of the class\_descr substructure of wlmargs, wlm\_read\_classes reads the property files for the subclasses of this superclass. If a null string ('\0') is passed in the name field, wlm\_read\_classes reads the property files for the superclasses of the WLM configuration described above.
- When wlm\_read\_classes is successful, the characteristics of the superclasses or subclasses are copied into the array of class\_definition structures pointed to by class\_tbl. The integer value pointed to by nclass indicates the maximum number of class definitions to be copied. Upon successful return from the function, this value reflects the actual number of classes read.
  - If the number of elements copied by wim read classes is strictly smaller than the number of elements passed as an argument, all the classes have been read. If it is equal, it may mean that some classes were not copied into the class tbl array because its size is too small.
  - The maximum number of classes read by wim read classes is 67 (64 user-defined superclasses plus System, Shared and Default) when reading superclasses and 63 (61 user-defined subclasses plus Shared and Default) when reading subclasses characteristics.
- · Upon successful return from wlm read classes, the substructure class of type struct class definition of the structure pointed to by wlmargs contains the default values of various class attributes for the returned set of classes.

This operation does not require any special privileges and is accessible to all users.

#### **Parameter**

| wlmargs |  |
|---------|--|

Specifies the address of a **struct wlm\_args** data structure.

The following fields of the wlm args structure and the embedded substructures need to be provided:

#### versflags

Needs to be initialized with WLM VERSION.

confdir Specifies the name of a WLM configuration. It must be either the name of a valid subdirectory of /etc/wlm or a null string (starting with '\0').

name Specifies the name of a superclass existing in the specified configuration or a null string.

All the other fields can be left uninitialized.

Specifies the address of an array of structures of type struct class\_tbl

class\_definition. Upon successful return from wlm\_read\_classes, this array

contains the characteristics of the classes read.

Specifies the address of an integer containing the maximum number of element (class definitions) for wlm\_read\_classes to copy into the array above. If the call to wlm\_read\_classes is successful, this integer contains the number of elements actually copied.

nclass

#### **Return Values**

Upon successful completion, the wlm\_read\_classes subroutine returns a value of 0. If the wlm\_read\_classes subroutine is unsuccessful, a nonzero value is returned.

#### **Error Codes**

For a list of the possible error codes returned by the WLM API functions, see the description of the wlm.h header file.

#### **Related Information**

The Isclass command.

The wlm.h header file.

### wlm set Subroutine

### **Purpose**

Sets or gueries the Workload Manager (WLM) state.

### Library

Workload Manager Library (libwlm.a)

### **Syntax**

```
#include <sys/wlm.h>
int wlm_set ( flags)
int *flags;
```

# **Description**

The wlm\_set subroutine is used to set, change, or query the mode of operations of WLM. The state of WLM can be:

**OFF** Does not classify processes, monitor or regulate resource utilization.

**ON** in passive mode Classifies the processes and monitors their resource usage but does no regulation. ON in active mode Specifies the normal operating mode where WLM classifies processes, monitors and

regulates the resource usage.

#### **Parameters**

flags

Specifies the address of an integer interpreted in a manner similar to the versflags field of the wlmargs structure passed to the other API routines. The integer pointed to by flags should be initialized with WLM\_VERSION. In addition, one or more of the following values can be or'ed to WLM\_VERSION:

#### WLM\_TEST\_ON

Queries the state of WLM without altering it.

#### WLM\_OFF

Turns WLM off.

#### WLM ACTIVE

Turns WLM on in active mode or transitions from any mode to active mode.

#### WLM CPU ONLY

Turns WLM on in active mode for CPU resource only, or transitions from any mode to this mode. This is the same as WLM\_ACTIVE, but only CPU resources are regulated. Other resources (memory, disk IO, and total limits when enabled) are still accounted.

#### WLM PASSIVE

Turns WLM on in passive mode or transitions from any mode to passive mode.

#### WLM BIND RSETS

Requests that WLM takes the resource set bindings into account.

#### WLM PROCTOTAL

Enables process total limits on resource usage.

#### WLM\_CLASSTOTAL

Enables class total limits on resource usage.

Some combinations of the flags above are not legal:

- WLM OFF, WLM ACTIVE, WLM CPU ONLY, and WLM PASSIVE are mutually exclusive.
- WLM BIND RSETS, WLM PROCTOTAL, and WLM CLASSTOTAL, are ineffective when used together with **WLM\_OFF**.
- Only WLM TEST ON is allowed to non-root users.
- If WLM TEST\_ON is specified, the other flags are ineffective and should not be specified.

#### **Return Values**

Upon successful completion, the wlm set subroutine returns a value of 0, and the current state of WLM is returned in the flags parameter. The return value is WLM\_OFF, WLM\_ACTIVE, WLM\_CPU\_ONLY, or WLM\_PASSIVE. When WLM is on in either mode, the WLM\_BIND\_RSETS, WLM\_PROCTOTAL, and WLM\_CLASSTOTAL, flags are added when appropriate.

#### Error Codes

For a list of the possible error codes returned by the WLM API functions, see the description of the wlm.h header file.

#### **Related Information**

The wimcntrl command.

The wlm.h header file.

The **wim load** ("wlm load Subroutine" on page 493) subroutine.

### wlm\_set\_tag Subroutine

### **Purpose**

Sets the current process's tag and related flags.

### Library

Workload Manager Library (libwlm.a)

### **Syntax**

```
#include <sys/wlm.h>
#include <sys/user.h>
int wlm_set_tag ( tag, flags)
char *tag;
int *flags;
```

### **Description**

The tag attribute is a new attribute of a process that can be set using the Workload Manager (WLM) wlm\_set\_tag subroutine. This tag is a character string with a maximum length of WLM\_TAG\_LENGTH (not including the null terminator). Process tags can be displayed using the **ps** command.

The tag attribute is also one of the process attributes used in the assignment rules to automatically assign a process to a given class. The syntax of the assignment rules precludes the use of special characters in the application tag string. Thus, application tags should be comprised only of upper and lower case letters, numbers and underscores ('\_').

The main use of the tag attribute is to allow WLM administrators to discriminate between several instances of the same application, which typically have the same user and group ids, execute the same binary, and, therefore, end up in the same class using the standard classification criteria.

For more details about application tags, refer to Workload Manager Application Programming Interface.

When an application sets its tag using wlm set tag, it is automatically reclassified according to the current assignment rules and the new tag is taken into account when doing this reclassification.

In addition to the tag itself, the application can also specify flags indicating to WLM if a child process should inherit the tag from its parent after a **fork** or an **exec** subroutine.

A process does not require any special privileges to set its tag.

#### **Parameters**

tag

Specifies the address of a character string. An error is returned if this tag is too long.

flags

Specifies the address of an integer interpreted in a manner similar to the versflags field of the wlmargs structure passed to other API routines. The integer pointed to by flags should be initialized with WLM\_VERSION. In addition, one or more of the following values can be or'ed to WLM\_VERSION:

#### **SWLMTAGINHERITFORK**

Specifies that the children of this process inherit the parent's tag on the fork subroutine.

#### **SWLMTAGINHERITEXEC**

Specifies that the process retains its tag after a call to the exec subroutine.

Both flags can be set to specify that the children of a tagged process inherits the tag on the fork subroutine and then retains it on the exec subroutine.

#### **Return Values**

Upon successful completion, the wim set tag subroutine returns a value of 0. In case of error, a non-0 value is returned.

#### **Error Codes**

For a list of the possible error codes returned by the WLM API functions, see the description of the wlm.h header file.

#### **Related Information**

The wlm.h header file.

Workload Manager rules File in AIX 5L Version 5.2 Files Reference.

#### wmemchr Subroutine

### **Purpose**

Find a wide-character in memory.

# Library

Standard library (libc.a)

# **Syntax**

```
#include <wchar.h>
wchar_t *wmemchr (const wchar_t * ws, wchar_t wc, size_t n);
```

# **Description**

The wmemchr function locates the first occurrence of wc in the initial n wide-characters of the object pointed to be ws. This function is not affected by locale and all wchar t values are treated identically. The null wide-character and wchar t values not corresponding to valid characters are not treated specially.

If **n** is zero, **ws** must be a valid pointer and the function behaves as if no valid occurrence of **wc** is found.

#### **Return Values**

The wmemchr function returns a pointer to the located wide-character, or a null pointer if the wide-character does not occur in the object.

#### **Related Information**

The wmemcmp ("wmemcmp Subroutine") subroutine, wmemcpy ("wmemcpy Subroutine") subroutine, wmemmove ("wmemmove Subroutine" on page 502) subroutine, wmemset ("wmemset Subroutine" on page 503) subroutine.

### wmemcmp Subroutine

### **Purpose**

Compare wide-characters in memory.

### Library

Standard library (libc.a)

# **Syntax**

```
#include <wchar.h>
int wmemcmp (const wchar_t * ws1, const wchar_t * ws2, size_t n);
```

### **Description**

The wmemcmp function compares the first n wide-characters of the object pointed to by ws1 to the first n wide-characters of the object pointed to by ws2. This function is not affected by locale and all wchar t values are treated identically. The null wide-character and wchar t values not corresponding to valid characters are not treated specially.

If n is zero, ws1 and ws2 must be a valid pointers and the function behaves as if the two objects compare equal.

#### **Return Values**

The wmemcmp function returns an integer greater than, equal to, or less than zero, accordingly as the object pointed to by ws1 is greater than, equal to, or less than the object pointed to by ws2.

#### **Related Information**

The wmemchr ("wmemchr Subroutine" on page 500) subroutine, wmemcpy ("wmemcpy Subroutine") subroutine, wmemmove ("wmemmove Subroutine" on page 502) subroutine, wmemset ("wmemset Subroutine" on page 503) subroutine.

# wmemcpy Subroutine

# Purpose

Copy wide-characters in memory.

# Library

Standard library (libc.a)

### **Syntax**

```
#include <wchar.h>
wchar t *wmemcpy (wchar t * ws1, const wchar t * ws2, size t n) ;
```

### **Description**

The wmemcpy function copies n wide-characters from the object pointed to by ws2 to the object pointed to be ws1. This function is not affected by locale and all wchar t values are treated identically. The null wide-character and wchar t values not corresponding to valid characters are not treated specially.

If **n** is zero, **ws1** and **ws2** must be a valid pointers, and the function copies zero wide-characters.

#### **Return Values**

The wmemcpy function returns the value of ws1.

#### **Related Information**

The wmemchr ("wmemchr Subroutine" on page 500) subroutine, wmemcmp ("wmemcmp Subroutine" on page 501) subroutine, wmemmove ("wmemmove Subroutine") subroutine, wmemset ("wmemset Subroutine" on page 503) subroutine.

#### wmemmove Subroutine

### Purpose

Copy wide-characters in memory with overlapping areas.

### Library

Standard library (libc.a)

# **Syntax**

```
#include <wchar.h>
wchar_t *wmemmove (wchar t * ws1, const wchar t * ws2, size t n) ;
```

# **Description**

The wmemmove function copies n wide-characters from the object pointed to by ws2 to the object pointed to by ws1. Copying takes place as if the n wide-characters from the object pointed to by ws2 are first copied into a temporary array of **n** wide-characters that does not overlap the objects pointed to by ws1 or ws2, and then the n wide-characters from the temporary array are copied into the object pointed to by ws1.

This function is not affected by locale and all wchar\_t values are treated identically. The null wide-character and wchar t values not corresponding to valid characters are not treated specially.

If **n** is zero, **ws1** and **ws2** must be a valid pointers, and the function copies zero wide-characters.

#### **Return Values**

The wmemmove function returns the value of ws1.

#### **Related Information**

The wmemchr ("wmemchr Subroutine" on page 500) subroutine, wmemcmp ("wmemcmp Subroutine" on page 501) subroutine, wmemcpy ("wmemcpy Subroutine" on page 501) subroutine, wmemset ("wmemset Subroutine" on page 503) subroutine.

#### wmemset Subroutine

### **Purpose**

Set wide-characters in memory.

### Library

Standard library (libc.a)

### **Syntax**

```
#include <wchar.h>
wchar_t *wmemset (wchar t * ws, wchar t wc, size t n);
```

### **Description**

The wmemset function copies the value of wc into each of the first n wide-characters of the object pointed to by ws. This function is not affected by locale and all wchar\_t values are treated identically. The null wide-character and wchar\_t values not corresponding to valid characters are not treated specially. If n is zero, ws must be a valid pointer and the function copies zero wide-characters.

#### **Return Values**

The wmemset functions returns the value of ws.

#### Related Information

The wmemchr ("wmemchr Subroutine" on page 500) subroutine, wmemcmp ("wmemcmp Subroutine" on page 501) subroutine, wmemcpy ("wmemcpy Subroutine" on page 501) subroutine, wmemmove ("wmemmove Subroutine" on page 502) subroutine.

# wordexp Subroutine

# Purpose

Expands tokens from a stream of words.

# Library

Standard C Library (libc.a)

# **Syntax**

```
#include <wordexp.h>
int wordexp ( Words, Pwordexp, Flags)
const char *Words;
wordexp_t *Pwordexp;
int Flags;
```

# **Description**

The wordexp subroutine performs word expansions equivalent to the word expansion that would be performed by the shell if the contents of the Words parameter were arguments on the command line. The list of expanded words are placed in the *Pwordexp* parameter. The expansions are the same as that which would be performed by the shell if the Words parameter were the part of a command line representing the parameters to a command. Therefore, the Words parameter cannot contain an unquoted <newline> character or any of the unquoted shell special characters | (pipe), & (ampersand), ; (semicolon), < (less

than sign), or > (greater than sign), except in the case of command substitution. The Words parameter also cannot contain unquoted parentheses or braces, except in the case of command or variable substitution. If the Words parameter contains an unquoted comment character # (number sign) that is the beginning of a token, the wordexp subroutine may treat the comment character as a regular character, or may interpret it as a comment indicator and ignore the remainder of the expression in the Words parameter.

The wordexp subroutine allows an application to perform all of the shell's expansions on a word or words obtained from a user. For example, if the application prompts for a file name (or a list of file names) and then uses the wordexp subroutine to process the input, the user could respond with anything that would be valid as input to the shell.

The wordexp subroutine stores the number of generated words and a pointer to a list of pointers to words in the Pwordexp parameter. Each individual field created during the field splitting or path name expansion is a separate word in the list specified by the Pwordexp parameter. The first pointer after the last last token in the list is a null pointer. The expansion of special parameters \* (asterisk), @ (at sign), # (number sign), ? (question mark), - (minus sign), \$ (dollar sign), ! (exclamation point), and 0 is unspecified.

The words are expanded in the order shown below:

- 1. Tilde expansion is performed first.
- 2. Parameter expansion, command substitution, and arithmetic expansion are performed next, from beginning to end.
- 3. Field splitting is then performed on fields generated by step 2, unless the IFS (input field separators) is
- 4. Path-name expansion is performed, unless the **set -f** command is in effect.
- 5. Quote removal is always performed last.

#### **Parameters**

Contains a bit flag specifying the configurable aspects of the wordexp subroutine. Flags

Pwordexp Contains a pointer to a wordexp\_t structure.

Words Specifies the string containing the tokens to be expanded.

The value of the Flags parameter is the bitwise, inclusive OR of the constants below, which are defined in the wordexp.h file.

WRDE\_APPEND Appends words generated to those generated by a previous call to the wordexp subroutine.

WRDE\_DOOFFS Makes use of the we offs structure. If the WRDE DOOFFS flag is set, the we offs structure is used to specify the number of null pointers to add to the beginning of the we\_words structure. If the WRDE\_DOOFFS flag is not set in the first call to the wordexp subroutine with the *Pwordexp* parameter, it should not be set in subsequent calls to the **wordexp** 

subroutine with the Pwordexp parameter.

WRDE NOCMD Fails if command substitution is requested.

The *Pwordexp* parameter was passed to a previous successful call to the **wordexp** WRDE REUSE

subroutine. Therefore, the memory previously allocated may be reused.

WRDE\_SHOWERR Does not redirect standard error to /dev/null.

WRDE\_UNDEF Reports error on an attempt to expand an undefined shell variable.

The WRDE\_ APPEND flag can be used to append a new set of words to those generated by a previous call to the wordexp subroutine. The following rules apply when two or more calls to the wordexp subroutine are made with the same value of the *Pwordexp* parameter and without intervening calls to the wordfree subroutine:

1. The first such call does not set the WRDE APPEND flag. All subsequent calls set it.

- 2. For a single invocation of the wordexp subroutine, all calls either set the WRDE DOOFFS flag, or do not set it.
- 3. After the second and each subsequent call, the *Pwordexp* parameter points to a list containing the following:
  - a. Zero or more null characters, as specified by the WRDE DOOFFS flag and the we offs structure.
  - b. Pointers to the words that were in the Pwordexp parameter before the call, in the same order as before.
  - c. Pointers to the new words generated by the latest call, in the specified order.
- 4. The count returned in the *Pwordexp* parameter is the total number of words from all of the calls.
- 5. The application should not modify the *Pwordexp* parameter between the calls.

The WRDE NOCMD flag is provided for applications that, for security or other reasons, want to prevent a user from executing shell commands. Disallowing unquoted shell special characters also prevents unwanted side effects such as executing a command or writing to a file.

Unless the WRDE SHOWERR flag is set in the Flags parameter, the wordexp subroutine redirects standard error to the /dev/null file for any utilities executed as a result of command substitution while expanding the Words parameter. If the WRDE SHOWERR flag is set, the wordexp subroutine may write messages to standard error if syntax errors are detected while expanding the Words parameter.

The Pwordexp structure is allocated by the caller, but memory to contain the expanded tokens is allocated by the **wordexp** subroutine and added to the structure as needed.

The Words parameter cannot contain any <newline> characters, or any of the unquoted shell special characters |, &, ;, (), {}, <, or >, except in the context of command substitution.

#### **Return Values**

If no errors are encountered while expanding the Words parameter, the wordexp subroutine returns a value of 0. If an error occurs, it returns a nonzero value indicating the error.

#### **Errors**

If the wordexp subroutine terminates due to an error, it returns one of the nonzero constants below, which are defined in the wordexp.h file.

One of the unquoted characters |, &, ;, <, >, parenthesis, or braces appears in the Words WRDE BADCHAR

parameter in an inappropriate context.

WRDE\_BADVAL Reference to undefined shell variable when the WRDE UNDEF flag is set in the Flags

parameter.

WRDE CMDSUB Command substitution requested when the WRDE\_NOCMD flag is set in the Flags

parameter.

WRDE\_NOSPACE Attempt to allocate memory was unsuccessful.

WRDE\_SYNTAX Shell syntax error, such as unbalanced parentheses or unterminated string.

If the wordexp subroutine returns the error value WRDE SPACE, then the expression in the Pwordexp parameter is updated to reflect any words that were successfully expanded. In other cases, the Pwordexp parameter is not modified.

#### **Related Information**

The **glob** subroutine, **wordfree** ("wordfree Subroutine" on page 506) subroutine.

For more information on basic and extended regular expressions, see Manipulating Strings with sed.

#### wordfree Subroutine

### **Purpose**

Frees all memory associated with the *Pwordexp* parameter.

### Library

Standard C Library (libc.a)

### **Syntax**

```
#include <wordexp.h>
void wordfree ( Pwordexp)
wordexp_t *Pwordexp;
```

### **Description**

The **wordfree** subroutine frees any memory associated with the *Pwordexp* parameter from a previous call to the **wordexp** subroutine.

#### **Parameters**

Pwordexp Structure containing a list of expanded words.

#### **Related Information**

The wordexp ("wordexp Subroutine" on page 503) subroutine.

# write, writex, writev, writevx or pwrite Subroutines

# **Purpose**

Writes to a file.

# Library

Standard C Library (libc.a)

# **Syntax**

```
#include <unistd.h>
ssize_t write (FileDescriptor, Buffer, NBytes)
int FileDescriptor;
const void * Buffer;
size_t NBytes;
int writex (FileDescriptor, Buffer, NBytes, Extension)
int FileDescriptor;
char *Buffer;
unsigned int NBytes;
int Extension;
#include <sys/uio.h>
```

```
ssize_t writev (FileDescriptor, iov, iovCount)
int FileDescriptor;
const struct iovec * iov;
int iovCount;
ssize t writevx (FileDescriptor, iov, iovCount, Extension)
int FileDescriptor:
struct iovec *iov;
int iovCount;
int Extension;
ssize t pwrite (FileDescriptor, Buffer, NBytes, Offset)
int FileDescriptor;
const void * Buffer;
size t NBytes;
off_t Offset;
```

### Description

The write subroutine attempts to write the number of bytes of data specified by the NBytes parameter to the file associated with the *FileDescriptor* parameter from the buffer pointed to by the *Buffer* parameter.

The writev subroutine performs the same action but gathers the output data from the iovCount buffers specified by the array of iovec structures pointed to by the iov parameter. Each iovec entry specifies the base address and length of an area in memory from which data should be written. The writev subroutine always writes a complete area before proceeding to the next.

The writex and writevx subroutines are the same as the write and writev subroutines, respectively, with the addition of an Extension parameter, which is used when writing to some device drivers.

With regular files and devices capable of seeking, the actual writing of data proceeds from the position in the file indicated by the file pointer. Upon return from the write subroutine, the file pointer increments by the number of bytes actually written.

With devices incapable of seeking, writing always takes place starting at the current position. The value of a file pointer associated with such a device is undefined.

If a write requests that more bytes be written than there is room for (for example, the ulimit or the physical end of a medium), only as many bytes as there is room for will be written. For example, suppose there is space for 20 bytes more in a file before reaching a limit. A write of 512 bytes will return 20. The next write of a non-zero number of bytes will give a failure return (except as noted below) and the implementation will generate a SIGXFSZ signal for the thread.

Fewer bytes can be written than requested if there is not enough room to satisfy the request. In this case the number of bytes written is returned. The next attempt to write a nonzero number of bytes is unsuccessful (except as noted in the following text). The limit reached can be either that set by the ulimit subroutine or the end of the physical medium.

Successful completion of a write subroutine clears the SetUserID bit (S ISUID) of a file if all of the following are true:

- The calling process does not have root user authority.
- The effective user ID of the calling process does not match the user ID of the file.
- The file is executable by the group (S\_IXGRP) or other (S\_IXOTH).

The write subroutine clears the SetGroupID bit (S ISGID) if all of the following are true:

• The calling process does not have root user authority.

- The group ID of the file does not match the effective group ID or one of the supplementary group IDs of the process.
- The file is executable by the owner (S\_IXUSR) or others (S\_IXOTH).

Note: Clearing of the SetUserID and SetGroupID bits can occur even if the write subroutine is unsuccessful, if file data was modified before the error was detected.

If the O APPEND flag of the file status is set, the file offset is set to the end of the file prior to each write.

If the FileDescriptor parameter refers to a regular file whose file status flags specify O\_SYNC, this is a synchronous update (as described in the open subroutine).

If the FileDescriptor parameter refers to a regular file that a process has opened with the O DEFER file status flag set, the data and file size are not updated on permanent storage until a process issues an fsync subroutine or performs a synchronous update. If all processes that have the file open with the O\_DEFER file status flag set close the file before a process issues an fsync subroutine or performs a synchronous update, the data and file size are not updated on permanent storage.

Write requests to a pipe (or first-in-first-out (FIFO)) are handled the same as a regular file with the following exceptions:

- There is no file offset associated with a pipe; hence, each write request appends to the end of the pipe.
- If the size of the write request is less than or equal to the value of the PIPE BUF system variable (described in the pathconf routine), the write subroutine is guaranteed to be atomic. The data is not interleaved with data from other write processes on the same pipe. Writes of greater than PIPE BUF bytes can have data interleaved, on arbitrary boundaries, with writes by other processes, whether or not the O NDELAY or O NONBLOCK file status flags are set.
- If the O NDELAY and O NONBLOCK file status flags are clear (the default), a write request to a full pipe causes the process to block until enough space becomes available to handle the entire request.
- If the O NDELAY file status flag is set, a write to a full pipe returns a 0.
- If the O\_NONBLOCK file status flag is set, a write to a full pipe returns a value of -1 and sets the errno global variable to **EAGAIN**.

When attempting to write to a character special file that supports nonblocking writes and no data can currently be written (streams are an exception described later in this article):

- If the O NDELAY and O NONBLOCK flags are clear (the default), the write subroutine blocks until data can be written.
- If the O\_NDELAY flag is set, the write subroutine returns 0.
- If the O\_NONBLOCK flag is set, the write subroutine returns -1 and sets the errno global variable to **EAGAIN** if no data can be written.

When attempting to write to a regular file that supports enforcement-mode record locks, and all or part of the region to be written is currently locked by another process, the following can occur:

- If the O NDELAY and O NONBLOCK file status flags are clear (the default), the calling process blocks until the lock is released.
- If the O NDELAY or O NONBLOCK file status flag is set, then the write subroutine returns a value of -1 and sets the **errno** global variable to **EAGAIN**.

**Note:** The **fcntl** subroutine provides more information about record locks.

If fildes refers to a STREAM, the operation of write is determined by the values of the minimum and maximum nbyte range ("packet size") accepted by the STREAM. These values are determined by the topmost STREAM module. If nbyte falls within the packet size range, nbyte bytes will be written. If nbyte does not fall within the range and the minimum packet size value is 0, write will break the buffer into

maximum packet size segments prior to sending the data downstream (the last segment may contain less than the maximum packet size). If nbyte does not fall within the range and the minimum value is non-zero, write will fail with errno set to ERANGE. Writing a zero-length buffer (nbyte is 0) to a STREAMS device sends 0 bytes with 0 returned. However, writing a zero-length buffer to a STREAMS-based pipe or FIFO sends no message and 0 is returned. The process may issue I SWROPT ioctl to enable zero-length messages to be sent across the pipe or FIFO.

When writing to a STREAM, data messages are created with a priority band of 0. When writing to a STREAM that is not a pipe or FIFO:

- O\_NONBLOCK should specify either O\_NONBLOCK or O\_NDELAY. The IBM streams implementation treats these two the same.
- If O\_NONBLOCK or O\_NDELAY is clear, and the STREAM cannot accept data (the STREAM write queue is full due to internal flow control conditions), write will block until data can be accepted.
- If O\_NONBLOCK or O\_NDELAY is set and the STREAM cannot accept data, write will return -1 and set errno to EAGAIN.
- If O NONBLOCK or O NDELAY is set and part of the buffer has been written while a condition in which the STREAM cannot accept additional data occurs, write will terminate and return the number of bytes written.

Note: The IBM streams implementation treats O\_NONBLOCK and O\_NDELAY the same.

In addition, write and writev will fail if the STREAM head had processed an asynchronous error before the call. In this case, the value of errno does not reflect the result of write or writev but reflects the prior error.

The writev function is equivalent to write, but gathers the output data from the iovent buffers specified by the members of the iov array: iov[0], iov[1], ..., iov[iovcnt - 1]. iovcnt is valid if greater than 0 and less than or equal to {IOV MAX}, defined in limits.h.

Each iovec entry specifies the base address and length of an area in memory from which data should be written. The writev function will always write a complete area before proceeding to the next.

If fildes refers to a regular file and all of the iov len members in the array pointed to by iov are 0, writev will return **0** and have no other effect. For other file types, the behaviour is unspecified.

If the sum of the iov\_len values is greater than SSIZE\_MAX, the operation fails and no data is transferred.

The behavior of an interrupted write subroutine depends on how the handler for the arriving signal was installed. The handler can be installed in one of two ways, with the following results:

- · If the handler was installed with an indication that subroutines should not be restarted, the write subroutine returns a value of -1 and sets the errno global variable to EINTR (even if some data was already written).
- · If the handler was installed with an indication that subroutines should be restarted, and:
  - If no data had been written when the interrupt was handled, the write subroutine will not return a value (it is restarted).
  - If data had been written when the interrupt was handled, this write subroutine returns the amount of data already written.

Note: A write to a regular file is not interruptible. Only writes to objects that may block indefinitely, such as FIFOs, sockets, and some devices, are generally interruptible.

The pwrite function performs the same action as write, except that it writes into a given position without changing the file pointer. The first three arguments to pwrite are the same as write with the addition of a fourth argument offset for the desired position inside the file.

**Note:** The **pwrite64** subroutine applies to AIX 4.3 and later.

ssize t pwrite64(int fd , const void \*buf , size t nbytes , off64 t offset)

The pwrite64 subroutine performs the same action as pwrite but the limit of offset to the maximum file size for the file associated with the fileDescriptor and DEV OFF MAX if the file associated with fileDescriptor is a block special or character special file.

#### **Parameters**

Buffer Identifies the buffer containing the data to be written.

Extension Provides communication with character device drivers that require additional information

or return additional status. Each driver interprets the Extension parameter in a

device-dependent way, either as a value or as a pointer to a communication area. Drivers

must apply reasonable defaults when the Extension parameter value is 0.

FileDescriptor Identifies the object to which the data is to be written.

Points to an array of iovec structures, which identifies the buffers containing the data to iov

be written. The iovec structure is defined in the sys/uio.h file and contains the following

members:

caddr t iov base; size\_t iov\_len;

*iovCount* Specifies the number of **iovec** structures pointed to by the *iov* parameter.

**NBytes** Specifies the number of bytes to write.

#### **Return Values**

Upon successful completion, the write, writev, and writevx subroutines return the number of bytes that were actually written. The number of bytes written is never greater than the value specified by the NBytes parameter. Otherwise, a value of -1 is returned and the errno global variable is set to indicate the error.

#### **Error Codes**

The write, writex, writex, and writexx subroutines are unsuccessful when one of the following is true:

**EAGAIN** The O NONBLOCK flag is set on this file and the process would be delayed in the write operation; or an

enforcement-mode record lock is outstanding in the portion of the file that is to be written.

**EBADF** The FileDescriptor parameter does not specify a valid file descriptor open for writing.

**EDQUOT** New disk blocks cannot be allocated for the file because the user or group quota of disk blocks has been

exhausted on the file system.

**FFRIG** An offset greater than MAX\_FILESIZE was requested on the 32-bit kernel.

**EFAULT** The Buffer parameter or part of the iov parameter points to a location outside of the allocated address

space of the process.

**EFBIG** An attempt was made to write a file that exceeds the process' file size limit or the maximum file size. If

the user has set the environment variable XPG\_SUS\_ENV=ON prior to execution of the process, then

the SIGXFSZ signal is posted to the process when exceeding the process' file size limit.

**EINVAL** The file position pointer associated with the FileDescriptor parameter was negative; the iovCount

parameter value was not between 1 and 16, inclusive; or one of the iov\_len values in the iov array was

negative or the sum overflowed a 32-bit integer.

**EINVAL** The STREAM or multiplexer referenced by FileDescriptor is linked (directly or indirectly) downstream from

a multiplexer.

**EINVAL** The value of the Nbytes parameter that is larger than OFF\_MAX, was requested on the 32-bit kernel.

This is a case where the system call is requested from a 64-bit application that is running on a 32-bit

kernel.

**EINTR** A signal was caught during the write operation, and the signal handler was installed with an indication

that subroutines are not to be restarted.

**EIO** An I/O error occurred while writing to the file system; or the process is a member of a background

process group attempting to write to its controlling terminal, TOSTOP is set, the process is neither

ignoring nor blocking SIGTTOU, and the process group has no parent process.

**ENOSPC** No free space is left on the file system containing the file.

**ENXIO** A hangup occurred on the STREAM being written to.

**EPIPE** An attempt was made to write to a file that is not opened for reading by any process, or to a socket of

type SOCK STREAM that is not connected to a peer socket; or an attempt was made to write to a pipe or FIFO that is not open for reading by any process. If this occurs, a SIGPIPE signal will also be sent to

**ERANGE** The transfer request size was outside the range supported by the STREAMS file associated with

FileDescriptor.

The write, writex, writev, and writevx subroutines may be unsuccessful if the following is true:

**ENXIO** A request was made of a nonexistent device, or the request was outside the capabilities of the device.

**EFBIG** An attempt was made to write to a regular file where NBytes greater than zero and the starting offset is

greater than or equal to the offset maximum established in the open file description associated with

FileDescriptor.

**EINVAL** The **offset** argument is invalid. The value is negative.

**ESPIPE** fildes is associated with a pipe or FIFO.

#### **Related Information**

The fcntl, dup, or dup2 subroutine, fsync subroutine, ioctl subroutine, lockfx subroutine, lseek subroutine, open, openx, or creat subroutine, pathconf subroutine, pipe subroutine, poll subroutine, select ("select Subroutine" on page 115) subroutine, ulimit ("ulimit Subroutine" on page 415) subroutine.

The **limits.h** file. **unistd.h** file.

The Input and Output Handling Programmer's Overview in AIX 5L Version 5.2 General Programming Concepts: Writing and Debugging Programs.

# wstring Subroutine

# **Purpose**

Perform operations on wide character strings.

# Library

Standard C Library (libc.a)

# **Syntax**

```
#include <wstring.h>
```

```
wchar_t *wstrcat ("wstring Subroutine") (XString1, XString2)
wchar t *XString1, *XString2;
wchar t * wstrncat (XString, XString2, Number)
wchar t *XString1, *XString2;
int Number;
int wstrcmp (XString1, XString2)
wchar t *XString1, *XString2;
```

```
int wstrncmp (XString1, XString2, Number)
wchar t *XString1, *XString2;
int Number;
wchar t * wstrcpy (XString1, XString2)
wchar t *XString1, *XString2;
wchar_t * wstrncpy (XString1, XString2, Number)
wchar_t *XString1, *XString2;
int Number;
int wstrlen (XString)
wchar t *XString;
wchar t * wstrchr (XString, Number)
wchar t *XString;
int Number;
wchar_t * wstrrchr (XString, Number)
wchar_t *XString;
int Number;
wchar_t * wstrpbrk (XString1, XString2)
wchar_t *XString1, XString2;
int wstrspn (XString1, XString2)
wchar_t *XString1, XString2;
int wstrcspn (XString1, XString2)
wchar_t *XString1, XString2;
wchar t * wstrtok (XString1, XString2)
wchar t *XString1, XString2;
wchar t * wstrdup (XString1)
wchar t *XString1;
```

# **Description**

The **wstring** subroutines copy, compare, and append strings in memory, and determine location, size, and existence of strings in memory. For these subroutines, a string is an array of wchar\_t characters, terminated by a null character. The **wstring** subroutines parallel the **string** subroutines, but operate on strings of type wchar\_t rather than on type char, except as specifically noted below.

The parameters XString1, XString2, and XString point to strings of type wchar t (arrays of wchar characters terminated by a wchar t null character).

The subroutines wstrcat, wstrncat, wstrcpy, and wstrncpy all alter the XString1 parameter. They do not check for overflow of the array pointed to by XString1. All string movement is performed wide character by wide character. Overlapping moves toward the left work as expected, but overlapping moves to the right may give unexpected results. All of these subroutines are declared in the wstring.h file.

The wstrcat subroutine appends a copy of the wchar t string pointed to by the XString2 parameter to the end of the wchar\_t string pointed to by the XString1 parameter. The wstrcat subroutine returns a pointer to the null-terminated result.

The **wstrncat** subroutine copies, at most, the value of the *Number* parameter of **wchar** t characters in the XString2 parameter to the end of the wchar t string pointed to by the XString1 parameter. Copying stops before Number wchar\_t character if a null character is encountered in the string pointed to by the XString2 parameter. The wstrncat subroutine returns a pointer to the null-terminated result.

The wstrcmp subroutine lexicographically compares the wchar t string pointed to by the XString1 parameter to the wchar\_t string pointed to by the XString2 parameter. The wstrcmp subroutine returns a value that is:

- Less than 0 if XString1 is less than XString2
- Equal to 0 if XString1 is equal to XString2
- Greater than 0 if XString1 is greater than XString2

The wstrncmp subroutine makes the same comparison as wstrcmp, but it compares, at most, the value of the Number parameter of pairs of wchar characters. The comparisons are based on collation values as determined by the locale category LC\_COLLATE and the LANG variable.

The wstrcpy subroutine copies the string pointed to by the XString2 parameter to the array pointed to by the XString1 parameter. Copying stops when the wchar t null is copied. The wstrcpy subroutine returns the value of the XString1 parameter.

The wstrncpy subroutine copies the value of the *Number* parameter of wchar\_t characters from the string pointed to by the XString2 parameter to the wchar t array pointed to by the XString1 parameter. If XString2 is less than Number wchar\_t characters long, then wstrncpy pads XString1 with trailing null characters to fill Number wchar t characters, If XString2 is Number or more wchar t characters long, only the first Number wchar t characters are copied; the result is not terminated with a null character. The **wstrncpy** subroutine returns the value of the *XString1* parameter.

The wstrlen subroutine returns the number of wchar t characters in the string pointed to by the XString parameter, not including the terminating wchar t null.

The wstrchr subroutine returns a pointer to the first occurrence of the wchar\_t specified by the Number parameter in the wchar\_t string pointed to by the XString parameter. A null pointer is returned if the wchar\_t does not occur in the wchar\_t string. The wchar\_t null that terminates a string is considered to be part of the wchar\_t string.

The wstrrchr subroutine returns a pointer to the last occurrence of the character specified by the Number parameter in the wchar t string pointed to by the XString parameter. A null pointer is returned if the wchar\_t does not occur in the wchar\_t string. The wchar\_t null that terminates a string is considered to be part of the wchar\_t string.

The wstrpbrk subroutine returns a pointer to the first occurrence in the wchar t string pointed to by the XString1 parameter of any code point from the string pointed to by the XString2 parameter. A null pointer is returned if no character matches.

The wstrspn subroutine returns the length of the initial segment of the string pointed to by the XString1 parameter that consists entirely of code points from the wchar t string pointed to by the XString2 parameter.

The wstrcspn subroutine returns the length of the initial segment of the wchar\_t string pointed to by the XString1 parameter that consists entirely of code points not from the wchar t string pointed to by the XString2 parameter.

The wstrtok subroutine returns a pointer to an occurrence of a text token in the string pointed to by the XString1 parameter. The XString2 parameter specifies a set of code points as token delimiters. If the XString1 parameter is anything other than null, then the wstrtok subroutine reads the string pointed to by the XString1 parameter until it finds one of the delimiter code points specified by the XString2 parameter. It then stores a wchar t null into the wchar t string, replacing the delimiter code point, and returns a pointer to the first wchar\_t of the text token. The wstrtok subroutine keeps track of its position in the wchar\_t string so that subsequent calls with a null XString1 parameter step through the wchar\_t string. The delimiters specified by the XString2 parameter can be changed for subsequent calls to wstrtok. When no tokens remain in the wchar t string pointed to by the XString1 parameter, the wstrtok subroutine returns a null pointer.

The wstrdup subroutine returns a pointer to a wchar\_t string that is a duplicate of the wchar\_t string to which the XString1 parameter points. Space for the new string is allocated using the malloc subroutine. When a new string cannot be created, a null pointer is returned.

#### **Related Information**

The malloc subroutine, strcat, strncat, strxfrm, strcpy, strncpy, or strdup ("strcat, strncat, strxfrm, strcpy, strncpy, or strdup Subroutine" on page 281) subroutine, **strcmp**, **strncmp**, **strcasecmp**, strncasecmp, or strcoll ("strcmp, strncasecmp, strncasecmp, or strcoll Subroutine" on page 283) subroutine, strlen, strchr, strrchr, strpbrk, strspn, strcspn, strstr, or strtok ("strlen, strchr, strrchr, strpbrk, strspn, strcspn, strstr, strtok, or strsep Subroutine" on page 291) subroutine.

List of String Manipulation Services in AIX 5L Version 5.2 General Programming Concepts: Writing and Debugging Programs.

National Language Support Overview in AIX 5L Version 5.2 National Language Support Guide and Reference.

Subroutines, Example Programs, and Libraries in AIX 5L Version 5.2 General Programming Concepts: Writing and Debugging Programs.

#### wstrtod or watof Subroutine

### **Purpose**

Converts a string to a double-precision floating-point.

# Library

Standard C Library

# **Syntax**

#include <wstring.h> double wstrtod ( String, Pointer) wchar t \*String, \*\*Pointer; double watof (String) wchar\_t \*String;

# **Description**

The **wstrtod** subroutine returns a double-precision floating-point number that is converted from an wchar\_t string pointed to by the String parameter. The system searches the String until it finds the first unrecognized character.

The wstrtod subroutine recognizes a string that starts with any number of white-space characters (defined by the iswspace subroutine), followed by an optional sign, a string of decimal digits that may include a decimal point, e or E, an optional sign or space, and an integer.

When the value of Pointer is not (wchar\_t \*\*) null, a pointer to the search terminating character is returned to the address indicated by *Pointer*. When the resulting number cannot be created, \*Pointer is set to String and 0 (zero) is returned.

The watof (String) subroutine functions like the wstrtod (String (wchar\_t \*\*) null).

#### **Parameters**

Specifies the address of the string to scan. String

Pointer Specifies the address at which the pointer to the terminating character is stored.

#### **Error Codes**

When the value causes overflow, HUGE\_VAL (defined in the math.h file) is returned with the appropriate sign, and the errno global variable is set to ERANGE. When the value causes underflow, 0 is returned and the errno global variable is set to ERANGE.

#### **Related Information**

The atof, atoff, strtod, strtof subroutine, scanf, fscanf, sscanf, ("scanf, fscanf, sscanf, or wsscanf Subroutine" on page 109) subroutine, strtol, strtoul, atol, atol ("strtol, strtoul, strtoll, strtoul, or atol Subroutine" on page 299) subroutine, wstrtol, watol, watol ("wstrtol, watol, or watoi Subroutine") subroutine.

Subroutines Overview in AIX 5L Version 5.2 General Programming Concepts: Writing and Debugging Programs.

### wstrtol, watol, or watoi Subroutine

### Purpose

Converts a string to an integer.

# Library

Standard C Library (libc.a)

# **Syntax**

```
#include <wstring.h>
long wstrtol ( String, Pointer, Base)
wchar_t *String, **Pointer;
int Base;
long watol (String)
wchar_t *String;
int watoi (String)
```

# Description

wchar\_t \*String;

The wstrtol subroutine returns a long integer that is converted from the string pointed to by the String parameter. The string is searched until a character is found that is inconsistent with Base. Leading white-space characters defined by the ctype subroutine iswspace are ignored.

When the value of Pointer is not (wchar\_t \*\*) null, a pointer to the terminating character is returned to the address indicated by Pointer. When an integer cannot be created, the address indicated by Pointer is set to String, and 0 is returned.

When the value of Base is positive and not greater than 36, that value is used as the base during conversion. Leading zeros that follow an optional leading sign are ignored. When the value of Base is 16, 0x and 0X are ignored.

When the value of Base is 0, the system chooses an appropriate base after examining the actual string. An optional sign followed by a leading zero signifies octal, and a leading 0x or 0X signifies hexadecimal. In all other cases, the subroutines assume a decimal base.

Truncation from long data type to int data type occurs by assignment, and also by explicit casting.

The watol (String) subroutine functions like wstrtol (String, (wchar\_t \*\*) null, 10).

The watoi (String) subroutine functions like (int) wstrtol (String, (wchar t \*\*) null, 10).

**Note:** Even if overflow occurs, it is ignored.

#### **Parameters**

String Specifies the address of the string to scan.

Specifies the address at which the pointer to the terminating character is stored. Pointer

Base Specifies an integer value used as the base during conversion.

#### **Related Information**

The atof, atoff, strtod, strtof subroutine, scanf, fscanf, sscanf, fscanf, fscanf, sscanf, or wsscanf Subroutine" on page 109) subroutine, strtol, strtoul, atol, atol ("strtol, strtoul, strtoll, strtoul, or atol Subroutine" on page 299) subroutine, wstrtod, watof ("wstrtod or watof Subroutine" on page 514) subroutine.

Subroutines Overview in AIX 5L Version 5.2 General Programming Concepts: Writing and Debugging Programs.

xcrypt\_key\_setup, xcrypt\_encrypt, xcrypt\_decrypt, xcrypt\_hash, xcrypt\_malloc, xcrypt\_free, xcrypt\_printb, xcrypt\_btoa and xcrypt\_randbuff Subroutine

### **Purpose**

Provides various block and stream cipher algorithms and two crypto-secure hash algorithms.

# Library

Cryptographic Library (libmodcrypt.a)

# **Syntax**

```
#include <xcrypt.h>
int xcrypt_key_setup (alg, key, keymat, keysize, dir)
int alg;
```

```
xcrypt_key *key;
u char *keymat;
int keysize;
int dir;
int xcrypt encrypt (alg, mode, key, IV, in, insize, out, padding)
int alg;
int mode;
xcrypt_key *key;
u char *IV;
u char *in;
int insize;
u char *out;
int padding;
int xcrypt_decrypt (alg, mode, key, IV, in, insize, out, padding)
int alg;
int mode;
xcrypt_key *key;
u_char *IV;
u char *in;
int insize;
u char *out;
int padding;
int xcrypt hash (alg, in, insize, out)
int alg;
u char *in;
int insize;
u char *out;
int xcrypt_malloc (pp, size, blocksize)
uchar **pp;
int size;
int blocksize;
void xcrypt free (p, size)
void *p;
int size;
void xcrypt_printb (p, size)
void *p;
int size;
void xcrypt_btoa (dest, buff, size)
char *dest;
void *buff;
int size;
void xcrypt_randbuff (dest, size)
void *dest:
int size;
```

# **Description**

These subroutines provide block and stream cipher algorithms, plus two crypto-secure hash algorithms. Encryption may be done through the Rijndael, Mars, and Twofish block ciphers or the SEAL stream cipher. Each of these algorithms uses a use a block length of 128 bits and key lengths of 128, 192 and 256 bits. SEAL is a stream cipher that uses a 160 bit key and a 32 bit word input stream. In addition, the MD5 and SHA-1 cryptographic hash algorithms are included.

The xcrypt\_key\_setup subroutine is used to setup a key schedule for any of the block cipher algorithms. It stores the key schedule in the xcrypt\_key data structure that is passed in. Note that when using the Twofish method, the *keymat* parameter should be set to NULL.

The xcrypt\_encrypt subroutine encrypts a buffer. Data can be encrypted using the CBC mode (Cipher Block Chaining), EBC mode (Electronic Codebook) or CBF1 mode. Note that when EBC mode is being used, no initalization vector is required.

The xcrypt decrypt subroutine decrypts a buffer. Data can be encrypted using the CBC mode (Cipher Block Chaining), EBC mode (Electronic Codebook) or CBF1 mode. Note that when EBC mode is being used, no initalization vector is required.

The xcrypt\_hash subroutine hashes a buffer using either the MD5 or SHA-1 algorithm.

The xcrypt\_malloc subroutine dynamically allocates the least size bytes of memory to provide blocks of blocksize bytes. For example, if size is 105 and blocksize is 10, the xcrypt\_malloc subroutine will return at least 110 bytes of memory (11 blocks, each 10 bytes in size). The xcrypt\_malloc subroutine should be used when you need xcrypt to pad buffers. It will make sure that enough memory is allocated for the data to be encrypted, plus the padding.

The xcrypt\_free subroutine overwrites and frees dynamically allocated memory.

The **xcrypt\_printb** subroutine prints a buffer to the screen in hexadecimal notation.

The **xcrypt** btoa subroutine returns a string representing the buffer in hexadecimal. Note that the dest parameter must point to a buffer of size \* 2 + 1.

The xcrypt\_randbuff subroutine fills a buffer with random data.

#### **Parameters**

alg Specifies the cipher to use. Use the symbolic constants that are described below:

**RIJNDAEL** 

Rijndael (AES) block cipher

MARS Mars block cipher

**TWOFISH** 

Twofish block cipher

SEAL SEAL stream cipher

SHA1 SHA-1 one-way hash function

MD5 MD5 one-way hash function

Points to the key instance to set up. Use for encryption or decryption. kev

keymat Points to the key material used to build the key schedule.

keysize Size of the keymat parameter. Use the symbolic constants described below:

KEY<sub>80</sub>

80 bit key

**KEY\_128** 

128 bit key

**KEY\_192** 

192 bit key

**KEY 256** 

256 bit key

The direction (encryption or decryption). Use the symbolic constants described below:

**DIR ENCRYPT** 

Encrypt

DIR DECRYPT

Decrypt

dir

mode Specifies the mode of operation. Use the symbolic constants described below:

MODE\_ECB

Ciphering in ECB mode

MODE CBC

Ciphering in CBC mode

MODE\_CFB1

Ciphering in 1-bit CFB mode

IV Points to the buffer holding the initialization vector.

> **Note:** When using ECB mode, the *IV* parameter should point to NULL. Points to the buffer holding the data to encrypt, decrypt, or hash.

in insize Contains the size of the in parameter.

Points to a preallocated output buffer. Specifies whether xcrypt should pad the buffers or not. Use the symbolic constants padding

described below:

TRUE True **FALSE** False

A double pointer to the destination. pp

size Contains the amount of memory to allocate, deallocate, print the contents of, or convert to a

blocksize Contains the size of the blocks. Use the symbolic constants described below:

BITS 32

32 bits

BITS<sub>80</sub>

80 bits

**BITS\_128** 

128 bits

**BITS\_160** 

160 bits

**BITS\_192** 

192 bits

**BITS\_256** 

256 bits

Points to the memory to overwrite and free. buff Points to a buffer to print or convert to a string. dest Points to a preallocated destination buffer.

#### **Return Values**

out

The xcrypt key setup and xcrypt hash subroutines return 0 on success. The xcrypt malloc subroutine returns the amount of memory allocated on success. The **xcrypt encrypt** subroutine returns the amount of data encrypted on success. The xcrypt\_decrypt subroutine returns the amount of data decrypted on success.

On failure the above subroutines return the following error codes:

#### **Error Codes**

xcrypt\_key\_setup:

BAD\_ALIGN32 A parameter is not aligned on a 32 bit boundary.

BAD\_KEY\_DIR The *dir* parameter is not valid **BAD\_KEY\_INSTANCE** The key parameter is not valid **BAD\_KEY\_MAT**The *keysize* parameter is not valid or the *key* parameter is

corrupt.

xcrypt\_encrypt:

BAD\_ALG The *alg* parameter is not valid.
BAD\_CIPHER\_MODE The *mode* parameter is not valid.

BAD\_CIPHER\_STATE

The key parameter is not valid.

BAD\_INPUT\_LEN

The insize parameter is not a multiple of of the blocksize

being used by a block cipher for encryption or decryption.

BAD\_IV The /V parameter is set to NULL when the mode

parameter is set to MODE\_CBC.

**BAD\_IV\_MAT**The *IV* parameter is not valid. **BAD\_KEY\_INSTANCE**The *key* parameter is not valid.

xcrypt\_decrypt:

**BAD\_ALG**The *alg* parameter is not valid. **BAD\_CIPHER\_MODE**The *mode* parameter is not valid.

BAD\_CIPHER\_STATE

The key parameter is not valid.

BAD\_INPUT\_LEN

The insize parameter is not a multiple of the blocksize

being used by a block cipher for encryption or decryption.

BAD\_IV

The IV parameter is set to NULL when the mode

parameter is set to MODE\_CBC.

**BAD\_IV\_MAT**The /V parameter is not valid. **BAD\_KEY\_INSTANCE**The key parameter is not valid.

xcrypt hash:

BAD\_ALG The alg parameter is not valid.

xcrypt\_malloc:

BAD\_MEM\_ALLOC The system could not allocate size bytes.

# yield Subroutine

# **Purpose**

Yields the processor to processes with higher priorities.

# Library

Standard C library (libc.a)

# **Syntax**

void yield (void);

# **Description**

The **yield** subroutine forces the current running process or thread to relinquish use of the processor. If the run queue is empty when the **yield** subroutine is called, the calling process or kernel thread is immediately

rescheduled. If the calling process has multiple threads, only the calling thread is affected. The process or thread resumes execution after all threads of equal or greater priority are scheduled to run.

### **Related Information**

The getpriority, setpriority, or nice subroutine, setpri ("setpri Subroutine" on page 147) subroutine.

# **Chapter 2. Curses Subroutines**

### addch, mvaddch, mvwaddch, or waddch Subroutine

### **Purpose**

Adds a single-byte character and rendition to a window and advances the cursor.

### Library

Curses Library (libcurses.a)

# **Syntax**

```
#include <curses.h>
int addch(const chtype ch);
int mvaddch(int y,
int x,
const chtype ch);
int mvwaddch(WINDOW *in,
const chtype ch);
int waddch(WINDOW *win,
const chtype ch);
```

### **Description**

The **addch**, **waddch**, **mvaddch**, and **mvwaddch** subroutines add a character to a window at the logical cursor location. After adding the character, curses advances the position of the cursor one character. At the right margin, an automatic new line is performed.

The **addch** subroutine adds the character to the stdscr at the current logical cursor location. To add a character to a user-defined window, use the **waddch** and **mvwaddch** subroutines. The **mvaddch** and **mvwaddch** subroutines move the logical cursor before adding a character.

If you add a character to the bottom of a scrolling region, curses automatically scrolls the region up one line from the bottom of the scrolling region if **scrollok** is enabled. If the character to add is a tab, new-line, or backspace character, curses moves the cursor appropriately in the window to reflect the addition. Tabs are set at every eighth column. If the character is a new-line, curses first uses the **wcIrtoeol** subroutine to erase the current line from the logical cursor position to the end of the line before moving the cursor.

You can also use the **addch** subroutines to add control characters to a window. Control characters are drawn in the ^X notation.

#### Adding Video Attributes and Text

Because the *Char* parameter is an integer, not a character, you can combine video attributes with a character by ORing them into the parameter. The video attributes are also set. With this capability you can copy text and video attributes from one location to another using the **inch** ("inch, mvinch, mvwinch, or winch Subroutine" on page 574) and **addch** subroutines.

#### **Parameters**

```
ch
y
x
*win
```

#### **Return Values**

Upon successful completion, these subroutines return OK. Otherwise, they return ERR.

### **Examples**

1. To add the character H represented by variable x to stdscr at the current cursor location, enter:

```
chtype x;
x='H';
addch(x);
```

2. To add the x character to stdscr at the coordinates y = 10, x = 5, enter:

```
mvaddch(10, 5, 'x');
```

3. To add the x character to the user-defined window  $my_window$  at the coordinates y = 10, x = 5, enter:

```
WINDOW *my_window;
mvwaddch(my_window, 10, 5, 'x');
```

4. To add the x character to the user-defined window my\_window at the current cursor location, enter:

```
WINDOW *my_window;
waddch(my_window, 'x');
```

5. To add the character x in standout mode, enter:

```
waddch(my window, 'x' | A STANDOUT);
```

This allows 'x' to be highlighted, but leaves the rest of the window alone.

#### **Related Information**

The **inch**, **winch**, **mvinch**, or **mvwinch** ("inch, mvinch, mvwinch, or winch Subroutine" on page 574) subroutines, **wcIrtoeol** ("cIrtoeol or wcIrtoeol Subroutine" on page 541) subroutine.

Curses Overview for Programming, List of Curses Subroutines, Manipulating Characters with Curses in AIX 5L Version 5.2 General Programming Concepts: Writing and Debugging Programs.

# addnstr, addstr, mvaddnstr, mvaddstr, mvwaddnstr, mvwaddstr, waddnstr, or waddstr Subroutine

# **Purpose**

Adds a string of multi-byte characters without rendition to a window and advances the cursor.

# Library

Curses Library (libcurses.a)

# **Syntax**

```
#include <curses.h>
int addnstr(const char *str,
int n);
int addstr(const char *str);
int mvaddnstr(int y,
int x,
const char *str,
int n);
int mvaddstr(int y,
int x,
const char *str);
```

```
int mvwaddnstr(WINDOW *win,
int y,
int x,
const char *str,
int n);
int mvwaddstr(WINDOW *win,
int y,
int x,
const char *str);
int waddnstr(WINDOW *win,
const char *str,
int n);
int waddstr(WINDOW *win,
const char *str);
```

## Description

These subroutines write the characters of the string *str* on the current or specified window starting at the current or specified position using the background rendition.

These subroutines advance the cursor position, perform special character processing, and perform wrapping.

The addstr, mvaddstr, mvwaddstr and waddstr subroutines are similar to calling mbstowcs on str, and then calling addwstr, mvaddwstr, mvwaddwstr, and waddwstr, respectively.

The **addnstr**, **mvaddnstr**, **mvwaddnstr** and **waddnstr** subroutines use at most, *n* bytes from *str*. These subroutines add the entire string when *n* is -1.

### **Parameters**

Column Specifies the horizontal position to move the cursor to before adding the string.
 Line Specifies the vertical position to move the cursor to before adding the string.
 String Specifies the string to add.
 Window Specifies the window to add the string to.

### **Return Values**

Upon successful completion, these subroutines return OK. Otherwise, they return ERR.

# **Examples**

1. To add the string represented by xyz to the stdscr at the current cursor location, enter:

```
char *xyz;
xyz="Hello!";
addstr(xyz);
```

2. To add the "Hit a Key" string to the stdscr at the coordinates y=10, x=5, enter:

```
mvaddstr(10, 5, "Hit a Key");
```

- 3. To add the xyz string to the user-defined window my\_window at the coordinates y=10, x=5, enter: mvwaddstr(my\_window, 10, 5, "xyz");
- 4. To add the xyz string to the user-defined string at the current cursor location, enter: waddstr(my window, "xyz");

#### Related Information

The addch ("addch, mvaddch, mvwaddch, or waddch Subroutine" on page 523) subroutine.

Curses Overview for Programming in AIX 5L Version 5.2 General Programming Concepts: Writing and Debugging Programs.

List of Curses Subroutines in AIX 5L Version 5.2 General Programming Concepts: Writing and Debugging Programs.

Manipulating Characters with Curses in AIX 5L Version 5.2 General Programming Concepts: Writing and Debugging Programs.

## attroff, attron, attrset, wattroff, wattron, or wattrset Subroutine

## **Purpose**

Restricted window attribute control functions.

## Library

Curses Library (libcurses.a)

# **Syntax**

#include <curses.h>

```
int attroff (int *attrs);
int attron (int *attrs);
int attrset (int *attrs);
int wattroff (WINDOW *win, int *attsr);
int wattron (WINDOW *win, int *attrs);
```

int wattrset (WINDOW \*win, int \*attsr);

# **Description**

These subroutines manipulate the window attributes of the current or specified window.

The attroff and wattroff subroutines turn off attrs in the current or specified specified window without affecting any others.

The attron and wattron subroutines turn on attrs in the current or specified specified window without affecting any others.

The attrset and wattrset subroutines set the background attributes of the current or specified specified window to attrs.

It unspecified whether these subroutines can be used to manipulate attributes than A\_BLINK, A\_BOLD, A\_DIM, A\_REVERSE, A\_STANDOUT and A\_UNDERLINE.

#### **Parameters**

\*attrs Specifies which attributes to turn off.

\*win Specifies the window in which to turn off the specified attributes.

### **Return Values**

These subroutines always return either OK or 1.

## **Examples**

For the attroff or wattroff subroutines:

1. To turn the off underlining attribute in stdscr, enter: attroff(A UNDERLINE);

2. To turn off the underlining attribute in the user-defined window my window, enter: wattroff(my\_window, A\_UNDERLINE);

#### For the **attron** or **wattron** subroutines:

- 1. To turn on the underlining attribute in stdscr, enter: attron(A UNDERLINE);
- 2. To turn on the underlining attribute in the user-defined window my window, enter: wattron(my\_window, A\_UNDERLINE);

### For the attrset or wattrset subroutines:

- 1. To set the current attribute in the **stdscr** global variable to blink, enter: attrset(A BLINK);
- 2. To set the current attribute in the user-defined window my window to blinking, enter: wattrset(my\_window, A\_BLINK);
- 3. To turn off all attributes in the **stdscr** global variable, enter: attrset(0);
- 4. To turn off all attributes in the user-defined window my\_window, enter: wattrset(my window, 0);

### **Related Information**

The standend ("standend, standout, wstandend, or wstandout Subroutine" on page 635) subroutine.

Curses Overview for Programming in AIX 5L Version 5.2 General Programming Concepts: Writing and Debugging Programs.

List of Curses Subroutines in AIX 5L Version 5.2 General Programming Concepts: Writing and Debugging Programs.

Setting Video Attributes and Curses Options in AIX 5L Version 5.2 General Programming Concepts: Writing and Debugging Programs.

### attron or wattron Subroutine

## **Purpose**

Turns on specified attributes.

## Library

Curses Library (libcurses.a)

## **Syntax**

#include <curses.h>

attron( Attributes)
char \*Attributes;

wattron( Window, Attributes)
WINDOW \*Window;
char \*Attributes;

# **Description**

The **attron** and **wattron** subroutines turn on specified attributes without affecting any others. The **attron** subroutine turns the specified attributes on in stdscr. The **wattron** subroutine turns the specified attributes on in the specified window.

### **Parameters**

Attributes Specifies which attributes to turn on.

Window Specifies the window in which to turn on the specified attributes.

# **Examples**

1. To turn on the underlining attribute in stdscr, enter:

```
attron(A_UNDERLINE);
```

2. To turn on the underlining attribute in the user-defined window my window, enter:

```
wattron(my window, A UNDERLINE);
```

### **Related Information**

Curses Overview for Programming in AIX 5L Version 5.2 General Programming Concepts: Writing and Debugging Programs.

List of Curses Subroutines in AIX 5L Version 5.2 General Programming Concepts: Writing and Debugging Programs.

Setting Video Attributes and Curses Options in AIX 5L Version 5.2 General Programming Concepts: Writing and Debugging Programs.

#### attrset or wattrset Subroutine

# **Purpose**

Sets the current attributes of a window to the specified attributes.

### Libraries

Curses Library (libcurses.a)

## **Syntax**

```
#include <curses.h>
attrset( Attributes)
char *Attributes;
wattrset( Window, Attributes)
WINDOW *Window;
char *Attributes;
```

## Description

The attrset and wattrset subroutines set the current attributes of a window to the specified attributes. The attrset subroutine sets the current attribute of stdscr. The wattrset subroutine sets the current attribute of the specified window.

### **Parameters**

Attributes Specifies which attributes to set.

Window Specifies the window in which to set the attributes.

# **Examples**

1. To set the current attribute in the **stdscr** global variable to blink, enter: attrset(A BLINK);

2. To set the current attribute in the user-defined window my\_window to blinking, enter: wattrset(my\_window, A\_BLINK);

3. To turn off all attributes in the **stdscr** global variable, enter: attrset(0);

4. To turn off all attributes in the user-defined window my\_window, enter: wattrset(my window, 0);

### **Related Information**

Curses Overview for Programming in AIX 5L Version 5.2 General Programming Concepts: Writing and Debugging Programs.

List of Curses Subroutines in AIX 5L Version 5.2 General Programming Concepts: Writing and Debugging Programs.

Setting Video Attributes and Curses Options in AIX 5L Version 5.2 General Programming Concepts: Writing and Debugging Programs.

### baudrate Subroutine

# **Purpose**

Gets the terminal baud rate.

# Library

Curses Library (libcurses.a)

## **Syntax**

#include <curses.h>

int baudrate(void)

## **Description**

The baudrate subroutine extracts the output speed of the terminal in bits per second.

### **Return Values**

The **baudrate** subroutine returns the output speed of the terminal.

## **Examples**

To guery the baud rate and place the value in the user-defined integer variable BaudRate, enter: BaudRate = baudrate();

### Related Information

The tcgetattr ("tcgetattr Subroutine" on page 346) subroutine.

Curses Overview for Programming in AIX 5L Version 5.2 General Programming Concepts: Writing and Debugging Programs.

List of Curses Subroutines in AIX 5L Version 5.2 General Programming Concepts: Writing and Debugging Programs.

## beep Subroutine

# **Purpose**

Sounds the audible alarm on the terminal.

# Library

Curses Library (libcurses.a)

# **Syntax**

#include <curses.h>

int beep(void);

# Description

The **beep** subroutine alerts the user. It sounds the audible alarm on the terminal, or if that is not possible, it flashes the screen (visible bell). If neither signal is possible, nothing happens.

#### **Return Values**

The **beep** subroutine always returns OK.

# **Examples**

To sound an audible alarm, enter:

beep();

### **Related Information**

The flash ("flash Subroutine" on page 557) subroutine.

Curses Overview for Programming in AIX 5L Version 5.2 General Programming Concepts: Writing and Debugging Programs.

List of Curses Subroutines in AIX 5L Version 5.2 General Programming Concepts: Writing and Debugging Programs.

Setting Video Attributes and Curses Options in AIX 5L Version 5.2 General Programming Concepts: Writing and Debugging Programs.

### box Subroutine

## **Purpose**

Draws borders from single-byte characters and renditions.

# Library

Curses Library (libcurses.a)

# **Syntax**

```
#include <curses.h>
int box(WINDOW *win,
chtype verch,
chtype horch);
```

# **Description**

The **box** subroutine draws a border around the edges of the specified window. This subroutine does not advance the cursor position. This subroutine does not perform special character processing or perform wrapping.

```
The box subroutine (*win, verch, horch) has an effect equivalent to:
wborder(win, verch, verch, horch, horch, 0, 0, 0, 0);
```

### **Parameters**

| horch | Specifies the character to draw the horizontal lines of the box. The character must be a 1-column          |
|-------|----------------------------------------------------------------------------------------------------|
|       | character.                                                                                                 |
| verch | Specifies the character to draw the vertical lines of the box. The character must be a 1-column character. |
| *win  | Specifies the window to draw the box in or around.                                                         |

### **Return Values**

Upon successful completion, the box function returns OK. Otherwise, it returns ERR.

# **Examples**

1. To draw a box around the user-defined window, my window, using | (pipe) as the vertical character and - (minus sign) as the horizontal character, enter:

```
WINDOW *my window;
box(my window, |\cdot|, |\cdot|);
```

2. To draw a box around my\_window using the default characters ACS\_VLINE and ACS\_HLINE, enter:

```
WINDOW *my window;
box (my window, 0, 0);
```

### **Related Information**

Curses Overview for Programming, List of Curses Subroutines, and Windows in the Curses Environment in AIX 5L Version 5.2 General Programming Concepts: Writing and Debugging Programs.

# can change color, color content, has colors, init\_color, init\_pair, start\_color or pair\_content Subroutine

## **Purpose**

Color manipulation functions and external variables for color support.

## Library

Curses Library (libcurses.a)

# **Syntax**

```
#include <curses.h>
bool can_change_color(void);
int color_content(short color,
short *red,
short *green,
short *blue);
int COLOR PAIR(int n);
bool has_colors(void);
int init color
(short color,
short red,
short green,
short blue);
int init pair
(short pair,
short f,
short b);
int pair content
(short pair,
short *f,
short *b);
int PAIR NUMBER
(int value);
int start color
(void);
extern int COLOR_PAIRS;
extern int COLORS;
```

# Description

These functions manipulate color on terminals that support color.

#### **Querying Capabilities**

The has\_colors subroutine indicates whether the terminal is a color terminal. The can\_change\_color subroutine indicates whether the terminal is a color terminal on which colors can be redefined.

#### Initialisation

The **start color** subroutine must be called in order to enable use of colors and before any color manipulation function is called. This subroutine initializes eight basic colors (black, blue, green, cyan, red, magenta, yellow, and white) that can be specified by the color macros (such as COLOR\_BLACK) defined in <curses.h>. The initial appearance of these eight colors is not specified.

The function also initialises two global external variables:

- COLORS defines the number of colors that the terminal supports. If COLORS is 0, the terminal does not support redefinition of colors (and can\_change\_color subroutine will return FALSE).
- COLOR PAIRS defines the maximum number of color-pairs that the terminal supports.

#### Color Identification

The **init color** subroutine redefines color number color, on terminals that support the redefinition of colors, to have the red, green, and blue intensity components specified by red, green, and blue, respectively. Calling init color subroutine also changes all occurrences of the specified color on the screen to the new definition.

The color\_content subroutine identifies the intensity components of color number color. It stores the red, green, and blue intensity components of this color in the addresses pointed to by red, green, and blue. respectively.

For both functions, the color argument must be in the range from 0 to and including COLORS -1. Valid intensity values range from 0 (no intensity component) up to and including 1000 (maximum intensity in that component).

#### **User-Defined Color Pairs**

Calling init pair defines or redefines color-pair number pair to have foreground color f and background color b. Calling init pair changes any characters that were displayed in the color pair's old definition to the new definition and refreshes the screen.

After defining the color pair, the macro COLOR\_PAIR(n) returns the value of color pair n. This value is the color attribute as it would be extracted from a chtype. Conversely, the macro PAIR\_NUMBER(value) returns the color pair number associated with the color attribute value.

The pair\_content subroutine retrieves the component colors of a color-pair number pair. It stores the foreground and background color numbers in the variables pointed to by f and b, respectively.

With init\_pair and pair\_content subroutines, the value of pair must be in a range from 0 to and including COLOR PAIRS -1. (There may be an implementation-specific upper limit on the valid value of pair, but any such limit is at least 63.) Valid values for f and b are the range from 0 to and including COLORS -1.

The can\_change\_color subroutine returns TRUE if the terminal supports colors and can change their definitions; otherwise, it returns FALSE.

#### **Parameters**

color \*red \*green \*blue pair f b value

### **Return Values**

The **has\_colors** subroutine returns TRUE if the terminal can manipulate colors; otherwise, it returns FALSE.

Upon successful completion, the other functions return OK. Otherwise, they return ERR.

## **Examples**

For the **can\_change\_color** subroutine:

To test whether or not a terminal can change its colors, enter the following and check the return for TRUE or FALSE:

```
can change color();
```

For the color content subroutine:

To obtain the RGB component information for color 10 (assuming the terminal supports at least 11 colors), use:

```
short *r, *g, *b;
color content(10,r,g,b);
```

For the **has\_color** subroutine:

To determine whether or not a terminal supports color, use:

```
has colors();
```

For the pair\_content subroutine:

To obtain the foreground and background colors for color-pair 5, use:

```
short *f, *b;
pair_content(5,f,b);
```

For this subroutine to succeed, you must have already initialized the color pair. The foreground and background colors will be stored at the locations pointed to by f and b.

For the start color subroutine:

To enable the color support for a terminal that supports color, use:

```
start color();
```

For the init\_pair subroutine:

To initialize the color definition for color-pair 2 to a black foreground (color 0) with a cyan background (color 3), use:

```
init pair(2,COLOR BLACK, COLOR CYAN);
```

For the **init color** subroutine:

To initialize the color definition for color 11 to violet on a terminal that supports at least 12 colors, use: init color(11,500,0,500);

#### Related Information

The attroff ("attroff, attron, attrset, wattroff, wattron, or wattrset Subroutine" on page 526) subroutine.

Curses Overview for Programming and Manipulating Video Attributes in AIX 5L Version 5.2 General Programming Concepts: Writing and Debugging Programs.

# cbreak, nocbreak, noraw, or raw Subroutine

## **Purpose**

Puts the terminal into or out of CBREAK mode.

# Library

Curses Library (libcurses.a)

# **Syntax**

```
#include <curses.h>
int cbreak(void);
int nocbreak(void);
int noraw(void);
int raw(void);
```

# **Description**

The cbreak subroutine sets the input mode for the current terminal to cbreak mode and overrides a call to the raw subroutine.

The **nocbreak** subroutine sets the input mode for the current terminal to Cooked Mode without changing the state of the ISIG and IXON flags.

The noraw subroutine sets the input mode for the current terminal to Cooked Mode and sets the ISIG and **IXON** flags.

The **raw** subroutine sets the input mode for the current terminal to Raw Mode.

### **Return Values**

Upon successful completion, these subroutines return OK. Otherwise, they return ERR.

# **Examples**

For the cbreak and nocbreak subroutines:

- 1. To put the terminal into CBREAK mode, enter: cbreak();
- 2. To take the terminal out of CBREAK mode, enter: nocbreak();

```
3. To place the terminal into raw mode, use:
```

raw();

4. To place the terminal out of raw mode, use: noraw();

For the **noraw** and **raw** subroutines:

- 1. To place the terminal into raw mode, use: raw();
- 2. To place the terminal out of raw mode, use: noraw();

### **Related Information**

The getch ("getch, mvgetch, mvwgetch, or wgetch Subroutine" on page 561) subroutine.

Curses Overview for Programming in AIX 5L Version 5.2 General Programming Concepts: Writing and Debugging Programs.

List of Curses Subroutines in AIX 5L Version 5.2 General Programming Concepts: Writing and Debugging Programs.

Understanding Terminals with Curses in AIX 5L Version 5.2 General Programming Concepts: Writing and Debugging Programs.

### clear, erase, wclear or werase Subroutine

## **Purpose**

Clears a window.

## Library

Curses Library (libcurses.a)

# **Syntax**

```
#include <curses.h>
int clear(void);
int erase(void);
int wclear(WINDOW *win);
int werase(WINDOW *win);
```

# **Description**

The clear, erase, wclear, and werase subroutines clear every position in the current or specified window.

The clear and wclear subroutines also achieve the same effect as calling the clearok subroutine, so that the window is cleared completely on the next call to the wrefresh subroutine for the window and is redrawn in its entirety.

#### **Parameters**

\*win Specifies the window to clear.

### **Return Values**

Upon successful completion, these subroutines return OK. Otherwise, they return ERR.

# **Examples**

For the clear and wclear subroutines:

- 1. To clear stdscr and set a clear flag for the next call to the **refresh** subroutine, enter: clear();
- 2. To clear the user-defined window my window and set a clear flag for the next call to the wrefresh subroutine, enter:

```
WINDOW *my window;
wclear(my window);
waddstr (my window, "This will be cleared.");
wrefresh (my_window);
```

3. To erase the standard screen structure, enter:

```
erase();
```

4. To erase the user-defined window my window, enter:

```
WINDOW *my window;
werase (my window);
```

Note: After the wrefresh, the window will be cleared completely. You will not see the string "This will be cleared."

For the erase and werase subroutines:

1. To erase the standard screen structure, enter: erase();

2. To erase the user-defined window my window, enter:

```
WINDOW *my window;
werase(my_window);
```

### **Related Information**

The doupdate ("doupdate, refresh, wnoutrefresh, or wrefresh Subroutines" on page 657) subroutine, erase ("erase or werase Subroutine" on page 555) and werase ("erase or werase Subroutine" on page 555) subroutines, clearok ("clearok, idlok, leaveok, scrollok, setscrreg or wsetscrreg Subroutine") subroutine, refresh ("refresh or wrefresh Subroutine" on page 608) subroutine.

Curses Overview for Programming, List of Curses Subroutines, Manipulating Characters with Curses in AIX 5L Version 5.2 General Programming Concepts: Writing and Debugging Programs.

# clearok, idlok, leaveok, scrollok, setscrreg or wsetscrreg Subroutine

# Purpose

Terminal output control subroutines.

# Library

Curses Library (libcurses.a)

# **Syntax**

```
#include <curses.h>
int clearok(WINDOW *win,
bool bf);
int idlok(WINDOW *win,
bool bf);
int leaveok(WINDOW *win,
bool bf);
int scrollok(WINDOW *win,
bool bf);
int setscrreg(int top,
int bot);
```

```
int wsetscrreg(WINDOW *win,
int top,
int bot);
```

## **Description**

These subroutines set options that deal with output within Curses.

The **clearok** subroutine assigns the value of bf to an internal flag in the specified window that governs clearing of the screen during a refresh. If, during a refresh operation on the specified window, the flag in cursor is TRUE or the flag in the specified window is TRUE, then the implementation clears the screen, redraws it in its entirety, and sets the flag to FALSE in curscr and in the specified window. The initial state is unspecified.

The idlok subroutine specifies whether the implementation may use the hardware insert-line, delete-line, and scroll features of terminals so equipped. If bf is TRUE, use of these features is enabled. If bf is FALSE, use of these features is disabled and lines are instead redrawn as required. The initial state is FALSE.

The **leaveok** subroutine controls the cursor position after a refresh operation. If bf is TRUE, refresh operations on the specified window may leave the terminal's cursor at an arbitrary position. If bf is FALSE, then at the end of any refresh operation, the terminal's cursor is positioned at the cursor position contained in the specified window. The initial state is FALSE.

The **scrollok** subroutine controls the use of scrolling. If bf is TRUE, then scrolling is enabled for the specified window, with the consequences discussed in Truncation, Wrapping and Scrolling on page 28. If bf is FALSE, scrolling is disabled for the specified window. The initial state is FALSE.

The **setscrreg** and **wsetscrreg** subroutines define a software scrolling region in the current or specified window. The top and bot arguments are the line numbers of the first and last line defining the scrolling region. (Line 0 is the top line of the window.) If this option and the **scrollok** subroutine are enabled, an attempt to move off the last line of the margin causes all lines in the scrolling region to scroll one line in the direction of the first line. Only characters in the window are scrolled. If a software scrolling region is set and the scrollok subroutine is not enabled, an attempt to move off the last line of the margin does not reposition any lines in the scrolling region.

### **Parameters**

The parameters for the **clearok** subroutine are:

Flag Sets the window clear flag. If TRUE, curses clears the window on the next call to the wrefresh or

refresh subroutines. If FALSE, curses does not clear the window.

Window Specifies the window to clear.

The parameters for the **idlok** subroutine are:

Flaa Specifies whether to enable curses to use the hardware insert/delete line feature (TRUE) or not (FALSE).

Window Specifies the window it will affect.

The parameters for the **leaveok** subroutine are:

Flag Specifies whether to leave the physical cursor alone after a refresh (TRUE) or to move the physical

cursor to the logical cursor after a refresh (FALSE).

Window Specifies the window for which to set the Flag parameter. The parameters for the **scrollok** subroutine are:

Flag Enables scrolling when set to TRUE. Otherwise, set the Flag parameter to FALSE to disable scrolling.

Window Identifies the window in which to enable or disable scrolling.

The parameters for the **setscrreg** and **wsetscrreg** subroutines are:

Bmargin Specifies the last line number in the scrolling region.

Tmargin Specifies the first line number in the scrolling region (0 is the top line of the window.).

Window Specifies the window in which to place the scrolling region. You specify this parameter only with the

wsetscrreg subroutine.

### **Return Values**

Upon successful completion, the **setscrreg** and **wsetscrreg** subroutines return OK. Otherwise, they return ERR.

The other subroutines always return OK.

# **Examples**

Examples for the **clearok** subroutine are:

1. To set the user-defined screen my\_screen to clear on the next call to the wrefresh subroutine, enter:

```
WINDOW *my_screen;
clearok(my_screen, TRUE);
```

2. To set the standard screen structure to clear on the next call to the refresh subroutine, enter:

```
clearok(stdscr, TRUE);
```

#### Examples for the **idlok** subroutine are:

1. To enable curses to use the hardware insert/delete line feature in stdscr, enter:

```
idlok(stdscr, TRUE);
```

2. To force curses not to use the hardware insert/delete line feature in the user-defined window my\_window , enter:

```
idlok(my window, FALSE);
```

#### Examples for the **leaveok** subroutine are:

1. To move the physical cursor to the same location as the logical cursor after refreshing the user-defined window my\_window, enter:

```
WINDOW *my_window;
leaveok(my_window, FALSE);
```

2. To leave the physical cursor alone after refreshing the user-defined window my window, enter:

```
WINDOW *my_window;
leaveok(my_window, TRUE);
```

#### Examples for the **scrollok** subroutine are:

To turn scrolling on in the user-defined window my\_window, enter:

```
WINDOW *my_window;
scrollok(my_window, TRUE);
```

2. To turn scrolling off in the user-defined window my window, enter:

```
WINDOW *my_window;
scrollok(my_window, FALSE);
```

Examples for the setscrreg or wsetscrreg subroutine are:

1. To set a scrolling region starting at the 10th line and ending at the 30th line in the stdscr, enter: setscrreg(9, 29);

**Note:** Zero is always the first line.

2. To set a scrolling region starting at the 10th line and ending at the 30th line in the user-defined window my window, enter:

```
WINDOW *my_window;
wsetscrreg(my_window, 9, 29);
```

### **Related Information**

The **doupdate** ("doupdate, refresh, wnoutrefresh, or wrefresh Subroutines" on page 657) subroutine, **scrl** ("scrl, scroll, wscrl Subroutine" on page 619) subroutine, **refresh** or **wrefresh** ("refresh or wrefresh Subroutine" on page 608) subroutine.

Curses Library, List of Additional Curses Subroutines, and Manipulating Characters with Curses in *AIX 5L Version 5.2 General Programming Concepts: Writing and Debugging Programs*.

### cirtobot or wcirtobot Subroutine

### **Purpose**

Erases the current line from the logical cursor position to the end of the window.

# Library

Curses Library (libcurses.a)

# **Syntax**

```
#include <curses.h>
int clrtobot(void);
int wclrtobot(WINDOW *win);
```

# **Description**

The **cirtobot** and **wcirtobot** subroutines erase all lines following the cursor in the current or specified window, and erase the current line from the cursor to the end of the line, inclusive. These subroutines do not update the cursor.

#### **Parameters**

\*win Specifies the window in which to erase lines.

### **Return Values**

Upon successful completion, these subroutines return OK. Otherwise, they return ERR.

# **Examples**

- 1. To erase the lines below and to the right of the logical cursor in the stdscr, enter: clrtobot();
- To erase the lines below and to the right of the logical cursor in the user-defined window my\_window, enter:

```
WINDOW *my_window;
wclrtobot(my_window);
```

### **Related Information**

The **doupdate** ("doupdate, refresh, wnoutrefresh, or wrefresh Subroutines" on page 657) subroutine.

Curses Overview for Programming in AIX 5L Version 5.2 General Programming Concepts: Writing and Debugging Programs.

List of Curses Subroutines in AIX 5L Version 5.2 General Programming Concepts: Writing and Debugging Programs.

Manipulating Characters with Curses in AIX 5L Version 5.2 General Programming Concepts: Writing and Debugging Programs.

### cirtoeol or wcirtoeol Subroutine

## **Purpose**

Erases the current line from the logical cursor position to the end of the line.

## Library

Curses Library (libcurses.a)

# **Syntax**

```
#include <curses.h>
int clrtoeol(void);
int wclrtoeol(WINDOW * win);
```

# **Description**

The **cirtoeol** and **wcirtoeol** subroutines erase the current line from the cursor to the end of the line, inclusive, in the current or specified window. These subroutines do not update the cursor.

### **Parameters**

\*win Specifies the window in which to clear the line.

### **Return Values**

Upon successful completion, these subroutines return OK. Otherwise, they return ERR.

# **Examples**

- 1. To clear the line to the right of the logical cursor in the stdscr, enter: clrtoeol();
- 2. To clear the line to the right of the logical cursor in the user-defined window my window, enter: WINDOW \*my window; wclrtoeol(my\_window);

#### **Related Information**

The **doupdate** ("doupdate, refresh, wnoutrefresh, or wrefresh Subroutines" on page 657) subroutine.

Curses Overview for Programming in AIX 5L Version 5.2 General Programming Concepts: Writing and Debugging Programs.

List of Curses Subroutines in AIX 5L Version 5.2 General Programming Concepts: Writing and Debugging Programs.

Manipulating Characters with Curses in AIX 5L Version 5.2 General Programming Concepts: Writing and Debugging Programs.

### color content Subroutine

## **Purpose**

Returns the current intensity of the red, green, and blue (RGB) components of a color.

## Library

Curses Library (libcurses.a)

# **Syntax**

```
#include <curses.h>
color content(Color, R, G,
B)
short Color;
short *R, *G, *B;
```

# **Description**

The color content subroutine, given a color number, returns the current intensity of its red, green, and blue (RGB) components. This subroutine stores the information in the address specified by the R, G, and B arguments. If successful, this returns OK. Otherwise, this subroutine returns ERR if the color does not exist, is outside the valid range, or the terminal cannot change its color definitions.

To determine if you can change the color definitions for a terminal, use the can\_change\_color subroutine. You must call the **start\_color** subroutine before you can call the **color\_content** subroutine.

**Note:** The values stored at the addresses pointed to by R, G, and B are between 0 (no component) and 1000 (maximum amount of component) inclusive.

### **Return Values**

Indicates the subroutine was successful.

**ERR** Indicates the color does not exist, is outside the valid range, or the terminal cannot change its color definitions.

### **Parameters**

Points to the address that stores the intensity value of the blue component.

Color Specifies the color number. The color parameter must be a value between 0 and COLORS-1 inclusive.

Points to the address that stores the intensity value of the red component. R

G Points to the address that stores the intensity value of the green component.

# **Example**

To obtain the RGB component information for color 10 (assuming the terminal supports at least 11 colors), use:

```
short *r, *g, *b; color content(10,r,g,b);
```

### **Related Information**

The **start\_color** ("start\_color Subroutine" on page 636) subroutine.

Curses Overview for Programming, Manipulating Video Attributes,

List of Curses Subroutines in AIX 5L Version 5.2 General Programming Concepts: Writing and Debugging Programs.

# copywin Subroutine

## **Purpose**

Copies a region of a window.

# Library

Curses Library (libcurses.a)

# **Syntax**

```
#include <curses.h>
int copywin(const WINDOW *scrwin,
WINDOW *dstwin,
int sminrow,
int smincol,
int dminrow,
int dmincol,
int dmaxrow,
int dmaxcol,
int overlay);
```

# **Description**

The copywin subroutine provides a finer granularity of control over the overlay and overwrite subroutines. As in the prefresh subroutine, a rectangle is specified in the destination window, (dimrow, dimincol) and (dmaxrow, dmaxcol), and the upper-left-corner coordinates of the source window, (sminrow, smincol). If the overlay subroutine is TRUE, then copying is non-destructive, as in the overlay subroutine. If the **overlay** subroutine is FALSE, then copying is destructive, as in the **overwrite** subroutine.

### **Parameters**

| *srcwin | Points to the source window containing the region to copy.                                                             |
|---------|----------------------------------------------------------------------------------------------------|
| *dstwin | Points to the destination window to copy into.                                                                         |
| sminrow | Specifies the upper left row coordinate of the source region.                                                          |
| smincol | Specifies the upper left column coordinate of the source region.                                                       |
| dminrow | Specifies the upper left row coordinate of the destination region.                                                     |
| dmincol | Specifies the upper left column coordinate for the destination region.                                                 |
| dmaxrow | Specifies the lower right row coordinate for the destination region.                                                   |
| dmaxcol | Specifies the lower right column coordinate for the destination region.                                                |
| overlay | Sets the type of copy. If set to TRUE the copy is nondestructive. Otherwise, if set to FALSE, the copy is destructive. |

### **Return Values**

Upon successful completion, the copywin subroutine returns OK. Otherwise, it returns ERR.

## **Examples**

To copy to an area in the destination window defined by coordinates (30,40), (30,49), (39,40), and (39,49) beginning with coordinates (0,0) in the source window, enter the following:

```
WINDOW *srcwin, *dstwin;
copywin(srcwin, dstwin,
0, 0, 30,40, 39, 49,
TRUE);
```

The example copies ten rows and ten columns from the source window beginning with coordinates (0,0) to the region in the destination window defined by the upper left coordinates (30, 40) and lower right coordinates (39, 49). Because the Overlay parameter is set to TRUE, the copy is nondestructive and blanks from the source window are not copied.

### **Related Information**

The **newpad** ("newpad, pnoutrefresh, prefresh, or subpad Subroutine" on page 592) and **overlay or overwrite** ("overlay or overwrite Subroutine" on page 601) subroutines.

Curses Overview for Programming, Manipulating Window Data with Curses Manipulating Characters with Curses, List of Curses Subroutines in *AIX 5L Version 5.2 General Programming Concepts: Writing and Debugging Programs* 

## curs\_set Subroutine

## **Purpose**

Sets the cursor visibility.

# Library

Curses Library (libcurses.a)

# **Syntax**

```
#include <curses.h>
int curs set(int visibility);
```

# **Description**

The curs set subroutine sets the appearance of the cursor based on the value of visibility:

Value of visibility Appearance of Cursor

- 0 invisible
- 1 terminal-specific normal mode
- 2 terminal-specific high visibility mode

The terminal does not necessarily support all the above values.

### **Parameters**

Visibility Sets the cursor state. You can set the cursor state to one of the following:

> 0 Invisible

1 Visible

2 Very visible

### **Return Values**

If the terminal supports the cursor mode specified by visibility, then the cur\_set subroutine returns the previous cursor state. Otherwise, the subroutine returns ERR.

## **Examples**

To set the cursor state to invisible, use:

curs set(0);

### **Related Information**

Curses Overview for Programming in AIX 5L Version 5.2 General Programming Concepts: Writing and Debugging Programs

List of Curses Subroutines in AIX 5L Version 5.2 General Programming Concepts: Writing and Debugging **Programs** 

Setting Video Attributes in AIX 5L Version 5.2 General Programming Concepts: Writing and Debugging **Programs** 

# def\_prog\_mode, def\_shell\_mode, reset\_prog\_mode or reset\_shell\_mode Subroutine

# **Purpose**

Saves/restores the program or shell terminal modes.

# Library

Curses Library (libcurses.a)

# **Syntax**

```
#include <curses.h>
int def prog mode
(void);
int def_shell_mode
(void);
int reset_prog_mode
(void);
int reset shell mode
(void);
```

## **Description**

The def prog\_mode subroutine saves the current terminal modes as the "program" (in Curses) state for use by the **reset\_prog\_mode** subroutine.

The def\_shell\_mode subroutine saves the current terminal modes as the "shell" (not in Curses) state for use by the reset shell mode subroutine.

The reset\_prog\_mode subroutine restores the terminal to the "program" (in Curses) state.

The **reset shell mode** subroutine restores the terminal to the "shell" (not in Curses) state.

These subroutines affect the mode of the terminal associated with the current screen.

### **Return Values**

Upon successful completion, these subroutines return OK. Otherwise, they return ERR.

# **Examples**

For the **def\_prog\_mode** subroutine:

```
To save the "in curses" state, enter:
def prog mode();
```

For the def\_shell\_mode subroutine:

```
To save the "out of curses" state, enter:
def_shell_mode();
```

This routine saves the "out of curses" state.

#### **Related Information**

The doupdate ("doupdate, refresh, wnoutrefresh, or wrefresh Subroutines" on page 657), endwin ("endwin Subroutine" on page 554), initscr ("initscr and newterm Subroutine" on page 577), and the setupterm ("setupterm Subroutine" on page 624) subroutines.

Curses Overview for Programming, List of Curses Subroutines, Understanding Terminals with Curses in AIX 5L Version 5.2 General Programming Concepts: Writing and Debugging Programs.

# def\_shell\_mode Subroutine

# **Purpose**

Saves the current terminal modes as shell mode ("out of curses").

# Library

Curses Library (libcurses.a)

# **Syntax**

```
#include <curses.h>
def shell mode()
```

## **Description**

The def shell mode subroutine saves the current terminal driver line discipline modes in the current terminal structure for later use by reset\_shell\_mode(). The def\_shell\_mode subroutine is called automatically by the **setupterm** subroutine.

This routine would normally not be called except by a library routine.

## Example

```
To save the "out of curses" state, enter:
def_shell_mode();
```

This routine saves the "out of curses" state.

### **Related Information**

The **setupterm** ("setupterm Subroutine" on page 624) subroutine.

Curses Overview for Programming, List of Curses Subroutines, Understanding Terminals with Curses in AIX 5L Version 5.2 General Programming Concepts: Writing and Debugging Programs.

## del\_curterm, restartterm, set\_curterm, or setupterm Subroutine

## **Purpose**

Interfaces to the terminfo database.

# Library

Curses Library (libcurses.a)

# **Syntax**

```
#include <term.h>
int del_curterm(TERMINAL *oterm);
int restartterm(char *term,
int fildes,
int *erret);
TERMINAL *set curterm(TERMINAL *nterm);
int setupterm(char *term,
int fildes,
int *erret);
```

# **Description**

The del curterm, restartterm, set curterm, setupterm subroutines retrieve information from the terminfo database.

To gain access to the **terminfo** database, the **setupterm** subroutine must be called first. It is automatically called by the initscr and newterm subroutines. The setupterm subroutine initialises the other subroutines to use the terminfo record for a specified terminal (which depends on whether the use\_env subroutine was called). It sets the dur term external variable to a TERMINAL structure that contains the record from the terminfo database for the specified terminal.

The terminal type is the character string term; if term is a null pointer, the environment variable TERM is used. If TERM is not set or if its value is an empty string, the "unknown" is used as the terminal type. The application must set the *fildes* parameter to a file descriptor, open for output, to the terminal device, before calling the **setupterm** subroutine. If the *erret* parameter is not null, the integer it points to is set to one of the following values to report the function outcome:

- -1 The terminfo database was not found (function fails).
- 0 The entry for the terminal was not found in terminfo (function fails).
- 1

A simple call to the **setupterm** subroutine that uses all the defaults and sends the output to stdout is: setupterm(char \*)0, fileno(stdout), (int \*)0);

The **set\_curterm** subroutine sets the variable **cur\_term** to *nterm*, and makes all of the terminfo boolean, numeric, and string variables use the values from *nterm*.

The del\_curterm subroutine frees the space pointed to by oterm and makes it available for further use. If oterm is the same as cur\_term, references to any of the terminfo boolean, numeric, and string variables thereafter may refer to invalid memory locations until the **setupterm** subroutine is called again.

The restartterm subroutine assumes a previous call to the setupterm subroutine (perhaps from the initscr or newterm subroutine). It lets the application specify a different terminal type in term and updates the information returned by the **baudrate** subroutine based on the *fildes* parameter, but does not destroy other information created by the initscr, newterm, or setupterm subroutines.

### **Parameters**

\*oterm

\*term

fildes

\*erret

\*nterm

#### **Return Values**

Upon successful completion, the set curterm subroutine returns the previous value of cur term. Otherwise, it returns a null pointer.

Upon successful completion, the other subroutines return OK. Otherwise, they return ERR.

# **Examples**

To free the space occupied by a **TERMINAL** structure called my term, use:

```
TERMINAL *my term; del curterm(my term);
```

For the **restartterm** subroutine:

To restart an aixterm after a previous memory save and exit on error with a message, enter: restartterm("aixterm", 1, (int\*)0);

```
For the set curterm subroutine:
```

To set the **cur\_term** variable to point to the my term terminal, use:

```
TERMINAL *newterm; set_curterm(newterm);
```

For the **setupterm** subroutine:

To determine the current terminal's capabilities using \$TERM as the terminal name, standard output as output, and returning no error codes, enter:

```
setupterm((char*) 0, 1, (int*) 0);
```

### **Related Information**

The baudrate ("baudrate Subroutine" on page 529) subroutine, longname ("longname Subroutine" on page 586) subroutine, putc subroutine, tgetent ("tgetent, tgetflag, tgetnum, tgetstr, or tgoto Subroutine" on page 640) subroutine, tigetflag ("tigetflag, tigetnum, tigetstr, or tparm Subroutine" on page 644) subroutine.

Curses Overview for Programming in AIX 5L Version 5.2 General Programming Concepts: Writing and Debugging Programs.

List of Curses Subroutines in AIX 5L Version 5.2 General Programming Concepts: Writing and Debugging Programs.

Understanding Terminals with Curses in AIX 5L Version 5.2 General Programming Concepts: Writing and Debugging Programs.

# delay output Subroutine

## **Purpose**

Sets the delay output.

# Library

Curses Library (libcurses.a)

# Syntax

#include <curses.h>

```
int delay_output(int ms);
```

# **Description**

On terminals that support pad characters, the **delay\_output** subroutine pauses the output for at least ms milliseconds. Otherwise, the length of the delay is unspecified.

#### **Parameters**

Specifies the number of milliseconds to delay output. ms

### **Return Values**

Upon successful completion, the delay\_output subroutine returns OK. Otherwise, it returns ERR.

# **Examples**

To set the output to delay 250 milliseconds, enter: delay output(250);

### **Related Information**

Curses Overview for Programming, List of Curses Subroutines, Understanding Terminals with Curses in AIX 5L Version 5.2 General Programming Concepts: Writing and Debugging Programs.

## delch, mvdelch, mvwdelch or wdelch Subroutine

## **Purpose**

Deletes the character from a window.

## Library

Curses Library (libcurses.a)

# **Syntax**

```
#include <curses.h>
int delch(void);
int mvdelch
(int y
int x);

mvwdelch
(WINDOW *win;
int y
int x);
wdelch
(WINDOW *win);
```

# **Description**

The **delch**, **mvdelch**, and **wdelch** subroutines delete the character at the current or specified position in the current or specified window. This subroutine does not change the cursor position.

### **Parameters**

```
x
y
*win
```

Identifies the window from which to delete the character.

### **Return Values**

Upon successful completion, these subroutines return OK. Otherwise, they return ERR.

# **Examples**

- To delete the character at the current cursor location in the standard screen structure, enter: mvdelch();
- 2. To delete the character at cursor position y=20 and x=30 in the standard screen structure, enter: mvwdelch(20, 30);
- 3. To delete the character at cursor position y=20 and x=30 in the user-defined window my\_window, enter: wdelch(my window, 20, 30);

### **Related Information**

Curses Overview for Programming, List of Curses Subroutines, Manipulating Characters with Curses in AIX 5L Version 5.2 General Programming Concepts: Writing and Debugging Programs.

### deleteln or wdeleteln Subroutine

## **Purpose**

Deletes lines in a window.

## Library

Curses Library (libcurses.a)

# **Syntax**

```
#include <curses.h>
int deleteln(void);
int wdeleteln(WINDOW *win);
```

# **Description**

The deleteIn and wdeleteIn subroutines delete the line containing the cursor in the current or specified window and move all lines following the current line one line toward the cursor. The last line of the window is cleared. The cursor position does not change.

### **Parameters**

\*win Specifies the window in which to delete the line.

### **Return Values**

Upon successful completion, these subroutines return OK. Otherwise, they return ERR.

# **Examples**

1. To delete the current line in stdscr, enter:

```
deleteln();
```

2. To delete the current line in the user-defined window my window, enter:

```
WINDOW *my window;
wdeleteln(my_window);
```

#### Related Information

Curses Overview for Programming in AIX 5L Version 5.2 General Programming Concepts: Writing and Debugging Programs.

List of Curses Subroutines in AIX 5L Version 5.2 General Programming Concepts: Writing and Debugging Programs.

Manipulating Characters with Curses in AIX 5L Version 5.2 General Programming Concepts: Writing and Debugging Programs.

### delwin Subroutine

# **Purpose**

Deletes a window.

## Library

Curses Library (libcurses.a)

## **Syntax**

```
#include <curses.h>
int delwin(WINDOW *win);
```

# **Description**

The **delwin** subroutine deletes win, freeing all memory associated with it. The application must delete subwindows before deleting the main window.

### **Parameters**

\*win Specifies the window to delete.

### **Return Values**

Upon successful completion, the delwin subroutine returns OK. Otherwise, it returns ERR.

# **Examples**

```
To delete the user-defined window my window and its subwindow my sub window, enter:
```

```
WINDOW *my sub window, *my window;
delwin(my_sub_window);
delwin(my window);
```

### **Related Information**

The derwin ("derwin, newwin, or subwin Subroutine" on page 596) subroutine.

Curses Overview for Programming in AIX 5L Version 5.2 General Programming Concepts: Writing and Debugging Programs.

List of Curses Subroutines in AIX 5L Version 5.2 General Programming Concepts: Writing and Debugging Programs.

Manipulating Window Data with Curses in AIX 5L Version 5.2 General Programming Concepts: Writing and Debugging Programs.

### echo or noecho Subroutine

# **Purpose**

Enables/disables terminal echo.

# Library

Curses Library (libcurses.a)

## **Syntax**

```
#include <curses.h>
int echo(void);
int noecho(void);
```

## **Description**

The **echo** subroutine enables Echo mode for the current screen. The **noecho** subroutine disables Echo mode for the current screen. Initially, curses software echo mode is enabled and hardware echo mode of the tty driver is disabled. The echo and noecho subroutines control software echo only. Hardware echo must remain disabled for the duration of the application, else the behaviour is undefined.

### **Return Values**

Upon successful completion, these subroutines return OK. Otherwise, they return ERR.

## **Examples**

```
1. To turn echoing on, use:
   echo();
2. To turn echoing off, use:
   noecho();
```

### **Related Information**

The wgetch ("getch, mvgetch, mvwgetch, or wgetch Subroutine" on page 561) subroutine

Curses Overview for Programming in AIX 5L Version 5.2 General Programming Concepts: Writing and Debugging Programs.

List of Curses Subroutines and Understanding Terminals with Curses in AIX 5L Version 5.2 General Programming Concepts: Writing and Debugging Programs.

### echochar or wechochar Subroutines

# **Purpose**

Echos single-byte character and rendition to a window and refreshes the window.

# Library

Curses Library (libcurses.a)

# **Syntax**

```
#include <curses.h>
int echochar(const chtype ch);
int wechochar(WINDOW *win,
const chtype ch);
```

# **Description**

The echochar subroutine is equivalent to a call to the addch soubroutine followed by a call to the refresh

The wechochar subroutine is equivalent to a call to the waddch subroutine followed by a call to the wrefresh subroutine.

### **Return Values**

Upon successful completion, these subroutines return OK. Otherwise, they return ERR.

## **Example**

To output the character I to the stdscr at the present cursor location and to update the physical screen, do the following:

echochar('I');

### **Related Information**

The addch, doupdate, echo\_wchar, waddch, wmvaddch, and mvaddch ("addch, mvaddch, mvaddch, mvaddch, or waddch Subroutine" on page 523) subroutines.

Curses Overview for Programming and List of Curses Subroutines in *AIX 5L Version 5.2 General Programming Concepts: Writing and Debugging Programs*.

Manipulating Characters with Curses in AIX 5L Version 5.2 General Programming Concepts: Writing and Debugging Programs.

### endwin Subroutine

## **Purpose**

Suspends curses session.

# Library

Curses Library (libcurses.a)

# **Syntax**

#include <curses.h>

int endwin(void)

# **Description**

The **endwin** subroutine restores the terminal after Curses activity by at least restoring the saved shell terminal mode, flushing any output to the terminal and moving the cursor to the first column of the last line of the screen. Refreshing a window resumes program mode. The application must call the **endwin** subroutine for each terminal being used before exiting. If the **newterm** subroutine is called more than once for the same terminal, the first screen created must be the last one for which the **endwin** subroutine is called.

#### **Return Values**

Upon successful completion, the endwin subroutine returns OK. Otherwise, it returns ERR.

# **Examples**

To terminate curses permanently or temporarily, enter: endwin();

### **Related Information**

The **doupdate** ("doupdate, refresh, wnoutrefresh, or wrefresh Subroutines" on page 657) subroutine, **initscr** ("initscr and newterm Subroutine" on page 577) subroutine, and **isendwin** subroutine.

Curses Overview for Programming in AIX 5L Version 5.2 General Programming Concepts: Writing and Debugging Programs.

List of Curses Subroutines in AIX 5L Version 5.2 General Programming Concepts: Writing and Debugging Programs.

Starting and Stopping Curses in AIX 5L Version 5.2 General Programming Concepts: Writing and Debugging Programs.

### erase or werase Subroutine

## **Purpose**

Copies blank spaces to every position in a window.

# Library

Curses Library (libcurses.a)

# **Syntax**

```
#include <curses.h>
erase()
werase( Window)
WINDOW *Window;
```

# **Description**

The erase and werase subroutines copy blank spaces to every position in the specified window. Use the erase subroutine with the stdscr and the werase subroutine with user-defined windows.

#### **Parameters**

Window Specifies the window to erase.

# **Examples**

1. To erase the standard screen structure, enter:

```
erase():
```

2. To erase the user-defined window my window, enter:

```
WINDOW *my window;
werase(my_window);
```

### **Related Information**

Curses Overview for Programming in AIX 5L Version 5.2 General Programming Concepts: Writing and Debugging Programs.

List of Curses Subroutines in AIX 5L Version 5.2 General Programming Concepts: Writing and Debugging Programs.

Manipulating Characters with Curses in AIX 5L Version 5.2 General Programming Concepts: Writing and Debugging Programs.

# erasechar, erasewchar, killchar, and killwchar Subroutine

## **Purpose**

Terminal environment query functions.

## Library

Curses Library (libcurses.a)

## **Syntax**

```
#include <curses.h>
char erasechar(void);
int erasewchar(wchar_t *ch);
char killchar(void);
int killwchar(wchar_t *ch);
```

# **Description**

The **erasechar** subroutine returns the current character. chosen by the user. The **erasechar** subroutine stores the current erase character in the object pointed to by the *ch* parameter. If no erase character has been defined, the subroutine will fail and the object pointed to by *ch* will not be changed.

The killchar subroutine returns the current line.

The **killchar** subroutine stores the current line kill character in the object pointed to by *ch*. If no line kill character has been defined, the subroutine will fail and the object pointed to by *ch* will not be changed.

#### **Return Values**

The **erasechar** subroutine returns the erase character and the **killchar** subroutine returns the line kill character. The return value is unspecified when these characters are multi-byte characters.

Upon successful completion, the **erasechar** subroutine and the **killchar** subroutine return OK. Otherwise, they return ERR.

# **Examples**

To retrieve a user's erase character and return it to the user-defined variable myerase, enter: myerase = erasechar();

### **Related Information**

The **clearok** ("clearok, idlok, leaveok, scrollok, setscrreg or wsetscrreg Subroutine" on page 537) subroutine, **tcgetattr** ("tcgetattr Subroutine" on page 346) subroutine.

Curses Overview for Programming in AIX 5L Version 5.2 General Programming Concepts: Writing and Debugging Programs.

List of Curses Subroutines in AIX 5L Version 5.2 General Programming Concepts: Writing and Debugging Programs.

### filter Subroutine

## **Purpose**

Disables use of certain terminal capabilities.

## Library

Curses Library (libcurses.a)

## **Syntax**

#include <curses.h> void filter(void);

# **Description**

The filter subroutine changes the algorithm for initialising terminal capabilities that assume that the terminal has more than one line. A subsequent call to the initscr or newterm subroutine performs the following actions:

- Disables use of clear, cud, cud1, cup, cuu1, and vpa.
- · Sets the value of the home string to the value of the cr. string.
- Sets lines equal to 1.

Any call to the filter subroutine must precede the call to the initscr or newterm subroutine.

### **Related Information**

The **initscr** ("initscr and newterm Subroutine" on page 577) subroutine, **newterm** ("newterm Subroutine" on page 594) subroutine.

Curses Overview for Programming and List of Curses Subroutines in AIX 5L Version 5.2 General Programming Concepts: Writing and Debugging Programs.

### flash Subroutine

# **Purpose**

Flashes the screen.

# Library

Curses Library (libcurses.a)

# **Syntax**

#include <curses.h>

int flash(void);

# **Description**

The flash subroutine alerts the user. It flashes the screen, or if that is not possible, it sounds the audible alarm on the terminal. If neither signal is possible, nothing happens.

### **Return Values**

The **flash** subroutine always returns OK.

## **Examples**

To cause the terminal to flash, enter:

flash();

### **Related Information**

The beep ("beep Subroutine" on page 530) subroutine.

Curses Overview for Programming in AIX 5L Version 5.2 General Programming Concepts: Writing and Debugging Programs.

List of Curses Subroutines in AIX 5L Version 5.2 General Programming Concepts: Writing and Debugging Programs.

Setting Video Attributes and Curses Options in AIX 5L Version 5.2 General Programming Concepts: Writing and Debugging Programs.

# flushinp Subroutine

## **Purpose**

Discards input.

## Library

Curses Library (libcurses.a)

# **Syntax**

#include <curses.h>
int flushinp(void);

# **Description**

The **flushinp** subroutine discards (flushes) any characters in the input buffers associated with the current screen.

### **Return Values**

The **flushinp** subroutine always returns OK.

# **Examples**

To flush all type-ahead characters typed by the user but not yet read by the program, enter: flushinp();

### **Related Information**

Curses Overview for Programming in AIX 5L Version 5.2 General Programming Concepts: Writing and Debugging Programs.

List of Curses Subroutines in AIX 5L Version 5.2 General Programming Concepts: Writing and Debugging Programs.

# garbagedlines Subroutine

## **Purpose**

Discards and replaces a number of lines in a window.

## Library

Curses Library (libcurses.a)

## **Syntax**

```
#include <curses.h>
```

```
garbagedlines(Window, BegLine, NumLines)
WINDOW * Window;
int BegLine, NumLines;
```

# **Description**

The garbagedlines subroutine discards and replaces lines in a window. The Begline parameter specifies the beginning line number and the Numlines parameter specifies the number of lines to discard. Curses discards and replaces the specified lines before adding more data.

Uses this subroutine for applications that need to redraw a line that is garbled. Lines may become garbled as the result of noisy communication lines. Instead of refreshing the entire display, use the garbagedlines subroutine to refresh a portion of the display and to avoid even more communication noise.

### **Parameters**

Window Points to a window.

**BegLine** Identifies the beginning line in a range of lines to discard.

NumLines Specifies the total number of lines in a range of lines to discard and replace.

# **Examples**

To discard and replace 5 lines in the mywin window starting with line 10, use:

```
WINDOW *mywin; garbagedlines(mywin, 10, 5);
```

### **Related Information**

Curses Overview for Programming in AIX 5L Version 5.2 General Programming Concepts: Writing and Debugging Programs.

List of Curses Subroutines in AIX 5L Version 5.2 General Programming Concepts: Writing and Debugging Programs.

Manipulating Window Data with Curses in AIX 5L Version 5.2 General Programming Concepts: Writing and Debugging Programs.

# getbegyx, getmaxyx, getparyx, or getyx Subroutine

## **Purpose**

Gets the cursor and window coordinates.

## Library

Curses Library (libcurses.a)

# **Syntax**

```
include <curses.h>

void getbegyx(WINDOW *win,
int y,
int x);

void getmaxyx(WINDOW *win,
int y,
int x);

void getparyx(WINDOW *win,
int y,
int y,
int x);

void getyx(WINDOW *win,
int y,
int x);
```

# **Description**

The **getbegyx** macro stores the absolute screen coordinates of the specified window's origin in y and x.

The **getmaxyx** macro stores the number of rows of the specified window in y and x and stores the window's number of columns in x.

The **getparyx** macro, if the specified window is a subwindow, stores in y and x the coordinates of the window's origin relative to its parent window. Otherwise, -1 is stored in y and x.

The **getyx** macro stores the cursor position of the specified window in y and x.

### **Parameters**

\*win Identifies the window to get the coordinates from.

Y Returns the row coordinate.

X Returns the column coordinate.

# **Examples**

For the **getbegyx** subroutine:

To obtain the beginning coordinates for the  $my\_win$  window and store in integers y and x, use:

```
WINDOW *my_win;
int y, x;
getbegyx(my_win, y, x);
```

For the **getmaxyx** subroutine:

To obtain the size of the my win window, use:

```
WINDOW *my win;
int y,x;
getmaxyx(my_win, y, x);
```

Integers y and x will contain the size of the window.

#### Related Information

Controlling the Cursor with Curses in AIX 5L Version 5.2 General Programming Concepts: Writing and Debugging Programs.

Curses Overview for Programming in AIX 5L Version 5.2 General Programming Concepts: Writing and Debugging Programs.

List of Curses Subroutines in AIX 5L Version 5.2 General Programming Concepts: Writing and Debugging Programs.

## getch, mygetch, mywgetch, or wgetch Subroutine

## **Purpose**

Gets a single-byte character from the terminal.

# Library

Curses Library (libcurses.a)

# **Syntax**

```
#include <curses.h>
int getch(void)
int mvgetch(int y,
int x);
int mvwgetch(WINDOW *win,
int y,
int x);
int wgetch(WINDOW *win);
```

# **Description**

The getch, wgetch, mvgetch, and mvwgetch subroutines read a single-byte character from the terminal associated with the current or specified window. The results are unspecified if the input is not a single-byte character. If the **keypad** subroutine is enabled, these subroutines respond to the corresponding KEY value defined in <curses.h>.

Processing of terminal input is subject to the general rules described in Section 3.5 on page 34.

If echoing is enabled, then the character is echoed as though it were provided as an input argument to the **addch** subroutine, except for the following characters:

```
<backspace>,
<left-arrow> and
the current erase character:
```

The input is interpreted as specified in Section 3.4.3 on page 31 and then the character at the resulting cursor position is deleted as though the delch subroutine was called, except that if the cursor was originally in the first column of the line, then the user is alerted as though the beep subroutine was called.

The user is alerted as though the beep subroutine was called. Information concerning the function keys is not returned to the caller.

#### Function Kevs

If the current or specified window is not a pad, and it has been moved or modified since the last refresh operation, then it will be refreshed before another character is read.

#### The Importance of Terminal Modes

The output of the **getch** subroutines is, in part, determined by the mode of the terminal. The following describes the action of the **qetch** subroutines in each type of terminal mode:

Mode **Action of getch Subroutines** 

NODELAY Returns a value of ERR if there is no input waiting.

**DELAY** Halts execution until the system passes text through the program. If CBREAK mode is also set,

the program stops after receiving one character. If NOCBREAK mode is set, the getch

subroutine stops reading after the first new line character.

Halts execution until a character is typed or a specified time out is reached. If echo is set, the **HALF-DELAY** 

character is also echoed to the window.

Note: When using the getch subroutines do not set both the NOCBREAK mode and the ECHO mode at the same time. This can cause undesirable results depending on the state of the tty driver when each character is typed.

#### **Getting Function Keys**

If your program enables the keyboard with the **keypad** subroutine, and the user presses a function key, the token for that function key is returned instead of raw characters. The possible function keys are defined in the /usr/include/curses.h file. Each #define macro begins with a KEY prefix.

If a character is received that could be the beginning of a function key (such as an Escape character) curses sets a timer. If the remainder of the sequence is not received before the timer expires, the character is passed through. Otherwise, the function key's value is returned. For this reason, after a user presses the Esc key there is a delay before the escape is returned to the program. Programmers should not use the Esc key for a single character routine.

Within the getch subroutine, a structure of type timeval, defined in the /usr/include/sys/time.h file, indicates the maximum number of microseconds to wait for the key response to complete.

The ESCDELAY environment variable sets the length of time to wait before timing out and treating the ESC keystroke as the ESC character rather than combining it with other characters in the buffer to create a key sequence. The ESCDELAY environment variable is measured in fifths of a millisecond. If ESCDELAY is 0, the system immediately composes the ESCAPE response without waiting for more information from the buffer. The user may choose any value between 0 and 99,999, inclusive. The default setting for the **ESCDELAY** environment variable is 500 (one tenth of a second).

Programs that do not want the getch subroutines to set a timer can call the notimeout subroutine. If notimeout is set to TRUE, curses does not distinguish between function keys and characters when retrieving data.

The getch subroutines might not be able to return all function keys because they are not defined in the terminfo database or because the terminal does not transmit a unique code when the key is pressed. The following function keys may be returned by the getch subroutines:

KEY\_MIN Minimum curses key. **KEY\_BREAK** Break key (unreliable). **KEY DOWN** Down Arrow key. KEY\_UP Up Arrow key. KEY\_LEFT Left Arrow key. **KEY\_RIGHT** Right Arrow key. KEY\_HOME Home key. **KEY BACKSPACE** Backspace.

**KEY\_F**(n) Function key Fn, where n is an integer from 0 to 64.

KEY\_DLDelete line.KEY\_ILInsert line.KEY\_DCDelete character.

**KEY\_IC** Insert character or enter insert mode.

**KEY EIC** Exit insert character mode.

**KEY\_CLEAR** Clear screen.

KEY\_EOSClear to end of screen.KEY\_EOLClear to end of line.KEY\_SFScroll 1 line forward.

**KEY\_SR** Scroll 1 line backwards (reverse).

KEY\_NPAGENext page.KEY\_PPAGEPrevious page.KEY\_STABSet tab.KEY\_CTABClear tab.KEY\_CATABClear all tabs.

KEY\_ENTEREnter or send (unreliable).KEY\_SRESETSoft (partial) reset (unreliable).KEY\_RESETReset or hard reset (unreliable).

**KEY\_PRINT** Print or copy.

**KEY\_LL** Home down or bottom (lower left).

KEY\_A1 Upper-left key of keypad.
KEY\_A3 Upper-right key of keypad.
KEY\_B2 Center-key of keypad.
KEY\_C1 Lower-left key of keypad.
KEY\_C3 Lower-right key of keypad.

KEY\_BTAB Back tab key.

KEY\_BEG beg(inning) key

KEY\_CANCEL cancel key

KEY\_CLOSE close key

KEY\_COMMAND cmd (command) key

KEY\_COPY copy key **KEY\_CREATE** create key KEY\_END end key **KEY\_EXIT** exit key KEY\_FIND find key KEY\_HELP help key KEY\_MARK mark key KEY\_MESSAGE message key KEY\_MOVE move key KEY\_NEXT next object key KEY\_OPEN open key **KEY\_OPTIONS** options key

**KEY\_PREVIOUS** previous object key

KEY\_REDOredo keyKEY\_REFERENCEref(erence) keyKEY\_REFRESHrefresh key

KEY\_REPLACEreplace keyKEY\_RESTARTrestart keyKEY\_RESUMEresume keyKEY\_SAVEsave key

KEY\_SBEG shifted beginning key
KEY\_SCANCEL shifted cancel key
KEY\_SCOMMAND shifted command key
KEY\_SCOPY shifted copy key
KEY\_SCREATE shifted create key
KEY\_SDC shifted delete char key
KEY\_SDL shifted delete line key

**KEY\_SELECT** select key **KEY\_SEND** shifted end key KEY\_SEOL shifted clear line key KEY\_SEXIT shifted exit key KEY\_SFIND shifted find key **KEY\_SHELP** shifted help key **KEY\_SHOME** shifted home key KEY\_SIC shifted input key **KEY\_SLEFT** shifted left arrow key KEY\_SMESSAGE shifted message key **KEY\_SMOVE** shifted move key KEY\_SNEXT shifted next key **KEY\_SOPTIONS** shifted options key KEY\_SPREVIOUS shifted prev key KEY\_SPRINT shifted print key shifted redo key KEY\_SREDO **KEY\_SREPLACE** shifted replace key KEY\_SRIGHT shifted right arrow KEY\_SRSUME shifted resume key KEY\_SSAVE shifted save key KEY\_SSUSPEND shifted suspend key **KEY\_SUNDO** shifted undo key **KEY\_SUSPEND** suspend key

#### **Parameters**

**KEY\_UNDO** 

Column Specifies the horizontal position to move the logical cursor to before getting the character.

Line Specifies the vertical position to move the logical cursor to before getting the character.

Window Identifies the window to get the character from and echo it into.

undo key

#### **Return Values**

Upon successful completion, the **getch**, **mvwgetch**, and **wgetch** subroutines, CURSES, and Curses Interface return the single-byte character, KEY\_ value, or ERR. When in the nodelay mode and no data is available, ERR is returned.

# **Examples**

- To get a character and echo it to the stdscr, use: mvgetch();
- 2. To get a character and echo it into stdscr at the coordinates y=20, x=30, use: mvgetch(20, 30);

3. To get a character and echo it into the user-defined window my window at coordinates y=20, x=30, use: WINDOW \*my window; mvwgetch(my\_window, 20, 30);

#### Related Information

The **cbreak** ("cbreak, nocbreak, noraw, or raw Subroutine" on page 535), **doupdate** ("doupdate, refresh, wnoutrefresh, or wrefresh Subroutines" on page 657), and insch ("insch, mvinsch, mvwinsch, or winsch Subroutine" on page 578) subroutines, keypad ("keypad Subroutine" on page 582) subroutine, meta ("meta Subroutine" on page 588) subroutine, nodelay ("nodelay Subroutine" on page 599) subroutine, echo or noecho ("echo or noecho Subroutine" on page 552) subroutine, notimeout ("notimeout, timeout, wtimeout Subroutine" on page 599)subroutine, ebreak or nocbreak ("cbreak, nocbreak, noraw, or raw Subroutine" on page 535) subroutine.

Curses Overview for Programming in AIX 5L Version 5.2 General Programming Concepts: Writing and Debugging Programs.

Manipulating Characters with Curses in AIX 5L Version 5.2 General Programming Concepts: Writing and Debugging Programs.

List of Curses Subroutines in AIX 5L Version 5.2 General Programming Concepts: Writing and Debugging Programs.

## getmaxyx Subroutine

## **Purpose**

Returns the size of a window.

# Library

Curses Library (libcurses.a)

# **Syntax**

```
#include <curses.h>
getmaxyx( Window, Y, X);
WINDOW *Window;
int Y, X;
```

# **Description**

The getmaxyx subroutine returns the size of a window. The size is returned as the number of rows and columns in the window. The values are stored in integers Y and X.

#### **Parameters**

Window Identifies the window whose size to get. Contains the number of rows in the window. Χ Contains the number of columns in the window.

# **Example**

To obtain the size of the my win window, use:

```
WINDOW *my win;
int y,x;
getmaxyx(my_win, y, x);
```

Integers y and x will contain the size of the window.

### **Related Information**

Controlling the Cursor with Curses in AIX 5L Version 5.2 General Programming Concepts: Writing and Debugging Programs.

Curses Overview for Programming in AIX 5L Version 5.2 General Programming Concepts: Writing and Debugging Programs.

List of Curses Subroutines in AIX 5L Version 5.2 General Programming Concepts: Writing and Debugging Programs.

# getnstr, getstr, mvgetnstr, mvgetstr, mvwgetnstr, mvwgetstr, wgetnstr, or wgetstr Subroutine

## **Purpose**

Gets a multi-byte character string from the terminal.

## Library

Curses Library (libcurses.a)

# **Syntax**

```
#include <curses.h>
int getnstr(char *str,
int n);
int getstr(char *str);
int mvgetnstr(int y,
int x,
char *st,
int n);
int mvgetstr(int y,
int x,
char *str);
int mvwgetnstr(WINDOW *win,
int y,
int x,
char *str,
int n);
int mvwgetstr(WINDOW *win,
int y,
```

```
int x,
char *str);
int wgetnstr(WINDOW *win,
char *str.
int n);
int wgetstr(WINDOW *win,
char *str);
```

The effect of the getstr subroutine is as though a series of calls to the getch subroutine was made, until a newline subroutine, carriage return, or end-of-file is received. The resulting value is placed in the area pointed to by str. The string is then terminated with a null byte. The getnstr, mvgetnstr, mvwgetnstr, and wgetnsrt subroutines read at most n bytes, thus preventing a possible overflow of the input buffer. The user's erase and kill characters are interpreted, as well as any special keys (such as function keys, home key, clear key, and so on).

The mvgetstr subroutines is identical to the getstr subroutine except that it is as though it is a call to the move subroutine and then a series of calls to the getch subroutine. The mvwgetstr subroutine is identical to the **getstr** subroutine except that it is as though it is a call to the **wmove** subroutine and then a series of calls to the wgetch subroutine.

The mvgetnstr subroutines is identical to the getstr subroutine except that it is as though it is a call to the move subroutine and then a series of calls to the getch subroutine. The mvwgetnstr subroutine is identical to the getstr subroutine except that it is as though it is a call to the wmove subroutine and then a series of calls to the wgetch subroutine.

The getstr, wgetstr, mvgetstr, and mvwgetstr subroutines will only return the entire multi-byte sequence associated with a character. If the array is large enough to contain at least one character, the subroutines fill the array with complete characters. If the array is not large enough to contain any complete characters, the function fails.

#### **Parameters**

```
n
X
*str
         Identifies where to store the string.
*win
         Identifies the window to get the string from and echo it into.
```

#### **Return Values**

Upon successful completion, these subroutines return OK. Otherwise, they return ERR.

# **Examples**

1. To get a string, store it in the user-defined variable my string, and echo it into the stdscr, enter:

```
char *my string;
getstr(my string);
```

2. To get a string, echo it into the user-defined window my window, and store it in the user-defined variable my string, enter:

```
WINDOW *my window;
char *my_string;
wgetstr(my_window, my_string);
```

3. To get a string in the stdscr at coordinates y=20, x=30, and store it in the user-defined variable my string, enter:

```
char *string;
mvgetstr(20, 30, string);
```

4. To get a string in the user-defined window my window at coordinates y=20, x=30, and store it in the user-defined variable my string, enter:

```
WINDOW *my window;
char *my string;
mvwgetstr(my window, 20, 30, my string);
```

#### **Related Information**

The beep ("beep Subroutine" on page 530) subroutine, getch ("getch, mvgetch, mvwgetch, or wgetch Subroutine" on page 561) subroutine, keypad ("keypad Subroutine" on page 582) subroutine, nodelay ("nodelay Subroutine" on page 599) subroutine, wgetch ("getch, mvgetch, mvwgetch, or wgetch Subroutine" on page 561) subroutine.

Curses Overview for Programming, List of Curses Subroutines, Manipulating Characters with Curses in AIX 5L Version 5.2 General Programming Concepts: Writing and Debugging Programs.

## getsyx Subroutine

## **Purpose**

Retrieves the current coordinates of the virtual screen cursor.

## Library

Curses Library (libcurses.a)

# **Syntax**

```
#include <curses.h>
getsyx(Y, X)
int * Y, * X;
```

# **Description**

The getsyx subroutine retrieves the current coordinates of the virtual screen cursor and stores them in the location specified by Y and X. The current coordinates are those where the cursor was placed after the last call to the wnoutrefresh, pnoutrefresh, or wrefresh, subroutine. If the leaveok subroutine was TRUE for the last window refreshed, then the **getsyx** subroutine returns -1 for both X and Y.

If lines have been removed from the top of the screen using the **ripoffline** subroutine, Y and X include these lines. Y and X should only be used as arguments for the **setsyx** subroutine.

The getsyx subroutine, along with the setsyx subroutine, is meant to be used by a user-defined function that manipulates curses windows but wants the position of the cursor to remain the same. Such a function would do the following:

- Call the **getsyx** subroutine to obtain the current virtual cursor coordinates.
- · Continue manipulating the windows.
- Call the wnoutrefresh subroutine on each window manipulated.
- Reset the current virtual cursor coordinates to the original values with the setsyx subroutine.
- Refresh the display with a call to the **doupdate** subroutine.

#### **Parameters**

- X Points to the current row position of the virtual screen cursor. A value of -1 indicates the leaveok subroutine was TRUE for the last window refreshed.
- Y Points to the current column position of the virtual screen cursor. A value of -1 indicates the leaveok subroutine was TRUE for the last window refreshed.

#### **Related Information**

Curses Overview for Programming in AIX 5L Version 5.2 General Programming Concepts: Writing and Debugging Programs.

Controlling the Cursor with Curses in AIX 5L Version 5.2 General Programming Concepts: Writing and Debugging Programs.

List of Curses Subroutines in AIX 5L Version 5.2 General Programming Concepts: Writing and Debugging Programs.

## getyx Macro

## **Purpose**

Returns the coordinates of the logical cursor in the specified window.

## Library

Curses Library (libcurses.a)

# **Syntax**

```
#include <curses.h>
getyx( Window, Line, Column)
WINDOW *Window;
int Line, Column;
```

# **Description**

The getyx macro returns the coordinates of the logical cursor in the specified window.

### **Parameters**

```
Window Identifies the window to get the cursor location from.Column Holds the column coordinate of the logical cursor.Line Holds the line or row coordinate of the logical cursor.
```

# **Example**

To get the location of the logical cursor in the user-defined window my\_window and then put these coordinates in the user-defined integer variables Line and Column, enter:

```
WINDOW *my_window;
int line, column;
getyx(my_window, line, column);
```

#### **Related Information**

Controlling the Cursor with Curses in AIX 5L Version 5.2 General Programming Concepts: Writing and Debugging Programs.

Curses Overview for Programming in AIX 5L Version 5.2 General Programming Concepts: Writing and Debugging Programs.

List of Curses Subroutines in AIX 5L Version 5.2 General Programming Concepts: Writing and Debugging Programs.

## halfdelay Subroutine

## **Purpose**

Controls input character delay mode.

## Library

Curses Library (libcurses.a)

## **Syntax**

#include <curses.h> int halfdelay(int tenths);

## **Description**

The halfdelay subroutine sets the input mode for the current window to Half-Delay Mode and specifies tenths of seconds as the half-delay interval. The tenths argument must be in a range from 1 up to and including 255.

# Flag

Instructs wgetch to wait x tenths of a second for input before timing out.

#### **Parameters**

tenths

#### **Return Values**

Upon successful completion, the halfdelay subroutine returns OK. Otherwise, it returns ERR.

#### **Related Information**

The cbreak ("cbreak, nocbreak, noraw, or raw Subroutine" on page 535) subroutine.

# has\_colors Subroutine

# **Purpose**

Determines whether a terminal supports color.

# Library

Curses Library (libcurses.a)

## **Syntax**

#include <curses.h> has colors()

## **Description**

The has\_colors subroutine determines whether a terminal supports color. If the terminal supports color, the has colors subroutine returns TRUE. Otherwise, it returns FALSE. Because this subroutine tests for color, you can call it before the **start color** subroutine.

The has\_colors routine makes writing terminal-independent programs easier because you can use the subroutine to determine whether to use color or another video attribute.

Use the can change colors subroutine to determine whether a terminal that supports colors also supports changing its color definitions.

## **Examples**

To determine whether or not a terminal supports color, use: has colors();

#### **Related Information**

Curses Overview for Programming in AIX 5L Version 5.2 General Programming Concepts: Writing and Debugging Programs.

List of Curses Subroutines in AIX 5L Version 5.2 General Programming Concepts: Writing and Debugging Programs.

Manipulating Video Attributes in AIX 5L Version 5.2 General Programming Concepts: Writing and Debugging Programs.

# has\_ic and has\_il Subroutine

# **Purpose**

Query functions for terminal insert and delete capability.

# Library

Curses Library (libcurses.a)

# **Syntax**

```
#include <curses.h>
bool has_ic(void);
bool has il(void);
```

# **Description**

The has\_ic subroutine indicates whether the terminal has insert- and delete-character capabilities.

The has\_il subroutine indicates whether the terminal has insert- and delete-line capabilities, or can simulate them using scrolling regions.

#### **Return Values**

The has ic subroutine returns a value of TRUE if the terminal has insert- and delete-character capabilities. Otherwise, it returns FALSE.

The has\_il subroutine returns a value of TRUE if the terminal has insert- and delete-line capabilities. Otherwise, it returns FALSE.

## **Examples**

For the **has\_ic** subroutine:

To determine the insert capability of a terminal by returning TRUE or FALSE into the user-defined variable insert\_cap, enter:

```
int insert cap;
insert_cap = has_ic();
```

For the **has il** subroutine:

To determine the insert capability of a terminal by returning TRUE or FALSE into the user-defined variable insert line, enter:

```
int insert line;
insert line = has il();
```

#### **Related Information**

Curses Overview for Programming in AIX 5L Version 5.2 General Programming Concepts: Writing and Debugging Programs.

List of Curses Subroutines in AIX 5L Version 5.2 General Programming Concepts: Writing and Debugging Programs.

Understanding Terminals with Curses in AIX 5L Version 5.2 General Programming Concepts: Writing and Debugging Programs.

# has\_il Subroutine

# **Purpose**

Determines whether the terminal has insert-line capability.

# Library

Curses Library (libcurses.a)

# **Syntax**

```
#include <curses.h>
has_il()
```

# **Description**

The has it subroutine determines whether a terminal has insert-line capability.

#### **Return Values**

The has\_il subroutine returns TRUE if terminal has insert-line capability and FALSE, if not.

## **Examples**

To determine the insert capability of a terminal by returning TRUE or FALSE into the user-defined variable insert line, enter:

```
int insert line;
insert line = has il();
```

#### **Related Information**

Curses Overview for Programming in AIX 5L Version 5.2 General Programming Concepts: Writing and Debugging Programs.

List of Curses Subroutines in AIX 5L Version 5.2 General Programming Concepts: Writing and Debugging Programs.

Understanding Terminals with Curses in AIX 5L Version 5.2 General Programming Concepts: Writing and Debugging Programs.

### idlok Subroutine

## **Purpose**

Allows curses to use the hardware insert/delete line feature.

## Library

Curses Library (libcurses.a)

# **Syntax**

```
#include <curses.h>
idlok( Window, Flag)
WINDOW *Window;
bool Flag;
```

# **Description**

The idlok subroutine enables curses to use the hardware insert/delete line feature for terminals so equipped. If this feature is disabled, curses cannot use it. The insert/delete line feature is always considered. Enable this option only if your application needs the insert/delete line feature; for example, for a screen editor. If the insert/delete line feature cannot be used, curses will redraw the changed portions of all lines that do not match the desired line.

#### **Parameters**

Flag Specifies whether to enable curses to use the hardware insert/delete line feature (True) or not (False). Window Specifies the window it will affect.

# **Examples**

- 1. To enable curses to use the hardware insert/delete line feature in stdscr, enter: idlok(stdscr, TRUE);
- 2. To force curses not to use the hardware insert/delete line feature in the user-defined window my window , enter:

```
idlok(my window, FALSE);
```

#### **Related Information**

Curses Overview for Programming in AIX 5L Version 5.2 General Programming Concepts: Writing and Debugging Programs.

List of Curses Subroutines in AIX 5L Version 5.2 General Programming Concepts: Writing and Debugging Programs.

Setting Video Attributes and Curses Options in AIX 5L Version 5.2 General Programming Concepts: Writing and Debugging Programs.

## inch, mvinch, mvwinch, or winch Subroutine

## **Purpose**

Inputs a single-byte character and rendition from a window.

## Library

Curses Library (libcurses.a)

## **Syntax**

```
#include <curses.h>
chtype inch(void);
chtype mvinch(int y,
int x);
chtype mvwinch(WINDOW *win,
int y,
int x);
chtype winch(WINDOW *win);
```

# Description

The **inch**, **winch**, **mvinch**, and **mvwinch** subroutines return the character and rendition, of type chtype, at the current or specified position in the current or specified window.

#### **Parameters**

```
*win
         Specifies the window from which to get the character.
У
```

### **Return Values**

Upon successful completion, these subroutines return the specified character and rendition. Otherwise, they return (chtype) ERR.

# **Examples**

1. To get the character at the current cursor location in the stdscr, enter:

```
chtype character;
character = inch();
```

2. To get the character at the current cursor location in the user-defined window my window, enter:

```
WINDOW *my window;
chtype character;
character = winch(my_window);
```

3. To move the cursor to the coordinates y = 0, x = 5 and then get that character, enter:

```
chtype character;
character = mvinch(0, 5);
```

4. To move the cursor to the coordinates y = 0, x = 5 in the user-defined window my window and then get that character, enter:

```
WINDOW *my window;
chtype character;
character = mvwinch(my window, 0, 5);
```

### **Related Information**

Curses Overview for Programming in AIX 5L Version 5.2 General Programming Concepts: Writing and Debugging Programs.

List of Curses Subroutines in AIX 5L Version 5.2 General Programming Concepts: Writing and Debugging Programs.

Manipulating Characters with Curses in AIX 5L Version 5.2 General Programming Concepts: Writing and Debugging Programs.

## init\_color Subroutine

## **Purpose**

Changes a color definition.

# Library

Curses Library (libcurses.a)

# **Syntax**

```
#include <curses.h>
init_color( Color, R,
register short Color, R, G, B;
```

# **Description**

The **init color** subroutine changes a color definition. A single color is defined by the combination of its red, green, and blue components. The init\_color subroutine changes all the occurrences of the color on the screen immediately. If the color is changed successfully, this subroutines returns OK. Otherwise, it returns ERR.

Note: The values for the red, green, and blue components must be between 0 (no component) and 1000 (maximum amount of component). The init\_color subroutine sets values less than 0 to 0 and values greater than 1000 to 1000.

To determine if you can change a terminal's color definitions, see the can\_change\_color subroutine.

#### **Return Values**

OK Indicates the color was changed successfully.

**ERR** Indicates the color was not changed.

#### **Parameters**

Color Identifies the color to change. The value of the parameter must be between 0 and COLORS-1.

R Specifies the desired intensity of the red component. G Specifies the desired intensity of the green component. В Specifies the desired intensity of the blue component.

### **Examples**

To initialize the color definition for color 11 to violet on a terminal that supports at least 12 colors, use: init color(11,500,0,500);

### **Related Information**

The **start\_color** ("start\_color Subroutine" on page 636) subroutine.

Curses Overview for Programming and Manipulating Video Attributes in AIX 5L Version 5.2 General Programming Concepts: Writing and Debugging Programs.

## init\_pair Subroutine

## **Purpose**

Changes a color-pair definition.

# Library

Curses Library (libcurses.a)

# **Syntax**

```
#include <curses.h>
init_pair( Pair, F, B)
register short Pair, F, B;
```

# Description

The init pair subroutine changes a color-pair definition. A color pair is a combination of a foreground and a background color. If you specify a color pair that was previously initialized, curses refreshes the screen and changes all occurrences of that color pair to the new definition. You must call the start color subroutine before you call this subroutine.

#### **Return Values**

OK Indicates successful completion. ERR Indicates the subroutine failed.

#### **Parameters**

Pair Identifies the color-pair number. The value of the Pair parameter must be between 1 and COLORS\_PAIRS-1.

Specifies the foreground color number. This number must be between 0 and COLORS-1.

В Specifies the background color number. This number must be between 0 and COLORS-1.

## **Examples**

To initialize the color definition for color-pair 2 to a black foreground (color 0) with a cyan background (color 3), use:

init pair(2,COLOR BLACK, COLOR CYAN);

#### **Related Information**

The **init color** ("init color Subroutine" on page 575) subroutine, **start color** ("start color Subroutine" on page 636) subroutine.

Curses Overview for Programming, List of Curses Subroutines, Manipulating Video Attributes in AIX 5L Version 5.2 General Programming Concepts: Writing and Debugging Programs.

#### initscr and newterm Subroutine

## **Purpose**

Initializes curses and its data structures.

## Library

Curses Library (libcurses.a)

# **Syntax**

```
#include <curses.h>
WINDOW *initscr(void);
SCREEN *newterm(char *type,
FILE *outfile,
FILE *infile);
```

# **Description**

The **initscr** subroutine determines the terminal type and initializes all implementation data structures. The TERM environment variable specifies the terminal type. The initscr subroutine also causes the first refresh operation to clear the screen. If errors occur, initscr writes an appropriate error message to standard error and exits. The only subroutines that can be called before initscr or newterm are the filter, ripoffline, slk init, use env, and the subroutines whose prototypes are defined in <term.h>. Portable applications must not call initscr twice.

The **newterm** subroutine can be called as many times as desired to attach a terminal device. The type argument points to a string specifying the terminal type, except that, if type is a null pointer, the TERM environment variable is used. The outfile and infile arguments are file pointers for output to the terminal and input from the terminal, respectively. It is unspecified whether Curses modifies the buffering mode of these file pointers. The newterm subroutine should be called once for each terminal.

```
The initscr subroutine is equivalent to:
```

```
newterm(gentenv("TERM"), stdout, stdin); return stdscr;
```

If the current disposition for the signals SIGINT, SIGQUIT or SIGTSTP is SIGDFL, then the initscr subroutine may also install a handler for the signal, which may remain in effect for the life of the process or until the process changes the disposition of the signal.

The **initscr** and **newterm** subroutines initialise the cur term external variable.

initscr CURSES Curses Interfaces

#### **Return Values**

Upon successful completion, the initscr subroutine returns a pointer to stdscr. Otherwise, it does not return.

Upon successful completion, the **newterm** subroutine returns a pointer to the specified terminal. Otherwise, it returns a null pointer.

## Example

To initialize curses so that other curses subroutines can be called, use: initscr():

#### **Related Information**

The doupdate ("doupdate, refresh, wnoutrefresh, or wrefresh Subroutines" on page 657) subroutine, del\_curterm ("del\_curterm, restartterm, set\_curterm, or setupterm Subroutine" on page 547) subroutine, filter ("filter Subroutine" on page 557) subroutine, slk attroff ("slk attroff, slk attr off, slk attron, slk\_attrset, slk\_attr\_set, slk\_clear, slk\_color, slk\_init, slk\_label, slk\_noutrefresh, slk\_refresh, slk\_restore, slk set, slk touch, slk wset, Subroutine" on page 627) subroutine, **setupterm** ("setupterm Subroutine" on page 624) subroutine.

Curses Overview for Programming, Initializing Curses, List of Curses Subroutines in AIX 5L Version 5.2 General Programming Concepts: Writing and Debugging Programs.

# insch, mvinsch, mvwinsch, or winsch Subroutine

# **Purpose**

Inserts a single-byte character and rendition in a window.

# Library

Curses Library (libcurses.a)

# **Syntax**

```
#include <curses.h>
int insch(chtype ch);
int mvinsch(int y,
chtype h);
int mvwinsch(WINDOW *win,
int x,
int y,
chtype h);
int winsch(WINDOW *win,
chtype h);
```

These subroutines insert the character and rendition into the current or specified window at the current or specified position.

These subroutines do not perform wrapping or advance the cursor position. These functions perform special-character processing, with the exception that if a newline is inserted into the last line of a window and scrolling is not enabled, the behavior is unspecified.

### **Parameters**

```
ch
У
Х
         Specifies the window in which to insert the character.
*win
```

#### **Return Values**

Upon successful completion, these subroutines return OK. Otherwise, they return ERR.

## **Examples**

1. To insert the character x in the stdscr, enter:

```
chtype x;
insch(x);
```

2. To insert the character x into the user-defined window my window, enter:

```
WINDOW *my window
chtype x;
winsch(my_window, x);
```

3. To move the logical cursor to the coordinates Y=10, X=5 prior to inserting the character x in the stdscr, enter:

```
chtype x;
mvinsch(10, 5, x);
```

4. To move the logical cursor to the coordinates y=10, X=5 prior to inserting the character x in the user-defined window my window, enter:

```
WINDOW *my window;
chtype x;
mvwinsch(my window, 10, 5, x);
```

#### **Related Information**

Curses Overview for Programming in AIX 5L Version 5.2 General Programming Concepts: Writing and Debugging Programs.

List of Curses Subroutines in AIX 5L Version 5.2 General Programming Concepts: Writing and Debugging Programs.

Manipulating Characters with Curses in AIX 5L Version 5.2 General Programming Concepts: Writing and Debugging Programs.

### insertIn or winsertIn Subroutine

# **Purpose**

Inserts a blank line above the current line in a window.

## Library

Curses Library (libcurses.a)

## **Syntax**

```
#include <curses.h>
int insertln(void)
int winsertln(WINDOW *win);
```

## **Description**

The **insertIn** and **winsertIn** subroutines insert a blank line before the current line in the current or specified window. The bottom line is no longer displayed. The cursor position does not change.

#### **Parameters**

\*win Specifies the window in which to insert the blank line.

#### **Return Values**

Upon successful completion, these subroutines return OK. Otherwise, they return ERR.

## **Examples**

- To insert a blank line above the current line in the stdscr, enter: insertln();
- 2. To insert a blank line above the current line in the user-defined window my\_window, enter: WINDOW \*mywindow; winsertln(my\_window);

#### **Related Information**

Curses Overview for Programming in AIX 5L Version 5.2 General Programming Concepts: Writing and Debugging Programs.

List of Curses Subroutines in AIX 5L Version 5.2 General Programming Concepts: Writing and Debugging Programs.

Manipulating Characters with Curses in AIX 5L Version 5.2 General Programming Concepts: Writing and Debugging Programs.

#### intrflush Subroutine

# **Purpose**

Enables or disables flush on interrupt.

# Library

Curses Library (libcurses.a)

# **Syntax**

#include <curses.h>

```
int intrflush(WINDOW * win,
bool bf);
```

The intrflush subroutine specifies whether pressing an interrupt key (interrupt, suspend, or quit) will flush the input buffer associated with the current screen. If the value of bf is TRUE, then flushing of the output buffer associated with the current screen will occur when an interrupt key (interrupt, suspend, or quit) is pressed. If the value of bf is FALSE then no flushing of the buffer will occur when an interrupt key is pressed. The default for the option is inherited from the display driver settings. The win argument is ignored.

#### **Parameters**

bf

\*win Specifies the window for which to enable or disable queue flushing.

### **Return Values**

Upon successful completion, the intrflush subroutine returns OK. Otherwise, it returns ERR.

## **Examples**

- 1. To enable queue flushing in the user-defined window my window, enter: intrflush(my window, TRUE);
- 2. To disable queue flushing in the user-defined window my\_window, enter: intrflush(my window, FALSE);

#### **Related Information**

List of Curses Subroutines in AIX 5L Version 5.2 General Programming Concepts: Writing and Debugging Programs.

Setting Video Attributes and Curses Options in AIX 5L Version 5.2 General Programming Concepts: Writing and Debugging Programs.

# keyname, key\_name Subroutine

# **Purpose**

Gets the name of keys.

# Library

Curses Library (libcurses.a)

# **Syntax**

```
#include <curses.h>
char *keyname(int c);
char *key_name(wchar_t c);
```

The **keyname** and **key\_name** subroutines generate a character string whose value describes the key c. The c argument of **keyname** can be an 8-bit character or a key code. The c argument of **key\_name** must be a wide character.

The string has a format according to the first applicable row in the following table:

| Input                                                     | Format of Returned String |
|-----------------------------------------------------------|---------------------------|
| Visible character                                         | The same character        |
| Control character                                         | ^X                        |
| Meta-character (keyname only)                             | M-X                       |
| Key value defined in <curses.h> (keyname only)</curses.h> | KEY_name                  |
| None of the above                                         | UNKNOWN KEY               |

The meta-character notation shown above is used only, if meta-characters are enabled.

#### **Parameter**

#### **Return Values**

Upon successful completion, the keyname subroutine returns a pointer to a string as described above, Otherwise, it returns a null pointer.

## **Examples**

```
int key;
char *name;
keypad(stdscr, TRUE);
addstr("Hit a key");
key=getch();
name=keyname(key);
```

Note: If the Page Up key is pressed, keyname will return KEY\_PPAGE.

#### **Related Information**

The meta ("meta Subroutine" on page 588) and wgetch ("getch, mvgetch, mvwgetch, or wgetch Subroutine" on page 561) subroutines.

List of Curses Subroutines in AIX 5L Version 5.2 General Programming Concepts: Writing and Debugging Programs.

# keypad Subroutine

# **Purpose**

Enables or disables abbreviation of function keys.

# Library

Curses Library (libcurses.a)

# **Syntax**

#include <curses.h>

```
int keypad(WINDOW *win,
bool bf);
```

The **keypad** subroutine controls keypad translation. If *bf* is TRUE, keypad translation is turned on. If *bf* is FALSE, keypad translation is turned off. The initial state is FALSE.

This subroutine affects the behavior of any function that provides keyboard input.

If the terminal in use requires a command to enable it to transmit distinctive codes when a function key is pressed, then after keypad translation is first enabled, the implementaion transmits this command to the terminal before an affected input function tries to read any characters from that terminal.

### **Parameters**

bf

\*win Specifies the window in which to enable or disable the keypad.

#### **Return Values**

Upon successful completion, the keypad subroutine returns OK. Otherwise, it returns ERR.

## **Examples**

To turn on the keypad in the user-defined window my window, use:

```
WINDOW *my_window;
keypad(my window, TRUE);
```

### **Related Information**

The getch ("getch, mvgetch, mvwgetch, or wgetch Subroutine" on page 561) subroutine.

The **terminfo** file format.

Curses Overview for Programming, List of Curses Subroutines, Setting Video Attributes and Curses Options in AIX 5L Version 5.2 General Programming Concepts: Writing and Debugging Programs.

#### killchar or killwchar Subroutine

# **Purpose**

Terminal environment query functions.

# Library

Curses Library (libcurses.a)

# **Syntax**

```
#include <curses.h>
char killchar(void);
int killwchar(wchar_t *ch);
```

# Description

The killchar subroutine returns the current line.

The **killchar** subroutine stores the current line kill character in the object pointed to by *ch*. If no line kill character has been defined, the subroutine will fail and the object pointed to by *ch* will not be changed.

#### **Parameters**

\*ch

#### **Return Values**

The **killchar** subroutine returns the line kill character. The return value is unspecified when this character is a multi-byte character.

Upon successful completion, the killchar subroutine returns OK. Otherwise, it returns ERR.

#### **Related Information**

Curses Overview for Programming in AIX 5L Version 5.2 General Programming Concepts: Writing and Debugging Programs.

List of Curses Subroutines in AIX 5L Version 5.2 General Programming Concepts: Writing and Debugging Programs.

# \_lazySetErrorHandler Subroutine

## **Purpose**

Installs an error handler into the lazy loading runtime system for the current process.

## Library

Curses Library (libcurses.a)

# **Syntax**

```
#include <sys/ldr.h>
#include <sys/errno.h>
typedef void *handler_t
char *module;
char *symbol;
unsigned int errval;
handler_t *_lazySetErrorHandler
handler_t *err handler;
```

# **Description**

This function allows a process to install a custom error handler to be called when a lazy loading reference fails to find the required module or function. This function should only be used when the main program or one of its dependent modules was linked with the -blazy option. To call **\_lazySetErrorHandler** from a module that is not linked with the -blazy option, you must use the -lrtl option. If you use -blazy, you do not need to specify -lrtl.

This function is not thread safe. The calling program should ensure that **\_lazySetErrorHandler** is not called by multiple threads at the same time.

The user-supplied error handler may print its own error message, provide a substitute function to be used in place of the called function, or call **longjmp** subroutine. To provide a substitute function that will be called instead of the originally referenced function, the error handler should return a pointer

#### **Parameters**

Column Specifies the horizontal position to move the logical cursor to before getting the character. Line Specifies the vertical position to move the logical cursor to before getting the character.

Window Identifies the window to get the character from and echo it into.

#### **Return Values**

Upon completion, the character code for the data key or one of the following values is returned:

KEY XXXX

The keypad subroutine is set to TRUE and a control key was recognized. See the curses. h file for a complete list of the key codes that can be returned.

## **Examples**

1. To get a character and echo it to the stdscr, use: mvgetch();

2. To get a character and echo it into stdscr at the coordinates y=20, x=30, use: mvgetch(20, 30);

3. To get a character and echo it into the user-defined window my window at coordinates y=20, x=30, use: WINDOW \*my window; mvwgetch(my window, 20, 30);

#### Related Information

The **keypad** ("keypad Subroutine" on page 582) subroutine, **meta** ("meta Subroutine" on page 588) subroutine, nodelay ("nodelay Subroutine" on page 599) subroutine, echo or noecho ("echo or noecho Subroutine" on page 552) subroutine, notimeout ("notimeout, timeout, wtimeout Subroutine" on page 599) subroutine, ebreak or nocbreak ("cbreak, nocbreak, noraw, or raw Subroutine" on page 535) subroutine.

Curses Overview for Programming in AIX 5L Version 5.2 General Programming Concepts: Writing and Debugging Programs.

Manipulating Characters with Curses in AIX 5L Version 5.2 General Programming Concepts: Writing and Debugging Programs.

List of Curses Subroutines in AIX 5L Version 5.2 General Programming Concepts: Writing and Debugging Programs.

### leaveok Subroutine

# **Purpose**

Controls physical cursor placement after a call to the **refresh** subroutine.

# Library

Curses Library (libcurses.a)

# **Syntax**

#include <curses.h>

```
leaveok( Window, Flag)
WINDOW *Window;
bool Flag;
```

The **leaveok** subroutine controls cursor placement after a call to the **refresh** ("refresh or wrefresh Subroutine" on page 608) subroutine. If the *Flag* parameter is set to FALSE, curses leaves the physical cursor in the same location as logical cursor when the window is refreshed.

If the *Flag* parameter is set to TRUE, curses leaves the cursor as is and does not move the physical cursor when the window is refreshed. This option is useful for applications that do not use the cursor, because it reduces physical cursor motions.

By default **leaveok** is FALSE, and the physical cursor is moved to the same position as the logical cursor after a refresh.

#### **Parameters**

Flag Specifies whether to leave the physical cursor alone after a refresh (TRUE) or to move the physical

cursor to the logical cursor after a refresh (FALSE).

Window Identifies the window to set the Flag parameter for.

### **Return Values**

OK Indicates the subroutine completed. The leaveok subroutine always returns this value.

## **Examples**

1. To move the physical cursor to the same location as the logical cursor after refreshing the user-defined window my window, enter:

```
WINDOW *my_window;
leaveok(my window, FALSE);
```

2. To leave the physical cursor alone after refreshing the user-defined window my window, enter:

```
WINDOW *my_window;
leaveok(my window, TRUE);
```

#### **Related Information**

The **refresh** ("refresh or wrefresh Subroutine" on page 608) subroutine.

Controlling the Cursor with Curses, Curses Overview for Programming, List of Curses Subroutines in *AIX 5L Version 5.2 General Programming Concepts: Writing and Debugging Programs.* 

# Iongname Subroutine

# **Purpose**

Returns the verbose name of a terminal.

# Library

Curses Library (libcurses.a)

## **Syntax**

#include <curses.h> char \*longname(void);

## **Description**

The **longname** subroutine generates a verbose description for the current terminal. The maximum length of a verbose description is 128 bytes. It is defined only after the call to the initscr or newterm subroutines.

The area is overwritten by each call to the **newterm** subroutine, so the value should be saved if you plan on using the longname subroutine with multiple terminals.

#### **Return Values**

Upon successful completion, the longname subroutine returns a pointer to the description specified above. Otherwise, it returns a null pointer on error.

#### **Related Information**

The **initscr** ("initscr and newterm Subroutine" on page 577) subroutine, **newterm** ("newterm Subroutine" on page 594) subroutine, **setupterm** ("setupterm Subroutine" on page 624) subroutine.

Curses Overview for Programming, List of Curses Subroutines, Understanding Terminals with Curses in AIX 5L Version 5.2 General Programming Concepts: Writing and Debugging Programs.

### makenew Subroutine

## Purpose

Creates a new window buffer and returns a pointer.

# Library

Curses Library (libcurses.a)

# **Syntax**

#include <curses.h> WINDOW \*makenew()

# **Description**

The makenew subroutine creates a new window buffer and returns a pointer to it. The makenew subroutine is called by the newwin subroutine to create the window structure. The makenew subroutine should not be called directly by a program.

#### Related Information

Curses Overview for Programming in AIX 5L Version 5.2 General Programming Concepts: Writing and Debugging Programs.

List of Curses Subroutines in AIX 5L Version 5.2 General Programming Concepts: Writing and Debugging Programs.

Understanding Windows with Curses in AIX 5L Version 5.2 General Programming Concepts: Writing and Debugging Programs.

#### meta Subroutine

## **Purpose**

Enables/disables meta-keys.

## Library

Curses Library (libcurses.a)

## **Syntax**

```
#include <curses.h>
int meta(WINDOW *win,
bool bf);
```

## **Description**

Initially, whether the terminal returns 7 or 8 significant bits on input depends on the control mode of the display driver. To force 8 bits to be returned, invoke the **meta** subroutine (win, TRUE). To force 7 bits to be returned, invoke the **meta** subroutine (win, FALSE). The *win* argument is always ignored.

If the terminfo capabilities **smm** (meta\_on) and **rmm** (meta\_off) are defined for the terminal, **smm** is sent to the terminal when **meta** (win, TRUE) is called and **rmm** is sent when **meta** (win, FALSE) is called.

#### **Parameters**

```
bf
*win
```

#### **Return Values**

Upon successful completion, the **meta** subroutine returns OK. Otherwise, it returns ERR.

# **Examples**

1. To request an 8-bit character return when using a **getch** routine, enter:

```
WINDOW *some_window;
meta(some_window, TRUE);
```

2. To strip the highest bit off the character returns in the user-defined window my window, enter:

```
WINDOW *some_window;
meta(some window, FALSE);
```

#### **Related Information**

The **getch** ("getch, mvgetch, mvwgetch, or wgetch Subroutine" on page 561) subroutine.

Curses Overview for Programming in AIX 5L Version 5.2 General Programming Concepts: Writing and Debugging Programs.

List of Curses Subroutines in AIX 5L Version 5.2 General Programming Concepts: Writing and Debugging Programs.

Manipulating Characters with Curses in AIX 5L Version 5.2 General Programming Concepts: Writing and Debugging Programs.

### move or wmove Subroutine

## **Purpose**

Window location cursor functions.

## Library

Curses Library (libcurses.a)

## **Syntax**

```
int ( x);
int wmove (WINDOW *win,
int y,
int x);
```

## **Description**

The **move** and **wmove** subroutines move the logical cursor associated with the current or specified window to (y, x) relative to the window's origin. This subroutine does not move the cursor of the terminal until the next **refresh** ("refresh or wrefresh Subroutine" on page 608) operation.

#### **Parameters**

```
y
x
*win
```

#### **Return Values**

Upon successful completion, these subroutines return OK. Otherwise, they return ERR.

# **Examples**

- 1. To move the logical cursor in the stdscr to the coordinates y = 5, x = 10, use: move(5, 10);
- To move the logical cursor in the user-defined window my\_window to the coordinates y = 5, x = 10, use: WINDOW \*my\_window; wmove(my\_window, 5, 10);

#### **Related Information**

The **getch** ("getch, mvgetch, mvwgetch, or wgetch Subroutine" on page 561) and **refresh** ("refresh or wrefresh Subroutine" on page 608) subroutines.

Controlling the Cursor with Curses, Curses Overview for Programming, List of Curses Subroutines in *AIX 5L Version 5.2 General Programming Concepts: Writing and Debugging Programs.* 

#### mycur Subroutine

# **Purpose**

Output cursor movement commands to the terminal.

## Library

Curses Library (libcurses.a)

## **Syntax**

```
#include <curses.h>
int mvcur(int oldrow,
int oldcol,
int newrow.
int newcol);
```

## **Description**

The mvcur subroutine outputs one or more commands to the terminal that move the terminal's cursor to (newrow, newcol), an absolute position on the terminal screen. The (oldrow, oldcol) arguments specify the former cursor position. Specifying the former position is necessary on terminals that do not provide coordinate-based movement commands. On terminals that provide these commands, Curses may select a more efficient way to move the cursor based on the former position. If (newrow, newcol) is not a valid address for the terminal in use, the mvcur subroutine fails. If (oldrow, oldcol) is the same as (newrow, newcol), mvcur succeeds without taking any action. If mvcur outputs a cursor movement command, it updates its information concerning the location of the cursor on the terminal.

#### **Parameters**

newcol newrow oldcol oldrow

#### **Return Values**

Upon successful completion, the mvcur subroutine returns OK. Otherwise, it returns ERR.

# **Examples**

- 1. To move the physical cursor from the coordinates y = 5, x = 15 to y = 25, x = 30, use: mvcur(5, 15, 25, 30);
- 2. To move the physical cursor from unknown coordinates to y = 5, x = 0, use: mvcur(50, 50, 5, 0);

In this example, the physical cursor's current coordinates are unknown. Therefore, arbitrary values are assigned to the OldLine and OldColumn parameters and the desired coordinates are assigned to the NewLine and NewColumn parameters. This is called an absolute move.

#### **Related Information**

The **doupdate** ("doupdate, refresh, wnoutrefresh, or wrefresh Subroutines" on page 657) subroutine, is linetouched ("is linetouched, is wintouched, touchline, touchwin, untouchwin, or wtouchin Subroutine" on page 648) subroutine, move ("move or wmove Subroutine" on page 589) subroutine, refresh ("refresh or wrefresh Subroutine" on page 608) subroutine.

Controlling the Cursor with Curses, Curses Overview for Programming, List of Curses Subroutines in AIX 5L Version 5.2 General Programming Concepts: Writing and Debugging Programs.

#### mywin Subroutine

## **Purpose**

Moves a window or subwindow to the specified coordinates.

## Library

Curses Library (libcurses.a)

## **Syntax**

```
#include <curses.h>
int mvwin
(WINDOW *win,
int y,
int x);
```

## **Description**

The **mvwin** subroutine moves the specified window so that its origin is at position (y, x). If the move causes any portion of the window to extend past any edge of the screen, the function fails and the window is not moved.

#### **Parameters**

```
*win
x
y
```

### **Return Values**

Upon successful completion, the mvwin subroutine returns OK. Otherwise, it returns ERR.

# **Examples**

1. To move the user-defined window my\_window from its present location to the upper left corner of the terminal, enter:

```
WINDOW *my_window;
mvwin(my window, 0, 0);
```

2. To move the user-defined window  $my\_window$  from its present location to the coordinates y = 20, x = 10, enter:

```
WINDOW *my_window;
mvwin(my window, 20, 10);
```

#### **Related Information**

The **derwin** ("derwin, newwin, or subwin Subroutine" on page 596) subroutine, **doupdate** ("doupdate, refresh, wnoutrefresh, or wrefresh Subroutines" on page 657) subroutine, **is\_linetouched** ("is\_linetouched, is\_wintouched, touchline, touchwin, untouchwin, or wtouchin Subroutine" on page 648) subroutine.

Curses Overview for Programming in AIX 5L Version 5.2 General Programming Concepts: Writing and Debugging Programs.

List of Curses Subroutines in AIX 5L Version 5.2 General Programming Concepts: Writing and Debugging Programs.

Manipulating Window Data with Curses in AIX 5L Version 5.2 General Programming Concepts: Writing and Debugging Programs.

## newpad, pnoutrefresh, prefresh, or subpad Subroutine

## **Purpose**

Pad management functions.

## Library

Curses Library (libcurses.a)

## **Syntax**

```
#include <curses.h>
WINDOW *newpad
(int nlines,
int ncols);
int
pnoutrefresh
(WINDOW *pad,
int pminrow,
int pmincol,
int sminrow.
int smincol,
int smaxrorw,
int smaxcol);
int
prefresh
(WINDOW *pad,
int pminrow,
int pmincol,
int sminrow.
int smincol,
int smaxrorw,
int smaxcol);
WINDOW
*subpad
(WINDOW *orig,
int nlines,
int ncols.
int begin y
int begin x);
```

# Description

The **newpad** subroutine creates a specialised WINDOW data structure with *nlines* lines and *ncols* columns. A pad is similar to a window, except that it is not associated with a viewable part of the screen. Automatic refreshes of pads do not occur.

The subpad subroutine creates a subwindow within a pad with nlines lines and ncols columns. Unlike the subwin subroutine, which uses screen coordinates, the window is at a position (begin\_y, begin\_x) on the pad. The window is made in the middle of the window orig, so that changes made to one window affects both windows.

The **prefresh** ("prefresh or pnoutrefresh Subroutine" on page 603) or **pnoutrefresh** ("prefresh or pnoutrefresh Subroutine" on page 603) subroutines are analogous to the wrefresh and wnoutrefresh subroutines except that they relate to pads instead of windows. The additional arguments indicate what part of the pad and screen are involved. The pminrow and pmincol arguments specify the origin of the rectangle to be displayed in the screen. The lower right-hand corner of the rectangle to be displayed in the pad is calculated from the screen coordinates, since the rectangles must be the same size. Both rectangles must be entirely contained within their respective structures. Negative values of pminrow, pmincol, sminrow or smincol are treated as if they were zero.

#### **Parameters**

ncols nlines begin\_x begin\_y \*orig \*pad pminrow pmincol sminrow smincol smaxrorw smaxcol

#### **Return Values**

Upon successful completion, the **newpad** and **subpad** subroutines return a pointer to the pad structure. Otherwise, they return a null pointer.

Upon successful completion, the pnoutrefresh and prefresh subroutines return OK. Otherwise, they return ERR.

## **Examples**

For the **newpad** subroutine:

1. To create a new pad and save the pointer to it in my\_pad, enter:

```
WINDOW *my pad;
my pad = newpad(5, 10);
```

my pad is now a pad 5 lines deep, 10 columns wide.

2. To create a pad and save the pointer to it in my pad, which is flush with the right side of the terminal, enter:

```
WINDOW *my pad;
my pad = newpad(5, 0);
```

my pad is now a pad 5 lines deep, extending to the far right side of the terminal.

3. To create a pad and save the pointer to it in my pad, which fills the entire terminal, enter:

```
WINDOW *my_pad;
my pad = newpad(0, 0);
```

my pad is now a pad that fills the entire terminal.

4. To create a very large pad and display part of it on the screen, enter;

```
WINDOW *my_pad;
my_pal = newpad(120,120);
prefresh (my pal, 0,0,0,0,20,30);
```

This causes the first 21 rows and first 31 columns of the pad to be displayed on the screen. The upper left coordinates of the resulting rectangle are (0,0) and the bottom right coordinates are (20,30).

#### For the **prefresh** or **pnoutrefresh** subroutines:

 To update the user-defined my\_pad pad from the upper-left corner of the pad on the terminal with the upper-left corner at the coordinates Y=20, X=10 and the lower-right corner at the coordinates Y=30, X=25 enter

```
WINDOW *my_pad;
prefresh(my_pad, 0, 0, 20, 10, 30, 25);
```

2. To update the user-defined my\_pad1 and my\_pad2 pads and output them both to the terminal in one burst of output, enter:

```
WINDOW *my_pad1; *my_pad2;
pnoutrefresh(my_pad1, 0, 0, 20, 10, 30, 25);
pnoutrefresh(my_pad2, 0, 0, 0, 0, 10, 5);
doupdate();
```

For the **subpad** subroutine:

To create a subpad, use:

```
WINDOW *orig, *mypad;
orig = newpad(100, 200);
mypad = subpad(orig, 30, 5, 25, 180);
```

The parent pad is 100 lines by 200 columns. The subpad is 30 lines by 5 columns and starts in line 25, column 180 of the parent pad.

#### **Related Information**

The **derwin** ("derwin, newwin, or subwin Subroutine" on page 596) subroutine, **doupdate** ("doupdate, refresh, wnoutrefresh, or wrefresh Subroutines" on page 657) subroutine, **is\_linetouched** ("is\_linetouched, is\_wintouched, touchline, touchwin, untouchwin, or wtouchin Subroutine" on page 648) subroutine, **prefresh** ("prefresh or pnoutrefresh Subroutine" on page 603) or **pnoutrefresh** ("prefresh or pnoutrefresh Subroutine" on page 637) subroutine.

Curses Overview for Programming in AIX 5L Version 5.2 General Programming Concepts: Writing and Debugging Programs.

List of Curses Subroutines in AIX 5L Version 5.2 General Programming Concepts: Writing and Debugging Programs.

Windows in the Curses Environment in AIX 5L Version 5.2 General Programming Concepts: Writing and Debugging Programs.

#### newterm Subroutine

## **Purpose**

Initializes curses and its data structures for a specified terminal.

# Library

Curses Library (libcurses.a)

## **Syntax**

```
#include <curses.h>
SCREEN *newterm(
    Type,
    OutFile, InFile)
char *Type;
FILE *OutFile, *InFile;
```

## **Description**

The **newterm** subroutine initializes curses and its data structures for a specified terminal. Use this subroutine instead of the **initscr** subroutine if you are writing a program that sends output to more than one terminal. You should also use this subroutine if your program requires indication of error conditions so that it can run in a line-oriented mode on terminals that do not support a screen-oriented program.

If you are directing your program's output to more than one terminal, you must call the **newterm** subroutine once for each terminal. You must also call the **endwin** subroutine for each terminal to stop curses and restore the terminal to its previous state.

#### **Parameters**

InFile Identifies the input device file.

OutFile Identifies the output device file.

Type Specifies the type of output terminal. This parameter is the same as the **\$TERM** environment variable

for that terminal.

### **Return Values**

The **newterm** subroutine returns a variable of type **SCREEN** \*. You should save this reference to the terminal within your program.

# **Examples**

1. To initialize curses on a terminal represented by the lft device file as both the input and output terminal, open the device file with the following:

```
fdfile = fopen("/dev/lft0", "r+");
```

Then, use the **newterm** subroutine to initialize curses on the terminal and save the new terminal in the *my\_terminal* variable as follows:

```
char termname [] = "terminaltype";
SCREEN *my_terminal;
my_terminal = newterm(termname,fdfile, fdfile);
```

2. To open the device file /dev/lft0 as the input terminal and the /dev/tty0 (an ibm3151) as the output terminal, do the following:

```
fdifile = fopen("/dev/lft0", "r");
fdofile = fopen("/dev/tty0", "w");

SCREEN *my_terminal2;
my terminal2 = newterm("ibm3151",fdofile, fdifile);
```

3. To use stdin for input and stdout for output, do the following:

```
char termname [] = "terminaltype";
SCREEN *my_terminal;
my_terminal = newterm(termname,stdout,stdin);
```

#### **Related Information**

The **endwin** ("endwin Subroutine" on page 554) subroutine, **initscr** ("initscr and newterm Subroutine" on page 577) subroutine.

Curses Overview for Programming, List of Curses Subroutines, Initializing Curses in AIX 5L Version 5.2 General Programming Concepts: Writing and Debugging Programs.

# derwin, newwin, or subwin Subroutine

## **Purpose**

Window creation subroutines.

## Library

Curses Library (libcurses.a)

# **Syntax**

```
#include <curses.h>
WINDOW *derwin(WINDOW *orig,
int nlines,
int ncols,
int begin_y,
int begin_x);
WINDOW *newwin(int nlines,
int ncols,
int begin_y,
int begin_x);
WINDOW *subwin(WINDOW *orig,
int nlines,
int ncols,
int begin_y,
int begin_y,
int begin_y,
int begin_y,
int begin_y,
int begin_y,
int begin_y,
int begin_x);
```

# **Description**

The **derwin** subroutine is the same as the **subwin** subroutine except that *begin\_y* and *begin\_x* are relative to the origin of the window *orig* rather than absolute screen positions.

The **newwin** subroutine creates a new window with *nlines* lines and *ncols* columns, positioned so that the origin is at (*begin\_y*, *begin\_x*). If *nlines* is zero, it defaults to LINES - *begin\_y*; if *ncols* is zero, it defaults to COLS - *begin\_x*.

The **subwin** subroutine creates a new window with *nlines* lines and *ncols* columns, positioned so that the origin is at (*begin\_y*, *begin\_x*). (This position is an absolute screen position, not a position relative to the window orig.) If any part of the new window is outside *orig*, the subroutine fails and the window is not created.

### **Parameters**

```
ncols
nlines
begin_y
begin_x
```

#### **Return Values**

Upon successful completion, these subroutines return a pointer to the new window. Otherwise, they return a null pointer.

#### **Examples**

For the **derwin** and **newwin** subroutines:

1. To create a new window, enter:

```
WINDOW *my_window;
my window = newwin(5, 10, 20, 30);
```

my window is now a window 5 lines deep, 10 columns wide, starting at the coordinates y = 20, x = 30. That is, the upper left corner is at coordinates y = 20, x = 30, and the lower right corner is at coordinates y = 24, x = 39.

2. To create a window that is flush with the right side of the terminal, enter:

```
WINDOW *my_window;
my window = newwin(5, 0, 20, 30);
```

my window is now a window 5 lines deep, extending all the way to the right side of the terminal, starting at the coordinates y = 20, x = 30. The upper left corner is at coordinates y = 20, x = 30, and the lower right corner is at coordinates y = 24, x = lastcolumn.

3. To create a window that fills the entire terminal, enter:

```
WINDOW *my window;
my window = newwin(0, 0, 0, 0);
```

my window is now a screen that is a window that fills the entire terminal's display.

#### For the **subwin** subroutine:

1. To create a subwindow, use:

```
WINDOW *my_window, *my_sub_window;
my window = newwin ("derwin, newwin, or subwin Subroutine" on page 596)
            (5, 10, 20, 30);
```

my sub window is now a subwindow 2 lines deep, 5 columns wide, starting at the same coordinates of its parent window my window. That is, the subwindow's upper-left corner is at coordinates y = 20, x =30 and lower-right corner is at coordinates y = 21, x = 34.

2. To create a subwindow that is flush with the right side of its parent, use

```
WINDOW *my_window, *my_sub_window;
my window =
newwin ("derwin, newwin, or subwin Subroutine" on page 596)(5, 10, 20, 30);
my sub window = subwin(my window, 2, 0, 20, 30);
```

my sub window is now a subwindow 2 lines deep, extending all the way to the right side of its parent window my window, and starting at the same coordinates. That is, the subwindow's upper-left corner is at coordinates y = 20, x = 30 and lower-right corner is at coordinates y = 21, x = 39.

3. To create a subwindow in the lower-right corner of its parent, use:

```
WINDOW *my window, *my sub window
my window = newwwin ("derwin, newwin, or subwin Subroutine" on page 596)
```

```
(5, 10, 20, 30);
my sub window = subwin(my window, 0, 0, 22, 35);
```

my\_sub\_window is now a subwindow that fills the bottom right corner of its parent window, my\_window, starting at the coordinates y = 22, x = 35. That is, the subwindow's upper-left corner is at coordinates y = 24, x = 35 and lower-right corner is at coordinates y = 24, x = 39.

#### **Related Information**

The **endwin** ("endwin Subroutine" on page 554), **initscr** ("initscr and newterm Subroutine" on page 577) subroutines.

Curses Overview for Programming, List of Curses Subroutines, Windows in the Curses Environment in AIX 5L Version 5.2 General Programming Concepts: Writing and Debugging Programs.

#### nl or nonl Subroutine

## **Purpose**

Enables/disables newline translation.

### Library

Curses Library (libcurses.a)

## **Syntax**

```
#include <curses.h>
int nl(void);
int nonl(void);
```

# **Description**

The **nl** subroutine enables a mode in which carriage return is translated to newline on input. The **nonnl** subroutine disables the above translation. Initially, the above translation is enabled.

#### **Return Values**

Upon successful completion, these subroutines return OK. Otherwise, they return ERR.

# **Examples**

- To instruct wgetch to translate the carriage return into a newline, enter: n1();
- To instruct wgetch not to translate the carriage return, enter: non1();

#### **Related Information**

The **refresh** ("refresh or wrefresh Subroutine" on page 608) subroutine, **waddch** ("addch, mvaddch, mvaddch, or waddch Subroutine" on page 523) subroutine.

Curses Overview for Programming, Understanding Terminals with Curses, List of Curses Subroutines in AIX 5L Version 5.2 General Programming Concepts: Writing and Debugging Programs.

### nodelay Subroutine

### **Purpose**

Enables or disables block during read.

### Library

Curses Library (libcurses.a)

### **Syntax**

```
#include <curses.h>
int nodelay(WINDOW *win,
bool bf);
```

## **Description**

The **nodelay** subroutine specifies whether Delay Mode or No Delay Mode is in effect for the screen associated with the specified window. If *bf* is TRUE, this screen is set to No Delay Mode. If *bf* is FALSE, this screen is set to Delay Mode. The initial state is FALSE.

#### **Parameters**

```
bf
*win
```

#### **Return Values**

Upon successful completion, the nodelay subroutine returns OK. Otherwise, it returns ERR.

# **Examples**

1. To cause the **wgetch** subroutine to return an error message, if no input is ready in the user-defined window my\_window, use:

```
nodelay(my window, TRUE);
```

2. To allow for a delay when retrieving a character in the user-defined window my window, use:

```
WINDOW *my_window;
nodelay(my_window, FALSE);
```

#### **Related Information**

The **halfdelay** ("halfdelay Subroutine" on page 570) subroutine, **wgetch** ("getch, mvgetch, mvwgetch, or wgetch Subroutine" on page 561) subroutine.

Curses Overview for Programming, List of Curses Subroutines, Manipulating Characters with Curses in AIX 5L Version 5.2 General Programming Concepts: Writing and Debugging Programs

# notimeout, timeout, wtimeout Subroutine

# **Purpose**

Controls blocking on input.

# Library

Curses Library (libcurses.a)

### **Curses Syntax**

```
#include <curses.h>
int notimeout
(WINDOW *win,
bool bf);
void timeout
(int delay);
void wtimeout
(WINDOW *win,
int delay);
```

### **Description**

The notimeout subroutine specifies whether Timeout Mode or No Timeout Mode is in effect for the screen associated with the specified window. If bf is TRUE, this screen is set to No Timeout Mode. If bf is FALSE, this screen is set to Timeout Mode. The initial state is FALSE.

The timeout and wtimeout subroutines set blocking or non-blocking read for the current or specified window based on the value of delay:

| delay < 0 | One or more blocking reads (indefinite waits for input) are used.                               |
|-----------|-------------------------------------------------------------------------------------------------|
| delay = 0 | One or more non-blocking reads are used. Any Curses input subroutine will fail if every         |
|           | character of the requested string is not immediately available.                                 |
| delay > 0 | Any Curses input subroutine blocks for delay milliseconds and fails if there is still no input. |

#### **Parameters**

\*win bf

#### **Return Values**

Upon successful completion, the notimeout subroutine returns OK. Otherwise, it returns ERR.

The **timeout** and **wtimeout** subroutines do not return a value.

# **Examples**

To set the flag so that the wgetch subroutine does not set the timer when getting characters from the my\_win window, use:

```
WINDOW *my win;
notimeout(my_win, TRUE);
```

#### **Related Information**

The getch ("getch, mvgetch, mvwgetch, or wgetch Subroutine" on page 561), halfdelay ("halfdelay Subroutine" on page 570), nodelay ("nodelay Subroutine" on page 599), and notimeout ("notimeout, timeout, wtimeout Subroutine" on page 599) subroutines.

Curses Overview for Programming in AIX 5L Version 5.2 General Programming Concepts: Writing and Debugging Programs.

List of Curses Subroutines in AIX 5L Version 5.2 General Programming Concepts: Writing and Debugging Programs.

Manipulating Characters with Curses in AIX 5L Version 5.2 General Programming Concepts: Writing and Debugging Programs.

Getting Characters in AIX 5L Version 5.2 General Programming Concepts: Writing and Debugging Programs.

# overlay or overwrite Subroutine

### Purpose

Copies one window on top of another.

## Library

Curses Library (libcurses.a)

### **Syntax**

```
WINDOW *dstwin);
int overwrite(const WINDOW *srcwin,
WINDOW *dstwin);
```

## **Description**

The **overlay** and **overwrite** subroutines overlay *srcwin* on top of *dstwin*. The *scrwin* and *dstwin* arguments need not be the same size; only text where the two windows overlap is copied.

The overwrite subroutine copies characters as though a sequence of win\_wch and wadd\_wch subroutines were performed with the destination window's attributes and background attributes cleared.

The overlay subroutine does the same thing, except that, whenever a character to be copied is the background character of the source window. the overlay subroutine does not copy the character but merely moves the destination cursor the width of the source background character.

If any portion of the overlaying window border is not the first column of a multi-column character then all the column positions will be replaced with the background character and rendition before the overlay is done. If the default background character is a multi-column character when this occurs, then these subroutines fail.

#### **Parameters**

srcwin deswin

#### **Return Values**

Upon successful completion. these subroutines return OK. Otherwise, they return ERR.

# **Examples**

1. To copy my window on top of other window, excluding spaces, use:

```
WINDOW *my window, *other window;
overlay(my_window, other_window);
```

2. To copy my window on top of other window, including spaces, use:

```
WINDOW *my window, *other window;
overwrite(my_window, other window);
```

#### **Related Information**

The **copywin** ("copywin Subroutine" on page 543) subroutine.

Curses Overview for Programming, List of Curses Subroutines, Manipulating Window Data with Curses in AIX 5L Version 5.2 General Programming Concepts: Writing and Debugging Programs.

### pair\_content Subroutine

### **Purpose**

Returns the colors in a color pair.

## Library

Curses Library (libcurses.a)

# **Curses Syntax**

```
#include <curses.h>
pair_content ( Pair, F, B)
short Pair;
short *F, *B;
```

## **Description**

The pair\_content subroutine returns the colors in a color pair. A color pair is made up of a foreground and background color. You must call the **start\_color** subroutine before calling the **pair content** subroutine.

Note: The color pair must already be initialized before calling the pair\_content subroutine.

#### **Return Values**

Indicates the subroutine completed successfully.

**ERR** Indicates the pair has not been initialized.

#### **Parameters**

Pair Identifies the color-pair number. The Pair parameter must be between 1 and COLORS\_PAIRS-1.

F Points to the address where the foreground color will be stored. The F parameter will be between 0 and COLORS-1.

В Points to the address where the background color will be stored. The B parameter will be between 0 and COLORS-1.

# **Example**

To obtain the foreground and background colors for color-pair 5, use:

```
short *f, *b;
pair_content(5,f,b);
```

For this subroutine to succeed, you must have already initialized the color pair. The foreground and background colors will be stored at the locations pointed to by f and b.

#### **Related Information**

The start color ("start\_color Subroutine" on page 636) subroutine, init\_pair ("init\_pair Subroutine" on page 576) subroutine.

Curses Overview for Programming, List of Curses Subroutines, Manipulating Video Attributes, Working with Color in AIX 5L Version 5.2 General Programming Concepts: Writing and Debugging Programs.

### prefresh or pnoutrefresh Subroutine

### **Purpose**

Updates the terminal and cursor (current screen) to reflect changes made to a pad.

## Library

Curses Library (libcurses.a)

## **Syntax**

```
#include <curses.h>
prefresh(Pad, PY, PX, TTY, TTX, TBY, TBX)
WINDOW * Pad;
int PY, PX, TTY;
int TTX, TBY, TBX;
pnoutrefresh(Pad, PY, PX, TTY, TTX, TBY, TBX)
WINDOW *Pad;
int PY, PX, TTY;
int TTX, TBY, TBX;
```

# **Description**

The prefresh and pnoutrefresh subroutines are similar to the wrefresh ("refresh or wrefresh Subroutine" on page 608) and wnoutrefresh ("doupdate, refresh, wnoutrefresh, or wrefresh Subroutines" on page 657) subroutines. They are different in that pads, instead of windows, are involved, and additional parameters are necessary to indicate what part of the pad and screen are involved.

The PX and PY parameters specify the upper left corner, in the pad, of the rectangle to be displayed. The TTX, TTY, TBX, and TBY parameters specify the edges, on the screen, for the rectangle to be displayed in. The lower right corner of the rectangle to be displayed is calculated from the screen coordinates, since both rectangle and pad must be the same size. Both rectangles must be entirely contained within their respective structures.

The **prefresh** subroutine copies the specified portion of the pad to the physical screen. if you wish to output several pads at once, call pnoutrefresh for each pad and then issue one call to doupdate. This updates the physical screen once.

#### **Parameters**

Pad Specifies the pad to be refreshed.

PX(Pad's x-coordinate) Specifies the upper-left column coordinate, in the pad, of the rectangle to be displayed.

PY(Pad's y-coordinate) Specifies the upper-left row coordinate, in the pad, of the rectangle to be displayed.

(Terminal's Bottom x-coordinate) Specifies the lower-right column coordinate, on the terminal, for the pad to be displayed in.

- TBY (Terminal's Bottom y-coordinate) Specifies the lower-right row coordinate, on the terminal, for the pad to be displayed in.
- TTX (Terminal's Top x-coordinate) Specifies the upper-left column coordinate, on the terminal, for the pad to be displayed in.
- TTY (Terminal's Top Y coordinate) Specifies the upper-left row coordinate, on the terminal, for the pad to be displayed in.

### **Examples**

1. To update the user-defined my\_pad pad from the upper-left corner of the pad on the terminal with the upper-left corner at the coordinates Y=20, X=10 and the lower-right corner at the coordinates Y=30, X=25 enter

```
WINDOW *my_pad;
prefresh(my_pad, 0, 0, 20, 10, 30, 25);
```

2. To update the user-defined my\_pad1 and my\_pad2 pads and output them both to the terminal in one burst of output, enter:

```
WINDOW *my_pad1; *my_pad2; pnoutrefresh(my_pad1, 0, 0, 20, 10, 30, 25);
pnoutrefresh(my_pad2, 0, 0, 0, 10, 5);
doupdate();
```

#### **Related Information**

Curses Overview for Programming in AIX 5L Version 5.2 General Programming Concepts: Writing and Debugging Programs.

List of Curses Subroutines in AIX 5L Version 5.2 General Programming Concepts: Writing and Debugging Programs.

Manipulating Window Data with Curses in AIX 5L Version 5.2 General Programming Concepts: Writing and Debugging Programs.

# printw, wprintw, mvprintw, or mvwprintw Subroutine

# **Purpose**

Performs a **printf** command on a window using the specified format control string.

# Library

Curses Library (libcurses.a)

# **Syntax**

```
#include <curses.h>
printw( Format, [ Argument ...])
char *Format, *Argument;

wprintw( Window, Format, [Argument ...])
WINDOW *Window;
char *Format, *Argument;

mvprintw( Line, Column, Format, [Argument ...])
int Line, Column;
char *Format, *Argument;
```

```
mvwprintw(Window, Line, Column, Format, [Argument ...])
WINDOW *Window;
int Line, Column;
char *Format, *Argument;
```

### **Description**

The **printw**, **wprintw**, **mvprintw**, and **mvwprintw** subroutines perform output on a window by using the specified format control string. However, the **waddch** ("addch, mvaddch, mvwaddch, or waddch Subroutine" on page 523) subroutine is used to output characters in a given window instead of invoking the **printf** subroutine. The **mvprintw** and **mvwprintw** subroutines move the logical cursor before performing the output.

Use the **printw** and **mvprintw** subroutines on the stdscr and the **wprintw** and **mvwprintw** subroutines on user-defined windows.

Note: The maximum length of the format control string after expansion is 512 bytes.

#### **Parameters**

Argument Specifies the item to print. See the **printf** subroutine for more details. Specifies the horizontal position to move the cursor to before printing.

Format Specifies the format for printing the Argument parameter. See the **printf** subroutine.

Line Specifies the vertical position to move the cursor to before printing.

Window Specifies the window to print into.

### **Examples**

1. To print the user-defined integer variables x and y as decimal integers in the stdscr, enter:

```
int x, y;
printw("%d%d", x, y);
```

2. To print the user-defined integer variables x and y as decimal integers in the user-defined window my window, enter:

```
int x, y;
WINDOW *my_window;
wprintw(my_window, "%d%d", x, y);
```

3. To move the logical cursor to the coordinates y = 5, x = 10 before printing the user-defined integer variables x and y as decimal integers in the stdscr, enter:

```
int x, y;
mvprintw(5, 10, "%d%d", x, y);
```

4. To move the logical cursor to the coordinates y = 5, x = 10 before printing the user-defined integer variables x and y as decimal integers in the user-defined window my\_window, enter:

```
int x, y;
WINDOW *my_window;
mvwprintw(my window, 5, 10, "%d%d", x, y);
```

#### **Related Information**

The **waddch** ("addch, mvaddch, mvwaddch, or waddch Subroutine" on page 523) subroutine, **printf** subroutine.

The printf command.

Curses Overview for Programming, List of Curses Subroutines, Manipulating Characters with Curses in AIX 5L Version 5.2 General Programming Concepts: Writing and Debugging Programs.

## putp, tputs Subroutine

### **Purpose**

Outputs commands to the terminal.

### Library

Curses Library (libcurses.a)

## **Syntax**

```
#include <curses.h>
int putp(const char *str);
int tputs(const char *str,
int affcnt,
int (*putfunc)(int));
```

### **Description**

These subroutines output commands contained in the terminfo database to the terminal.

The **putp** subroutine is equivalent to **tputs**(str, 1, putchar). The output of the **putp** subroutine always goes to stdout, not to the fildes specified in the **setupterm** subroutine.

The **tputs** subroutine outputs *str* to the terminal. The *str* argument must be a terminfo string variable or the return value from the **tgetstr**, **tgoto**, **tigestr**, or **tparm** subroutines. The *affcnt* argument is the number of lines affected, or 1 if not applicable. If the terminfo database indicates that the terminal in use requires padding after any command in the generated string, the **tputs** subroutine inserts pad characters into the string that is sent to the terminal, at positions indicated by the terminfo database. The **tputs** subroutine outputs each character of the generated string by calling the user-supplied **putfunc** subroutine (see below).

The user-supplied **putfunc** subroutine (specified as an argument to the **tputs** subroutine is either **putchar** or some other subroutine with the same prototype. The **tputs** subroutine ignores the return value of the **putfunc** subroutine.

#### **Parameters**

```
*str
affcnt
*putfunc
```

#### **Return Values**

Upon successful completion, these subroutines return OK. Otherwise, they return ERR.

# **Examples**

For the putp subroutine:

```
To call the tputs(my_string, 1, putchar) subroutine, enter: char *my_string; putp(my_string);
```

For the **tputs** subroutine:

1. To output the clear screen sequence using the user-defined **putchar**-like subroutine **my putchar**, enter:

```
int my putchar();
tputs(clear screen, 1 ,my putchar);
```

2. To output the escape sequence used to move the cursor to the coordinates x=40, y=18 through the user-defined putchar-like subroutine my putchar, enter:

```
int my putchar();
tputs(tparm(cursor address, 18, 40), 1, my putchar);
```

#### **Related Information**

The **doupdate** ("doupdate, refresh, wnoutrefresh, or wrefresh Subroutines" on page 657) subroutine, is\_linetouched ("is\_linetouched, is\_wintouched, touchline, touchwin, untouchwin, or wtouchin Subroutine" on page 648) subroutine, putchar subroutine, tgetent ("tgetent, tgetflag, tgetnum, tgetstr, or tgoto Subroutine" on page 640) subroutine, tigetflag ("tigetflag, tigetnum, tigetstr, or tparm Subroutine" on page 644) subroutine, tputs ("putp, tputs Subroutine" on page 606) subroutine.

Curses Overview for Programming in AIX 5L Version 5.2 General Programming Concepts: Writing and Debugging Programs.

List of Curses Subroutines in AIX 5L Version 5.2 General Programming Concepts: Writing and Debugging Programs.

Understanding Terminals with Curses in AIX 5L Version 5.2 General Programming Concepts: Writing and Debugging Programs.

#### raw or noraw Subroutine

## **Purpose**

Places the terminal into or out of raw mode.

# Library

Curses Library (libcurses.a)

# **Syntax**

```
#include <curses.h>
raw()
noraw()
```

# **Description**

The raw or noraw subroutine places the terminal into or out of raw mode, respectively. RAW mode is similar to CBREAK mode (cbreak or nocbreak ("cbreak, nocbreak, noraw, or raw Subroutine" on page 535) subroutine). In RAW mode, the system immediately passes typed characters to the user program. The interrupt, quit, and suspend characters are passed uninterrupted, instead of generating a signal. RAW mode also causes 8-bit input and output.

To get character-at-a-time input without echoing, call the cbreak and noecho subroutines. Most interactive screen-oriented programs require this sort of input.

#### **Return Values**

OK Indicates the subroutine completed. The raw and noraw routines always return this value.

### **Examples**

- To place the terminal into raw mode, use: raw():
- To place the terminal out of raw mode, use: noraw();

#### **Related Information**

The **getch** ("getch, mvgetch, mvwgetch, or wgetch Subroutine" on page 561) subroutine, **cbreak** or **nocbreak** ("cbreak, nocbreak, noraw, or raw Subroutine" on page 535) subroutine

Curses Overview for Programming, List of Curses Subroutines, Understanding Terminals with Curses in AIX 5L Version 5.2 General Programming Concepts: Writing and Debugging Programs.

#### refresh or wrefresh Subroutine

### **Purpose**

Updates the terminal's display and the cursor to reflect changes made to a window.

## Library

Curses Library (libcurses.a)

# **Syntax**

#include <curses.h>
refresh( )
wrefresh( Window)
WINDOW \*Window;

# **Description**

The **refresh** or **wrefresh** subroutines update the terminal and the cursor to reflect changes made to a window. The **refresh** subroutine updates the stdscr. The **wrefresh** subroutine refreshes a user-defined window.

Other subroutines manipulate windows but do not update the terminal's physical display to reflect their changes. Use the **refresh** or **wrefresh** subroutines to update a terminal's display after internal window representations change. Both subroutines check for possible scroll errors at display time.

**Note:** The physical terminal cursor remains at the location of the window's cursor during a refresh, unless the **leaveok** ("leaveok Subroutine" on page 585) subroutine is enabled.

The **refresh** and **wrefresh** subroutines call two other subroutines to perform the refresh operation. First, the **wnoutrefresh** ("doupdate, refresh, wnoutrefresh, or wrefresh Subroutines" on page 657) subroutine copies the designated window structure to the terminal. Then, the **doupdate** ("doupdate, refresh, wnoutrefresh, or wrefresh Subroutines" on page 657) subroutine updates the terminal's display and the cursor.

#### **Parameters**

Window Specifies the window to refresh.

## **Examples**

1. To update the terminal's display and the current screen structure to reflect changes made to the standard screen structure, use:

```
refresh();
```

2. To update the terminal and the current screen structure to reflect changes made to a user-defined window called my window, use:

```
WINDOW *my window;
wrefresh(my window);
```

3. To restore the terminal to its state at the last refresh, use:

```
wrefresh(curscr);
```

This subroutine is useful if the terminal becomes garbled for any reason.

#### **Related Information**

The **doupdate** ("doupdate, refresh, wnoutrefresh, or wrefresh Subroutines" on page 657) subroutine, leaveok ("leaveok Subroutine" on page 585) subroutine, wnoutrefresh ("leaveok Subroutine" on page 585) subroutine.

Curses Overview for Programming, List of Curses Subroutines, Manipulating Characters with Curses in AIX 5L Version 5.2 General Programming Concepts: Writing and Debugging Programs.

### reset\_prog\_mode Subroutine

### Purpose

Restores the terminal to program mode.

# Library

Curses Library (libcurses.a)

# **Syntax**

```
#include <curses.h>
reset_prog_mode( )
```

# **Description**

The **reset\_prog\_mode** subroutine restores the terminal to program or *in curses* mode.

The reset\_prog\_mode subroutine is a low-level routine and normally would not be called directly by a program.

#### **Related Information**

Curses Overview for Programming in AIX 5L Version 5.2 General Programming Concepts: Writing and Debugging Programs.

List of Curses Subroutines in AIX 5L Version 5.2 General Programming Concepts: Writing and Debugging Programs.

Understanding Terminals with Curses in AIX 5L Version 5.2 General Programming Concepts: Writing and Debugging Programs.

### reset\_shell\_mode Subroutine

### **Purpose**

Restores the terminal to shell mode.

### Library

Curses Library (libcurses.a)

### **Syntax**

#include <curses.h> reset\_shell\_mode()

## **Description**

The reset\_shell\_mode subroutine restores the terminal into shell, or "out of curses," mode. This happens automatically when the endwin subroutine is called.

#### Related Information

The endwin ("endwin Subroutine" on page 554) subroutine.

Curses Overview for Programming in AIX 5L Version 5.2 General Programming Concepts: Writing and Debugging Programs.

Understanding Terminals with Curses in AIX 5L Version 5.2 General Programming Concepts: Writing and Debugging Programs.

List of Curses Subroutines in AIX 5L Version 5.2 General Programming Concepts: Writing and Debugging Programs.

#### resetterm Subroutine

# **Purpose**

Resets terminal modes to what they were when the saveterm subroutine was last called.

# Library

Curses Library (libcurses.a)

# **Syntax**

#include <curses.h> resetterm()

# **Description**

The **resetterm** subroutine resets terminal modes to what they were when the **saveterm** subroutine was last called.

The **resetterm** subroutine is called by the **endwin** ("endwin Subroutine" on page 554) subroutine, and should normally not be called directly by a program.

#### **Related Information**

Curses Overview for Programming in AIX 5L Version 5.2 General Programming Concepts: Writing and Debugging Programs.

List of Curses Subroutines in AIX 5L Version 5.2 General Programming Concepts: Writing and Debugging Programs.

Understanding Terminals with Curses in AIX 5L Version 5.2 General Programming Concepts: Writing and Debugging Programs.

# resetty, savetty Subroutine

### Purpose

Saves/restores the terminal mode.

## Library

Curses Library (libcurses.a)

## **Syntax**

```
#include <curses.h>
int resetty(void);
int savetty(void):
```

## Description

The **resetty** subroutine restores the program mode as of the most recent call to the **savetty** subroutine.

The savetty subroutine saves the state that would be put in place by a call to the reset\_prog\_mode subroutine.

#### **Return Values**

Upon successful completion, these subroutines return OK. Otherwise. they return ERR.

# **Examples**

To restore the terminal to the state it was in at the last call to savetty, enter: resetty();

#### **Related Information**

The def prog mode ("def prog mode, def shell mode, reset prog mode or reset shell mode Subroutine" on page 545) subroutine, endwin ("endwin Subroutine" on page 554) subroutine, savetty ("savetty Subroutine" on page 614) subroutine.

Curses Overview for Programming in AIX 5L Version 5.2 General Programming Concepts: Writing and Debugging Programs.

List of Curses Subroutines in AIX 5L Version 5.2 General Programming Concepts: Writing and Debugging Programs.

Understanding Terminals with Curses in AIX 5L Version 5.2 General Programming Concepts: Writing and Debugging Programs.

#### restartterm Subroutine

### **Purpose**

Re-initializes the terminal structures after a restore.

### Library

Curses Library (libcurses.a)

## **Syntax**

```
#include <curses.h>
#include <term.h>
restartterm ( Term, FileNumber, ErrorCode)
char *Term;
int FileNumber;
int *ErrorCode;
```

## **Description**

The **restartterm** subroutine is similar to the **setupterm** subroutine except that it is called after restoring memory to a previous state. For example, you would call the **restartterm** subroutine after a call to scr\_restore if the terminal type has changed. The restartterm subroutine assumes that the windows and the input and output options are the same as when memory was saved, but the terminal type and baud rate may be different.

#### **Parameters**

Term Specifies the terminal name to obtain the terminal for. If 0 is passed for the parameter, the value

of the \$TERM environment variable is used.

FileNumber Specifies the output file's file descriptor (1 equals standard out).

**ErrorCode** Specifies a pointer to an integer to return the error code to. If 0, then the restartterm subroutine

exits with an error message instead of returning.

# **Example**

To restart an aixterm after a previous memory save and exit on error with a message, enter: restartterm("aixterm", 1, (int\*)0);

# **Prerequisite Information**

Curses Overview for Programming and Understanding Terminals with Curses in AIX 5L Version 5.2 General Programming Concepts: Writing and Debugging Programs.

#### **Related Information**

The **setupterm** ("setupterm Subroutine" on page 624) subroutine.

# ripoffline Subroutine

# **Purpose**

Reserves a line for a dedicated purpose.

### Library

Curses Library (libcurses.a)

## **Syntax**

```
#include
<curses.h>
int
ripoffline(int line,
int (*init)(WINDOW *win,
int columns));
```

## **Description**

The **ripoffline** subroutine reserves a screen line for use by the application.

Any call to the ripoffline subroutine must precede the call to the initscr or newterm subroutine. If line is positive, one line is removed from the beginning of stdstr; if line is negative, one line is removed from the end. Removal occurs during the subsequent call to the initscr or newterm subroutine. When the subsequent call is made, the subroutine pointed to by init is called with two arguments: a WINDOW pointer to the one-line window that has been allocated and an integer with the number of columns in the window. The initialisation subroutine cannot use the LINES and COLS external variables and cannot call the wrefresh or doupdate subroutine, but may call the wnoutrefresh subroutine.

Up to five lines can be ripped off. Calls to the **ripoffline** subroutine above this limit have no effect, but report success.

#### **Parameters**

```
line
*init
columns
*win
```

#### **Return Values**

The **ripoffline** subroutine returns OK.

# Example

To remove three lines from the top of the screen, enter:

```
#include <curses.h>
ripoffline(1, initfunc);
ripoffline(1, initfunc);
ripoffline(1, initfunc);
initscr();
```

#### **Related Information**

The doupdate ("doupdate, refresh, wnoutrefresh, or wrefresh Subroutines" on page 657) subroutine, slk attroff, slk init ("slk attroff, slk attr off, slk attron, slk attrset, slk attr set, slk clear, slk color, slk init, slk label, slk noutrefresh, slk refresh, slk restore, slk set, slk touch, slk wset, Subroutine" on page 627) subroutine, initscr ("initscr and newterm Subroutine" on page 577) subroutine, newterm ("newterm Subroutine" on page 594) subroutine.

Curses Overview for Programming and List of Curses Subroutines in AIX 5L Version 5.2 General Programming Concepts: Writing and Debugging Programs.

### savetty Subroutine

### **Purpose**

Saves the state of the tty modes.

### Library

Curses Library (libcurses.a)

## **Syntax**

```
#include <curses.h>
savetty()
```

## **Description**

The savetty subroutine saves the current state of the tty modes in a buffer. It saves the current state in a buffer that the **resetty** subroutine then reads to reset the tty state.

The savetty subroutine is called by the initscr subroutine and normally should not be called directly by the program.

#### **Related Information**

The initscr ("initscr and newterm Subroutine" on page 577) subroutine, resetty ("resetty, savetty Subroutine" on page 611) subroutine.

Curses Overview for Programming, List of Curses Subroutines, Understanding Terminals with Curses in AIX 5L Version 5.2 General Programming Concepts: Writing and Debugging Programs.

# scanw, wscanw, mvscanw, or mvwscanw Subroutine

# **Purpose**

Calls the wgetstr subroutine on a window and uses the resulting line as input for a scan.

# Library

Curses Library (libcurses.a)

# **Syntax**

```
#include <curses.h>
scanw( Format, Argument1, Argument2, ...)
char *Format, *Argument1, ...;
wscanw( Window, Format, Argument1, Argument2, ...)
WINDOW *Window;
char *Format, *Argument1, ...;
mvscanw( Line, Column, Format, Argument1, Argument2, ...)
int Line, Column;
char *Format, *Argument1, ...;
```

```
mvwscanw(Window, Line, Column, Format, Argument1, Argument2, ...)
WINDOW *Window;
int Line, Column;
char *Format, *Argument1, ...;
```

### **Description**

The scanw, wscanw, mvscanw, and mvwscanw subroutines call the wgetstr subroutine on a window and use the resulting line as input for a scan. The mvscanw and mvwscanw subroutines move the cursor before performing the scan function. Use the scanw and mvscanw subroutines on the stdscr and the wscanw and mvwscanw subroutines on the user-defined window.

#### **Parameters**

Argument Specifies the input to read.

Column Specifies the vertical coordinate to move the logical cursor to before performing the scan.

Format Specifies the conversion specifications to use to interpret the input. For more information about this

parameter, see the discussion of the Format parameter in the scanf, ("scanf, fscanf, sscanf, or

wsscanf Subroutine" on page 109) subroutine.

Line Specifies the horizontal coordinate to move the logical cursor to before performing the scan. Window Specifies the window to perform the scan in. You only need to specify this parameter with the

wscanw and mvwscanw subroutines.

### **Example**

The following shows how to read input from the keyboard using the **scanw** subroutine.

```
char deptname[25];
mvprintw(5,0,"Enter your i.d. followed by the department name:\n");
refresh();
scanw("%d %s", &id, deptname);
mvprintw(7,0,"i.d.: %d, Name: %s\n", id, deptname);
refresh();
```

#### **Related Information**

The wgetstr ("getnstr, getstr, mvgetnstr, mvgetstr, mvwgetnstr, mvwgetstr, wgetnstr, or wgetstr Subroutine" on page 566) subroutine.

Curses Overview for Programming, List of Curses Subroutines, Manipulating Characters with Curses in AIX 5L Version 5.2 General Programming Concepts: Writing and Debugging Programs.

# scr\_dump, scr\_init, scr\_restore, scr\_set Subroutine

# **Purpose**

File input/output functions.

# Library

Curses Library (libcurses.a)

# **Syntax**

```
#include <curses.h>
int scr dump
(const char *filename);
```

```
int scr init
(const char *filename);
int scr restore
(const char *filename);
int scr set
(const char *filename);
```

### Description

The scr\_dump subroutine writes the current contents of the virtual screen to the file named by filename in an unspecified format.

The scr restore subroutine sets the virtual screen to the contents of the file named by filename, which must have been written using the scr\_dump subroutine. The next refresh operation restores the screen to the way it looked in the dump file.

The scr init subroutine reads the contents of the file named by filename and uses them to initialize the Curses data structures to what the terminal currently has on its screen. The next refresh operation bases any updates of this information, unless either of the following conditions is true:

- · The terminal has been written to since the virtual screen was dumped to filename.
- The terminfo capabilities rmcup and nrrmc are defined for the current terminal.

The scr\_set subroutine is a combination of scr\_restore and scr\_init subroutines. It tells the program that the information i the file named by filename is what is currently on the screen, and also what the program wants on the screen. This can be thought of as a screen inheritance function.

#### **Parameters**

filename

#### **Return Values**

Upon successful completion, these subroutines return OK. Otherwise, they return ERR.

# **Examples**

For the **scr dump** subroutine:

To write the contents of the virtual screen to /tmp/virtual.dump file, use: scr dump("/tmp/virtual.dump");

For the **scr restrore** subroutine:

To restore the contents of the virtual screen from the /tmp/virtual.dump file and update the terminal screen, use:

```
scr restore("/tmp/virtual.dump");
doupdate();
```

#### **Related Information**

The doupdate ("doupdate, refresh, wnoutrefresh, or wrefresh Subroutines" on page 657) subroutine, **endwin** ("endwin Subroutine" on page 554) subroutine, **open** subroutine, **read** ("read, readx, readv, readvx, or pread Subroutine" on page 16) subroutine, write ("write, writex, writev, writevx or pwrite Subroutines" on page 506) subroutine, scr\_init ("scr\_init Subroutine" on page 617) subroutine, scr\_restore ("scr\_restore Subroutine" on page 618) subroutine.

Curses Overview for Programming, Manipulating Window Data with Curses, Understanding Terminals with Curses and List of Curses Subroutines in AIX 5L Version 5.2 General Programming Concepts: Writing and Debugging Programs.

## scr\_init Subroutine

### **Purpose**

Initializes the curses data structures from a dump file.

### Library

Curses Library (libcurses.a)

## **Syntax**

#include <curses.h>

scr\_init( Filename) char \*Filename;

# Description

The scr\_init subroutine initializes the curses data structures from a dump file. You create dump files with the scr\_dump subroutine. If the file's data is valid, the next screen update is based on the contents of the file rather than clearing the screen and starting from scratch. The data is invalid if the terminfo database boolean capability **nrrmc** is TRUE or the contents of the terminal differ from the contents of the dump file.

Note: If nrrmc is TRUE, avoid calling the putp subroutine with the exit\_ca\_mode value before calling **scr\_init** subroutine in your application.

You can call the scr\_init subroutine after the initscr subroutine to update the screen with the dump file contents. Using the keypad, meta, slk\_clear, curs\_set, flash, and beep subroutines do not affect the contents of the screen, but cause the terminal's modification time to change.

You can allow more than one process to share screen dumps. Both processes must be run from the same terminal. The scr\_init subroutine first ensures that the process that created the dump is in sync with the current terminal data. If the modification time of the terminal is not the same as that specified in the dump file, the scr init subroutine assumes that the screen image on the terminal has changed from that in the file, and the file's data is invalid.

If you are allowing two processes to share a screen dump, it is important to understand that one process starts up another process. The following activities happen:

- The second process creates the dump file with the scr\_init subroutine.
- The second process exits without causing the terminal's time stamp to change by calling the endwin subroutine followed by the **scr\_dump** subroutine, and then the **exit** subroutine.
- Control is passed back to the first process.
- The first process calls the scr init subroutine to update the screen contents with the dump file data.

#### Return Values

**ERR** Indicates the dump file's time stamp is old or the boolean capability nrrmc is TRUE.

Indicates that the curses data structures were successfully initialized using the contents of the dump file.

#### **Parameters**

Filename

Points to a dump file.

#### **Related Information**

The scr\_dump ("scr\_dump, scr\_init, scr\_restore, scr\_set Subroutine" on page 615) subroutine, **scr restore** ("scr restore Subroutine") subroutine.

Curses Overview for Programming, List of Curses Subroutines, Manipulating Window Data with Curses in AIX 5L Version 5.2 General Programming Concepts: Writing and Debugging Programs.

#### scr\_restore Subroutine

### **Purpose**

Restores the virtual screen from a dump file.

### Library

Curses Library (libcurses.a)

### **Syntax**

#include <curses.h>

scr restore( FileName) char \*FileName;

# **Description**

The scr\_restore subroutine restores the virtual screen from the contents of a dump file. You create a dump file with the scr dump subroutine. To update the terminal's display with the restored virtual screen, call the wrefresh or doupdate subroutine after restoring from a dump file.

To communicate the screen image across processes, use the scr restore subroutine along with the scr dump subroutine.

#### **Return Values**

ERR Indicates the content of the dump file is incompatible with the current release of curses.

OK Indicates that the virtual screen was successfully restored from a dump file.

#### **Parameters**

FileName Identifies the name of the dump file.

# **Example**

To restore the contents of the virtual screen from the /tmp/virtual.dump file and update the terminal screen, use:

```
scr_restore("/tmp/virtual.dump");
doupdate();
```

#### **Related Information**

The scr\_dump ("scr\_dump, scr\_init, scr\_restore, scr\_set Subroutine" on page 615) subroutine, scr\_init ("scr\_init Subroutine" on page 617) subroutine.

Curses Overview for Programming, List of Curses Subroutines, Understanding Terminals with Curses, Manipulating Video Attributes in AIX 5L Version 5.2 General Programming Concepts: Writing and Debugging Programs.

## scrl, scroll, wscrl Subroutine

### **Purpose**

Scrolls a Curses window.

### Library

Curses Library (libcurses.a)

### **Syntax**

```
#include <curses.h>
int scrl
(int n);
int scroll
(WINDOW *win);
int wscrl
(WINDOW *win,
int n);
```

# **Description**

The scroll subroutine scrolls win one line in the direction of the first line

The **scrl** and **wscrl** subroutines scroll the current or specified window. If *n* is positive, the window scrolls *n* lines toward the first line. Otherwise, the window scrolls -n lines toward the last line.

Theses subroutines do not change the cursor position. If scrolling is disabled for the current or specified window, these subroutines have no effect. The interaction of these subroutines with the setscereg subroutine is currently unspecified.

#### **Parameters**

```
Specifies the window to scroll.
*win
n
```

#### **Return Values**

Upon successful completion, these subroutines return OK. Otherwise, they return ERR.

# **Examples**

To scroll the user-defined window my\_window up one line, enter:

```
WINDOW *my window;
scroll(my_window);
```

#### **Related Information**

The scrollok ("scrollok Subroutine") subroutine.

Curses Overview for Programming, List of Curses Subroutines, Manipulating Characters with Curses in AIX 5L Version 5.2 General Programming Concepts: Writing and Debugging Programs.

#### scrollok Subroutine

### **Purpose**

Enables or disables scrolling.

## Library

Curses Library (libcurses.a)

## **Syntax**

```
#include <curses.h>
scrollok( Window, Flag)
WINDOW *Window;
bool Flag;
```

## **Description**

The scrollok subroutine enables or disables scrolling. Scrolling occurs when a program or user:

- · Moves the cursor off the window's bottom edge.
- · Enters a new-line character on the last line.
- · Types the last character of the last line.

If enabled, **curses** calls a refresh as part of the scrolling action on both the window and the physical display. To get the physical scrolling effect on the terminal, it is also necessary to call the **idlok** ("idlok Subroutine" on page 573) subroutine.

If scrolling is disabled, the cursor is left on the bottom line at the location where the character was entered.

#### **Parameters**

Flag Enables scrolling when set to TRUE. Otherwise, set the Flag parameter to FALSE to disable scrolling.

Window Identifies the window to enable or disable scrolling in.

# **Examples**

1. To turn scrolling on in the user-defined window my\_window, enter:

```
WINDOW *my_window;
scrollok(my_window, TRUE);
```

2. To turn scrolling off in the user-defined window my window, enter:

```
WINDOW *my_window;
scrollok(my_window, FALSE);
```

#### **Related Information**

The idlok ("idlok Subroutine" on page 573) subroutine.

Curses Overview for Programming, List of Curses Subroutines, Manipulating Characters with Curses in AIX 5L Version 5.2 General Programming Concepts: Writing and Debugging Programs.

### set\_curterm Subroutine

### **Purpose**

Sets the current terminal variable to the specified terminal.

## Library

Curses Library (libcurses.a)

## **Curses Syntax**

#include <curses.h> #include <term.h>

set\_curterm( Newterm) **TERMINAL** \*Newterm;

## Description

The **cur term** subroutine sets the **cur term** variable to the terminal specified by the *Newterm* parameter. The cur\_term subroutine is useful when the setupterm subroutine is called more than once. The set curterm subroutine allows the programmer to toggle back and forth between terminals.

When information for a particular terminal is no longer required, remove it using the del\_curterm subroutine.

Note: The cur\_term subroutine is a low-level subroutine. You should use this subroutine only if your application must deal directly with the terminfo database to handle certain terminal capabilities. For example, use this subroutine if your application programs function keys.

#### **Parameters**

Newterm Points to a **TERMINAL** structure. This structure contains information about a specific terminal.

# **Examples**

To set the **cur term** variable to point to the my term terminal, use:

TERMINAL \*newterm: set\_curterm(newterm);

#### **Related Information**

The **setupterm** ("setupterm Subroutine" on page 624) subroutine.

Curses Overview for Programming and List of Curses Subroutines in AIX 5L Version 5.2 General Programming Concepts: Writing and Debugging Programs.

Understanding Terminals with Curses in AIX 5L Version 5.2 General Programming Concepts: Writing and Debugging Programs.

## setscrreg or wsetscrreg Subroutine

### **Purpose**

Creates a software scrolling region within a window.

### Library

Curses Library (libcurses.a)

### **Syntax**

```
#include <curses.h>
setscrreg( Tmargin, Bmargin)
int Tmargin, Bmargin;
wsetscrreg( Window, Tmargin, Bmargin)
WINDOW *Window;
int Tmargin, Bmargin;
```

## **Description**

The **setscrreg** and **wsetscrreg** subroutines create a software scrolling region within a window. Use the **setscrreg** subroutine with the stdscr and the the **wsetscrreg** subroutine with user-defined windows.

You pass the **setscrreg** subroutines values for the top line and bottom line of the region. If the **setscrreg** subroutine and **scrollok** subroutine are enabled for the region, any attempt to move off the line specified by the *Bmargin* parameter causes all the lines in the region to scroll up one line.

**Note:** Unlike the **idlok** subroutine, the **setscrreg** subroutines have nothing to do with the use of a physical scrolling region capability that the terminal may or may not have.

#### **Parameters**

Bmargin Specifies the last line number in the scrolling region.

Tmargin Specifies the first line number in the scrolling region (0 is the top line of the window.)

Window Specifies the window to place the scrolling region in. You specify this parameter only with the

wsetscrreg subroutine.

# **Examples**

1. To set a scrolling region starting at the 10th line and ending at the 30th line in the stdscr, enter: setscrreg(9, 29);

Note: Zero is always the first line.

2. To set a scrolling region starting at the 10th line and ending at the 30th line in the user-defined window my window, enter:

```
WINDOW *my_window;
wsetscrreg(my window, 9, 29);
```

#### **Related Information**

The **idlok** ("idlok Subroutine" on page 573) subroutine, **scrollok** ("scrollok Subroutine" on page 620) subroutine, **wrefresh** ("refresh or wrefresh Subroutine" on page 608) subroutine.

Curses Overview for Programming, List of Curses Subroutines, Manipulating Characters with Curses in AIX 5L Version 5.2 General Programming Concepts: Writing and Debugging Programs.

### setsyx Subroutine

### **Purpose**

Sets the coordinates of the virtual screen cursor.

### Library

Curses Library (libcurses.a)

# **Syntax**

#include <curses.h>

```
setsyx(Y, X)
int Y, X;
```

### **Description**

The setsyx subroutine sets the coordinates of the virtual screen cursor to the specified row and column coordinates. If Y and X are both -1, then the leaveok flag is set. (leaveok may be set by applications that do not use the cursor.)

The **setsyx** subroutine is intended for use in combination with the **getsyx** subroutine. These subroutines should be used by a user-defined function that manipulates curses windows but wants the position of the cursor to remain the same. Such a function would do the following:

- Call the qetsyx subroutine to obtain the current virtual cursor coordinates.
- · Continue processing the windows.
- Call the wnoutrefresh subroutine on each window manipulated.
- Call the setsyx subroutine to reset the current virtual cursor coordinates to the original values.
- Refresh the display by calling the doupdate subroutine.

#### **Parameters**

- X Specifies the column to set the virtual screen cursor to.
- Specifies the row to set the virtual screen cursor to.

#### **Related Information**

The **doupdate** ("doupdate, refresh, wnoutrefresh, or wrefresh Subroutines" on page 657) subroutine, getsyx ("getsyx Subroutine" on page 568) subroutine, leaveok ("leaveok Subroutine" on page 585) subroutine, wnoutrefresh ("doupdate, refresh, wnoutrefresh, or wrefresh Subroutines" on page 657) subroutine.

Controlling the Cursor with Curses in AIX 5L Version 5.2 General Programming Concepts: Writing and Debugging Programs.

Curses Overview for Programming and List of Curses Subroutines in AIX 5L Version 5.2 General Programming Concepts: Writing and Debugging Programs.

# set\_term Subroutine

### **Purpose**

Switches between screens.

### Library

Curses Library (libcurses.a)

### **Syntax**

```
#include <curses.h>
SCREEN *set_term
(SCREEN *new);
```

## **Description**

The **set\_term** subroutine switches between different screens. The *new* argument specifies the current screen.

#### **Parameters**

\*new

#### **Return Values**

Upon successful completion, the **set\_term** subroutine returns a pointer to the previous screen. Otherwise, it returns a null pointer.

# **Examples**

To make the terminal stored in the user-defined **SCREEN** variable my\_terminal the current terminal and then store a pointer to the old terminal in the user-defined variable old terminal, enter:

```
SCREEN *old_terminal, *my_terminal;
old_terminal = set_term(my_terminal);
```

#### **Related Information**

The **initscr** ("initscr and newterm Subroutine" on page 577) subroutine, **newterm** ("newterm Subroutine" on page 594) subroutine.

Curses Overview for Programming in AIX 5L Version 5.2 General Programming Concepts: Writing and Debugging Programs.

List of Curses Subroutines in AIX 5L Version 5.2 General Programming Concepts: Writing and Debugging Programs.

Understanding Terminals with Curses in AIX 5L Version 5.2 General Programming Concepts: Writing and Debugging Programs.

# setupterm Subroutine

# **Purpose**

Initializes the terminal structure with the values in the **terminfo** database.

### Library

Curses Library (libcurses.a)

## **Syntax**

```
#include <curses.h>
#include <term.h>
setupterm( Term, FileNumber, ErrorCode)
char *Term;
int FileNumber;
int *ErrorCode;
```

### **Description**

The **setupterm** subroutine determines the number of lines and columns available on the output terminal. The setupterm subroutine calls the termdef subroutine to define the number of lines and columns on the display. If the termdef subroutine cannot supply this information, the setupterm subroutine uses the values in the terminfo database.

The **setupterm** subroutine initializes the terminal structure with the terminal-dependent capabilities from terminfo. This routine is automatically called by the initscr and newterm subroutines. The setupterm subroutine deals directly with the terminfo database.

Two of the terminal-dependent capabilities are the lines and columns. The setupterm subroutine populates the lines and column fields in the terminal structure in the following manner:

- 1. If the environment variables LINES and COLUMNS are set, the setupterm subroutine uses these values.
- 2. If the environment variables are not set, the setupterm subroutine obtains the lines and columns information from the tty subsystem.
- 3. As a last resort, the **setupterm** subroutine uses the values defined in the **terminfo** database.

Note: These may or may not be the same as the values in the terminfo database.

The simplest call is **setupterm((char\*) 0, 1, (int\*) 0)**, which uses all defaults.

After the call to the **setupterm** subroutine, the **cur\_term** global variable is set to point to the current structure of terminal capabilities. A program can use more than one terminal at a time by calling the setupterm subroutine for each terminal and then saving and restoring the cur term variable.

#### **Parameters**

Specifies a pointer to an integer to return the error code to. If a null pointer (0) is passed for this **ErrorCode** 

parameter, no status is returned. An error causes the setupterm subroutine to print an error

message and exit instead of returning.

Specifies the output files file descriptor (1 equals standard output). FileNumber

Specifies the terminal name. If 0 is passed for this parameter, the value of the \$TERM Term

environment variable is used.

#### **Return Values**

One of the following status values is stored into the integer pointed to by the ErrorCode parameter:

- Successful completion.
- 0 No such terminal.

-1 An error occurred while locating the terminfo database.

### **Example**

To determine the current terminal's capabilities using **\$TERM** as the terminal name, standard output as output, and returning no error codes, enter:

```
setupterm((char*) 0, 1, (int*) 0);
```

#### **Related Information**

The termdef ("termdef Subroutine" on page 352) subroutine.

Curses Overview for Programming, List of Curses Subroutines, Understanding Terminals with Curses in AIX 5L Version 5.2 General Programming Concepts: Writing and Debugging Programs.

### \_showstring Subroutine

### **Purpose**

Dumps the string in the specified string address to the terminal at the specified location.

### Library

Curses Library (libcurses.a)

## **Syntax**

#include <curses.h>

```
_showstring(Line, Column, First, Last, String)
int Line, Column, First, Last;
char * String;
```

# **Description**

The \_showstring subroutine dumps the string in the specified string address to the terminal at the specified location. This is an internal extended curses subroutine and should not normally be called directly by the program.

#### **Parameters**

Column Specifies the horizontal coordinate of the terminal at which to dump the string.

First Specifies the beginning string address of the string to dump to the terminal.

Last Specifies the end string address of the string to dump to the terminal.

Line Specifies the vertical coordinate of the terminal at which to dump the string.

String Specifies the string to dump to the terminal.

#### **Related Information**

Curses Overview for Programming , List of Curses Subroutines , Manipulating Characters with Curses in AIX 5L Version 5.2 General Programming Concepts: Writing and Debugging Programs.

slk\_attroff, slk\_attr\_off, slk\_attron, slk\_attrset, slk\_attr\_set, slk\_clear, slk\_color, slk\_init, slk\_label, slk\_noutrefresh, slk\_refresh, slk\_restore, slk\_set, slk\_touch, slk\_wset, Subroutine

### **Purpose**

Soft label subroutines.

### Library

Curses Library (libcurses.a)

# **Syntax**

```
#include <curses.h>
int slk_attroff
(const chtype attrs);
int slk attr off
(const attr_t attrs,
void *opts);
int slk attron
(const chtype attrs);
int slk_attr_on
(const attr_t attrs,
void *opts);
int slk_attrset
(const chtype attrs);
int slk attr set
(const attr_t attrs,
short color_pair_number,
void *opts);
int slk_clear
(void);
int slk_color
(short color pair number);
int slk_init
(int fmt);
char *slk_label
(int labnum);
int slk_noutrefresh
(void);
int \ slk\_refresh
(void);
int slk restore
(void);
int slk set
(int labnum,
const char *label,
int justify);
```

```
int slk_touch
(void);
int slk_wset
(int labnum,
const wchar t *label,
int justify);
```

### **Description**

The Curses interface manipulates the set of soft function-key labels that exist on many terminals. For those terminals that do not have sort labels, Curses takes over the bottom line of *stdscr*, reducing the size of *stdscr* and the value of the LINES external variable. There can be up to eight labels of up to eight display columns each.

To use soft labels, the **slk\_init** subroutine must be called before **initscr**, **newterm**, or **ripoffline** is called. If **initscr** eventually uses a line from *stdscr* to emulate the soft labels, then *fmt* determines how the labels are arranged on the screen. Setting *fmt* to **0** indicates a 3-2-3 arrangement of the labels; **1** indicates a 4-4 arrangement. Other values for *fmt* are unspecified.

The **slk\_init** subroutine has the effect of calling the **ripoffline** subroutine to reserve one screen line to accommodate the requested format.

The **slk\_set** and **slk\_wset** subroutines specify the text of soft label number *labnum*, within the range from 1 to and including 8. The *label* argument is the string to be put on the label. With **slk\_set** and **slk\_wset**, the width of the label is limited to eight column positions. A null string or a null pointer specifies a blank label. The *justify* argument can have the following values to indicate how to justify label within the space reserved for it:

- O Align the start of label with the start of the space.
- 1 Center label within the space.
- 2 Align the end of label with the end of the space.

The **slk\_refresh** and **slk\_noutrefresh** subroutines correspond to the **wrefresh** and **wnoutrefresh** subroutines.

The **slk\_label** subroutine obtains soft label number labnum.

The **slk\_clear** subroutine immediately clears the soft labels from the screen.

The **slk\_touch** subroutine forces all the soft labels to be output the next time **slk\_noutrefresh** or **slk\_refresh** subroutines is called.

The **slk\_attron**, **slk\_attrset** and **slk\_attroff** subroutines correspond to the **attron**, **attrset**, and **attroff** subroutines. They have an effect only if soft labels are simulated on the bottom line of the screen.

The slk\_attr\_off, slk\_attr\_on, slk\_sttr\_set, and slk\_attroff subroutines correspond to the slk\_attroff, slk\_attron, slk\_attrset, and color\_set and thus support the attribute constants with the WA\_prefix and color.

The *opts* argument is reserved for definition in a future edition of this document. Currently, the application must provide a null pointer as *opts*.

#### **Parameters**

attrs \*opts

```
color_pair_number
fmt
labnum
justify
*label
```

### **Examples**

For the slk init subroutine:

To initialize soft labels on a terminal that does not support soft labels internally, do the following: slk init(1);

This example arranges the labels so that four labels appear on the right of the screen and four appear on the left

For the **slk\_label** subroutine:

To obtain the label name for soft label 3, use:

```
char *label_name;
label_name = slk_label(3);
```

For the slk\_noutrefresh subroutine:

To refresh soft label 8 on the virtual screen but not on the physical screen, use:

```
slk_set(8, "Insert", 1);
slk noutrefresh();
```

For the slk refresh subroutine:

To set and left-justify the soft labels and then refresh the physical screen, use:

```
slk_init(0);
initscr();
slk_set(1, "Insert", 0);
slk_set(2, "Quit", 0);
slk_set(3, "Add", 0);
slk_set(4, "Delete", 0);
slk_set(5, "Undo", 0);
slk_set(6, "Search", 0);
slk_set(7, "Replace", 0);
slk_set(8, "Save", 0);
slk_refresh();
```

For the **slk\_set** subroutine:

```
slk set(2, "Quit", 1);
```

#### **Return Values**

Upon successful completion, the **slk\_label** subroutine returns the requested label with leading and trailing blanks stripped. Otherwise, it returns a null pointer.

Upon successful completion, the other subroutines return OK. Otherwise, they return ERR.

#### **Related Information**

The **attroff** ("attroff, attron, attrset, wattroff, wattron, or wattrset Subroutine" on page 526) subroutine, **ripoffline** ("ripoffline Subroutine" on page 612) subroutine, **wcswidth** ("wcswidth Subroutine" on page 465) subroutine, **slk\_init** ("slk\_init Subroutine") subroutine, **slk\_set** ("slk\_set Subroutine" on page 633) subroutine.

Curses Overview for Programming, List of Curses Subroutines, Manipulating Video Attributes in *AIX 5L Version 5.2 General Programming Concepts: Writing and Debugging Programs*.

### slk\_init Subroutine

### **Purpose**

Initializes soft function-key labels.

## Library

Curses Library (libcurses.a)

## **Syntax**

#include <curses.h>

slk\_init( Labfmt)
int Labfmt;

## **Description**

The **slk\_init** subroutine initializes soft function-key labels. This is one of several subroutines curses provides for manipulating soft function-key labels. These labels appear at the bottom of the screen and give applications, such as editors, a more user-friendly look. To use soft labels, you must call the **slk\_init** subroutine before calling the **initscr** or **newterm** subroutine.

Some terminals support soft labels, others do not. For terminals that do not support soft labels. Curses emulates soft labels by using the bottom line of the stdscr. To accommodate soft labels, curses reduces the size of the stdscr and the **LINES** environment variable as required.

#### **Parameter**

Labfmt

Simulates soft labels. To arrange three labels on the right, two in the center, and three on the right of the screen, specify a 0 for this parameter. To arrange four labels on the left and four on the right of the screen, specify a 1 for this parameter.

# **Example**

To initialize soft labels on a terminal that does not support soft labels internally, do the following:  $slk_init(1)$ ;

This example arranges the labels so that four labels appear on the right of the screen and four appear on the left.

#### **Related Information**

The **initscr** ("initscr and newterm Subroutine" on page 577) subroutine, **newterm** ("newterm Subroutine" on page 594) subroutine.

Curses Overview for Programming, List of Curses Subroutines, Manipulating Soft Labels in AIX 5L Version 5.2 General Programming Concepts: Writing and Debugging Programs.

#### slk label Subroutine

### **Purpose**

Returns the label name for a specified soft label.

## Library

Curses Library (libcurses.a)

# **Syntax**

```
#include <curses.h>
```

```
char *slk_label( LabNum)
int LabNum;
```

## **Description**

The **slk label** subroutine returns the label name for a specified soft function-key label. These labels appear at the bottom of the screen and give applications, such as editors, a more user-friendly look. The slk\_label subroutine returns the name in the format it was in when passed to the slk\_set subroutine. If the name was justified by the slk\_set subroutine, the justification is removed.

#### **Parameters**

LabNum Specifies the label number. This parameter must be in the range 1 to 8.

# **Example**

To obtain the label name for soft label 3, use:

```
char *label name;
label name = slk label(3);
```

#### **Return Values**

NULL Indicates a label number that is not valid or a label number not set with the slk set subroutine. OK Indicates that the label name was successfully retrieved.

## **Related Information**

The slk\_init ("slk\_init Subroutine" on page 630) subroutine and slk\_set ("slk\_set Subroutine" on page 633) subroutine.

Curses Overview for Programming, List of Curses Subroutines, Manipulating Video Attributes in AIX 5L Version 5.2 General Programming Concepts: Writing and Debugging Programs.

## slk\_noutrefresh Subroutine

# **Purpose**

Updates the soft labels on the virtual screen.

### Library

Curses Library (libcurses.a)

### **Syntax**

```
#include <curses.h>
slk_noutrefresh()
```

## Description

The **slk noutrefresh** subroutine updates the soft function-key labels on the virtual screen. These labels appear at the bottom of the screen and give applications, such as editors, a more user-friendly look. This subroutine is useful for updating multiple labels. You can use the slk\_noutrefresh subroutine to update all soft labels on the virtual screen with no updates to the physic al screen. To update the physical screen, use the slk refresh or refresh subroutine.

### **Example**

To refresh soft label 8 on the virtual screen but not on the physical screen, use:

```
slk set(8, "Insert", 1);
slk noutrefresh();
```

#### **Related Information**

The slk\_init ("slk\_init Subroutine" on page 630) subroutine, slk\_refresh ("slk\_refresh Subroutine") subroutine, wrefresh ("refresh or wrefresh Subroutine" on page 608) subroutine.

Curses Overview for Programming, Manipulating Video Attributes, List of Curses Subroutines in AIX 5L Version 5.2 General Programming Concepts: Writing and Debugging Programs.

# slk\_refresh Subroutine

# **Purpose**

Updates soft labels on the virtual and physical screens.

# Library

Curses Library (libcurses.a)

# **Syntax**

```
#include <curses.h>
slk_refresh()
```

# Description

The **slk refresh** subroutine refreshes the virtual and physical screens after an update to soft function-key labels. These labels appear at the bottom of the screen and give applications, such as editors, a more user-friendly look.

# Example

To set and left-justify the soft labels and then refresh the physical screen, use:

```
slk init(0);
initscr();
slk_set(1, "Insert", 0);
slk_set(2, "Quit", 0);
slk_set(3, "Add", 0);
slk set(4, "Delete", 0);
```

```
slk_set(5, "Undo", 0);
slk_set(6, "Search", 0);
slk_set(7, "Replace", 0);
slk_set(8, "Save", 0);
slk refresh();
```

#### **Related Information**

The slk init routine ("slk init Subroutine" on page 630) subroutine, slk set routine ("slk set Subroutine") subroutine, slk\_noutrefresh ("slk\_noutrefresh Subroutine" on page 631) subroutine.

Curses Overview for Programming, List of Curses Subroutines, Manipulating Video Attributes in AIX 5L Version 5.2 General Programming Concepts: Writing and Debugging Programs.

#### slk restore Subroutine

## **Purpose**

Restores soft function-key labels to the screen.

## Library

Curses Library (libcurses.a)

## **Syntax**

#include <curses.h> slk restore()

## **Description**

The slk\_restore subroutine restores the soft function-key labels to the screen after a call to the slk\_clear subroutine. The label names are not restored. These labels appear at the bottom of the screen and give applications, such as editors, a more user-friendly look. You must call the slk init subroutine before you can use soft labels.

#### **Related Information**

The slk\_init ("slk\_init Subroutine" on page 630) subroutine, slk\_clear ("slk\_attroff, slk\_attr\_off, slk\_attron, slk attrset, slk attr set, slk clear, slk color, slk init, slk label, slk noutrefresh, slk refresh, slk restore, slk set, slk touch, slk wset, Subroutine" on page 627) subroutine.

Curses Overview for Programming, List of Curses Subroutines, Manipulating Soft Labels in AIX 5L Version 5.2 General Programming Concepts: Writing and Debugging Programs.

# slk\_set Subroutine

# Purpose

Sets up soft function-key labels.

# Library

Curses Library (libcurses.a)

# **Syntax**

#include <curses.h>

```
slk_set(LabNum, LabStr, LabFmt)
int LabNum;
char * LabStr;
int LabFmt;
```

## **Description**

The **slk\_set** subroutine sets up each soft function-key label with the appropriate name. These labels appear at the bottom of the screen and give applications, such as editors, a more user-friendly look. Label names are restricted to 8 characters each.

#### **Parameters**

LabNum Specifies the label number. The value can range from 1 to 8.

LabStr Specifies the string (name) to put on the label. If the string is NULL, the label is blank.

LabFmt Specifies the label alignment. The following values are valid:

0 Left-justified

1 Centered

2 Right-justified

## **Example**

```
slk set(2, "Quit", 1);
```

#### **Related Information**

The slk\_init ("slk\_init Subroutine" on page 630) routine.

Curses Overview for Programming, List of Curses Subroutines, Manipulating Video Attributes in *AIX 5L Version 5.2 General Programming Concepts: Writing and Debugging Programs*.

## slk touch Subroutine

# **Purpose**

Forces an update of the soft function-key labels.

# Library

Curses Library (libcurses.a)

# **Syntax**

#include <curses.h>

slk\_touch()

# **Description**

The **slk\_touch** subroutine forces an update of the soft function-key labels on the physical screen the next time the **slk\_noutrefresh** subroutine is called. These labels appear at the bottom of the screen and give applications, such as editors, a more user-friendly look. You must call the **slk\_init** subroutine before using soft labels.

#### **Related Information**

The **slk init** ("slk init Subroutine" on page 630) subroutine.

Curses Overview for Programming, List of Curses Subroutines, Manipulating Video Attributes in AIX 5L Version 5.2 General Programming Concepts: Writing and Debugging Programs.

## standend, standout, wstandend, or wstandout Subroutine

## **Purpose**

Sets and clears window attributes.

# Library

Curses Library (libcurses.a)

# **Syntax**

```
#include <curses.h>
int standend
(void);
int standout
(void);
int wstandend
(WINDOW *win);
int wstandout
(WINDOW *win);
```

# **Description**

The **standend** and **standout** subroutines turn off all attributes of the current or specified window.

The wstandout and wstandend subroutines turn on the standout attribute of the current or specified window.

#### **Parameters**

Specifies the window in which to set the attributes.

#### **Return Values**

These subroutines always return 1.

# **Examples**

1. To turn on the **standout** attribute in the stdscr, enter:

```
standout();
```

This example is functionally equivalent to:

```
attron(A_STANDOUT);
```

2. To turn on the **standout** attribute in the user-defined window my window, enter:

```
WINDOW *my window;
wstandout(my_window);
```

This example is functionally equivalent to:

```
wattron(my window, A STANDOUT);
```

3. To turn off the **standout** attribute in the default window, enter:

```
standend();
```

This example is functionally equivalent to:

```
attroff(A STANDOUT);
```

4. To turn off the **standout** attribute in the user-defined window my\_window, enter:

```
WINDOW *my_window;
wstandend(my_window);
```

This example is functionally equivalent to:

```
wattroff(my_window, A_STANDOUT);
```

#### **Related Information**

The **attroff**, **attron**, or **wattroff** ("attroff, attron, attrset, wattroff, wattron, or wattrset Subroutine" on page 526) subroutines.

Curses Overview for Programming, List of Curses Subroutines, Manipulating Video Attributes in *AIX 5L Version 5.2 General Programming Concepts: Writing and Debugging Programs.* 

#### start\_color Subroutine

## **Purpose**

Initializes color.

## Library

Curses Library (libcurses.a)

# **Syntax**

#include <curses.h>
start\_color()

# **Description**

The **start\_color** subroutine initializes color. This subroutine requires no arguments. You must call the **start\_color** subroutine if you intend to use color in your application. Except for the **has\_colors** and **can\_change\_color** subroutines, you must call the **start\_color** subroutine before any other color manipulation subroutine. A good time to call **start\_color** is right after calling the **initscr** routine and after establishing whether the terminal supports color.

The **start\_color** routine initializes the following basic colors:

| 1 |
|---|
| 2 |
| 3 |
| 4 |
| 5 |
| 6 |
| 7 |
|   |

The subroutine also initializes two global variables: COLORS and COLOR PAIRS. The COLORS variable is the maximum number of colors supported by the terminal. The COLOR PAIRS variable is the maximum number of color-pairs supported by the terminal.

The start\_color subroutine also restores the terminal's colors to the original values right after the terminal was turned on.

#### **Return Values**

**ERR** Indicates the terminal does not support colors. Indicates the terminal does support colors.

## **Example**

To enable the color support for a terminal that supports color, use: start color();

#### **Related Information**

The has\_colors ("has\_colors Subroutine" on page 570) subroutine, can\_change\_color ("can\_change\_color, color\_content, has\_colors,init\_color, init\_pair, start\_color or pair\_content Subroutine" on page 532) subroutine.

Curses Overview for Programming, List of Curses Subroutines, Manipulating Video Attributes in AIX 5L Version 5.2 General Programming Concepts: Writing and Debugging Programs.

## subpad Subroutine

# Purpose

Creates a subwindow within a pad.

# Library

Curses Library (libcurses.a)

# **Syntax**

```
#include <curses.h>
WINDOW *subpad(Orig, NLines, NCols, Begin_Y, Begin_X)
WINDOW * Orig;
int NCols, NLines, Begin Y, Begin X;
```

# **Description**

The **subpad** subroutine creates and returns a pointer to a subpad. A subpad is a window within a pad. You specify the size of the subpad by supplying a starting coordinate and the number of rows and columns within the subpad. Unlike the subwin subroutine, the starting coordinates are relative to the pad and not the terminal's display.

Changes to the subpad affect the character image of the parent pad, as well. If you change a subpad, use the touchwin or touchline subroutine on the parent pad before refreshing the parent pad. Use the **prefresh** subroutine to refresh a pad.

#### **Parameters**

Orig Points to the parent pad.

**NLines** Specifies the number of lines (rows) in the subpad. **NCols** Specifies the number of columns in the subpad.

Beain Y Identifies the upper left-hand row coordinate of the subpad relative to the parent pad. Identifies the upper left-hand column coordinate of the subpad relative to the parent pad. Begin\_X

## **Examples**

To create a subpad, use:

```
WINDOW *orig, *mypad;
orig = newpad(100, 200);
mypad = subpad(orig, 30, 5, 25, 180);
```

The parent pad is 100 lines by 200 columns. The subpad is 30 lines by 5 columns and starts in line 25, column 180 of the parent pad.

#### **Related Information**

Curses Overview for Programming, List of Curses Subroutines, Windows in the Curses Environment in AIX 5L Version 5.2 General Programming Concepts: Writing and Debugging Programs.

#### subwin Subroutine

## **Purpose**

Creates a subwindow within an existing window.

# Library

Curses Library (libcurses.a)

# **Syntax**

#include <curses.h> WINDOW \*subwin (ParentWindow, NumLines, NumCols,Line,Column) WINDOW \* ParentWindow; int NumLines, NumCols, Line, Column;

# **Description**

The **subwin** subroutine creates a subwindow within an existing window. You must supply coordinates for the subwindow relative to the terminal's display. Recall that the subwindow shares its parent's window buffer. Changes made to the shared window buffer in the area covered by a subwindow, through either the parent window or any of its subwindows, affects all windows sharing the window buffer.

When changing the image of a subwindow, it is necessary to call the touchwin ("touchwin Subroutine" on page 650) or touchline subroutine on the parent window before calling the wrefresh ("refresh or wrefresh Subroutine" on page 608) subroutine on the parent window.

Changes to one window will affect the character image of both windows.

#### **Parameters**

Indicates the number of vertical columns in the subwindow's width. If 0 is passed as the NumCols

*NumCols* value, the subwindow runs from the Column to the right edge of its parent window.

NumLines Indicates the number of horizontal lines in the subwindow's height. If 0 is passed as the

NumLines parameter, then the subwindow runs from the Line to the bottom of its parent

window.

ParentWindow Column

Line

Specifies the subwindow's parent.

Specifies the horizontal coordinate for the upper-left corner of the subwindow. This coordinate

is relative to the (0, 0) coordinates of the terminal, not the (0, 0) coordinates of the parent

window.

**Note:** The upper-left corner of the terminal is referenced by the coordinates (0, 0).

Specifies the vertical coordinate for the upper-left corner of the subwindow. This coordinate is

relative to the (0, 0) coordinates of the terminal, not the (0, 0) coordinates of the parent

window.

**Note:** The upper-left corner of the terminal is referenced by the coordinates (0, 0).

#### **Return Values**

When the **subwin** subroutine is successful, it returns a pointer to the subwindow structure. Otherwise, it returns the following:

**ERR** Indicates one or more of the parameters is invalid or there is insufficient storage available for the new structure.

## **Examples**

1. To create a subwindow, use:

my\_sub\_window is now a subwindow 2 lines deep, 5 columns wide, starting at the same coordinates of its parent window my\_window. That is, the subwindow's upper-left corner is at coordinates y = 20, x = 30 and lower-right corner is at coordinates y = 21, x = 34.

2. To create a subwindow that is flush with the right side of its parent, use:

my\_sub\_window is now a subwindow 2 lines deep, extending all the way to the right side of its parent window my\_window, and starting at the same coordinates. That is, the subwindow's upper-left corner is at coordinates y = 20, x = 30 and lower-right corner is at coordinates y = 21, x = 39.

3. To create a subwindow in the lower-right corner of its parent, use:

 $my\_sub\_window$  is now a subwindow that fills the bottom right corner of its parent window,  $my\_window$ , starting at the coordinates y = 22, x = 35. That is, the subwindow's upper-left corner is at coordinates y = 22, x = 35 and lower-right corner is at coordinates y = 24, x = 39.

#### **Related Information**

The **touchwin** ("touchwin Subroutine" on page 650), **newwin** ("derwin, newwin, or subwin Subroutine" on page 596), and **wrefresh** ("refresh or wrefresh Subroutine" on page 608) subroutines.

Curses Overview for Programming, List of Curses Subroutines, Windows in the Curses Environment in AIX 5L Version 5.2 General Programming Concepts: Writing and Debugging Programs.

## tgetent, tgetflag, tgetnum, tgetstr, or tgoto Subroutine

## **Purpose**

Termcap database emulation.

## Library

Curses Library (libcurses.a)

## **Syntax**

```
#include <curses.h>
int tgetent
(char *bp,
const char *name);
int tgetflag
(char id[2]);
int tgetnum
(char id[2]);
char *tgetstr
(char id[2],
char **area);
char *tgoto
(char *cap,
int col,
int row);
```

# **Description**

The **tgetent** subroutine looks up the termcap entry for *name*, The emulation ignores the buffer pointer *bp*.

The **tgetflag** subroutine gets the boolean entry for *id*.

The **tgetnum** subroutine gets the numeric entry for id.

The **tgetstr** subroutine gets the string entry for *id*. If *area* is not a null pointer and does not point to a null pointer, the **tgetstr** subroutine copies the string entry into the buffer pointed to by \*area and advances the variable pointed to by area to the first byte after the copy of the string entry.

The **tgoto** subroutine instantiates the parameters *col* and *row* into the capability cap and returns a pointer to the resulting string.

All of the information available in the terminfo database need not be available through these subroutines.

#### **Parameters**

```
bp
name
col
row
**area
cap
            id[2]
```

#### **Return Values**

Upon successful completion, subroutines that return an integer return OK. Otherwise, they return ERR.

#### **Related Information**

The putc, setupterm ("setupterm Subroutine" on page 624), tigetflg ("tigetflag, tigetnum, tigetstr, or tparm Subroutine" on page 644) subroutines.

Curses Overview for Programming, List of Curses Subroutines, Understanding Terminals with Curses in AIX 5L Version 5.2 General Programming Concepts: Writing and Debugging Programs.

# tgetflag Subroutine

## **Purpose**

Returns the boolean entry for the specified identifier.

## Library

Curses Library (libcurses.a)

# **Syntax**

```
#include <curses.h>
bool tgetflag( ID)
char *ID;
```

# **Description**

The tgetflag subroutine returns the boolean entry for the specified termcap identifier. This subroutine is provided for binary compatibility with applications that use the **termcap** file.

#### **Parameters**

Specifies the 2-character string that contains a termcap identifier.

#### **Return Values**

The **tgetflag** subroutine returns the boolean entry for the specified **termcap** identifier. If ID is not found, on not a boolean, 0 is returned.

#### **Related Information**

Curses Overview for Programming in AIX 5L Version 5.2 General Programming Concepts: Writing and Debugging Programs.

List of Curses Subroutines in AIX 5L Version 5.2 General Programming Concepts: Writing and Debugging Programs.

Understanding Terminals with Curses in AIX 5L Version 5.2 General Programming Concepts: Writing and Debugging Programs.

## tgetnum Subroutine

#### **Purpose**

Returns the numeric entry for the specified termcap identifier.

## Library

Curses Library (libcurses.a)

## **Syntax**

#include <curses.h>

int tgetnum( ID) char \*ID;

## **Description**

The tgetnum subroutine returns the numeric entry for the specified termcap identifier. This subroutine is provided for binary compatibility with applications that use the **termcap** file.

#### **Parameters**

ID Specifies the 2-character string that contains a termcap identifier.

#### **Return Values**

The **tgetnum** subroutine returns the numeric entry for the specified **termcap** identifier.

Returned if the ID is not found or not numeric. -1

#### **Related Information**

Curses Overview for Programming in AIX 5L Version 5.2 General Programming Concepts: Writing and Debugging Programs.

List of Curses Subroutines in AIX 5L Version 5.2 General Programming Concepts: Writing and Debugging Programs.

Understanding Terminals with Curses in AIX 5L Version 5.2 General Programming Concepts: Writing and Debugging Programs.

# tgetstr Subroutine

# **Purpose**

Returns the string entry for the specified **termcap** identifier.

## Library

Curses Library (libcurses.a)

## **Syntax**

```
#include <curses.h>
char *tgetstr( ID, Area)
char *ID, **Area;
```

## **Description**

The tgetstr subroutine returns the string entry for the specified termcap identifier. This subroutine is provided for binary compatibility with applications that use the termcap file.

#### **Parameters**

Contains the string entry for the specified termcap identifier. This also is returned to the calling program. Area ID Specifies the 2-character string that contains the termcap identifier.

#### **Return Values**

The tgetstr subroutine returns the string entry for the ID parameter, which is a 2-character string that contains a termcap identifier.

Returned if ID is not found or not a string capability. 0

#### **Related Information**

Curses Overview for Programming in AIX 5L Version 5.2 General Programming Concepts: Writing and Debugging Programs.

List of Curses Subroutines in AIX 5L Version 5.2 General Programming Concepts: Writing and Debugging Programs.

Understanding Terminals with Curses in AIX 5L Version 5.2 General Programming Concepts: Writing and Debugging Programs.

# tgoto Subroutine

# Purpose

Duplicates the tparm subroutine.

# Library

Curses Library (libcurses.a)

# **Syntax**

```
#include <curses.h>
#include <term.h>
char *tgoto( Capability, Column, Row)
char *Capability;
int Column, Row;
```

## **Description**

The **tgoto** subroutine calls the **tparm** ("tparm Subroutine" on page 651) subroutine. This subroutine is provided for binary compatibility with applications that use the termcap file.

#### **Parameters**

Capability Specifies the termcap capability to apply the parameters to.

Column Specifies which column to apply to the capability. Row Specifies which row to apply to the capability.

#### **Related Information**

The **tparm** ("tparm Subroutine" on page 651) subroutine.

Curses Overview for Programming, List of Curses Subroutines, Understanding Terminals with Curses in AIX 5L Version 5.2 General Programming Concepts: Writing and Debugging Programs.

## tigetflag, tigetnum, tigetstr, or tparm Subroutine

## **Purpose**

Retrieves capabilities from the **terminfo** database.

## Library

Curses Library (libcurses.a)

## **Syntax**

```
#include <term.h>
int tigetflag(char *capname,);
int tigetnum(char *capname);
char *tigetstr(char *capname);
char *tparm(char *cap,
long p1, long p2, long p3,
long p4, long p5, long p6
long p7, long p8, long p9);
```

# **Description**

The tigetflag, tigetnum, and tigetstr subroutines obtain boolean, numeric, and string capabilities, respectively, from the selected record of the terminfo database. For each capability, the value to use as capname appears in the Capname column in the table in Section 6.1.3 on page 296.

The **tparm** subroutine takes as *cap* a string capability. If *cap* is parameterised (as described in Section A.1.2 on page 313), the **tparm** subroutine resolves the parameterisation. If the parameterised string refers to parameters %p1 through %p9, then the **tparm** subroutine substitutes the values of p1 through p9, respectively.

#### **Return Values**

Upon successful completion, the tigetflag, tigetnum, and tigetstr subroutines return the specified capability. The tigetflag subroutine returns -1 if capname is not a boolean capability. The tigetnum subroutine returns -2 if capname is not a numeric capability. The tigetstr subroutine returns (char\*)-1 if capname is not a string capability.

Upon successful completion, the **tparm** subroutine returns str with parameterisation resolved. Otherwise, it returns a null pointer.

#### **Parameters**

\*capname \*tparm long p1 long p2 long p3 long p4 long p5 long p6 long p7 long p8 long p9

## **Examples**

For the tigetflag subroutine:

To determine if erase overstrike is a defined boolean capability for the current terminal, use: rc = tigetflag("eo");

For the **tigetnum** subroutine:

To determine if number of labels is a defined numeric capability for the current terminal, use: rc = tigetnum("nlab");

For the tigetstr subroutine:

To determine if "turn on soft labels" is a defined string capability for the current terminal, do the following:

```
char *rc;
rc = tigetstr("smln");
```

For the **tparm** subroutine:

1. To save the escape sequence used to home the cursor in the user-defined variable home sequence,

```
home sequence = tparm(cursor home);
```

2. To save the escape sequence used to move the cursor to the coordinates X=40, Y=18 in the user-defined variable move sequence, enter:

```
move sequence = tparm(cursor address, 18, 40);
```

#### **Related Information**

The def\_prog\_mode ("def\_prog\_mode, def\_shell\_mode, reset\_prog\_mode or reset\_shell\_mode Subroutine" on page 545), tgetent ("tgetent, tgetflag, tgetnum, tgetstr, or tgoto Subroutine" on page 640), and putp ("putp, tputs Subroutine" on page 606) subroutines.

Curses Overview for Programming, List of Curses Subroutines

Understanding Terminals with Curses in AIX 5L Version 5.2 General Programming Concepts: Writing and Debugging Programs.

## tigetnum Subroutine

## **Purpose**

Gets the value of terminal's numeric capability.

## Library

Curses Library (libcurses.a)

## **Syntax**

```
#include <curses.h>
#include <term.h>

tigetnum( CapName)
register char *CapName;
```

## Description

The **tigetnum** subroutine returns the value of terminal's numeric capability. Use this subroutine to get a capability for the current terminal. When successful, this subroutine returns the current value of the capability specified by the *CapName* parameter. Otherwise, if it is not a numeric value, this subroutine returns -2.

**Note:** The **tigetnum** subroutine is a low-level routine. Use this subroutine only if your application must deal directly with the terminfo database to handle certain terminal capabilities (for example, programming function keys).

#### **Return Values**

Upon successful completion, the tigetnum subroutine returns the value of terminal's numeric capability.

-2 Indicates the value specified by the *CapName* parameter is not numeric.

#### **Parameters**

CapName Identifies the terminal capability to check for.

# **Example**

To determine if number of labels is a defined numeric capability for the current terminal, use: rc = tigetnum("nlab");

#### **Related Information**

Curses Overview for Programming in AIX 5L Version 5.2 General Programming Concepts: Writing and Debugging Programs.

List of Curses Subroutines in AIX 5L Version 5.2 General Programming Concepts: Writing and Debugging Programs.

Understanding Terminals with Curses in AIX 5L Version 5.2 General Programming Concepts: Writing and Debugging Programs.

## tigetstr Routine

## **Purpose**

Returns the value of a terminal's string capability.

## Library

Curses Library (libcurses.a)

## **Syntax**

```
#include <curses.h>
#include <term.h>
tigetstr( Capname)
register char *Capname;
```

# **Description**

The tigetstr subroutine returns the value of terminal's string capability. Use this subroutine to get a capability for the current terminal pointed to by cur\_term. When successful, this subroutine returns the current value of the capability specified by the Capname parameter. Otherwise, if it is not a string value, this subroutine returns (char\*) -1.

**Note:** The **tigetstr** subroutine is a low-level routine. Use this subroutine only if your application must deal directly with the terminfo database to handle certain terminal capabilities (for example, programming function keys).

#### **Parameters**

Capname Identifies the terminal capability to check.

# **Example**

To determine if "turn on soft labels" is a defined string capability for the current terminal, do the following:

```
char *rc;
rc = tigetstr("smln");
```

#### **Return Values**

Upon successful completion, the tigetstr subroutine returns the value of terminal's string capability.

(char \*)-1 Indicates the value specified by the Capname parameter is not a string.

#### **Files**

/usr/include/curses.h

Contains C language subroutines and define statements for curses.

#### **Related Information**

List of Curses Subroutines, Curses Overview for Programming, Understanding Terminals with Curses in AIX 5L Version 5.2 General Programming Concepts: Writing and Debugging Programs.

# is\_linetouched, is\_wintouched, touchline, touchwin, untouchwin, or wtouchin Subroutine

## **Purpose**

Window refresh control functions.

## Library

Curses Library (libcurses.a)

## **Syntax**

```
#include <curses.h>
bool is_linetouched(WINDOW *win,
int line);
bool is_wintouched(WINDOW *win);
int touchline(WINDOW *win,
int start,
int count);
int touchwin(WINDOW *win);
int untouchwin(WINDOW *win);
int wtouchln(WINDOW *win,
int y,
int n,
int changed);
```

## **Description**

The **touchline** subroutine touches the specified window (that is, marks it as having changed more recently than the last refresh operation). The **touchline** subroutine only touches count lines, beginning with line start.

The untouchwin subroutine marks all lines in the window as unchanged since the last refresh operation.

Calling the **wtouchln** subroutine, if changed is 1, touches n lines in the specified window, starting at line y. If changed is 0, **wtouchln** marks such lines as unchanged since the last refresh operation.

The **is\_wintouchwin** subroutine determines whether the specified window is touched. The **is\_linetouched** subroutine determines whether line line of the specified window is touched.

#### **Parameters**

```
line
start
count
changed
y
n
*win
```

#### **Return Values**

The **is\_linetouched** and **is\_wintouched** subroutines return TRUE if any of the specified lines, or the specified window, respectively, has been touched since the last refresh operation. Otherwise, they return FALSE.

Upon successful completion, the other subroutines return OK. Otherwise, they return ERR. Exceptions to this are noted in the preceding subroutine.

#### **Examples**

For the touchline subroutine:

To set 10 lines for refresh starting from line 5 of the user-defined window my\_window, use:

```
WINDOW *my_window;
touchline(my_window, 5, 10);
wrefresh(my_window);
```

This forces **curses** to disregard any optimization information it may have for lines 0-4 in my\_window. **curses** assumes all characters in lines 0-4 have changed.

For the touchwin subroutine:

To refresh a user-defined parent window, parent\_window, that has been edited through its subwindows, use:

```
WINDOW *parent_window;
touchwin(parent_window);
wrefresh(parent window);
```

This forces **curses** to disregard any optimization information it may have for my\_window. **curses** assumes all lines and columns have changed for my\_window.

#### **Related Information**

The doupdate ("doupdate, refresh, wnoutrefresh, or wrefresh Subroutines" on page 657) subroutine.

Curses Overview for Programming in AIX 5L Version 5.2 General Programming Concepts: Writing and Debugging Programs.

List of Curses Subroutines in AIX 5L Version 5.2 General Programming Concepts: Writing and Debugging Programs.

Understanding Windows with Curses in AIX 5L Version 5.2 General Programming Concepts: Writing and Debugging Programs.

# touchoverlap Subroutine

# **Purpose**

Marks the overlap of two windows as changed and makes arrangements for their refresh.

# Library

Curses Library (libcurses.a)

## **Syntax**

#include <curses.h>

touchoverlap( Window1, Window2)
WINDOW \*Window1, Window2;

## **Description**

The **touchoverlap** subroutine marks the overlap of two windows as changed and makes arrangements for their refresh.

#### **Parameters**

Window1 Specifies the first window as changed.Window2 Specifies the second window as changed.

## **Examples**

To mark the overlap of the two user-defined windows my\_window and my\_new\_window as changed, enter: touchoverlap(my window, my new window);

#### **Related Information**

Curses Overview for Programming in AIX 5L Version 5.2 General Programming Concepts: Writing and Debugging Programs.

List of Curses Subroutines in AIX 5L Version 5.2 General Programming Concepts: Writing and Debugging Programs.

Understanding Windows with Curses in AIX 5L Version 5.2 General Programming Concepts: Writing and Debugging Programs.

#### touchwin Subroutine

# **Purpose**

Forces every character in a window's buffer to be refreshed at the next call to the wrefresh subroutine.

# Library

Curses Library (libcurses.a)

# **Syntax**

#include <curses.h>

touchwin( Window)
WINDOW \*Window;

# **Description**

The **touchwin** ("touchwin Subroutine") subroutine forces every character in the specified window to be refreshed during the next call to the **refresh** or **wrefresh** subroutine. To force a specific range of lines to be refreshed, use the **touchline** ("is\_linetouched, is\_wintouched, touchline, touchwin, untouchwin, or wtouchin Subroutine" on page 648) subroutine.

The combined usage of the **touchwin** and **wrefresh** subroutines is helpful when dealing with subwindows or overlapping windows. When dealing with overlapping windows, it may become necessary to bring the back window to the front. A call to the wrefresh subroutine does not change the terminal because none of the characters in the window were changed. Calling the touchwin subroutine on the back window before the wrefresh subroutine redisplays the window on the terminal and, effectively, brings it to the front.

#### **Parameters**

Window Specifies the window to be touched.

## **Example**

To refresh a user-defined parent window, parent window, that has been edited through its subwindows,

```
WINDOW *parent window;
touchwin(parent window);
wrefresh(parent window);
```

This forces curses to disregard any optimization information it may have for my window. curses assumes all lines and columns have changed for my window.

#### Related Information

The touchline ("is\_linetouched, is\_wintouched, touchline, touchwin, untouchwin, or wtouchin Subroutine" on page 648) subroutine, wrefresh ("refresh or wrefresh Subroutine" on page 608) subroutine.

Curses Overview for Programming, List of Curses Subroutines, Windows in the Curses Environment in AIX 5L Version 5.2 General Programming Concepts: Writing and Debugging Programs.

# tparm Subroutine

# Purpose

Applies parameters (padding) to a terminal capability.

# Library

Curses Library (libcurses.a)

# **Syntax**

```
#include <curses.h>
char *tparm( TermCap, Parm1, Parm2, . . . Parm9)
char *TermCap;
int Parm1, Parm2, . . . Parm9;
```

# Description

The **tparm** subroutine applies parameters (padding) to a terminal capability.

Note: If the tparm subroutine is called with less than 10 paramameters, then the -D\_TPARM\_COMPAT option should be used when compiling the program. Otherwise the compiler gives the following error.

```
1506-098 (E) Missing argument(s)
```

#### **Parameters**

Parm# Specifies the parameters (up to nine) to instantiate.

**TermCap** Specifies the terminal capability to apply the parameters to. These terminal capabilities are defined in

#### **Return Values**

The **tparm** subroutine returns the escape sequence specified by the *TermCap* parameter with the specified parameters applied. After the escape sequence is received, it can be output by a subroutine like the **tputs** ("tputs Subroutine") subroutine.

## **Examples**

1. To save the escape sequence used to home the cursor in the user-defined variable home sequence, enter:

```
home sequence = tparm(cursor home);
```

2. To save the escape sequence used to move the cursor to the coordinates X=40, Y=18 in the user-defined variable move sequence, enter:

```
move sequence = tparm(cursor address, 18, 40);
```

## **Related Information**

Curses Overview for Programming in AIX 5L Version 5.2 General Programming Concepts: Writing and Debugging Programs.

List of Curses Subroutines in AIX 5L Version 5.2 General Programming Concepts: Writing and Debugging Programs.

Understanding Terminals with Curses in AIX 5L Version 5.2 General Programming Concepts: Writing and Debugging Programs.

# tputs Subroutine

# **Purpose**

Outputs a string with padding information.

# Library

Curses Library (libcurses.a)

# **Syntax**

```
#include <curses.h>
#include <term.h>
tputs( String, LinesAffected, PutcLikeSub)
char *String;
int LinesAffected;
int (*PutcLikeSub) ();
```

# **Description**

The **tputs** subroutine outputs a string with padding information applied. String must be a terminfo string variable or the return value from tparm, tgetstr, tigetstr, or tgoto subroutines.

#### **Parameters**

LinesAffected Specifies the number of lines affected, or specifies 1 if not applicable.

PutcLikeSub Specifies a putchar-like subroutine through which the characters are passed one at a time.

String Specifies the string to which to add padding information.

## **Examples**

 To output the clear screen sequence using the user-defined putchar-like subroutine my\_putchar, enter:

```
int_my_putchar();
tputs(clear_screen, 1 ,my_putchar);
```

2. To output the escape sequence used to move the cursor to the coordinates x=40, y=18 through the user-defined **putchar**-like subroutine my putchar, enter:

```
int_my_putchar();
tputs(tparm(cursor_address, 18, 40), 1, my_putchar);
```

#### **Related Information**

The **tparm** ("tparm Subroutine" on page 651) subroutine.

Curses Overview for Programming, List of Curses Subroutines, Understanding Terminals with Curses in AIX 5L Version 5.2 General Programming Concepts: Writing and Debugging Programs.

## typeahead Subroutine

## **Purpose**

Controls checking for typeahead.

# Library

Curses Library (libcurses.a)

# **Syntax**

```
#include <curses.h>
int typeahead
(int fildes);
```

# **Description**

The **typeahead** subroutine controls the detection of typeahead during a refresh, based on the value of *fildes*:

- If fildes is a valid file descriptor, the typeahead subroutine is enabled during refresh; Curses periodically checks fildes for input and aborts refresh if any character is available. (This is the initial setting, and the typeahead file descriptor corresponds to the input file associated with the screen created by the initscr or newterm subroutine.) The value of fildes need not be the file descriptor on which the refresh is occurring.
- If *fildes* is -1, Curses does not check for typeahead during refresh.

#### **Parameters**

fildes

#### **Return Value**

Upon successful completion, the typeahead subroutine returns OK. Otherwise, it returns ERR.

## **Example**

To turn typeahead checking on, enter:

typeahead(1);

#### **Related Information**

The **doupdate** ("doupdate, refresh, wnoutrefresh, or wrefresh Subroutines" on page 657), **getch** ("getch, mvgetch, mvgetch, or wgetch Subroutine" on page 561), and **initscr** ("initscr and newterm Subroutine" on page 577) subroutines.

Curses Overview for Programming in AIX 5L Version 5.2 General Programming Concepts: Writing and Debugging Programs.

List of Curses Subroutines in AIX 5L Version 5.2 General Programming Concepts: Writing and Debugging Programs.

Setting Video Attributes and Curses Options in AIX 5L Version 5.2 General Programming Concepts: Writing and Debugging Programs.

#### unctrl Subroutine

## **Purpose**

Generates a printable representation of a character.

# Library

Curses Library (libcurses.a)

# **Syntax**

#include <curses.h>

char \*unctrl
(chtype c);

# **Description**

The **unctrl** subroutine generates a character string that is a printable representation of *c*. If *c* is a control character, it is converted to the ^X notation. If *c* contains rendition information, the effect is undefined.

#### **Parameters**

С

#### **Return Values**

Upon successful completion, the **unctrl** subroutine returns the generated string. Otherwise, it returns a null pointer.

# **Examples**

To display a printable representation of the newline character, enter:

```
char *new_line;
int my_character;
addstr ("Hit the enter key.");
my_character=getch();
new_line=unctrl (my_character);
printw (Newline=%s", new_line);
refresh();
```

This prints, "newline=^J".

#### **Related Information**

The keyname ("keyname, key\_name Subroutine" on page 581) subroutine.

Curses Overview for Programming in AIX 5L Version 5.2 General Programming Concepts: Writing and Debugging Programs.

List of Curses Subroutines in AIX 5L Version 5.2 General Programming Concepts: Writing and Debugging Programs.

Manipulating Characters with Curses in AIX 5L Version 5.2 General Programming Concepts: Writing and Debugging Programs.

## ungetch, unget\_wch Subroutine

## **Purpose**

Pushes a character onto the input queue.

## Library

Curses Library (libcurses.a)

# **Syntax**

```
#include <curses.h>
int ungetch
(int ch);
int unget_wch
(const wchar_t wch);
```

# **Description**

The **ungetch** subroutine pushes the single-byte character *ch* onto the head of the input queue.

The **unget\_wch** subroutine pushes the wide character *wch* onto the head of the input queue.

One character of push-back is guaranteed. The result of successive calls without an intervening call to the **getch** or **get\_wch** subroutine are unspecified.

#### **Parameters**

ch wch

## **Examples**

To force the key KEY\_ENTER back into the queue, use: ungetch(KEY\_ENTER);

#### **Related Information**

The getch or wgetch ("getch, mvgetch, mvwgetch, or wgetch Subroutine" on page 561) subroutine.

Curses Overview for Programming and List of Curses Subroutines in AIX 5L Version 5.2 General Programming Concepts: Writing and Debugging Programs.

Manipulating Characters with Curses in AIX 5L Version 5.2 General Programming Concepts: Writing and Debugging Programs.

## vidattr, vid\_attr, vidputs, or vid\_puts Subroutine

## **Purpose**

Outputs attributes to the terminal.

## Library

Curses Library (libcurses.a)

## **Syntax**

```
#include <curses.h>
int vidattr
(chtype attr);
int vid_attr
(attr_t attr,
short color_pair_number,
void *opt);
int vidputs
(chtype attr,
int (*putfunc)(int));
int vid_puts
(attr_t attr,
short color_pair_number,
void *opt,
int (*putfunc)(int));
```

# **Description**

These subroutines output commands to a terminal that changes the terminal's attributes.

If the **terminfo** database indicates that the terminal in use can display characters in the rendition specified by *attr*, then the **vadattr** subroutine outputs one or more commands to request that the terminal display subsequent characters in that rendition. The subroutine outputs by calling the **putchar** subroutine. The **vidattr** subroutine neither relies on nor updates the model that Curses maintains of the prior rendition mode.

The **vidputs** subroutine computes the same terminal output string that **vidattr** does, based on *attr*, but the **vidputs** subroutine outputs by calling the user-supplied subroutine **putfunc**. The **vid\_attr** and **vid\_puts** subroutines correspond to **vidattr** and **vidputs** respectively, but take a set of arguments, one of type *attr\_t* for the attributes, *short* for the color pair number and a *void\**, and thus support the attribute constants with the WA\_prefix.

The opts argument is reserved for definition in a future edition of this document. Currently, the application must provide a null pointer as opts.

The user-supplied putfunc subroutine (which can be specified as an argument to either vidputs or vid\_puts is either putchar or some other subroutine with the same prototype. Both the vidputs and the **vid puts** subroutines ignore the return value of **putfunc**.

#### **Parameters**

```
att
color_pair_number
*opt
*putfunc
```

#### **Return Values**

Upon successful completion, these subroutines return OK. Otherwise, they return ERR.

## **Examples**

1. To output the string that puts the terminal in its best standout mode through the putchar subroutine, enter

```
vidattr(A STANDOUT);
```

2. To output the string that puts the terminal in its best standout mode through the putchar-like subroutine my putc, enter

```
int (*my putc) ();
vidputs(A_STANDOUT, my putc);
```

#### **Related Information**

The doupdate ("doupdate, refresh, wnoutrefresh, or wrefresh Subroutines"), is linetouched ("is\_linetouched, is\_wintouched, touchline, touchwin, untouchwin, or wtouchin Subroutine" on page 648), putchar, putwchar and tigetflag ("tigetflag, tigetnum, tigetstr, or tparm Subroutine" on page 644) subroutines.

Curses Overview for Programming in AIX 5L Version 5.2 General Programming Concepts: Writing and Debugging Programs.

List of Curses Subroutines in AIX 5L Version 5.2 General Programming Concepts: Writing and Debugging Programs.

Setting Video Attributes and Curses Options in AIX 5L Version 5.2 General Programming Concepts: Writing and Debugging Programs.

# doupdate, refresh, wnoutrefresh, or wrefresh Subroutines

# **Purpose**

Refreshes windows and lines.

# Library

Curses Library (libcurses.a)

## **Syntax**

```
#include <curses.h>
int doupdate(void);
int refresh(void);
int wnoutrefresh(WINDOW *win);
int wrefresh(WINDOW *win);
```

## **Description**

The **refresh** and **wrefresh** subroutines refresh the current or specified window. The subroutines position the terminal's cursor at the cursor position of the window, except that, if the leaveok mode has been enabled, they may leave the cursor at an arbitrary position.

The wnoutrefresh subroutine determines which parts of the terminal may need updating.

The **doupdate** subroutine sends to the terminal the commands to perform any required changes.

#### **Parameters**

\*win Specifies the window to be refreshed.

#### **Return Values**

Upon successful completion, these subroutines return OK. Otherwise, they return ERR.

# **Examples**

For the **doupdate** or **wnoutrefresh** subroutine:

To update the user-defined windows my\_window1 and my\_window2, enter:

```
WINDOW *my_window1, my_window2;
wnoutrefresh(my_window1);
wnoutrefresh(my_window2);
doupdate();
```

#### For the **refresh** or **wrefresh** subroutine:

1. To update the terminal's display and the current screen structure to reflect changes made to the standard screen structure, use:

```
refresh();
```

2. To update the terminal and the current screen structure to reflect changes made to a user-defined window called my window, use:

```
WINDOW *my_window;
wrefresh(my window);
```

3. To restore the terminal to its state at the last refresh, use:

```
wrefresh(curscr);
```

This subroutine is useful if the terminal becomes garbled for any reason.

#### **Related Information**

The **clearok** ("clearok, idlok, leaveok, scrollok, setscrreg or wsetscrreg Subroutine" on page 537) subroutine.

Curses Overview for Programming in AIX 5L Version 5.2 General Programming Concepts: Writing and Debugging Programs.

List of Curses Subroutines in AIX 5L Version 5.2 General Programming Concepts: Writing and Debugging Programs.

Manipulating Window Data with Curses in AIX 5L Version 5.2 General Programming Concepts: Writing and Debugging Programs.

# **Chapter 3. FORTRAN Basic Linear Algebra Subroutines** (BLAS)

#### SDOT or DDOT Function

## **Purpose**

Returns the dot product of two vectors.

## Library

BLAS Library (libblas.a)

## **FORTRAN Syntax**

```
REAL FUNCTION SDOT(N, X, INCX, Y, INCY)

INTEGER INCX, INCY, N

REAL X(*), Y(*)

DOUBLE PRECISION FUNCTION DDOT(N, X, INCX, Y, INCY)

INTEGER INCX, INCY, N

DOUBLE PRECISION X(*), Y(*)
```

## **Description**

The **SDOT** or **DDOT** function returns the dot product of vectors *X* and *Y*.

#### **Parameters**

```
N On entry, N specifies the number of elements in X and Y; unchanged on exit. X Vector of dimension at least (1 + (N-1) * abs(INCX)); unchanged on exit. Y On entry, Y Vector of dimension at least Y Vector of dimension at least Y Vector of dime
```

#### **Error Codes**

For values of  $N \le 0$ , a value of 0 is returned.

#### **CDOTC or ZDOTC Function**

# **Purpose**

Returns the complex dot product of two vectors, conjugating the first.

# Library

BLAS Library (libblas.a)

# **FORTRAN Syntax**

```
COMPLEX FUNCTION CDOTC(N, X, INCX, Y, INCY)

INTEGER INCX, INCY, N

COMPLEX X(*), Y(*)
```

```
DOUBLE COMPLEX FUNCTION ZDOTC (N, X, INCX, Y, INCY)
INTEGER INCX, INCY, N
COMPLEX*16 X(*), Y(*)
```

## Description

The CDOTC or ZDOTC function returns the complex dot product of two vectors, conjugating the first.

#### **Parameters**

Ν On entry, *N* specifies the number of elements in *X* and *Y*; unchanged on exit. Vector of dimension at least (1 + (N-1) \* abs(INCX) ); unchanged on exit. **INCX** On entry, INCX specifies the increment for the elements of X; unchanged on exit. Vector of dimension at least (1 + (N-1) \* abs(INCY) ); unchanged on exit. INCY

On entry, INCY specifies the increment for the elements of Y; unchanged on exit.

#### **Error Codes**

For values of  $N \le 0$ , a value of 0 is returned.

#### **CDOTU or ZDOTU Function**

## **Purpose**

Returns the complex dot product of two vectors.

## Library

BLAS Library (libblas.a)

# **FORTRAN Syntax**

```
COMPLEX FUNCTION CDOTU(N, X, INCX, Y, INCY)
INTEGER INCX, INCY, N
COMPLEX X(*), Y(*)
DOUBLE COMPLEX FUNCTION ZDOTU(N, X, INCX, Y, INCY)
INTEGER INCX, INCY, N
COMPLEX*16 X(*), Y(*)
```

# **Description**

The CDOTU or ZDOTU function returns the complex dot product of two vectors.

## **Parameters**

Ν On entry, N specifies the number of elements in X and Y; unchanged on exit. Χ Vector of dimension at least (1 + (N-1) \* abs(INCX) ); unchanged on exit. INCX On entry, *INCX* specifies the increment for the elements of *X*; unchanged on exit. Vector of dimension at least (1 + (N-1) \* abs(INCY)); unchanged on exit. INCY On entry, INCY specifies the increment for the elements of Y; unchanged on exit.

#### **Error Codes**

For values of  $N \le 0$ , a value of 0 is returned.

## SAXPY, DAXPY, CAXPY, or ZAXPY Subroutine

## **Purpose**

Computes a constant times a vector plus a vector.

## Library

BLAS Library (libblas.a)

## **FORTRAN Syntax**

```
SUBROUTINE SAXPY (N,A,X,INCX,Y,INCY)
INTEGER INCX, INCY, N
REAL A
REAL X(*), Y(*)
SUBROUTINE DAXPY (N,A,X,INCX,Y,INCY)
INTEGER INCX, INCY, N
DOUBLE PRECISION A
DOUBLE PRECISION X(*), Y(*)
SUBROUTINE CAXPY (N,A,X,INCX,Y,INCY)
INTEGER INCX, INCY, N
COMPLEX A
COMPLEX X(*), Y(*)
SUBROUTINE ZAXPY (N,A,X,INCX,Y,INCY)
INTEGER INCX, INCY, N
COMPLEX*16 A
COMPLEX*16 X(*), Y(*)
```

## **Description**

The SAXPY, DAXPY, CAXPY, or ZAXPY subroutine computes a constant times a vector plus a vector:

```
Y = A * X + Y
```

#### **Parameters**

```
Ν
         On entry, N specifies the number of elements in X and Y; unchanged on exit.
         On entry, A contains a constant to be multiplied by the X vector; unchanged on exit.
Α
X
         Vector of dimension at least (1 + (N-1) * abs(INCX) ); unchanged on exit.
INCX
         On entry, INCX specifies the increment for the elements of X; unchanged on exit.
         Vector of dimension at least (1 + (N-1))^* abs(INCY); the result is returned in vector Y.
         On entry, INCY specifies the increment for the elements of Y; unchanged on exit.
```

#### **Error Codes**

If SA = 0 or  $N \le 0$ , the subroutine returns immediately.

# SROTG, DROTG, CROTG, or ZROTG Subroutine

# **Purpose**

Constructs Givens plane rotation.

# Library

## **FORTRAN Syntax**

```
SUBROUTINE SROTG(A,B,C,S)
REAL A, B, C, S
SUBROUTINE DROTG(A,B,C,S)
DOUBLE PRECISION A,B,C,S
SUBROUTINE CROTG(A,B,C,S)
REAL C
COMPLEX A,B,S
SUBROUTINE ZROTG(A,B,C,S)
DOUBLE PRECISION C
COMPLEX*16 A,B,S
```

## **Description**

Given vectors A and B, the SROTG, DROTG, CROTG, or ZROTG subroutine computes:

The numbers C, S, and r then satisfy the matrix equation:

The subroutines also compute:

$$z = \left\{ \begin{array}{l} S & \text{if } |A| > |B|, \\ z = \left\{ \begin{array}{l} 1/C & \text{if } |B| > = |A| \end{array} \right. \text{and C not} = 0, \\ \left\{ \begin{array}{l} 1 & \text{if } C = 0. \end{array} \right.$$

The subroutines return r overwriting A and z overwriting B, as well as returning C and S.

#### **Parameters**

- A On entry, contains a scalar constant; on exit, contains the value r.
- B On entry, contains a scalar constant; on exit, contains the value z.
- C Can contain any value on entry; the value C returned on exit.
- S Can contain any value on entry; the value S returned on exit.

# SROT, DROT, CSROT, or ZDROT Subroutine

# **Purpose**

Applies a plane rotation.

# Library

## **FORTRAN Syntax**

```
SUBROUTINE SROT (N, X, INCX, Y, INCY, C, S)
INTEGER INCX, INCY, N
REAL C, S
REAL X(*), Y(*)
SUBROUTINE DROT (N, X, INCX, Y, INCY, C, S)
INTEGER INCX, INCY, N
DOUBLE PRECISION C,S
DOUBLE PRECISION X(*), Y(*)
SUBROUTINE CSROT (N,X,INCX,Y,INCY,C,S)
INTEGER INCX, INCY, N
REAL C,S
COMPLEX X(*), Y(*)
SUBROUTINE ZDROT (N,X,INCX,Y,INCY,C,S)
INTEGER INCX, INCY, N
DOUBLE PRECISION C.S
COMPLEX*16 X(*), Y(*)
```

## **Description**

The SROT, DROT, CSROT, or ZDROT subroutine computes:

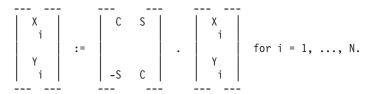

The subroutines return the modified X and Y.

#### **Parameters**

N On entry, N specifies the number of elements in X and Y; unchanged on exit. X Vector of dimension at least  $(1 + (N-1)^* \text{ abs } (INCX))$ ; unchanged on exit. INCX On entry, INCX specifies the increment for the elements of X; unchanged on exit. Y Vector of dimension at least  $(1 + (N-1)^* \text{ abs}(INCY))$ ; modified on exit. INCY On entry, INCY specifies the increment for the elements of Y; unchanged on exit. S Scalar constant; unchanged on exit. S Scalar constant; unchanged on exit.

#### **Error Codes**

If  $N \le 0$ , or if C = 1 and S = 0, the subroutines return immediately.

# SCOPY, DCOPY, CCOPY, or ZCOPY Subroutine

# **Purpose**

Copies vector X to Y.

# Library

#### **FORTRAN Syntax**

SUBROUTINE SCOPY (N,X,INCX,Y,INCY)
INTEGER INCX, INCY, N

REAL X(\*), Y(\*)

SUBROUTINE DCOPY (N,X,INCX,Y,INCY)
INTEGER INCX,INCY,N

DOUBLE PRECISION X(\*),Y(\*)

SUBROUTINE CCOPY (N,X,INCX,Y,INCY)
INTEGER INCX,INCY,N

COMPLEX X(\*),Y(\*)

SUBROUTINE ZCOPY (N,X,INCX,Y,INCY)
INTEGER INCX,INCY,N

COMPLEX\*16 X(\*),Y(\*)

## **Description**

The **SCOPY**, **DCOPY**, **CCOPY**, or **ZCOPY** subroutine copies vector *X* to vector *Y*.

#### **Parameters**

N On entry, N specifies the number of elements in X and Y; unchanged on exit. Vector of dimension at least (1 + (N-1) \* abs(INCX)); unchanged on exit.

INCX On entry, INCX specifies the increment for the elements of X; unchanged on exit.

Y Vector of dimension at least (1 + (N-1) \* abs(INCY)) or greater; can contain any values on entry; on exit,

contains the same values as X.

INCY On entry, INCY specifies the increment for the elements of Y; unchanged on exit.

#### **Error Codes**

For values of  $N \le 0$ , the subroutines return immediately.

## SSWAP, DSWAP, CSWAP, or ZSWAP Subroutine

# **Purpose**

Interchanges vectors X and Y.

# Library

BLAS Library (libblas.a)

# **FORTRAN Syntax**

SUBROUTINE SSWAP (N, X, INCX, Y, INCY)

INTEGER INCX, INCY, NREAL X(\*), Y(\*)SUBROUTINE DSWAP (N, X, INCX, Y, INCY)

INTEGER INCX, INCY, NDOUBLE PRECISION X(\*), Y(\*)SUBROUTINE CSWAP (N, X, INCX, Y, INCY)

INTEGER INCX, INCY, NCOMPLEX X(\*), Y(\*)SUBROUTINE ZSWAP (N, X, INCX, Y, INCY)

INTEGER INCX, INCY, NCOMPLEX\*16 X(\*), Y(\*)

## **Description**

The SSWAP, DSWAP, CSWAP, or ZSWAP subroutine interchanges vector X and vector Y.

#### **Parameters**

Ν On entry, *N* specifies the number of elements in *X* and *Y*; unchanged on exit.

Vector of dimension at least (1 + (N-1) \* abs(INCX)); on exit, contains the elements of vector Y.

INCX On entry, INCX specifies the increment for the elements of X; unchanged on exit.

Y Vector of dimension at least (1 + (N-1) \* abs(INCY)); on exit, contains the elements of vector X.

INCY On entry, INCY specifies the increment for the elements of Y; unchanged on exit.

#### **Error Codes**

For values of  $N \le 0$ , the subroutines return immediately.

## SNRM2, DNRM2, SCNRM2, or DZNRM2 Function

## **Purpose**

Computes the Euclidean length of the N-vector stored in X() with storage increment INCX.

## Library

BLAS Library (libblas.a)

## **FORTRAN Syntax**

**REAL FUNCTION SNRM2 (N,X,INCX) INTEGER** *INCX*, *N* REAL X(\*)DOUBLE PRECISION FUNCTION DNRM2 (N, X, INCX) **INTEGER** INCX,N DOUBLE PRECISION X(\*)**REAL FUNCTION SCNRM2 (N,X,INCX)** INTEGER INCX.N COMPLEX X(\*)DOUBLE PRECISION FUNCTION DZNRM2 (N,X,INCX) **INTEGER** INCX,N COMPLEX\*16 X(\*)

# **Description**

The SNRM2, DNRM2, SCNRM2, or DZNRM2 function returns the Euclidean norm of the N-vector stored in X() with storage increment INCX.

#### **Parameters**

On entry, N specifies the number of elements in X and Y; unchanged on exit.

Χ Vector of dimension at least (1 + (N-1) \* abs(INCX) ); unchanged on exit.

INCX On entry, INCX specifies the increment for the elements of X; INCX must be greater than 0; unchanged on exit.

#### **Error Codes**

For values of  $N \le 0$ , a value of 0 is returned.

## SASUM, DASUM, SCASUM, or DZASUM Function

## **Purpose**

Returns the sum of absolute values of vector components.

## Library

BLAS Library (libblas.a)

## **FORTRAN Syntax**

```
REAL FUNCTION SASUM(N,X,INCX)

INTEGER INCX, N

REAL X(*)

DOUBLE PRECISION FUNCTION DASUM(N,X,INCX)

INTEGER INCX,N

DOUBLE PRECISION X(*)

REAL FUNCTION SCASUM(N,X,INCX)

INTEGER INCX,N

COMPLEX X(*)

DOUBLE PRECISION FUNCTION DZASUM(N,X,INCX)

INTEGER INCX,N

COMPLEX*16 X(*)
```

## **Description**

The **SASUM**, **DASUM**, or **DZASUM** function returns the sum of absolute values of vector components.

#### **Parameters**

N On entry, N specifies the number of elements in X and Y; unchanged on exit. X Vector of dimension at least (1 + (N-1) \* abs(INCX)); unchanged on exit.

INCX On entry, INCX specifies the increment for the elements of X; INCX must be greater than 0; unchanged on

exit.

#### **Error Codes**

For values of  $N \le 0$ , a value of 0 is returned.

# SSCAL, DSCAL, CSSCAL, CSCAL, ZDSCAL, or ZSCAL Subroutine

# **Purpose**

Scales a vector by a constant.

# Library

## FORTRAN Syntax

**SUBROUTINE SSCAL (N,A,X,INCX)** INTEGER INCX, N **REAL** A REAL X(\*)SUBROUTINE DSCAL (N,A,X,INCX) **INTEGER** INCX, N **DOUBLE PRECISION** A DOUBLE PRECISION X(\*)SUBROUTINE CSSCAL (N,A,X,INCX)**INTEGER** *INCX*, N REAL A COMPLEX X(\*)SUBROUTINE CSCAL **INTEGER** INCX,N COMPLEX A COMPLEX X(\*)SUBROUTINE ZDSCAL **INTEGER** INCX, N **DOUBLE PRECISION** A COMPLEX\*16 X(\*)SUBROUTINE ZSCAL( INTEGER INCX, N COMPLEX\*16 A COMPLEX\*16 X(\*)

## **Description**

The SSCAL, DSCAL, CSCAL, CSCAL, ZDSCAL, or ZSCAL subroutine scales a vector by a constant: X := X \* A

#### **Parameters**

- Ν On entry, N specifies the number of elements in X and Y; unchanged on exit.
- Α Scaling constant; unchanged on exit.
- Χ Vector of dimension at least (1 + (N-1) \* abs(INCX)); on exit, contains the scaled vector.
- INCX On entry, INCX specifies the increment for the elements of X; INCX must be greater than 0; unchanged on

#### **Error Codes**

For values of  $N \le 0$ , the subroutines return immediately.

# ISAMAX, IDAMAX, ICAMAX, or IZAMAX Function

## **Purpose**

Finds the index of element having maximum absolute value.

# Library

BLAS Library (libblas.a)

### **FORTRAN Syntax**

```
INTEGER FUNCTION ISAMAX (N,X,INCX)
INTEGER INCX, N

REAL X(*)
INTEGER FUNCTION IDAMAX (N,X,INCX)
INTEGER INCX,N
DOUBLE PRECISION X(*)
INTEGER FUNCTION ICAMAX (N,X,INCX)
INTEGER INCX,N
COMPLEX X(*)
INTEGER FUNCTION IZAMAX (N,X,INCX)
INTEGER INCX,N
COMPLEX*16 X(*)
```

## **Description**

The ISAMAX, IDAMAX, ICAMAX, or IZAMAX function returns the index of element having maximum absolute value.

#### **Parameters**

N On entry, N specifies the number of elements in X and Y; unchanged on exit.

X Vector of dimension at least (1 + (N-1) \* abs(INCX)); unchanged on exit.

INCX On entry, INCX specifies the increment for the elements of X; unchanged on exit.

### **Error Codes**

For values of  $N \le 0$ , a value of 0 is returned.

#### SDSDOT Function

## **Purpose**

Returns the dot product of two vectors plus a constant.

## Library

BLAS Library (libblas.a)

# **FORTRAN Syntax**

REAL FUNCTION SDSDOT(N,B,X,INCX,Y,INCY)
INTEGER N, INCX, INCY
REAL B, X(\*), Y(\*)

## **Purpose**

The **SDSDOT** function computes the sum of constant B and dot product of vectors X and Y.

Note: Computation is performed in double precision.

#### **Parameters**

- N On entry, N specifies the number of elements in X and Y; unchanged on exit.
- B Scalar; unchanged on exit.
- X Vector of dimension at least (1 + (N-1) \* abs(INCX)); unchanged on exit.

INCX On entry, INCX specifies the increment for the elements of X; INCX must be greater than zero; unchanged

Y Vector of dimension at least (1 + (N-1) \* abs(INCY)); unchanged on exit.

INCY On entry, INCY specifies the increment for the elements of Y; INCY must be greater than 0; unchanged on

#### **Error Codes**

For values of  $N \le 0$ , the subroutine returns immediately.

#### SROTM or DROTM Subroutine

## **Purpose**

Applies the modified Givens transformation.

## Library

BLAS Library (libblas.a)

## **FORTRAN Syntax**

```
SUBROUTINE SROTM(N,X,INCX,Y,INCY,PARAM)
INTEGER N, INCX, INCY
REAL X(*), Y(*), PARAM(5)
SUBROUTINE DROTM(N,X,INCX,Y,INCY,PARAM)
INTEGER N, INCX, INCY
DOUBLE PRECISION X(*), Y(*), PARAM(5)
```

## **Description**

Let H denote the modified Givens transformation defined by the parameter array PARAM. The SROTM or **DROTM** subroutine computes:

where H is a 2 x 2 matrix with the components defined by the elements of the array PARAM as follows:

```
if PARAM(1) == 0.0
  H(1,1) = H(2,2) = 1.0
  H(2,1) = PARAM(3)
  H(1,2) = PARAM(4)
if PARAM(1) == 1.0
  H(1,2) = H(2,1) = -1.0
  H(1,1) = PARAM(2)
  H(2,2) = PARAM(5)
if PARAM(1) == -1.0
  H(1,1) = PARAM(2)
  H(2,1) = PARAM(3)
  H(1,2) = PARAM(4)
  H(2,2) = PARAM(5)
if PARAM(1) == -2.0
  H = I (Identity matrix)
```

If  $N \le 0$  or H is an identity matrix, the subroutines return immediately.

#### **Parameters**

Ν On entry, N specifies the number of elements in X and Y; unchanged on exit.

Χ Vector of dimension at least  $(1 + (N-1)^* abs(INCX))$ ; on exit, modified as described above.

**INCX** On entry, INCX specifies the increment for the elements of X; INCX must be greater than 0; unchanged on

Vector of dimension at least (1 + (N-1) \* abs(INCY)); on exit, modified as described above.

On entry, INCY specifies the increment for the elements of Y; INCY must be greater than 0; unchanged on **INCY** 

Vector of dimension (5); on entry, must be set as described above. Specifically, PARAM(1) is a flag and PARAM

must have value of either 0.0, -1.0, 1.0, or 2.0; unchanged on exit.

#### **Related information**

The **SROTMG** or **DROTMG** ("SROTMG or DROTMG Subroutine") subroutine builds the *PARAM* array prior to use by the **SROTM** or **DROTM** subroutine.

#### SROTMG or DROTMG Subroutine

### **Purpose**

Constructs a modified Givens transformation.

## Library

BLAS Library (libblas.a)

## **FORTRAN Syntax**

SUBROUTINE SROTMG (D1, D2, X1, X2, PARAM) **REAL** D1, D2, X1, X2, PARAM(5) SUBROUTINE DROTMG (D1, D2, X1, X2, PARAM)

**DOUBLE PRECISION** D1, D2, X1, X2, PARAM(5)

## **Description**

The SROTMG or DROTMG subroutine constructs a modified Givens transformation. The input quantities D1, D2, X1, and X2 define a 2-vector in partitioned form:

The subroutines determine the modified Givens rotation matrix H that transforms X2 and, thus, a2 to 0. A representation of this matrix is stored in the array *PARAM* as follows:

```
Case 1: PARAM(1) = 1.0
   PARAM(2) = H(1,1)
   PARAM(5) = H(2,2)
Case 2: PARAM(1) = 0.0
  PARAM(3) = H(2,1)
  PARAM(4) = H(1,2)
Case 3: PARAM(1) = -1.0
   H(1,1) = PARAM(2)
  H(2,1) = PARAM(3)
  H(1,2) = PARAM(4)
  H(2,2) = PARAM(5)
```

```
Case 4: PARAM(1) = -2.0
  H = I (Identity matrix)
```

**Note:** Locations in *PARAM* not listed are left unchanged.

#### **Parameters**

D1 Nonnegative scalar; modified on exit to reflect the results of the transformation.

D2 Scalar; can be negative on entry; modified on exit to reflect the results of the transformation.

X1 Scalar; modified on exit to reflect the results of the transformation.

X2 Scalar; unchanged on exit.

PARAM Vector of dimension (5); values on entry are unused; modified on exit as described above.

#### **Related Information**

The **SROTM** and **DROTM** ("SROTM or DROTM Subroutine" on page 671) subroutines apply the Modified Givens Transformation.

### SGEMV, DGEMV, CGEMV, or ZGEMV Subroutine

## **Purpose**

Performs matrix-vector operation with general matrices.

## Library

BLAS Library (libblas.a)

## FORTRAN Syntax

```
SUBROUTINE SGEMV (TRANS, M, N, ALPHA, A, LDA, X,
INCX, BETA, Y, INCY)
REAL ALPHA, BETA
INTEGER INCX, INCY, LDA, M, N
CHARACTER*1 TRANS
REAL A(LDA,*), X(*), Y(*)
SUBROUTINE DGEMV (TRANS, M, N, ALPHA, A, LDA, X,
INCX, BETA, Y, INCY)
DOUBLE PRECISION ALPHA, BETA
INTEGER INCX, INCY, LDA, M, N
CHARACTER*1 TRANS
DOUBLE PRECISION A(LDA,*), X(*), Y(*)
SUBROUTINE CGEMV (TRANS, M, N, ALPHA, A, LDA, X,
INCX, BETA, Y, INCY)
COMPLEX ALPHA, BETA
INTEGER INCX, INCY, LDA, M, N
CHARACTER*1 TRANS
COMPLEX A(LDA,*), X(*), Y(*)
SUBROUTINE ZGEMV (TRANS, M, N, ALPHA, A, LDA, X,
INCX, BETA, Y, INCY)
COMPLEX*16 ALPHA, BETA
INTEGER INCX, INCY, LDA, M, N
CHARACTER*1 TRANS
COMPLEX*16 A(LDA,*), X(*), Y(*)
```

## **Description**

The **SGEMV**, **DGEMV**, **cgemv**, or **ZGEMV** subroutine performs one of the following matrix-vector operations:

```
y := alpha * A * x + beta * y
OR
y := alpha * A' * x + beta * y
```

where alpha and beta are scalars, x and y are vectors, and A is an M by N matrix.

#### **Parameters**

TRANS On entry, TRANS specifies the operation to be performed as follows:

```
TRANS = 'N' or 'n'
y := alpha * A * x + beta * y

TRANS = 'T' or 't'
y := alpha * A' * x + beta * y

TRANS = 'C' or 'c'
y := alpha * A' * x + beta * y
```

Unchanged on exit.

M On entry, M specifies the number of rows of the matrix A; M must be at least 0; unchanged on exit.
 N On entry, N specifies the number of columns of the matrix A; N must be at least 0; unchanged on exit.

ALPHA On entry, ALPHA specifies the scalar alpha; unchanged on exit.

A An array of dimension ( LDA, N); on entry, the leading M by N part of the array A must contain the matrix of coefficients; unchanged on exit.

LDA On entry, LDA specifies the first dimension of A as declared in the calling (sub) program; LDA must be at least max(1, M); unchanged on exit.

X A vector of dimension at least (1 + (N-1) \* abs(INCX)) when TRANS = N' or 'n', otherwise, at least (1 + (M-1) \* abs(INCX)); on entry, the incremented array X must contain the vector x; unchanged on exit.

INCX On entry, INCX specifies the increment for the elements of X; INCX must not be 0; unchanged on exit.

BETA On entry, BETA specifies the scalar beta; when BETA is supplied as 0, Y need not be set on input;

unchanged on exit.

A vector of dimension at least 1 + (M-1) \* abs( INCY)) when TRANS = 'N' or 'n', otherwise at least (1 + (N-1)) \* abs( INCY)); on entry, with BETA nonzero, the incremented array Y must contain the vector Y; on exit, Y is overwritten by the updated vector Y.

INCY On entry, INCY specifies the increment for the elements of Y; INCY must not be 0; unchanged on exit.

## SGBMV, DGBMV, CGBMV, or ZGBMV Subroutine

## **Purpose**

Performs matrix-vector operations with general banded matrices.

# Library

BLAS Library (libblas.a)

## **FORTRAN Syntax**

```
SUBROUTINE SGBMV (TRANS, M, N, KL, KU, ALPHA, A, LDA, X, INCX, BETA, Y, INCY)
REAL ALPHA, BETA
```

```
INTEGER INCX, INCY, KL, KU, LDA, M, N
CHARACTER*1 TRANS
REAL A(LDA,*), X(*), Y(*)
SUBROUTINE DGBMV (TRANS, M, N, KL, KU, ALPHA, A, LDA,
X, INCX, BETA, Y, INCY)
DOUBLE PRECISION ALPHA, BETA
INTEGER INCX, INCY, KL, KU, LDA, M, N
CHARACTER*1 TRANS
DOUBLE PRECISION A(LDA,*), X(*), Y(*)
SUBROUTINE CGBMV (TRANS, M, N, KL, KU, ALPHA, A, LDA,
X, INCX, BETA, Y, INCY)
COMPLEX ALPHA, BETA
INTEGER INCX, INCY, KL, KU, LDA, M, N
CHARACTER*1 TRANS
COMPLEX A(LDA,*), X(*), Y(*)
SUBROUTINE ZGBMV (TRANS, M, N, KL, KU, ALPHA, A, LDA,
X, INCX, BETA, Y, INCY)
COMPLEX*16 ALPHA, BETA
INTEGER INCX, INCY, KL, KU, LDA, M, N
CHARACTER*1 TRANS
COMPLEX*16 A(LDA,*), X(*), Y(*)
```

### **Description**

The SGBMV, DGBMV, CGBMV, or ZGBMV subroutine performs one of the following matrix-vector operations:

```
y := alpha * A * x + beta * y
OR
y := alpha * A' * x + beta * y
```

where alpha and beta are scalars, x and y are vectors and A is an M by N band matrix, with KL subdiagonals and KU superdiagonals.

#### **Parameters**

**TRANS** On entry, TRANS specifies the operation to be performed as follows:

```
TRANS = 'N' \text{ or 'n'}
         y := alpha * A * x + beta * y
TRANS = 'T' or 't'
         y := alpha * A' * x + beta * y
TRANS = 'C' \text{ or 'c'}
         y := alpha * A' * x + beta * y
```

Unchanged on exit.

Μ On entry, M specifies the number of rows of the matrix A; M must be at least 0; unchanged on exit.

On entry, N specifies the number of columns of the matrix A; N must be at least 0; unchanged on exit. Ν

KL On entry, KL specifies the number of subdiagonals of the matrix A; KL must satisfy 0 .le. KL; unchanged on exit.

KU On entry, KU specifies the number of superdiagonals of the matrix A; KU must satisfy 0 .le. KU; unchanged

ALPHA On entry, ALPHA specifies the scalar alpha; unchanged on exit. A A vector of dimension ( LDA, N); on entry, the leading ( KL + KU + 1) by N part of the array A must contain the matrix of coefficients, supplied column by column, with the leading diagonal of the matrix in row ( KU + 1 ) of the array, the first superdiagonal starting at position 2 in row KU, the first subdiagonal starting at position 1 in row ( KU + 2 ), and so on. Elements in the array A that do not correspond to elements in the band matrix (such as the top left KU by KU triangle) are not referenced. The following program segment transfers a band matrix from conventional full matrix storage to band storage:

```
D0 20, J = 1, N
   K = KU + 1 - J
   D0 10, I = MAX( 1, J - KU ), MIN( M, J + KL )
        A( K + I, J ) = matrix( I, J )
10 CONTINUE
20 CONTINUE
```

Unchanged on exit.

LDA On entry, LDA specifies the first dimension of A as declared in the calling (sub) program. LDA must be at least (KL + KU + 1); unchanged on exit.

X A vector of dimension at least (1 + (N-1) \* abs(INCX)) when TRANS = N' or 'n', otherwise, at least (1 + (M-1) \* abs(INCX)); on entry, the incremented array X must contain the vector x; unchanged on exit.

INCX On entry, INCX specifies the increment for the elements of X; INCX must not be 0; unchanged on exit.

BETA On entry, BETA specifies the scalar beta; when BETA is supplied as 0 then Y need not be set on input; unchanged on exit.

A vector of dimension at least (1 + (M-1) \* abs(INCY)) when TRANS = 'N' or 'n', otherwise, at least (1 + (N-1) \* abs(INCY)); on entry, the incremented array Y must contain the vector y; on exit, Y is overwritten by the updated vector y.

INCY On entry, INCY specifies the increment for the elements of Y; INCY must not be 0; unchanged on exit.

## **CHEMV or ZHEMV Subroutine**

## **Purpose**

Performs matrix-vector operations using Hermitian matrices.

## Library

BLAS Library (libblas.a)

## **FORTRAN Syntax**

```
SUBROUTINE CHEMV (UPLO, N, ALPHA, A, LDA, X, INCX, BETA, Y, INCY)

COMPLEX ALPHA, BETA

INTEGER INCX, INCY, LDA, N

CHARACTER*1 UPLO

COMPLEX A(LDA,*), X(*), Y(*)

SUBROUTINE ZHEMV (UPLO, N, ALPHA, A, LDA, X, INCX, BETA, Y, INCY)

COMPLEX*16 ALPHA, BETA

INTEGER INCX, INCY, LDA, N

CHARACTER*1 UPLO

COMPLEX*16 A(LDA,*), X(*), Y(*)
```

## **Description**

The **CHEMV** or **ZHEMV** subroutine performs the matrix-vector operation:

```
y := alpha * A * x + beta * y
```

where alpha and beta are scalars, x and y are N element vectors and A is an N by N Hermitian matrix.

#### **Parameters**

**UPLO** On entry, UPLO specifies whether the upper or lower triangular part of the array A is to be referenced as follows:

UPLO = 'U' or 'u'

Only the upper triangular part of A is to be referenced; unchanged on exit.

UPLO = 'L' or 'l'

Only the lower triangular part of A is to be referenced; unchanged on exit.

Ν On entry, N specifies the order of the matrix A; N must be at least 0; unchanged on exit.

**ALPHA** On entry, ALPHA specifies the scalar alpha; unchanged on exit.

An array of dimension ( LDA, N); on entry with UPLO = 'U' or 'u', the leading N by N upper triangular part of the array A must contain the upper triangular part of the Hermitian matrix and the strictly lower triangular part of A is not referenced; on entry with UPLO = 'L' or 'l', the leading N by N lower triangular part of the array A must contain the lower triangular part of the Hermitian matrix and the strictly upper triangular part of A is not referenced. The imaginary parts of the diagonal elements need not be set and are assumed to be 0; unchanged on exit.

LDA On entry, LDA specifies the first dimension of A as declared in the calling (sub) program; LDA must be at least max(1, N); unchanged on exit.

X A vector of dimension at least  $(1 + (N-1))^*$  abs(INCX)); on entry, the incremented array X must contain the N element vector x; unchanged on exit.

**INCX** On entry, INCX specifies the increment for the elements of X; INCX must not be 0; unchanged on exit.

BETA On entry, BETA specifies the scalar beta; when BETA is supplied as 0 then Y need not be set on input; unchanged on exit.

A vector of dimension at least (1 + (N-1) \* abs( INCY ) ); on entry, the incremented array Y must contain the N element vector y; on exit, Y is overwritten by the updated vector y.

INCY On entry, INCY specifies the increment for the elements of Y: INCY must not be 0; unchanged on exit.

#### **CHBMV or ZHBMV Subroutine**

## **Purpose**

Performs matrix-vector operations using a Hermitian band matrix.

## Library

BLAS Library (libblas.a)

## **FORTRAN Syntax**

```
SUBROUTINE CHBMV (UPLO, N, K, ALPHA, A, LDA,
X, INCX, BETA, Y, INCY)
COMPLEX ALPHA, BETA
INTEGER INCX, INCY, K, LDA, N
CHARACTER*1 UPLO
COMPLEX A(LDA,*), X(*), Y(*)
SUBROUTINE ZHBMV (UPLO, N, K, ALPHA, A, LDA,
X, INCX, BETA, Y, INCY)
COMPLEX*16 ALPHA, BETA
INTEGER INCX, INCY, K, LDA, N
CHARACTER*1 UPLO
COMPLEX*16 A(LDA,*), X(*), Y(*)
```

## **Description**

The **CHBMV** or **ZHBMV** subroutine performs the matrix-vector operation:

```
y := alpha * A * x + beta * y
```

where alpha and beta are scalars, x and y are N element vectors, and A is an N by N Hermitian band matrix with K superdiagonals.

#### **Parameters**

**UPLO** On entry, UPLO specifies whether the upper or lower triangular part of the band matrix A is being supplied as follows:

```
UPLO = 'U' \text{ or 'u'}
```

The upper triangular part of A is being supplied.

UPLO = 'L' or 'l'

The lower triangular part of *A* is being supplied.

Unchanged on exit.

Ν On entry, N specifies the order of the matrix A; N must be at least 0; unchanged on exit.

K On entry, K specifies the number of superdiagonals of the matrix A; K must satisfy 0 .le. K; unchanged on

ALPHA On entry, ALPHA specifies the scalar alpha; unchanged on exit.

An array of dimension (LDA, N). On entry with UPLO = 'U' or 'u', the leading (K + 1) by N part of the Α array A must contain the upper triangular band part of the Hermitian matrix, supplied column by column, with the leading diagonal of the matrix in row (K + 1) of the array, the first superdiagonal starting at position 2 in row K, and so on. The top left K by K triangle of the array A is not referenced. The following program segment transfers the upper triangular part of a Hermitian band matrix from conventional full matrix storage to band storage:

```
DO 20, J = 1, N
   M = K + 1 - J
   DO 10, I = MAX(1, J - K), J
        A(M + I, J) = matrix(I, J)
10 CONTINUE
20 CONTINUE
```

**Note:** On entry with UPLO = 'L' or 'l', the leading (K + 1) by N part of the array A must contain the lower triangular band part of the Hermitian matrix, supplied column by column, with the leading diagonal of the matrix in row 1 of the array, the first subdiagonal starting at position 1 in row 2, and so on. The bottom right K by K triangle of the array A is not referenced. The following program segment transfers the lower triangular part of a Hermitian band matrix from conventional full matrix storage to band storage:

```
D0 20, J = 1, N
  M = 1 - J
  DO 10, I = J, MIN(N, J + K)
       A(M+I,J) = matrix(I,J)
10 CONTINUE
20 CONTINUE
```

The imaginary parts of the diagonal elements need not be set and are assumed to be 0. Unchanged on

LDA On entry, LDA specifies the first dimension of A as declared in the calling (sub) program; LDA must be at least (K + 1); unchanged on exit.

X A vector of dimension at least (1 + (N-1)) \* abs(INCX)); on entry, the incremented array X must contain the vector x: unchanged on exit.

**INCX** On entry, INCX specifies the increment for the elements of X; INCX must not be 0 unchanged on exit.

**BETA** On entry, BETA specifies the scalar beta unchanged on exit.

Y A vector of dimension at least (1 + (N-1) \* abs( INCY ) ); on entry, the incremented array Y must contain the vector y; on exit, Y is overwritten by the updated vector y.

**INCY** On entry, INCY specifies the increment for the elements of Y; INCY must not be 0; unchanged on exit.

#### **CHPMV or ZHPMV Subroutine**

## **Purpose**

Performs matrix-vector operations using a packed Hermitian matrix.

## Library

BLAS Library (libblas.a)

## **FORTRAN Syntax**

```
SUBROUTINE CHPMV (UPLO, N, ALPHA, AP, X,
INCX, BETA, Y, INCY)
COMPLEX ALPHA, BETA
INTEGER INCX, INCY, N
CHARACTER*1 UPLO
COMPLEX AP(*), X(*), Y(*)
SUBROUTINE ZHPMV
COMPLEX*16 ALPHA, BETA
INTEGER INCX, INCY, N
CHARACTER*1 UPLO
COMPLEX*16 AP(*), X(*), Y(*)
```

## **Description**

The **CHPMV** or **ZHPMV** subroutine performs the matrix-vector operation:

```
y := alpha * A * x + beta * y
```

where alpha and beta are scalars, x and y are N element vectors and A is an N by N Hermitian matrix, supplied in packed form.

#### **Parameters**

**UPLO** On entry, UPLO specifies whether the upper or lower triangular part of the matrix A is supplied in the packed array AP as follows:

```
UPLO = 'U' \text{ or 'u'}
          The upper triangular part of A is supplied in AP.
UPLO = 'L' \text{ or 'I'}
```

The lower triangular part of A is supplied in AP.

Unchanged on exit.

N On entry, N specifies the order of the matrix A; N must be at least 0; unchanged on exit.

ALPHA On entry, ALPHA specifies the scalar alpha; unchanged on exit.

A vector of dimension at least ( ( N \* (N+1) )/2 ); on entry with UPLO = 'U' or 'u', the array AP must contain AP the upper triangular part of the Hermitian matrix packed sequentially, column by column, so that AP(1) contains A(1,1), AP(2) and AP(3) contain A(1,2) and A(2,2) respectively, and so on; on entry with UPLO ='L' or 'l', the array AP must contain the lower triangular part of the Hermitian matrix packed sequentially, column by column, so that AP(1) contains A(1,1), AP(2) and AP(3) contain A(2,1) and A(3,1) respectively, and so on. The imaginary parts of the diagonal elements need not be set and are assumed to be 0; unchanged on exit.

Χ A vector of dimension at least (1 + (N-1)) \* abs(INCX)); on entry, the incremented array X must contain the N element vector x; unchanged on exit.

**INCX** On entry, INCX specifies the increment for the elements of X; INCX must not be 0; unchanged on exit. **BETA** On entry, BETA specifies the scalar beta; when BETA is supplied as 0 then Y need not be set on input; unchanged on exit.

Y A vector of dimension at least (1 + (N-1) \* abs(INCY)); on entry, the incremented array Y must contain the N element vector y; on exit, Y is overwritten by the updated vector y.

INCY On entry, INCY specifies the increment for the elements of Y; INCY must not be 0; unchanged on exit.

#### SSYMV or DSYMV Subroutine

### **Purpose**

Performs matrix-vector operations using a symmetric matrix.

## Library

BLAS Library (libblas.a)

## FORTRAN Syntax

```
SUBROUTINE SSYMV (UPLO, N, ALPHA, A, LDA, X, INCX, BETA, Y, INCY)

REAL ALPHA, BETA

INTEGER INCX, INCY, LDA, N

CHARACTER*1 UPLO

REAL A(LDA,*), X(*), Y(*)

SUBROUTINE DSYMV (UPLO, N, ALPHA, A, LDA, X, INCX, BETA, Y, INCY)

DOUBLE PRECISION ALPHA, BETA

INTEGER INCX, INCY, LDA, N

CHARACTER*1 UPLO

DOUBLE PRECISION A(LDA,*), X(*), Y(*)
```

## **Description**

The **SSYMV** or **DSYMV** subroutine performs the matrix-vector operation:

```
y := alpha * A * x + beta * y
```

where alpha and beta are scalars, x and y are N element vectors and A is an N by N symmetric matrix.

#### **Parameters**

UPLO On entry, UPLO specifies whether the upper or lower triangular part of the array A is to be referenced as follows:

UPLO = 'U' or 'u'

Only the upper triangular part of A is to be referenced.

*UPLO* = 'L' or 'l'

Only the lower triangular part of A is to be referenced.

Unchanged on exit.

N On entry, N specifies the order of the matrix A: N must be at least 0; unchanged on exit.

ALPHA On entry, ALPHA specifies the scalar alpha; unchanged on exit.

An array of dimension ( LDA, N); on entry with UPLO = 'U' or 'u', the leading N by N upper triangular part of the array A must contain the upper triangular part of the symmetric matrix; the strictly lower triangular part of A is not referenced; on entry with UPLO = 'L' or 'l', the leading N by N lower triangular part of the array A must contain the lower triangular part of the symmetric matrix; the strictly upper triangular part of A is not referenced; unchanged on exit.

LDA On entry, LDA specifies the first dimension of A as declared in the calling (sub) program; LDA must be at least max(1, N); unchanged on exit.

Α

| X    | A vector of dimension at least $(1 + (N-1)^*$ abs $(INCX)$ ); on entry, the incremented array X must contain |
|------|----------------------------------------------------------------------------------------------------|
|      | the N element vector x; unchanged on exit.                                                                   |
| INCX | On entry, INCX specifies the increment for the elements of X; INCX must not be 0; unchanged on exit.         |
| BETA | On entry, BETA specifies the scalar beta; when BETA is supplied as 0 then Y need not be set on input;        |
|      | unchanged on exit.                                                                                           |

A vector of dimension at least (1 + (N-1) \* abs(INCY)); on entry, the incremented array Y must contain the N element vector y; on exit, Y is overwritten by the updated vector y.

INCY On entry, INCY specifies the increment for the elements of Y; INCY must not be 0; unchanged on exit.

## **SSBMV or DSBMV Subroutine**

## **Purpose**

Performs matrix-vector operations using symmetric band matrix.

## Library

BLAS Library (libblas.a)

## **FORTRAN Syntax**

```
SUBROUTINE SSBMV (UPLO, N, K, ALPHA, A, LDA,
X, INCX, BETA, Y, INCY)
REAL ALPHA, BETA
INTEGER INCX, INCY, K, LDA, N
CHARACTER*1 UPLO
REAL A(LDA,*), X(*), Y(*)
SUBROUTINE DSBMV (UPLO, N, K, ALPHA, A, LDA,
X, INCX, BETA, Y, INCY)
DOUBLE PRECISION ALPHA, BETA
INTEGER INCX, INCY, K, LDA, N
CHARACTER*1 UPLO
DOUBLE PRECISION A(LDA,*), X(*), Y(*)
```

# **Description**

The **SSBMV** or **DSBMV** subroutine performs the matrix-vector operation:

```
y := alpha * A * x + beta * y
```

where alpha and beta are scalars, x and y are N element vectors, and A is an N by N symmetric band matrix with K super-diagonals.

#### **Parameters**

**UPLO** On entry, UPLO specifies whether the upper or lower triangular part of the band matrix A is being supplied as follows:

```
UPLO = 'U' \text{ or 'u'}
```

The upper triangular part of A is being supplied.

UPLO = 'L' or 'l'

The lower triangular part of A is being supplied.

Unchanged on exit.

Ν On entry, N specifies the order of the matrix A; N must be at least 0; unchanged on exit.

K On entry, K specifies the number of superdiagonals of the matrix A; K must satisfy 0 .le. K; unchanged on exit.

ALPHA On entry, ALPHA specifies the scalar alpha; unchanged on exit. An array of dimension (LDA, N); on entry with UPLO = 'U' or 'u', the leading (K+1) by N part of the array A must contain the upper triangular band part of the symmetric matrix, supplied column by column, with the leading diagonal of the matrix in row (K+1) of the array, the first superdiagonal starting at position 2 in row K, and so on. The top left K by K triangle of the array A is not referenced. The following program segment transfers the upper triangular part of a symmetric band matrix from conventional full matrix storage to band storage:

```
D0 20, J = 1, N

M = K + 1 - J

D0 10, I = MAX(1, J - K), J

A(M + I, J) = matrix(I, J)

10 CONTINUE

20 CONTINUE
```

On entry with UPLO = 'L' or 'l', the leading (K + 1) by N part of the array A must contain the lower triangular band part of the symmetric matrix, supplied column by column, with the leading diagonal of the matrix in row 1 of the array, the first subdiagonal starting at position 1 in row 2, and so on. The bottom right K by K triangle of the array A is not referenced. The following program segment transfers the lower triangular part of a symmetric band matrix from conventional full matrix storage to band storage:

```
DO 20, J = 1, N

M = 1 - J

DO 10, I = J, MIN(N, J + K)

A(M + I, J) = matrix(I, J)

10 CONTINUE

20 CONTINUE
```

Unchanged on exit.

LDA On entry, LDA specifies the first dimension of A as declared in the calling (sub) program; LDA must be at least (K + 1); unchanged on exit.

X A vector of dimension at least (1 + (N-1) \* abs(INCX)); on entry, the incremented array X must contain the vector x; unchanged on exit.

INCX On entry, INCX specifies the increment for the elements of X; INCX must not be 0; unchanged on exit.

BETA On entry, BETA specifies the scalar beta; unchanged on exit.

Y A vector of dimension at least  $(1 + (N-1))^*$  abs(INCY); on entry, the incremented array Y must contain the vector y; on exit, Y is overwritten by the updated vector y.

INCY On entry, INCY specifies the increment for the elements of Y; INCY must not be 0; unchanged on exit.

#### SSPMV or DSPMV Subroutine

## **Purpose**

Performs matrix-vector operations using a packed symmetric matrix.

## Library

BLAS Library (libblas.a)

# FORTRAN Syntax

```
SUBROUTINE SSPMV (UPLO, N, ALPHA, AP, X, INCX, BETA, Y, INCY)

REAL ALPHA, BETA

INTEGER INCX, INCY, N

CHARACTER*1 UPLO

REAL AP(*), X(*), Y(*)
```

```
SUBROUTINE DSPMV (UPLO, N, ALPHA, AP, X,
INCX, BETA, Y, INCY)
DOUBLE PRECISION ALPHA, BETA
INTEGER INCX, INCY, N
CHARACTER*1 UPLO
DOUBLE PRECISION AP(*), X(*), Y(*)
```

## **Description**

The **SSPMV** or **DSPMV** subroutine performs the matrix-vector operation:

```
y := alpha * A * x + beta * y
```

where alpha and beta are scalars, x and y are N element vectors and A is an N by N symmetric matrix, supplied in packed form.

#### **Parameters**

**UPLO** On entry, UPLO specifies whether the upper or lower triangular part of the matrix A is supplied in the packed array AP as follows:

UPLO = 'U' or 'u'

The upper triangular part of A is supplied in AP.

UPLO = 'L' or 'l'

The lower triangular part of A is supplied in AP.

Unchanged on exit.

On entry, N specifies the order of the matrix A; N must be at least 0; unchanged on exit.

**ALPHA** On entry, ALPHA specifies the scalar alpha; unchanged on exit.

A vector of dimension at least ( ( N \* (N+1) )/2 ); on entry with UPLO = 'U' or 'u', the array AP must contain the upper triangular part of the symmetric matrix packed sequentially, column by column, so that AP(1) contains A(1,1), AP(2) and AP(3) contain A(1,2) and A(2,2) respectively, and so on; on entry with UPLO ='L' or 'l', the array AP must contain the lower triangular part of the symmetric matrix packed sequentially, column by column, so that AP(1) contains A(1,1), AP(2) and AP(3) contain A(2,1) and A(3,1) respectively,

and so on; unchanged on exit.

Χ A vector of dimension at least  $(1 + (N-1)^* abs(INCX))$ ; on entry, the incremented array X must contain the N element vector x; unchanged on exit.

INCX On entry, INCX specifies the increment for the elements of X; INCX must not be 0; unchanged on exit. BETA On entry, BETA specifies the scalar beta; when BETA is supplied as 0 then Y need not be set on input;

unchanged on exit.

Y A vector of dimension at least (1 + (N-1) \* abs( INCY ) ); on entry, the incremented array Y must contain

the N element vector y; on exit, Y is overwritten by the updated vector y.

INCY On entry, INCY specifies the increment for the elements of Y; INCY must not be 0; unchanged on exit.

# STRMV, DTRMV, CTRMV, or ZTRMV Subroutine

## Purpose

Performs matrix-vector operations using a triangular matrix.

# Library

BLAS Library (libblas.a)

# **FORTRAN Syntax**

SUBROUTINE STRMV (UPLO, TRANS, DIAG, N, A, LDA, X, INCX)

```
INTEGER INCX, LDA, N
CHARACTER*1 DIAG, TRANS, UPLO
REAL A(LDA,*), X(*)
SUBROUTINE DTRMV (UPLO, TRANS, DIAG, N,
A, LDA, X, INCX)
INTEGER INCX, LDA, N
CHARACTER*1 DIAG, TRANS, UPLO
DOUBLE PRECISION A(LDA,*), X(*)
SUBROUTINE CTRMV (UPLO, TRANS, DIAG, N,
A, LDA, X, INCX)
INTEGER INCX, LDA, N
CHARACTER*1 DIAG, TRANS, UPLO
COMPLEX A(LDA,*), X(*)
SUBROUTINE ZTRMV (UPLO, TRANS, DIAG, N,
A, LDA, X, INCX)
INTEGER INCX, LDA, N
CHARACTER*1 DIAG, TRANS, UPLO
COMPLEX*16 A(LDA,*),X(*)
```

## **Description**

The **STRMV**, **DTRMV**, **CTRMV**, or **ZTRMV** subroutine performs one of the matrix-vector operations:

```
x := A * x

OR

x := A' * x
```

where x is an N element vector and A is an N by N unit, or non-unit, upper or lower triangular matrix.

#### **Parameters**

```
UPLO On entry, UPLO specifies whether the matrix is an upper or lower triangular matrix as follows:
```

UPLO = 'U' or 'u'

A is an upper triangular matrix.

*UPLO* = 'L' or 'l'

A is a lower triangular matrix.

Unchanged on exit.

TRANS On entry, TRANS specifies the operation to be performed as follows:

TRANS = 'N' or 'n' x := A \* x TRANS = 'T' or 't' x := A' \* x TRANS = 'C' or 'c' x := A' \* x

Unchanged on exit.

DIAG On entry, DIAG specifies whether or not A is unit triangular as follows:

DIAG = 'U' or 'u'

A is assumed to be unit triangular.

DIAG = 'N' or 'n'

A is not assumed to be unit triangular.

Unchanged on exit.

- N On entry, N specifies the order of the matrix A; N must be at least 0; unchanged on exit.
- An array of dimension ( LDA, N); on entry with UPLO = 'U' or 'u', the leading N by N upper triangular part of the array A must contain the upper triangular matrix and the strictly lower triangular part of A is not referenced; on entry with UPLO = 'L' or 'l', the leading N by N lower triangular part of the array A must contain the lower triangular matrix and the strictly upper triangular part of A is not referenced. When DIAG = 'U' or 'u', the diagonal elements of A are not referenced, but are assumed to be unity; unchanged on exit.
- LDA On entry, LDA specifies the first dimension of A as declared in the calling (sub) program. LDA must be at least max(1, N); unchanged on exit.
- X A vector of dimension at least (1 + (N-1) \* abs(INCX)). On entry, the incremented array X must contain the N element vector x; on exit, X is overwritten with the transformed vector x.
- INCX On entry, INCX specifies the increment for the elements of X; INCX must not be 0; unchanged on exit.

### STBMV, DTBMV, CTBMV, or ZTBMV Subroutine

## **Purpose**

Performs matrix-vector operations using a triangular band matrix.

## Library

BLAS Library (libblas.a)

## **FORTRAN Syntax**

```
SUBROUTINE STBMV (UPLO, TRANS, DIAG, N,
K, A, LDA, X, INCX)
INTEGER INCX, K, LDA, N
CHARACTER*1 DIAG, TRANS, UPLO
REAL A(LDA,*), X(*)
SUBROUTINE DTBMV (UPLO, TRANS, DIAG, N,
K, A, LDA, X, INCX)
INTEGER INCX,K,LDA,N
CHARACTER*1 DIAG, TRANS, UPLO
DOUBLE PRECISION A(LDA,*), X(*)
SUBROUTINE CTBMV (UPLO, TRANS, DIAG, N,
K, A, LDA, X, INCX)
INTEGER INCX,K,LDA,N
CHARACTER*1 DIAG, TRANS, UPLO
COMPLEX A(LDA,*), X(*)
SUBROUTINE ZTBMV (UPLO, TRANS, DIAG, N,
K, A, LDA, X, INCX)
INTEGER INCX,K,LDA,N
CHARACTER*1 DIAG, TRANS, UPLO
COMPLEX*16 A(LDA,*), X(*)
```

## **Description**

The STBMV, DTBMV, CTBMV, or ZTBMV subroutine performs one of the matrix-vector operations:

```
x := A * x

OR

x := A' * x
```

where x is an N element vector and A is an N by N unit, or non-unit, upper or lower triangular band matrix, with (K + 1) diagonals.

#### **Parameters**

**UPLO** On entry, UPLO specifies whether the matrix is an upper or lower triangular matrix as follows:

UPLO = 'U' or 'u'

A is an upper triangular matrix.

UPLO = 'L' or 'l'

A is a lower triangular matrix.

Unchanged on exit.

On entry, TRANS specifies the operation to be performed as follows: **TRANS** 

$$TRANS =$$
'N' or 'n'  $\times := A * \times$ 
 $TRANS =$ 'T' or 't'  $\times := A' * \times$ 
 $TRANS =$ 'C' or 'c'  $\times := A' * \times$ 

Unchanged on exit.

DIAG On entry, *DIAG* specifies whether or not *A* is unit triangular as follows:

DIAG = 'U' or 'u'

A is assumed to be unit triangular.

DIAG = 'N' or 'n'

A is not assumed to be unit triangular.

Unchanged on exit.

On entry, N specifies the order of the matrix A; N must be at least 0; unchanged on exit. Ν

K On entry with UPLO = 'U' or 'u', K specifies the number of superdiagonals of the matrix A; on entry with UPLO = 'L' or 'l', K specifies the number of subdiagonals of the matrix A. K must satisfy 0 .le. K; unchanged on exit.

Α An array of dimension (LDA, N). On entry with UPLO = 'U' or 'u', the leading (K + 1) by N part of the array A must contain the upper triangular band part of the matrix of coefficients, supplied column by column, with the leading diagonal of the matrix in row (K+1) of the array, the first superdiagonal starting at position 2 in row K, and so on. The top left K by K triangle of the array A is not referenced. The following program segment will transfer an upper triangular band matrix from conventional full matrix storage to band storage:

```
DO 20, J = 1, N
                M = K + 1 - J
                DO 10, I = MAX(1, J - K), J
                      A(M + I, J) = matrix(I, J)
         10 CONTINUE
         20 CONTINUE
DO 20, J = 1, N
      M = 1 - J
      DO 10, I = J, MIN(N, J + K)
           A(M + I, J) = matrix(I, J)
10 CONTINUE
20 CONTINUE
```

On entry with UPLO = L' or l', the leading (K + 1) by N part of the array A must contain the lower triangular band part of the matrix of coefficients, supplied column by column, with the leading diagonal of the matrix in row 1 of the array, the first subdiagonal starting at position 1 in row 2, and so on. The bottom right K by K triangle of the array A is not referenced. The following program segment will transfer a lower triangular band matrix from conventional full matrix storage to band storage:

When DIAG = 'U' or 'u' the elements of the array A corresponding to the diagonal elements of the matrix are not referenced, but are assumed to be unity; unchanged on exit.

- LDA On entry, LDA specifies the first dimension of A as declared in the calling (sub) program; LDA must be at least (K + 1); unchanged on exit.
- Χ A vector of dimension at least  $(1 + (N-1)^* abs(INCX))$ ; on entry, the incremented array X must contain the *N* element vector x; on exit, *X* is overwritten with the transformed vector x.
- INCX On entry, INCX specifies the increment for the elements of X; INCX must not be 0; unchanged on exit.

## STPMV, DTPMV, CTPMV, or ZTPMV Subroutine

### Purpose

Performs matrix-vector operations on a packed triangular matrix.

## Library

BLAS Library (libblas.a)

## **FORTRAN Syntax**

```
SUBROUTINE STPMV (UPLO, TRANS, DIAG,
N, AP, X, INCX)
INTEGER INCX, N
CHARACTER*1 DIAG, TRANS, UPLO
REAL AP(*), X(*)
SUBROUTINE DTPMV (UPLO, TRANS, DIAG,
N, AP, X, INCX)
INTEGER INCX,N
CHARACTER*1 DIAG,TRANS,UPLO
DOUBLE PRECISION AP(*), X(*)
SUBROUTINE CTPMV (UPLO, TRANS, DIAG,
N, AP, X, INCX)
INTEGER INCX, N
CHARACTER*1 DIAG, TRANS, UPLO
COMPLEX AP(*), X(*)
SUBROUTINE ZTPMV (UPLO, TRANS, DIAG,
N, AP, X, INCX)
INTEGER INCX, N
CHARACTER*1 DIAG, TRANS, UPLO
COMPLEX*16 AP(*), X(*)
```

## **Description**

The STPMV, DTPMV, CTPMV, or ZTPMV subroutine performs one of the matrix-vector operations:

```
x := A * x
OR
x := A' * x
```

where x is an N element vector and A is an N by N unit, or non-unit, upper or lower triangular matrix, supplied in packed form.

#### **Parameters**

UPLO On entry, UPLO specifies whether the matrix is an upper or lower triangular matrix as follows:

UPLO = 'U' or 'u'

A is an upper triangular matrix.

*UPLO* = 'L' or 'l'

A is a lower triangular matrix.

Unchanged on exit.

TRANS On entry, TRANS specifies the operation to be performed as follows:

TRANS = 'N' or 'n'x := A \* x

TRANS = 'T' or 't'

X := A' \* X

TRANS = 'C' or 'c'x := A' \* x

Unchanged on exit.

DIAG On entry, DIAG specifies whether or not A is unit triangular as follows:

DIAG = 'U' or 'u'

A is assumed to be unit triangular.

DIAG = 'N' or 'n'

A is not assumed to be unit triangular.

Unchanged on exit.

N On entry, N specifies the order of the matrix A; N must be at least 0; unchanged on exit.

AP A vector of dimension at least ( (  $N^*$  (N+1) )/2 ). On entry with UPLO = 'U' or 'u', the array AP must contain the upper triangular matrix packed sequentially, column by column, so that AP(1) contains A(1,1), AP(2) and AP(3) contain A(1,2) and A(2,2) respectively, and so on. On entry with UPLO = 'L' or 'l', the array AP must contain the lower triangular matrix packed sequentially, column by column, so that AP(1) contains A(1,1), AP(2) and AP(3) contain A(2,1) and A(3,1) respectively, and so on. When DIAG = 'U' or 'u', the diagonal elements of A are not referenced, but are assumed to be unity; unchanged on exit.

X A vector of dimension at least  $(1 + (N-1))^*$  abs(INCX); on entry, the incremented array X must contain the N element vector x; on exit, X is overwritten with the transformed vector x.

INCX On entry, INCX specifies the increment for the elements of X; INCX must not be 0; unchanged on exit.

# STRSV, DTRSV, CTRSV, or ZTRSV Subroutine

## **Purpose**

Solves system of equations.

## Library

BLAS Library (libblas.a)

## FORTRAN Syntax

SUBROUTINE STRSV(UPLO, TRANS, DIAG, N, A, LDA, X, INCX)
INTEGER INCX, LDA, N
CHARACTER\*1 DIAG, TRANS, UPLO
REAL A(LDA,\*), X(\*)

```
SUBROUTINE DTRSV (UPLO, TRANS, DIAG,
N, A, LDA, X, INCX)
INTEGER INCX,LDA,N
CHARACTER*1 DIAG, TRANS, UPLO
DOUBLE PRECISION A(LDA,*), X(*)
SUBROUTINE CTRSV (UPLO, TRANS, DIAG,
N, A, LDA, X, INCX)
INTEGER INCX, LDA, N
CHARACTER*1 DIAG, TRANS, UPLO
COMPLEX A(LDA,*), X(*)
SUBROUTINE ZTRSV (UPLO, TRANS, DIAG,
N, A, LDA, X, INCX)
INTEGER INCX, LDA, N
CHARACTER*1 DIAG, TRANS, UPLO
COMPLEX*16 A(LDA,*), X(*)
```

## **Description**

The STRSV, DTRSV, CTRSV, or ZTRSV subroutine solves one of the systems of equations:

```
A * x = b
```

OR

$$A' * x = b$$

where b and x are N element vectors and A is an N by N unit, or non-unit, upper or lower triangular matrix.

No test for singularity or near-singularity is included in this routine. Such tests must be performed before calling this routine.

#### **Parameters**

**UPLO** On entry, UPLO specifies whether the matrix is an upper or lower triangular matrix as follows:

$$UPLO = 'U' \text{ or 'u'}$$

A is an upper triangular matrix.

A is a lower triangular matrix.

Unchanged on exit.

**TRANS** On entry, TRANS specifies the equations to be solved as follows:

$$TRANS = 'N' \text{ or 'n'}$$
  
 $A * x = b$ 

$$A' * x = b$$

$$TRANS = 'C' \text{ or 'c'}$$

$$A' * x = b$$

Unchanged on exit.

DIAG On entry, DIAG specifies whether or not A is unit triangular as follows:

DIAG = 'U' or 'u'

A is assumed to be unit triangular.

DIAG = 'N' or 'n'

A is not assumed to be unit triangular.

Unchanged on exit.

N On entry, N specifies the order of the matrix A; N must be at least 0; unchanged on exit.

A An array of dimension ( LDA, N); on entry with UPLO = 'U' or 'u', the leading N by N upper triangular part of the array A must contain the upper triangular matrix and the strictly lower triangular part of A is not referenced. On entry with UPLO = 'L' or 'l', the leading N by N lower triangular part of the array A must contain the lower triangular matrix and the strictly upper triangular part of A is not referenced. When DIAG = 'U' or 'u', the diagonal elements of A are not referenced, but are assumed to be unity; unchanged on exit

LDA On entry, LDA specifies the first dimension of A as declared in the calling (sub) program; LDA must be at least max(1, N); unchanged on exit.

X A vector of dimension at least  $(1 + (N-1))^*$  abs(INCX); on entry, the incremented array X must contain the N element right-hand side vector b; on exit, X is overwritten with the solution vector x.

INCX On entry, INCX specifies the increment for the elements of X; INCX must not be 0; unchanged on exit.

## STBSV, DTBSV, CTBSV, or ZTBSV Subroutine

## **Purpose**

Solves system of equations.

## Library

BLAS Library (libblas.a)

## **FORTRAN Syntax**

SUBROUTINE STBSV (UPLO, TRANS, DIAG, N, K, A, LDA, X, INCX) **INTEGER** INCX, K, LDA, N CHARACTER\*1 DIAG, TRANS, UPLO **REAL** A(LDA,\*), X(\*)SUBROUTINE DTBSV (UPLO, TRANS, DIAG, N, K, A, LDA, X, INCX) **INTEGER** INCX,K,LDA,N CHARACTER\*1 DIAG, TRANS, UPLO **DOUBLE PRECISION** A(LDA,\*), X(\*)SUBROUTINE CTBSV (UPLO, TRANS, DIAG, N, K, A, LDA, X, INCX) **INTEGER** INCX,K,LDA,N CHARACTER\*1 DIAG, TRANS, UPLO COMPLEX A(LDA,\*), X(\*)SUBROUTINE ZTBSV (UPLO, TRANS, DIAG, N, K, A, LDA, X, INCX) **INTEGER** *INCX*, *K*, *LDA*, *N* CHARACTER\*1 DIAG, TRANS, UPLO COMPLEX\*16 A(LDA,\*), X(\*)

## **Description**

The STBSV, DTBSV, CTBSV, or ZTBSV subroutine solves one of the systems of equations:

A \* x = b

OR

$$A' * x = b$$

where b and x are N element vectors and A is an N by N unit, or non-unit, upper or lower triangular band matrix, with (K + 1) diagonals.

No test for singularity or near-singularity is included in this routine. Such tests must be performed before calling this routine.

#### **Parameters**

**UPLO** On entry, UPLO specifies whether the matrix is an upper or lower triangular matrix as follows:

$$UPLO = 'U' \text{ or 'u'}$$

A is an upper triangular matrix.

A is a lower triangular matrix.

Unchanged on exit.

**TRANS** On entry, TRANS specifies the equations to be solved as follows:

$$A * x = b$$

$$A' * x = b$$

$$A' * x = b$$

Unchanged on exit.

DIAG On entry, *DIAG* specifies whether *A* is unit triangular as follows:

$$DIAG = 'U' \text{ or 'u'}$$

A is assumed to be unit triangular.

$$DIAG = 'N' or 'n'$$

A is not assumed to be unit triangular.

Unchanged on exit.

Ν On entry, N specifies the order of the matrix A; N must be at least 0; unchanged on exit.

K On entry with UPLO = 'U' or 'u', K specifies the number of superdiagonals of the matrix A. On entry with UPLO = 'L' or 'l', K specifies the number of subdiagonals of the matrix A; K must satisfy 0 .le. K; unchanged on exit.

An array of dimension (LDA, N). On entry with UPLO = 'U' or 'u', the leading (K+1) by N part of the array A must contain the upper triangular band part of the matrix of coefficients, supplied column by column, with the leading diagonal of the matrix in row (K+1) of the array, the first superdiagonal starting at position 2 in row K, and so on. The top left K by K triangle of the array A is not referenced.

The following program segment will transfer an upper triangular band matrix from conventional full matrix storage to band storage:

```
D0 20, J = 1, N

M = K + 1 - J

D0 10, I = MAX(1, J - K), J

A(M + I, J) = matrix(I, J)

10 CONTINUE

20 CONTINUE
```

On entry with UPLO = 'L' or 'l', the leading (K + 1) by N part of the array A must contain the lower triangular band part of the matrix of coefficients, supplied column by column, with the leading diagonal of the matrix in row 1 of the array, the first subdiagonal starting at position 1 in row 2, and so on. The bottom right K by K triangle of the array A is not referenced.

The following program segment will transfer a lower triangular band matrix from conventional full matrix storage to band storage:

```
D0 20, J = 1, N

M = 1 - J

D0 10, I = J, MIN(N, J + K)

A(M + I, J) = matrix(I, J)

10 CONTINUE

20 CONTINUE
```

When *DIAG* = 'U' or 'u' the elements of the array *A* corresponding to the diagonal elements of the matrix are not referenced, but are assumed to be unity. Unchanged on exit.

LDA On entry, LDA specifies the first dimension of A as declared in the calling (sub) program; LDA must be at least (K + 1); unchanged on exit.

X A vector of dimension at least  $(1 + (N-1))^*$  abs(INCX)); on entry, the incremented array X must contain the N element right-hand side vector b; on exit, X is overwritten with the solution vector x.

INCX On entry, INCX specifies the increment for the elements of X; INCX must not be 0; unchanged on exit.

## STPSV, DTPSV, CTPSV, or ZTPSV Subroutine

## **Purpose**

Solves systems of equations.

## Library

BLAS Library (libblas.a)

# **FORTRAN Syntax**

```
SUBROUTINE STPSV (UPLO, TRANS, DIAG, N, AP, X, INCX)

INTEGER INCX, N
CHARACTER*1 DIAG, TRANS, UPLO
REAL AP(*), X(*)

SUBROUTINE DTPSV (UPLO, TRANS, DIAG, N, AP, X, INCX)
INTEGER INCX, N
CHARACTER*1 DIAG, TRANS, UPLO
DOUBLE PRECISION AP(*), X(*)
```

```
SUBROUTINE CTPSV (UPLO, TRANS, DIAG,
N, AP, X, INCX)
INTEGER INCX,N
CHARACTER*1 DIAG, TRANS, UPLO
COMPLEX AP(*), X(*)
SUBROUTINE ZTPSV (UPLO, TRANS, DIAG,
N, AP, X, INCX)
INTEGER INCX, N
CHARACTER*1 DIAG, TRANS, UPLO
COMPLEX*16 AP(*), X(*)
```

## **Description**

The STPSV, DTPSV, or ZTPSV subroutine solves one of the systems of equations:

A \* x = b

OR

A' \* x = b

where b and x are N element vectors and A is an N by N unit, or non-unit, upper or lower triangular matrix, supplied in packed form.

No test for singularity or near-singularity is included in this routine. Such tests must be performed before calling this routine.

#### **Parameters**

**UPLO** On entry, UPLO specifies whether the matrix is an upper or lower triangular matrix as follows:

UPLO = 'U' or 'u'

A is an upper triangular matrix.

*UPLO* = 'L' or 'l'

A is a lower triangular matrix.

Unchanged on exit.

TRANS On entry, TRANS specifies the equations to be solved as follows:

$$TRANS = 'N' \text{ or 'n'}$$
  
 $A * x = b$ 

$$A' * x = b$$

Unchanged on exit.

DIAG On entry, *DIAG* specifies whether or not *A* is unit triangular as follows:

DIAG = 'U' or 'u'

A is assumed to be unit triangular.

DIAG = 'N' or 'n'

A is not assumed to be unit triangular.

Unchanged on exit.

Ν On entry, N specifies the order of the matrix A; N must be at least 0; unchanged on exit. AP A vector of dimension at least ( (N \* (N+1))/2); on entry with UPLO = `U' or `u', the array AP must contain the upper triangular matrix packed sequentially, column by column, so that AP(1) contains A(1,1), AP(2) and AP(3) contain A(1,2) and A(2,2) respectively, and so on. Before entry with UPLO = `L' or `l', the array AP must contain the lower triangular matrix packed sequentially, column by column, so that AP(1) contains A(1,1), AP(2) and AP(3) contain A(2,1) and A(3,1) respectively, and so on. When DIAG = `U' or `u', the diagonal elements of A are not referenced, but are assumed to be unity; unchanged on exit.

X A vector of dimension at least  $(1 + (N-1)^* abs(INCX))$ ; on entry, the incremented array X must contain the N element right-hand side vector b; on exit, X is overwritten with the solution vector x.

INCX On entry, INCX specifies the increment for the elements of X; INCX must not be 0; unchanged on exit.

#### SGER or DGER Subroutine

## **Purpose**

Performs the rank 1 operation.

## Library

BLAS Library (libblas.a)

## **FORTRAN Syntax**

SUBROUTINE SGER (M, N, ALPHA, X, INCX, Y, INCY, A, LDA)

REAL ALPHA

INTEGER INCX, INCY, LDA, M, N

REAL A(LDA,\*), X(\*), Y(\*)

SUBROUTINE DGER (M, N, ALPHA, X, INCX, Y, INCY, A, LDA)

DOUBLE PRECISION ALPHA

INTEGER INCX, INCY, LDA, M, N

DOUBLE PRECISION A(LDA,\*), X(\*), Y(\*)

## **Description**

The **SGER** or **DGER** subroutine performs the rank 1 operation:

```
A := alpha * x * y' + A
```

where alpha is a scalar, x is an M element vector, y is an N element vector and A is an M by N matrix.

#### **Parameters**

M On entry, M specifies the number of rows of the matrix A; M must be at least 0; unchanged on exit.

N On entry, N specifies the number of columns of the matrix A; N must be at least 0; unchanged on exit.

ALPHA On entry, ALPHA specifies the scalar alpha; unchanged on exit.

X A vector of dimension at least (1 + (M-1) \* abs(INCX)); on entry, the incremented array X must contain the M element vector x; unchanged on exit.

INCX On entry, INCX specifies the increment for the elements of X; INCX must not be 0; unchanged on exit.

Y A vector of dimension at least (1 + (N-1) \* abs(INCY)); on entry, the incremented array Y must contain the N element vector y; unchanged on exit.

INCY On entry, INCY specifies the increment for the elements of Y; INCY must not be 0; unchanged on exit.

A An array of dimension (LDA, N); on entry, the leading M by N part of the array A must contain the matrix

of coefficients; on exit, A is overwritten by the updated matrix.

LDA On entry, LDA specifies the first dimension of A as declared in the calling (sub) program; LDA must be at least max(1, M); unchanged on exit.

#### **CGERU or ZGERU Subroutine**

## **Purpose**

Performs the rank 1 operation.

## Library

BLAS Library (libblas.a)

## **FORTRAN Syntax**

```
SUBROUTINE CGERU (M, N, ALPHA, X, INCX,
Y, INCY, A, LDA)
COMPLEX ALPHA
INTEGER INCX, INCY, LDA, M, N
COMPLEX A(LDA,*), X(*), Y(*)
SUBROUTINE ZGERU
COMPLEX*16 ALPHA
\textbf{INTEGER} \ \textit{INCX}, \textit{INCY}, \textit{LDA}, \textit{M}, \textit{N}
COMPLEX*16 A(LDA,*), X(*), Y(*)
```

## **Description**

The **CGERU** or **ZGERU** subroutine performs the rank 1 operation:

```
A := alpha * x * y' + A
```

where alpha is a scalar, x is an M element vector, y is an N element vector and A is an M by N matrix.

#### **Parameters**

| М     | On entry, M specifies the number of rows of the matrix A; M must be at least 0; unchanged on exit.                                                                                        |
|-------|----------------------------------------------------------------------------------------------------|
| Ν     | On entry, N specifies the number of columns of the matrix A; N must be at least 0; unchanged on exit.                                                                                     |
| ALPHA | On entry, ALPHA specifies the scalar alpha; unchanged on exit.                                                                                                    |
| X     | A vector of dimension at least $(1 + (M-1) * abs(INCX))$ ; on entry, the incremented array X must contain the                                                                             |
|       | M element vector x; unchanged on exit.                                                                                                    |
| INCX  | On entry, INCX specifies the increment for the elements of X; INCX must not be 0; unchanged on exit.                                                                                      |
| Y     | A vector of dimension at least $(1 + (N-1) * abs(INCY))$ ; on entry, the incremented array Y must contain the                                                                             |
|       | N element vector y; unchanged on exit.                                                                                                    |
| INCY  | On entry, INCY specifies the increment for the elements of Y; INCY must not be 0; unchanged on exit.                                                                                      |
| Α     | An array of dimension ( $LDA$ , $N$ ); on entry, the leading $M$ by $N$ part of the array $A$ must contain the matrix of coefficients; on exit, $A$ is overwritten by the updated matrix. |
| LDA   | On entry, LDA specifies the first dimension of A as declared in the calling (sub) program; LDA must be at                                                                                 |
|       | least max( 1, M); unchanged on exit.                                                                                                    |

## **CGERC or ZGERC Subroutine**

## **Purpose**

Performs the rank 1 operation.

# Library

BLAS Library (libblas.a)

## **FORTRAN Syntax**

```
SUBROUTINE CGERC (M, N, ALPHA, X, INCX,
Y, INCY, A, LDA)
COMPLEX ALPHA
INTEGER INCX, INCY, LDA, M, N
COMPLEX A(LDA,*), X(*), Y(*)
SUBROUTINE ZGERC
COMPLEX*16 ALPHA
INTEGER INCX, INCY, LDA, M, N
COMPLEX*16 A(LDA,*), X(*), Y(*)
```

## **Description**

The **CGERC** or **ZGERC** subroutine performs the rank 1 operation:

```
A := alpha * x * conjg(y') + A
```

where alpha is a scalar, x is an M element vector, y is an N element vector and A is an M by N matrix.

#### **Parameters**

| IT.        |
|------------|
| exit.      |
|            |
| ontain the |
| exit.      |
| ntain the  |
| exit.      |
| e matrix   |
| st be at   |
| ינ         |

#### **CHER or ZHER Subroutine**

## **Purpose**

Performs the Hermitian rank 1 operation.

# Library

BLAS Library (libblas.a)

# **FORTRAN Syntax**

SUBROUTINE CHER (UPLO, N, ALPHA, X, INCX, A, LDA) **REAL** ALPHA INTEGER INCX, LDA, N CHARACTER\*1 UPLO COMPLEX A(LDA,\*), X(\*)

SUBROUTINE ZHER (UPLO, N, ALPHA, X, INCX, A, LDA) **DOUBLE PRECISION** ALPHA **INTEGER** *INCX*, *LDA*, *N* CHARACTER\*1 UPLO COMPLEX\*16 A(LDA,\*), X(\*)

### **Description**

The **CHER** or **ZHER** subroutine performs the Hermitian rank 1 operation:

```
A := alpha * x * conjg(x') + A
```

where alpha is a real scalar, x is an N element vector and A is an N by N Hermitian matrix.

#### **Parameters**

**UPLO** On entry, UPLO specifies whether the upper or lower triangular part of the array A is to be referenced as follows:

UPLO = 'U' or 'u'

Only the upper triangular part of A is to be referenced.

UPLO = 'L' or 'l'

Only the lower triangular part of A is to be referenced.

Unchanged on exit.

N On entry, N specifies the order of the matrix A; N must be at least 0; unchanged on exit.

ALPHA On entry, ALPHA specifies the scalar alpha; unchanged on exit.

A vector of dimension at least  $(1 + (N-1)^* abs(INCX))$ ; on entry, the incremented array X must contain the N element vector x; unchanged on exit.

INCX On entry, INCX specifies the increment for the elements of X; INCX must not be 0; unchanged on exit.

An array of dimension ( LDA, N); on entry with UPLO = 'U' or 'u', the leading N by N upper triangular part Α of the array A must contain the upper triangular part of the Hermitian matrix and the strictly lower triangular part of A is not referenced. On exit, the upper triangular part of the array A is overwritten by the upper triangular part of the updated matrix. On entry with UPLO = 'L' or 'l', the leading N by N lower triangular part of the array A must contain the lower triangular part of the Hermitian matrix and the strictly upper triangular part of A is not referenced. On exit, the lower triangular part of the array A is overwritten by the lower triangular part of the updated matrix. The imaginary parts of the diagonal elements need not be set, they are assumed to be 0, and on exit they are set to 0.

LDA On entry, LDA specifies the first dimension of A as declared in the calling (sub) program; LDA must be at least max(1, N); unchanged on exit.

#### **CHPR or ZHPR Subroutine**

## Purpose

Performs the Hermitian rank 1 operation.

## Library

BLAS Library (libblas.a)

## **FORTRAN Syntax**

SUBROUTINE CHPR (UPLO, N, ALPHA, X, INCX, AP) **REAL** ALPHA

INTEGER INCX, N
CHARACTER\*1 UPLO
COMPLEX AP(\*), X(\*)
SUBROUTINE ZHPR(UPLO, N, ALPHA, X, INCX, AP)
DOUBLE PRECISION ALPHA
INTEGER INCX, N
CHARACTER\*1 UPLO
COMPLEX\*16 AP(\*), X(\*)

## **Description**

The **CHPR** or **ZHPR** subroutine performs the Hermitian rank 1 operation:

```
A := alpha * x * conjg(x') + A
```

where alpha is a real scalar, x is an N element vector and A is an N by N Hermitian matrix, supplied in packed form.

#### **Parameters**

UPLO On entry, UPLO specifies whether the upper or lower triangular part of the matrix A is supplied in the packed array AP as follows:

UPLO = 'U' or 'u'

The upper triangular part of A is supplied in AP.

UPLO = 'L' or 'I'

The lower triangular part of A is supplied in AP.

Unchanged on exit.

N On entry, N specifies the order of the matrix A; N must be at least 0; unchanged on exit.

ALPHA On entry, ALPHA specifies the scalar alpha; unchanged on exit.

X A vector of dimension at least  $(1 + (N-1)^* abs(INCX))$ ; on entry, the incremented array X must contain the

N element vector x; unchanged on exit.

INCX On entry, INCX specifies the increment for the elements of X; INCX must not be 0; unchanged on exit.

AP A vector of dimension at least ( (  $N^*$  (N+1) )/2 ); on entry with UPLO = 'U' or 'u', the array AP must contain the upper triangular part of the Hermitian matrix packed sequentially, column by column, so that AP(1) contains A(1,1), AP(2) and AP(3) contain A(1,2) and A(2,2) respectively, and so on. On exit, the array AP is overwritten by the upper triangular part of the updated matrix. On entry with UPLO = 'L' or 'l', the array AP must contain the lower triangular part of the Hermitian matrix packed sequentially, column by column, so that AP(1) contains A(1,1), AP(2) and AP(3) contain A(2,1) and A(3,1) respectively, and so on. On exit, the

array AP is overwritten by the lower triangular part of the updated matrix. The imaginary parts of the

diagonal elements need not be set, they are assumed to be 0, and on exit they are set to 0.

#### CHER2 or ZHER2 Subroutine

## **Purpose**

Performs the Hermitian rank 2 operation.

## Library

BLAS Library (libblas.a)

## **FORTRAN Syntax**

SUBROUTINE CHER2 (UPLO, N, ALPHA, X, INCX, Y, INCY, A, LDA)

```
COMPLEX ALPHA
INTEGER INCX, INCY, LDA, N
CHARACTER*1 UPLO
COMPLEX A(LDA,*), X(*), Y(*)
SUBROUTINE ZHER2 (UPLO, N, ALPHA,
X, INCX, Y, INCY, A, LDA)
COMPLEX*16 ALPHA
INTEGER INCX, INCY, LDA, N
CHARACTER*1 UPLO
COMPLEX*16 A(LDA,*), X(*), Y(*)
```

## Description

The CHER2 or ZHER2 subroutine performs the Hermitian rank 2 operation:

```
A := alpha * x * conjg( y' ) + conjg( alpha ) * y * conjy( x' ) + A
```

where alpha is a scalar, x and y are N element vectors and A is an N by N Hermitian matrix.

#### **Parameters**

**UPLO** On entry, UPLO specifies whether the upper or lower triangular part of the array A is to be referenced as follows:

UPLO = 'U' or 'u'

Only the upper triangular part of A is to be referenced.

UPLO = 'L' or 'I'

Only the lower triangular part of A is to be referenced.

Unchanged on exit.

On entry, N specifies the order of the matrix A; N must be at least 0; unchanged on exit.

**ALPHA** On entry, ALPHA specifies the scalar alpha; unchanged on exit.

Χ A vector of dimension at least (1 + (N-1)) \* abs(INCX)); on entry, the incremented vector X must contain the N element vector x; unchanged on exit.

**INCX** On entry, INCX specifies the increment for the elements of X; INCX must not be 0; unchanged on exit.

A vector of dimension at least (1 + (N-1) \* abs(INCY)); on entry, the incremented vector Y must contain

the N element vector y; unchanged on exit.

On entry, INCY specifies the increment for the elements of Y; INCY must not be 0; unchanged on exit. **INCY** An array of dimension (LDA, N); on entry with UPLO = 'U' or 'u', the leading N by N upper triangular part

of the array A must contain the upper triangular part of the Hermitian matrix and the strictly lower triangular part of A is not referenced. On exit, the upper triangular part of the array A is overwritten by the upper triangular part of the updated matrix. On entry with UPLO = 'L' or 'l', the leading N by N lower triangular part of the array A must contain the lower triangular part of the Hermitian matrix and the strictly upper triangular part of A is not referenced. On exit, the lower triangular part of the array A is overwritten by the lower triangular part of the updated matrix. The imaginary parts of the diagonal elements need not be set;

they are assumed to be 0, and on exit they are set to 0.

LDA On entry, LDA specifies the first dimension of A as declared in the calling (sub) program; LDA must be at

least max(1, N); unchanged on exit.

### **CHPR2 or ZHPR2 Subroutine**

## Purpose

Performs the Hermitian rank 2 operation.

## Library

BLAS Library (libblas.a)

## **FORTRAN Syntax**

```
SUBROUTINE CHPR2 (UPLO, N, ALPHA, X, INCX, Y, INCY, AP)

COMPLEX ALPHA
INTEGER INCX, INCY, N
CHARACTER*1 UPLO
COMPLEX AP(*), X(*), Y(*)

SUBROUTINE
ZHPR2
COMPLEX*16 ALPHA
INTEGER INCX, INCY, N
CHARACTER*1 UPLO
COMPLEX*16 AP(*), X(*), Y(*)
```

## **Description**

The CHPR2 or ZHPR2 subroutine performs the Hermitian rank 2 operation:

```
A := alpha * x * conjg(y') + conjg(alpha) * y * conjg(x') + A
```

where alpha is a scalar, x and y are N element vectors and A is an N by N Hermitian matrix, supplied in packed form.

#### **Parameters**

UPLO On entry, UPLO specifies whether the upper or lower triangular part of the matrix A is supplied in the packed array AP as follows:

UPLO = 'U' or 'u'

The upper triangular part of A is supplied in AP.

*UPLO* = 'L' or 'l'

The lower triangular part of A is supplied in AP.

Unchanged on exit.

N On entry, N specifies the order of the matrix A; N must be at least 0; unchanged on exit.

ALPHA On entry, ALPHA specifies the scalar alpha; unchanged on exit.

X A vector of dimension at least  $(1 + (N-1)^* abs(INCX))$ ; on entry, the incremented array X must contain the

N element vector x; unchanged on exit.

INCX On entry, INCX specifies the increment for the elements of X; INCX must not be 0; unchanged on exit.

A vector of dimension at least  $(1 + (N-1)^* abs(INCY))$ ; on entry, the incremented array Y must contain

the N element vector y; unchanged on exit.

INCY On entry, INCY specifies the increment for the elements of Y; INCY must not be 0; unchanged on exit.

AP A vector of dimension at least ((N \* (N+1))/2); on entry with UPLO = 'U' or 'u', the array AP must con-

A vector of dimension at least ( ( $N^*(N+1)$ )/2); on entry with UPLO = 'U' or 'u', the array AP must contain the upper triangular part of the Hermitian matrix packed sequentially, column by column, so that AP(1) contains A(1,1), AP(2) and AP(3) contain A(1,2) and A(2,2) respectively, and so on. On exit, the array AP is overwritten by the upper triangular part of the updated matrix. On entry with UPLO = 'L' or 'l', the array AP must contain the lower triangular part of the Hermitian matrix packed sequentially, column by column, so that AP(1) contains A(1,1), AP(2) and AP(3) contain A(2,1) and A(3,1) respectively, and so on. On exit, the array AP is overwritten by the lower triangular part of the updated matrix. The imaginary parts of the diagonal elements need not be set, they are assumed to be 0, and on exit they are set to 0.

#### SSYR or DSYR Subroutine

## **Purpose**

Performs the symmetric rank 1 operation.

## Library

BLAS Library (libblas.a)

## **FORTRAN Syntax**

SUBROUTINE SSYR (UPLO, N, ALPHA, X, INCX, A, LDA) **REAL** ALPHA INTEGER INCX, LDA, N CHARACTER\*1 UPLO **REAL** A(LDA,\*), X(\*)SUBROUTINE DSYR (UPLO, N, ALPHA, X, INCX, A, LDA) **DOUBLE PRECISION ALPHA INTEGER** *INCX*, *LDA*, *N* CHARACTER\*1 UPLO DOUBLE PRECISION A(LDA,\*), X(\*)

## **Description**

The **SSYR** or **DSYR** subroutine performs the symmetric rank 1 operation:

```
A := alpha * x * x' + A
```

where alpha is a real scalar, x is an N element vector and A is an N by N symmetric matrix.

#### **Parameters**

**UPLO** On entry, UPLO specifies whether the upper or lower triangular part of the array A is to be referenced as follows:

UPLO = 'U' or 'u'

Only the upper triangular part of A is to be referenced.

UPLO = 'L' or 'I'

Only the lower triangular part of A is to be referenced.

Ν On entry, N specifies the order of the matrix A; N must be at least 0; unchanged on exit.

*ALPHA* On entry, ALPHA specifies the scalar alpha; unchanged on exit.

A vector of dimension at least  $(1 + (N-1)^* abs(INCX))$ ; on entry, the incremented array X must contain the X N element vector x; unchanged on exit.

INCX On entry, INCX specifies the increment for the elements of X; INCX must not be 0; unchanged on exit.

An array of dimension ( LDA, N); on entry with UPLO = 'U' or 'u', the leading N by N upper triangular part of the array A must contain the upper triangular part of the symmetric matrix and the strictly lower triangular part of A is not referenced. On exit, the upper triangular part of the array A is overwritten by the upper triangular part of the updated matrix. On entry with UPLO = 'L' or 'l', the leading N by N lower triangular part of the array A must contain the lower triangular part of the symmetric matrix and the strictly upper triangular part of A is not referenced. On exit, the lower triangular part of the array A is overwritten by the lower triangular part of the updated matrix.

LDA On entry, LDA specifies the first dimension of A as declared in the calling (sub) program; LDA must be at least max( 1, N); unchanged on exit.

#### SSPR or DSPR Subroutine

## **Purpose**

Performs the symmetric rank 1 operation.

## Library

BLAS Library (libblas.a)

## **FORTRAN Syntax**

SUBROUTINE SSPR(UPLO, N, ALPHA, X, INCX, AP) **REAL** ALPHA **INTEGER** INCX, N CHARACTER\*1 UPLO **REAL** AP(\*), X(\*)SUBROUTINE DSPR(UPLO, N, ALPHA, X, INCX, AP) **DOUBLE PRECISION** ALPHA INTEGER INCX.N CHARACTER\*1 UPLO DOUBLE PRECISION AP(\*), X(\*)

## **Description**

The **SSPR** or **DSPR** subroutine performs the symmetric rank 1 operation:

```
A := alpha * x * x' + A
```

where alpha is a real scalar, x is an N element vector and A is an N by N symmetric matrix, supplied in packed form.

#### **Parameters**

**UPLO** On entry, UPLO specifies whether the upper or lower triangular part of the matrix A is supplied in the packed array AP as follows:

UPLO = 'U' or 'u'

The upper triangular part of A is supplied in AP.

UPLO = 'L' or 'I'

The lower triangular part of A is supplied in AP.

Unchanged on exit.

On entry, N specifies the order of the matrix A; N must be at least 0; unchanged on exit.

ALPHA On entry, ALPHA specifies the scalar alpha; unchanged on exit.

A vector of dimension at least  $(1 + (N-1)^* abs(INCX))$ ; on entry, the incremented array X must contain the Χ

N element vector x; unchanged on exit.

**INCX** On entry, INCX specifies the increment for the elements of X; INCX must not be 0; unchanged on exit.

A vector of dimension at least ( ( N \* (N+1) )/2 ); on entry with UPLO = 'U' or 'u', the array AP must contain the upper triangular part of the symmetric matrix packed sequentially, column by column, so that AP(1) contains A(1,1), AP(2) and AP(3) contain A(1,2) and A(2,2) respectively, and so on. On exit, the array AP is overwritten by the upper triangular part of the updated matrix. On entry with UPLO = 'L' or 'l', the array AP must contain the lower triangular part of the symmetric matrix packed sequentially, column by column, so that AP(1) contains A(1,1), AP(2) and AP(3) contain A(2,1) and A(3,1) respectively, and so on. On exit,

the array AP is overwritten by the lower triangular part of the updated matrix.

#### SSYR2 or DSYR2 Subroutine

## **Purpose**

Performs the symmetric rank 2 operation.

AP

## Library

BLAS Library (libblas.a)

## FORTRAN Syntax

```
SUBROUTINE SSYR2 (UPLO, N, ALPHA, X,
INCX, Y, INCY, A, LDA)
REAL ALPHA
INTEGER INCX, INCY, LDA, N
CHARACTER*1 UPLO
REAL A(LDA,*), X(*), Y(*)
SUBROUTINE DSYR2 (UPLO, N, ALPHA, X,
INCX, Y, INCY, A, LDA)
DOUBLE PRECISION ALPHA
INTEGER INCX, INCY, LDA, N
CHARACTER*1 UPLO
DOUBLE PRECISION A(LDA,*), X(*), Y(*)
```

## **Description**

The SSYR2 or DSYR2 subroutine performs the symmetric rank 2 operation:

```
A := alpha * x * y' + alpha * y * x' + A
```

where alpha is a scalar, x and y are N element vectors and A is an N by N symmetric matrix.

#### **Parameters**

**UPLO** On entry, UPLO specifies whether the upper or lower triangular part of the array A is to be referenced as follows:

UPLO = 'U' or 'u'

Only the upper triangular part of A is to be referenced.

UPLO = 'L' or 'I'

Only the lower triangular part of A is to be referenced.

Ν On entry, N specifies the order of the matrix A; N must be at least 0; unchanged on exit.

**ALPHA** On entry, ALPHA specifies the scalar alpha; unchanged on exit.

A vector of dimension at least  $(1 + (N-1)^* abs(INCX))$ ; on entry, the incremented array X must contain the X N element vector x; unchanged on exit.

On entry, INCX specifies the increment for the elements of X; INCX must not be 0; unchanged on exit. INCX

A vector of dimension at least  $(1 + (N-1)^* abs(INCY))$ ; on entry, the incremented array Y must contain the N element vector y; unchanged on exit.

**INCY** On entry, INCY specifies the increment for the elements of Y; INCY must not be 0; unchanged on exit.

An array of dimension (LDA, N); on entry with UPLO = 'U' or 'u', the leading N by N upper triangular part of the array A must contain the upper triangular part of the symmetric matrix and the strictly lower triangular part of A is not referenced. On exit, the upper triangular part of the array A is overwritten by the upper triangular part of the updated matrix. On entry with UPLO = 'L' or 'l', the leading N by N lower triangular part of the array A must contain the lower triangular part of the symmetric matrix and the strictly upper triangular part of A is not referenced. On exit, the lower triangular part of the array A is overwritten by the lower triangular part of the updated matrix.

LDA On entry, LDA specifies the first dimension of A as declared in the calling (sub) program; LDA must be at least max(1, N); unchanged on exit.

#### SSPR2 or DSPR2 Subroutine

## **Purpose**

Performs the symmetric rank 2 operation.

## Library

BLAS Library (libblas.a)

## **FORTRAN Syntax**

```
SUBROUTINE SSPR2 (UPLO, N, ALPHA, X,
INCX, Y, INCY, AP)
REAL ALPHA
INTEGER INCX, INCY, N
CHARACTER*1 UPLO
REAL AP(*), X(*), Y(*)
SUBROUTINE DSPR2 (UPLO, N, ALPHA, X,
INCX, Y, INCY, AP)
DOUBLE PRECISION ALPHA
INTEGER INCX, INCY, N
CHARACTER*1 UPLO
DOUBLE PRECISION AP(*), X(*), Y(*)
```

## **Description**

The SSPR2 or DSPR2 subroutine performs the symmetric rank 2 operation:

```
A := alpha * x * y' + alpha * y * x' + A
```

where alpha is a scalar, x and y are N element vectors and A is an N by N symmetric matrix, supplied in packed form.

#### **Parameters**

**UPLO** On entry, UPLO specifies whether the upper or lower triangular part of the matrix A is supplied in the packed array AP as follows:

```
UPLO = 'U' \text{ or 'u'}
```

The upper triangular part of A is supplied in AP.

UPLO = 'L' or 'I'

The lower triangular part of A is supplied in AP.

Unchanged on exit.

Ν On entry, N specifies the order of the matrix A; N must be at least 0; unchanged on exit.

ALPHA On entry, ALPHA specifies the scalar alpha; unchanged on exit.

A vector of dimension at least  $(1 + (N-1)^* abs(INCX))$ ; on entry, the incremented array X must contain the

N element vector x; unchanged on exit.

**INCX** On entry, INCX specifies the increment for the elements of X; INCX must not be 0; unchanged on exit.

A vector of dimension at least  $(1 + (N-1)^* abs(INCY))$ ; on entry, the incremented array Y must contain the

N element vector y; unchanged on exit.

INCY On entry, INCY specifies the increment for the elements of Y; INCY must not be 0; unchanged on exit. AP

A vector of dimension at least ( ( N \* (N+1) )/2 ); on entry with UPLO = 'U' or 'u', the array AP must contain the upper triangular part of the symmetric matrix packed sequentially, column by column, so that AP(1) contains A(1,1), AP(2) and AP(3) contain A(1,2) and A(2,2) respectively, and so on. On exit, the array AP is overwritten by the upper triangular part of the updated matrix. On entry with UPLO = 'L' or 'l', the array AP must contain the lower triangular part of the symmetric matrix packed sequentially, column by column, so that AP(1) contains A(1,1), AP(2) and AP(3) contain A(2,1) and A(3,1) respectively, and so on. On exit, the array AP is overwritten by the lower triangular part of the updated matrix.

### SGEMM, DGEMM, CGEMM, or ZGEMM Subroutine

### **Purpose**

Performs matrix-matrix operations on general matrices.

### Library

BLAS Library (libblas.a)

### FORTRAN Syntax

```
SUBROUTINE SGEMM(TRANSA, TRANSB, M, N, K,
ALPHA, A, LDA, B, LDB, BETA, C, LDC)
CHARACTER*1 TRANSA, TRANSB
INTEGER M, N, K, LDA, LDB, LDC
REAL ALPHA, BETA
REAL A(LDA,*), B(LDB,*), C(LDC,*)
SUBROUTINE DGEMM(TRANSA, TRANSB, M, N, K,
ALPHA, A, LDA, B, LDB, BETA, C, LDC)
CHARACTER*1 TRANSA, TRANSB
INTEGER M,N,K,LDA,LDB,LDC
DOUBLE PRECISION ALPHA.BETA
DOUBLE PRECISION A(LDA,*), B(LDB,*), C(LDC,*)
SUBROUTINE CGEMM(TRANSA, TRANSB, M, N, K,
ALPHA, A, LDA, B, LDB, BETA, C, LDC)
CHARACTER*1 TRANSA, TRANSB
INTEGER M,N,K,LDA,LDB,LDC
COMPLEX ALPHA, BETA
COMPLEX A(LDA,*), B(LDB,*), C(LDC,*)
SUBROUTINE ZGEMM (TRANSA, TRANSB, M, N, K,
ALPHA, A, LDA, B, LDB, BETA, C, LDC)
CHARACTER*1 TRANSA, TRANSB
INTEGER M,N,K,LDA,LDB,LDC
COMPLEX*16 ALPHA, BETA
COMPLEX*16 A(LDA,*), B(LDB,*), C(LDC,*)
```

## **Description**

The **SGEMM**, **DGEMM**, or **ZGEMM** subroutine performs one of the matrix-matrix operations:

```
C := alpha * op(A) * op(B) + beta * C
```

where op( X ) is one of op( X ) = X or op( X ) = X', alpha and beta are scalars, and A, B and C are matrices, with op( A ) an M by K matrix, op( B ) a K by N matrix and C an M by N matrix.

#### **Parameters**

**TRANSA** On entry, TRANSA specifies the form of op( A ) to be used in the matrix multiplication as follows:

> TRANSA = 'N' or 'n'op(A) = ATRANSA = 'T' or 't'op(A) = A'TRANSA = 'C' or 'c'op(A) = A'

Unchanged on exit.

**TRANSB** On entry, TRANSB specifies the form of op( B) to be used in the matrix multiplication as follows:

> TRANSB = 'N' or 'n' op(B) = BTRANSB = 'T' or 't'op(B) = B'TRANSB = 'C' or 'c'op(B) = B'

Unchanged on exit.

On entry, M specifies the number of rows of the matrix op( A ) and of the matrix C; M must be at least 0; Μ unchanged on exit.

Ν On entry, N specifies the number of columns of the matrix op(B) and the number of columns of the matrix C; N must be at least 0; unchanged on exit.

K On entry, K specifies the number of columns of the matrix op( A ) and the number of rows of the matrix op( B ); K must be at least 0; unchanged on exit.

ALPHA On entry, ALPHA specifies the scalar alpha; unchanged on exit.

An array of dimension (LDA, KA), where KA is K when TRANSA = 'N' or 'n', and is M otherwise; on entry with TRANSA = N' or 'n', the leading M by K part of the array A must contain the matrix A, otherwise the leading K by M part of the array A must contain the matrix A; unchanged on exit.

On entry, LDA specifies the first dimension of A as declared in the calling (sub) program. When TRANSA LDA = 'N' or 'n' then LDA must be at least max( 1, M), otherwise LDA must be at least max( 1, K); unchanged on exit.

B An array of dimension ( LDB, KB) where KB is N when TRANSB = 'N' or 'n', and is K otherwise; on entry with TRANSB = 'N' or 'n', the leading K by N part of the array B must contain the matrix B, otherwise the leading N by K part of the array B must contain the matrix B; unchanged on exit.

LDB On entry, LDB specifies the first dimension of B as declared in the calling (sub) program. When TRANSB = 'N' or 'n' then LDB must be at least max(1, K), otherwise LDB must be at least max(1, N); unchanged on exit.

**BETA** On entry, BETA specifies the scalar beta. When BETA is supplied as 0 then C need not be set on input; unchanged on exit.

CAn array of dimension (LDC, N); on entry, the leading M by N part of the array C must contain the matrix C, except when beta is 0, in which case C need not be set on entry; on exit, the array C is overwritten by the M by N matrix (alpha \* op(A) \* op(B) + beta \* C).

LDC On entry, LDC specifies the first dimension of C as declared in the calling (sub) program; LDC must be at least max(1, M); unchanged on exit.

## SSYMM, DSYMM, CSYMM, or ZSYMM Subroutine

## **Purpose**

Performs matrix-matrix matrix operations on symmetric matrices.

### Library

BLAS Library (libblas.a)

### FORTRAN Syntax

```
SUBROUTINE SSYMM(SIDE, UPLO, M, N, ALPHA,
A, LDA, B, LDB, BETA, C, LDC)
CHARACTER*1 SIDE, UPLO
INTEGER M, N, LDA, LDB, LDC
REAL ALPHA, BETA
REAL A(LDA,*), B(LDB,*), C(LDC,*)
SUBROUTINE DSYMM(SIDE, UPLO, M, N, ALPHA,
A, LDA, B, LDB, BETA, C, LDC)
CHARACTER*1 SIDE, UPLO
INTEGER M,N,LDA,LDB,LDC
DOUBLE PRECISION ALPHA, BETA
DOUBLE PRECISION A(LDA,*), B(LDB,*), C(LDC,*)
SUBROUTINE CSYMM(SIDE, UPLO, M, N, ALPHA,
A, LDA, B, LDB, BETA, C, LDC)
CHARACTER*1 SIDE, UPLO
INTEGER M,N,LDA,LDB,LDC
COMPLEX ALPHA, BETA
COMPLEX A(LDA,*), B(LDB,*), C(LDC,*)
SUBROUTINE ZSYMM(SIDE, UPLO, M, N, ALPHA,
A, LDA, B, LDB, BETA, C, LDC)
CHARACTER*1 SIDE, UPLO
INTEGER M,N,LDA,LDB,LDC
COMPLEX*16 ALPHA, BETA
COMPLEX*16 A(LDA,*), B(LDB,*), C(LDC,*)
```

### **Description**

The SSYMM, DSYMM, CSYMM, or ZSYMM subroutine performs one of the matrix-matrix operations:

```
C := alpha * A * B + beta * C
OR
C := alpha * B * A + beta * C
```

where alpha and beta are scalars, A is a symmetric matrix and B and C are M by N matrices.

#### **Parameters**

SIDE

On entry, SIDE specifies whether the symmetric matrix A appears on the left or right in the operation as

```
SIDE = 'L' or 'I'
         C := alpha * A * B + beta * C
SIDE = 'R' \text{ or 'r'}
         C := alpha * B * A + beta * C
```

Unchanged on exit.

**UPLO** On entry, UPLO specifies whether the upper or lower triangular part of the symmetric matrix A is to be referenced as follows:

UPLO = 'U' or 'u'

Only the upper triangular part of the symmetric matrix is to be referenced.

UPLO = 'L' or 'l'

Only the lower triangular part of the symmetric matrix is to be referenced.

Unchanged on exit.

Ν

On entry, M specifies the number of rows of the matrix C; M must be at least 0; unchanged on exit. Μ

On entry, N specifies the number of columns of the matrix C; N must be at least 0; unchanged on exit.

**ALPHA** On entry, ALPHA specifies the scalar alpha; unchanged on exit.

An array of dimension (LDA, KA), where KA is M when SIDE = 'L' or 'l' and is N otherwise; on entry with Α SIDE = 'L' or 'l', the M by M part of the array A must contain the symmetric matrix, such that when UPLO ='U' or 'u', the leading M by M upper triangular part of the array A must contain the upper triangular part of the symmetric matrix and the strictly lower triangular part of A is not referenced, and when UPLO = 'L' or 'I', the leading M by M lower triangular part of the array A must contain the lower triangular part of the symmetric matrix and the strictly upper triangular part of A is not referenced. On entry with SIDE = 'R' or 'r', the N by N part of the array A must contain the symmetric matrix, such that when UPLO = 'U' or 'u', the leading N by N upper triangular part of the array A must contain the upper triangular part of the symmetric matrix and the strictly lower triangular part of A is not referenced, and when UPLO = 'L' or 'l', the leading N by N lower triangular part of the array A must contain the lower triangular part of the symmetric matrix and the strictly upper triangular part of A is not referenced; unchanged on exit.

On entry, LDA specifies the first dimension of A as declared in the calling (sub) program. When SIDE = 'L' LDA or 'I' then LDA must be at least max(1, M), otherwise LDA must be at least max(1, N); unchanged on

B An array of dimension (LDB, N); on entry, the leading M by N part of the array B must contain the matrix B; unchanged on exit.

LDB On entry, LDB specifies the first dimension of B as declared in the calling (sub) program; LDB must be at least max(1, M); unchanged on exit.

On entry, BETA specifies the scalar beta; when BETA is supplied as 0 then C need not be set on input; **BETA** unchanged on exit.

CAn array of dimension (LDC, N); on entry, the leading M by N part of the array C must contain the matrix C, except when beta is 0, in which case C need not be set on entry; on exit, the array C is overwritten by the M by N updated matrix.

LDC On entry, LDC specifies the first dimension of C as declared in the calling (sub) program; LDC must be at least max( 1, M); unchanged on exit.

#### **CHEMM or ZHEMM Subroutine**

## **Purpose**

Performs matrix-matrix operations on Hermitian matrices.

## Library

BLAS Library (libblas.a)

## **FORTRAN Syntax**

SUBROUTINE CHEMM(SIDE, UPLO, M, N, ALPHA, A, LDA, B, LDB, BETA, C, LDC) CHARACTER\*1 SIDE, UPLO INTEGER M, N, LDA, LDB, LDC COMPLEX ALPHA, BETA COMPLEX A(LDA,\*), B(LDB,\*), C(LDC,\*)

```
SUBROUTINE ZHEMM(SIDE, UPLO, M, N, ALPHA, A,
LDA, B, LDB, BETA, C, LDC)
CHARACTER*1 SIDE, UPLO
INTEGER M,N,LDA,LDB,LDC
COMPLEX*16 ALPHA, BETA
COMPLEX*16 A(LDA,*), B(LDB,*), C(LDC,*)
```

#### **Purpose**

The **CHEMM** or **ZHEMM** subroutine performs one of the matrix-matrix operations:

```
C := alpha * A * B + beta * C
OR
C := alpha * B * A + beta * C
```

where alpha and beta are scalars, A is an Hermitian matrix, and B and C are M by N matrices.

#### **Parameters**

SIDE

On entry, SIDE specifies whether the Hermitian matrix A appears on the left or right in the operation as follows:

```
SIDE = 'L' or 'I'
         C := alpha * A * B + beta * C
SIDE = 'R' \text{ or 'r'}
         C := alpha * B * A + beta * C
```

Unchanged on exit.

**UPLO** 

On entry, UPLO specifies whether the upper or lower triangular part of the Hermitian matrix A is to be referenced as follows:

```
UPLO = 'U' \text{ or 'u'}
```

Only the upper triangular part of the Hermitian matrix is to be referenced.

UPLO = 'L' or 'l'

Only the lower triangular part of the Hermitian matrix is to be referenced.

Unchanged on exit.

Μ On entry, M specifies the number of rows of the matrix C; M must be at least 0; unchanged on exit.

On entry, N specifies the number of columns of the matrix C; N must be at least 0; unchanged on exit.

ALPHA On entry, ALPHA specifies the scalar alpha; unchanged on exit.

An array of dimension (LDA, KA), where KA is M when SIDE = 'L' or 'l' and is N otherwise; on entry with SIDE = 'L' or 'l', the M by M part of the array A must contain the Hermitian matrix, such that when UPLO = 'U' or 'u', the leading M by M upper triangular part of the array A must contain the upper triangular part of the Hermitian matrix and the strictly lower triangular part of A is not referenced, and when UPLO = 'L' or 'l', the leading M by M lower triangular part of the array A must contain the lower triangular part of the Hermitian matrix and the strictly upper triangular part of A is not referenced; on entry with SIDE = 'R' or 'r', the N by N part of the array A must contain the Hermitian matrix, such that when UPLO = 'U' or 'u', the leading N by N upper triangular part of the array A must contain the upper triangular part of the Hermitian matrix and the strictly lower triangular part of A is not referenced, and when UPLO = 'L' or 'l', the leading N by N lower triangular part of the array A must contain the lower triangular part of the Hermitian matrix and the strictly upper triangular part of A is not referenced. The imaginary parts of the diagonal elements need not be set, they are assumed to be 0; unchanged on exit.

LDA

On entry, LDA specifies the first dimension of A as declared in the calling (sub) program. When SIDE = 'L' or 'l' then LDA must be at least max(1, M), otherwise LDA must be at least max(1, N); unchanged on exit.

В

An array of dimension (LDB, N); on entry, the leading M by N part of the array B must contain the matrix B; unchanged on exit.

LDB

On entry, LDB specifies the first dimension of B as declared in the calling (sub) program; LDB must be at least max( 1, M); unchanged on exit.

BETA On entry, BETA specifies the scalar beta. When BETA is supplied as 0 then C need not be set on input;

unchanged on exit.

An array of dimension (LDC, N); on entry, the leading M by N part of the array C must contain the matrix C, except when beta is 0, in which case C need not be set on entry; on exit, the array C is

overwritten by the M by N updated matrix.

LDC On entry, LDC specifies the first dimension of C as declared in the calling (sub) program; LDC must be at

least max(1, M); unchanged on exit.

### SSYRK, DSYRK, CSYRK, or ZSYRK Subroutine

### **Purpose**

Perform symmetric rank k operations.

### Library

BLAS Library (libblas.a)

### FORTRAN Syntax

```
SUBROUTINE SSYRK(UPLO, TRANS, N, K, ALPHA,
A, LDA, BETA, C, LDC)
CHARACTER*1 UPLO, TRANS
INTEGER N, K, LDA, LDC
REAL ALPHA, BETA
REAL A(LDA,*), C(LDC,*)
SUBROUTINE DSYRK(UPLO, TRANS, N, K, ALPHA,
A, LDA, BETA, C, LDC)
CHARACTER*1 UPLO, TRANS
INTEGER N,K,LDA,LDC
DOUBLE PRECISION ALPHA, BETA
DOUBLE PRECISION A(LDA,*), C(LDC,*)
SUBROUTINE CSYRK(UPLO, TRANS, N, K, ALPHA,
A, LDA, BETA, C, LDC)
CHARACTER*1 UPLO, TRANS
INTEGER N,K,LDA,LDC
COMPLEX ALPHA, BETA
COMPLEX A(LDA,*), C(LDC,*)
SUBROUTINE ZSYRK(UPLO, TRANS, N, K, ALPHA,
A, LDA, BETA, C, LDC)
CHARACTER*1 UPLO, TRANS
INTEGER N,K,LDA,LDC
COMPLEX*16 ALPHA, BETA
COMPLEX*16 A(LDA,*), C(LDC,*)
```

## **Description**

The SSYRK, DSYRK, CSYRK or ZSYRK subroutine performs one of the symmetric rank k operations:

```
C := alpha * A * A' + beta * C
OR
C := alpha * A' * A + beta * C
```

where alpha and beta are scalars, C is an N by N symmetric matrix, and A is an N by K matrix in the first case and a K by N matrix in the second case.

#### **Parameters**

**UPLO** On entry, UPLO specifies whether the upper or lower triangular part of the array C is to be referenced as follows:

UPLO = 'U' or 'u'

Only the upper triangular part of *C* is to be referenced.

UPLO = 'L' or 'I'

Only the lower triangular part of *C* is to be referenced.

Unchanged on exit.

**TRANS** On entry, TRANS specifies the operation to be performed as follows:

Unchanged on exit.

Ν On entry, N specifies the order of the matrix C; N must be at least 0; unchanged on exit.

On entry with TRANS = 'N' or 'n', K specifies the number of columns of the matrix A, and on entry with K TRANS = 'T' or 't' or 'C' or 'C', K specifies the number of rows of the matrix A; K must be at least 0; unchanged on exit.

ALPHA On entry, ALPHA specifies the scalar alpha; unchanged on exit.

An array of dimension ( LDA, KA ), where KA is K when TRANS = 'N' or 'n', and is N otherwise; on entry with TRANS = N' or 'n', the leading N by K part of the array A must contain the matrix A, otherwise the leading K by N part of the array A must contain the matrix A; unchanged on exit.

On entry, LDA specifies the first dimension of A as declared in the calling (sub) program. When TRANS = LDA 'N' or 'n', LDA must be at least max(1, N); otherwise LDA must be at least max(1, K); unchanged on

BETA On entry, BETA specifies the scalar beta; unchanged on exit.

CAn array of dimension ( LDC, N); on entry with UPLO = 'U' or 'u', the leading N by N upper triangular part of the array C must contain the upper triangular part of the symmetric matrix and the strictly lower triangular part of C is not referenced; on exit, the upper triangular part of the array C is overwritten by the upper triangular part of the updated matrix; on entry with UPLO = 'L' or 'l', the leading N by N lower triangular part of the array C must contain the lower triangular part of the symmetric matrix and the strictly upper triangular part of C is not referenced; on exit, the lower triangular part of the array C is overwritten by the lower triangular part of the updated matrix.

LDC On entry, LDC specifies the first dimension of C as declared in the calling (sub) program; LDC must be at least max(1, N); unchanged on exit.

#### **CHERK or ZHERK Subroutine**

## Purpose

Performs Hermitian rank k operations.

## Library

BLAS Library (libblas.a)

## FORTRAN Syntax

SUBROUTINE CHERK (UPLO, TRANS, N, K, ALPHA, A, LDA, BETA, C, LDC) CHARACTER\*1 UPLO, TRANS

```
INTEGER N, K, LDA, LDC
REAL ALPHA, BETA
COMPLEX A(LDA,*), C(LDC,*)
SUBROUTINE ZHERK (UPLO, TRANS, N, K, ALPHA,
A, LDA, BETA, C, LDC)
CHARACTER*1 UPLO, TRANS
INTEGER N,K,LDA,LDC
DOUBLE PRECISION ALPHA, BETA
COMPLEX*16 A(LDA,*), C(LDC,*)
```

### Description

The **CHERK** or **ZHERK** subroutine performs one of the Hermitian rank k operations:

```
C := alpha * A * conjg( A' ) + beta * C
OR
C := alpha * conjg( A' ) * A + beta * C
```

where alpha and beta are real scalars, C is an N by N Hermitian matrix, and A is an N by K matrix in the first case and a K by N matrix in the second case.

#### **Parameters**

**UPLO** On entry, UPLO specifies whether the upper or lower triangular part of the array C is to be referenced as follows:

UPLO = 'U' or 'u'

Only the upper triangular part of *C* is to be referenced.

*UPLO* = 'L' or 'l'

Only the lower triangular part of *C* is to be referenced.

Unchanged on exit.

**TRANS** On entry, TRANS specifies the operation to be performed as follows:

```
TRANS = 'N' \text{ or 'n'}
         C := alpha * A * conjg(A') + beta * C
TRANS = 'C' \text{ or 'c'}
         C := alpha * conig(A') * A + beta * C
```

Unchanged on exit.

Ν On entry, N specifies the order of the matrix C; N must be at least 0; unchanged on exit.

K On entry with TRANS = 'N' or 'n', K specifies the number of columns of the matrix A, and on entry with TRANS = 'C' or 'c', K specifies the number of rows of the matrix A; K must be at least 0; unchanged on

**ALPHA** On entry, ALPHA specifies the scalar alpha; unchanged on exit.

An array of dimension ( LDA, KA), where KA is K when TRANS = 'N' or 'n', and is N otherwise; on entry with TRANS = 'N' or 'n', the leading N by K part of the array A must contain the matrix A, otherwise the leading K by N part of the array A must contain the matrix A; unchanged on exit.

LDA On entry, LDA specifies the first dimension of A as declared in the calling (sub) program. When TRANS = 'N' or 'n', LDA must be at least max(1, N), otherwise LDA must be at least max(1, K); unchanged on exit.

**BETA** On entry, BETA specifies the scalar beta; unchanged on exit.

- CAn array of dimension ( LDC, N); on entry with UPLO = 'U' or 'u', the leading N by N upper triangular part of the array C must contain the upper triangular part of the Hermitian matrix and the strictly lower triangular part of C is not referenced; on exit, the upper triangular part of the array C is overwritten by the upper triangular part of the updated matrix; on entry with UPLO = 'L' or 'l', the leading N by N lower triangular part of the array C must contain the lower triangular part of the Hermitian matrix and the strictly upper triangular part of C is not referenced; on exit, the lower triangular part of the array C is overwritten by the lower triangular part of the updated matrix. The imaginary parts of the diagonal elements need not be set, they are assumed to be 0, and on exit they are set to 0.
- LDC On entry, LDC specifies the first dimension of C as declared in the calling (sub) program; LDC must be at least max(1, N); unchanged on exit.

#### SSYR2K, DSYR2K, CSYR2K, or ZSYR2K Subroutine

### **Purpose**

Performs symmetric rank 2k operations.

### Library

BLAS Library (libblas.a)

### **FORTRAN Syntax**

```
SUBROUTINE SSYR2K(UPLO, TRANS, N, K, ALPHA,
A, LDA, B, LDB, BETA, C, LDC)
CHARACTER*1 UPLO, TRANS
INTEGER N, K, LDA, LDB, LDC
REAL ALPHA, BETA
REAL A(LDA,*), B(LDB,*), C(LDC,*)
SUBROUTINE DSYR2K(UPLO, TRANS, N, K, ALPHA,
A, LDA, B, LDB, BETA, C, LDC)
CHARACTER*1 UPLO, TRANS
INTEGER N,K,LDA,LDB,LDC
DOUBLE PRECISION ALPHA, BETA
DOUBLE PRECISION A(LDA,*), B(LDB,*), C(LDC,*)
SUBROUTINE CSYR2K(UPLO, TRANS, N, K, ALPHA,
A, LDA, B, LDB, BETA, C, LDC)
CHARACTER*1 UPLO, TRANS
INTEGER N,K,LDA,LDB,LDC
COMPLEX ALPHA, BETA
COMPLEX A(LDA,*), B(LDB,*), C(LDC,*)
SUBROUTINE ZSYR2K(UPLO, TRANS, N, K, ALPHA,
A, LDA, B, LDB, BETA, C, LDC)
CHARACTER*1 UPLO,TRANS
INTEGER N,K,LDA,LDB,LDC
COMPLEX*16 ALPHA, BETA
COMPLEX*16 A(LDA,*), B(LDB,*), C(LDC,*)
```

## **Description**

The SSYR2K, DSYR2K, CSYR2K, or ZSYR2K subroutine performs one of the symmetric rank 2k operations:

```
C := alpha * A * B' + alpha * B * A' + beta * C
OR
C := alpha * A' * B + alpha * B' * A + beta * C
```

where alpha and beta are scalars, C is an N by N symmetric matrix, and A and B are N by K matrices in the first case and K by N matrices in the second case.

#### **Parameters**

UPLO On entry, UPLO specifies whether the upper or lower triangular part of the array C is to be referenced as follows:

UPLO = 'U' or 'u'

Only the upper triangular part of *C* is to be referenced.

UPLO = 'L' or 'l'

Only the lower triangular part of *C* is to be referenced.

Unchanged on exit.

**TRANS** On entry, TRANS specifies the operation to be performed as follows:

Unchanged on exit.

Ν On entry, N specifies the order of the matrix C; N must be at least 0; unchanged on exit.

K On entry with TRANS = 'N' or 'n', K specifies the number of columns of the matrices A and B, and on entry with TRANS = 'T' or 't', K specifies the number of rows of the matrices A and B; K must be at least 0; unchanged on exit.

ALPHA On entry, ALPHA specifies the scalar alpha; unchanged on exit.

An array of dimension ( LDA, KA), where KA is K when TRANS = 'N' or 'n', and is N otherwise; on entry with TRANS = 'N' or 'n', the leading N by K part of the array A must contain the matrix A, otherwise the leading K by N part of the array A must contain the matrix A; unchanged on exit.

LDA On entry, LDA specifies the first dimension of A as declared in the calling (sub) program. When TRANS = 'N' or 'n', LDA must be at least max(1, N); otherwise LDA must be at least max(1, K); unchanged on exit.

В An array of dimension ( LDB, KB), where KB is K when TRANS = 'N' or 'n', and is N otherwise; on entry with TRANS = N' or 'n', the leading N by K part of the array B must contain the matrix B, otherwise the leading K by N part of the array B must contain the matrix B; unchanged on exit.

LDB On entry, LDB specifies the first dimension of B as declared in the calling (sub) program. When TRANS = 'N' or 'n', LDB must be at least max(1, N); otherwise LDB must be at least max(1, K); unchanged on

**BETA** On entry, BETA specifies the scalar beta; unchanged on exit.

CAn array of dimension ( LDC, N); on entry with UPLO = 'U' or 'u', the leading N by N upper triangular part of the array C must contain the upper triangular part of the symmetric matrix and the strictly lower triangular part of C is not referenced; on exit, the upper triangular part of the array C is overwritten by the upper triangular part of the updated matrix. On entry with UPLO = 'L' or 'l', the leading N by N lower triangular part of the array C must contain the lower triangular part of the symmetric matrix and the strictly upper triangular part of C is not referenced; on exit, the lower triangular part of the array C is overwritten by the lower triangular part of the updated matrix.

LDC On entry, LDC specifies the first dimension of C as declared in the calling (sub) program; LDC must be at least max(1, N); unchanged on exit.

#### CHER2K or ZHER2K Subroutine

## **Purpose**

Performs Hermitian rank 2k operations.

### Library

BLAS Library (libblas.a)

### FORTRAN Syntax

```
SUBROUTINE CHER2K(UPLO, TRANS, N, K, ALPHA,
A, LDA, B, LDB, C, LDC)
CHARACTER*1 UPLO, TRANS
INTEGER N, K, LDA, LDB, LDC
REAL BETA
COMPLEX ALPHA
COMPLEX A(LDA,*), B(LDB,*), C(LDC,*)
SUBROUTINE ZHER2K(UPLO, TRANS, N, K, ALPHA,
A, LDA, B, LDB, C, LDC)
CHARACTER*1 UPLO, TRANS
INTEGER N,K,LDA,LDB,LDC
DOUBLE PRECISION BETA
COMPLEX*16 ALPHA
COMPLEX*16 A(LDA,*), B(LDB,*), C(LDC,*)
```

### **Description**

The CHER2K or ZHER2K subroutine performs one of the Hermitian rank 2k operations:

```
C := alpha * A * conjg(B') + conjg(alpha) * B * conjg(A') + beta * C
OR
C := alpha * conjg(A') * B + conjg(alpha) * conjg(B') * A + beta * C
```

where alpha and beta are scalars with beta real, C is an N by N Hermitian matrix, and A and B are N by K matrices in the first case and K by N matrices in the second case.

#### **Parameters**

```
UPLO
           On entry, UPLO specifies whether the upper or lower triangular part of the array C is to be referenced as
           follows:
```

```
UPLO = 'U' \text{ or 'u'}
```

Only the upper triangular part of C is to be referenced.

```
UPLO = 'L' \text{ or 'I'}
```

Only the lower triangular part of C is to be referenced.

Unchanged on exit.

**TRANS** On entry, TRANS specifies the operation to be performed as follows:

```
TRANS = 'N' \text{ or 'n'}
         C := alpha * A * conjg( B' ) + conjg( alpha ) * B * conjg( A' ) + beta * C
TRANS = 'C' or 'c'
         C := alpha * conjg(A') * B + conjg(alpha) * conjg(B') * A + beta * C
```

Unchanged on exit.

Ν On entry, N specifies the order of the matrix C; N must be at least 0; unchanged on exit.

K On entry with TRANS = 'N' or 'n', K specifies the number of columns of the matrices A and B, and on entry with TRANS = 'C' or 'c', K specifies the number of rows of the matrices A and B; K must be at least 0; unchanged on exit.

ALPHA On entry, ALPHA specifies the scalar alpha; unchanged on exit.

- Α An array of dimension ( LDA, KA), where KA is K when TRANS = 'N' or 'n', and is N otherwise; on entry with TRANS = 'N' or 'n', the leading N by K part of the array A must contain the matrix A, otherwise the leading K by N part of the array A must contain the matrix A; unchanged on exit.
- LDA On entry, LDA specifies the first dimension of A as declared in the calling (sub) program. When TRANS = 'N' or 'n', LDA must be at least max(1, N); otherwise LDA must be at least max(1, K); unchanged on
- В An array of dimension ( LDB, KB), where KB is K when TRANS = 'N' or 'n', and is N otherwise; on entry with TRANS = N' or 'n', the leading N by K part of the array B must contain the matrix B, otherwise the leading K by N part of the array B must contain the matrix B; unchanged on exit.
- LDB On entry, LDB specifies the first dimension of B as declared in the calling (sub) program. When TRANS = 'N' or 'n', LDB must be at least max(1, N); otherwise LDB must be at least max(1, K); unchanged on
- **BETA** On entry, BETA specifies the scalar beta; unchanged on exit.
- An array of dimension ( LDC, N); on entry with UPLO = 'U' or 'u', the leading N by N upper triangular part of the array C must contain the upper triangular part of the Hermitian matrix and the strictly lower triangular part of C is not reference; on exit, the upper triangular part of the array C is overwritten by the upper triangular part of the updated matrix; on entry with UPLO = 'L' or 'l', the leading N by N lower triangular part of the array C must contain the lower triangular part of the Hermitian matrix and the strictly upper triangular part of C is not referenced; on exit, the lower triangular part of the array C is overwritten by the lower triangular part of the updated matrix. The imaginary parts of the diagonal elements need not be set, they are assumed to be 0, and on exit they are set to 0.
- LDC On entry, LDC specifies the first dimension of C as declared in the calling (sub) program; LDC must be at least max( 1, N); unchanged on exit.

### STRMM, DTRMM, CTRMM, or ZTRMM Subroutine

### **Purpose**

Performs matrix-matrix operations on triangular matrices.

## Library

BLAS Library (libblas.a)

## **FORTRAN Syntax**

SUBROUTINE STRMM(SIDE, UPLO, TRANSA, DIAG, M, N, ALPHA, A, LDA, B, LDB) CHARACTER\*1 SIDE, UPLO, TRANSA, DIAG INTEGER M, N, LDA, LDB REAL ALPHA **REAL** A(LDA,\*), B(LDB,\*)SUBROUTINE DTRMM(SIDE, UPLO, TRANSA, DIAG, M, N, ALPHA, A, LDA, B, LDB) CHARACTER\*1 SIDE, UPLO, TRANSA, DIAG **INTEGER** M,N,LDA,LDB **DOUBLE PRECISION ALPHA DOUBLE PRECISION** A(LDA,\*), B(LDB,\*) SUBROUTINE CTRMM(SIDE, UPLO, TRANSA, DIAG, M, N, ALPHA, A, LDA, B, LDB) CHARACTER\*1 SIDE, UPLO, TRANSA, DIAG **INTEGER** M,N,LDA,LDB **COMPLEX** ALPHA COMPLEX A(LDA,\*), B(LDB,\*) SUBROUTINE ZTRMM(SIDE, UPLO, TRANSA, DIAG, M, N, ALPHA, A, LDA, B, LDB) CHARACTER\*1

```
SIDE, UPLO, TRANSA, DIAG
INTEGER M,N,LDA,LDB
COMPLEX*16 ALPHA
COMPLEX*16 A(LDA,*), B(LDB,*)
```

### **Description**

The **STRMM**, **DTRMM**, **cTRMM**, or **ZTRMM** subroutine performs one of the matrix-matrix operations:

```
B := alpha * op(A) * B
OR
B := alpha * B * op(A)
```

where alpha is a scalar, B is an M by N matrix, A is a unit, or non-unit, upper or lower triangular matrix, and op( A ) is either op( A ) = A or op( A ) = A'.

#### **Parameters**

SIDE On entry, SIDE specifies whether op( A ) multiplies B from the left or right as follows:

> SIDE = 'L' or 'I' B := alpha \* op(A) \* BSIDE = 'R' or 'r'B := alpha \* B \* op(A)

Unchanged on exit.

**UPLO** On entry, *UPLO* specifies whether the matrix *A* is an upper or lower triangular matrix as follows:

> UPLO = 'U' or 'u'A is an upper triangular matrix.

UPLO = 'L' or 'I'

A is a lower triangular matrix.

Unchanged on exit.

**TRANSA** On entry, TRANSA specifies the form of op( A ) to be used in the matrix multiplication as follows:

> TRANSA = 'N' or 'n'op(A) = ATRANSA = 'T' or 't' op(A) = A'TRANSA = 'C' or 'c' op(A) = A'

Unchanged on exit.

DIAG On entry, *DIAG* specifies whether or not *A* is unit triangular as follows:

DIAG = 'U' or 'u'

A is assumed to be unit triangular.

DIAG = 'N' or 'n'

A is not assumed to be unit triangular.

Unchanged on exit.

On entry, M specifies the number of rows of B; M must be at least 0; unchanged on exit. Μ Ν On entry, N specifies the number of columns of B; N must be at least 0; unchanged on exit.

ALPHA On entry, ALPHA specifies the scalar alpha. When alpha is 0 then A is not referenced and B need not be

set before entry; unchanged on exit.

- A An array of dimension ( LDA, k ), where k is M when SIDE = 'L' or 'l' and is N when SIDE = 'R' or 'r'; on entry with UPLO = 'U' or 'u', the leading k by k upper triangular part of the array A must contain the upper triangular matrix and the strictly lower triangular part of A is not referenced; on entry with UPLO = 'L' or 'l', the leading k by k lower triangular part of the array A must contain the lower triangular matrix and the strictly upper triangular part of A is not referenced. When DIAG = 'U' or 'u', the diagonal elements of A are not referenced either, but are assumed to be unity; unchanged on exit.
- Do entry, LDA specifies the first dimension of A as declared in the calling (sub) program. When SIDE = 'L' or 'l' then LDA must be at least max(1, M), when SIDE = 'R' or 'r' then LDA must be at least max(1, M); unchanged on exit.
- B An array of dimension ( *LDB*, *N* ); on entry, the leading *M* by *N* part of the array *B* must contain the matrix *B*, and on exit is overwritten by the transformed matrix.
- LDB On entry, LDB specifies the first dimension of B as declared in the calling (sub) program; LDB must be at least max(1, M); unchanged on exit.

#### STRSM, DTRSM, CTRSM, or ZTRSM Subroutine

### **Purpose**

Solves certain matrix equations.

### Library

BLAS Library (libblas.a)

### **FORTRAN Syntax**

```
SUBROUTINE STRSM(SIDE, UPLO, TRANSA, DIAG,
M, N, ALPHA, A, LDA, B, LDB)
CHARACTER*1 SIDE, UPLO, TRANSA, DIAG
INTEGER M, N, LDA, LDB
REAL ALPHA
REAL A(LDA,*), B(LDB,*)
SUBROUTINE DTRSM(SIDE, UPLO, TRANSA, DIAG,
M, N, ALPHA, A, LDA, B, LDB)
CHARACTER*1 SIDE, UPLO, TRANSA, DIAG
INTEGER M,N,LDA,LDB
DOUBLE PRECISION ALPHA
DOUBLE PRECISION A(LDA,*), B(LDB,*)
SUBROUTINE CTRSM(SIDE, UPLO, TRANSA, DIAG,
M, N, ALPHA, A, LDA, B, LDB)
CHARACTER*1 SIDE, UPLO, TRANSA, DIAG
INTEGER M,N,LDA,LDB
COMPLEX ALPHA
COMPLEX A(LDA,*), B(LDB,*)
SUBROUTINE ZTRSM(SIDE, UPLO, TRANSA, DIAG,
M, N, ALPHA, A, LDA, B, LDB)
CHARACTER*1 SIDE, UPLO, TRANSA, DIAG
INTEGER M,N,LDA,LDB
COMPLEX*16 ALPHA
COMPLEX*16 A(LDA,*), B(LDB,*)
```

## **Description**

The STRSM, DTRSM, CTRSM, or ZTRSM subroutine solves one of the matrix equations:

op( A ) \* X = alpha \* B
 X \* op( A ) = alpha \* B

where alpha is a scalar, X and B are M by N matrices, A is a unit, or non-unit, upper or lower triangular matrix, and op( A ) is either op( A ) = A or op( A ) = A'. The matrix X is overwritten on B.

#### **Parameters**

SIDE On entry, SIDE specifies whether op( A ) appears on the left or right of X as follows:

Unchanged on exit.

UPLO. On entry, *UPLO* specifies whether the matrix A is an upper or lower triangular matrix as follows:

UPLO = 'U' or 'u'

A is an upper triangular matrix.

UPLO = 'L' or 'I'

A is a lower triangular matrix.

Unchanged on exit.

TRANSA On entry, TRANSA specifies the form of op( A ) to be used in the matrix multiplication as follows:

$$TRANSA = 'N' \text{ or 'n'}$$
 $op(A) = A$ 
 $TRANSA = 'T' \text{ or 't'}$ 
 $op(A) = A'$ 
 $TRANSA = 'C' \text{ or 'c'}$ 
 $op(A) = A'$ 

Unchanged on exit.

DIAG On entry, *DIAG* specifies whether or not *A* is unit triangular as follows:

DIAG = 'U' or 'u'

A is assumed to be unit triangular.

DIAG = 'N' or 'n'

A is not assumed to be unit triangular.

Unchanged on exit.

ALPHA

Μ On entry, M specifies the number of rows of B; M must be at least 0; unchanged on exit.

Ν On entry, N specifies the number of columns of B; N must be at least 0; unchanged on exit.

set before entry; unchanged on exit.

An array of dimension ( LDA, k ), where k is M when SIDE = 'L' or 'l' and is N when SIDE = 'R' or 'r'. On Α entry with UPLO = 'U' or 'u', the leading k by k upper triangular part of the array A must contain the upper triangular matrix and the strictly lower triangular part of A is not referenced; on entry with UPLO = 'L' or 'l', the leading k by k lower triangular part of the array A must contain the lower triangular matrix and the strictly upper triangular part of A is not referenced. When DIAG = 'U' or 'u', the diagonal elements of A are not referenced, but are assumed to be unity; unchanged on exit.

On entry, ALPHA specifies the scalar alpha. When alpha is 0 then A is not referenced and B need not be

LDA On entry, LDA specifies the first dimension of A as declared in the calling (sub) program. When SIDE = 'L' or 'i', LDA must be at least max( 1, M); when SIDE = 'R' or 'r', LDA must be at least max( 1, N); unchanged on exit.

В An array of dimension (LDB, N); on entry, the leading M by N part of the array B must contain the right-hand side matrix B, and on exit is overwritten by the solution matrix X.

LDB On entry, LDB specifies the first dimension of B as declared in the calling (sub) program. LDB must be at least max( 1, M); unchanged on exit.

# **Appendix A. Base Operating System Error Codes for Services** That Require Path-Name Resolution

The following errors apply to any service that requires path name resolution:

**EACCES** Search permission is denied on a component of the path prefix. **EFAULT** 

The Path parameter points outside of the allocated address space

of the process.

**EIO** An I/O error occurred during the operation.

**ELOOP** Too many symbolic links were encountered in translating the Path

parameter.

**ENAMETOOLONG** A component of a path name exceeded 255 characters and the

> process has the **DisallowTruncation** attribute (see the **ulimit** subroutine) or an entire path name exceeded 1023 characters.

**ENOENT** A component of the path prefix does not exist.

**ENOENT** A symbolic link was named, but the file to which it refers does not

exist.

**ENOENT** The path name is null.

**ENOTDIR** A component of the path prefix is not a directory.

**ESTALE** The root or current directory of the process is located in a virtual

file system that is unmounted.

#### **Related Information**

List of File and Directory Manipulation Services.

# **Appendix B. ODM Error Codes**

When an ODM subroutine is unsuccessful, a value of -1 is returned and the **odmerrno** variable is set to one of the following values:

ODMI\_BAD\_CLASSNAME The specified object class name does not match the object class name in the

file. Check path name and permissions.

ODMI\_BAD\_CLXNNAME

The specified collection name does not match the collection name in the file.

The specified search criteria is incorrectly formed. Make sure the criteria

The specified search criteria is incorrectly formed. Make sure the criteria contains only valid descriptor names and the search values are correct. For information on qualifying criteria, see "Understanding ODM Object Searches"

in AIX 5L Version 5.2 General Programming Concepts: Writing and

Debugging Programs.

ODMI\_BAD\_LOCK Cannot set a lock on the file. Check path name and permissions.

ODMI\_BAD\_TIMEOUT The time-out value was not valid. It must be a positive integer.

ODMI\_BAD\_TOKEN

Cannot create or open the lock file. Check path name and permissions.

The specified object class does not exist. Check path name and permissions.

The specified object class already exists. An object class must not exist when

it is created.

**ODMI\_CLASS\_PERMS** The object class cannot be opened because of the file permissions.

ODMI\_CLXNMAGICNO\_ERR The specified collection is not a valid object class collection.

ODMI\_FORK Cannot fork the child process. Make sure the child process is executable and

ry again.

ODMI\_INTERNAL\_ERR An internal consistency problem occurred. Make sure the object class is valid

or contact the person responsible for the system.

**ODMI\_INVALID\_CLASS** The specified file is not an object class.

ODMI\_INVALID\_CLXN Either the specified collection is not a valid object class collection or the

collection does not contain consistent data.

ODMI\_INVALID\_PATH The specified path does not exist on the file system. Make sure the path is

accessible.

**ODMI\_LINK\_NOT\_FOUND**The object class that is accessed could not be opened. Make sure the linked

object class is accessible.

ODMI\_LOCK\_BLOCKED Cannot grant the lock. Another process already has the lock.

ODMI LOCK ENV Cannot retrieve or set the lock environment variable. Remove some

environment variables and try again.

ODMI\_LOCK\_ID The lock identifier does not refer to a valid lock. The lock identifier must be

the same as what was returned from the  ${\bf odm\_lock}$  subroutine.

**ODMI\_MAGICNO\_ERR**The class symbol does not identify a valid object class.

**ODMI\_MALLOC\_ERR** Cannot allocate sufficient storage. Try again later or contact the person

responsible for the system.

**ODMI\_NO\_OBJECT**The specified object identifier did not refer to a valid object.

ODMI\_OPEN\_ERR Cannot open the object class. Check path name and permissions.

ODMI\_OPEN\_PIPE Cannot open a pipe to a child process. Make sure the child process is

executable and try again.

ODMI\_PARAMS The parameters passed to the subroutine were not correct. Make sure there

are the correct number of parameters and that they are valid.

ODMI\_READ\_ONLY

The specified object class is opened as read-only and cannot be modified.

Cannot read from the pipe of the child process. Make sure the child process

is executable and try again.

ODMI\_TOOMANYCLASSES Too many object classes have been accessed. An application can only

access less than 1024 object classes.

ODMI\_UNLINKCLASS\_ERR Cannot remove the object class from the file system. Check path name and

permissions.

ODMI\_UNLINKCLXN\_ERR Cannot remove the object class collection from the file system. Check path

name and permissions.

**ODMI\_UNLOCK**Cannot unlock the lock file. Make sure the lock file exists.

© Copyright IBM Corp. 1994, 2003 723

#### **Related Information**

List of ODM Commands and Subroutines in AIX 5L Version 5.2 General Programming Concepts: Writing and Debugging Programs.

# **Appendix C. Notices**

This information was developed for products and services offered in the U.S.A.

IBM may not offer the products, services, or features discussed in this document in other countries. Consult your local IBM representative for information on the products and services currently available in your area. Any reference to an IBM product, program, or service is not intended to state or imply that only that IBM product, program, or service may be used. Any functionally equivalent product, program, or service that does not infringe any IBM intellectual property right may be used instead. However, it is the user's responsibility to evaluate and verify the operation of any non-IBM product, program, or service.

IBM may have patents or pending patent applications covering subject matter described in this document. The furnishing of this document does not give you any license to these patents. You can send license inquiries, in writing, to:

IBM Director of Licensing IBM Corporation North Castle Drive Armonk, NY 10504-1785 U.S.A.

The following paragraph does not apply to the United Kingdom or any other country where such provisions are inconsistent with local law: INTERNATIONAL BUSINESS MACHINES CORPORATION PROVIDES THIS PUBLICATION "AS IS" WITHOUT WARRANTY OF ANY KIND, EITHER EXPRESS OR IMPLIED, INCLUDING, BUT NOT LIMITED TO, THE IMPLIED WARRANTIES OF NON-INFRINGEMENT, MERCHANTABILITY OR FITNESS FOR A PARTICULAR PURPOSE. Some states do not allow disclaimer of express or implied warranties in certain transactions, therefore, this statement may not apply to you.

This information could include technical inaccuracies or typographical errors. Changes are periodically made to the information herein; these changes will be incorporated in new editions of the publication. IBM may make improvements and/or changes in the product(s) and/or the program(s) described in this publication at any time without notice.

Licensees of this program who wish to have information about it for the purpose of enabling: (i) the exchange of information between independently created programs and other programs (including this one) and (ii) the mutual use of the information which has been exchanged, should contact:

IBM Corporation
Dept. LRAS/Bldg. 003
11400 Burnet Road
Austin, TX 78758-3498
U.S.A.

Such information may be available, subject to appropriate terms and conditions, including in some cases, payment of a fee.

The licensed program described in this document and all licensed material available for it are provided by IBM under terms of the IBM Customer Agreement, IBM International Program License Agreement or any equivalent agreement between us.

For license inquiries regarding double-byte (DBCS) information, contact the IBM Intellectual Property Department in your country or send inquiries, in writing, to:

IBM World Trade Asia Corporation Licensina 2-31 Roppongi 3-chome, Minato-ku Tokyo 106, Japan

IBM may use or distribute any of the information you supply in any way it believes appropriate without incurring any obligation to you.

Information concerning non-IBM products was obtained from the suppliers of those products, their published announcements or other publicly available sources. IBM has not tested those products and cannot confirm the accuracy of performance, compatibility or any other claims related to non-IBM products. Questions on the capabilities of non-IBM products should be addressed to the suppliers of those products.

Any references in this information to non-IBM Web sites are provided for convenience only and do not in any manner serve as an endorsement of those Web sites. The materials at those Web sites are not part of the materials for this IBM product and use of those Web sites is at your own risk.

This information contains examples of data and reports used in daily business operations. To illustrate them as completely as possible, the examples include the names of individuals, companies, brands, and products. All of these names are fictitious and any similarity to the names and addresses used by an actual business enterprise is entirely coincidental.

#### COPYRIGHT LICENSE:

This information contains sample application programs in source language, which illustrates programming techniques on various operating platforms. You may copy, modify, and distribute these sample programs in any form without payment to IBM, for the purposes of developing, using, marketing or distributing application programs conforming to the application programming interface for the operating platform for which the sample programs are written. These examples have not been thoroughly tested under all conditions. IBM, therefore, cannot guarantee or imply reliability, serviceability, or function of these programs. You may copy, modify, and distribute these sample programs in any form without payment to IBM for the purposes of developing, using, marketing, or distributing application programs conforming to IBM's application programming interfaces.

#### **Trademarks**

The following terms are trademarks of International Business Machines Corporation in the United States, other countries, or both:

AIX

UNIX is a registered trademark of The Open Group in the United States and other countries.

Other company, product, or service names may be the trademarks or service marks of others.

# Index

| Special characters                                                | BLAS matrix-matrix subroutines 705, 706, 708, 710, 713, 714, 716, 718 |
|-------------------------------------------------------------------|-----------------------------------------------------------------------|
| _lazySetErrorHanhler subroutine 584<br>_showstring subroutine 626 | BLAS matrix-vector subroutines 673, 674, 676, 677,                    |
| _sync_cache_range subroutine 311                                  | 679, 680, 681, 682, 683, 685, 687, 688, 690, 692,                     |
|                                                                   | 694, 695, 696, 697, 698, 699, 700, 701, 702, 704                      |
| A                                                                 | BLAS vector-vector functions 661, 662, 667, 668, 669 670              |
| Numerics                                                          | BLAS vector-vector subroutines 663, 664, 665, 666,                    |
| 8-bit character capability 588                                    | 668, 671, 672<br>box subroutine 531                                   |
| A                                                                 | buffers                                                               |
|                                                                   | assigning to streams 129                                              |
| absolute values finding index of element with maximum value 669   | bytes                                                                 |
| access control information                                        | copying 304                                                           |
| retrieving 272                                                    | С                                                                     |
| access control subroutines<br>fstatacl 272                        |                                                                       |
| revoke 45                                                         | carriage return 598                                                   |
| statacl 272                                                       | CAXPY subroutine 663                                                  |
| addch subroutine 523                                              | cbox subroutine 531 cboxalt subroutine 531                            |
| addstr subroutine 524                                             | CBREAK mode 535                                                       |
| alarm signals                                                     | cbreak subroutine 535                                                 |
| beeping 530                                                       | CCOPY subroutine 665                                                  |
| flashing 557                                                      | CDOTC function 661                                                    |
| alphasort subroutine 107                                          | CDOTU function 662                                                    |
| alternate stack 174                                               | CGBMV subroutine 674                                                  |
| argument formatting                                               | CGEMM subroutine 705                                                  |
| vfscanf 432<br>vscanf 432                                         | CGEMV subroutine 673                                                  |
| vsscanf 432                                                       | CGERC subroutine 695                                                  |
| asynchronous serial data line                                     | CGERU subroutine 695                                                  |
| sending breaks on 348                                             | change color-pair definition 575                                      |
| atoi subroutine 299                                               | change color-pair definition 576 change terminal capabilities 557     |
| attroff subroutine 526                                            | character conversion                                                  |
| attron subroutine 528                                             | wide characters                                                       |
| attrset subroutine 528                                            | lowercase to uppercase 367                                            |
| authentication database                                           | to double-precision number 455                                        |
| opening and closing 148                                           | to long integer 459                                                   |
| authentication subroutines                                        | to multibyte 461, 468                                                 |
| endpwdb 148<br>enduserdb 153                                      | to tokens 458                                                         |
| setpwdb 148                                                       | to unsigned long integer 463                                          |
| setuserdb 153                                                     | uppercase to lowercase 366                                            |
| tcb 341                                                           | character data                                                        |
|                                                                   | interpreting 109<br>reading 109                                       |
| _                                                                 | character manipulation subroutines                                    |
| В                                                                 | vwsprintf 439                                                         |
| backspace character                                               | character mapping 469                                                 |
| returning 556                                                     | character transliteration 365                                         |
| baudrate subroutine 529                                           | characters                                                            |
| beep subroutine 530                                               | adding                                                                |
| Berkeley Compatibility Library                                    | lines 579                                                             |
| subroutines                                                       | single characters 523, 578                                            |
| rand_r 6                                                          | strings 524                                                           |
| binary trees, manipulating 410                                    | backspace 556                                                         |
| BLAS matrix-matrix operations 711                                 | clearing screen 536, 537                                              |
|                                                                   | controlling text scrolling 619, 620, 622                              |

| characters (continued)         | CROTG subroutine 663                 |
|--------------------------------|--------------------------------------|
| ,                              | CSCAL subroutine 668                 |
| deleting 550                   |                                      |
| dumping strings 626            | CSROT subroutine 664                 |
| echoing 552                    | CSSCAL subroutine 668                |
| erasing lines 540, 541, 551    | CSWAP subroutine 666                 |
| erasing window 555             | CSYMM subroutine 706                 |
| getting single characters 561  | CSYR2K subroutine 713                |
| getting strings 566            | CSYRK subroutine 710                 |
| handling input 588, 599        | CTBMV subroutine 685                 |
| line-kill 583                  | CTBSV subroutine 690                 |
| placing at cursor location 574 | CTPMV subroutine 687                 |
| reading formatted input 614    | CTPSV subroutine 692                 |
| refreshing 648, 650            | CTRMM subroutine 716                 |
| type ahead 653                 | CTRMV subroutine 683                 |
| typeahead 558                  | CTRSM subroutine 718                 |
| writing 439                    | CTRSV subroutine 688                 |
| writing formatted output 604   | current process credentials          |
| charsetID                      | setting 139                          |
| wide character 448             | <u> </u>                             |
|                                | current process environment          |
| CHBMV subroutine 677           | setting 142                          |
| CHEMM subroutine 708           | current processes                    |
| CHEMV subroutine 676           | group ID                             |
| CHER subroutine 696            | setting 134                          |
| CHER2 subroutine 698           | suspending 196                       |
| CHER2K subroutine 714          | user information 426                 |
| CHERK subroutine 711           | current screen                       |
| CHPMV subroutine 679           | refreshing 608, 657                  |
| CHPR subroutine 697            | current screens                      |
| CHPR2 subroutine 699           | refreshing 603                       |
| clear subroutine 536           | curses                               |
| clearok subroutine 537         | initializing 577                     |
| close role database 149        | terminating 554                      |
| close SMIT ACL database 127    | curses character control subroutines |
| closelog subroutine 329        | _showstring 626                      |
| closelog_r subroutine 332      | addch 523                            |
| cirtobot subroutine 540        | addstr 524                           |
| cirtoeol subroutine 541        | clear 536                            |
| code sets                      | clearok 537                          |
| reading map files 131          | cirtobot 540                         |
| color definition 575           | cirtoeol 541                         |
| color intensity 542            | delch 550                            |
|                                | deleteln 551                         |
| color manipulation 532         |                                      |
| color pair 602                 | erase 555                            |
| color support 570              | getch 561                            |
| color-pair definition 576      | getstr 566                           |
| color, initialize 636          | inch 574                             |
| columns                        | insch 578                            |
| determining number 624, 640    | insertln 579                         |
| compare wide character 501     | meta 588                             |
| complex dot products           | mvaddch 523                          |
| determining 661, 662           | mvaddstr 524                         |
| control characters             | mvdelch 550                          |
| specifying 654                 | mvgetch 561                          |
| control input characters 570   | mvgetstr 566                         |
| convert wide character 468     | mvinch 574                           |
| converter subroutines          | mvinsch 578                          |
| wcsrtombs 452                  | mvscanw 614                          |
| copy a window region 543       | mvwaddch 523                         |
| copy wide character 501, 502   | mvwaddstr 524                        |
| create subwindows 637          | mvwdelch 550                         |
| cresetty subroutine 611        | mvwgetch 561                         |

| curses character control subroutines (continued) | curses terminal manipulation subroutines (continued) |
|--------------------------------------------------|------------------------------------------------------|
| mvwgetstr 566                                    | longname 586                                         |
| mvwinch 574                                      | newterm 594                                          |
| mvwinsch 578                                     | nl 598                                               |
| mvwscanw 614                                     | nocbreak 535                                         |
| nodelay 599                                      | noecho 552                                           |
| scanw 614                                        | nonl 598                                             |
| scroll 619                                       | noraw 607                                            |
| scrollok 620                                     | putp 606                                             |
| setscrreg 622                                    | raw 607                                              |
| unctrl 654                                       | reset_prog_mode 609                                  |
| waddch 523                                       | reset_shell_mode 610                                 |
| waddstr 524                                      | resetterm 610                                        |
| wclear 536                                       | resetty 611                                          |
| welled 550<br>welrtobot 540                      | set_term 624                                         |
| welltopot 540<br>welrtoeol 541                   | setupterm 624                                        |
| welloed 541<br>wdelch 550                        | ·                                                    |
|                                                  | tgetent 640                                          |
| wdeleteln 551                                    | tgetflag 641                                         |
| werase 555                                       | tgetnum 642                                          |
| wgetch 561                                       | tgetstr 642                                          |
| wgetstr 566                                      | tgoto 643                                            |
| winch 574                                        | tparm 651                                            |
| winsch 578                                       | tputs 652                                            |
| winsertln 579                                    | curses video attributes subroutines                  |
| wscanw 614                                       | attroff 526                                          |
| wsetscrreg 622                                   | attron 528                                           |
| curses cursor control subroutines                | attrset 528                                          |
| getyx 569                                        | beep 530                                             |
| leaveok 585                                      | flash 557                                            |
| move 589                                         | standend 635                                         |
| mvcur 589                                        | standout 635                                         |
| wmove 589                                        | vidattr 656                                          |
| curses data structure 617                        | vidputs 656                                          |
| curses options setting subroutines               | wattroff 526                                         |
| idlok 573                                        | wattron 528                                          |
| intrflush 580                                    | wattrset 528                                         |
| keypad 582                                       | wstandend 635                                        |
| typeahead 653                                    | wstandout 635                                        |
| curses portability subroutines                   | curses window manipulation subroutines               |
| baudrate 529                                     | box 531                                              |
| erasechar 556                                    | delwin 552                                           |
| flushinp 558                                     | doupdate 657                                         |
| killchar 583                                     | makenew 587                                          |
| curses subroutine                                | mvwin 591                                            |
| getbegyx 560                                     | newpad 592                                           |
| getmaxyx 565                                     | newwin 596                                           |
| curses subroutines                               | overlay 601                                          |
| character locations                              | overwrite 601                                        |
| echochar, wechochar, pechochar 553               | pnoutrefresh 603                                     |
| endwin 554                                       | prefresh 603                                         |
| initscr 577                                      | refresh 608                                          |
|                                                  |                                                      |
| switching input/output to different terminals 6  |                                                      |
| curses terminal manipulation subroutines         | touchline 648                                        |
| cbreak 535                                       | touchoverlap 649                                     |
| cresetty 611                                     | touchwin 650                                         |
| def_prog_mode 545                                | wnoutrefresh 657                                     |
| def_shell_mode 546                               | wrefresh 608                                         |
| delay_output 549                                 | cursor control                                       |
| echo 552                                         | moving logical cursor 589                            |
| has_ic 571                                       | moving physical cursor 589                           |
| has_il 572                                       | placing cursor 585                                   |

| cursor control (continued)                              |     | directory subroutines (continued)                                 |    |
|---------------------------------------------------------|-----|-------------------------------------------------------------------|----|
| returning logical cursor coordinates                    | 569 | symlink 308                                                       |    |
| cursor coordinates 560                                  |     | unlink 423                                                        |    |
| cursor visibility 544                                   |     | disable terminal capabilities 557<br>discard lines in windows 559 |    |
|                                                         |     | disk quotas                                                       |    |
| D                                                       |     | manipulating 2                                                    |    |
| D cache 311                                             |     | DNRM2 function 667                                                |    |
| DASUM subroutine 668                                    |     | dot products                                                      |    |
| data                                                    |     | determining 661, 670                                              |    |
| sorting with quicker-sort algorithms                    | 1   | doupdate subroutine 657                                           |    |
| data sorting subroutines                                |     | drawbox subroutine 531                                            |    |
| qsort 1                                                 |     | drawboxalt subroutine 531                                         |    |
| tdelete 410                                             |     | DROT subrouting 664                                               |    |
| tfind 410                                               |     | DROTG subroutine 663 DROTM subroutine 671                         |    |
| tsearch 410                                             |     | DROTMG subroutine 672                                             |    |
| twalk 410<br>data transmissions                         |     | DSBMV subroutine 681                                              |    |
| suspending 343                                          |     | DSCAL subroutine 668                                              |    |
| waiting for completion 342                              |     | DSPMV subroutine 682                                              |    |
| data words                                              |     | DSPR subroutine 701                                               |    |
| trace 400                                               |     | DSPR2 subroutine 704                                              |    |
| databases                                               |     | DSWAP subroutine 666                                              |    |
| authentication                                          |     | DSYMM subroutine 706                                              |    |
| opening and closing 148                                 |     | DSYMV subroutine 680 DSYR subroutine 700                          |    |
| date                                                    |     | DSYR2 subroutine 702                                              |    |
| format conversions 288 date format conversions 301, 447 |     | DSYR2K subroutine 713                                             |    |
| DAXPY subroutine 663                                    |     | DSYRK subroutine 710                                              |    |
| DCOPY subroutine 665                                    |     | DTBMV subroutine 685                                              |    |
| DDOT function 661                                       |     | DTBSV subroutine 690                                              |    |
| def_prog_mode subroutine 545                            |     | DTPMV subroutine 687                                              |    |
| def_shell_mode subroutine 546                           |     | DTPSV subroutine 692                                              |    |
| defect 220643 364                                       |     | DTRMM subroutine 716                                              |    |
| define character mapping 469                            |     | DTRMV subroutine 683 DTRSM subroutine 718                         |    |
| delay mode 570 delay_output subroutine 549              |     | DTRSV subroutine 688                                              |    |
| delch subroutine 550                                    |     | dump file, data structure 617                                     |    |
| deleteln subroutine 551                                 |     | dump file, restore screen 618                                     |    |
| delwin subroutine 552                                   |     | DZASUM subroutine 668                                             |    |
| determine terminal color support 570                    |     | DZNRM2 function 667                                               |    |
| device driver                                           |     |                                                                   |    |
| calling 316                                             |     | E                                                                 |    |
| device switch tables                                    |     | <del>-</del>                                                      |    |
| checking entry status 325 DGBMV subroutine 674          |     | echo subroutine 552 echochar subroutine 553                       |    |
| DGEMM subroutine 705                                    |     | echoing characters 552                                            |    |
| DGEMV subroutine 673                                    |     | endpwdb subroutine 148                                            |    |
| DGER subroutine 694                                     |     | endroledb subroutine 149                                          |    |
| directories                                             |     | enduserdb subroutine 153                                          |    |
| reading 21                                              |     | endwin subroutine 554                                             |    |
| removing 48                                             |     | equations                                                         |    |
| removing entries 423                                    |     | solving systems 688, 690, 692                                     |    |
| renaming 42                                             |     | erase subroutine 555                                              |    |
| scanning contents 107                                   |     | erasechar subroutine 556                                          |    |
| sorting contents 107 directory subroutines              |     | error codes 721<br>error codes, ODM 723                           |    |
| alphasort 107                                           |     | error handler, install 584                                        |    |
| readlink 22                                             |     | error handling                                                    |    |
| rmdir 48                                                |     | controlling system logs 329                                       |    |
| scandir 107                                             |     | numbering error message string 28                                 | 35 |

| errorlogging subroutines                          | extended curses terminal manipulation subroutines |
|---------------------------------------------------|---------------------------------------------------|
| closelog 329                                      | (continued)                                       |
| openlog 329                                       | resetterm 610                                     |
| setlogmask 329                                    | set_term 624                                      |
| syslog 329                                        | setupterm 624                                     |
| errorlogging_r subroutines 332                    | tgentent 640                                      |
| Euclidean lengths                                 | tgetflag 641                                      |
| determining 667                                   | tgetnum 642                                       |
| examine state of alternate stack 174              | tparm 651                                         |
| execution control                                 | extended curses video attributes subroutines      |
| saving and restoring context 135                  | attroff 526                                       |
| execution control subroutines                     | attron 528                                        |
| longjmp 135                                       | attrset 528                                       |
| setjmp 135                                        | standend 635                                      |
| exponential numbers                               | standout 635                                      |
| scalbln 106                                       | vidputs 656                                       |
| scalbInf 106                                      | wattroff 526                                      |
| scalblnl 106                                      | wattron 528                                       |
| scalbn 106                                        | wattrset 528                                      |
| scalbnf 106                                       | wstandend 635                                     |
| scalbnl 106                                       | wstandout 635                                     |
| extended curses                                   | extended curses window manipulation subroutines   |
| initializing 577                                  | box 531                                           |
| extended curses character control subroutines     | cbox 531                                          |
| _showstring 626                                   | cboxalt 531                                       |
| getch 561                                         | delwin 552                                        |
| inch 574                                          | doupdate 657                                      |
| insch 578                                         | drawbox 531                                       |
| meta 588                                          | drawboxalt 531                                    |
| mvgetch 561                                       | fullbox 531                                       |
| mvinch 574                                        | makenew 587                                       |
| mvinsch 578                                       | mvwin 591                                         |
| mvscanw 614                                       | newwin 596                                        |
| mvwgetch 561                                      | overlay 601                                       |
| mvwinch 574                                       | overwrite 601                                     |
| mvwinsch 578                                      | superbox 531                                      |
| mvwscanw 614                                      | superbox1 531                                     |
| printw 604                                        | touchline 648                                     |
| scanw 614                                         | touchoverlap 650                                  |
| scroll 619                                        | wnoutrefresh 657                                  |
| scrollok 620                                      |                                                   |
| wgetch 561                                        | F                                                 |
| winch 574                                         |                                                   |
| winsch 578<br>wscanw 614                          | ffullstat subroutine 277                          |
|                                                   | file access times                                 |
| extended curses options setting subroutines       | setting 428                                       |
| idlok 573<br>intrflush 580                        | file creation masks                               |
| extended curses portability subroutines           | getting or setting values 418                     |
| baudrate 529                                      | file descriptors                                  |
| erasechar 556                                     | checking I/O status 115                           |
|                                                   | file modification times                           |
| flushinp 558<br>killchar 583                      | setting 428                                       |
| extended curses subroutines                       | file subroutines                                  |
| initscr 577                                       | ffullstat 277                                     |
|                                                   | fstat 277                                         |
| extended curses terminal manipulation subroutines | fstatx 277                                        |
| delay_output 549<br>has_ic 571                    | ftruncate 407                                     |
| has_id 571<br>has_il 572                          | fullstat 277                                      |
| newterm 594                                       | Istat 277                                         |
| putp 606                                          | remove 40                                         |
| parp 000                                          | rename 42                                         |

| file subroutines (continued)<br>stat 277<br>statx 277<br>tempnam 363                                                                                                    | ftruncate subroutine 407<br>fullbox subroutine 531<br>fullstat subroutine 277                                                                                                    |
|----------------------------------------------------------------------------------------------------|----------------------------------------------------------------------------------------------------|
| tmpfile 363<br>tmpnam 363<br>truncate 407<br>umask 418<br>utime 428<br>utimes 428                                                                                                    | gamma subroutines tgamma 354 tgammaf 354 tgammal 354                                                                                                    |
| file system information 276 file system subroutines fstatfs 274 mount 435 quotactl 2 statfs 274 sync 310 sysconf 311 umount 419 ustat 274 uvmount 419 vmount 435 file systems manipulating disk quotas 2 mounting 435 returning statistics 274 unmounting 419                                                                                                    | get capabilities, terminfo 644 get key name 581 get terminals numeric value 646 get terminals string capabiltiy 647 get XTI variables 379 get_wctype subroutine 470 getbegyx subroutine 560 getch subroutine 561, 588, 599 getmaxyx subroutine 565 getstr subroutine 566 getyx macro 569 Givens plane rotations constructing 663 Givens transformations applying 671 constructing 672 gsignal subroutine 271 |
| updating 310<br>file, input/output 615<br>files                                                                                                    | gtty subroutine 303                                                                                                    |
| changing length of regular 407 constructing names for temporary 363 creating symbolic links 308 creating temporary 363 deleting 40 providing status information 277 reading 16 removing 40 renaming 42 revoking access 45 writing to 506 find wide character 500 find wide character substring 454 flash subroutine 557 flow control performing 343 flushing typeahead characters 558 flushinp subroutine 558 foreground process group IDs | half-delay mode 570 has_ic subroutine 571 has_il subroutine 572 Hermitian operations performing rank 1 696, 697 performing rank 2 698, 699 performing rank 2k 714 performing rank k 711 highlight mode 635 hook words trace 400 hyperbolic functions computing 194 hyperbolic sine subroutines sinhf 194 hyperbolic tangent subroutines tanhf 340                                                            |
| getting 347 setting 351 formatted input converting 109 fscanf subroutine 109 fstat subroutine 277 fstatacl subroutine 272 fstatfs subroutine 274 fstatvfs subroutine 276                                                                                                    | I cache 311 I/O asynchronous subroutines select 115 I/O low-level subroutines 16, 506 readvx 16 readx 16 writevx 506                                                                                                    |
| fstatx subroutine<br>described 277                                                                                                    | writex 506 I/O stream subroutines fscanf 109                                                                                                    |

| I/O stream subroutines (continued) | kernel extension modules                      |
|------------------------------------|-----------------------------------------------|
| scanf 109                          | loading 328                                   |
| setbuf 129                         | kernel extensions                             |
| setbuffer 129                      | loading 321                                   |
| setlinebuf 129                     | kernel object files                           |
| setvbuf 129                        | determining status 326                        |
| sscanf 109                         | invoking 318                                  |
| ungetc 422                         | unloading 323                                 |
| ungetwc 422                        | kernel parameters                             |
| wsscanf 109                        | setting 327                                   |
| I/O terminal subroutines           | key name 581                                  |
| gtty 303                           | keypad                                        |
| isatty 413                         | enabling 582                                  |
| stty 303                           | keypad subroutine 582                         |
| tcdrain 342                        | killchar subroutine 583                       |
| tcflow 343                         |                                               |
| tcflush 344                        | _                                             |
| tcgetattr 346                      | L                                             |
| tcgetpgrp 347                      | label name, return 631                        |
| tcsendbreak 348                    | lazy loading runtime system 584               |
| tcsetattr 349                      | LC ALL environment variable 137               |
| tcsetpgrp 351                      | LC_COLLATE category 137                       |
| termdef 352                        | LC_CTYPE category 137                         |
| ttylock 412                        | LC_MESSAGES category 137                      |
| ttylocked 412                      | LC_MONETARY category 137                      |
| ttyname 413                        | LC_NUMERIC category 137                       |
| ttyslot 415                        | LC_TIME category 137                          |
| ttyunlock 412                      | leaveok subroutine 585                        |
| ttywait 412                        | line-kill character 583                       |
| ICAMAX subroutine 669              | lines                                         |
| IDAMAX subroutine 669              |                                               |
| idlok subroutine 573               | adding 579                                    |
| idxpg4 281                         | determining number 624, 640                   |
| inch subroutine 574                | erasing 540, 541, 551                         |
| index subroutine 291               | links                                         |
| initialize color 636               | creating symbolic 308                         |
| initscr subroutine 577             | reading contents of symbolic 22               |
| initstate subroutine 7             | locale subroutines                            |
| input streams                      | rpmatch 49                                    |
| pushing single character into 422  | setlocale 136                                 |
| insch subroutine 578               | locales                                       |
| insert-character capability 571    | changing or querying 136                      |
| insert-line capability 572         | response matching 49 localization subroutines |
| insert/delete line option 573      | strfmon 286                                   |
| insertln subroutine 579            |                                               |
| interval timers                    | strftime 288                                  |
| releasing 39                       | strptime 301                                  |
| intrflush subroutine 580           | locking functions                             |
| ISAMAX subroutine 669              | controlling tty 412                           |
| isatty subroutine 413              | logical cursor 569, 589                       |
| IZAMAX subroutine 669              | long integers, converting                     |
| IZAWAA Subloutille 009             | from character strings 299                    |
|                                    | from wide-character strings 459               |
| J                                  | long numeric data 154                         |
|                                    | longjmp subroutine 135                        |
| JFS                                | longname subroutine 586                       |
| manipulating disk quotas 2         | lowercase characters                          |
|                                    | converting from uppercase 366                 |
| V                                  | converting to uppercase 367                   |
| K                                  | Istat subroutine 277                          |
| kernel configurations              |                                               |
| customizing 315                    |                                               |

| M                                                                  | mvaddch subroutine 523                            |   |
|--------------------------------------------------------------------|---------------------------------------------------|---|
| m initscr subroutine 577                                           | mvaddstr subroutine 524                           |   |
| makenew subroutine 587                                             | mycles subroutine 589                             |   |
| mapped files                                                       | mvdelch subroutine 550 mvgetch subroutine 561     |   |
| attaching to process 155                                           | mvgetch subroutine 561<br>mvgetstr subroutine 566 |   |
| mapping, character 469                                             | myinch subroutine 574                             |   |
| matrices                                                           | mvinsch subroutine 578                            |   |
| performing matrix-matrix operations with                           | myprintw subroutine 604                           |   |
| general matrices 705                                               | myscanw subroutine 614                            |   |
| Hermitian matrices 708                                             | mvwaddch subroutine 523                           |   |
| symmetric matrices 706                                             | mvwaddstr subroutine 524                          |   |
| triangular matrices 716                                            | mvwdelch subroutine 550                           |   |
| performing matrix-vector operations with                           | mvwgetch subroutine 561                           |   |
| general banded matrices 674<br>general matrices 673                | mvwgetstr subroutine 566                          |   |
| Hermitian band matrices 677                                        | mvwin subroutine 591                              |   |
| Hermitian matrices 676                                             | mvwinch subroutine 574                            |   |
| packed Hermitian matrices 679                                      | mvwinsch subroutine 578                           |   |
| packed symmetric matrices 682                                      | mvwprintw subroutine 604                          |   |
| packed triangular matrices 687                                     | mvwscanw subroutine 614                           |   |
| symmetric band matrices 681                                        |                                                   |   |
| symmetric matrices 680                                             | N                                                 |   |
| triangular band matrices 685                                       |                                                   |   |
| triangular matrices 683                                            | new-line character 598                            |   |
| solving equations 718                                              | newpad subroutine 592                             |   |
| memory                                                             | newterm subroutine 594<br>newwin subroutine 596   |   |
| freeing 506                                                        | nl subroutine 598                                 |   |
| memory management                                                  | no timeout mode 599                               |   |
| activating paging or swapping 305, 306                             | nocbreak subroutine 535                           |   |
| controlling shared memory operations 158                           | nodelay subroutine 599                            |   |
| returning paging device status 307                                 | noecho subroutine 552                             |   |
| returning shared memory segments 161 memory management subroutines | nonl subroutine 598                               |   |
| shmat 155                                                          | noraw subroutine 607                              |   |
| shmctl 158                                                         | nsleep subroutine 196                             |   |
| shmdt 160                                                          | numbers                                           |   |
| shmget 161                                                         | generating                                        |   |
| swapoff 305                                                        | pseudo-random 5                                   |   |
| swapon 306                                                         | random 5, 7                                       |   |
| swapqry 307                                                        | numerical data                                    | , |
| memory mapping                                                     | generating pseudo-random numbers                  | 6 |
| attaching segment or file to process 155                           | numerical manipulation subroutines<br>atoi 299    |   |
| message queues                                                     | initstate 7                                       |   |
| checking I/O status 115                                            | rand 5                                            |   |
| meta subroutine 588                                                | random 7                                          |   |
| minicurses                                                         | rinl 46                                           |   |
| initializing 577 minicurses subroutines                            | rint 46                                           |   |
| attrset 528                                                        | rsqrt 104                                         |   |
| baudrate 529                                                       | scalb 106                                         |   |
| erasechar 556                                                      | setstate 7                                        |   |
| flushinp 558                                                       | sgetl 154                                         |   |
| getch 561                                                          | sinh 194                                          |   |
| m_initscr 577                                                      | sinl 193                                          |   |
| monetary strings 286                                               | sputl 154                                         |   |
| mount subroutine 435                                               | sqrt 238                                          |   |
| mounted file systems                                               | sqrtl 238                                         |   |
| returning statistics 274                                           | srand 5<br>srandom 7                              |   |
| move subroutine 589                                                | strandom 7<br>strtod 295                          |   |
| multibyte characters                                               | strtof 295                                        |   |
| converting from wide 461, 468                                      | 30101 Z33                                         |   |

| numerical manipulation subroutines (continued) | process environments                        |
|------------------------------------------------|---------------------------------------------|
| strtol 299                                     | setting 142                                 |
| strtold 295                                    | process group IDs                           |
| strtoul 299                                    | returning 347                               |
| tan 339                                        | setting 132, 146, 150, 351                  |
| tanhl 340                                      | supplementary IDs                           |
| tanl 339                                       | setting 134                                 |
| watof 514                                      | process identification                      |
| watoi 515                                      | current operating system name 420           |
| watol 515                                      | process initiation                          |
| wstrtod 514                                    | restarting system 26                        |
| wstrtol 515                                    | process priorities                          |
|                                                | setting scheduled priorities 147            |
|                                                | yielding to higher priorities 520           |
| 0                                              | process resource allocation                 |
| object file access subroutines                 | setting and getting user limits 415         |
| sgetl 154                                      | process signals                             |
| sputl 154                                      | blocked signal sets                         |
| object file subroutines                        | changing 188                                |
| unload 424                                     | returning 179                               |
| object files                                   | changing subroutine restart behavior 177    |
| unloading 424                                  | enhancement and management 183              |
| Obtaining high-resolution elapsed time         | handling system-defined exceptions 164      |
| read_real_time or time_base_to_time 23         | implementing software signal facility 271   |
| ODM error codes 723                            | manipulating signal sets 175                |
|                                                | sending to executing program 4              |
| open role database 149                         | signal masks                                |
| open SMIT ACL database 127                     | replacing 188                               |
| openlog subroutine 329                         | saving or restoring 186                     |
| openlog_r subroutine 332                       | setting 179                                 |
| operating system                               | specifying action upon delivery 164         |
| customizing configurations 315                 | stacks                                      |
| identifying 420                                | defining alternate 187                      |
| output                                         | saving or restoring context 186             |
| waiting for completion 342                     | process subroutines (security and auditing) |
| overlay subroutine 601                         | setegid 132                                 |
| overwrite subroutine 601                       | seteuid 151                                 |
|                                                |                                             |
| P                                              | setgid 132                                  |
| Г                                              | setgidx 132                                 |
| paging memory                                  | setgroups 134                               |
| activating 305, 306                            | setpored 139                                |
| returning information on devices 307           | setpenv 142                                 |
| parameter lists                                | setregid 132                                |
| handling variable-length 429                   | setreuid 151                                |
| parameter structures                           | setrgid 132                                 |
| copying into buffers 319, 320                  | setruid 151                                 |
| path name                                      | setuid 151                                  |
| resolve 25                                     | setuidx 151                                 |
| path-name resolution 721                       | system 337                                  |
| pechochar subroutine 553                       | usrinfo 426                                 |
| performance data from remote kernels 105       | process user IDs                            |
| physical cursor 589                            | setting 151                                 |
| plane rotations                                | processes                                   |
| applying 664                                   | handling user information 426               |
| pnoutrefresh subroutine 603                    | suspending 196, 440, 443                    |
| prefresh subroutine 603                        | processes subroutines                       |
| print formatted output 439                     | gsignal 271                                 |
| printf subroutine 604                          | raise 4                                     |
| printw subroutine 604                          | reboot 26                                   |
| process credentials                            | semctl 120                                  |
| setting 139                                    | semget 123                                  |
|                                                |                                             |

| processes subroutines (continued) | rank 1 operations 694, 695              |
|-----------------------------------|-----------------------------------------|
| semop 125                         | raw mode 607                            |
| setpgid 146                       | raw subroutine 607                      |
| setpgrp 146                       | re_comp subroutine 28                   |
| setpri 147                        | re_exec subroutine 28                   |
| setsid 150                        | re-initializest terminal structures 612 |
| sigaddset 175                     | read operations                         |
| sigblock 179                      | from a file 16                          |
| sigdelset 175                     | read subroutine 16                      |
| sigemptyset 175                   | read_real_time Subroutine 23            |
| sigfillset 175                    | readdir_r subroutine 21                 |
| sighold 183                       | readlink subroutine 22                  |
| sigignore 183                     | readv subroutine                        |
| siginterrupt 177                  | described 16                            |
| sigismember 175                   | readvx subroutine 16                    |
| siglongjmp 186                    | readx subroutine                        |
| sigpause 188                      | described 16                            |
| sigpending 179                    | realpath subroutine 25                  |
| sigprocmask 179                   | reboot subroutine 26                    |
| sigreise 183                      | receive data unit 371                   |
| sigset 183                        | reception of data                       |
| sigsetjmp 186                     | suspending 343                          |
| sigsetmask 179                    | reciprocals of square roots             |
| sigstack 187                      | computing 104                           |
| sigsuspend 188                    | refresh subroutine 608                  |
| ssignal 271                       | refreshing                              |
| ulimit 415                        | characters 648, 650                     |
| uname 420                         | current screen 603, 608, 657            |
| unamex 420                        | standard screen 657                     |
| wait 440                          | terminal 603, 608                       |
| wait3 440                         | windows 649, 658                        |
| waitid 443                        | regcmp subroutine 29                    |
| waitpid 440                       | regcomp subroutine 32                   |
| yield 520                         | regerror subroutine 33                  |
| program mode 609                  | regex subroutine 29                     |
| pseudo-random numbers             | regexec subroutine 35                   |
| generating 5                      | regfree subroutine 38                   |
| pthread_kill subroutine 4         | regular expression subroutines          |
| push character to input queue 655 | regcmp 29                               |
| putp subroutine 606               | regcomp 32                              |
|                                   | regerror 33                             |
|                                   | regex 29                                |
| Q                                 | regexec 35                              |
| qsort subroutine 1                | regfree 38                              |
| queues                            | regular expressions                     |
| discarding data 344               | comparing 35                            |
| quotactl subroutine 2             | compiling 29, 32                        |
| •                                 | error messages 33                       |
|                                   | freeing memory 38                       |
| R                                 | matching 29                             |
| ra attachrset Subroutine 9        | regular files                           |
| ra detachrset Subroutine 11       | changing length 407                     |
| ra exec Subroutine 12             | release indication                      |
| ra fork Subroutine 14             | user data 367                           |
| ra_getrset Subroutine 15          | relinquish processor 115                |
| raise subroutine 4                | reltimerid subroutine 39                |
| rand subroutine 5                 | remainder subroutine 39                 |
| rand raubroutine 6                | remainder subroutines                   |
| random numbers                    | remquo 41                               |
| generating 5, 7                   | remquof 41                              |
| random subroutine 7               | remquol 41                              |

| Remainder subroutines           | Resource Set APIs (continued)           |
|---------------------------------|-----------------------------------------|
| remainder 39                    | rs_numrads 96                           |
| remainderf 39                   | rs_op 97                                |
| remainderl 39                   | rs_registername 99                      |
| remainderf subroutine 39        | rs_setnameattr 101                      |
| remainderl subroutine 39        | rs_setpartition 103                     |
| remote hosts                    | restore soft function key 633           |
| rstat subroutine 105            | restore virtual screen 618              |
| Remote Statistics Interface     | retrieves information from terminfo 547 |
| subroutines                     | return color intensity 542              |
| RSiChangeFeed 53                | return file system information 276      |
| RSiChangeHotFeed 54             | return label, soft label 631            |
| RSiClose 55                     | return window size 565                  |
| RSiCreateStatSet 57             | returns color to color pair 602         |
| RSiDelSetHot 58                 | revoke subroutine 45                    |
| RSiDelSetStat 59                | rindex subroutine 291                   |
| RSiFirstCx 60                   | rint subroutine 46                      |
| RSiFirstStat 62                 | rintf subroutine 46                     |
| RSiGetHotItem 63                | rintl subroutine 46                     |
| RSiGetRawValue 65               | ripoffline subtoutine 612               |
| RSiGetValue 66                  | rmdir subroutine 48                     |
| RSilnit 68                      | round subroutine 47                     |
| RSiInstantiate 69               | roundf subroutine 47                    |
| RSiMainLoop 72                  | rounding numbers                        |
| RSiNextCx 73                    | rintf 46                                |
| RSiNextStat 74                  | rintl 46                                |
| RSiOpen 75                      | round 47                                |
| RSiPathAddSetStat 78            | roundf 47                               |
| RSiPathGetCx 79                 | roundl 47                               |
| RSiStartFeed 80                 | trunc 406                               |
| RSiStartHotFeed 81              | truncf 406                              |
| RSiStatGetPath 82               | truncl 406                              |
| RSiStopHotFeed 85               | roundl subroutine 47                    |
| remove subroutine 40            | rpmatch subroutine 49                   |
| remquo subroutine 41            | rs_alloc Subroutine 86                  |
| remquof subroutine 41           | rs_discardname Subroutine 87            |
| remquol subroutine 41           | rs_free Subroutine 88                   |
| rename subroutine 42            | rs_getassociativity Subroutine 89       |
| replace lines in windows 559    | rs_getinfo Subroutine 90                |
| reserve a screen line 612       | rs_getnameattr Subroutine 91            |
| reset_malloc_log subroutine 44  | rs_getnamedrset Subroutine 92           |
| reset_prog_mode subroutine 609  | rs_getpartition Subroutine 93           |
| reset_shell_mode subroutine 610 | rs_getrad Subroutine 94                 |
| resetterm subroutine 610        | rs_init Subroutine 96                   |
| resetty subroutine 611          | rs_numrads Subroutine 96                |
| Resource Set APIs               | rs_op Subroutine 97                     |
| ra_attachrset 9                 | rs_registername Subroutine 99           |
| ra_detachrset 11                | rs_setnameattr Subroutine 101           |
| ra_exec 12                      | rs_setpartition Subroutine 103          |
| ra_fork 14                      | rsqrt subroutine 104                    |
| ra_getrset 15                   | rstat subroutine 105                    |
| rs_alloc 86                     | runtime tunable parameters              |
| rs_discardname 87               | setting 327                             |
| rs_free 88                      |                                         |
| rs_getassociativity 89          | S                                       |
| rs_getinfo 90                   |                                         |
| rs_getnameattr 91               | SASUM subroutine 668                    |
| rs_getnamedrset 92              | savetty subroutine 614                  |
| rs_getpartition 93              | SAXPY subroutine 663                    |
| rs_getrad 94                    | scalb subroutine 106                    |
| rs_init 96                      | scalbln subroutine 106                  |

| scalbInf subroutine 106               | setregid subroutine 132         |
|---------------------------------------|---------------------------------|
| scalblnl subroutine 106               | setreuid subroutine 151         |
| scalbn subroutine 106                 | setrgid subroutine 132          |
| scalbri subroutine 106                | setroledb subtoutine 149        |
|                                       |                                 |
| scalbnl subroutine 106                | setruid subroutine 151          |
| scandir subroutine 107                | setscrreg subroutine 622        |
| scanf subroutine 109, 614             | setsid subroutine 150           |
| scanw subroutine 614                  | setstate subroutine 7           |
| SCASUM subroutine 668                 | setsyx subroutine 623           |
| sched_yield subtoutine 115            | setuid subroutine 151           |
| scheduling policy and priority        | setuidx subroutine 151          |
| kernel thread 360                     | setup soft labels 633           |
| SCNRM2 function 667                   | setupterm subroutine 624        |
| SCOPY subroutine 665                  | setuserdb subroutine 153        |
| scr_dump subtoutine 615               | setvbuf subroutine 129          |
| scr init subtoutine 617               | SGBMV subroutine 674            |
| scr restore subtoutine 618            | SGEMM subroutine 705            |
|                                       |                                 |
| screen line 612                       | SGEMV subroutine 673            |
| screens                               | SGER subroutine 694             |
| refreshing 603, 608, 658              | sgetl subroutine 154            |
| scroll subroutine 619                 | shared memory segments          |
| scrollok subroutine 620               | attaching to process 155        |
| SDOT function 661                     | detaching 160                   |
| SDSDOT function 670                   | operations on 158               |
| select subroutine 115                 | returning 161                   |
| semaphore identifiers 123             | shell commands                  |
| semaphore operations 120, 125         | running 337                     |
| semctl subroutine 120                 | shell mode 546, 610             |
|                                       | shmat subroutine 155            |
| semget subroutine 123                 |                                 |
| semop subroutine 125                  | shmctl subroutine 158           |
| send data 373                         | shmdt subroutine 160            |
| serial data lines                     | shmget subroutine 161           |
| sending breaks on 348                 | short status requests           |
| sessions                              | sending 259, 262                |
| creating 150                          | sigaddset subroutine 175        |
| set blocking or non-blocking read 599 | sigaltstack subroutine 174      |
| set cursor visibility 544             | sigblock subroutine 179         |
| set terminal variables 621            | sigdelset subroutine 175        |
| set wide character 503                | sigemptyset subroutine 175      |
| set curterm subtoutine 621            | sigfillset subroutine 175       |
| set_term subroutine 624               | sighold subroutine 183          |
| setauthdb subroutine 128              |                                 |
|                                       | sigignore subroutine 183        |
| setbuf subroutine 129                 | siginterrupt subroutine 177     |
| setbuffer subroutine 129              | sigismember subroutine 175      |
| setcsmap subroutine 131               | siglongjmp subroutine 186       |
| setegid subroutine 132                | signal masks                    |
| seteuid subroutine 151                | replacing 188                   |
| setgid subroutine 132                 | saving or restoring 186         |
| setgidx subroutine 132                | setting 179                     |
| setgroups subroutine 134              | signal stacks                   |
| setimp subroutine 135                 | defining alternate 187          |
| setlinebuf subroutine 129             | saving or restoring context 186 |
| setlocale subroutine 136              | signbit macro 178               |
|                                       | -                               |
| setlogmask subroutine 329             | signanding subrouting 170       |
| setlogmask_r subroutine 332           | sigpending subroutine 179       |
| setpcred subroutine 139               | sigprocmask subroutine 179      |
| setpenv subroutine 142                | sigqueue subroutine 181         |
| setpgid subroutine 146                | sigrelse subroutine 183         |
| setpgrp subroutine 146                | sigset subroutine 183           |
| setpri subroutine 147                 | sigsetjmp subroutine 186        |
| setowdb subroutine 148                | sigsetmask subroutine 179       |

| aigataak aubrautina 197                 | CDC aubroutines (continued)  |
|-----------------------------------------|------------------------------|
| sigstack subroutine 187                 | SRC subroutines (continued)  |
| sigsuspend subroutine 188               | srcsrqt_r 256                |
| sigtimedwait subroutine 191             | srcstat 259                  |
| sigwait subroutine 192                  | srcstat_r 262                |
| sigwaitinfo subroutine 191              | srcstathdr 264               |
| sin subroutine 193                      | srcstattxt 265               |
|                                         |                              |
| sine subroutines                        | srcstattxt_r 265             |
| sinf 193                                | srcstop 266                  |
| sinf subroutine 193                     | srcstrt 269                  |
| single-byte conversion 468              | src_err_msg subroutine 240   |
| sinh subroutine 194                     | src_err_msg_r subroutine 241 |
| sinhf subroutine 194                    | srcrrqs subroutine 241       |
|                                         |                              |
| sinhl subroutine 194                    | srcrrqs_r subroutine 243     |
| sinl subroutine 193                     | srcsbuf subroutine 244       |
| sleep subroutine 196                    | srcsbuf_r subroutine 247     |
| slk_attroff subroutine 627              | srcsrpy subroutine 250       |
| slk init subroutine 630                 | srcsrqt subroutine 253       |
| slk label subroutine 631                | srcsrqt_r subroutine 256     |
| slk noutrefresh subroutine 631          | srcstat subroutine 259       |
| _                                       |                              |
| slk_refresh subroutine 632              | srcstat_r subroutine 262     |
| slk_restore subroutine 633              | srcstathdr subroutine 264    |
| slk_set subroutine 633                  | srcstattxt subroutine 265    |
| slk_touch subroutine 634                | srcstattxt_r subroutine 265  |
| SMIT ACL database 127                   | srcstop subroutine 266       |
| SNRM2 function 667                      | srcstrt subroutine 269       |
|                                         | SROT subroutine 664          |
| sockatmark subroutine 197               |                              |
| soft function key label, restore 633    | SROTG subroutine 663         |
| soft function key-label 630             | SROTM subroutine 671         |
| soft function key, setup 633            | SROTMG subroutine 672        |
| soft function key, update 634           | SSBMV subroutine 681         |
| soft label subroutines 627              | SSCAL subroutine 668         |
| soft label, label name 631              | sscanf subroutine 109        |
|                                         |                              |
| soft label, update 631, 632             | ssignal subroutine 271       |
| sputl subroutine 154                    | SSPMV subroutine 682         |
| sqrt subroutine 238                     | SSPR subroutine 701          |
| sqrtf subroutine 238                    | SSPR2 subroutine 704         |
| sqrtl subroutine 238                    | SSWAP subroutine 666         |
| square route subroutines                | SSYMM subroutine 706         |
| sqrtf 238                               | SSYMV subroutine 680         |
| srand subroutine 5                      | SSYR subroutine 700          |
|                                         |                              |
| srandom subroutine 7                    | SSYR2 subroutine 702         |
| src error message                       | SSYR2K subroutine 713        |
| src error code 241                      | SSYRK subroutine 710         |
| SRC error messages                      | stack, alternate 174         |
| retrieving 240                          | standard screen              |
| src request headers                     | clearing 536                 |
| return address 243                      | refreshing 657               |
|                                         | standend subroutine 635      |
| SRC requests                            |                              |
| getting subsystem reply information 241 | standout subroutine 635      |
| sending replies 250                     | start_color subroutine 636   |
| SRC status text                         | stat subroutine 277          |
| returning title line 264                | statacl subroutine 272       |
| SRC status text representations         | statfs subroutine 274        |
| getting 265                             | statvfs subroutine 276       |
| SRC subroutines                         | statx subroutine 277         |
|                                         |                              |
| src_err_msg 240                         | STBMV subroutine 685         |
| srcrrqs 241                             | STBSV subroutine 690         |
| srcsbuf 244                             | store screen coordinates 560 |
| srcsbuf_r 247                           | STPMV subroutine 687         |
| srcsrpy 250                             | STPSV subroutine 692         |
| srcsrqt 253                             | strcasecmp subroutine 283    |

| strcat subroutine 281                                                | string subroutines (continued)                  |
|----------------------------------------------------------------------|-------------------------------------------------|
| strchr subroutine 291                                                | strxfrm 281                                     |
| strcmp subroutine 283                                                | strings                                         |
| strcoll subroutine 283                                               | breaking strings into tokens 298                |
| strcpy subroutine 281                                                | compiling for pattern matching 28               |
| strcspn subroutine 291                                               | performing operations on type wchar 511         |
| strdup subroutine 281                                                | returning number of collation values 294        |
| streams                                                              | strlen subroutine 291                           |
| assigning buffers 129                                                | STRMM subroutine 716                            |
| strerror subroutine 285                                              | STRMV subroutine 683                            |
| strfmon subroutine 286                                               | strncasecmp subroutine 284                      |
| strftime subroutine 288                                              | strncat subroutine 281                          |
| string conversion                                                    | strncmp subroutine 283                          |
| strtof 295                                                           | strncollen subroutine 294                       |
| strtoimax 297                                                        | strncpy subroutine 281                          |
| strtold 295                                                          | strpbrk subroutine 291                          |
| strtoumax 297                                                        | strptime subroutine 301                         |
| to double-precision floating points 514                              | strrchr subroutine 291                          |
| to integers 299, 515                                                 | strsep subroutine 291                           |
| to long integers 515                                                 | STRSM subroutine 718                            |
| string manipulation macros                                           | strspn subroutine 291                           |
| varargs 429                                                          | strstr subroutine 291                           |
| string manipulation subroutines                                      | STRSV subroutine 688                            |
| re_comp 28                                                           | strtod subroutine 295                           |
| re_exec 28                                                           | strtof subroutine 295                           |
| strncollen 294                                                       | strtoimax subroutine 297                        |
| wordexp 503                                                          | strtok subroutine 291                           |
| wordfree 506                                                         | strtok_r subroutine 298                         |
| wstring 511 string operations                                        | strtol subroutine 299<br>strtold subroutine 295 |
|                                                                      | strtoul subroutine 299                          |
| appending strings 281                                                | strtoumax subroutine 297                        |
| comparing strings 283 copying strings 281                            | strxfrm subroutine 281                          |
| determining existence of strings 291                                 | stty subroutine 303                             |
| determining existence of strings 231 determining string location 291 | subpad subroutine 637                           |
| determining string location 291 determining string size 291          | subroutines                                     |
| splitting strings into tokens 291                                    | remote statistics interface                     |
| string subroutines                                                   | RSiChangeFeed 53                                |
| index 291                                                            | RSiChangeHotFeed 54                             |
| rindex 291                                                           | RSiClose 55                                     |
| strcasecmp 283                                                       | RSiCreateStatSet 57                             |
| stroat 281                                                           | RSiDelSetHot 58                                 |
| strchr 291                                                           | RSiDelSetStat 59                                |
| stromp 283                                                           | RSiFirstCx 60                                   |
| strcoll 283                                                          | RSiFirstStat 62                                 |
| strcpy 281                                                           | RSiGetHotItem 63                                |
| strospn 291                                                          | RSiGetRawValue 65                               |
| strdup 281                                                           | RSiGetValue 66                                  |
| strerror 285                                                         | RSilnit 68                                      |
| strlen 291                                                           | RSiInstantiate 69                               |
| strncasecmp 284                                                      | RSiMainLoop 72                                  |
| strncat 281                                                          | RSiNextCx 73                                    |
| strncmp 283                                                          | RSiNextStat 74                                  |
| strncpy 281                                                          | RSiOpen 75                                      |
| strpbrk 291                                                          | RSiPathAddSetStat 78                            |
| strrchr 291                                                          | RSiPathGetCx 79                                 |
| strsep 291                                                           | RSiStartFeed 80                                 |
| strspn 291                                                           | RSiStartHotFeed 81                              |
| strstr 291                                                           | RSiStatGetPath 82                               |
| strtok 291                                                           | RSiStopHotFeed 85                               |
| strtok_r 298                                                         | restart behavior 177                            |

| subroutines (continued)          |     | symmetric operations (continued)         |
|----------------------------------|-----|------------------------------------------|
| SPMI interface                   |     | performing rank 2k 713                   |
| SpmiAddSetHot 198                |     | performing rank k 710                    |
| SpmiCreateHotSet 201             |     | sync subroutine 310                      |
| SpmiCreateStatSet 202            |     | synchronize I cache with D cache 311     |
| SpmiDdsAddCx 203                 |     | SYS_CFGDD operation 316                  |
| SpmiDdsDelCx 204                 |     | SYS_CFGKMOD operation 318                |
| SpmiDdsInit 205                  |     | SYS_GETLPAR_INFO operation 319           |
| SpmiDelSetHot 207                |     | SYS_GETPARMS operation 320               |
| SpmiDelSetStat 208               |     | SYS_KLOAD operation 321                  |
| SpmiExit 210                     |     | SYS_KULOAD operation 323                 |
| SpmiFirstCx 210                  |     | SYS_QDVSW operation 325                  |
| SpmiFirstHot 211                 |     | SYS_QUERYLOAD operation 326              |
| SpmiFirstStat 213                |     | SYS_SETPARMS operation 327               |
| SpmiFirstVals 214                |     | SYS_SINGLELOAD operation 328             |
| SpmiFreeHotSet 215               |     | sysconf subroutine 311                   |
| •                                |     |                                          |
| SpmiFreeStatSet 216              |     | sysconfig operations                     |
| SpmiGetCx 217                    |     | SYS_CFGDD 316                            |
| SpmiGetHotSet 218                |     | SYS_CFGKMOD 318                          |
| SpmiGetStat 219                  |     | SYS_GETLPAR_INFO 319                     |
| SpmiGetStatSet 221               |     | SYS_GETPARMS 320                         |
| SpmiGetValue 222                 |     | SYS_KLOAD 321                            |
| Spmilnit 223                     |     | SYS_KULOAD 323                           |
| Spmilnstantiate 225              |     | SYS_QDVSW 325                            |
| SpmiNextCx 226                   |     | SYS_QUERYLOAD 326                        |
| SpmiNextHot 227                  |     | SYS_SETPARMS 327                         |
| SpmiNextHotItem 228              |     | SYS_SINGLELOAD 328                       |
| SpmiNextStat 230                 |     | sysconfig subroutine 315                 |
| SpmiNextVals 232                 |     | syslog subroutine 329                    |
| SpmiNextValue 232                |     | syslog_r subroutine 332                  |
| SpmiPathAddSetStat 234           |     | system limits                            |
| SpmiPathGetCx 236                |     | determining values 311                   |
| SpmiStatGetPath 237              |     | System Performance Measurement Interface |
| subservers 244, 247              |     | subroutines                              |
| substring, wide character 454    |     | SpmiAddSetHot 198                        |
| subsystems                       |     | SpmiCreateHotSet 201                     |
| getting status 244, 247          |     | SpmiCreateStatSet 202                    |
| returning status 259, 262        |     | SpmiDdsAddCx 203                         |
| sending requests 253, 256        |     | SpmiDdsDelCx 204                         |
| starting 269                     |     | SpmiDdsInit 205                          |
| stopping 266                     |     | SpmiDelSetHot 207                        |
| subwin subroutine 638            |     | SpmiDelSetStat 208                       |
| subwindows 637                   |     | SpmiExit 210                             |
| superbox subroutine 531          |     | SpmiFirstCx 210                          |
| superbox subroutine 531          |     | SpmiFirstHot 211                         |
| supplementary process group IDs  |     | SpmiFirstStat 213                        |
| setting 134                      |     | SpmiFirstVals 214                        |
| · ·                              |     | ·                                        |
| swab subroutine 304              |     | SpmiFreeHotSet 215                       |
| swapoff subroutine 305           |     | SpmiFreeStatSet 216                      |
| swapon subroutine 306            |     | SpmiGetCx 217                            |
| swapping memory                  |     | SpmiGetHotSet 218                        |
| activating 305, 306              |     | SpmiGetStat 219                          |
| returning information on devices | 307 | SpmiGetStatSet 221                       |
| swapqpry subroutine 307          |     | SpmiGetValue 222                         |
| symbolic links                   |     | Spmilnit 223                             |
| creating 308                     |     | Spmilnstantiate 225                      |
| reading contents 22              |     | SpmiNextCx 226                           |
| symlink subroutine 308           |     | SpmiNextHot 227                          |
| symmetric operations             |     | SpmiNextHotItem 228                      |
| performing rank 1 700, 701       |     | SpmiNextStat 230                         |
| performing rank 2 702, 704       |     | SpmiNextVals 232                         |

| System Performance Measurement Interface (continued) subroutines (continued) SpmiNextValue 232 SpmiPathAddSetStat 234 SpmiPathGetCx 236 | terminal manipulation determining number of lines and columns 624, 640 echoing characters 552 outputting string with padding information 606, 652 switching input/output of curses subroutines 624 toggling new-line and return translation 598 |  |  |
|----------------------------------------------------------------------------------------------------|----------------------------------------------------------------------------------------------------|--|--|
| SpmiStatGetPath 237<br>system subroutine 337                                                                                            | terminal modes CBREAK 535 program 609 raw 607                                                                                                    |  |  |
| T                                                                                                    | resetting 610                                                                                                    |  |  |
| t rcvreldata                                                                                                    | saving 545                                                                                                    |  |  |
| subroutine 367                                                                                                    | shell 546, 610                                                                                                    |  |  |
| t_rcvv subroutine 369                                                                                                    | terminal names 413                                                                                                    |  |  |
| t_rcvvudata subroutine 371                                                                                                    | terminal numeric capability 646                                                                                                    |  |  |
| t_sndreldata                                                                                                    | terminal speed 529                                                                                                    |  |  |
| subroutine 376                                                                                                    | terminal srting capability 647                                                                                                    |  |  |
| t_sndv subroutine 373                                                                                                    | terminal states                                                                                                    |  |  |
| t_sndvudata                                                                                                    | getting 303, 346<br>setting 303, 349                                                                                                    |  |  |
| subroutine 377                                                                                                    | terminal structures 612                                                                                                    |  |  |
| t_sysconf subroutine 379                                                                                                    | terminal variables 621                                                                                                    |  |  |
| tables                                                                                                    | terminals                                                                                                    |  |  |
| sorting data 1 tan subroutine 339                                                                                                    | beeping 530                                                                                                    |  |  |
| tanf subroutine 339                                                                                                    | delaying output to 549                                                                                                    |  |  |
| tangent subroutines                                                                                                    | determining type 413                                                                                                    |  |  |
| tanf 339                                                                                                    | flashing 557                                                                                                    |  |  |
| tanh subroutine 340                                                                                                    | getting names 413                                                                                                    |  |  |
| tanhf subroutine 340                                                                                                    | putting in video attribute mode 656                                                                                                    |  |  |
| tanhl subroutine 340                                                                                                    | querying characteristics 352                                                                                                    |  |  |
| tanl subroutine 339                                                                                                    | refreshing 603, 608                                                                                                    |  |  |
| TCB attributes                                                                                                    | setting up 594                                                                                                    |  |  |
| querying or setting 341                                                                                                    | verbose name 586                                                                                                    |  |  |
| tcb subroutine 341                                                                                                    | terminfo database 644                                                                                                    |  |  |
| tcdrain subroutine 342                                                                                                    | test_and_set subroutine 353                                                                                                    |  |  |
| tcflow subroutine 343                                                                                                    | tfind subroutine 410                                                                                                    |  |  |
| toflush subroutine 344                                                                                                    | tgamma subroutine 354 tgammaf subroutine 354                                                                                                    |  |  |
| togetattr subroutine 346                                                                                                    | tgammal subroutine 354                                                                                                    |  |  |
| tcgetpgrp subroutine 347<br>tcsendbreak subroutine 348                                                                                  | tgetent subroutine 640                                                                                                    |  |  |
| tcsetattr subroutine 349                                                                                                    | tgetflag subroutine 641                                                                                                    |  |  |
| tcsetpgrp subroutine 351                                                                                                    | tgetnum subroutine 642                                                                                                    |  |  |
| tdelete subroutine 410                                                                                                    | tgetstr subroutine 642                                                                                                    |  |  |
| tempnam subroutine 363                                                                                                    | tgoto subroutine 643                                                                                                    |  |  |
| temporary files                                                                                                    | thread_self subroutine 360                                                                                                    |  |  |
| constructing names 363                                                                                                    | thread_setsched subroutine 360                                                                                                    |  |  |
| creating 363                                                                                                    | Thread-Safe C Library                                                                                                    |  |  |
| termcap identifiers                                                                                                    | subroutines                                                                                                    |  |  |
| returning Boolean entry 641                                                                                                    | rand_r 6                                                                                                    |  |  |
| returning numeric entry 642                                                                                                    | readdir_r 21                                                                                                    |  |  |
| returning string entry 642                                                                                                    | strtok_r 298<br>Threads Library                                                                                                    |  |  |
| termdef subroutine 352                                                                                                    | signal, sleep, and timer handling                                                                                                    |  |  |
| terminal attributes                                                                                                    | raise subroutine 4                                                                                                    |  |  |
| getting 346<br>setting 349                                                                                                    | sithreadmask subroutine 189                                                                                                    |  |  |
| terminal capabilities                                                                                                    | sigqueue subroutine 181                                                                                                    |  |  |
| applying parameters to 643, 651                                                                                                    | sigtimedwait subroutine 191                                                                                                    |  |  |
| insert-character capability 571                                                                                                    | sigwait subroutine 192                                                                                                    |  |  |
| insert-line capability 572                                                                                                    | sigwaitinfo subroutine 191                                                                                                    |  |  |
| terminal capabilities, disable 557                                                                                                    | tigetflag subroutine 644                                                                                                    |  |  |
| terminal color support 570                                                                                                    | tigetnum subroutine 646                                                                                                    |  |  |

| tigetstr subroutine 647               | trc_hkfillset subroutine 386      |
|---------------------------------------|-----------------------------------|
| time format conversions 288, 301, 447 | trc_hkisset subroutine 386        |
| time manipulation subroutines         | trc hookname subroutine 387       |
| nsleep 196                            | trc_libcntl subroutine 388        |
| reltimerid 39                         | <del>-</del>                      |
|                                       | trc_loginfo subroutine 390        |
| sleep 196                             | trc_open subroutine 392           |
| usleep 196                            | trc_perror subroutine 394         |
| time stamps                           | trc_read subroutine 395           |
| trace 400                             | trc_seek subroutine 398           |
| time subroutines                      | trc strerror subroutine 399       |
| read_real_time 23                     | trc tell subroutine 398           |
| time_base_to_time 23                  | trogen subroutine 400             |
|                                       | tregent subroutine 400            |
| time_base_to_time Subroutine 23       | o .                               |
| timeout mode 599                      | trchook subroutine 402            |
| times subroutine 355                  | trchook64 subroutine 402          |
| timezone subroutine 357               | trcoff subroutine 404             |
| tmpfile subroutine 363                | trcon subroutine 404              |
| tmpnam subroutine 363                 | trostart subroutine 405           |
| touchline subroutine 648              | trestop subroutine 406            |
| touchoverlap subroutine 649           | trigonometric functions           |
| touchwin subroutine 650               | computing 193                     |
| towetrans subroutine 365              |                                   |
|                                       | 3 71                              |
| towlower subroutine 366               | trunc subroutine 406              |
| towupper subroutine 367               | truncate subroutine 407           |
| tparm subroutine 651                  | truncf subroutine 406             |
| tputs subroutine 652                  | truncl subroutine 406             |
| trace channels                        | Trusted Computing Base attributes |
| halting data collection 404           | querying or setting 341           |
| recording trace event for 400         | tsearch subroutine 410            |
| starting data collection 404          | tty (teletypewriter)              |
| trace data                            | flushing driver queue 580         |
| halting collection 404                | tty devices                       |
| recording 400                         | determining 413                   |
| starting collection 404               | tty locking functions             |
| trace events                          | controlling 412                   |
|                                       | •                                 |
| recording 400, 402                    | tty modes                         |
| trace sessions                        | restoring state 611               |
| starting 405                          | saving state 614                  |
| stopping 406                          | tty subroutines                   |
| trace subroutines                     | setcsmap 131                      |
| trcgen 400                            | ttylock subroutine 412            |
| trcgent 400                           | ttylocked subroutine 412          |
| trchook 402                           | ttyname subroutine 413            |
| trchook64 402                         | ttyslot subroutine 415            |
| trcoff 404                            | ttyunlock subroutine 412          |
| trcon 404                             | ttywait subroutine 412            |
| trostart 405                          | twalk subroutine 410              |
| trostop 406                           | type ahead check 653              |
| utrchook 402                          | type-ahead characters             |
|                                       |                                   |
| utrhook64 402                         | flushing 558                      |
| transmission of data                  | typeahead subroutine 653          |
| suspending 343                        |                                   |
| waiting for completion 342            | 11                                |
| trc_close subroutine 380              | U                                 |
| trc_compare subroutine 381            | ulimit subroutine 415             |
| trc_find_first subroutine 381         | umask subroutine 418              |
| trc_find_next subroutine 381          | umount subroutine 419             |
| trc_free subroutine 385               | uname subroutine 420              |
| trc_hkaddset subroutine 386           | unamex subroutine 420             |
| trc_hkdelset subroutine 386           | unctrl subroutine 654             |
| trc_hkemptyset subroutine 386         | ungetc subroutine 422             |
|                                       |                                   |

| ungetch subroutine 655<br>ungetwc subroutine 422 | vwscanf subroutine 433 vwsprintf subroutine 439 |
|--------------------------------------------------|-------------------------------------------------|
| unlink subroutine 423                            | ·                                               |
| unload subroutine 424                            |                                                 |
| unlockpt subroutine 426                          | W                                               |
| unsigned long integers                           | waddch subroutine 523                           |
| converting wide-character strings to 463         | waddstr subroutine 524                          |
| update soft labels 631, 632, 634                 | wait subroutine 440                             |
| uppercase characters                             | wait subroutine 440                             |
| converting from lowercase 367                    | waitid subroutine 443                           |
| converting to lowercase 366                      | waitpid subroutine 440                          |
| user database                                    | watof subroutine 514                            |
| opening and closing 153                          | watoi subroutine 515                            |
| user information                                 | watol subroutine 515                            |
| getting and setting 426                          | wattroff subroutine 526                         |
| usleep subroutine 196                            | wattron subroutine 528                          |
| usrinfo subroutine 426                           | wattrset subroutine 528                         |
| ustat subroutine 274                             | wclear subroutine 536                           |
| utime subroutine 428                             | welrtobot subroutine 540                        |
| utimes subroutine 428                            | welrtoeol subroutine 541                        |
| utmp file                                        | wcscat subroutine 444                           |
| finding current user slot in 415                 | wcschr subroutine 444                           |
| utrchook subroutine 402                          | wcscmp subroutine 444                           |
| utrchook64 subroutine 402                        | wcscoll subroutine 446                          |
| uvmount subroutine 419                           | wcscpy subroutine 444                           |
|                                                  | wcscspn subroutine 444                          |
|                                                  | wcsftime subroutine 447                         |
| V                                                | wcsid subroutine 448                            |
| varargs macros 429                               | wcslen subroutine 449                           |
| vectors                                          | wcsncat subroutine 449                          |
| computing constant times vector plus vector 663  | wcsncmp subroutine 449                          |
| copying X to Y 665                               | wcsncpy subroutine 449                          |
| interchanging X and Y 666                        | wcspbrk subroutine 451                          |
| returning complex dot products 661, 662          | wcsrchr subroutine 451                          |
| returning dot products 661, 670                  | wcsrtombs subroutine 452                        |
| returning sum of absolute values 668             | wcsspn subroutine 453                           |
| scaling by constants 668                         | wcsstr subroutine 454                           |
| VFS (Virtual File System)                        | wcstod subroutine 455                           |
| mounting 435                                     | wcstof subroutine 455                           |
| unmounting 419                                   | wcstoimax subroutine 457                        |
| vfscanf subroutine 432                           | wcstok subroutine 458                           |
| vfwprintf subroutine 433                         | wcstol subroutine 459                           |
| vfwscanf subroutine 433                          | wcstold subroutine 455                          |
| vidattr subroutine 656                           | wcstoll subroutine 459                          |
| video attributes                                 | wcstombs subroutine 461                         |
| alarm signals                                    | wcstoul subroutine 463                          |
| beeping 530                                      | wcstoumax subroutine 457                        |
| flashing 557                                     | wcswcs subroutine 464                           |
| highlight mode 635                               | wcswidth subroutine 465                         |
| putting terminal in specified mode 656           | wcsxfrm subroutine 466                          |
| setting 528                                      | wctob subroutine 468                            |
| turning off 526                                  | wctomb subroutine 468                           |
| turning on 528                                   | wctrans subroutine 469                          |
| vidputs subroutine 656                           | wctype subroutine 470                           |
| Virtual File System 435                          | wcwidth subroutine 471                          |
| virtual screen cursor coordinates 568            | wdelch subroutine 550                           |
| vmount subroutine 435                            | wdeleteln subroutine 551                        |
| vscanf subroutine 432                            | wechochar subroutine 553                        |
| vsnprintf subroutine 439                         | werase subroutine 555                           |
| vsscanf subroutine 432                           | wgetch subroutine 561                           |
| vswscanf subroutine 433                          | waetstr subroutine 566                          |

| wide character format                                               | wide characters (continued)                    |
|---------------------------------------------------------------------|------------------------------------------------|
| vfwscanf 433                                                        | obtaining handle for valid property names 470  |
| vswscanf 433                                                        | operations on null-terminated strings 445, 449 |
| vwscanf 433                                                         | pushing into input stream 422                  |
| wide character output 433                                           | returning charsetID 448                        |
| wide character strings                                              | returning number in initial string segment 453 |
| westof 455                                                          | transforming strings to codes 466              |
| wcstoimax 457                                                       | winch subroutine 574                           |
| westeld 455                                                         | window coordinates 560                         |
| westoumax 457                                                       | window manipulation                            |
| wide character subroutines                                          | creating structures                            |
| get_wctype 470                                                      | pad 592                                        |
| towlower 366                                                        | subwindow 638                                  |
| towupper 367                                                        | window 596                                     |
| ungetc 422                                                          | window 530<br>window buffer 587                |
| ungetwo 422                                                         | drawing boxes 531                              |
| wescat 444                                                          | marking changed overlap 649                    |
| weschr 444                                                          | ·                                              |
|                                                                     | overwriting window 601                         |
| wcscmp 444                                                          | refreshing                                     |
| wcscoll 446                                                         | characters 648, 650                            |
| wcscpy 444                                                          | current screen 603, 608, 658                   |
| wcscspn 445                                                         | standard screen 658                            |
| wcsftime 447                                                        | terminal 603, 608, 658                         |
| wcsid 448                                                           | window 649, 657                                |
| wcslen 449                                                          | window size 565                                |
| wcsncat 449                                                         | window, copy 543                               |
| wcsncmp 449                                                         | windows 559                                    |
| wcsncpy 449                                                         | clearing 536, 537                              |
| wcspbrk 451                                                         | creating 596, 638                              |
| wesrehr 451                                                         | deleting 552                                   |
| wcsspn 453                                                          | erasing 555                                    |
| wcstod 455                                                          | moving 591                                     |
| wcstok 458                                                          | refreshing 649, 657                            |
| wcstol 459                                                          | scrolling 619, 620, 622                        |
| wcstoll 459                                                         | setting standout bit pattern 551               |
| wcstombs 461                                                        | winsch subroutine 578                          |
| westoul 463                                                         | winsertln subroutine 579                       |
| wcswcs 464                                                          | wmemchr subroutine 500                         |
| wcswidth 465                                                        | wmemcmp subroutine 501                         |
| wcsxfrm 466                                                         | wmemcpy subroutine 501                         |
| wctomb 468                                                          | wmemmove subroutine 502                        |
| wctype 470                                                          | wmemmset subroutine 503                        |
| wcwidth 471                                                         | wmove subroutine 589                           |
| wide character substring 454                                        | wnoutrefresh subroutine 657                    |
| wide character to single-byte 468                                   | word expansions                                |
| wide character, memory 500, 501, 502, 503                           | performing 503                                 |
| wide characters                                                     | wordexp subroutine 503, 506                    |
| comparing strings 446                                               | wordfree subroutine 506                        |
| converting                                                          | wprintw subroutine 604                         |
| from date and time 447                                              | wrefresh subroutine 608                        |
| lowercase to uppercase 367                                          | write contents of virtual screen 615           |
| to double-precision number 455                                      | write operations                               |
| to long integer 459                                                 | writing to files 506                           |
| to multibyte 461, 468                                               | write subroutine                               |
| to tokens 458                                                       | described 506                                  |
| to unsigned long integer 463                                        | writev subroutine                              |
| uppercase to lowercase 366                                          | described 506                                  |
| determining display width 465, 471                                  | writevx subroutine 506                         |
| determining display Watth 465, 471 determining number in string 449 | writex subroutine                              |
| locating character sequences 464                                    | described 506                                  |
| locating single characters 451                                      | wscanw subroutine 614                          |
|                                                                     | 000.000.00                                     |

wsetscrreg subroutine 622 wsscanf subroutine 109 wstandend subroutine 635 wstandout subroutine 635 wstring subroutines 511 wstrtod subroutine 514

wstrtol subroutine 515

ZTRSM subroutine 718 ZTRSV subroutine 688

### X

xcrypt\_btoa 516 xcrypt\_decrypt subroutine 516 xcrypt\_encrypt subroutine 516 xcrypt\_free subroutine 516 xcrypt\_hash subroutine 516 xcrypt\_key\_setup subroutine 516 xcrypt\_malloc subroutine 516 xcrypt\_printb subroutine 516 xcrypt\_randbuff subroutine 516 XTI variables 379

#### Y

yield processor 115 yield subroutine 520

#### Z

ZAXPY subroutine 663 ZCOPY subroutine 665 ZDOTC function 661 ZDOTU function 662 ZDROT subroutine 664 ZDSCAL subroutine 668 ZGBMV subroutine 674 ZGEMM subroutine 705 ZGEMV subroutine ZGERC subroutine ZGERU subroutine 695 ZHBMV subroutine 677 ZHEMM subroutine 708 ZHEMV subroutine 676 ZHER subroutine 696 ZHER2 subroutine 698 ZHER2K subroutine 714 ZHERK subroutine 711 ZHPMV subroutine 679 ZHPR subroutine 697 ZHPR2 subroutine 699 ZROTG subroutine 663 ZSCAL subroutine 668 ZSWAP subroutine 666 ZSYMM subroutine 706 ZSYR2K subroutine 713 ZSYRK subroutine 710 ZTBMV subroutine 685 ZTBSV subroutine 690 ZTPMV subroutine 687 ZTPSV subroutine 692 ZTRMM subroutine 716 ZTRMV subroutine 683

# Vos remarques sur ce document / Technical publication remark form

| Titre / Title: Bull AIX 5L Technical Reference Base Operating                                                                                        | g System and Extensions Volume 2/2 |
|----------------------------------------------------------------------------------------------------|------------------------------------|
| Nº Reférence / Reference №: 86 A2 48EF 02                                                                                                    | Daté / Dated : May 2003            |
| ERREURS DETECTEES / ERRORS IN PUBLICATION                                                                                                    |                                    |
|                                                                                                    |                                    |
|                                                                                                    |                                    |
|                                                                                                    |                                    |
|                                                                                                    |                                    |
|                                                                                                    |                                    |
| AMELIORATIONS SUGGEREES / SUGGESTIONS FOR IN                                                                                                    | PROVEMENT TO PUBLICATION           |
|                                                                                                    |                                    |
|                                                                                                    |                                    |
|                                                                                                    |                                    |
|                                                                                                    |                                    |
|                                                                                                    |                                    |
|                                                                                                    |                                    |
| os remarques et suggestions seront examinées attentivement.<br>Si vous désirez une réponse écrite, veuillez indiquer ci-après votre adres:           | se postale complète.               |
| Your comments will be promptly investigated by qualified technical persor f you require a written reply, please furnish your complete mailing addres |                                    |
| NOM / NAME :                                                                                                    | Date :                             |
| SOCIETE / COMPANY :                                                                                                    |                                    |
| ADRESSE / ADDRESS :                                                                                                    |                                    |
| Remettez cet imprimé à un responsable BULL ou envoyez-le directement                                                                                 | t à :                              |

Please give this technical publication remark form to your BULL representative or mail to:

BULL CEDOC 357 AVENUE PATTON B.P.20845 49008 ANGERS CEDEX 01 FRANCE

## **Technical Publications Ordering Form**

## Bon de Commande de Documents Techniques

To order additional publications, please fill up a copy of this form and send it via mail to:

Pour commander des documents techniques, remplissez une copie de ce formulaire et envoyez-la à :

**BULL CEDOC** ATTN / Mr. L. CHERUBIN **357 AVENUE PATTON** B.P.20845 **49008 ANGERS CEDEX 01 FRANCE** 

**CEDOC Reference #** 

Nº Référence CEDOC

Phone / Téléphone : +33 (0) 2 41 73 63 96 FAX / Télécopie +33 (0) 2 41 73 60 19 **E-Mail** / Courrier Electronique : srv.Cedoc@franp.bull.fr

Qty

Qté

**CEDOC Reference #** 

Nº Référence CEDOC

Qty

Qté

Or visit our web sites at: / Ou visitez nos sites web à: http://www.logistics.bull.net/cedoc

Qty

Qté

http://www-frec.bull.com http://www.bull.com

**CEDOC Reference #** 

Nº Référence CEDOC

| []                                                                                                    | []                                  | []                                            |  |  |
|----------------------------------------------------------------------------------------------------|-------------------------------------|-----------------------------------------------|--|--|
| []                                                                                                    | []                                  |                                               |  |  |
| []                                                                                                    | []                                  |                                               |  |  |
| []                                                                                                    | []                                  |                                               |  |  |
| []                                                                                                    | []                                  |                                               |  |  |
| []                                                                                                    | []                                  |                                               |  |  |
| []                                                                                                    | []                                  | []                                            |  |  |
| []: no revision number means                                                                             | s latest revision / pas de numéro d | de révision signifie révision la plus récente |  |  |
|                                                                                                    |                                     |                                               |  |  |
| NOM / NAME :                                                                                             |                                     | Date :                                        |  |  |
| SOCIETE / COMPANY :                                                                                      |                                     |                                               |  |  |
| ADRESSE / ADDRESS :                                                                                      |                                     |                                               |  |  |
| PHONE / TELEPHONE :                                                                                      | PHONE / TELEPHONE : FAX :           |                                               |  |  |
| E-MAIL :                                                                                                 |                                     |                                               |  |  |
| For Bull Subsidiaries / Pour les Filiales Bull : Identification:                                         |                                     |                                               |  |  |
| For Bull Affiliated Customers / Pour les Clients Affiliés Bull :  Customer Code / Code Client :          |                                     |                                               |  |  |
| For Bull Internal Customers / Pour les Clients Internes Bull :  Budgetary Section / Section Budgétaire : |                                     |                                               |  |  |
| For Others / Pour les Autres :                                                                           | For Others / Pour les Autres :      |                                               |  |  |

For Others / Pour les Autres :

Please ask your Bull representative. / Merci de demander à votre contact Bull.

PLACE BAR CODE IN LOWER LEFT CORNER

BULL CEDOC 357 AVENUE PATTON B.P.20845 49008 ANGERS CEDEX 01 FRANCE

ORDER REFERENCE 86 A2 48EF 02

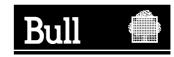

Utiliser les marques de découpe pour obtenir les étiquettes. Use the cut marks to get the labels.

AIX

AIX 5L Technical Reference BIOS and Extensions 86 A2 48EF 02

AIX

AIX 5L Technical Reference BIOS and Extensions 86 A2 48EF 02

AIX

AIX 5L Technical Reference BIOS and Extensions Volume 2/12 86 A2 48EF 02